## **Physics**

**R.J. Marks II Class Notes (1968‐1970)**

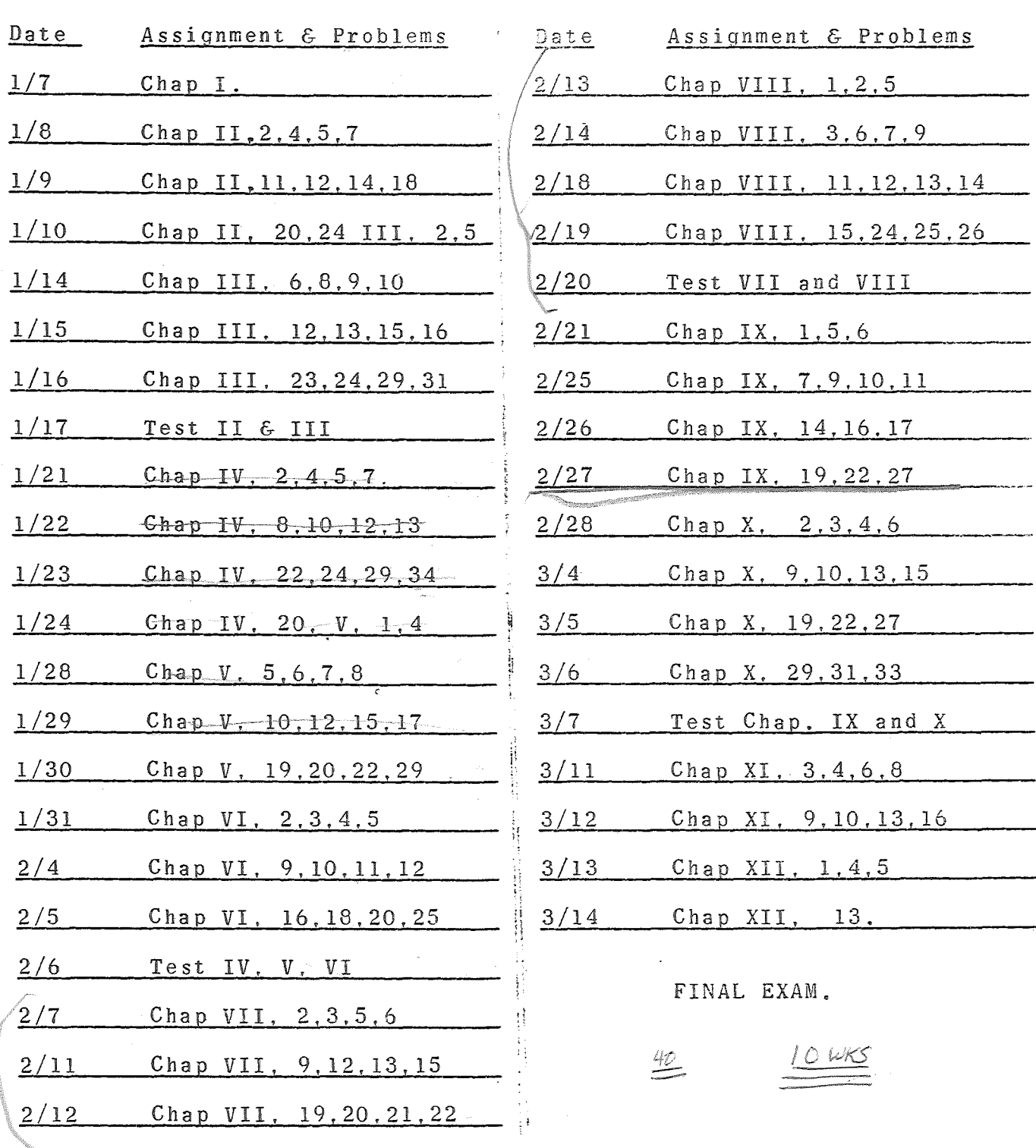

Physics I. Assignments - Winter Quarter 1968-69

k.

精神

L. 22  $\theta = \frac{1}{2} (105^{\circ}) = 522^{\circ}$ CO<sub>O</sub>  $\frac{1}{2}$  $\frac{1}{2}$  $\mathbb{C}$ n  $\mathbb{C}$  $\begin{pmatrix} 1 & 1 & 1 \\ 1 & 1 & 1 \\ 1 & 1 & 1 \end{pmatrix}$  $\begin{array}{c}\n0 \\
10 \\
10\n\end{array}$ NEV  $\lceil$ POCE  $\mathbb{C}$ 89  $\frac{1}{2}$  $\mathbb{Z}$  $\overline{\mathbf{C}}$ ×,  $25.7$  $\mathbb{X}$ PHUS E. 李义》 ⊯ั∞ ت  $\mathcal{H}_{\text{sp}}$  $\mathcal{I}^*$ 

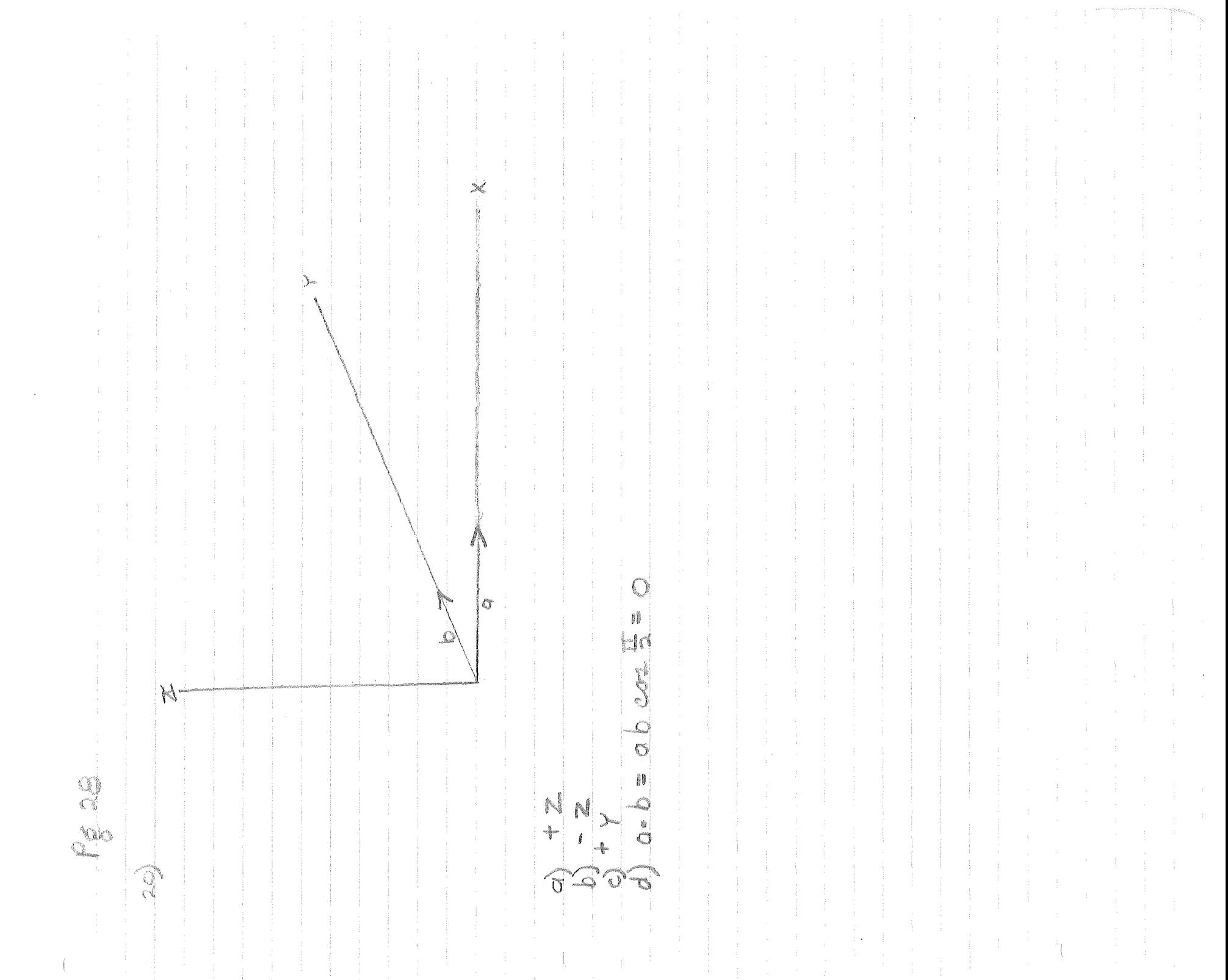

Pi Ar BOB MARKS Q ÷ 1915,015 q 4  $\subset$ ł t. ł. ÷. DOCKSTA  $\frac{1}{2}$ Q nga K.  $\frac{1}{2}$ H I 33  $\left\| \right\|$ þ  $\begin{picture}(120,15) \put(0,0){\line(1,0){15}} \put(15,0){\line(1,0){15}} \put(15,0){\line(1,0){15}} \put(15,0){\line(1,0){15}} \put(15,0){\line(1,0){15}} \put(15,0){\line(1,0){15}} \put(15,0){\line(1,0){15}} \put(15,0){\line(1,0){15}} \put(15,0){\line(1,0){15}} \put(15,0){\line(1,0){15}} \put(15,0){\line(1,0){15}} \put(15,0){\line($  $\sum_{i=1}^n\frac{\left(\frac{1}{n}\right)^2}{n}$  $\langle \frac{\partial f_{\alpha}}{\partial \alpha} \rangle$  $\overline{\mathbb{L}}$ Ç ellanist N C.  $\frac{1}{2}$ 9393  $\sum$  $\mathbb{Z}$ ÷

Gain 6= abcain Grims C NUMBER  $\begin{matrix} \times \end{matrix}$  $\sum_i$  $A^{\circ}$  $\frac{1}{2}$  $\alpha$ 96  $\overline{\mathcal{C}}$ ij<br>J  $\frac{1}{2}$  $\ddot{\mathbf{0}}$  $\frac{1}{\Omega}$  $64$  $\frac{1}{\sqrt{2}}$ abc do ez. an an Tàitean<br>Seannaich  $\frac{1}{2}$  $\sum_{i=1}^{n}$  $\sum_{i=1}^{N}$  $\leq$  $0.9^{10}$  $\tilde{Q}$  $\frac{1}{2}$ ٣١ CONDECTO 20  $\widehat{Q}$  $\mathbb{Z}$ 

f. Tar=C=OC=ND  $\frac{6-14.3}{11}$  = 7.8 MPM **SIG** H  $\frac{20}{60} + \frac{52}{60} = \frac{1}{6}$  $\Delta \Gamma = 1200 + 17.1$  $\frac{1}{4}$  $\frac{1}{2}$  $\frac{1}{\sqrt{2}}$ North  $\begin{array}{c} \mathsf{N} \\ \mathsf{N} \\ \mathsf{N} \end{array}$ 88  $\theta$  $+\frac{10}{94}$  $\frac{1}{2}$  $Q_{\Omega}$  $\frac{1}{2}$  $\frac{\partial}{\partial}$  $\frac{1}{4}$  $\frac{\sum_{i=1}^{n} x_i}{\sum_{i=1}^{n} x_i} = \frac{1}{\sum_{i=1}^{n} x_i}$  $SO<sub>a</sub>$ i.  $40m$  $\mathcal{O}$  $\mathcal{C}$ T  $\overline{\mathbb{Z}}$ olm V  $\bigcup_{i=1}^n$  $\frac{1}{2}$  $\mathcal{L}$ 

gå<br>S JU 3 2,000  $\frac{1}{2}$  $\frac{1}{2}$  =  $\frac{1}{2}$  =  $\frac{1}{2}$  =  $\frac{1}{2}$  $\frac{30}{91}$  $\omega$ Ŕi HEVEN j. S  $V=52$  $\begin{array}{c} \mathcal{L} \\ \mathcal{L} \\ \mathcal{L} \end{array}$  $\frac{1}{2}$ 様  $\begin{array}{c} 0 \\ 0 \\ 0 \end{array}$  $Q_{\text{AVE}} = \frac{\Delta V}{\Delta E}$ (V)  $\left(\frac{1}{2}\right)$ ONNE ş  $\frac{1}{\sqrt{2}}$  $\frac{1}{2}$  $\sqrt{ }$  $2000$ <br> $-1000$  $\sqrt{\omega^{\rm eq}}$ 2029 an<br>Sanadaga  $\widehat{\omega}$ 

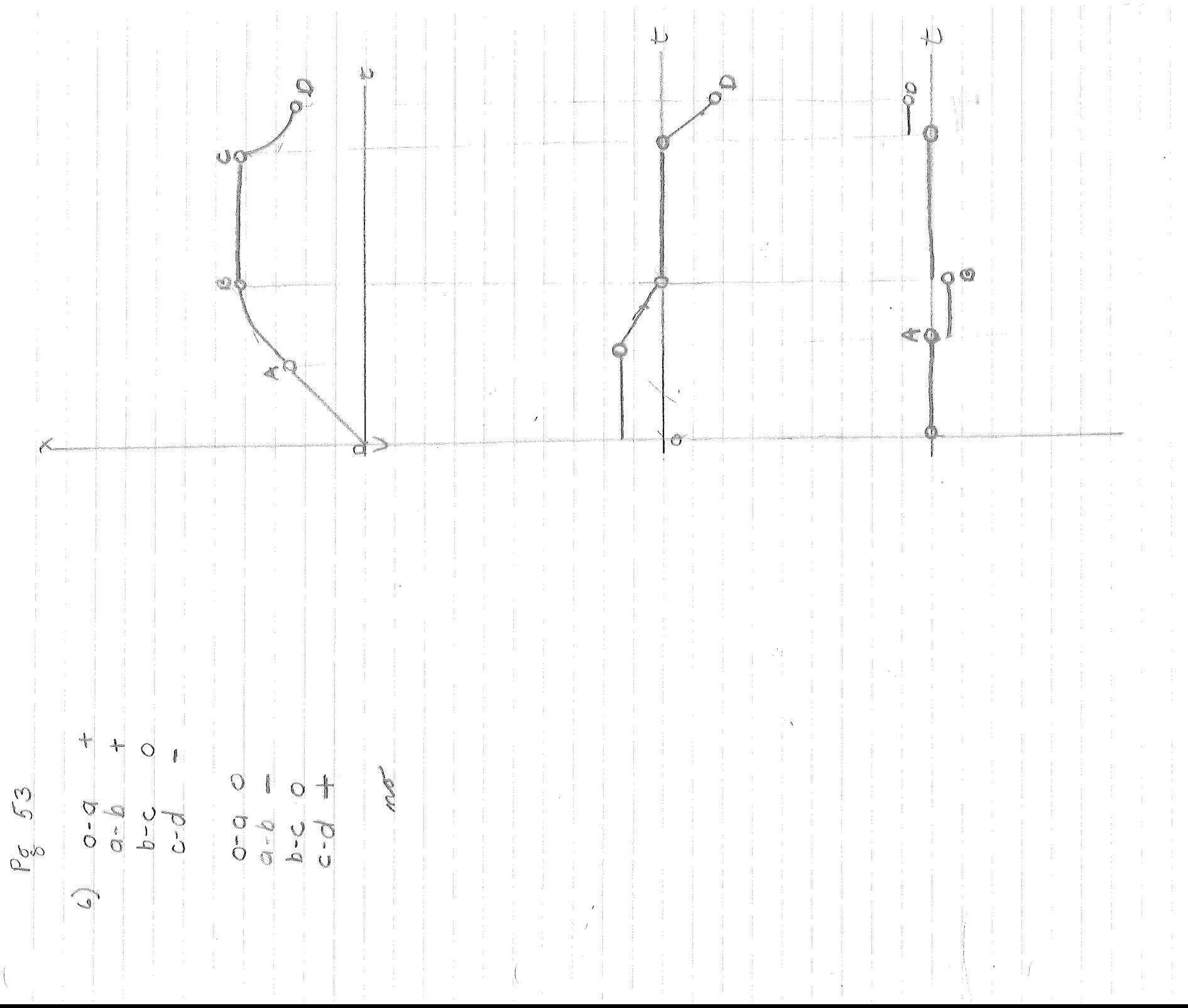

 $\downarrow$  $\downarrow$ Ţ1 OOL  $\mathcal{L}$  $\nu_{\Downarrow}$ Ó d 2007  $\frac{1}{2}$  $\frac{e}{e}$ .<br>€  $\frac{1}{\sqrt{K}}$  $190.00K \geq K^2$ <br> $K^2 \geq 10,0000K^2$ įш  $\begin{matrix} \bigcirc \\ \vdots \\ \bigcirc \end{matrix}$ O  $\sum_{j=1}^{n}$  $K = 10000$  $\frac{1}{8}\frac{d}{d}$  $\mathfrak{c}^*$ 91  $\overline{\mathcal{L}}$ O NOOT ģ  $\frac{1}{2}$  =  $\frac{1}{2}$ at 520 ADS - 12<br>E-12  $\frac{1}{2}$  $\frac{1}{\sigma}$  $\frac{d_0}{d_0}$  $\leq$  $\frac{1}{3}$  $\begin{array}{c}\n0 \\
\downarrow \\
0\n\end{array}$ 2009  $\begin{picture}(220,20) \put(0,0){\line(1,0){10}} \put(15,0){\line(1,0){10}} \put(15,0){\line(1,0){10}} \put(15,0){\line(1,0){10}} \put(15,0){\line(1,0){10}} \put(15,0){\line(1,0){10}} \put(15,0){\line(1,0){10}} \put(15,0){\line(1,0){10}} \put(15,0){\line(1,0){10}} \put(15,0){\line(1,0){10}} \put(15,0){\line(1,0){10}} \put(15,0){\line($ 

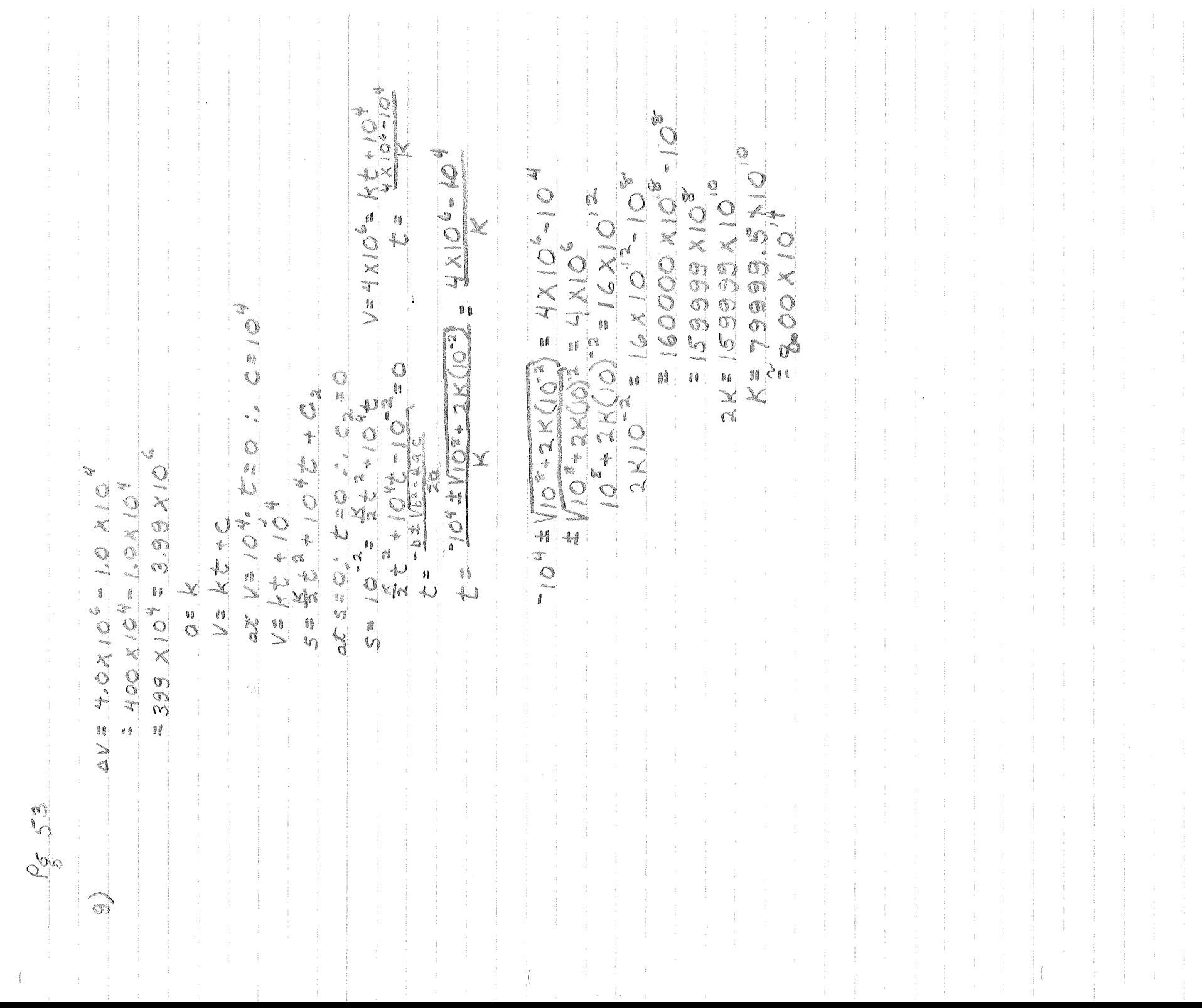

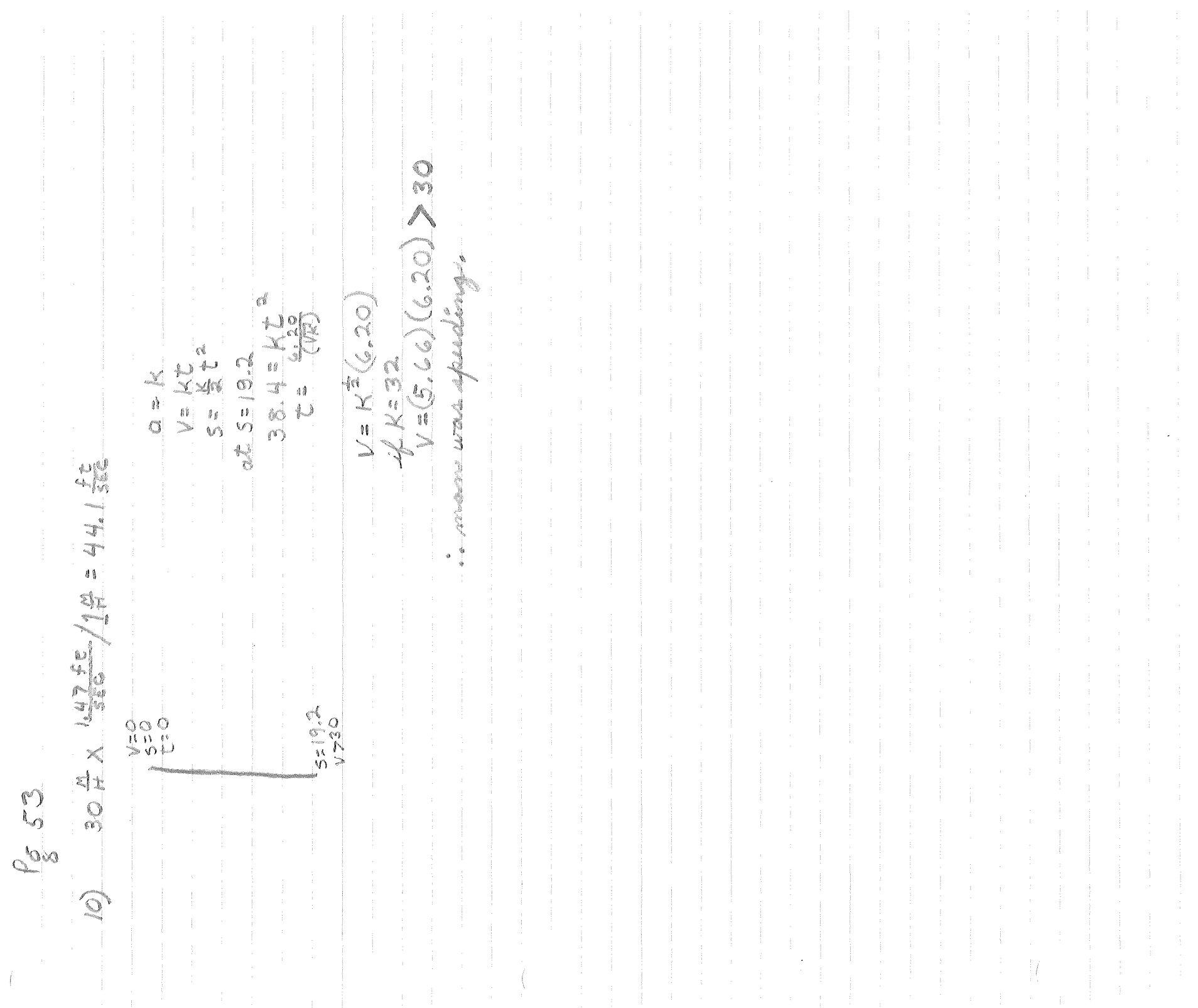

0.XI8.6 NGN Ó - 176027  $\cup$  $\left( \frac{7666 \times 10^{6}}{2} \right)^{2}$  $1-3221$  $\begin{matrix} 1 \\ 0 \\ 1 \\ 0 \end{matrix}$  $\frac{1}{2} \frac{1}{2} S$  $V=322$  $\begin{array}{c}\n\Omega = 52\n\end{array}$  $1.86 - X 1095 X$  $= 939 \times 10^{4}$ 7.66X10  $\mathbb{C}^{\ell}$ f ( 245 2053 

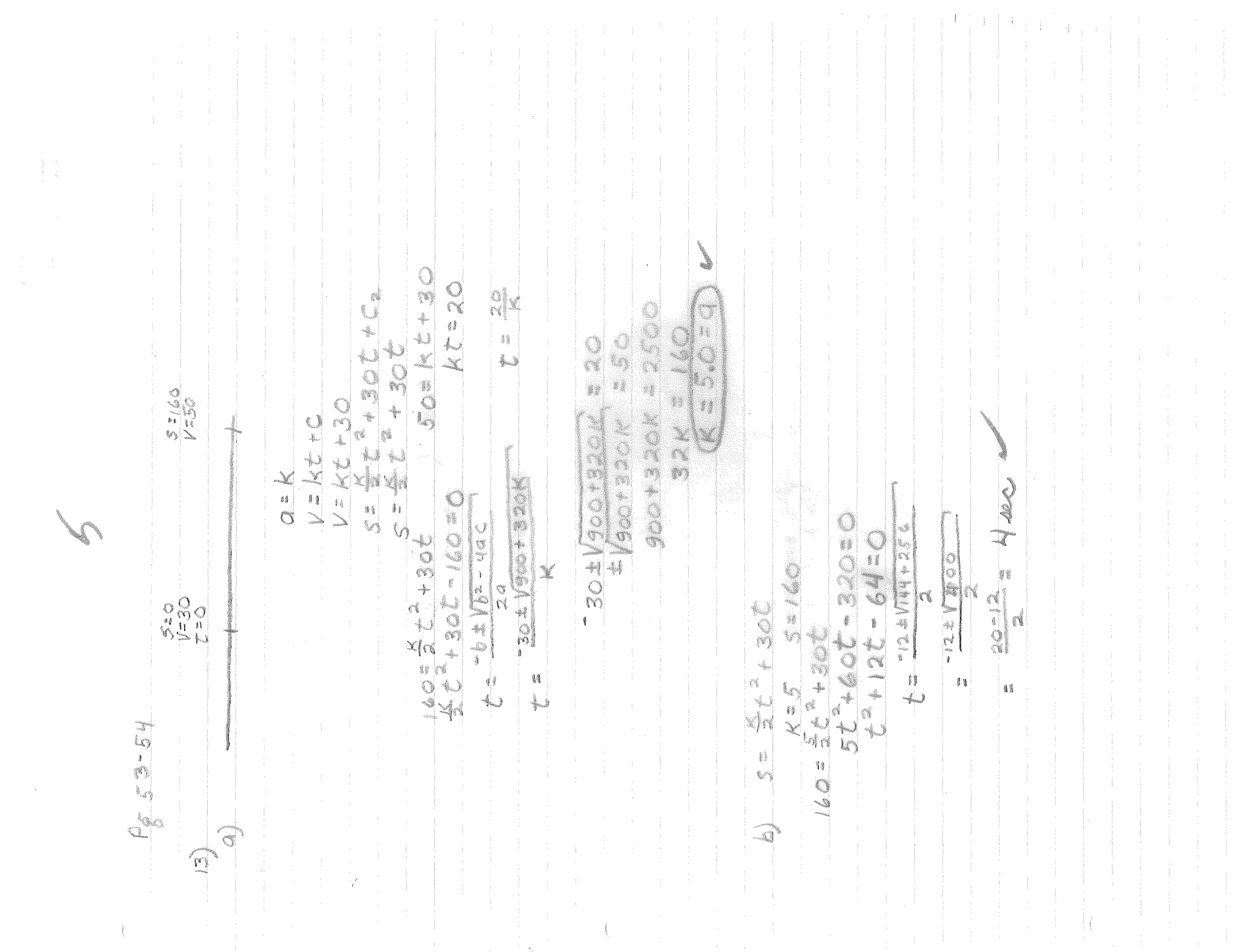

 $\begin{array}{c} 4.5 - 6.14 \end{array}$  $\begin{picture}(120,20)(-20,0) \put(0,0){\line(1,0){150}} \put(15,0){\line(1,0){150}} \put(15,0){\line(1,0){150}} \put(15,0){\line(1,0){150}} \put(15,0){\line(1,0){150}} \put(15,0){\line(1,0){150}} \put(15,0){\line(1,0){150}} \put(15,0){\line(1,0){150}} \put(15,0){\line(1,0){150}} \put(15,0){\line(1,0){150}} \put(15,0){\line(1,$ 4 ÷ 2225 9 particularly sites from<br>the sites from the sites of the sites of the sites of the sites of the sites of the sites of the sites of the<br>the sites of the sites of the sites of the sites of the sites of the sites of the sites  $\frac{1}{2}$ M  $V = V_0$ <br> $V = V_0$  $\bigcirc$ ana<br>Ma 1 V=Kt+45=6K -40 age.<br>William J Ű. 鉴  $M = K L +$ ៅ € C)  $5 = 0$   $5 = 30$ i<br>I iq.  $\frac{1}{2}$ Ñ al V.  $\mathbf{k}$ ana.<br>Ny faritr'ora dia GMT+1.<br>Ny faritr'ora dia GMT+1.  $\mathcal{A}$ \$ì  $3\frac{1}{2}$ t și 11 V  $\frac{5}{9}$  $\frac{3}{2}\frac{1}{4}$  $\frac{11}{\sqrt{2}}$  $\mathbb{X}$  $\mathcal{L}$  $\overrightarrow{a}$  $\mathbb{C}$  $0.81$ ¥.  $\mathbb{S}$ 

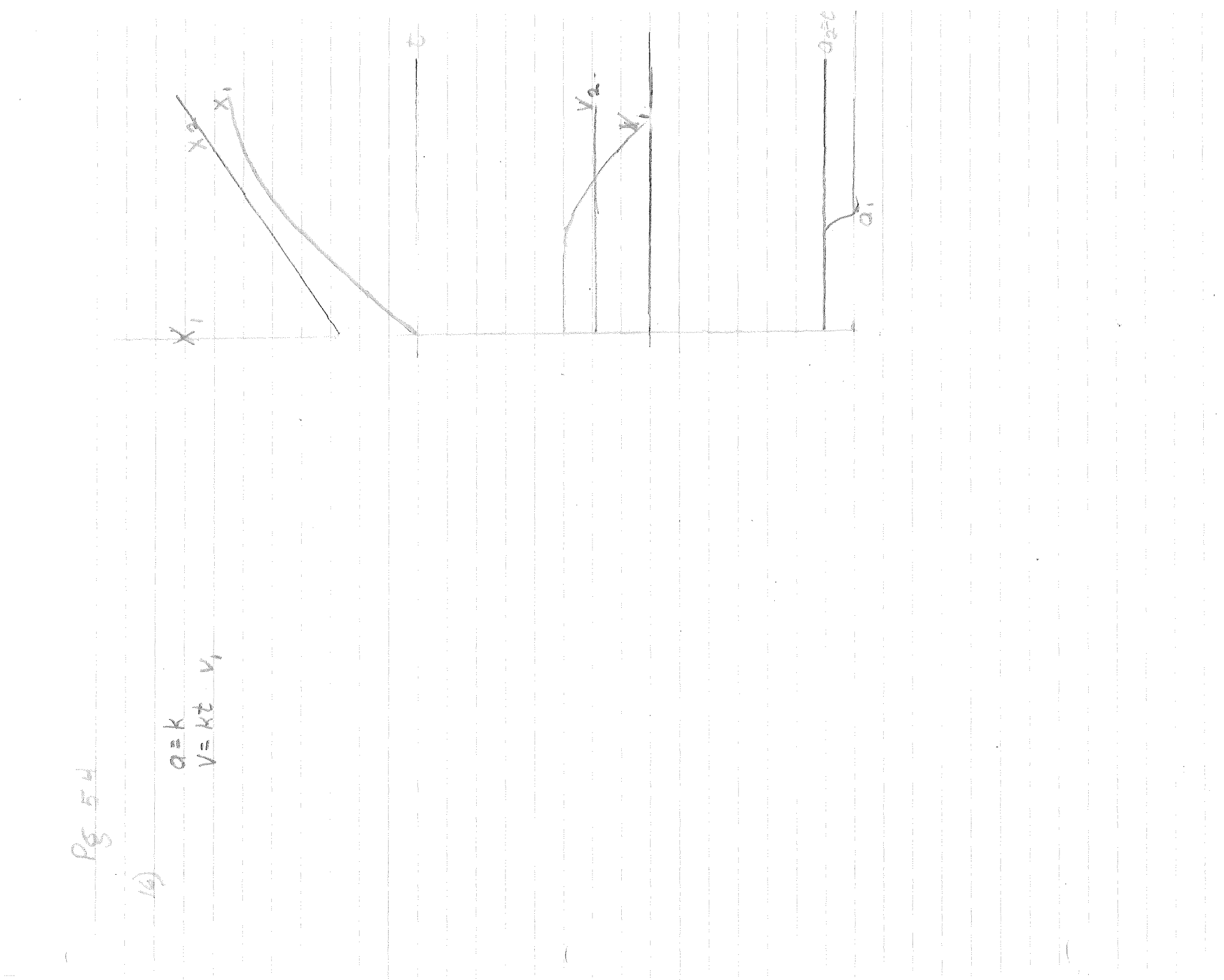

0  $\tilde{Q}$ SR.SER X 5.40C Mente - $\mathbb{A} \mathbb{A} \mathbb{C}$  $\frac{\omega}{\omega}$ e de la construcción de la construcción de la construcción de la construcción de la construcción de la construcción de la construcción de la construcción de la construcción de la construcción de la construcción de la const arition V. ĝis<br>U  $\mathbb{C}$  $\frac{1}{2}$  $\frac{1}{\lambda}$  $\sqrt{3}$ LS)  $\sim$  $\begin{array}{c} 0 \\ 0 \\ \times \end{array}$ 8 i<br>I  $\widehat{\sigma}$  $\frac{1}{3}$ 

 $\bar{\phantom{a}}$ 

Condraing and  $200 - (40 - 0)$  0  $- (4 - 0)$  $\mathbb{C}$ R. E MANIER REVE ii<br>I  $\begin{picture}(20,20) \put(0,0){\line(1,0){15}} \put(15,0){\line(1,0){15}} \put(15,0){\line(1,0){15}} \put(15,0){\line(1,0){15}} \put(15,0){\line(1,0){15}} \put(15,0){\line(1,0){15}} \put(15,0){\line(1,0){15}} \put(15,0){\line(1,0){15}} \put(15,0){\line(1,0){15}} \put(15,0){\line(1,0){15}} \put(15,0){\line(1,0){15}} \put(15,0){\line(1$  $\hat{\mathcal{O}}$ Condraine) NASIONES RE L  $\infty$  $\begin{picture}(120,140)(-20,140){\line(1,0){100}} \put(100,140){\line(1,0){100}} \put(100,140){\line(1,0){100}} \put(100,140){\line(1,0){100}} \put(100,140){\line(1,0){100}} \put(100,140){\line(1,0){100}} \put(100,140){\line(1,0){100}} \put(100,140){\line(1,0){100}} \put(100,140){\line(1,0){100}} \put(100,140){\$ 

 $\textcircled{\small{1}}$  $\bigcirc$  $\mathbb{C}$  $\begin{picture}(220,20) \put(0,0){\line(1,0){15}} \put(15,0){\line(1,0){15}} \put(15,0){\line(1,0){15}} \put(15,0){\line(1,0){15}} \put(15,0){\line(1,0){15}} \put(15,0){\line(1,0){15}} \put(15,0){\line(1,0){15}} \put(15,0){\line(1,0){15}} \put(15,0){\line(1,0){15}} \put(15,0){\line(1,0){15}} \put(15,0){\line(1,0){15}} \put(15,0){\line($ ∖<br>\_ ∆ CCCCCC  $\ddot{\mathbb{Q}}$ Y<br>O  $\theta$  (  $\overline{Q}$ ôÿ 薄層 in joglu.<br>Toko  $\frac{1}{2}$  $\sum_{i=1}^{n}$  $\frac{1}{3}\frac{1}{3}$ **MAX** ana (ga mana) komu.<br>Etimologi Aire<br>Bio ma jih maay  $\sum_{i=1}^{n}$  $\widehat{\mathbb{G}}$  $\widehat{\kappa}$ 

冰  $= 6400 - \frac{\pi}{4}$  $\begin{array}{c} \mathbf{M} \\ \uparrow \mathbf{M} \end{array}$ for.  $\sqrt{\frac{4}{5}} = 3.21$ <br> $\sqrt{2} = 3.21$ <br> $\sqrt{2} = 3.21$ 河 Ğf  $\begin{array}{c} \mathcal{L} = \frac{\sum_{i=1}^{n} x_i}{\sum_{i=1}^{n} x_i} \end{array}$  $V_{\varphi\gamma}=V_{\varphi\chi}$  $\begin{array}{c} 1 \\ 1 \\ 1 \end{array}$ Á, VEO SO  $-160$  $\frac{2}{3}$ <br> $\frac{1}{3}$  $\frac{1}{2}$  $\overline{X}$ John V V  $\frac{\sigma_{\rho\phi}}{\sigma}$  $\mathcal{Q}$ 

 $\frac{1}{2}$  4.37X10 m NE 437X10 SEC AND SEARCH K ti<br>G  $\geq \frac{1}{2}$ t. S SCONNE  $f = 1.81$   $X$   $O = 1.81$ . Romeds e.g.  $\begin{array}{c} 1\\ 1\\ 2\\ 3\\ 4\\ \end{array}$ NN POL  $\geqslant$ ti ł  $\frac{q\sqrt{3}}{k}$ i<br>Kana <sub>ali</sub>  $(2.18x.00)$  $6.37M10^{6}m$ ļ.  $\frac{1}{2}$ ď Į ¢. Ć  $V^2 = 64.1$  $\boldsymbol{\zeta}$ Lander Company  $\mathcal{C}$ 4  $\begin{array}{ccccc} \mathbb{Q} & \mathbb{S} & \mathbb{Z}^{n} & \mathbb{S} & \mathbb{S} \\ \mathbb{Z} & \mathbb{Z} & \mathbb{Z} & \mathbb{S} & \mathbb{S} & \mathbb{S} \\ \mathbb{Z} & \mathbb{Z} & \mathbb{Z} & \mathbb{S} & \mathbb{S} & \mathbb{S} \\ \mathbb{Z} & \mathbb{Z} & \mathbb{Z} & \mathbb{S} & \mathbb{S} & \mathbb{S} & \mathbb{S} \\ \mathbb{Z} & \mathbb{Z} & \mathbb{Z} & \mathbb{Z} & \mathbb{S} & \mathbb{S}$ ge<br>B 11 RIBXIO'S i  $\begin{array}{c} \circ \\ \circ \\ \circ \end{array}$ f  $\omega$ X A EARTH E LI g= 9.83E2 J ţ.  $\begin{matrix} 0 \\ 0 \\ 0 \end{matrix}$ Ŵ N.  $\mathcal{O}^{(1)}_{\mathcal{O}}$  $\frac{1}{2}$  $\widehat{N}$ G

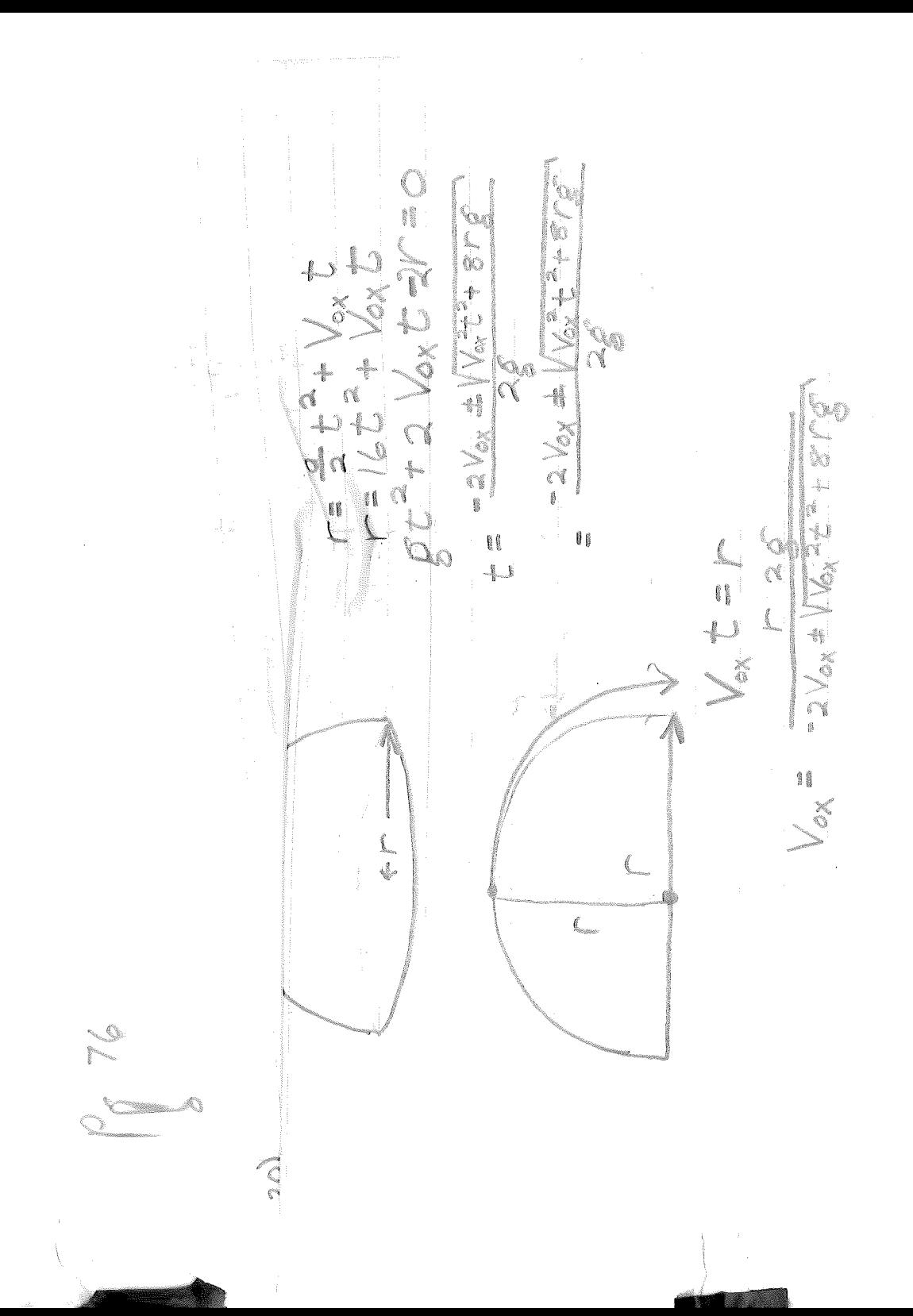

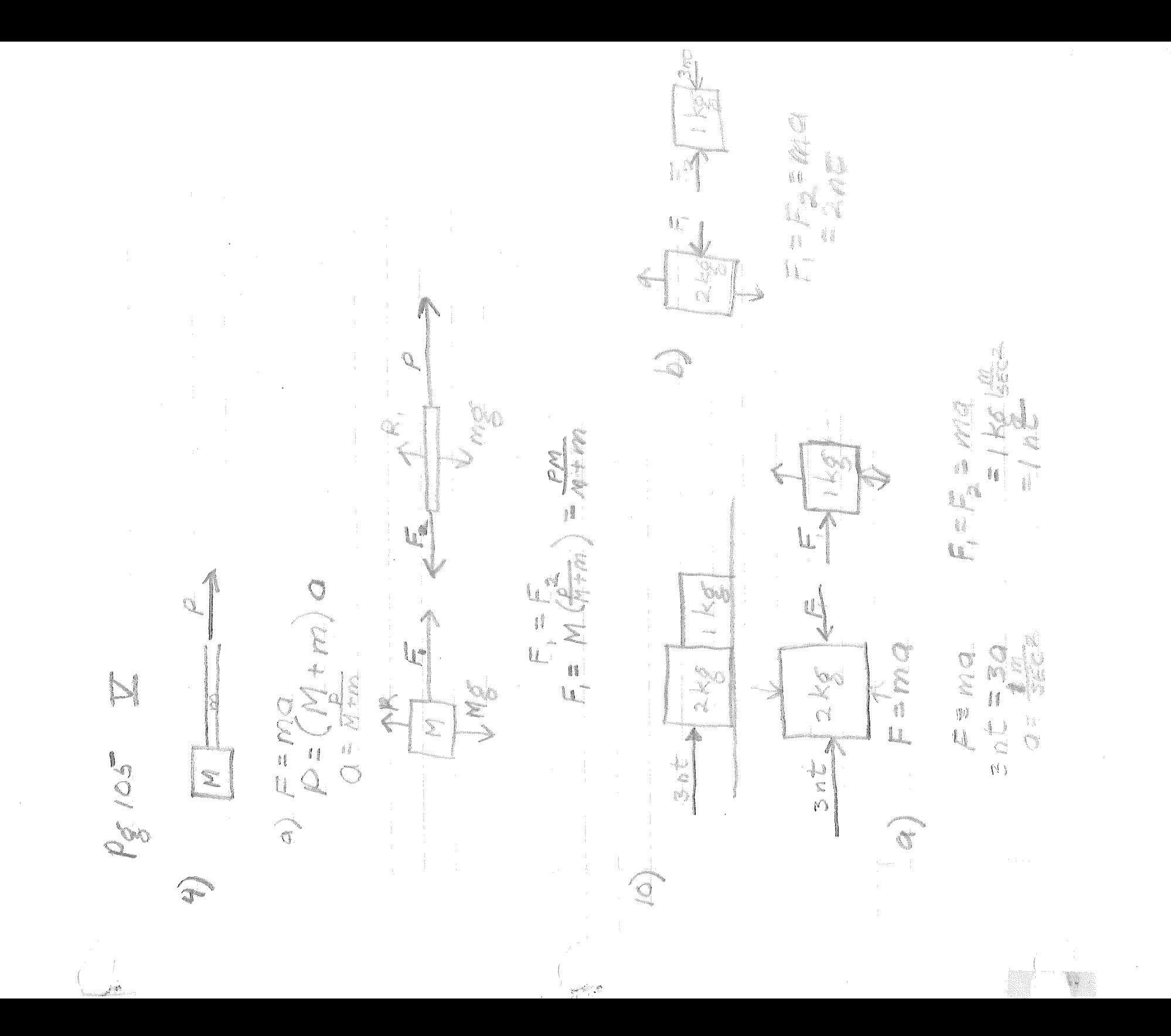

21100 ENZ  $\theta = \frac{1}{2}((0.5^{\circ}) = 5.2\frac{1}{3})$ D, **COM**  $52.7$  $\begin{bmatrix} 2.2 \end{bmatrix}$  $S_{\text{max}}$  $\sqrt{\frac{1}{2}}$ Ŝ.  $\bowtie$ Ĩ Ì.  $105 - 6$  $0.5<sup>4</sup>$ **CONSTRUCTION**  $\mathbb{X}$  $\mathbf{r}$ 20 e X -**Mag**  $\frac{1}{\sqrt{2}}$ 

 $\mathcal{L}_{\mathcal{U}}$  $92920$  $D_{101}D_{10}$ LS L OLOG ¢,  $\zeta$ i<br>M  $\mathbb{C}$  $\ddot{\circ}$  $\frac{\delta}{\delta}$  $\begin{bmatrix} 6 \\ 6 \end{bmatrix}$ å á ð  $\mathbb{C}$  $\mathbb{S}^{n_{\mathsf{c}}}$ €  $\circledS$  $\overline{\mathbb{Q}}$ Ġ J Jeon

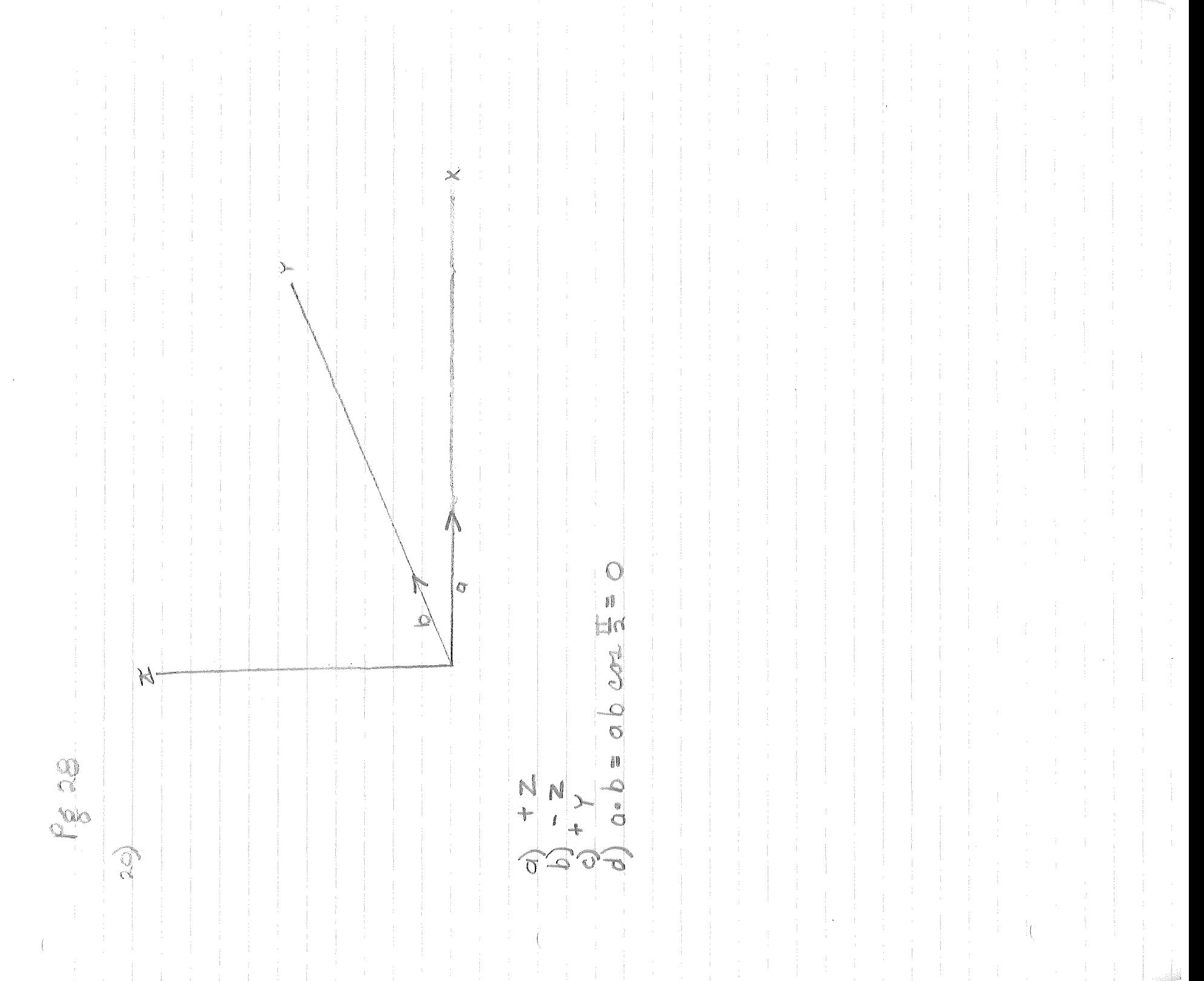

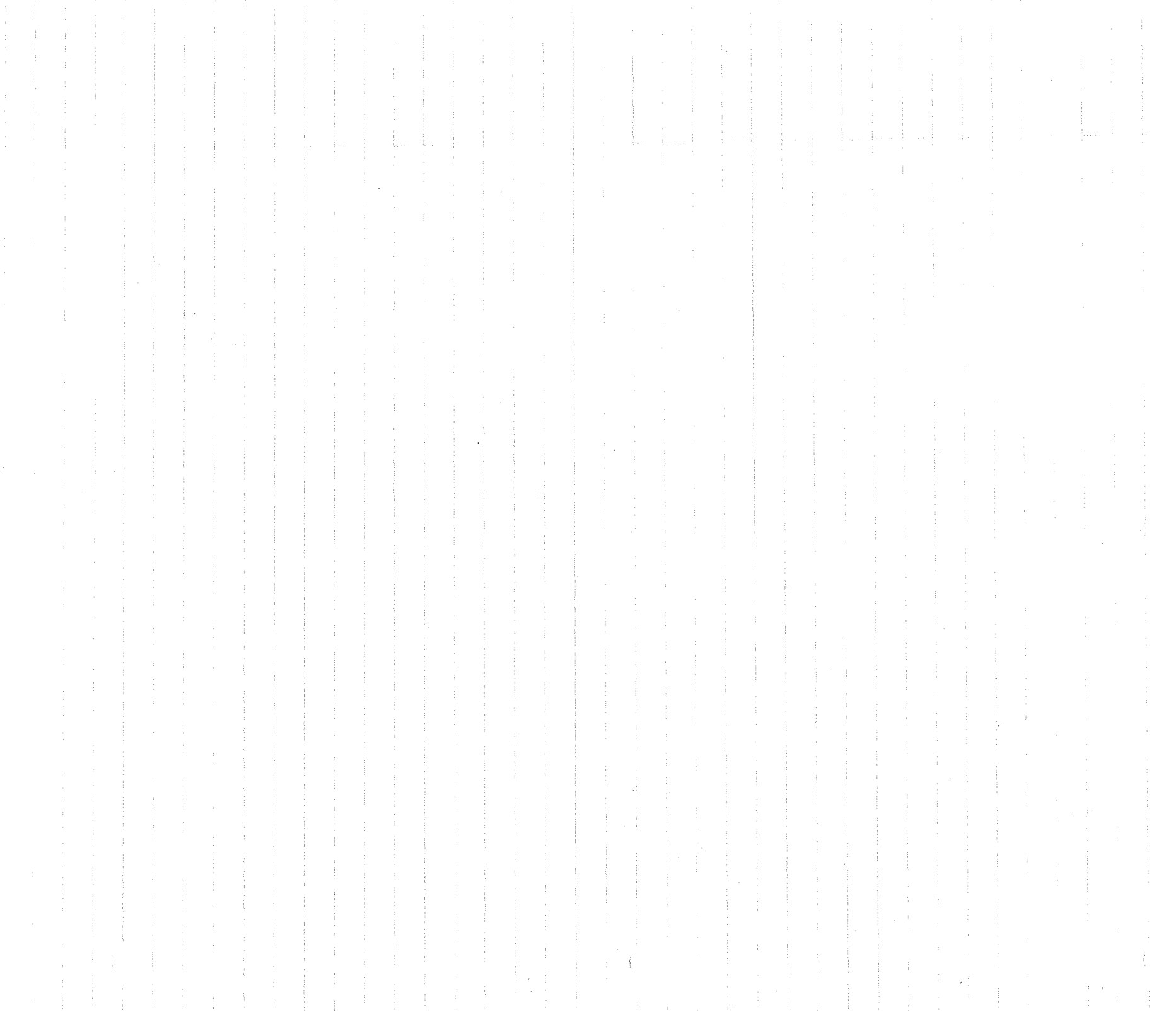

 $\sim$   $-$ 

MAR KS J ÷  $10\sqrt{5}/675$ ¢ 80B ŋ é ŋ free ł ្ស<br>ប្ Ŝ ៅ Į  $\mathbb{X}$ G e<br>Ö  $\zeta^{\prime\prime}$ P.  $\frac{\varkappa}{\Lambda}$ Ò S S **Contract Contract Contract Contract Contract Contract Contract Contract Contract Contract Contract Contract C**  $\mathcal{G}^{\text{eff}}_{\text{eff}}$ H  $\left\Vert \right\Vert$ đi S  $\begin{picture}(20,20) \put(0,0){\line(1,0){155}} \put(15,0){\line(1,0){155}} \put(15,0){\line(1,0){155}} \put(15,0){\line(1,0){155}} \put(15,0){\line(1,0){155}} \put(15,0){\line(1,0){155}} \put(15,0){\line(1,0){155}} \put(15,0){\line(1,0){155}} \put(15,0){\line(1,0){155}} \put(15,0){\line(1,0){155}} \put(15,0){\line(1,0){155}} \$ ้ง  $\mathfrak{C}$  $\mathcal{L}_{\mathbf{m}}$ DANGSLI V Ç N E<br>O  $\frac{\mathfrak{D}}{\mathfrak{N}}$  $93$  $Q_{\infty}$  $\begin{picture}(120,20) \put(0,0){\line(1,0){155}} \put(15,0){\line(1,0){155}} \put(15,0){\line(1,0){155}} \put(15,0){\line(1,0){155}} \put(15,0){\line(1,0){155}} \put(15,0){\line(1,0){155}} \put(15,0){\line(1,0){155}} \put(15,0){\line(1,0){155}} \put(15,0){\line(1,0){155}} \put(15,0){\line(1,0){155}} \put(15,0){\line(1,0){155}}$ 

Gaine B= abc min Buine abcaind sind  $\mathbb{X}$ Ó.  $A^{\circ}$ J. i) X 8  $\alpha$ i<br>B ji  $\sum_{i=1}^{\infty}$  $\Theta$ O MY AKC=OC $ab$  and  $b = b$  above  $\mathbb O$  $64$ IVS I abc do  $\sum_{i=1}^{n}$ æ. Civort. a Ò 0.620000 20  $\begin{picture}(20,20) \put(0,0){\line(1,0){10}} \put(15,0){\line(1,0){10}} \put(15,0){\line(1,0){10}} \put(15,0){\line(1,0){10}} \put(15,0){\line(1,0){10}} \put(15,0){\line(1,0){10}} \put(15,0){\line(1,0){10}} \put(15,0){\line(1,0){10}} \put(15,0){\line(1,0){10}} \put(15,0){\line(1,0){10}} \put(15,0){\line(1,0){10}} \put(15,0){\line(1$  $\begin{matrix} 1 \\ 2 \end{matrix}$ 

r  $4C_{x} = \frac{22}{17} - 10 = 411$ NOWG'L.  $r_{\alpha} = r_{\alpha} = 0$  = 11. ij  $\frac{1}{2}$  $\frac{10}{60} + \frac{20}{60} + \frac{30}{60} = \frac{11}{6}$  by  $H_{7}$  $\mathbb{F}$  ( ER HE  $27 = 1200 + 17.1$  $\frac{5}{1}$  $\sqrt{\frac{1}{11}}$  $\frac{1}{2}$  $\frac{1}{2}\times\frac{1}{2}\times\frac{1}{2}$  $\begin{array}{c} \mathbf{M} \\ \mathbf{M} \\ \mathbf{M} \end{array}$ g é 2441  $\frac{1}{2}$  $\frac{1}{5}$  $\frac{1}{2}$  $\frac{\partial}{\partial y}$  $V = 60 \text{ mph}$  $\begin{array}{c} \mathbb{Z} \\ \mathbb{Z} \end{array}$  $\frac{1}{2}$ J.  $\tilde{\mathcal{O}}$ J Á  $\sqrt{\frac{2}{\pi}}$  $\mathcal{C}$ 22.22 

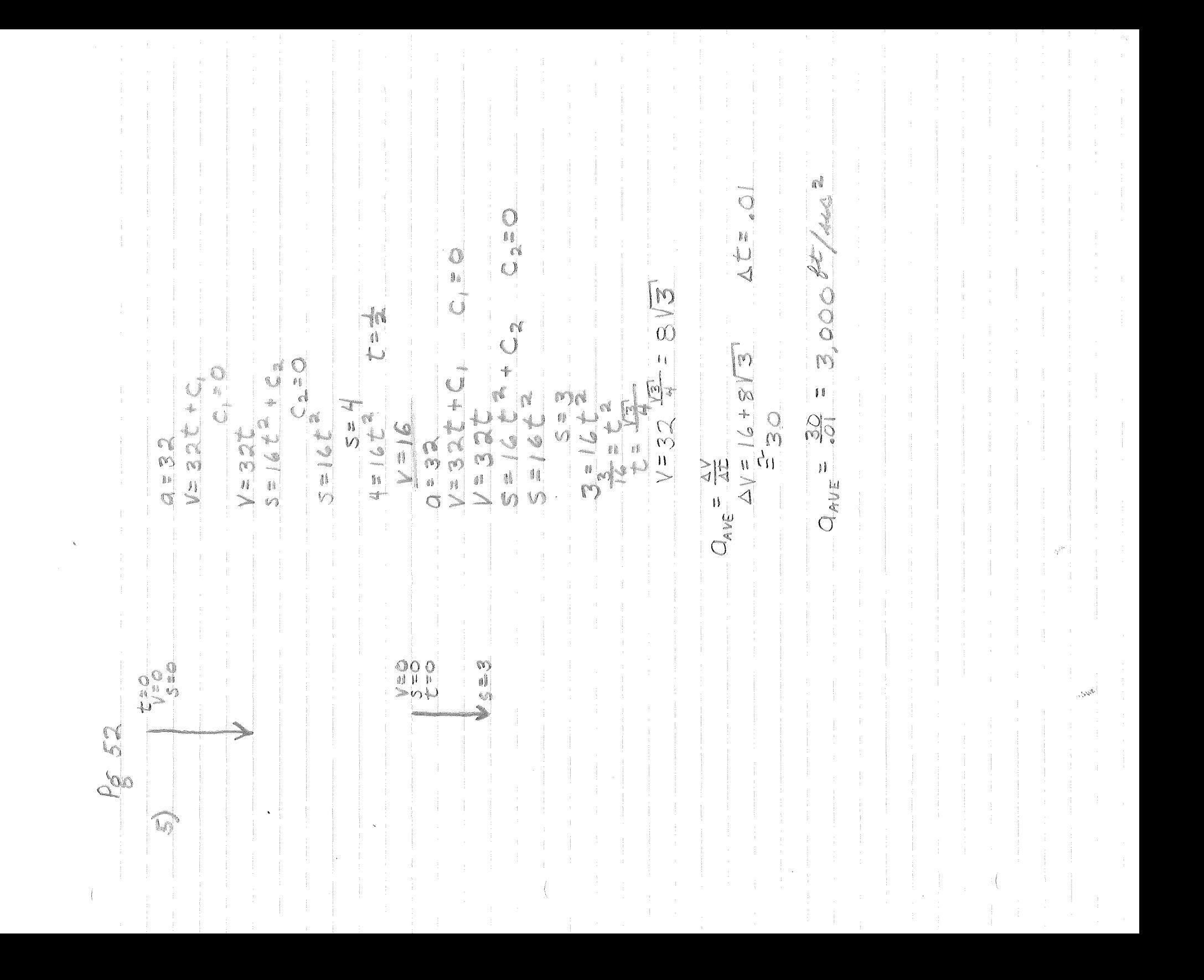

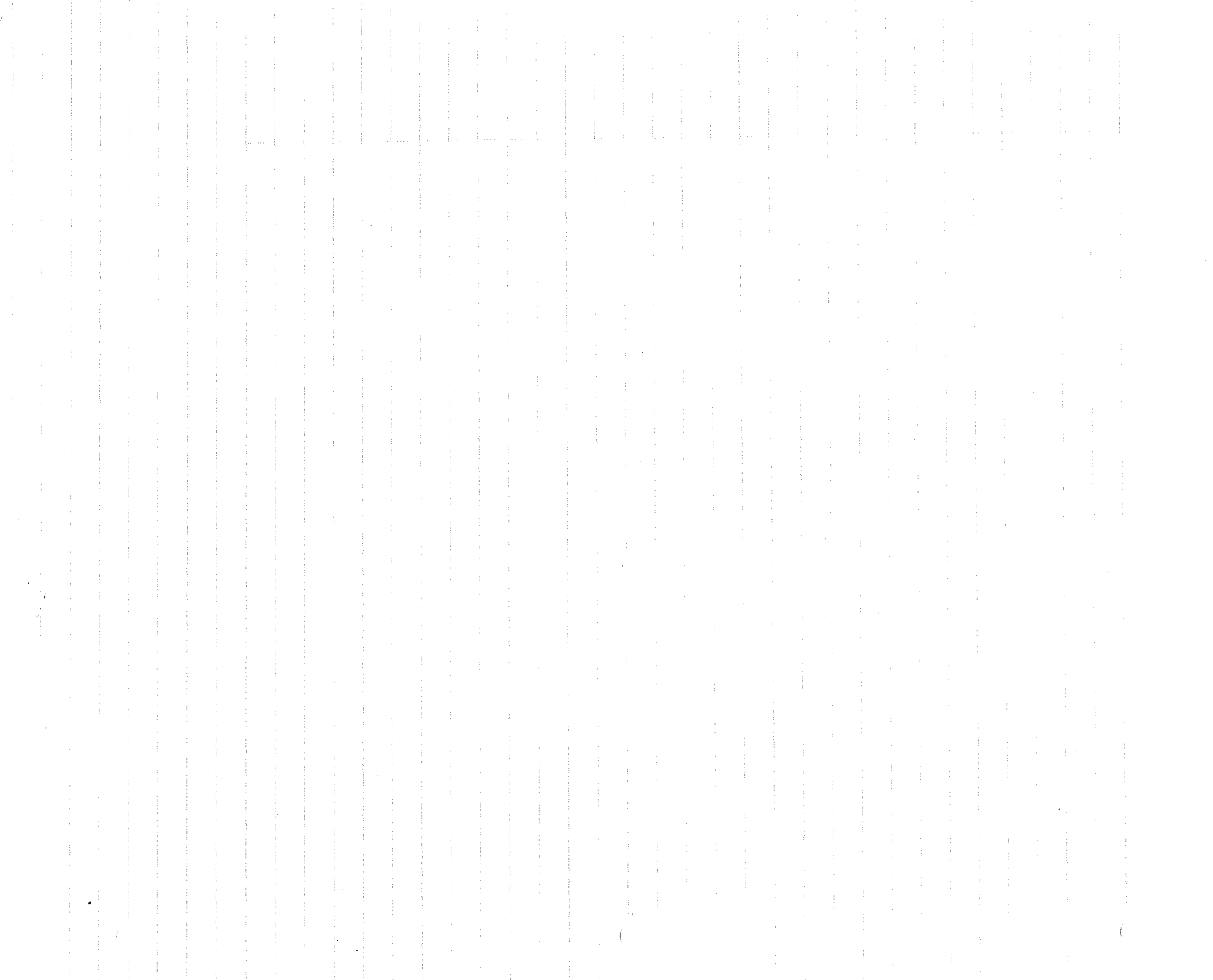

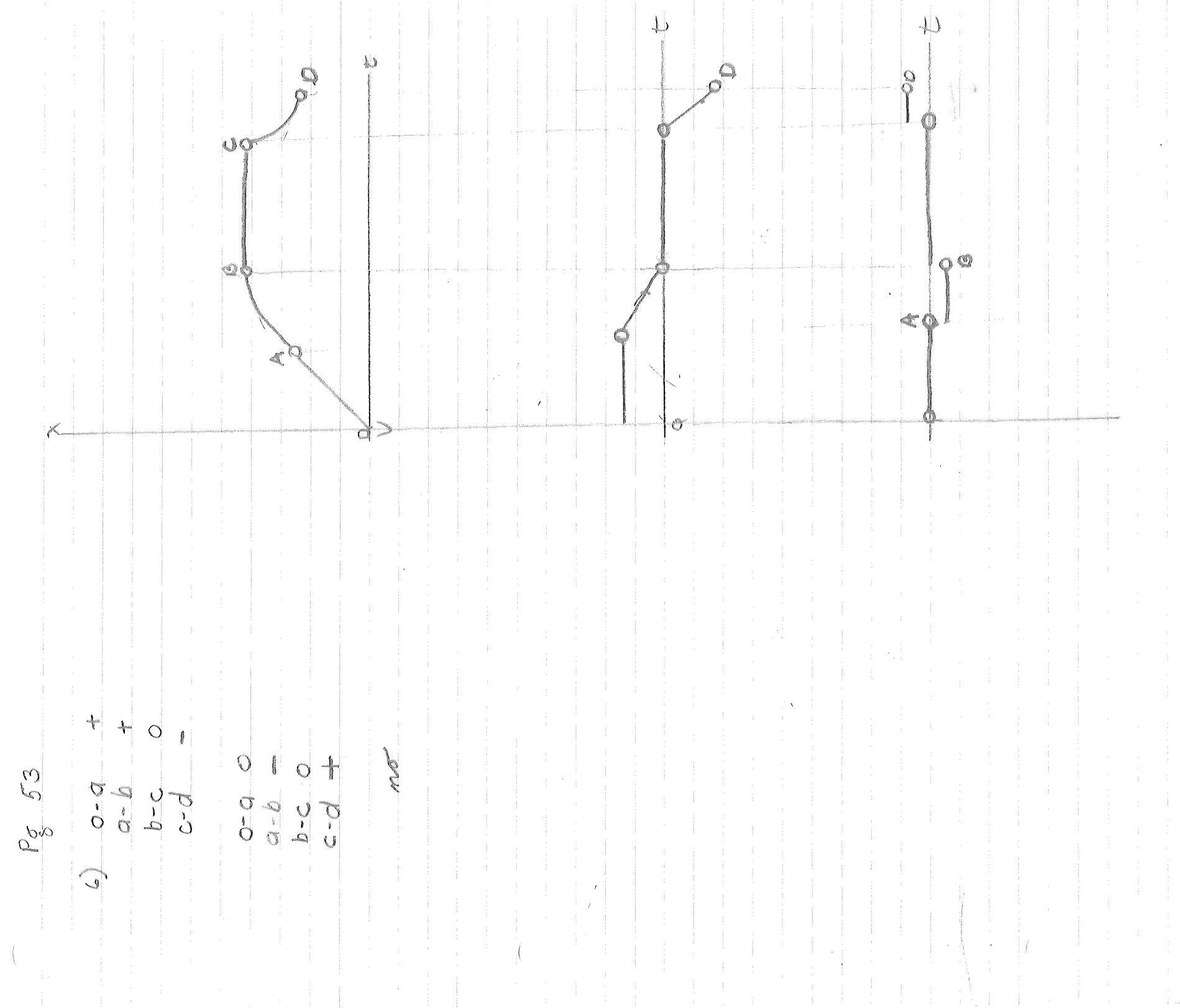
$\mathcal{A}=\{x_1,\ldots,x_n\}$  .  $\label{eq:3.1} \begin{split} \mathcal{A}^{(1)}&=\mathcal{A}^{(1)}\left(\frac{1}{\sqrt{2}}\right)^{-1}\left(\frac{1}{\sqrt{2}}\right)^{-1}\left(\frac{1}{\sqrt{2}}\right)^{-1}\\ &\times\mathcal{A}^{(1)}\left(\frac{1}{\sqrt{2}}\right)^{-1}\left(\frac{1}{\sqrt{2}}\right)^{-1}\left(\frac{1}{\sqrt{2}}\right)^{-1}\left(\frac{1}{\sqrt{2}}\right)^{-1}\left(\frac{1}{\sqrt{2}}\right)^{-1}\left(\frac{1}{\sqrt{2}}\right)^{-1}\left(\frac{1}{\sqrt{2}}\right)^{-1}\$  $\alpha = \frac{1}{2} \frac{1}{\alpha}$  .  $\mathcal{L}_{\mathrm{eff}}$  , and  $\mathcal{L}_{\mathrm{eff}}$  $\frac{1}{2}$ 

 $\downarrow$  $\downarrow$  $\downarrow$ CO<sub>Z</sub>  $\mathcal{C}$  $\psi_{\parallel}$ **SAMAR**  $\begin{bmatrix} 0 \\ 0 \\ 1 \end{bmatrix}$  $K = 10,0005$ 12200  $\begin{bmatrix} \ell \\ \ell \end{bmatrix}$ 273700 Co NA  $\frac{1}{2}$  $K^2 - 10,000K$  $\begin{matrix} 0 \\ n \\ n \end{matrix}$ NE EN  $\mathbb{C}$ "<br>{  $\zeta$  ) O j. an<br>Papa śž ISO VK OND STORY OST TRO  $200 = 12$  $\overline{a}$  $\Phi$  $\sum$  $\checkmark$ SINNE !  $\begin{array}{c} \stackrel{0}{\longleftarrow} \\ \stackrel{0}{\longleftarrow} \end{array}$  $\begin{array}{c} 0 \\ \hline 0 \\ 0 \end{array}$ 28  $\widehat{\omega}$ 

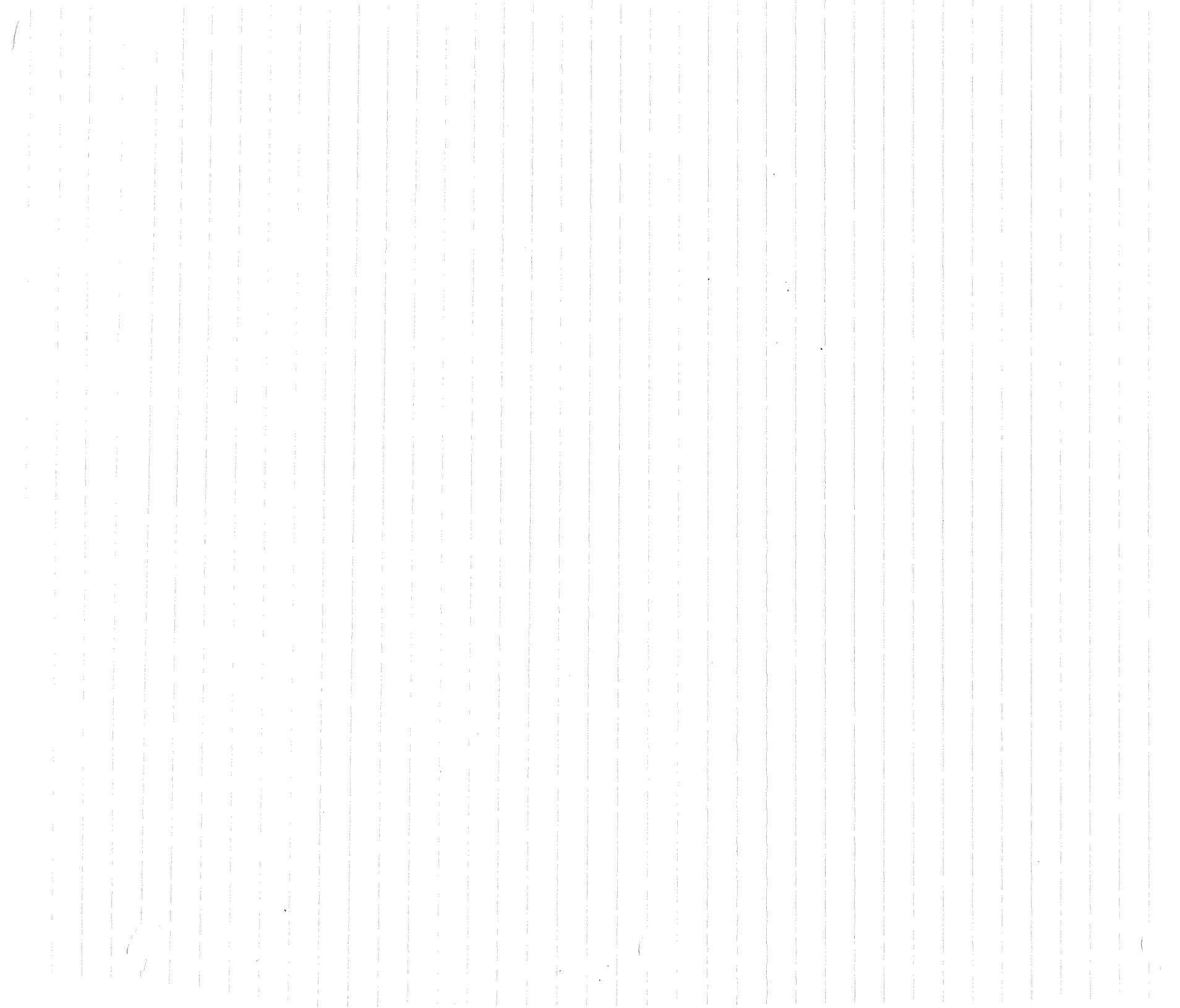

 $V = 4 \times 10^6$  =  $K + 10^4$ <br> $= 4 \times 10^4 - 10^4$ èo  $\mathbf C$  $40.26 - 104$  $\frac{1}{\sqrt{2}}$  $= 16 \times 10^{12} \cdot 10^{6}$  $y = 4 \times 10^{6} - 10^{4}$ 8000000000 801X66651  $= 16X0^{2}$ i j -104±107+2K00  $10^2 + 2 \times 10^3$ <br>2 x 1 0  $^{-2}$  = 1 T  $104 \pm 105 + 2K(10^{2})$ j EVO! RAD  $\begin{array}{cc} & \bullet & \\ & \bullet & \bullet \\ & \bullet & \bullet \end{array}$  $-4.9C$  $10 + 10$ Y.  $400 X 10 Y = 1.0 X 10 Y$  $2V = 4.0110^{6}$  = 10 ×10  $t = \frac{10}{245}$  $\begin{bmatrix} 4 \\ 0 \end{bmatrix}$  $22 / 24$ スセーム ¢  $\begin{bmatrix} n \\ n \\ 0 \end{bmatrix}$  $\begin{array}{c}\nX \\
Y \\
\downarrow \\
0\n\end{array}$  $\frac{1}{\lambda}$  $399 \times 10^{4}$  $\overset{\mathfrak{g}}{\mathsf{V}}_{\flat}$  $\sharp\mathring{\sharp}$  $\#$   $\frac{6}{3}$  $\sum_{i=1}^{n}$  $Q_{\rho}^{(0)}$  $\widehat{\mathbb{S}}$ 

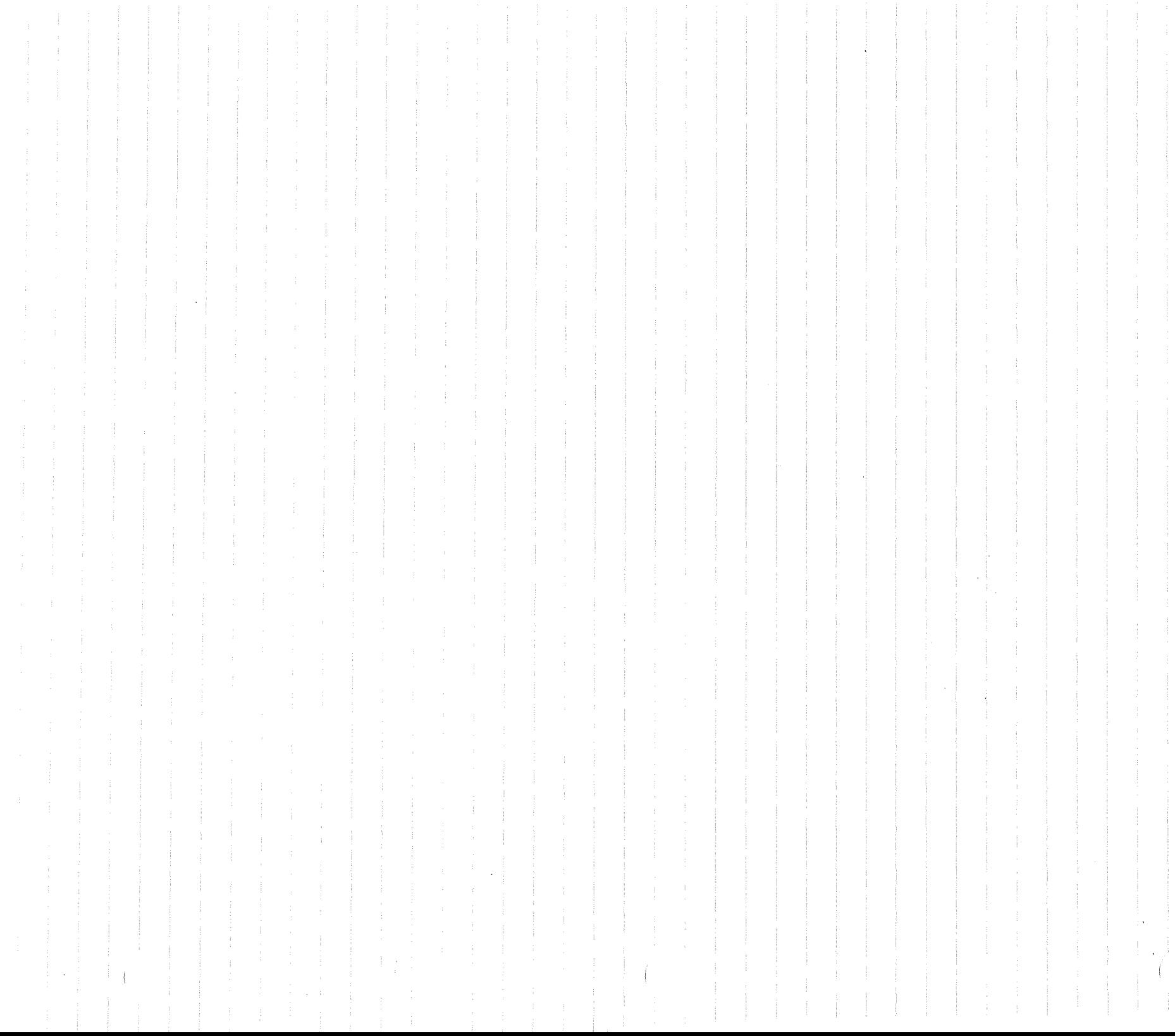

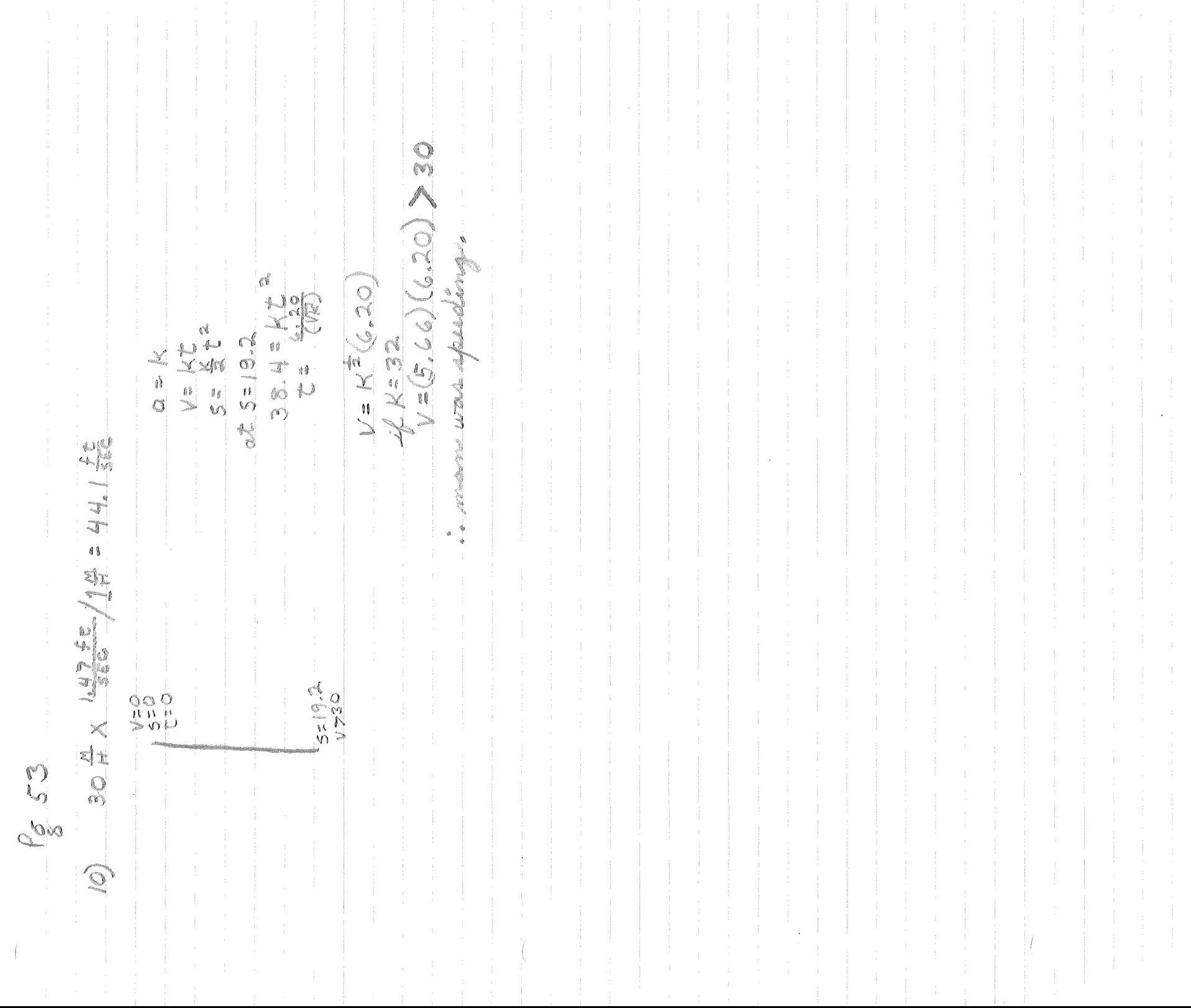

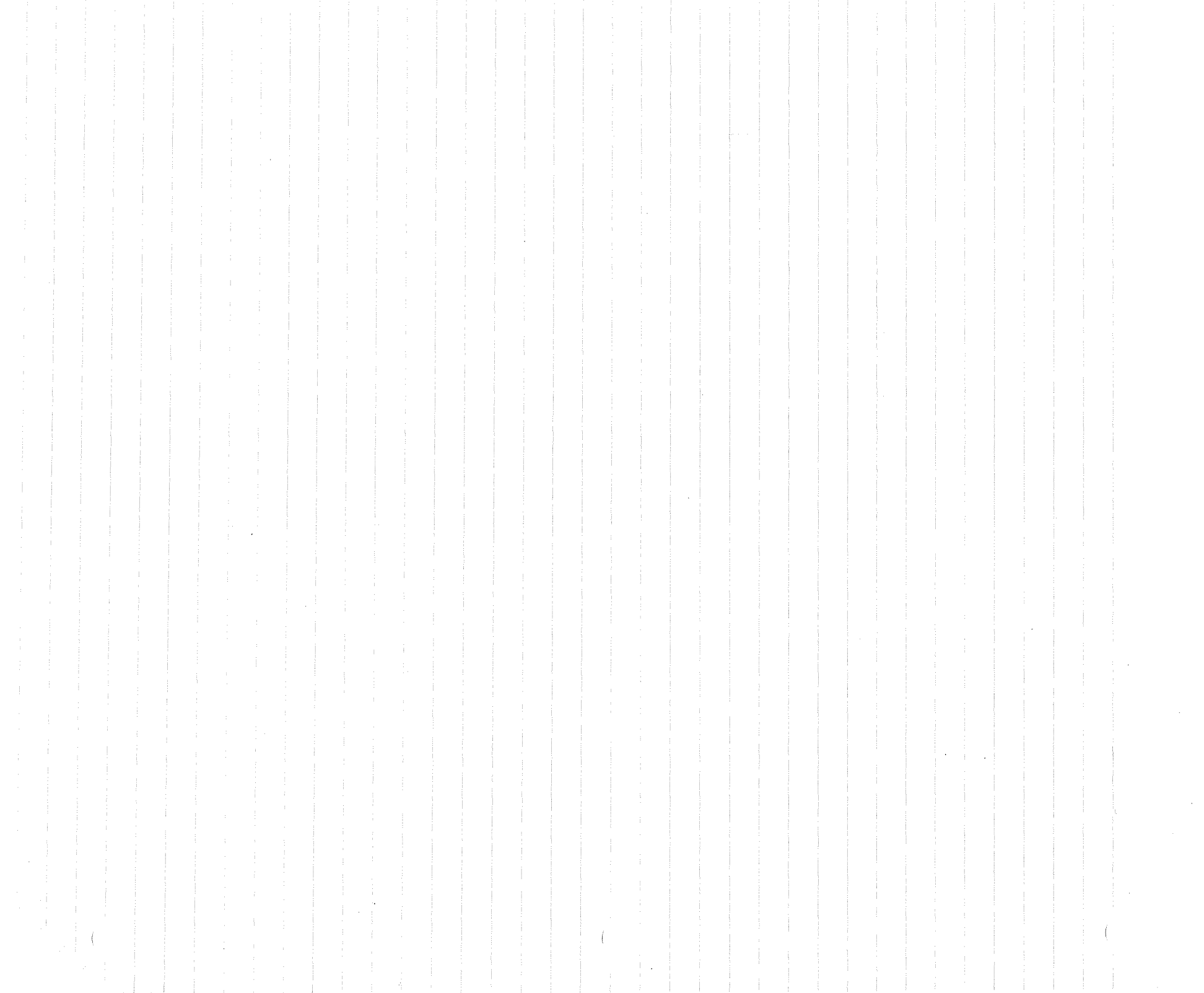

E 9.81X108 EEE 232022 X 2300X 757  $\left(\frac{7}{666}\right)^{2}$  $V=32C$  $\begin{array}{c} 0 \\ 0 \\ 0 \end{array}$  $\begin{bmatrix} 1 \\ 0 \\ 0 \\ 0 \end{bmatrix}$  $V = 32t$  $\frac{1}{2}$  $= 939 \times 10^{4}$ D.COND  $\frac{1}{p}\frac{\delta}{p}$  $\frac{\partial}{\partial} \frac{\partial}{\partial} \frac{d}{\partial}$  $\frac{6653}{6}$  $\mathcal{L}_{\mathcal{L}}$ 

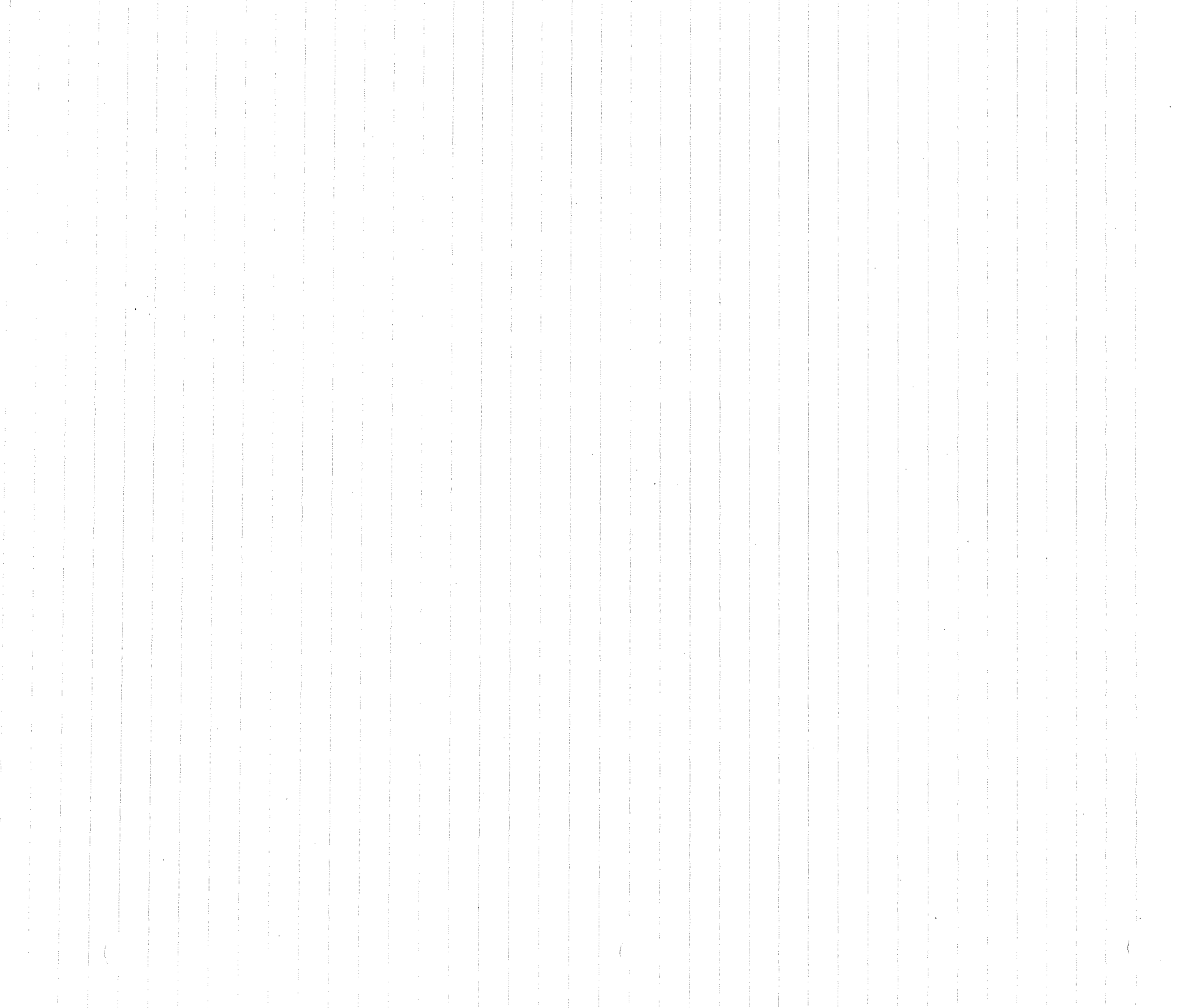

est.

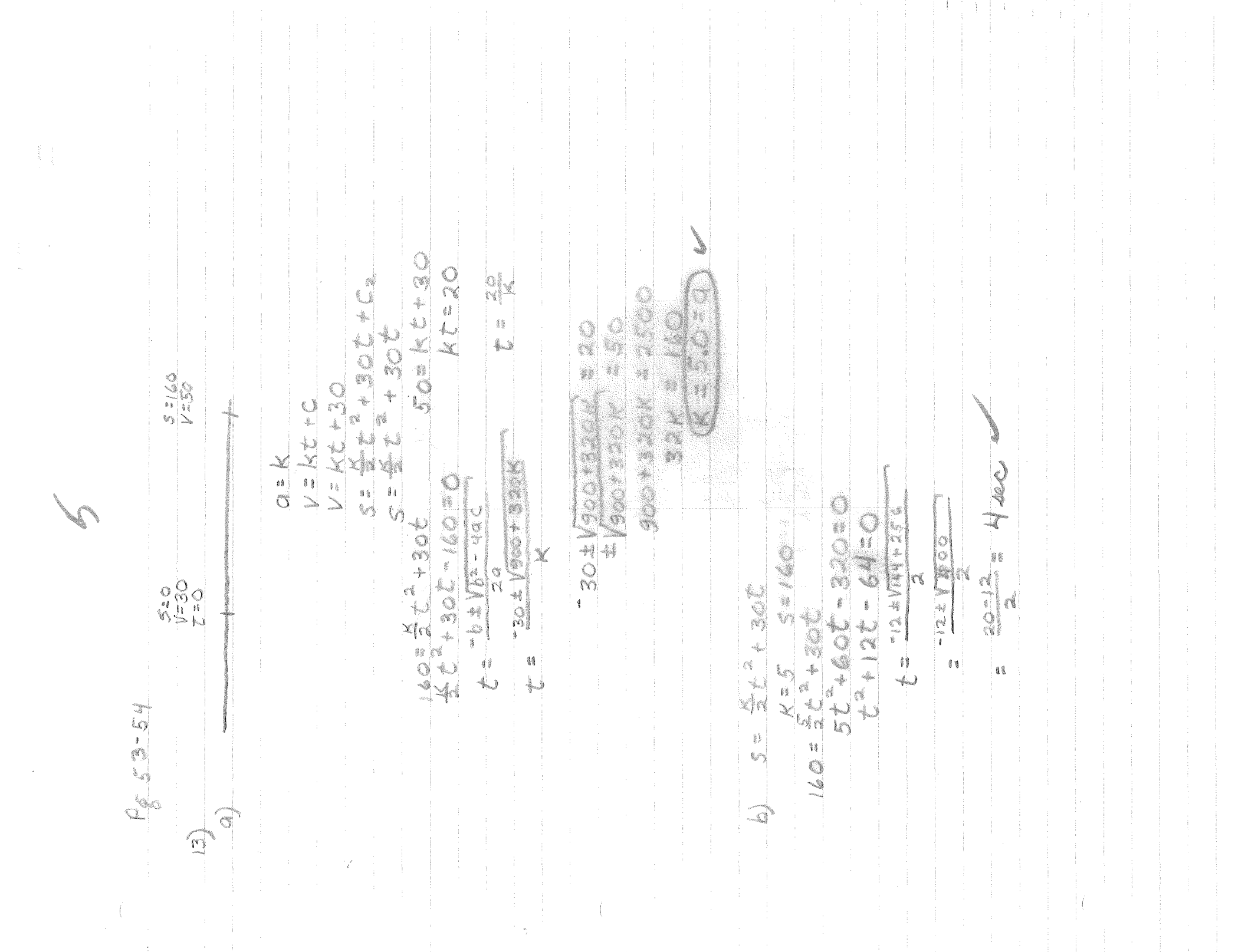

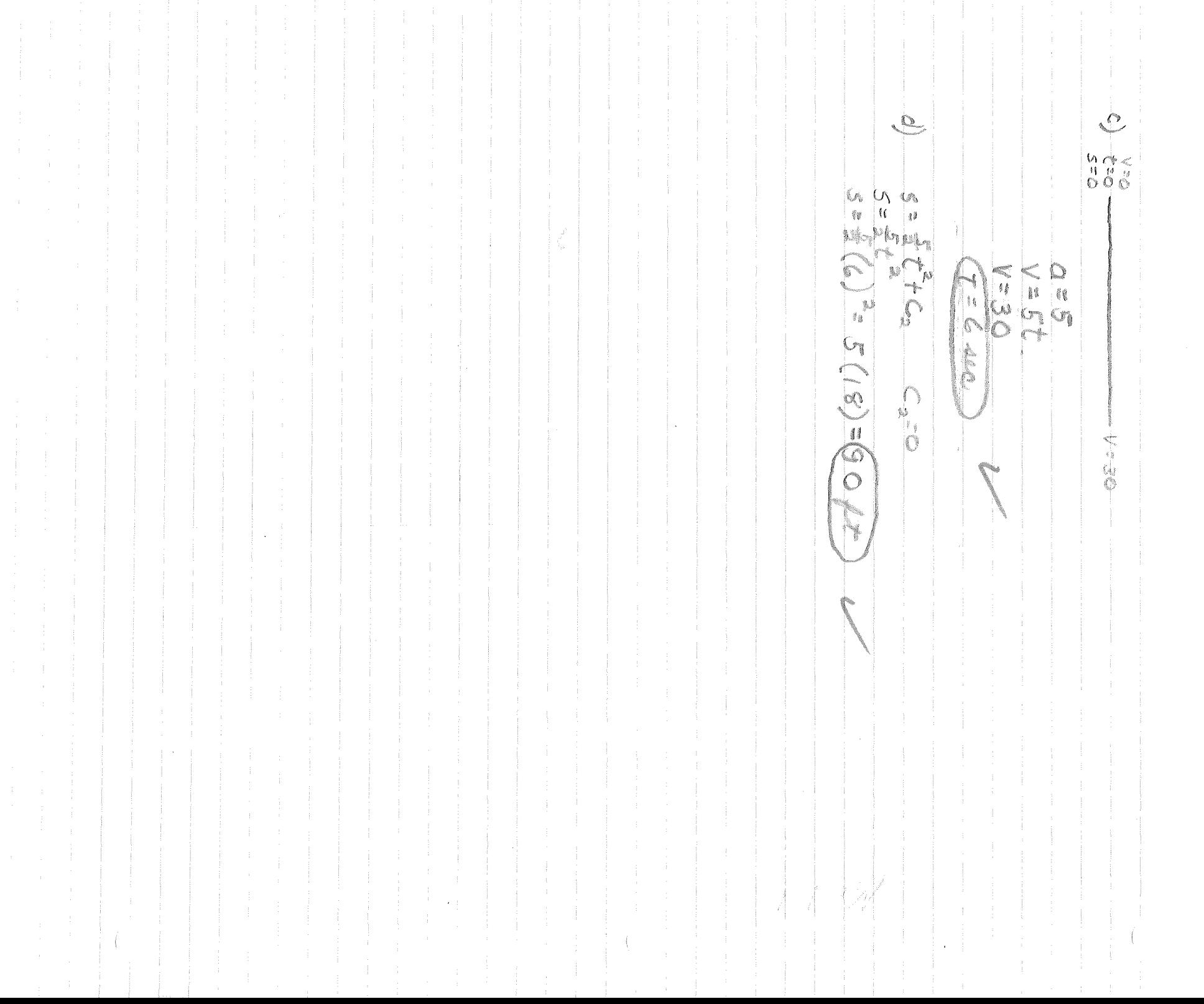

 $\sim$   $\beta_{\rm b}^2$ 

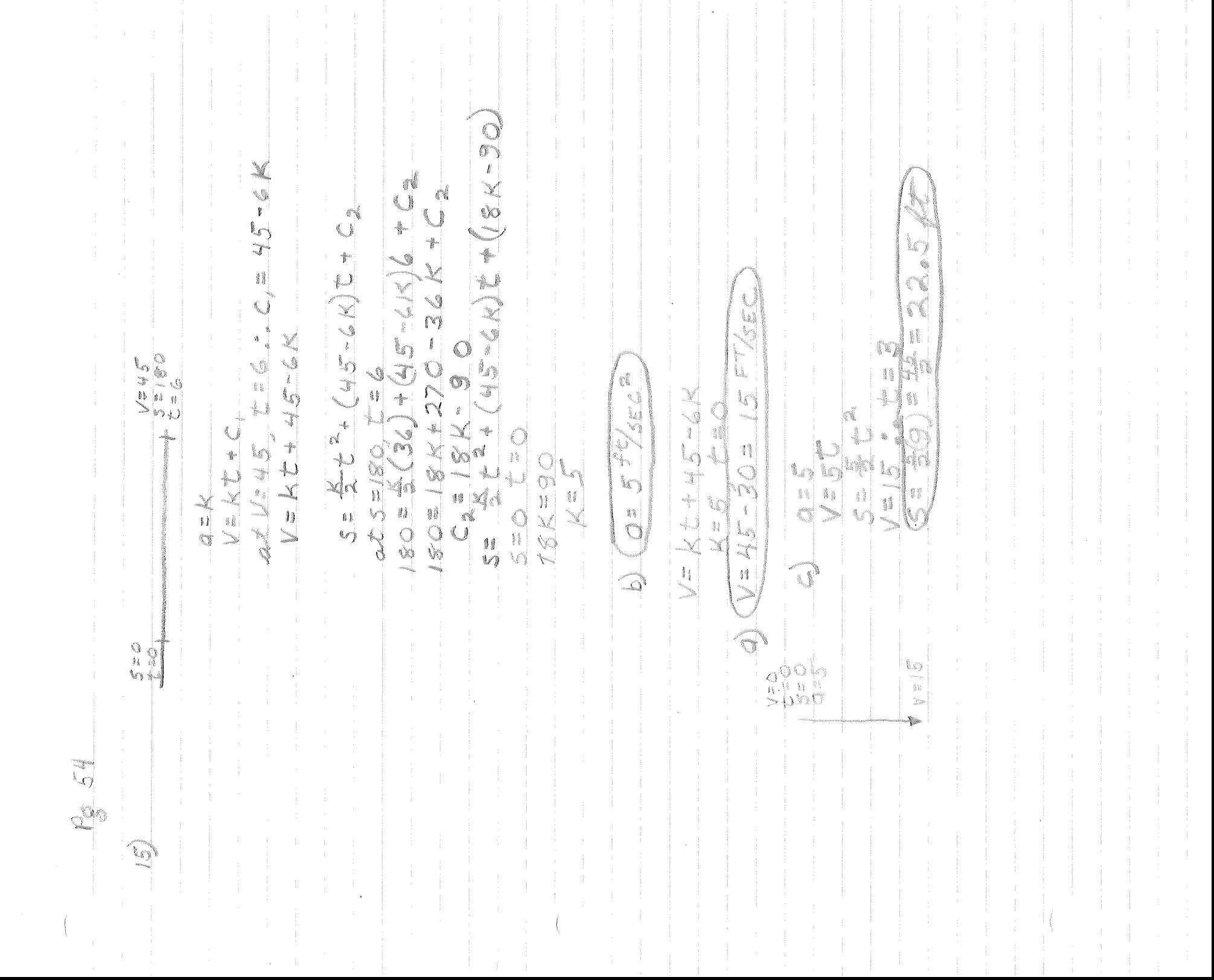

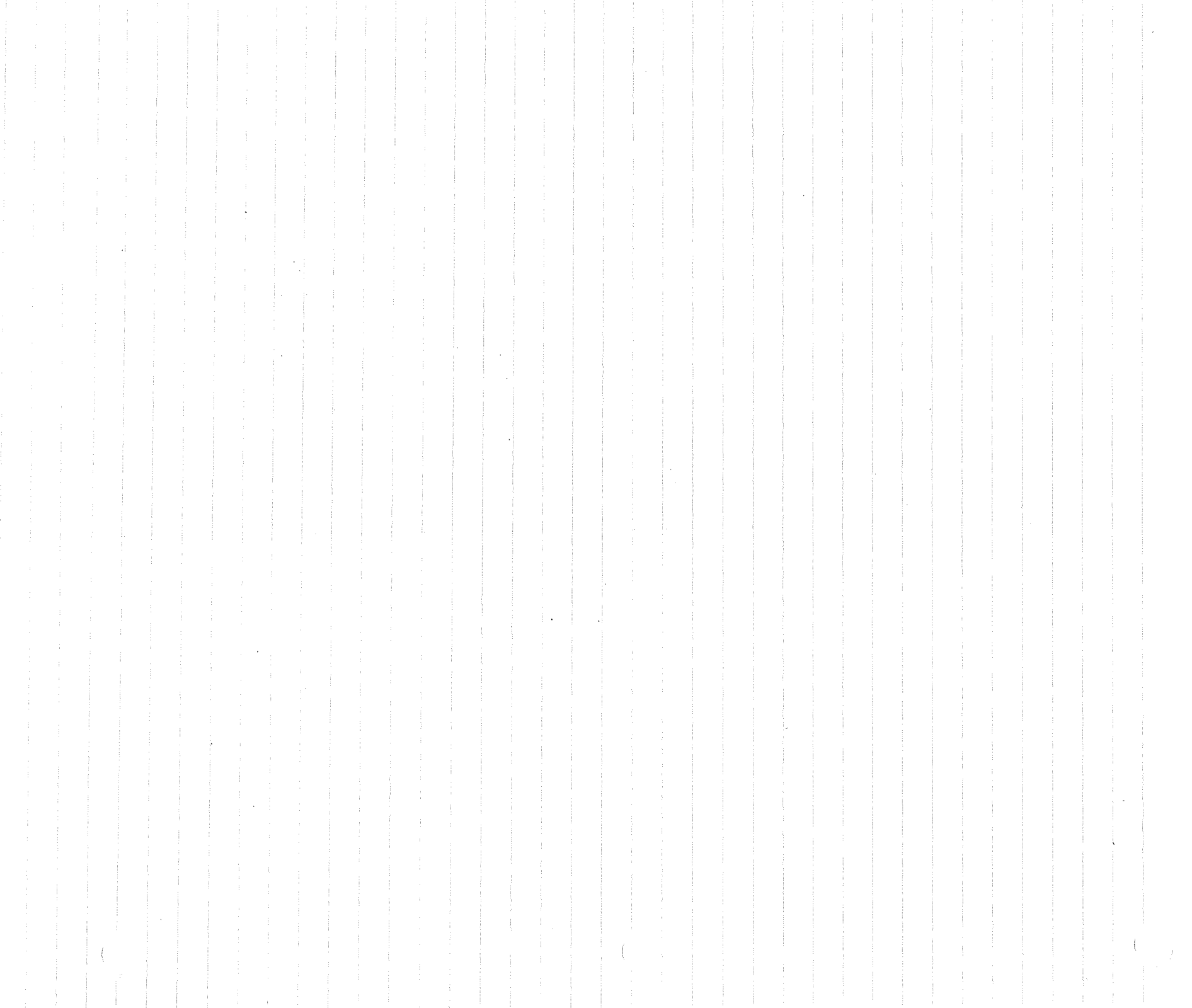

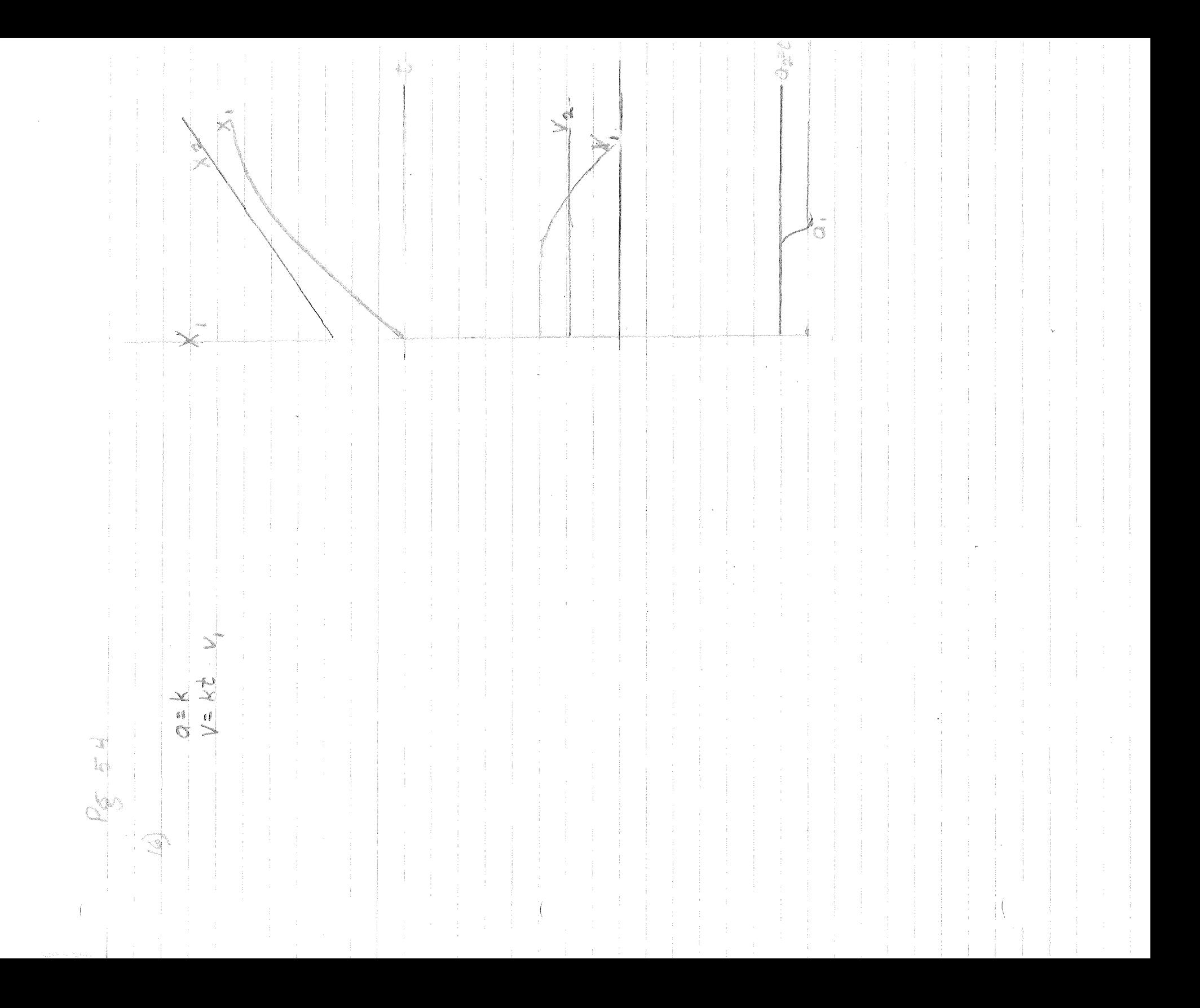

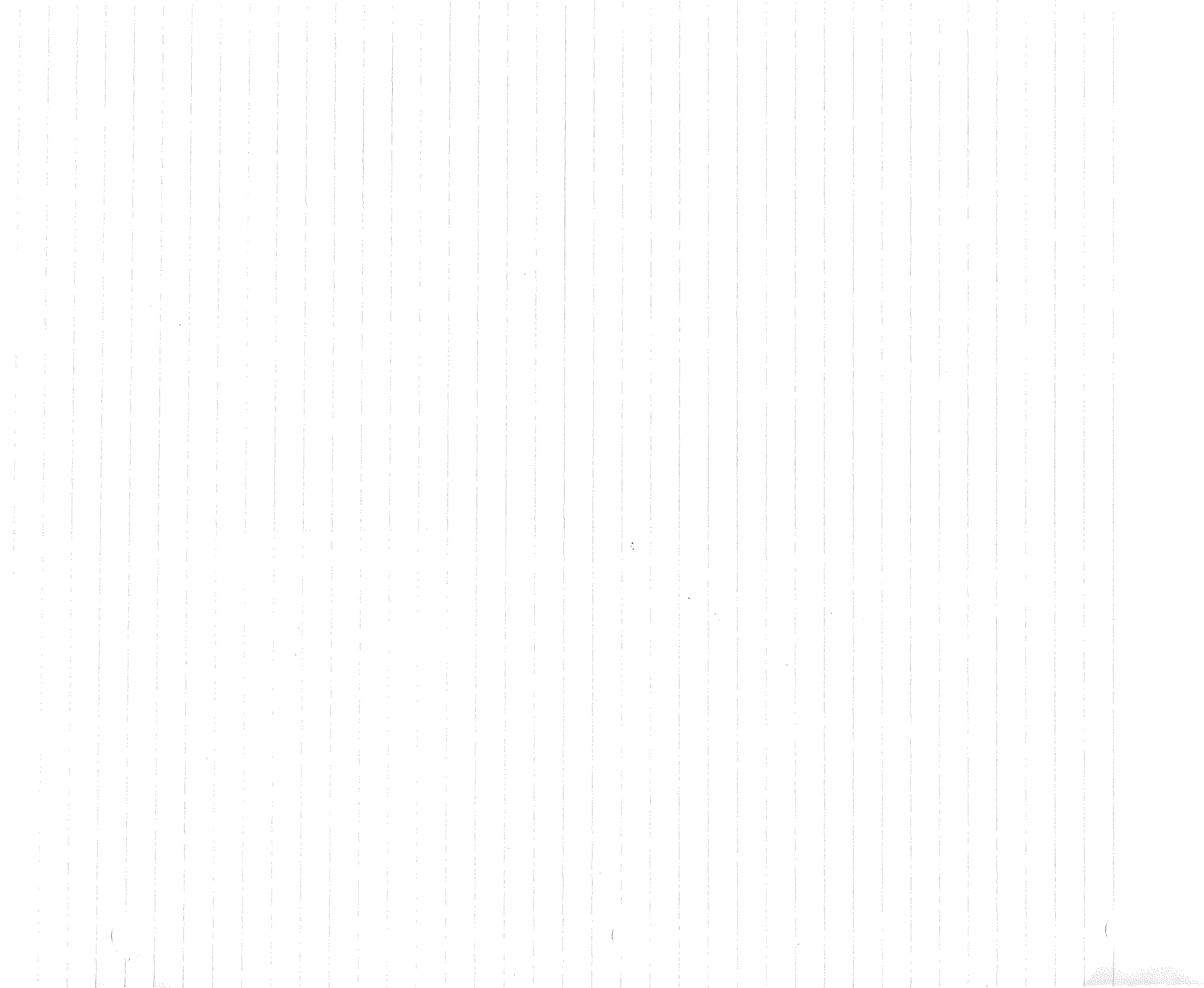

j.

CON NEEE-ARASE X 5 44 at-16<br>an-16  $\frac{1}{2}$ S i<br>Li ARA RE  $\Diamond$  $\frac{1}{N}$ ij  $\frac{1}{\lambda}$ \$í .<br>... Q  $\begin{array}{c} 0 \\ 0 \\ \times \end{array}$ P. P. C \$  $\widehat{\mathbf{U}}$  $\frac{1}{2}$ 

Vent + X<br>Ven 5 + C<br>Ven 5 + C . S

 $\label{eq:2.1} \frac{1}{\sqrt{2}}\left(\frac{1}{\sqrt{2}}\right)^{2} \left(\frac{1}{\sqrt{2}}\right)^{2} \left(\frac{1}{\sqrt{2}}\right)^{2} \left(\frac{1}{\sqrt{2}}\right)^{2} \left(\frac{1}{\sqrt{2}}\right)^{2} \left(\frac{1}{\sqrt{2}}\right)^{2} \left(\frac{1}{\sqrt{2}}\right)^{2} \left(\frac{1}{\sqrt{2}}\right)^{2} \left(\frac{1}{\sqrt{2}}\right)^{2} \left(\frac{1}{\sqrt{2}}\right)^{2} \left(\frac{1}{\sqrt{2}}\right)^{2} \left(\$ 

 $\label{eq:2.1} \frac{1}{\sqrt{2}}\int_{\mathbb{R}^3}\frac{1}{\sqrt{2}}\left(\frac{1}{\sqrt{2}}\int_{\mathbb{R}^3}\frac{1}{\sqrt{2}}\left(\frac{1}{\sqrt{2}}\int_{\mathbb{R}^3}\frac{1}{\sqrt{2}}\left(\frac{1}{\sqrt{2}}\int_{\mathbb{R}^3}\frac{1}{\sqrt{2}}\right)\frac{1}{\sqrt{2}}\right)\frac{1}{\sqrt{2}}\right)=\frac{1}{2}\int_{\mathbb{R}^3}\frac{1}{\sqrt{2}}\int_{\mathbb{R}^3}\frac{1}{\sqrt{2}}\frac{1}{\$  $\mathcal{L}(\mathcal{L}^{\mathcal{L}})$  and  $\mathcal{L}^{\mathcal{L}}$  are the set of the set of  $\mathcal{L}^{\mathcal{L}}$  $\label{eq:2.1} \mathcal{L}(\mathcal{L}^{\mathcal{L}}_{\mathcal{L}}(\mathcal{L}^{\mathcal{L}}_{\mathcal{L}})) = \mathcal{L}(\mathcal{L}^{\mathcal{L}}_{\mathcal{L}}(\mathcal{L}^{\mathcal{L}}_{\mathcal{L}})) = \mathcal{L}(\mathcal{L}^{\mathcal{L}}_{\mathcal{L}}(\mathcal{L}^{\mathcal{L}}_{\mathcal{L}}))$  $\label{eq:2.1} \begin{split} \mathcal{L}_{\text{max}}(\mathbf{r}) & = \mathcal{L}_{\text{max}}(\mathbf{r}) \mathcal{L}_{\text{max}}(\mathbf{r}) \mathcal{L}_{\text{max}}(\mathbf{r}) \mathcal{L}_{\text{max}}(\mathbf{r}) \mathcal{L}_{\text{max}}(\mathbf{r}) \mathcal{L}_{\text{max}}(\mathbf{r}) \mathcal{L}_{\text{max}}(\mathbf{r}) \mathcal{L}_{\text{max}}(\mathbf{r}) \mathcal{L}_{\text{max}}(\mathbf{r}) \mathcal{L}_{\text{max}}(\mathbf{r}) \mathcal{L}_{\text{max}}(\mathbf{r})$ 

 $\mathcal{L}(\mathcal{L}(\mathcal{L}))$  and  $\mathcal{L}(\mathcal{L}(\mathcal{L}))$  . The contribution of  $\mathcal{L}(\mathcal{L})$ 

 $\mathcal{L}=\left(\begin{array}{cc} 0 & 0 \\ 0 & 0 \end{array}\right)$ 

 $263.773.7750007(40)$ 10 2000 2 (2-8) ¢ t Q  $\epsilon$  $\frac{1}{1}$ ٩  $\sqrt{2}$  in  $\frac{1}{2}$  + 0  $\begin{array}{c} \mathbb{I} \\ \mathbb{I} \end{array}$ REVE 11  $\phi$  $\frac{1}{k}$ L 6)  $\mathbb{Q}^{\otimes n}$  $\widehat{\Gamma}$  $\infty$ 

 $\mathcal{O}(\log n)$  . The set of  $\mathcal{O}(\log n)$ 

 $\label{eq:2.1} \frac{1}{\sqrt{2\pi}}\int_{\mathbb{R}^3}\frac{1}{\sqrt{2\pi}}\int_{\mathbb{R}^3}\frac{1}{\sqrt{2\pi}}\int_{\mathbb{R}^3}\frac{1}{\sqrt{2\pi}}\int_{\mathbb{R}^3}\frac{1}{\sqrt{2\pi}}\int_{\mathbb{R}^3}\frac{1}{\sqrt{2\pi}}\int_{\mathbb{R}^3}\frac{1}{\sqrt{2\pi}}\int_{\mathbb{R}^3}\frac{1}{\sqrt{2\pi}}\int_{\mathbb{R}^3}\frac{1}{\sqrt{2\pi}}\int_{\mathbb{R}^3}\frac{1$ 

 $\label{eq:2.1} \begin{array}{ll} \mathcal{L}_{\text{max}}(\mathcal{L}_{\text{max}}) & \mathcal{L}_{\text{max}}(\mathcal{L}_{\text{max}}) \\ \mathcal{L}_{\text{max}}(\mathcal{L}_{\text{max}}) & \mathcal{L}_{\text{max}}(\mathcal{L}_{\text{max}}) \\ \mathcal{L}_{\text{max}}(\mathcal{L}_{\text{max}}) & \mathcal{L}_{\text{max}}(\mathcal{L}_{\text{max}}) \end{array} \end{array}$  $\label{eq:2.1} \frac{1}{\sqrt{2}}\left(\frac{1}{\sqrt{2}}\right)^{2} \left(\frac{1}{\sqrt{2}}\right)^{2} \left(\frac{1}{\sqrt{2}}\right)^{2} \left(\frac{1}{\sqrt{2}}\right)^{2} \left(\frac{1}{\sqrt{2}}\right)^{2} \left(\frac{1}{\sqrt{2}}\right)^{2} \left(\frac{1}{\sqrt{2}}\right)^{2} \left(\frac{1}{\sqrt{2}}\right)^{2} \left(\frac{1}{\sqrt{2}}\right)^{2} \left(\frac{1}{\sqrt{2}}\right)^{2} \left(\frac{1}{\sqrt{2}}\right)^{2} \left(\$  $\label{eq:2.1} \begin{split} \mathcal{L}_{\text{max}} &= \frac{d}{d} \left( \frac{d}{d} \right) \mathcal{L}_{\text{max}} \\ &= \frac{d}{d} \left( \frac{d}{d} \right) \mathcal{L}_{\text{max}} \\ &= \frac{d}{d} \left( \frac{d}{d} \right) \mathcal{L}_{\text{max}} \\ &= \frac{d}{d} \left( \frac{d}{d} \right) \mathcal{L}_{\text{max}} \\ &= \frac{d}{d} \left( \frac{d}{d} \right) \mathcal{L}_{\text{max}} \\ &= \frac{d}{d} \left( \frac{d}{d} \right) \mathcal{L}_{\text{$  $\label{eq:1} \begin{array}{ll} \mathbf{S}_{\mathrm{c}}\left(\mathbf{q}\right) & \mathbf{1} & \mathbf{1} \\ \mathbf{S}_{\mathrm{c}}\left(\mathbf{q}\right) & \mathbf{1} & \mathbf{1} \\ \mathbf{1} & \mathbf{1} & \mathbf{1} \\ \mathbf{1} & \mathbf{1} & \mathbf{1} \\ \mathbf{1} & \mathbf{1} & \mathbf{1} \\ \mathbf{1} & \mathbf{1} & \mathbf{1} \\ \mathbf{1} & \mathbf{1} & \mathbf{1} \\ \mathbf{1} & \mathbf{1} & \mathbf{1} \\ \mathbf{1} & \$ 

 $\mathcal{A}^{\mathcal{A}}$ 

 $\sim 10$ 

 $\begin{picture}(20,20) \put(0,0){\line(1,0){10}} \put(15,0){\line(1,0){10}} \put(15,0){\line(1,0){10}} \put(15,0){\line(1,0){10}} \put(15,0){\line(1,0){10}} \put(15,0){\line(1,0){10}} \put(15,0){\line(1,0){10}} \put(15,0){\line(1,0){10}} \put(15,0){\line(1,0){10}} \put(15,0){\line(1,0){10}} \put(15,0){\line(1,0){10}} \put(15,0){\line(1$ C<br>C<br>C<br>C  $\frac{1}{\sqrt{2}}$  $\tilde{\circ}$ Œ 3  $\mathcal{U}$  $\mathbb{C}$ \$f **B**  $\tilde{\circ}$  $\ddot{\circ}$  $\mathbb{C}^k$  $\bigcirc$ il g i<br>Olina<br>O  $\sigma$  $\frac{1}{\sqrt[3]{\varepsilon}}$  $=$   $\left\langle \right\rangle$  $\chi^{\prime}$ 2917 .<br>Tanàna dia ka  $\int_{\mathbb{R}^2}$  $\sum$  $\widehat{\mathbb{D}}$  $\sqrt{2}$ 

 $\sum$  $\sigma_{\rho\rho}$  $\Omega$  $\sqrt{2}$  $\mathcal{O}_{\mathbb{Z}}$  $\frac{1}{\Omega}$ **Company** 2000 =5Vox - $2400 = 16$  (35) +  $10^{4}$  5 S, SOS **COLL NEORGEMENT** D. CONST. 1 in S  $\mathbb{C}$ 十点 计  $\begin{array}{c}\n\mathbf{1} \\
\mathbf{0} \\
\mathbf{0}\n\end{array}$  $\Omega$  $\frac{1}{\tilde{Q}}$ 

 $\langle$ 

Boo March 1801  $\frac{1}{8}$ i<br>Lin  $= 6400-17$ r<br>Poor  $\frac{1}{2}$ <br> $\frac{1}{2}$ <br> $\frac{1}{2}$ <br> $\frac{1}{2}$ いこう ŧ 河  $C = \frac{\sum_{i=1}^{n}1}{n}$  $V_{\phi\gamma}=V_{\phi\chi}$ A  $\begin{array}{c}\n\downarrow \times \\
\searrow \bullet \circ \circ \\
\searrow \bullet \circ \circ \\
\downarrow \bullet \circ \circ\n\end{array}$  $\begin{array}{c}\n\alpha \\
\beta \\
\alpha\n\end{array}$  $-128$  $\frac{d\psi}{\sqrt{2}} = \sqrt{\frac{d\psi}{d\psi}}$ - i  $V_{\rm{eff}}$ V  $\frac{\sigma_{\gamma}}{\sigma_{\gamma}}$ V  $\sum_{i=1}^{n}$ 

 $\tilde{\mathcal{Q}}$  $\begin{array}{c} \mathcal{L} \\ \mathcal{L} \end{array} = \begin{array}{c} \mathcal{L} \\ \mathcal{L} \end{array}$  $\overline{Q}$  $\sum_{i=1}^{\infty}$ JUNE 101 10e cm<br>10e cm i di d  $O = \frac{1}{2}7$   $O = \frac{1}{5}$   $O = 1$ - e  $\frac{1}{\chi}$  $\frac{1}{\hat{C}}$ q  $\overline{Q}$ 

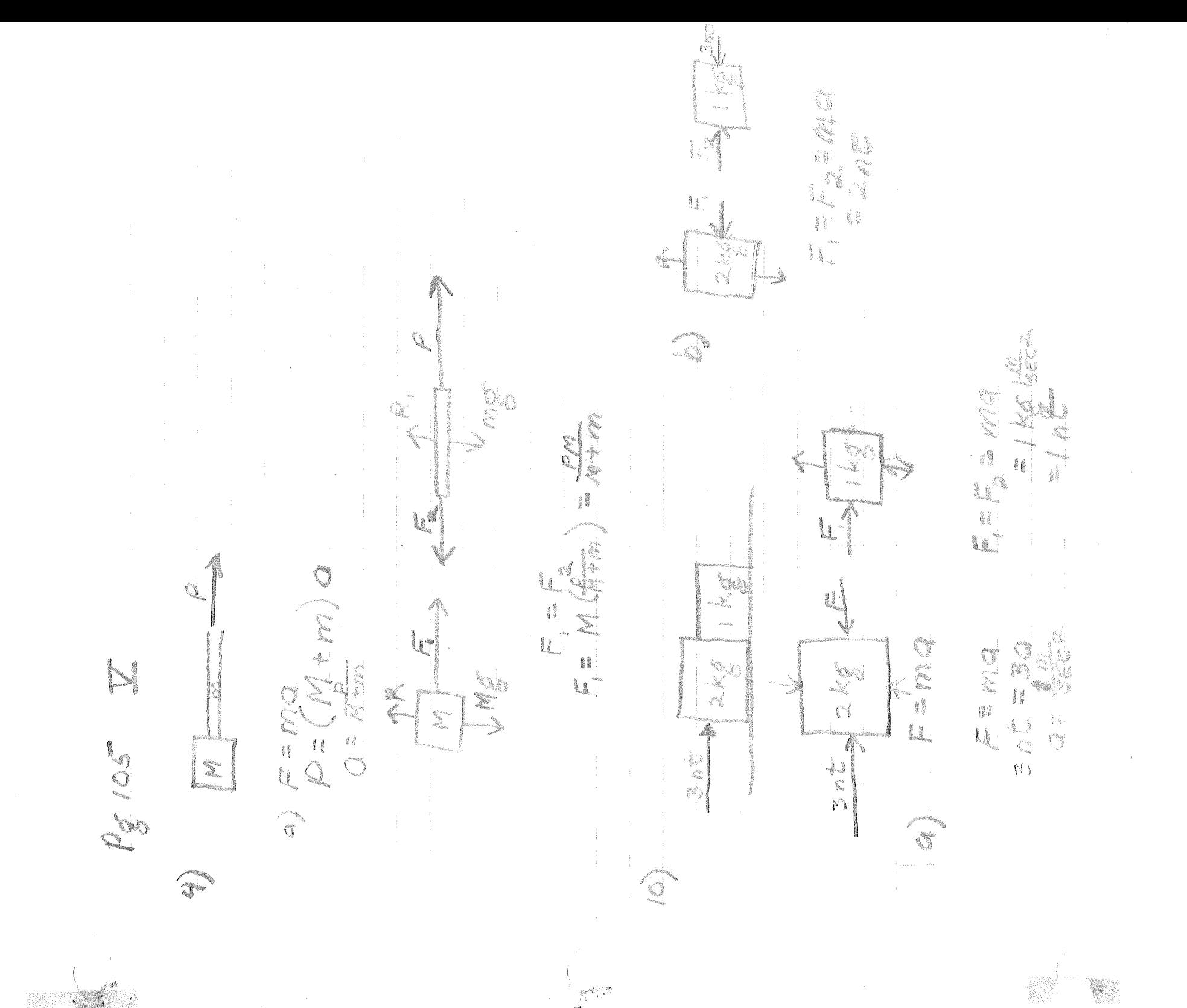

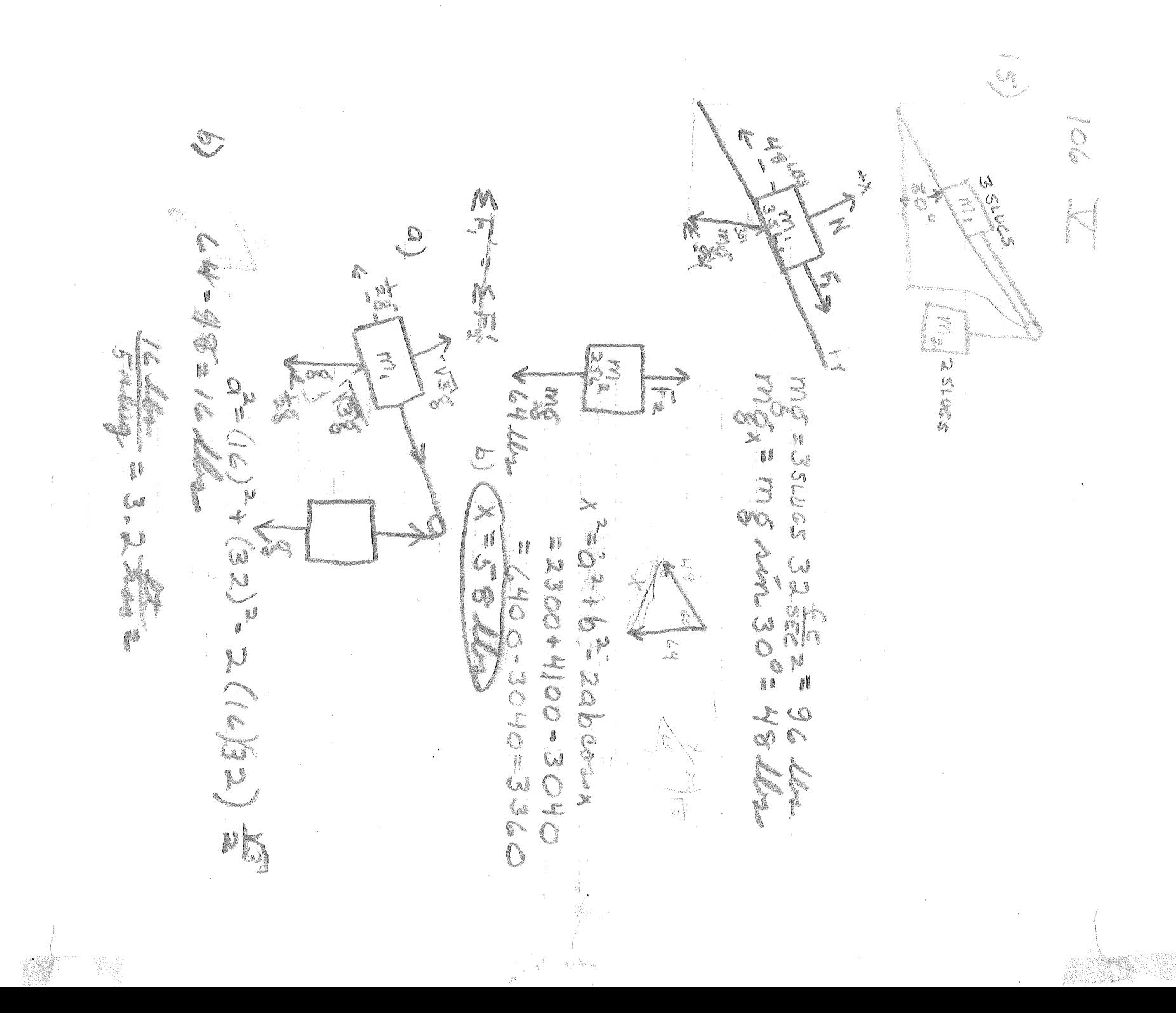

J. ₿₿ ÷  $745167 = 209$ i<br>L  $\sigma$ 300 M add a  $\frac{1}{2}$   $\frac{1}{2}$  u, Canada 5  $\mathbb{C}$ 15.61 22.7 mm  $6 - 1.300$  Mm I a la いいこう Š  $\sigma(\vec{A})$ On In  $\infty$ a<br>S eg. f. f. dan Neder ة :<br>فلك  $\frac{1}{\sqrt{2}}$  $\frac{1}{2}$ .<br>وي.  $\mathcal{L}_{\mathcal{C}}$ 

 $\lambda$ 

in divid the mingnitude of the fronce.<br>Yest to marity is along for times  $\ell$ VISSES OF<br>LAIOSES OF<br>CAIOSES OF  $\mathbb{S}$ N ANGEL  $\sqrt{2}$ CXIO VOIE 141 A SGNO. AE JOAR = 9.1 × 10<sup>-31</sup>6 Find<br>= (31x10-6 X6) (1,8x10 sec)<br>= 16.4x10-6 nt= 1.64x10 sig) CXYOL 3 **CONDUC** ON DES Conserval  $\frac{1}{\sqrt{2}}$  $\frac{1}{2} \sum_{i=1}^{n} \sum_{j=1}^{n} \sum_{j=1}^{n} \sum_{$  $\begin{aligned} \mathcal{L}_{\text{max}}(\mathbf{r}) = \mathcal{L}_{\text{max}}(\mathbf{r}) \label{eq:loss} \end{aligned}$ 

ESAIO SECELARIONA<br>1911 XIO SECELARIONA VEUSTING  $V^2 = (2.18 \times 10^{3})^2$  . On  $N = 3$  m **September**  $\gtrsim$  $= 9.02 \times 10^{22}$  $f = 181X10 = 18.1$  Zomer em.  $5 - 5$ <br> $7 - 5$ <br> $7 - 5$ X<br>1<br>1<br>1  $\frac{1}{2}$ A.J. 7. X 10° M X i<br>İ 4  $V = 62.4 \times 10^{6}$ ęź X X<br>C<br>C<br>C<br>C V= 7.9XIO36 Portain L. S. A. D. M Server of 1.255 Į. 1 i  $\begin{array}{c} \mathbb{I} \\ \mathbb{O} \end{array}$  $\ell^{\frac{n}{2}}$ X, {…<br>V  $\begin{array}{c} \mathfrak{g} \\ \mathfrak{g} \\ \mathfrak{g} \end{array}$ N €  $\delta_{\infty}$  $\mathbb{R}$  $\widehat{R}$ 

 $\label{eq:1} \begin{split} \lim_{t\rightarrow 0}\frac{\lim_{t\rightarrow 0}}{t_{\rm eq}}=\\ \text{in} \quad \ \ \, \lim_{t\rightarrow 0}\frac{1}{t_{\rm eq}}=\\ \text{in} \; \mathcal{K}=\end{split}$  $\bigcirc$  $\mathfrak{g}_{\mathbb{Z}}$  $\hat{\mathbb{Q}}$  $\Omega$  $\Omega_{\alpha}$ "意识" ARSOSE=0 ł. J 小川国王のニンニアニン i<br>B į, la la **CONSTRUCTION** 

 $\frac{1}{\sqrt{2}}$  $|X| \leq \frac{2}{\sqrt{2}}$ <br> $= \frac{2}{\sqrt{2}}$ <br> $= \frac{64}{\sqrt{2}}$ <br> $= 145$  $\overline{\mathbb{R}}$ Com & 280 - 219 Ne 725 Mei 072.9 MEDIA  $\begin{matrix} \end{matrix}$ a Article N  $\bar{\mathcal{A}}$ 

 $\frac{1}{2}$ 

n) VETANA SON NON STANCE NASA SASA SANO NA E NEND V 

SANOIS (SANOIXAN)

 $\mathcal{N}^{\mathcal{N}}$ 

ø

 $\mathbb{R}^{\mathbb{Z}_+}$ 

 $\mathcal{J}^{\mathcal{C}}$ 

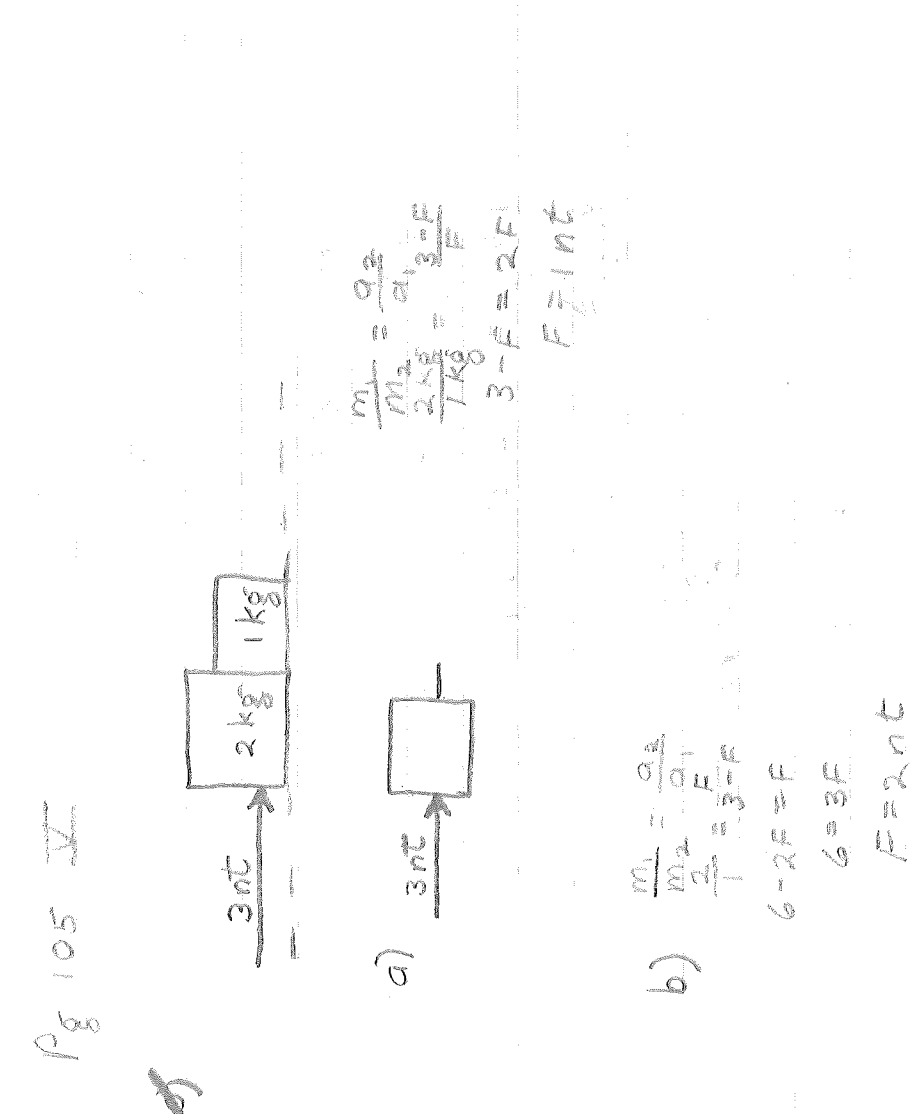

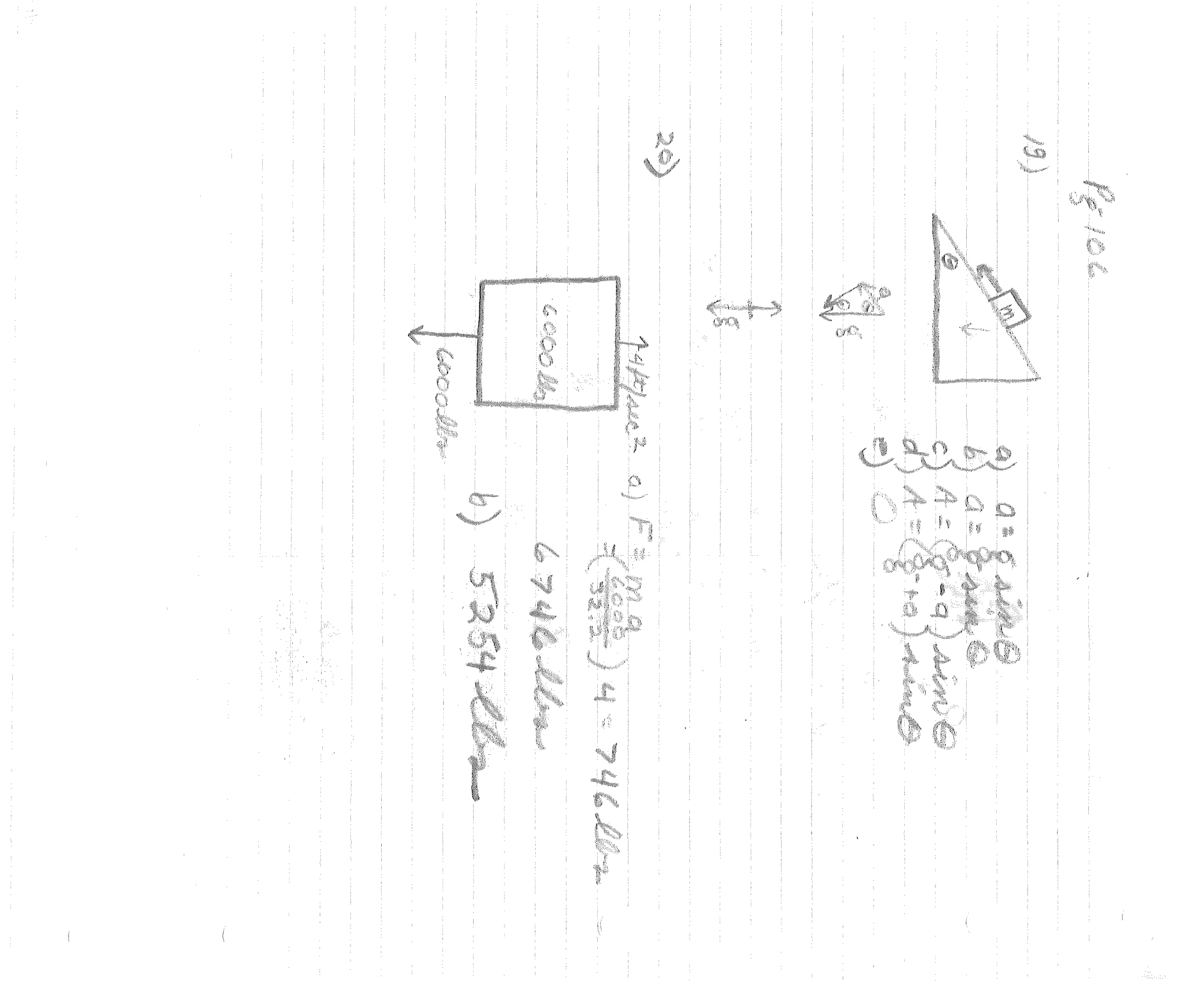

 $\sim 10^{-1}$ 

 $\sim$ 

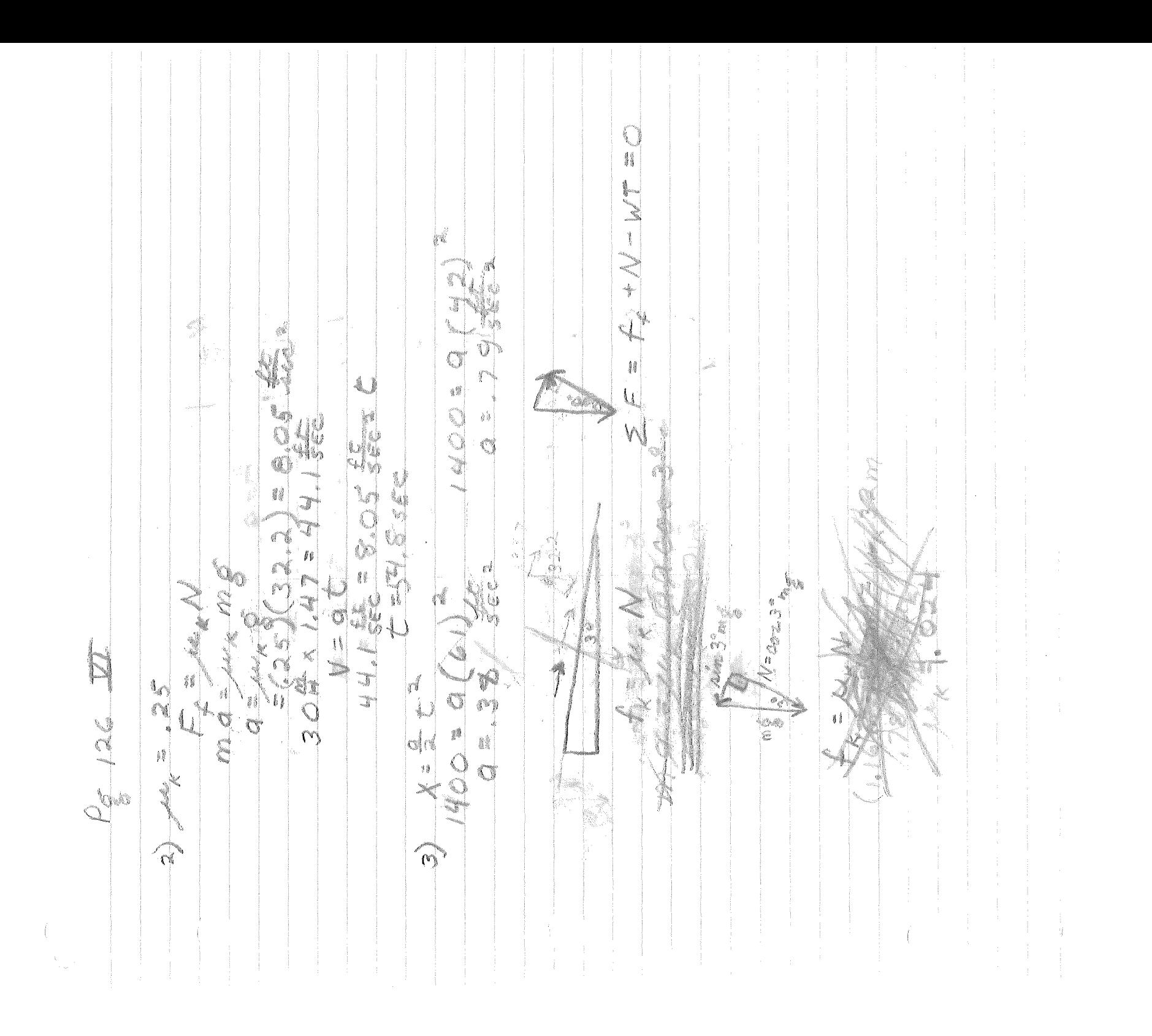

21100 ENZ  $\theta = \frac{1}{2}((0.5^{\circ}) = 5.2\frac{1}{3})$ D, **COM**  $52.7$  $\begin{bmatrix} 2.2 \end{bmatrix}$  $S_{\text{max}}$  $\sqrt{\frac{1}{2}}$ Ŝ.  $\bowtie$ Ĩ Ì.  $105 - 6$  $0.5<sup>4</sup>$ **CONSTRUCTION**  $\mathbb{X}$  $\mathbf{r}$ 20 e X -**Mag**  $\frac{1}{\sqrt{2}}$ 

 $\mathcal{L}_{\mathcal{U}}$  $92920$  $D_{101}D_{10}$ LS L OLOG ¢,  $\zeta$ i<br>M  $\mathbb{C}$  $\ddot{\circ}$  $\frac{\delta}{\delta}$  $\frac{1}{6}$ å á ð  $\mathbb{C}$  $\mathbb{S}^{n_{\mathsf{c}}}$ €  $\circledS$  $\overline{\mathbb{Q}}$ Ġ J Jeon
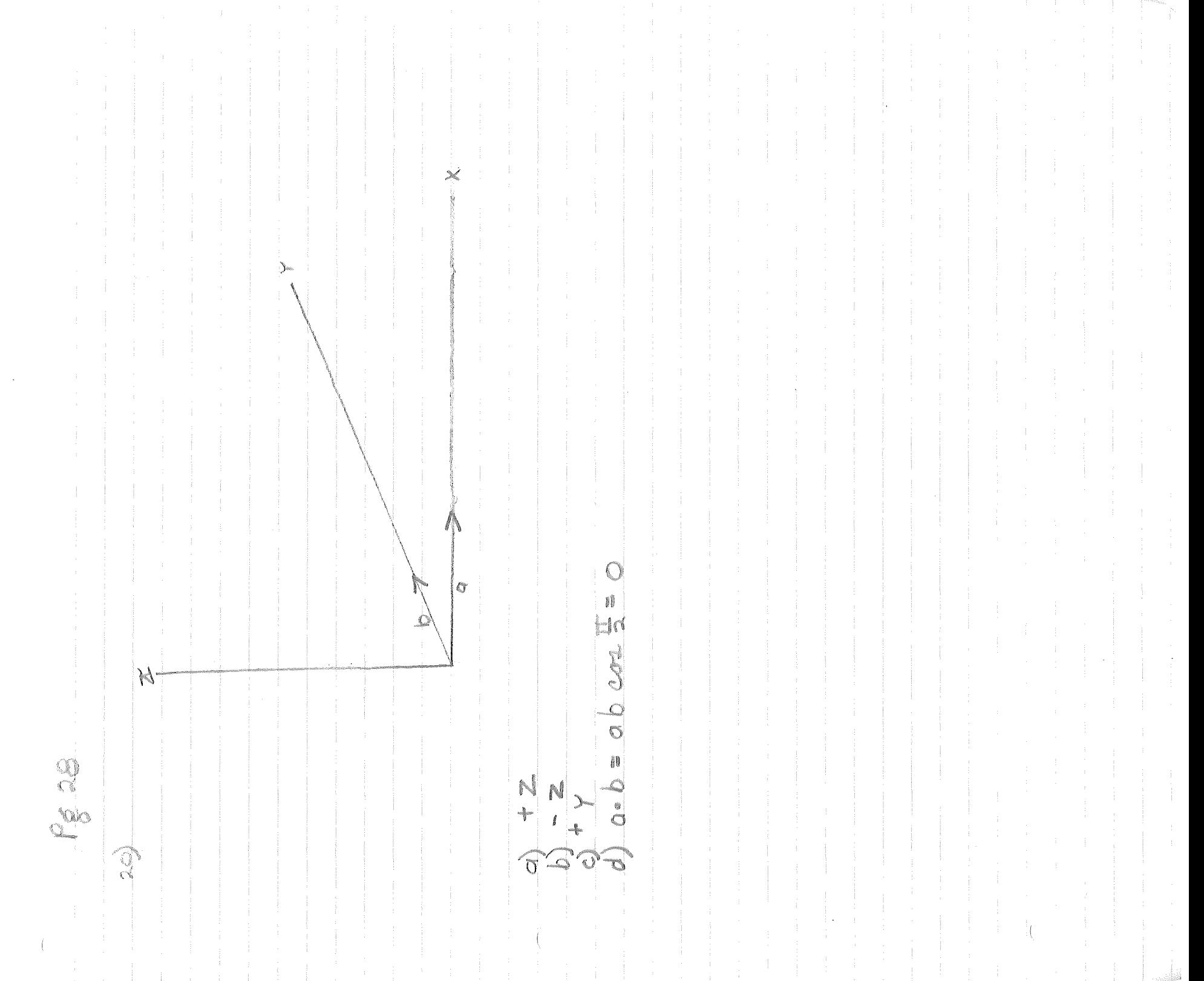

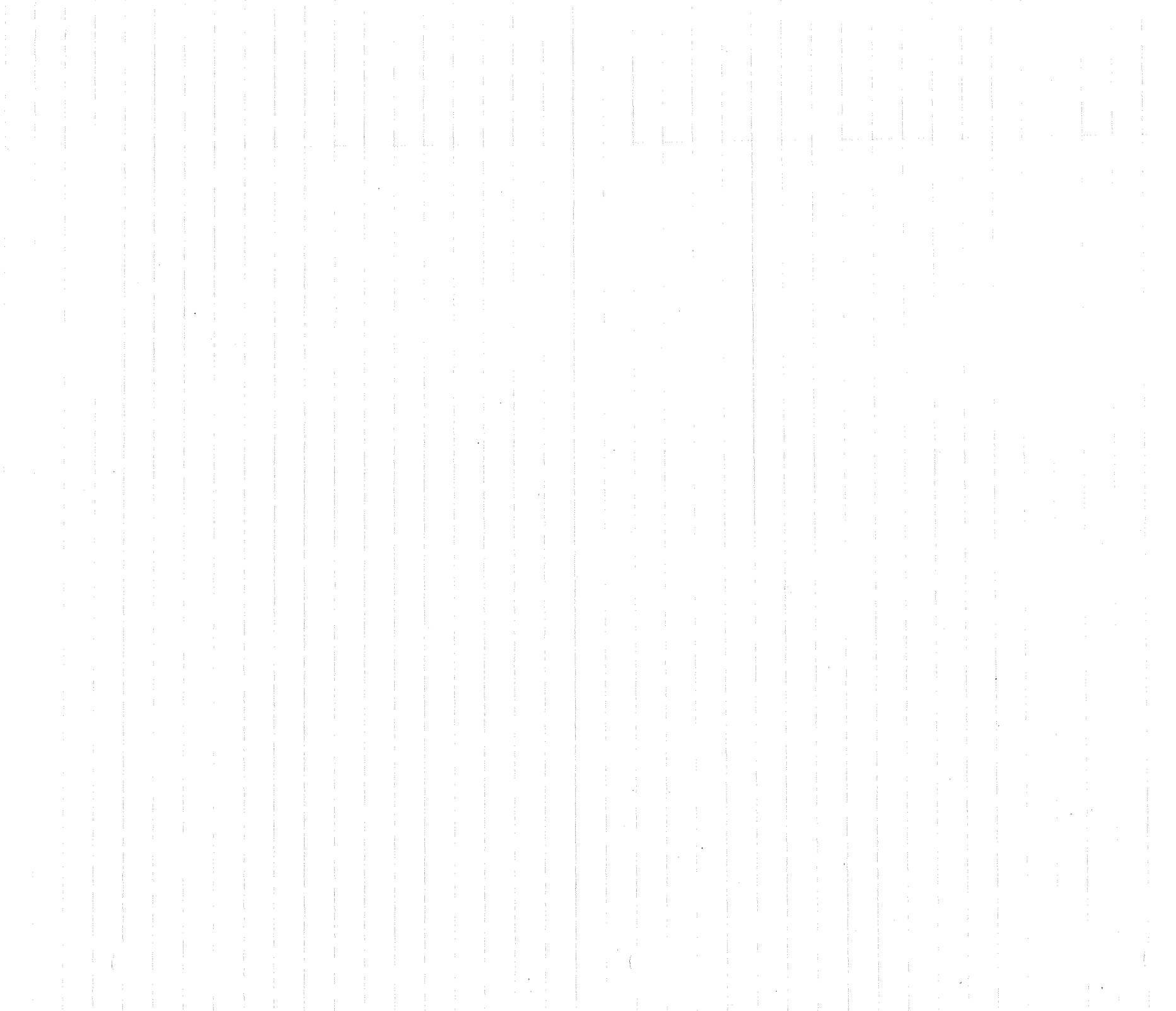

 $\sim$   $-$ 

MAR KS J ÷  $10\sqrt{5}/675$ ¢ 80B ŋ é ŋ free ł ្ស<br>ប្ Ŝ ៅ Į  $\mathscr{C}$ G e<br>Ö  $\zeta^{\prime\prime}$ P.  $\frac{\varkappa}{\Lambda}$ Ò S S **Contract Contract Contract Contract Contract Contract Contract Contract Contract Contract Contract Contract C**  $\mathcal{G}^{\text{eff}}_{\text{eff}}$ H  $\left\Vert \right\Vert$ đi S  $\begin{picture}(20,20) \put(0,0){\line(1,0){155}} \put(15,0){\line(1,0){155}} \put(15,0){\line(1,0){155}} \put(15,0){\line(1,0){155}} \put(15,0){\line(1,0){155}} \put(15,0){\line(1,0){155}} \put(15,0){\line(1,0){155}} \put(15,0){\line(1,0){155}} \put(15,0){\line(1,0){155}} \put(15,0){\line(1,0){155}} \put(15,0){\line(1,0){155}} \$ ้ง  $\mathfrak{C}$  $\mathcal{L}_{\mathbf{m}}$ DANGSLI V Ç N E<br>O  $\frac{\mathfrak{D}}{\mathfrak{N}}$  $93$  $Q_{\infty}$  $\begin{picture}(120,20) \put(0,0){\line(1,0){155}} \put(15,0){\line(1,0){155}} \put(15,0){\line(1,0){155}} \put(15,0){\line(1,0){155}} \put(15,0){\line(1,0){155}} \put(15,0){\line(1,0){155}} \put(15,0){\line(1,0){155}} \put(15,0){\line(1,0){155}} \put(15,0){\line(1,0){155}} \put(15,0){\line(1,0){155}} \put(15,0){\line(1,0){155}}$ 

Gaine B= abc min Buine abcaind sind  $\mathbb{X}$ Ó.  $A^{\circ}$ J. i) X 8  $\alpha$ i<br>B ji  $\sum_{i=1}^{\infty}$  $\Theta$ O MY AKC=OC $ab$  and  $b = b$  above  $\mathbb O$  $64$ IVS I abc din  $\sum_{i=1}^{n}$ æ. Civort. a Ò 0.620000 20  $\begin{picture}(20,20) \put(0,0){\line(1,0){10}} \put(15,0){\line(1,0){10}} \put(15,0){\line(1,0){10}} \put(15,0){\line(1,0){10}} \put(15,0){\line(1,0){10}} \put(15,0){\line(1,0){10}} \put(15,0){\line(1,0){10}} \put(15,0){\line(1,0){10}} \put(15,0){\line(1,0){10}} \put(15,0){\line(1,0){10}} \put(15,0){\line(1,0){10}} \put(15,0){\line(1$  $\begin{matrix} 1 \\ 2 \end{matrix}$ 

r  $4C_{x} = \frac{22}{17} - 10 = 411$ NOWG'L.  $r_{\alpha} = r_{\alpha} = 0$  = 11. ij  $\frac{1}{2}$  $\frac{10}{60} + \frac{20}{60} + \frac{30}{60} = \frac{11}{6}$  by  $H_{7}$  $\mathbb{F}$  ( ER HE  $27 = 1200 + 17.1$  $\frac{5}{1}$  $\sqrt{\frac{1}{11}}$  $\frac{1}{2}$  $\frac{1}{2}\times\frac{1}{2}\times\frac{1}{2}$  $\begin{array}{c} \mathbf{M} \\ \mathbf{M} \\ \mathbf{M} \end{array}$ g é 3441  $\frac{1}{2}$  $\frac{1}{5}$  $\frac{1}{2}$  $\frac{\partial}{\partial y}$  $V = 60 \text{ mph}$  $\begin{array}{c} \mathbb{Z} \\ \mathbb{Z} \end{array}$  $\frac{1}{2}$ J.  $\tilde{\mathcal{O}}$ J Á  $\sqrt{\frac{2}{\pi}}$  $\mathcal{C}$ 22.22 

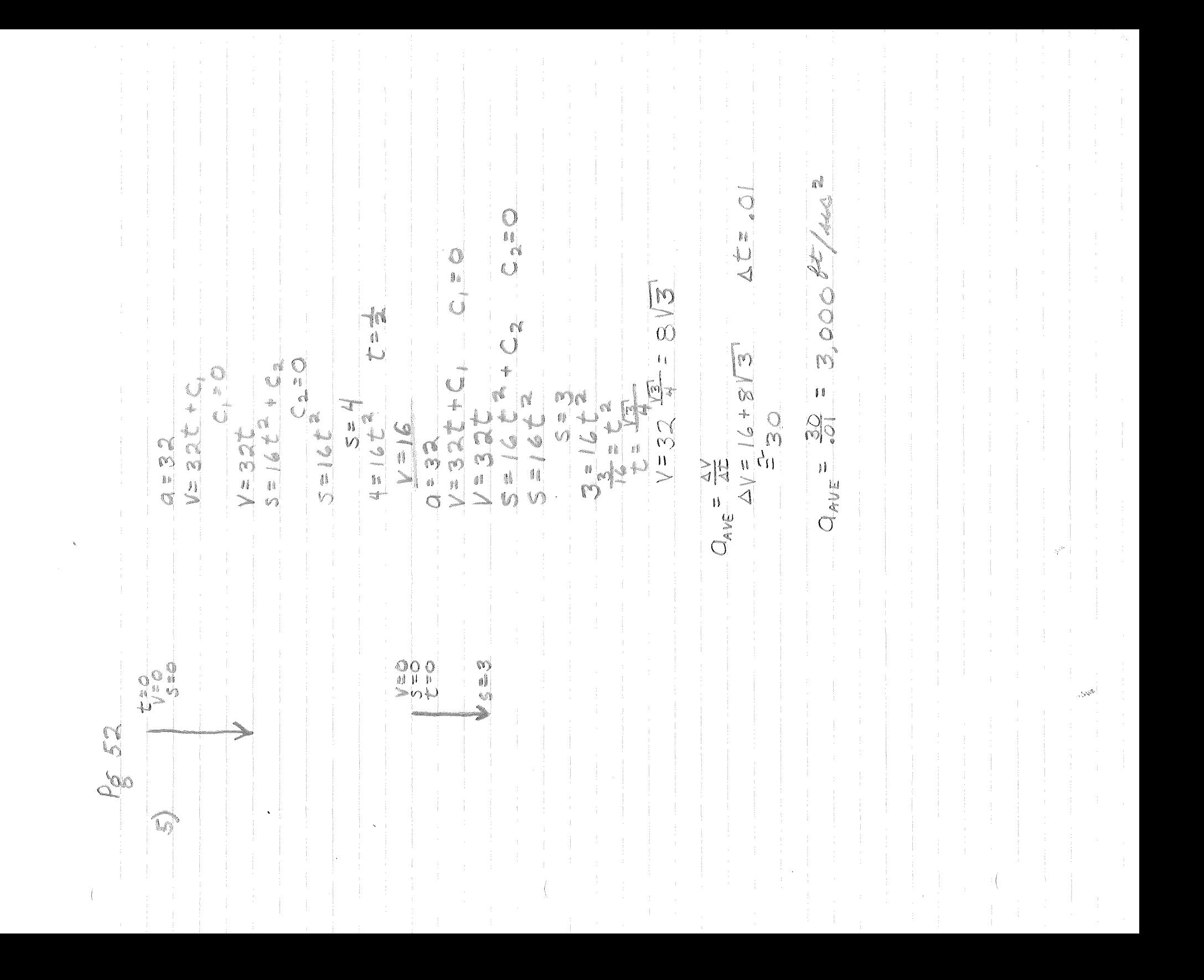

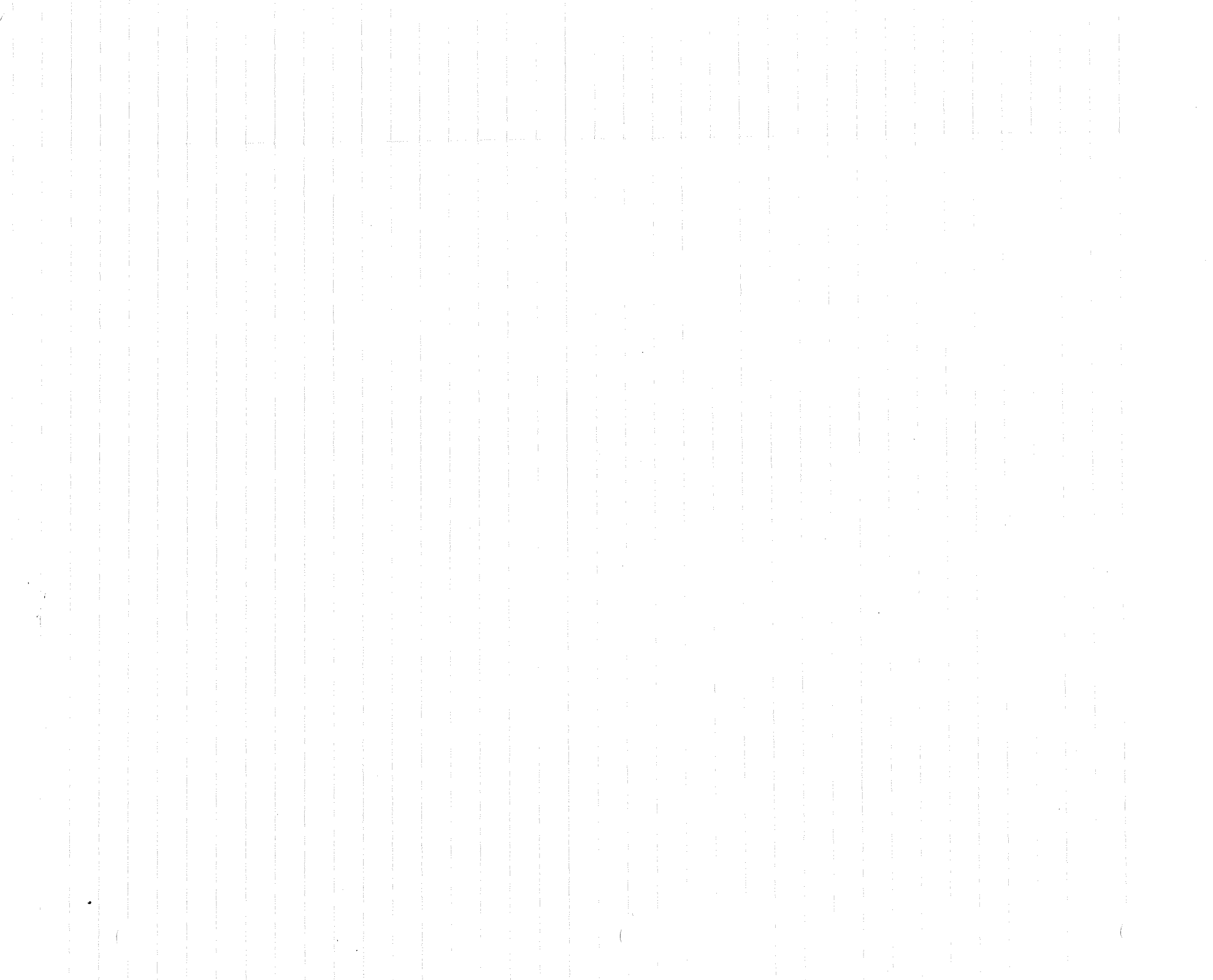

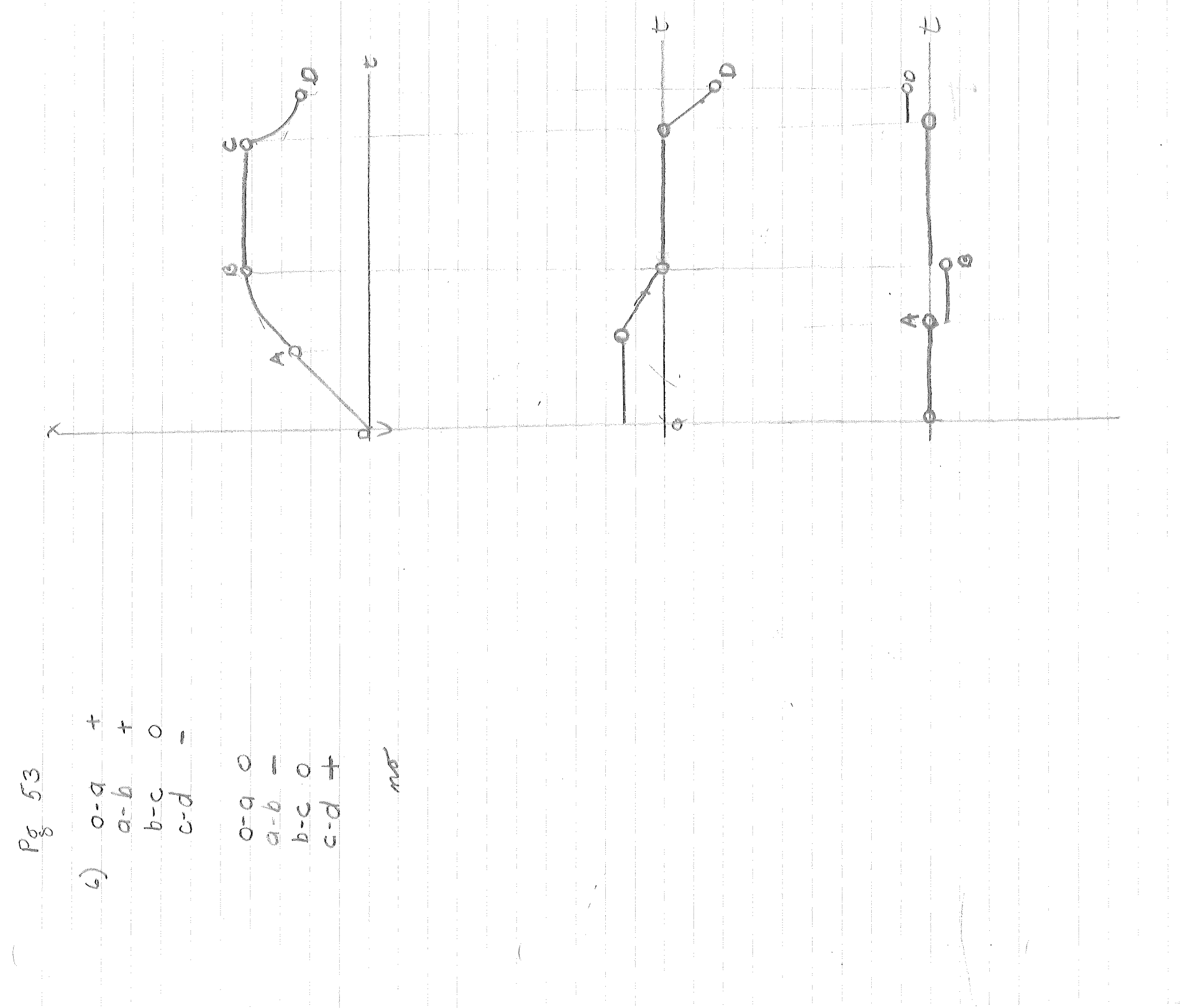

 $\mathcal{A}=\{x_1,\ldots,x_n\}$  .  $\label{eq:3.1} \begin{split} \mathcal{A}^{(1)}&=\mathcal{A}^{(1)}\left(\frac{1}{\sqrt{2}}\right)^{-1}\left(\frac{1}{\sqrt{2}}\right)^{-1}\left(\frac{1}{\sqrt{2}}\right)^{-1}\\ &\times\mathcal{A}^{(1)}\left(\frac{1}{\sqrt{2}}\right)^{-1}\left(\frac{1}{\sqrt{2}}\right)^{-1}\left(\frac{1}{\sqrt{2}}\right)^{-1}\left(\frac{1}{\sqrt{2}}\right)^{-1}\left(\frac{1}{\sqrt{2}}\right)^{-1}\left(\frac{1}{\sqrt{2}}\right)^{-1}\left(\frac{1}{\sqrt{2}}\right)^{-1}\$  $\alpha = \frac{1}{2} \frac{1}{\alpha}$  .  $\mathcal{L}_{\mathrm{eff}}$  , and  $\mathcal{L}_{\mathrm{eff}}$  $\frac{1}{2}$ 

 $\downarrow$  $\downarrow$  $\downarrow$ CO<sub>Z</sub>  $\mathcal{C}$  $\psi_\parallel$ **SAMAR**  $\begin{bmatrix} 0 \\ 0 \\ 1 \end{bmatrix}$  $K = 10,0005$ 12200  $\begin{bmatrix} \ell \\ \ell \end{bmatrix}$ 273700 Co NA  $\begin{matrix} 1 \\ 1 \\ 2 \end{matrix}$  $K^2 - 10,000K$  $\begin{matrix} 0 \\ n \\ n \end{matrix}$ NE EN  $\mathbb{C}$ "<br>{  $\zeta$  ) O j. an<br>Papa śž ISO VK OND STORY OST TRO  $200 = 12$  $\overline{a}$  $\hat{\mathbf{Q}}$  $\sum$  $\checkmark$ SINNE !  $\begin{array}{c} \stackrel{0}{\longleftarrow} \\ \stackrel{0}{\longleftarrow} \end{array}$  $\begin{array}{c} 0 \\ 0 \\ 0 \end{array}$ 28  $\widehat{\omega}$ 

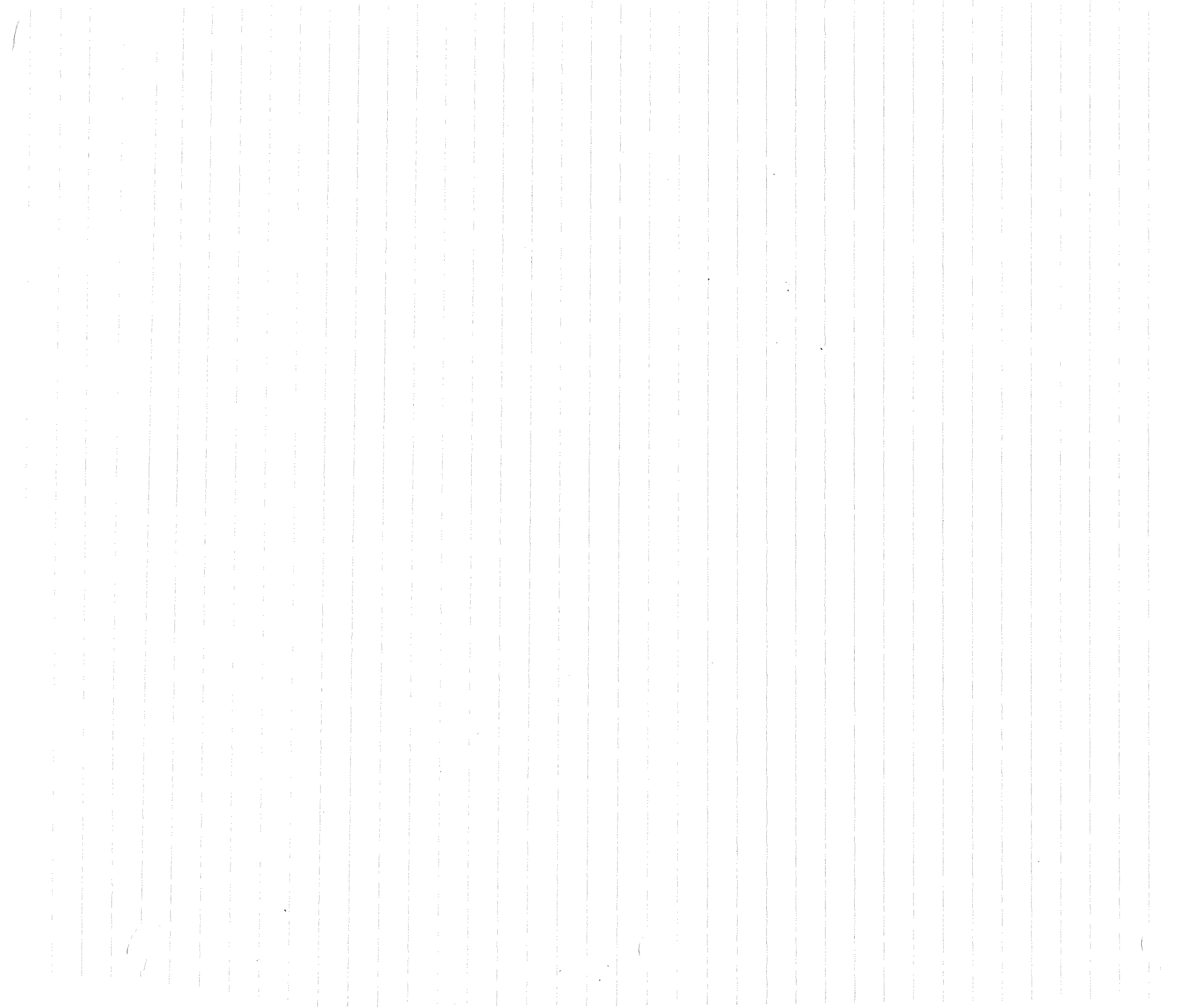

 $V = 4 \times 10^6$  =  $K + 10^4$ <br> $= 4 \times 10^4 - 10^4$ èo  $\mathbf C$  $40.26 - 104$  $\frac{1}{\sqrt{2}}$  $= 16 \times 10^{12} \cdot 10^{6}$  $y = 4 \times 10^{6} - 10^{4}$ 801x00011 801X66651  $= 16X0^{2}$ i j -104±107+2K00  $10^2 + 2 \times 10^3$ <br>2 x 1 0  $^{-2}$  = 1 T  $104 \pm 105 + 2K(10^{2})$ j EVO! + AKO  $\begin{array}{cc} & \bullet & \\ & \bullet & \bullet \\ & \bullet & \bullet \end{array}$  $-4.9C$  $10 + 10$ Y.  $400 X 10 Y = 1.0 X 10 Y$  $2V = 4.0110^{6}$  = 10 ×10  $t = \frac{10}{245}$  $\frac{4}{\sqrt{2}}$  $22 / 24$ スカナム ¢  $\begin{bmatrix} n \\ n \\ 0 \end{bmatrix}$  $\begin{array}{c}\nX \\
Y \\
\downarrow \\
0\n\end{array}$  $\frac{1}{\lambda}$  $399 \times 10^{4}$  $\overset{\mathfrak{g}}{\mathsf{V}}_{\flat}$  $\sharp\mathring{\sharp}$  $\#$   $\frac{6}{3}$  $\sum_{i=1}^{n}$  $\sigma_{\rho\omega}$  $\widehat{\mathbb{S}}$ 

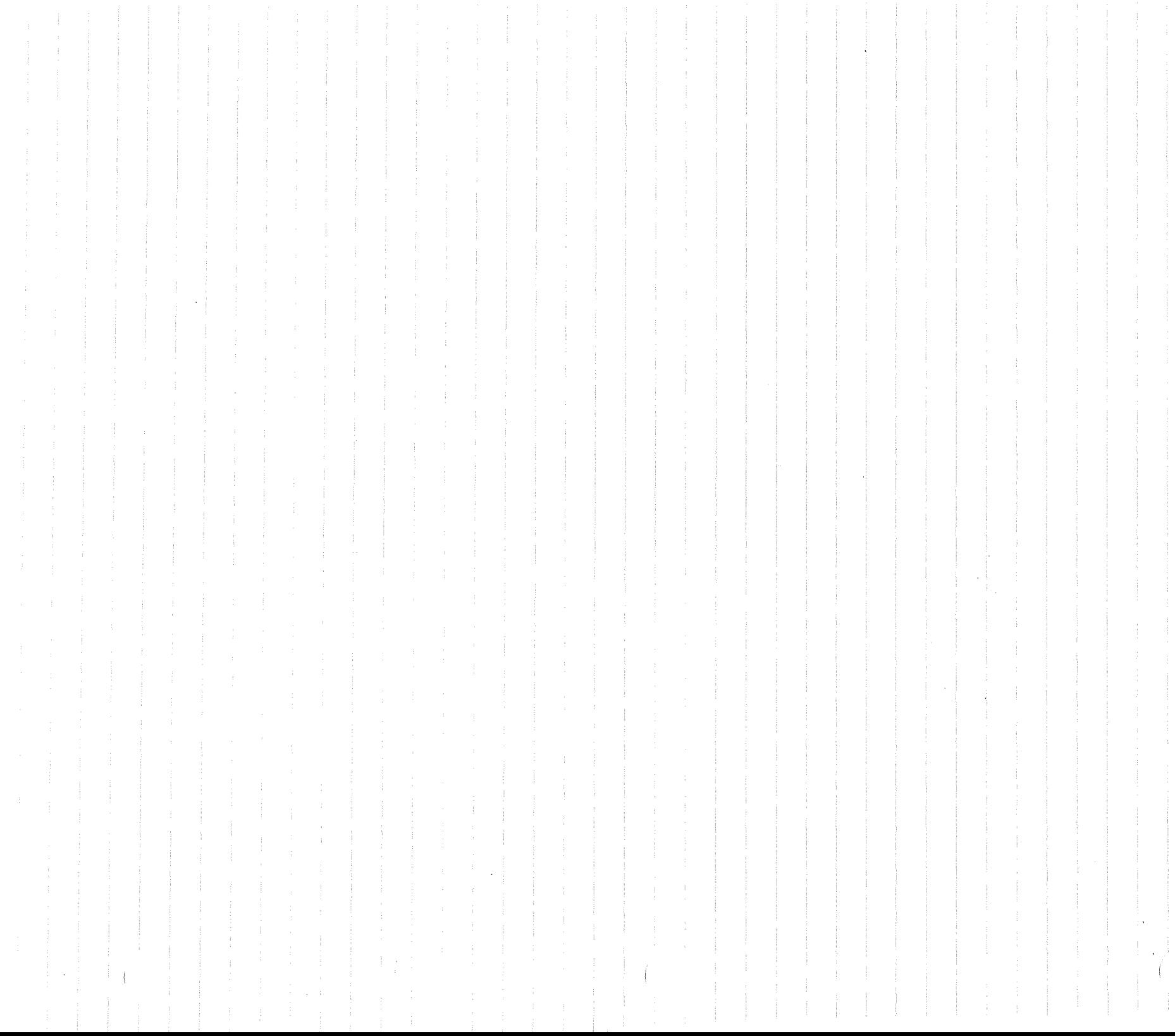

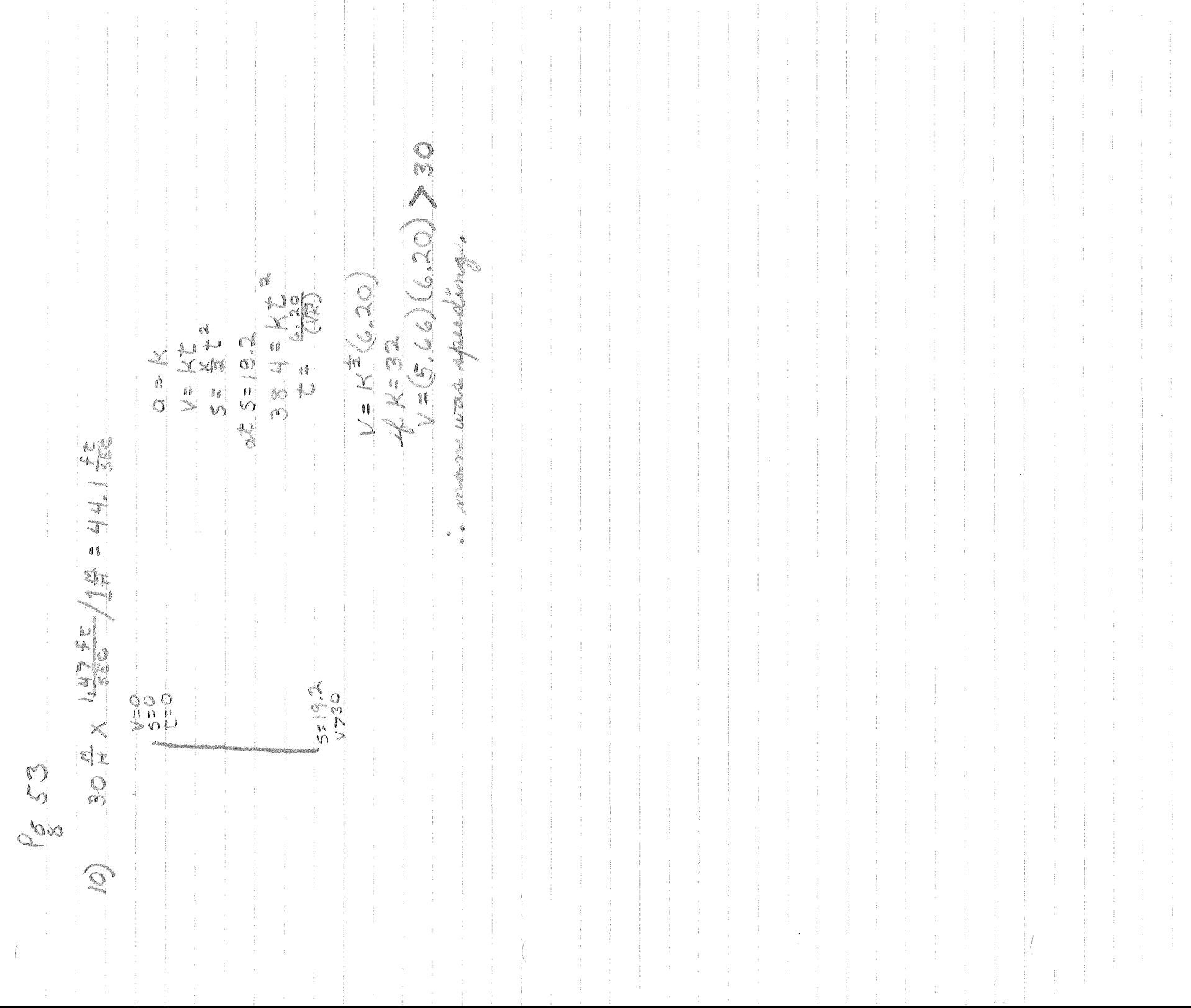

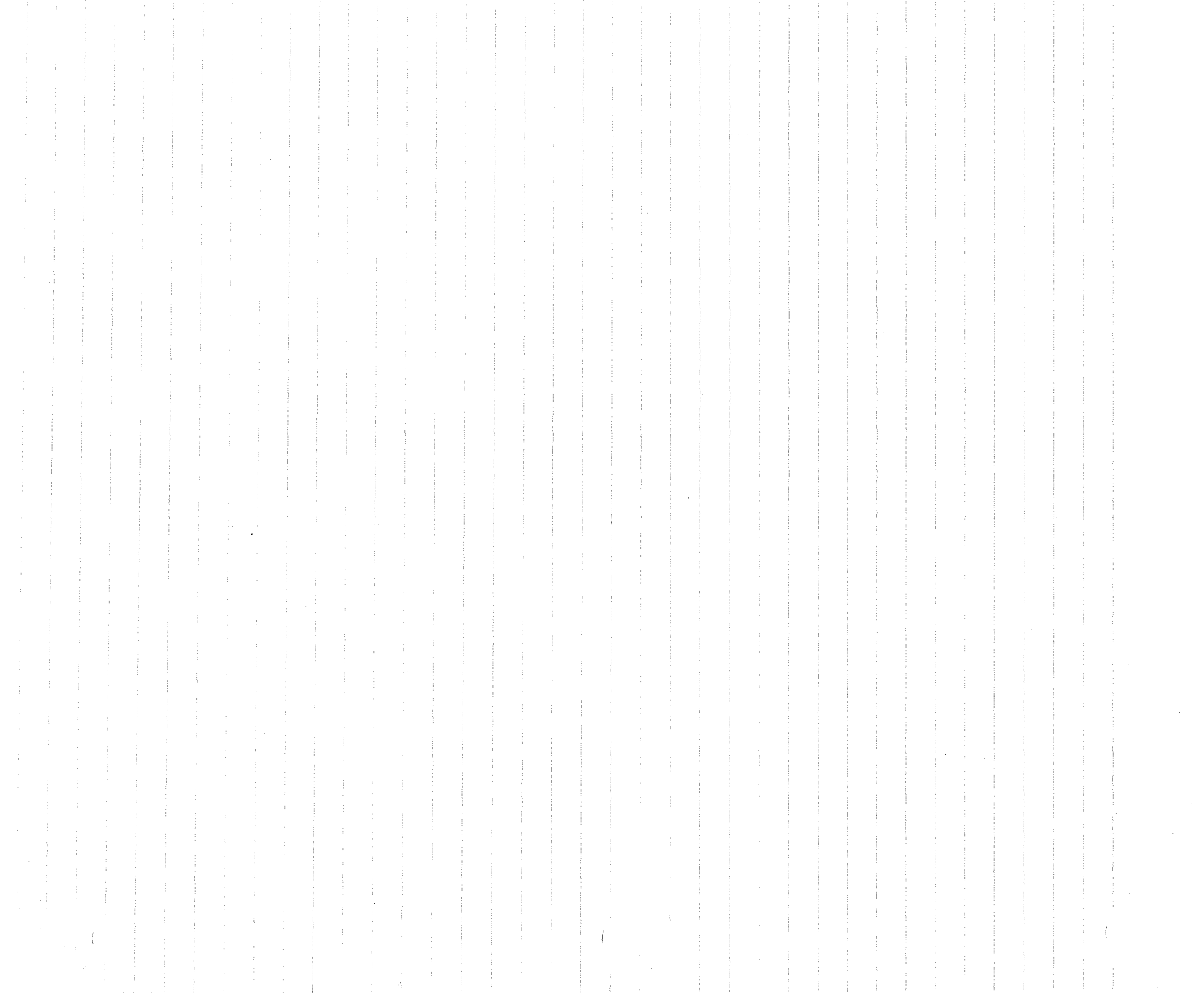

E 9.81X108 EEE 232022 X 2300X 757  $\left(\frac{7}{666}\right)^{2}$  $V=32C$  $\begin{array}{c} 0 \\ 0 \\ 0 \end{array}$  $\begin{bmatrix} 1 \\ 0 \\ 0 \\ 0 \end{bmatrix}$  $V = 32t$  $\frac{1}{2}$  $= 939 \times 10^{4}$ D.COND  $\frac{1}{p}\frac{\delta}{p}$  $\frac{6653}{6}$  $\mathcal{L}_{\mathcal{L}}$ 

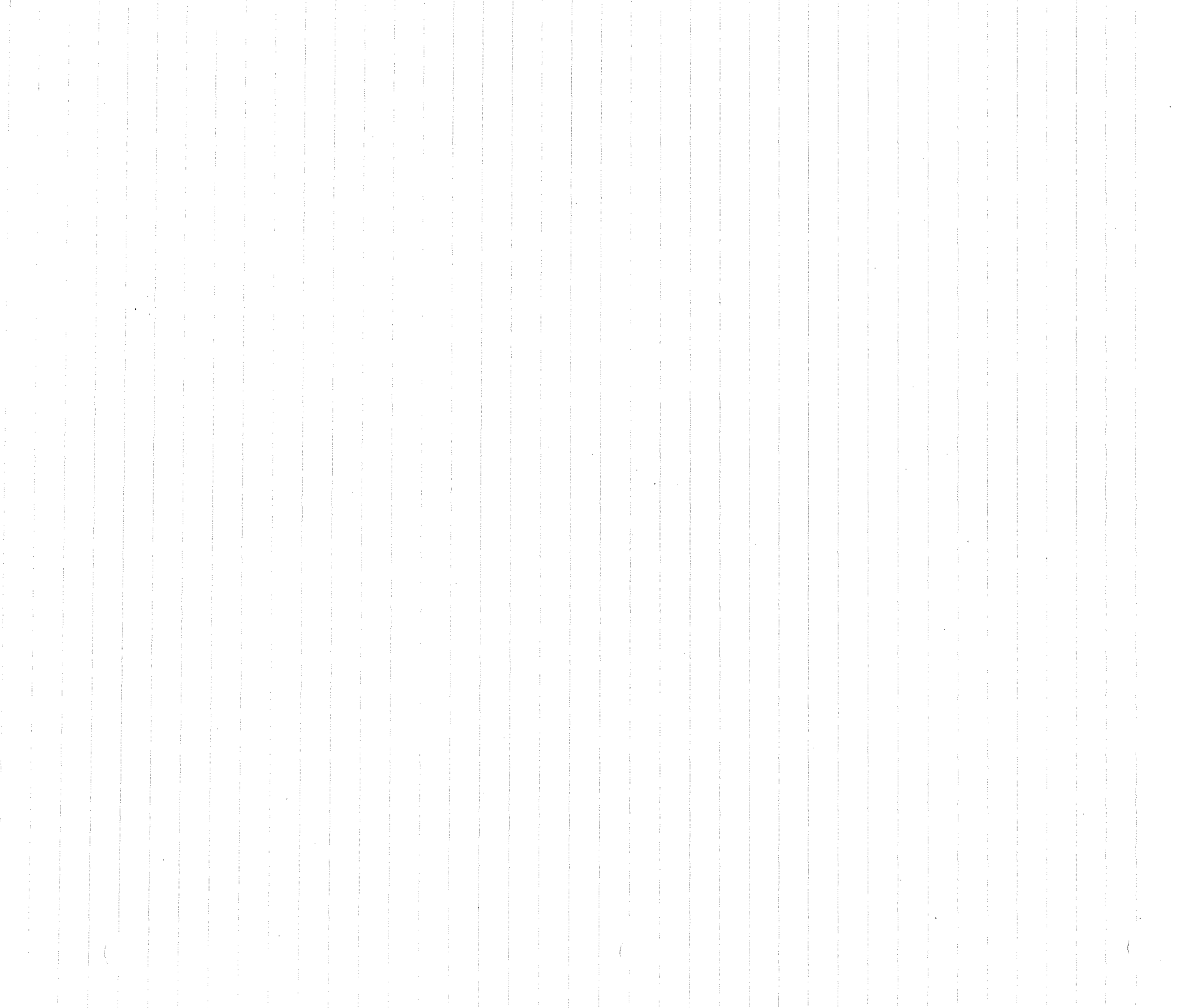

est.

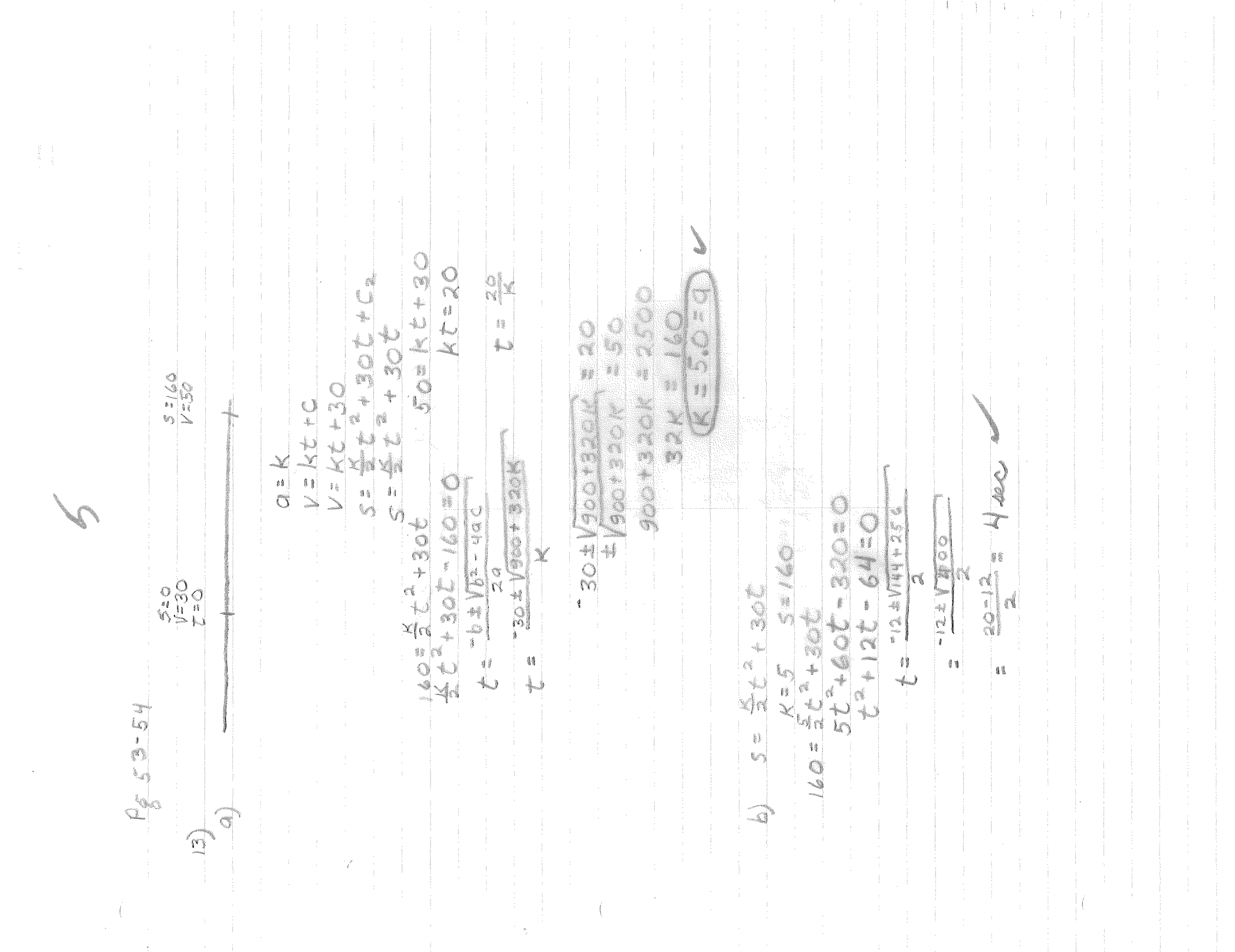

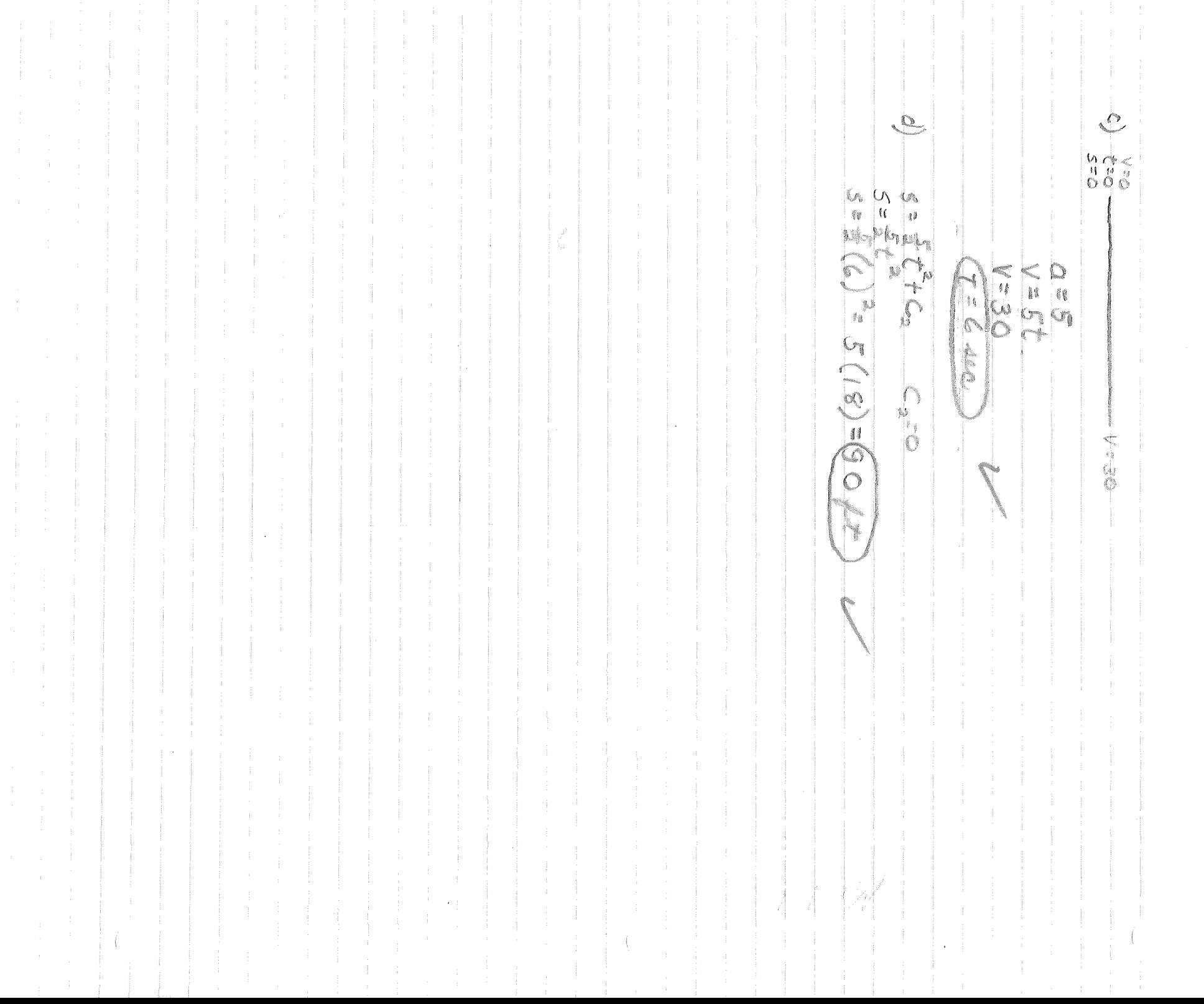

 $\sim$   $\beta_{\rm t}^2$ 

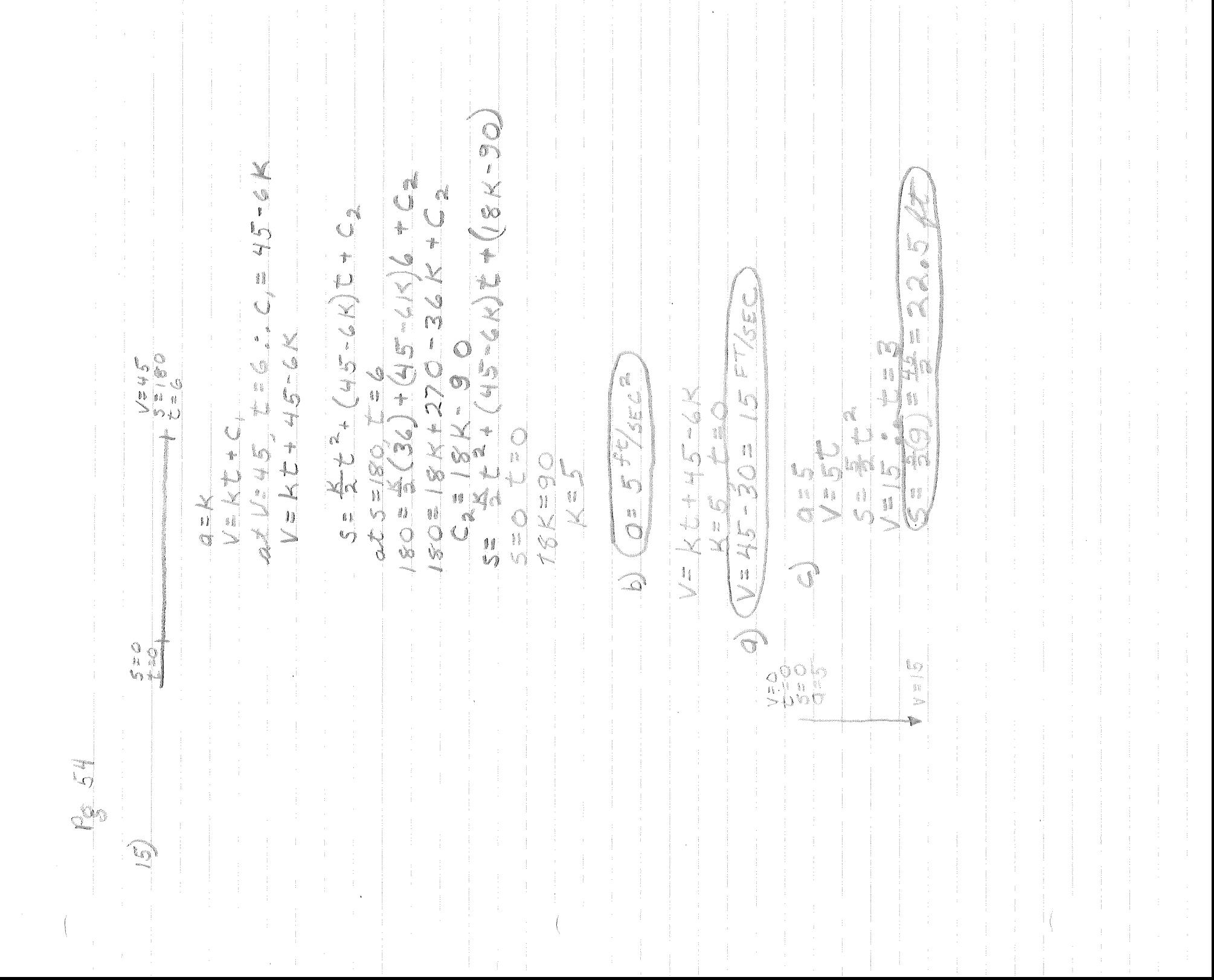

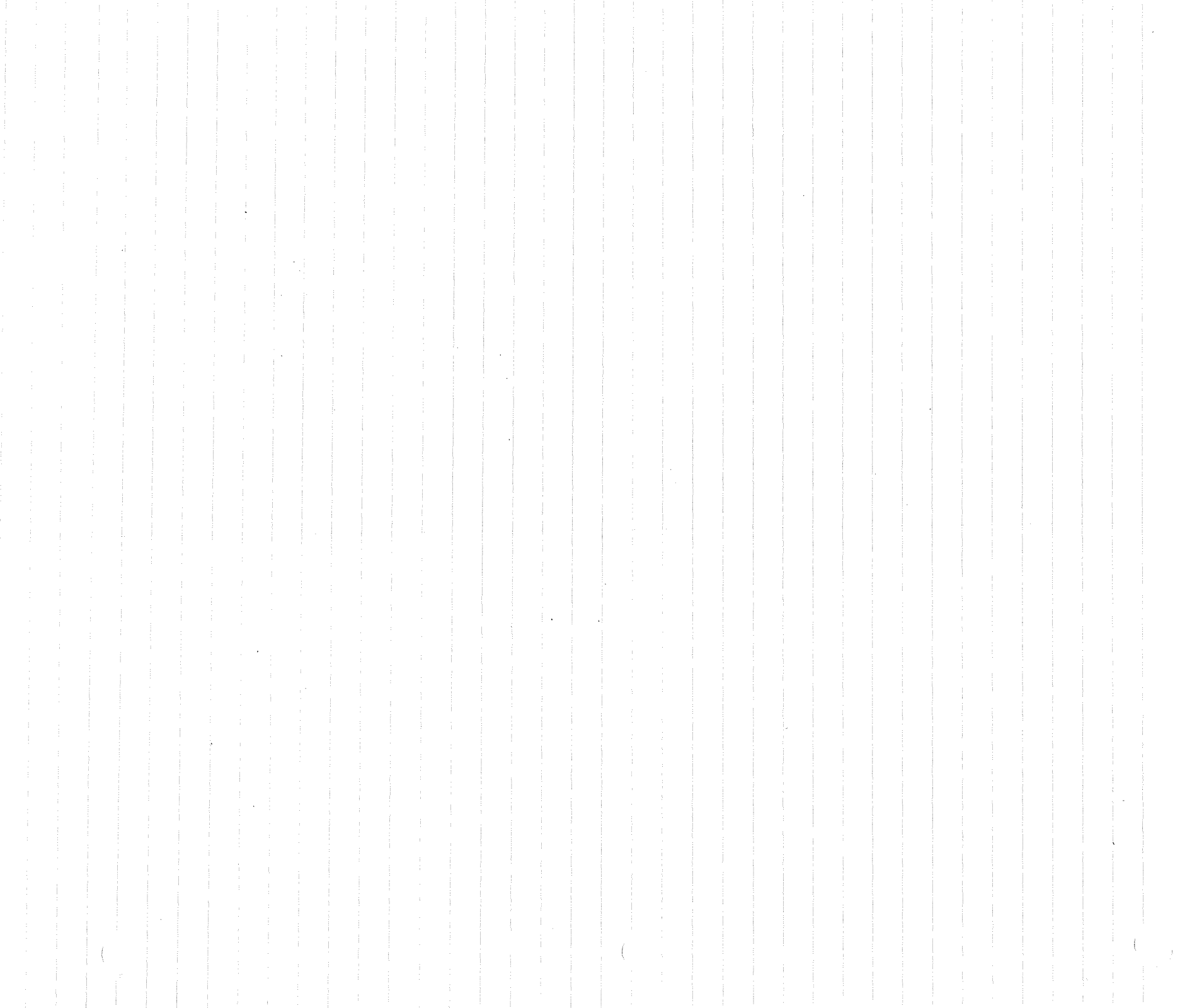

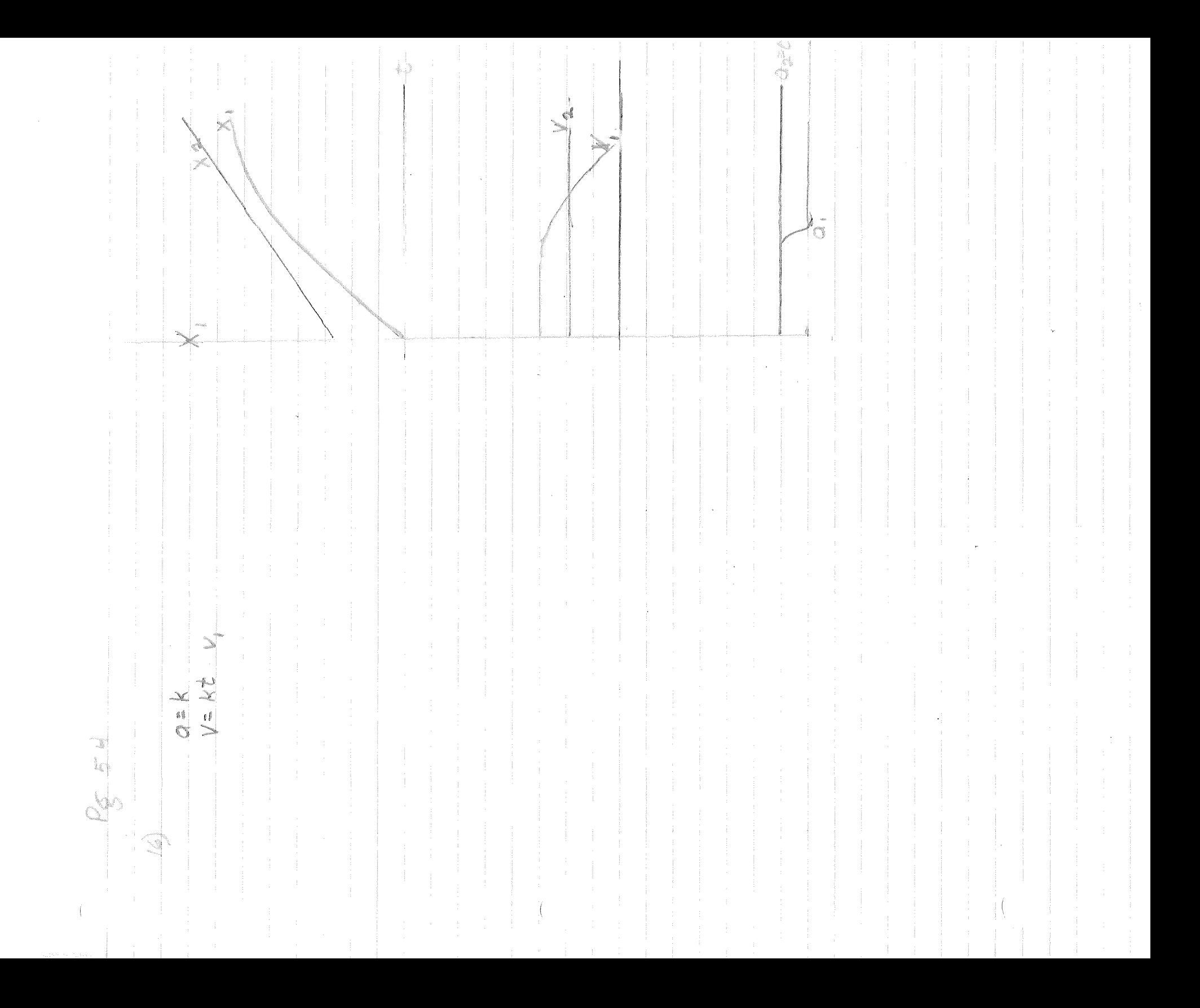

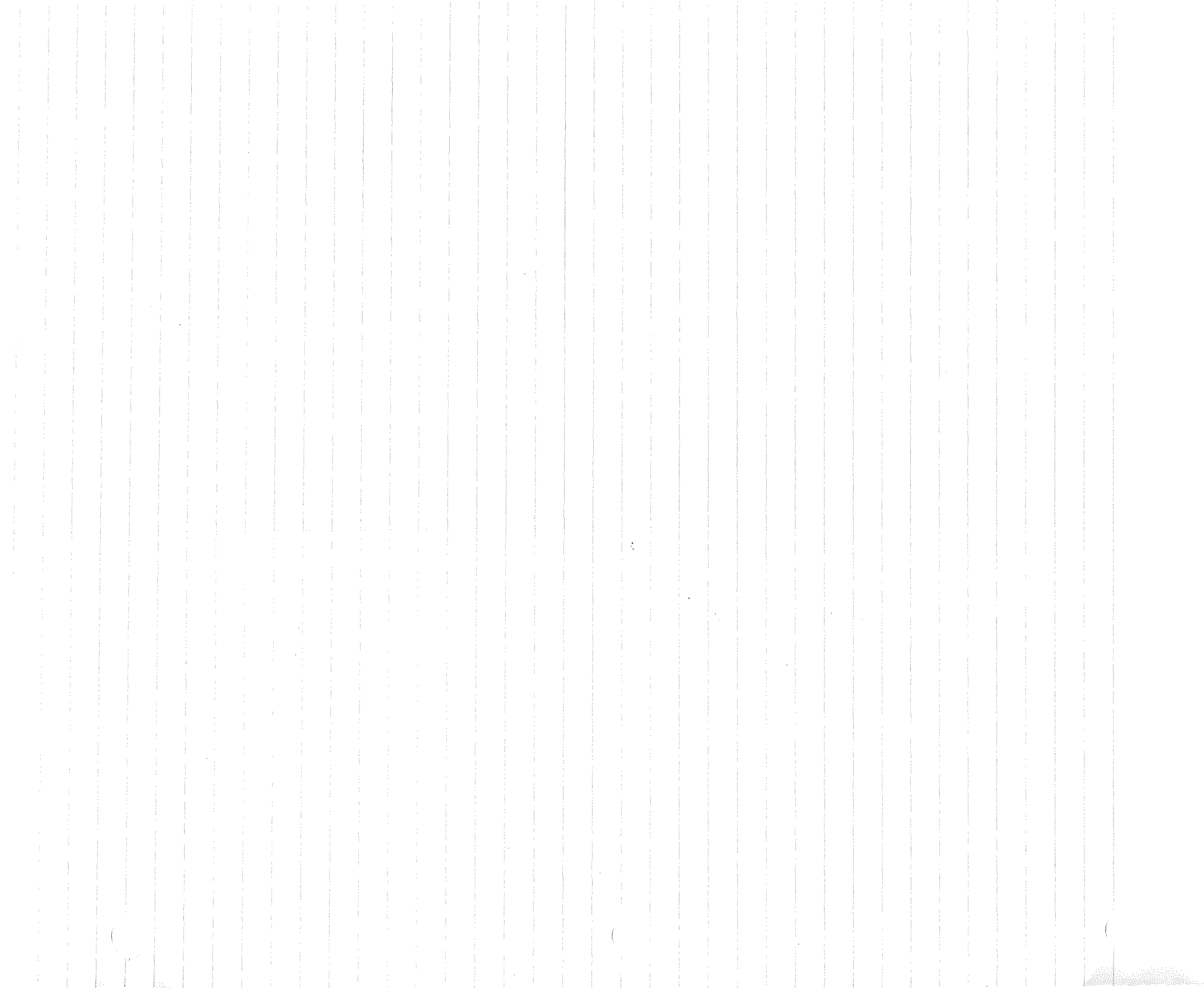

j.

CON NEEE-ARASE X 5 44 at-16<br>an-16  $\frac{1}{2}$ S i<br>Li ARA RE  $\Diamond$  $\frac{1}{N}$ ij  $\frac{1}{\lambda}$ \$í .<br>... Q  $\begin{array}{c} 0 \\ 0 \\ \times \end{array}$ P. P. C \$  $\widehat{\mathbf{U}}$  $\frac{1}{2}$ 

Vent + X<br>Ven 5 + C<br>Ven 5 + C . S

 $\label{eq:2.1} \frac{1}{\sqrt{2}}\left(\frac{1}{\sqrt{2}}\right)^{2} \left(\frac{1}{\sqrt{2}}\right)^{2} \left(\frac{1}{\sqrt{2}}\right)^{2} \left(\frac{1}{\sqrt{2}}\right)^{2} \left(\frac{1}{\sqrt{2}}\right)^{2} \left(\frac{1}{\sqrt{2}}\right)^{2} \left(\frac{1}{\sqrt{2}}\right)^{2} \left(\frac{1}{\sqrt{2}}\right)^{2} \left(\frac{1}{\sqrt{2}}\right)^{2} \left(\frac{1}{\sqrt{2}}\right)^{2} \left(\frac{1}{\sqrt{2}}\right)^{2} \left(\$ 

 $\label{eq:2.1} \frac{1}{\sqrt{2}}\int_{\mathbb{R}^3}\frac{1}{\sqrt{2}}\left(\frac{1}{\sqrt{2}}\int_{\mathbb{R}^3}\frac{1}{\sqrt{2}}\left(\frac{1}{\sqrt{2}}\int_{\mathbb{R}^3}\frac{1}{\sqrt{2}}\left(\frac{1}{\sqrt{2}}\int_{\mathbb{R}^3}\frac{1}{\sqrt{2}}\right)\frac{1}{\sqrt{2}}\right)\frac{1}{\sqrt{2}}\right)=\frac{1}{2}\int_{\mathbb{R}^3}\frac{1}{\sqrt{2}}\int_{\mathbb{R}^3}\frac{1}{\sqrt{2}}\frac{1}{\$  $\mathcal{L}(\mathcal{L}^{\mathcal{L}})$  and  $\mathcal{L}^{\mathcal{L}}$  are the set of the set of  $\mathcal{L}^{\mathcal{L}}$  $\label{eq:2.1} \mathcal{L}(\mathcal{L}^{\mathcal{L}}_{\mathcal{L}}(\mathcal{L}^{\mathcal{L}}_{\mathcal{L}})) = \mathcal{L}(\mathcal{L}^{\mathcal{L}}_{\mathcal{L}}(\mathcal{L}^{\mathcal{L}}_{\mathcal{L}})) = \mathcal{L}(\mathcal{L}^{\mathcal{L}}_{\mathcal{L}}(\mathcal{L}^{\mathcal{L}}_{\mathcal{L}}))$  $\label{eq:2.1} \begin{split} \mathcal{L}_{\text{max}}(\mathbf{r}) & = \mathcal{L}_{\text{max}}(\mathbf{r}) \mathcal{L}_{\text{max}}(\mathbf{r}) \mathcal{L}_{\text{max}}(\mathbf{r}) \mathcal{L}_{\text{max}}(\mathbf{r}) \mathcal{L}_{\text{max}}(\mathbf{r}) \mathcal{L}_{\text{max}}(\mathbf{r}) \mathcal{L}_{\text{max}}(\mathbf{r}) \mathcal{L}_{\text{max}}(\mathbf{r}) \mathcal{L}_{\text{max}}(\mathbf{r}) \mathcal{L}_{\text{max}}(\mathbf{r}) \mathcal{L}_{\text{max}}(\mathbf{r})$ 

 $\mathcal{L}(\mathcal{L}(\mathcal{L}))$  and  $\mathcal{L}(\mathcal{L}(\mathcal{L}))$  . The contribution of  $\mathcal{L}(\mathcal{L})$ 

 $\mathcal{L}=\left(\begin{array}{cc} 0 & 0 \\ 0 & 0 \end{array}\right)$ 

 $263.773.7750007(40)$  $V_0$  2 100 2 (2-0) ¢ t Q  $\epsilon$  $\frac{1}{1}$ A TO SOLAND CONT CONT ٩  $\sqrt{2}$  in  $\frac{1}{2}$  + 0  $\begin{array}{c} \mathbb{I} \\ \mathbb{I} \end{array}$ REVE 11  $\phi$  $\frac{1}{k}$ L 6)  $\mathbb{C}^{\otimes n}$  $\widehat{\Gamma}$  $\infty$ 

 $\mathcal{O}(\log n)$  . The set of  $\mathcal{O}(\log n)$ 

 $\label{eq:2.1} \frac{1}{\sqrt{2\pi}}\int_{\mathbb{R}^3}\frac{1}{\sqrt{2\pi}}\int_{\mathbb{R}^3}\frac{1}{\sqrt{2\pi}}\int_{\mathbb{R}^3}\frac{1}{\sqrt{2\pi}}\int_{\mathbb{R}^3}\frac{1}{\sqrt{2\pi}}\int_{\mathbb{R}^3}\frac{1}{\sqrt{2\pi}}\int_{\mathbb{R}^3}\frac{1}{\sqrt{2\pi}}\int_{\mathbb{R}^3}\frac{1}{\sqrt{2\pi}}\int_{\mathbb{R}^3}\frac{1}{\sqrt{2\pi}}\int_{\mathbb{R}^3}\frac{1$ 

 $\label{eq:2.1} \begin{array}{ll} \mathcal{L}_{\text{max}}(\mathcal{L}_{\text{max}}) & \mathcal{L}_{\text{max}}(\mathcal{L}_{\text{max}}) \\ \mathcal{L}_{\text{max}}(\mathcal{L}_{\text{max}}) & \mathcal{L}_{\text{max}}(\mathcal{L}_{\text{max}}) \\ \mathcal{L}_{\text{max}}(\mathcal{L}_{\text{max}}) & \mathcal{L}_{\text{max}}(\mathcal{L}_{\text{max}}) \end{array} \end{array}$  $\label{eq:2.1} \frac{1}{\sqrt{2}}\left(\frac{1}{\sqrt{2}}\right)^{2} \left(\frac{1}{\sqrt{2}}\right)^{2} \left(\frac{1}{\sqrt{2}}\right)^{2} \left(\frac{1}{\sqrt{2}}\right)^{2} \left(\frac{1}{\sqrt{2}}\right)^{2} \left(\frac{1}{\sqrt{2}}\right)^{2} \left(\frac{1}{\sqrt{2}}\right)^{2} \left(\frac{1}{\sqrt{2}}\right)^{2} \left(\frac{1}{\sqrt{2}}\right)^{2} \left(\frac{1}{\sqrt{2}}\right)^{2} \left(\frac{1}{\sqrt{2}}\right)^{2} \left(\$  $\label{eq:2.1} \begin{split} \mathcal{L}_{\text{max}} &= \frac{d}{d} \left( \frac{d}{d} \right) \mathcal{L}_{\text{max}} \\ &= \frac{d}{d} \left( \frac{d}{d} \right) \mathcal{L}_{\text{max}} \\ &= \frac{d}{d} \left( \frac{d}{d} \right) \mathcal{L}_{\text{max}} \\ &= \frac{d}{d} \left( \frac{d}{d} \right) \mathcal{L}_{\text{max}} \\ &= \frac{d}{d} \left( \frac{d}{d} \right) \mathcal{L}_{\text{max}} \\ &= \frac{d}{d} \left( \frac{d}{d} \right) \mathcal{L}_{\text{$  $\label{eq:1} \begin{array}{ll} \mathbf{S}_{\mathrm{c}}\left(\mathbf{q}\right) & \mathbf{1} & \mathbf{1} \\ \mathbf{S}_{\mathrm{c}}\left(\mathbf{q}\right) & \mathbf{1} & \mathbf{1} \\ \mathbf{1} & \mathbf{1} & \mathbf{1} \\ \mathbf{1} & \mathbf{1} & \mathbf{1} \\ \mathbf{1} & \mathbf{1} & \mathbf{1} \\ \mathbf{1} & \mathbf{1} & \mathbf{1} \\ \mathbf{1} & \mathbf{1} & \mathbf{1} \\ \mathbf{1} & \mathbf{1} & \mathbf{1} \\ \mathbf{1} & \$ 

 $\mathcal{A}_{\mathcal{A}}$ 

 $\sim 10$ 

 $\begin{picture}(20,20) \put(0,0){\line(1,0){10}} \put(15,0){\line(1,0){10}} \put(15,0){\line(1,0){10}} \put(15,0){\line(1,0){10}} \put(15,0){\line(1,0){10}} \put(15,0){\line(1,0){10}} \put(15,0){\line(1,0){10}} \put(15,0){\line(1,0){10}} \put(15,0){\line(1,0){10}} \put(15,0){\line(1,0){10}} \put(15,0){\line(1,0){10}} \put(15,0){\line(1$ C<br>C<br>C<br>C  $\begin{array}{c}\n\mathbb{R}^{n} \\
\mathbb{R}^{n} \\
\mathbb{R}^{n} \\
\mathbb{R}^{n} \\
\mathbb{R}^{n} \\
\mathbb{R}^{n} \\
\mathbb{R}^{n} \\
\mathbb{R}^{n} \\
\mathbb{R}^{n} \\
\mathbb{R}^{n} \\
\mathbb{R}^{n} \\
\mathbb{R}^{n} \\
\mathbb{R}^{n} \\
\mathbb{R}^{n} \\
\mathbb{R}^{n} \\
\mathbb{R}^{n} \\
\mathbb{R}^{n} \\
\mathbb{R}^{n} \\
\mathbb{R}^{n} \\
\mathbb{R}^{n} \\
\mathbb{R}^{n} \\
\math$  $\tilde{\circ}$ Œ 3  $\mathcal{U}$  $\mathbb{C}$ \$f **B**  $\tilde{\circ}$  $\ddot{\circ}$  $\mathbb{C}^k$  $\bigcirc$ il g i<br>Olina<br>O  $\sigma$  $\frac{1}{\sqrt[3]{\varepsilon}}$  $=$   $\left\langle \right\rangle$  $\chi^{\prime}$ 2917 .<br>Tanzania  $\int_{\mathbb{R}^2}$  $\sum$  $\widehat{\mathbb{D}}$  $\sqrt{2}$ 

 $\sum$  $\sigma_{\rho\rho}$  $\bigcirc$  $\sqrt{2}$  $\mathbb{C}$  $\frac{1}{\Omega}$ **Company** 2000 =5Vox - $2400 = 16$  (35) +  $10^{4}$  5 S, SOS **COLL NEORE** D. CONST. 1 in S  $\mathbb{C}$ 十点 计  $\begin{array}{c}\n\mathbf{1} \\
\mathbf{0} \\
\mathbf{0}\n\end{array}$  $\Omega$  $\frac{1}{\tilde{Q}}$ 

 $\langle$ 

Boo March 1801  $\frac{1}{2}$ i<br>Pri  $= 6400-17$ r<br>Poor  $\frac{1}{2}$ <br> $\frac{1}{2}$ <br> $\frac{1}{2}$ <br> $\frac{1}{2}$ ハーツ ŧ 河  $C = \frac{\sum_{i=1}^{n}1}{n}$  $V_{\phi\gamma}=V_{\phi\chi}$ A  $\begin{array}{c}\n\downarrow \times \\
\searrow \bullet \circ \circ \\
\searrow \bullet \circ \circ \\
\downarrow \bullet \circ \circ\n\end{array}$  $\begin{array}{c}\n\alpha \\
\beta \\
\alpha\n\end{array}$  $-128$  $\frac{d\psi}{\sqrt{2}} = \sqrt{\frac{d\psi}{d\psi}}$ - i  $V_{\rm{eff}}$ V  $\frac{\sigma_{\gamma}}{\sigma_{\gamma}}$ V  $\sum_{i=1}^{n}$ 

 $\tilde{\mathcal{Q}}$  $\begin{array}{c} \mathcal{L} \\ \mathcal{L} \end{array} = \begin{array}{c} \mathcal{L} \\ \mathcal{L} \end{array}$  $\overline{Q}$ JUNE 101 10e cm<br>10e cm i di d  $O = \frac{1}{2}7$   $O = \frac{1}{5}$   $O = 1$ - a  $\frac{1}{\chi}$  $\frac{1}{\hat{C}}$ q  $\overline{Q}$ 

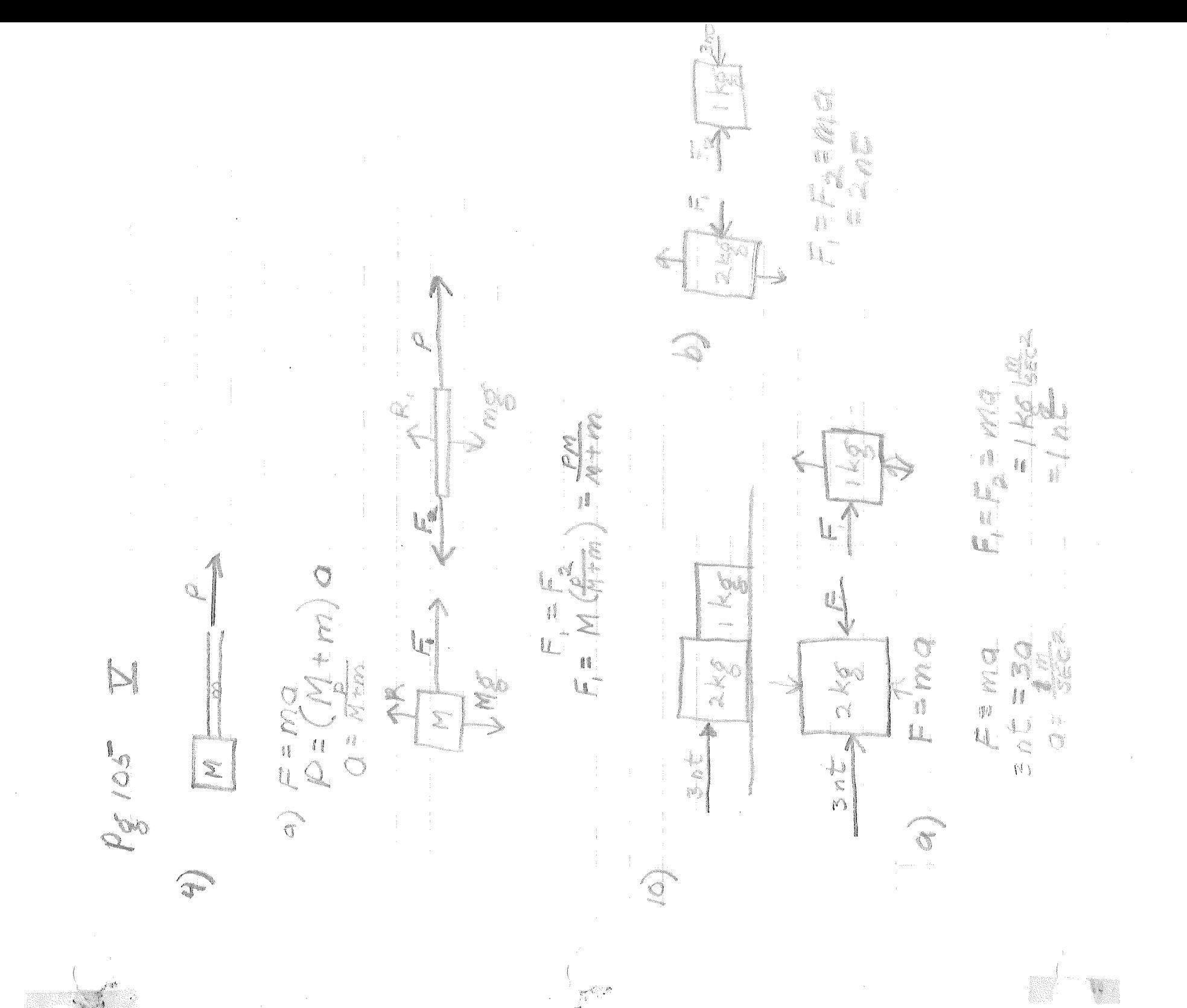

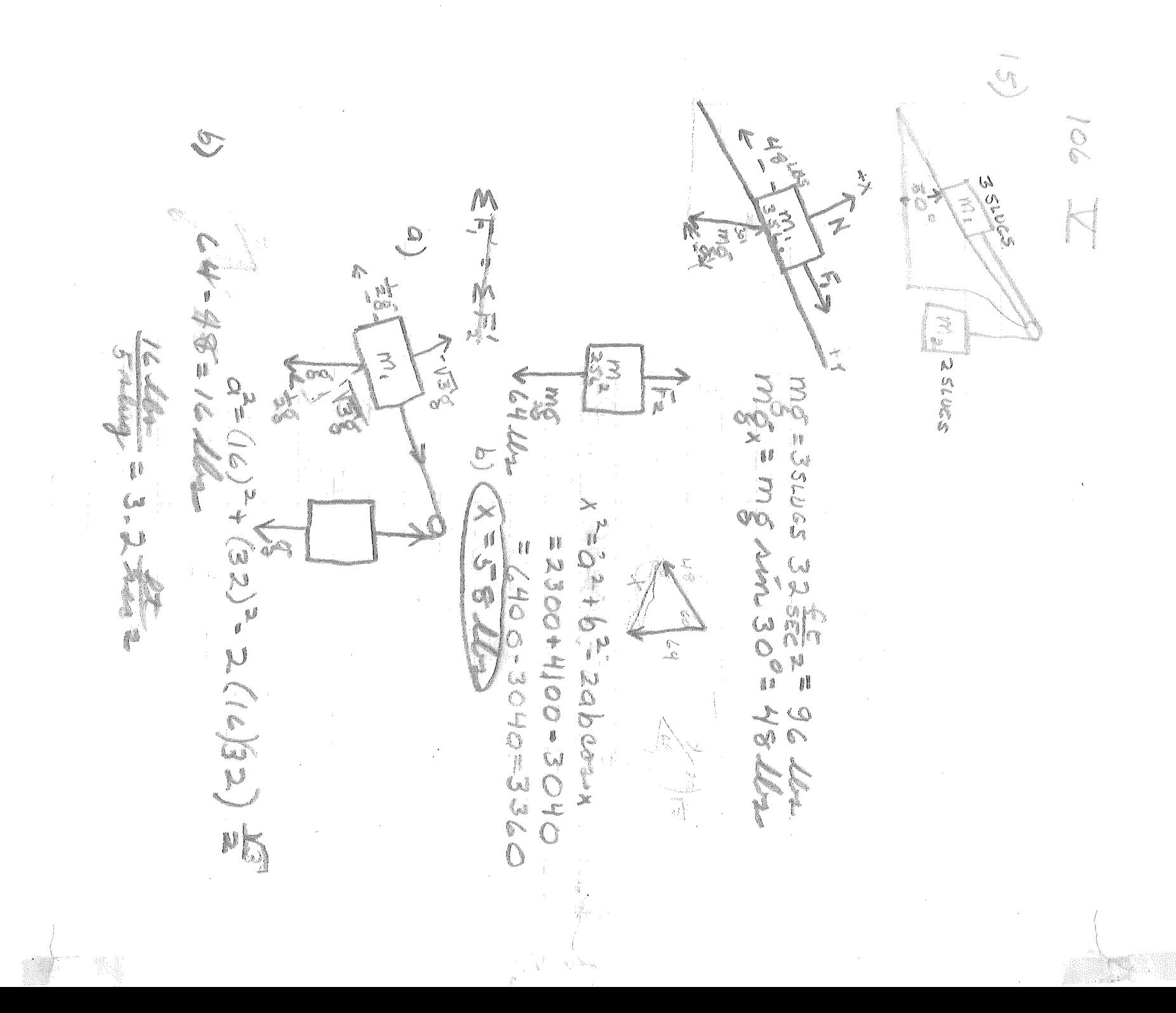
J. ₿₿ ÷  $745167 = 209$ i<br>L  $\sigma$ 300 M add a  $\frac{1}{2}$   $\frac{1}{2}$  u, Canada 5  $\mathbb{C}$ 15.61 22.7 mm  $6 - 1.300$  Mm I a la いいこう Š  $\sigma(\vec{A})$ On In  $\infty$ a<br>S eg. f. f. dan Neder ة :<br>فلك  $\frac{1}{\sqrt{2}}$  $\frac{1}{2}$ .<br>وي.  $\mathcal{L}_{\mathcal{C}}$ 

 $\lambda$ 

in divid the mingnitude of the fronce.<br>Yest to marity is along for times  $\ell$ VISSES OF<br>LAIOSES OF<br>CAIOSES OF  $\mathbb{S}$ N ANGEL  $\sqrt{2}$ CXIO VOIE 141 SGNO. AE JOAR = 9.1 × 10<sup>-31</sup>6 Find<br>= (31x10-6 X6) (1,8x10 sec)<br>= 16.4x10-6 nt= 1.64x10 sig) CXYOL 3 **CONDUC** ON DES Conserval  $\frac{1}{\sqrt{2}}$  $\frac{1}{2} \sum_{i=1}^{n} \sum_{j=1}^{n} \sum_{j=1}^{n} \sum_{$  $\begin{aligned} \mathcal{L}_{\text{max}}(\mathbf{r}) = \mathcal{L}_{\text{max}}(\mathbf{r}) \label{eq:loss} \end{aligned}$ 

ESAIO SECELARIONA<br>1911 XIO SECELARIONA VEUSTING  $V^2 = (2.15 \times 10^{3})^2$  . ODX 10<sup>33</sup> m **September**  $\gtrsim$  $= 9.02 \times 10^{22}$  $f = 181X10 = 18.1$  Zomer em.  $5 - 5$ <br> $7 - 5$ <br> $7 - 5$ X<br>1<br>1<br>1  $\frac{1}{2}$ A.J. 7. X 10° M X i<br>İ 4  $V = 62.4 \times 10^{6}$ ęź X X<br>C<br>C<br>C<br>C V= 7.9XIO36 Portain L. S. A. D. M Server of 1.2500 Į. 1 i  $\begin{array}{c} \mathbb{I} \\ \mathbb{O} \end{array}$  $\ell^{\frac{n}{2}}$ X, {…<br>V  $\begin{array}{c} \mathfrak{g} \\ \mathfrak{g} \\ \mathfrak{g} \end{array}$ N €  $\delta_{\infty}$  $\mathbb{R}$  $\widehat{R}$ 

 $\label{eq:1} \begin{split} \lim_{t\rightarrow 0}\frac{\lim_{t\rightarrow 0}}{t_{0}}\,, \end{split}$   $\label{eq:1} \begin{split} \label{eq:1} \rho_{0}(\cdot) = \frac{1}{\rho_{0}}\,, \end{split}$  $\bigcirc$  $\mathfrak{g}_{\mathbb{Z}}$  $\hat{\mathbb{Q}}$  $\Omega$  $\Omega_{\alpha}$ "意识" ARSOSE=0 ł. J 小川国王のニンニアニズ i<br>B į, la la **CONSTRACT** 

 $\frac{1}{\sqrt{2}}$  $|X| \leq \frac{2}{\sqrt{2}}$ <br> $= \frac{2}{\sqrt{2}}$ <br> $= \frac{64}{\sqrt{2}}$ <br> $= 145$  $\overline{\mathbb{R}}$ Com & 280 - 19 Ne 725 Mei 072.9 MEDIA  $\begin{matrix} \end{matrix}$ a Article N  $\bar{\mathcal{A}}$ 

 $\frac{1}{2}$ 

n) VETANA SON NON STANCE NASA SASA SANO NA E NEND V 

SANOIS (SANOIXAN)

 $\mathcal{N}^{\mathcal{N}}$ 

ø

 $\mathbb{R}^{\mathbb{Z}_+}$ 

 $\mathcal{J}^{\mathcal{C}}$ 

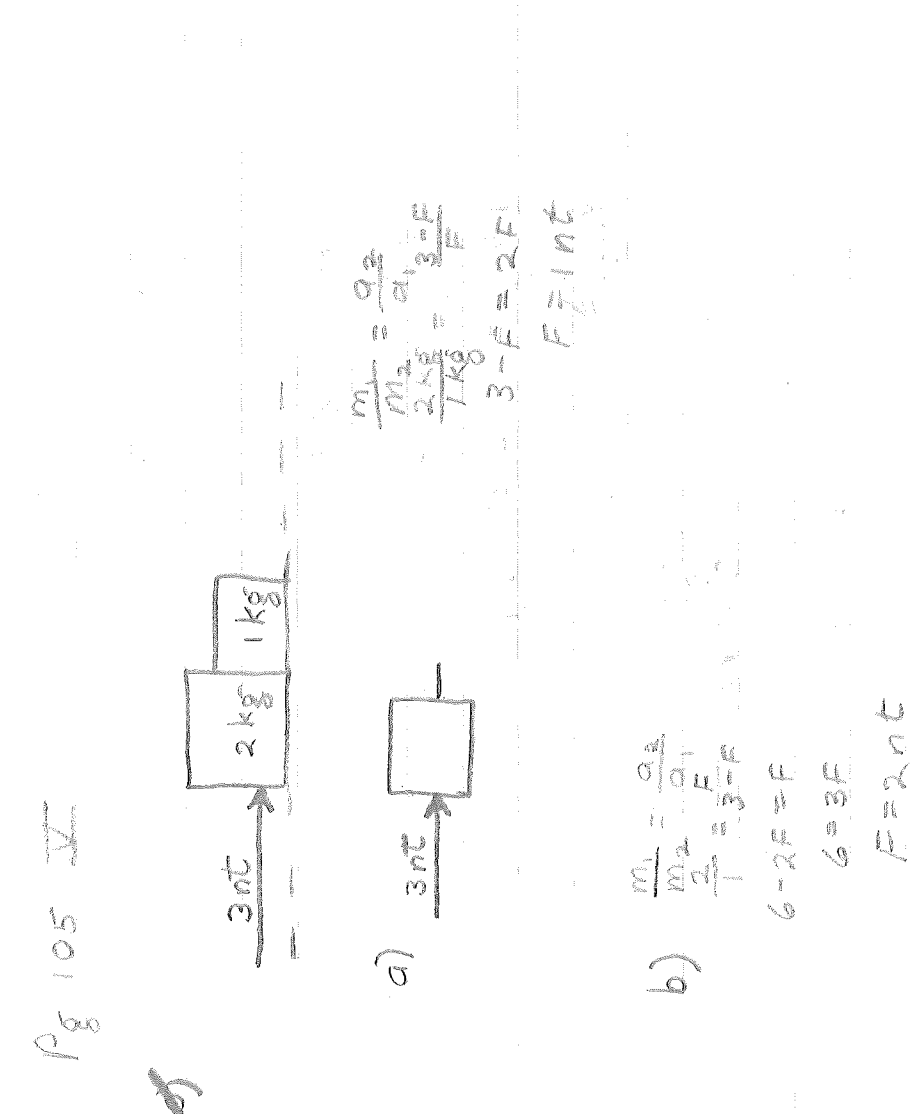

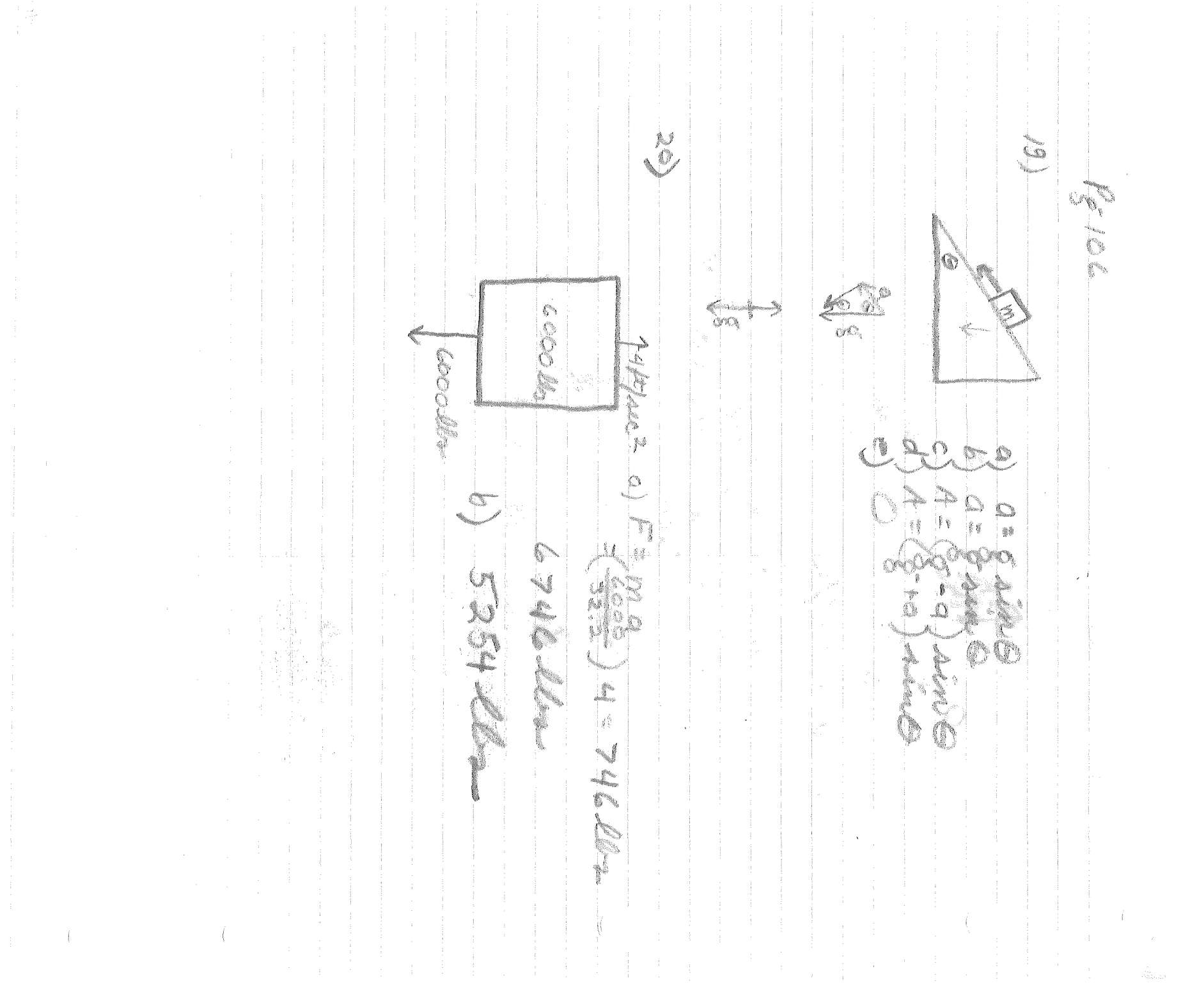

 $\sim 10^{-1}$ 

 $\sim$ 

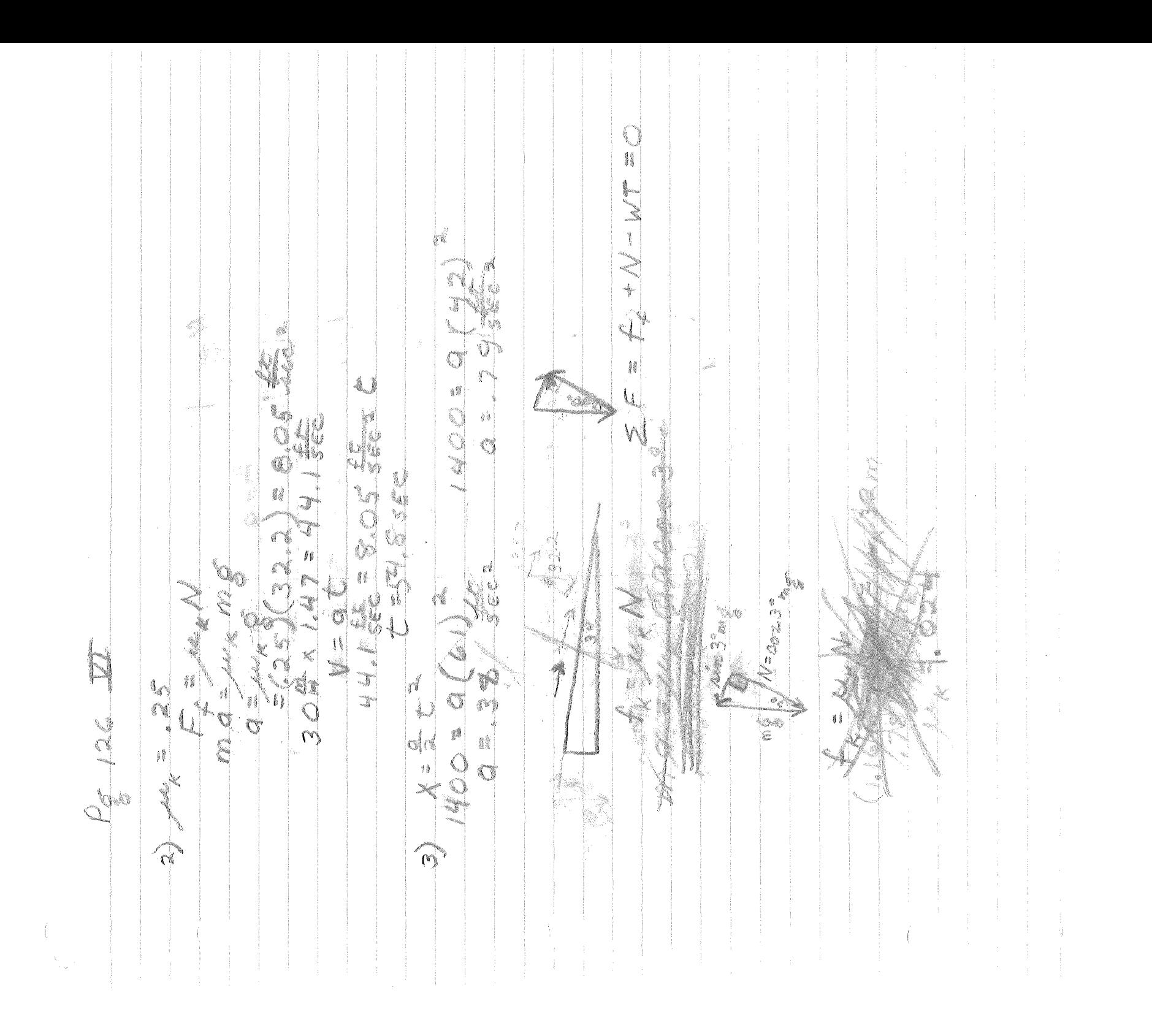

21100 ENZ  $\theta = \frac{1}{2}((0.5^{\circ}) = 5.2\frac{1}{3})$ D, **COM**  $52.7$  $\begin{bmatrix} 2.2 \end{bmatrix}$  $S_{\text{max}}$  $\sqrt{\frac{1}{2}}$ Ŝ.  $\bowtie$ Ĩ Ì.  $105 - 6$  $0.5<sup>4</sup>$ **CONSTRUCTION**  $\mathbb{X}$  $\mathbf{r}$ 20 e X -**Mag**  $\frac{1}{\sqrt{2}}$ 

 $\mathcal{L}_{\mathcal{U}}$  $92920$  $D_{101}D_{10}$ LS L OLOG ¢,  $\zeta$ i<br>M  $\mathbb{C}$  $\ddot{\circ}$  $\frac{\delta}{\delta}$  $\begin{bmatrix} 6 \\ 6 \end{bmatrix}$ å á ð  $\mathbb{C}$  $\mathbb{S}^{n_{\mathsf{c}}}$ €  $\circledS$  $\overline{\mathbb{Q}}$ Ġ J Jeon

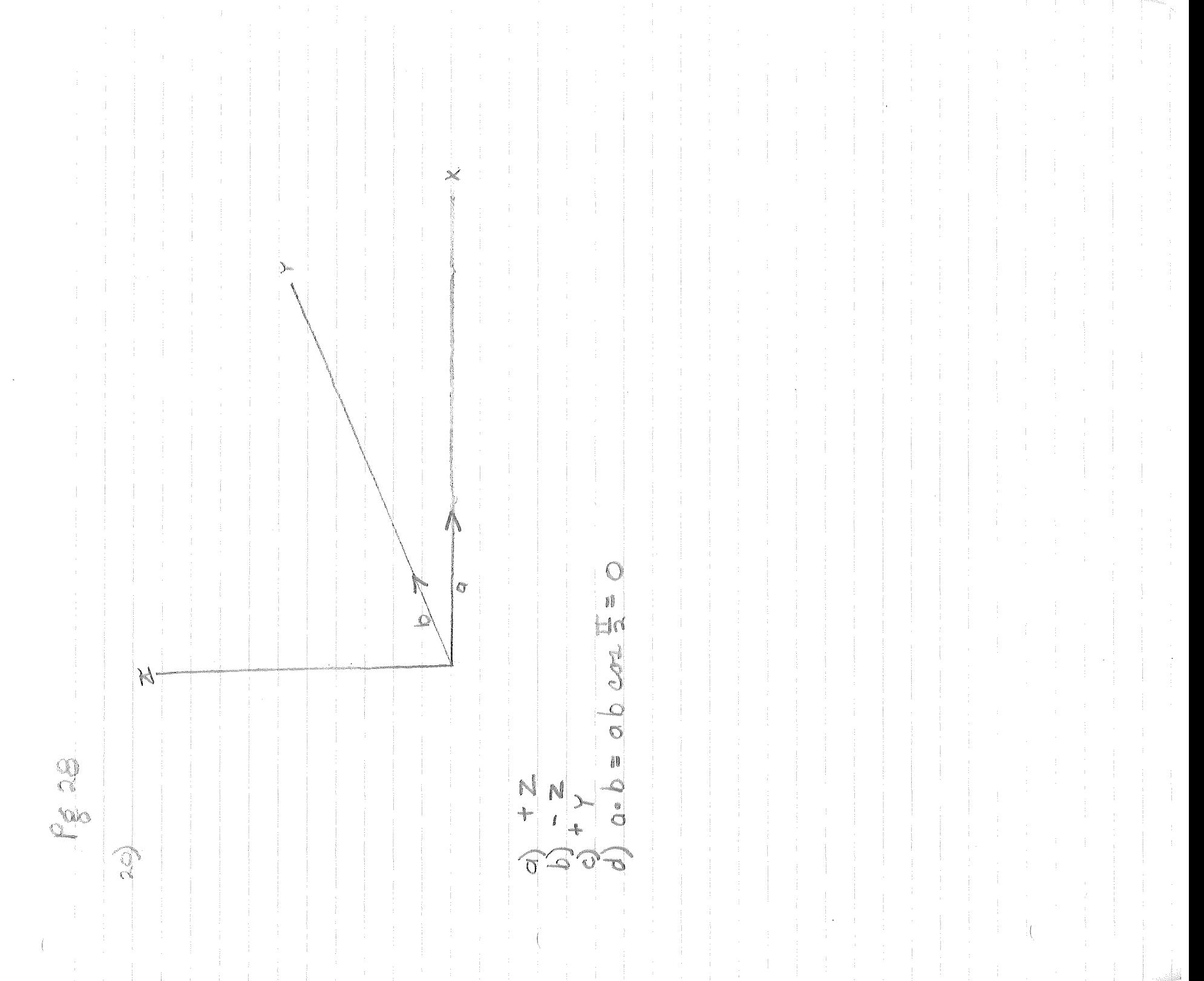

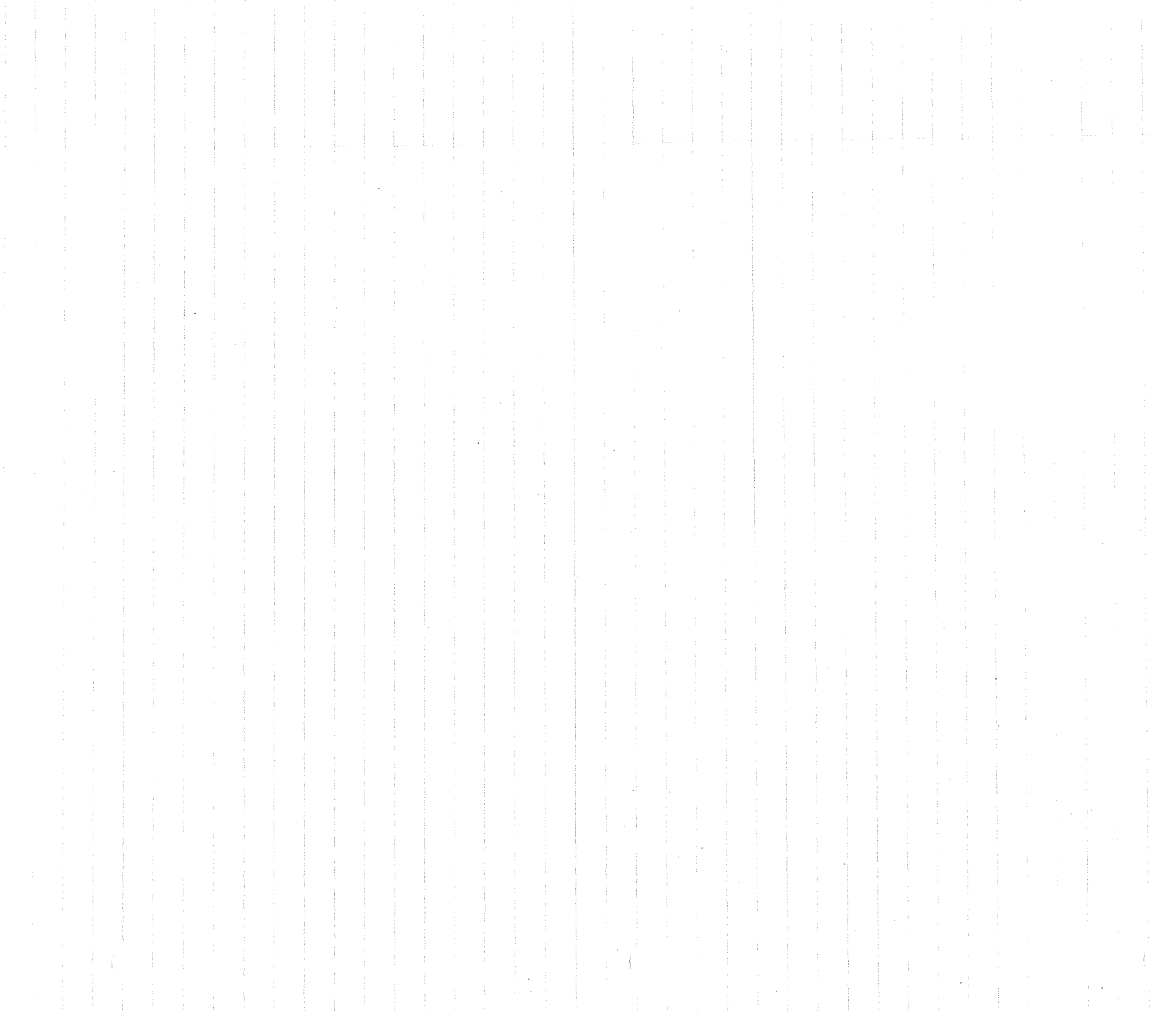

 $\sim$   $-$ 

MAR KS J ÷  $10\sqrt{5}/675$ ¢ 80B ŋ é ŋ free ł ្ស<br>ប្ Ŝ ៅ Į  $\mathbb{X}$ G e<br>Ö  $\zeta^{\prime\prime}$ P.  $\frac{\varkappa}{\Lambda}$ Ò S S **Contract Contract Contract Contract Contract Contract Contract Contract Contract Contract Contract Contract C**  $\mathcal{G}^{\text{eff}}_{\text{eff}}$ H  $\left\Vert \right\Vert$ đi S  $\begin{picture}(20,20) \put(0,0){\line(1,0){155}} \put(15,0){\line(1,0){155}} \put(15,0){\line(1,0){155}} \put(15,0){\line(1,0){155}} \put(15,0){\line(1,0){155}} \put(15,0){\line(1,0){155}} \put(15,0){\line(1,0){155}} \put(15,0){\line(1,0){155}} \put(15,0){\line(1,0){155}} \put(15,0){\line(1,0){155}} \put(15,0){\line(1,0){155}} \$ ้ง  $\mathfrak{C}$  $\mathcal{L}_{\mathbf{m}}$ DANGSLI V Ç N E<br>O  $\frac{\mathfrak{D}}{\mathfrak{N}}$  $93$  $Q_{\infty}$  $\begin{picture}(120,20) \put(0,0){\line(1,0){155}} \put(15,0){\line(1,0){155}} \put(15,0){\line(1,0){155}} \put(15,0){\line(1,0){155}} \put(15,0){\line(1,0){155}} \put(15,0){\line(1,0){155}} \put(15,0){\line(1,0){155}} \put(15,0){\line(1,0){155}} \put(15,0){\line(1,0){155}} \put(15,0){\line(1,0){155}} \put(15,0){\line(1,0){155}}$ 

Gaine B= abc min Buine abcaind sind  $\mathbb{X}$ Ó.  $A^{\circ}$ J. i) X 8  $\alpha$ i<br>B ji  $\sum_{i=1}^{\infty}$  $\Theta$ O MY AKC=OC $ab$  and  $b = b$  above  $\mathbb O$  $64$ IVS I abc din  $\sum_{i=1}^{n}$ æ. Civort. a Ò 0.620000 20  $\begin{picture}(20,20) \put(0,0){\line(1,0){10}} \put(15,0){\line(1,0){10}} \put(15,0){\line(1,0){10}} \put(15,0){\line(1,0){10}} \put(15,0){\line(1,0){10}} \put(15,0){\line(1,0){10}} \put(15,0){\line(1,0){10}} \put(15,0){\line(1,0){10}} \put(15,0){\line(1,0){10}} \put(15,0){\line(1,0){10}} \put(15,0){\line(1,0){10}} \put(15,0){\line(1$  $\begin{matrix} 1 \\ 2 \end{matrix}$ 

r  $4C_{x} = \frac{22}{17} - 10 = 411$ NOWG'L.  $r_{\alpha} = r_{\alpha} = 0$  = 11. ij  $\frac{1}{2}$  $\frac{10}{60} + \frac{20}{60} + \frac{30}{60} = \frac{11}{6}$  by  $H_{7}$  $\mathbb{F}$  ( ER HE  $27 = 1200 + 17.1$  $\frac{5}{1}$  $\sqrt{\frac{1}{11}}$  $\frac{1}{2}$  $\frac{1}{2}\times\frac{1}{2}\times\frac{1}{2}$  $\begin{array}{c} \mathbf{M} \\ \mathbf{M} \\ \mathbf{M} \end{array}$ g é 3441  $\frac{1}{2}$  $\frac{1}{5}$  $\frac{1}{2}$  $\frac{\partial}{\partial y}$  $V = 60 \text{ mph}$  $\begin{array}{c} \mathbb{Z} \\ \mathbb{Z} \end{array}$  $\frac{1}{2}$ J.  $\tilde{e}$ J Á  $\sqrt{\frac{2}{\pi}}$  $\mathcal{C}$ 22.22 

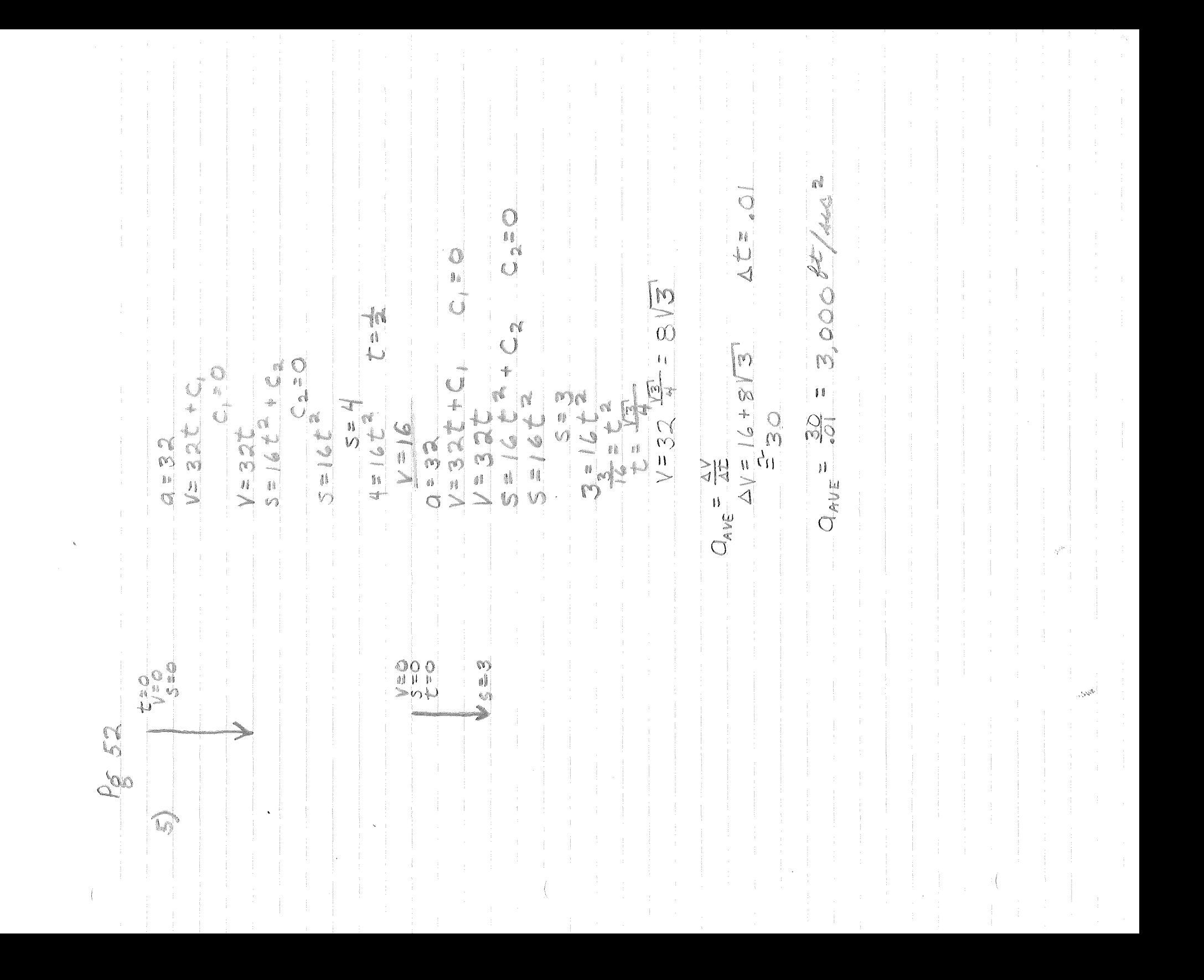

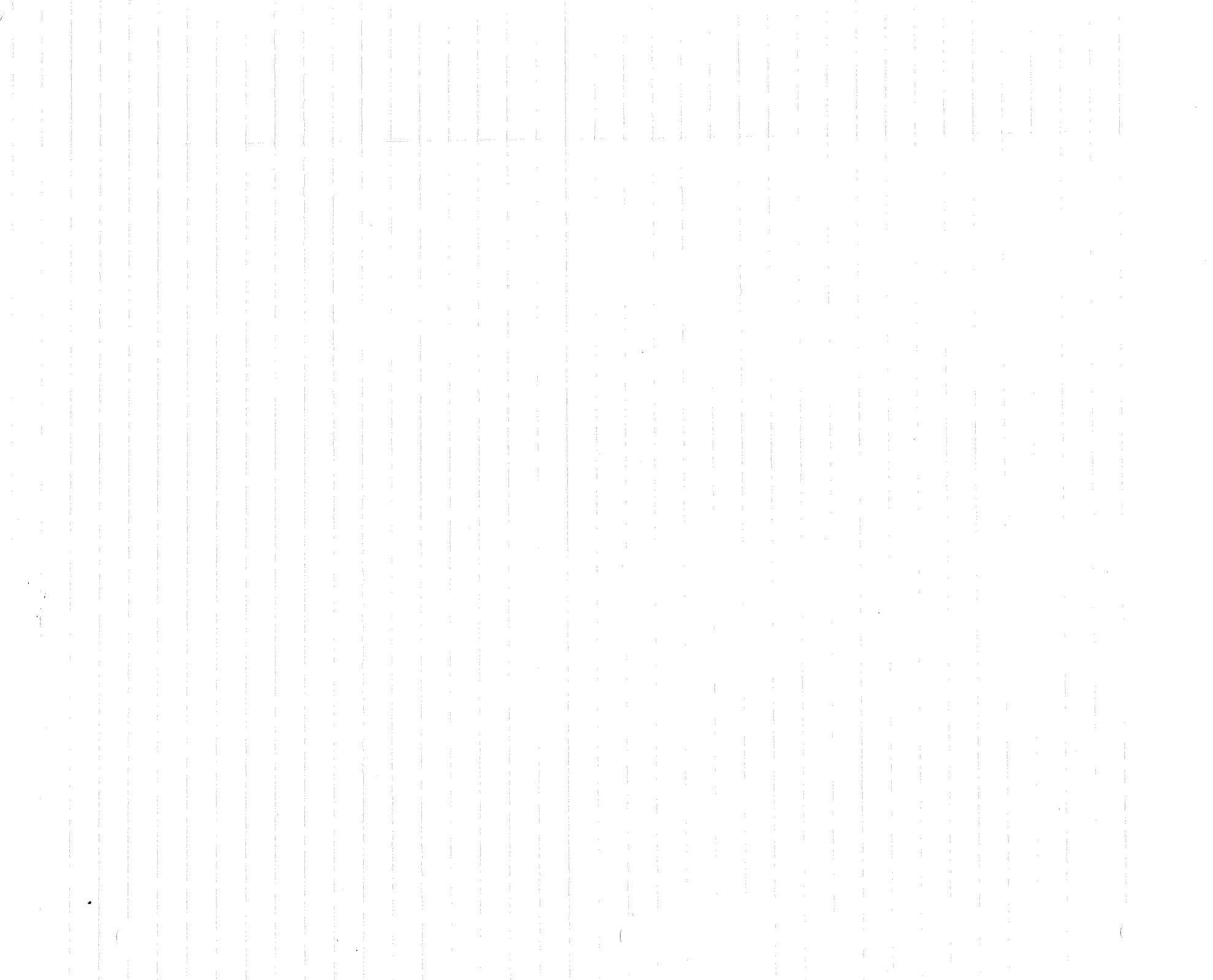

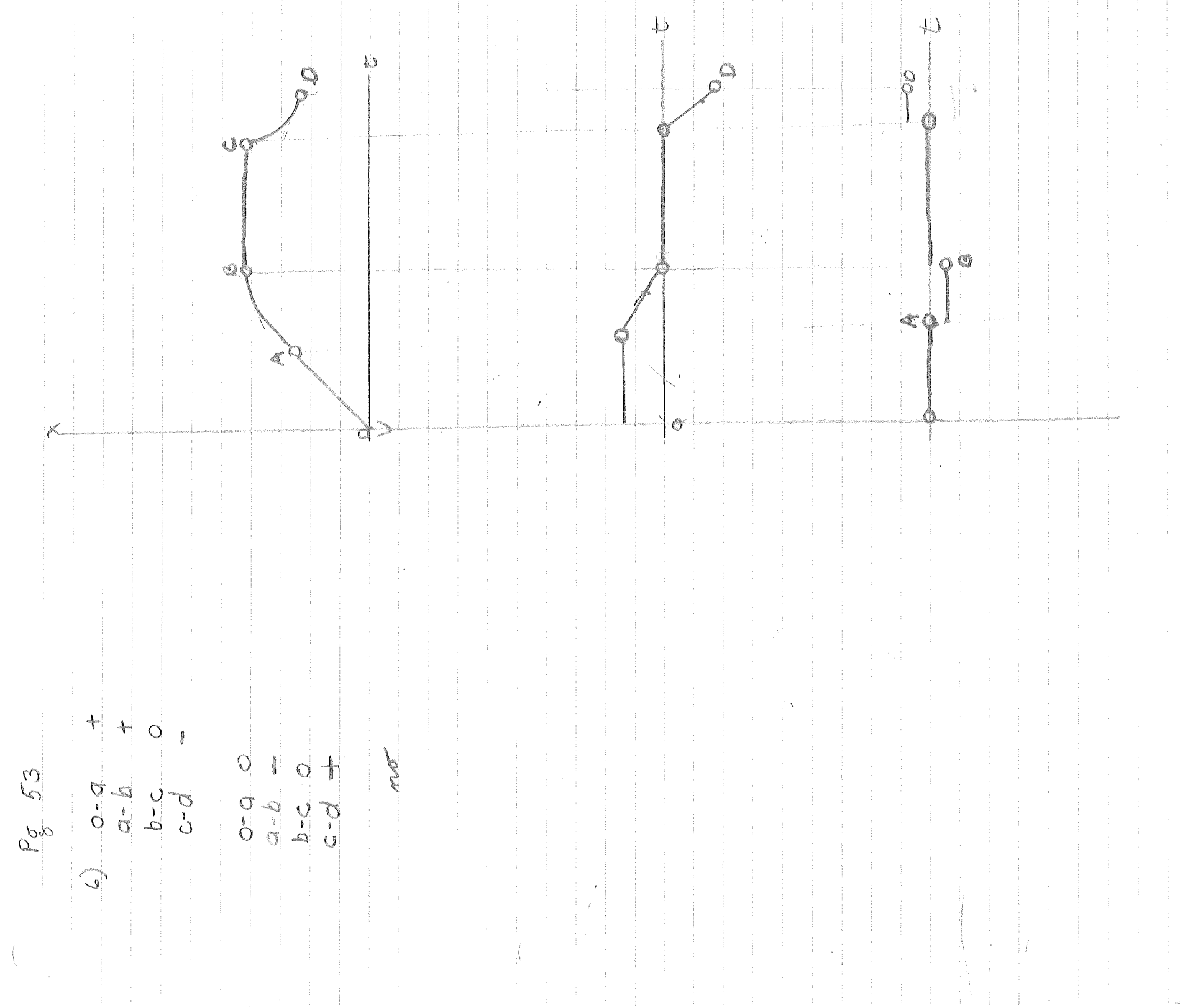

 $\mathcal{A}=\{x_1,\ldots,x_n\}$  .  $\label{eq:3.1} \begin{split} \mathcal{A}^{(1)}&=\mathcal{A}^{(1)}\left(\frac{1}{\sqrt{2}}\right)^{-1}\left(\frac{1}{\sqrt{2}}\right)^{-1}\left(\frac{1}{\sqrt{2}}\right)^{-1}\\ &\times\mathcal{A}^{(1)}\left(\frac{1}{\sqrt{2}}\right)^{-1}\left(\frac{1}{\sqrt{2}}\right)^{-1}\left(\frac{1}{\sqrt{2}}\right)^{-1}\left(\frac{1}{\sqrt{2}}\right)^{-1}\left(\frac{1}{\sqrt{2}}\right)^{-1}\left(\frac{1}{\sqrt{2}}\right)^{-1}\left(\frac{1}{\sqrt{2}}\right)^{-1}\$  $\alpha = \frac{1}{2} \frac{1}{\alpha}$  .  $\mathcal{L}_{\mathrm{eff}}$  , and  $\mathcal{L}_{\mathrm{eff}}$  $\frac{1}{2}$ 

 $\downarrow$  $\downarrow$  $\downarrow$ CO<sub>Z</sub>  $\mathcal{C}$  $\psi_\parallel$ **SAMAR**  $\begin{bmatrix} 0 \\ 0 \\ 1 \end{bmatrix}$  $K = 10,0005$ 12200  $\begin{bmatrix} \ell \\ \ell \end{bmatrix}$ 273700 Co NA  $\frac{1}{2}$  $K^2 - 10,000K$  $\begin{matrix} 0 \\ n \\ n \end{matrix}$ NE EN  $\mathbb{C}$ "<br>{  $\zeta$  ) O j. an<br>Papa śž ISO VK OND STORY O = U = O  $200 = 12$  $\overline{a}$  $\Phi$  $\sum$  $\checkmark$ SINNE !  $\begin{array}{c} \stackrel{0}{\longleftarrow} \\ \stackrel{0}{\longleftarrow} \end{array}$  $\begin{array}{c} 0 \\ \hline 0 \\ 0 \end{array}$ 28  $\widehat{\omega}$ 

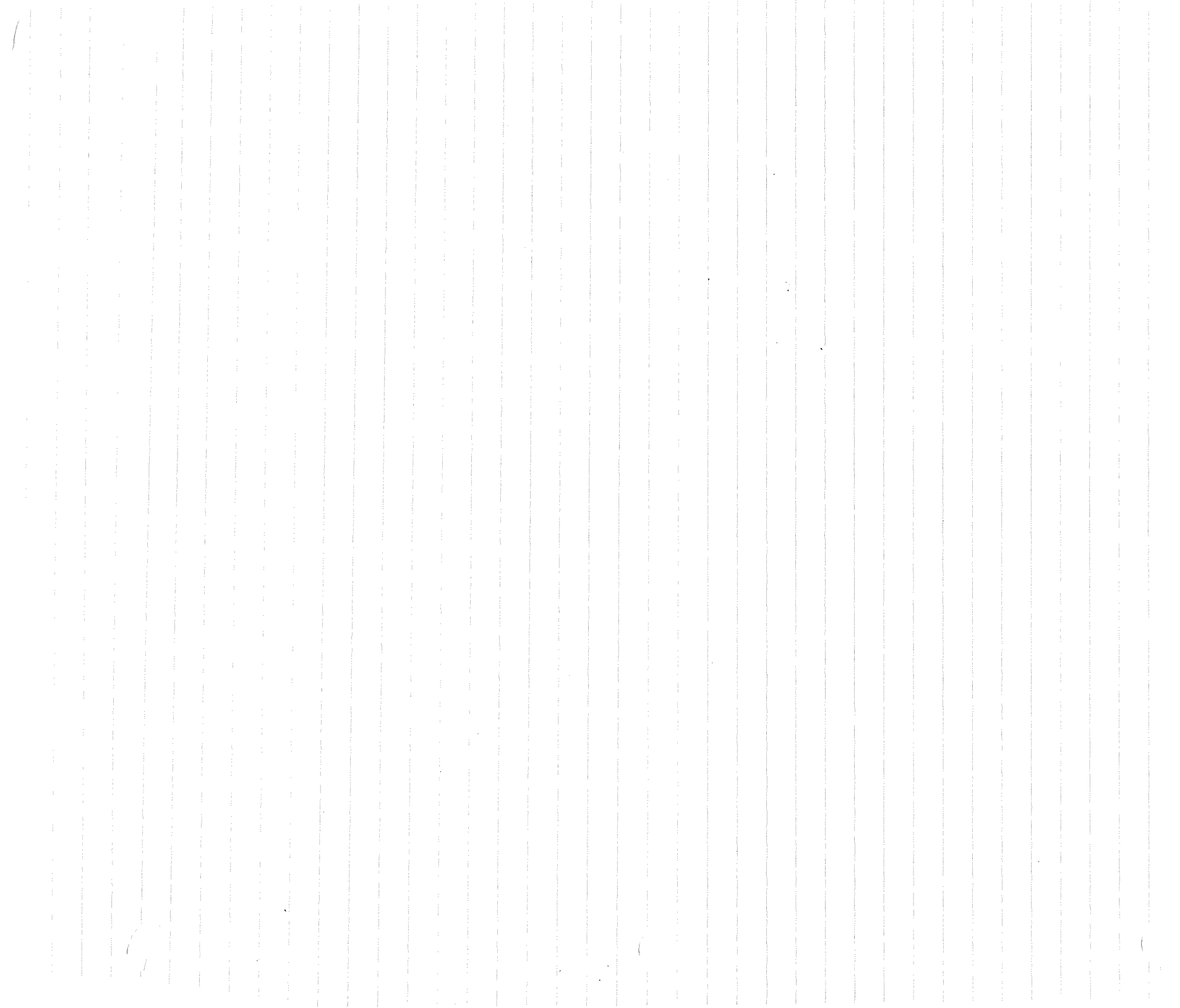

 $V = 4 \times 10^{6}$  =  $K + 10^{4}$ <br> $= 4 \times 10^{4}$ èo  $\mathbf C$  $40.26 - 104$  $\frac{1}{\sqrt{2}}$  $= 16 \times 10^{12} \cdot 10^{6}$  $y = 4 \times 10^{6} - 10^{4}$ 801x00011 801X66651  $= 16X0^{2}$ i j -104±107+2K00  $10^2 + 2 \times 10^3$ <br>2 x 1 0  $^{-2}$  = 1 T  $104 \pm 105 + 2K(10^{2})$ j EVO! RAD  $\begin{array}{cc} & \bullet & \\ & \bullet & \bullet \\ & \bullet & \bullet \end{array}$  $-4.9C$  $10 + 10$ Y.  $400 X 10 Y = 1.0 X 10 Y$  $2V = 4.0110^{6}$  = 10 ×10  $t = \frac{10}{245}$  $\frac{4}{\sqrt{2}}$  $22 / 24$ スカナム ¢  $\begin{bmatrix} n \\ n \\ 0 \end{bmatrix}$  $\begin{array}{c}\nX \\
Y \\
\downarrow \\
0\n\end{array}$  $\frac{1}{\lambda}$  $399 \times 10^{4}$  $\overset{\mathfrak{g}}{\mathsf{V}}_{\flat}$  $\sharp\mathring{\sharp}$  $\#$   $\frac{6}{3}$  $\sum_{i=1}^{n}$  $Q_{\rho}^{(0)}$  $\widehat{\mathbb{S}}$ 

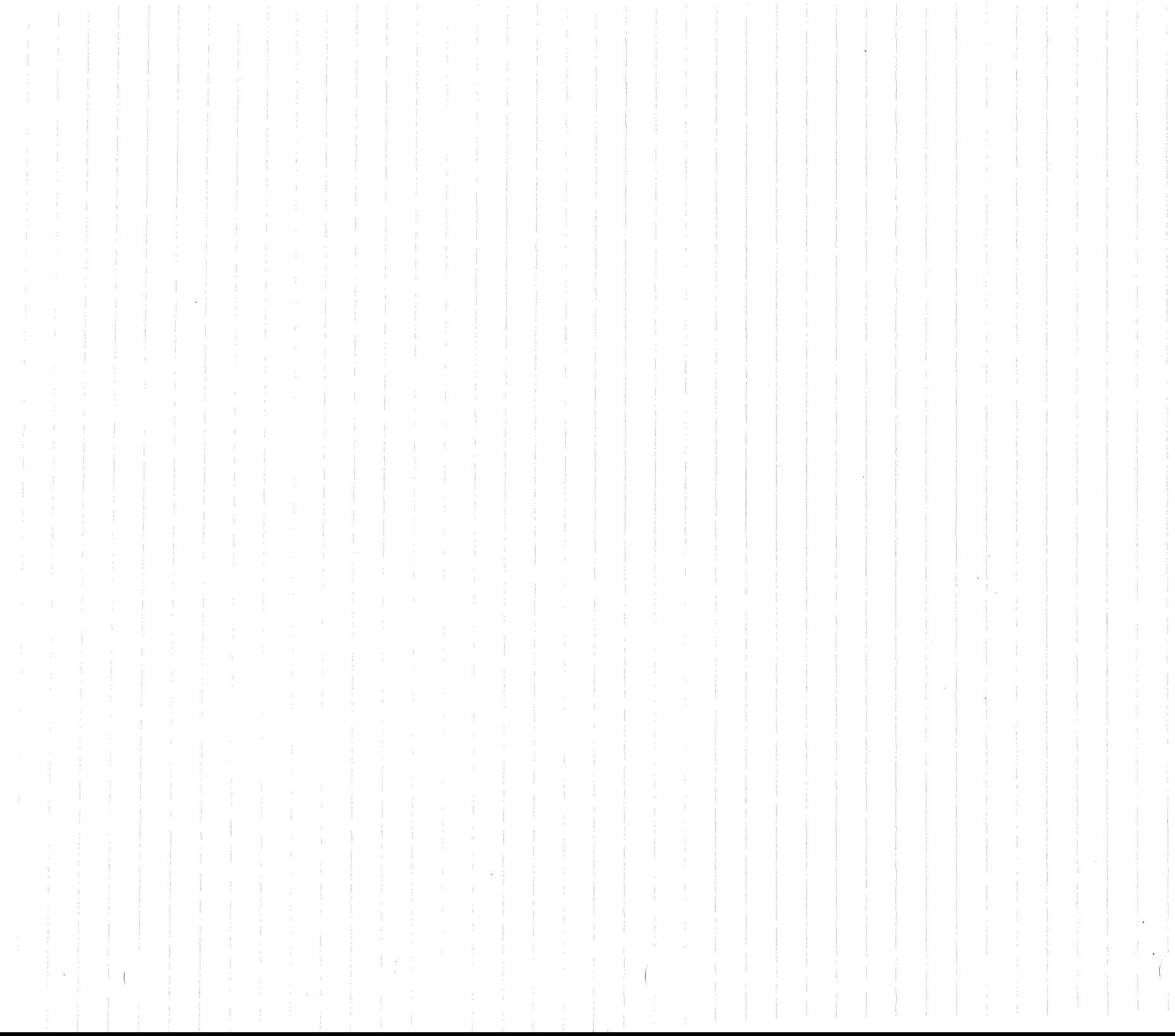

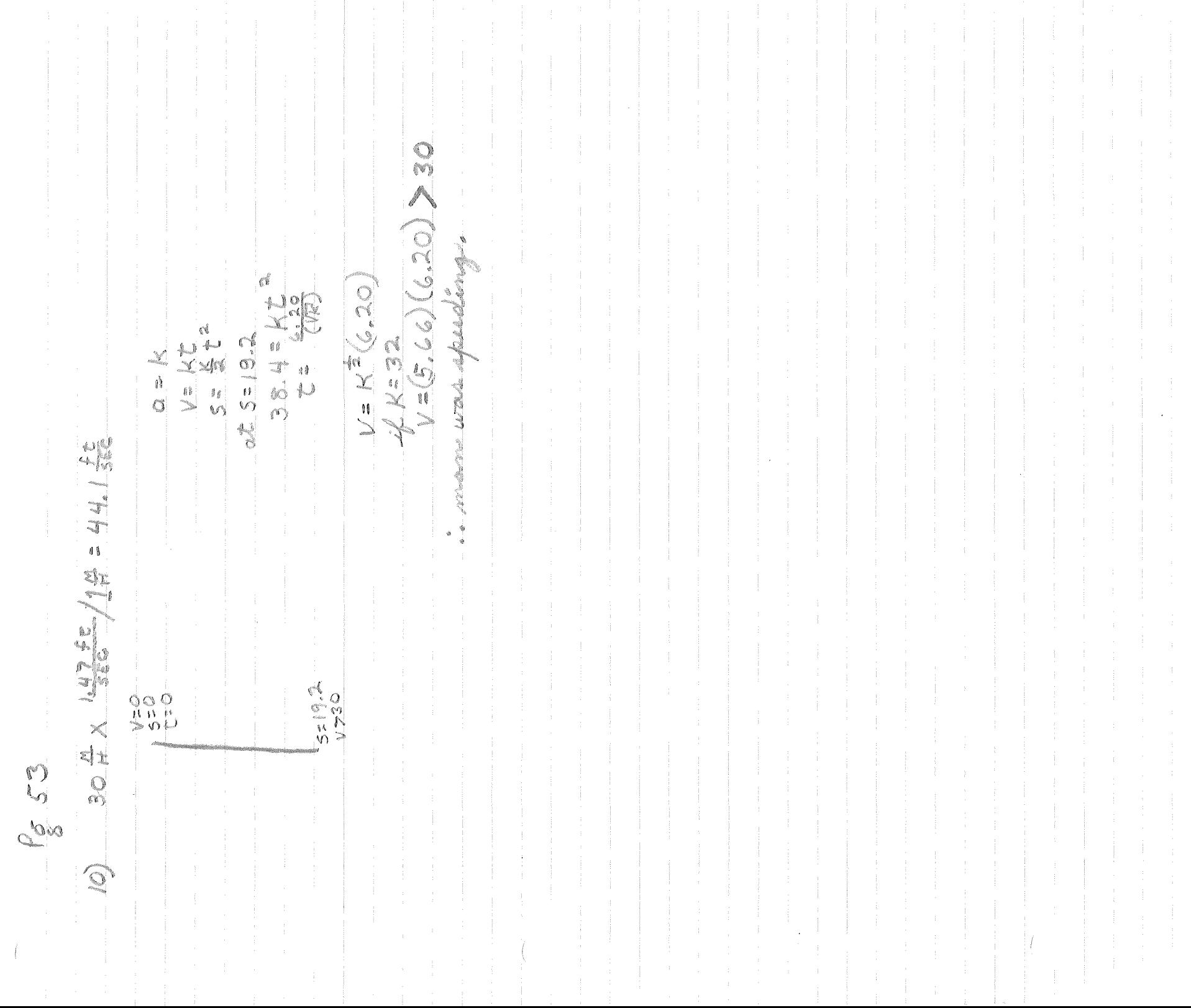

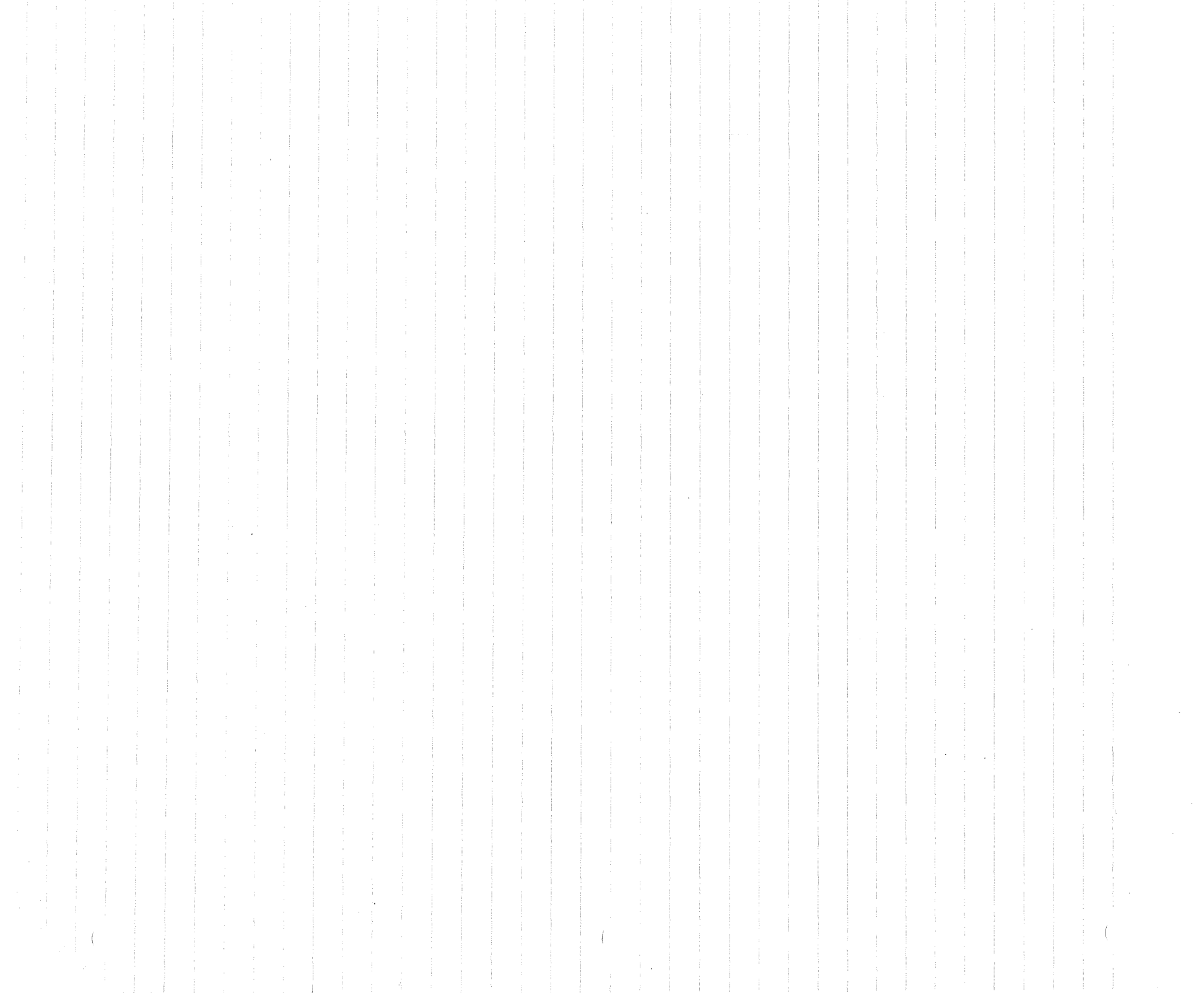

E 9.81X108 EEE 232022 X 2300X 757  $\left(\frac{7}{666}\right)^{2}$  $V=32C$  $\begin{array}{c} 0 \\ 0 \\ 0 \end{array}$  $\begin{bmatrix} 1 \\ 0 \\ 0 \\ 0 \end{bmatrix}$  $V = 32t$  $\frac{1}{2}$  $= 939 \times 10^{4}$ D.COND  $\frac{1}{p}\frac{\delta}{p}$  $\frac{6653}{6}$  $\mathcal{L}_{\mathcal{L}}$ 

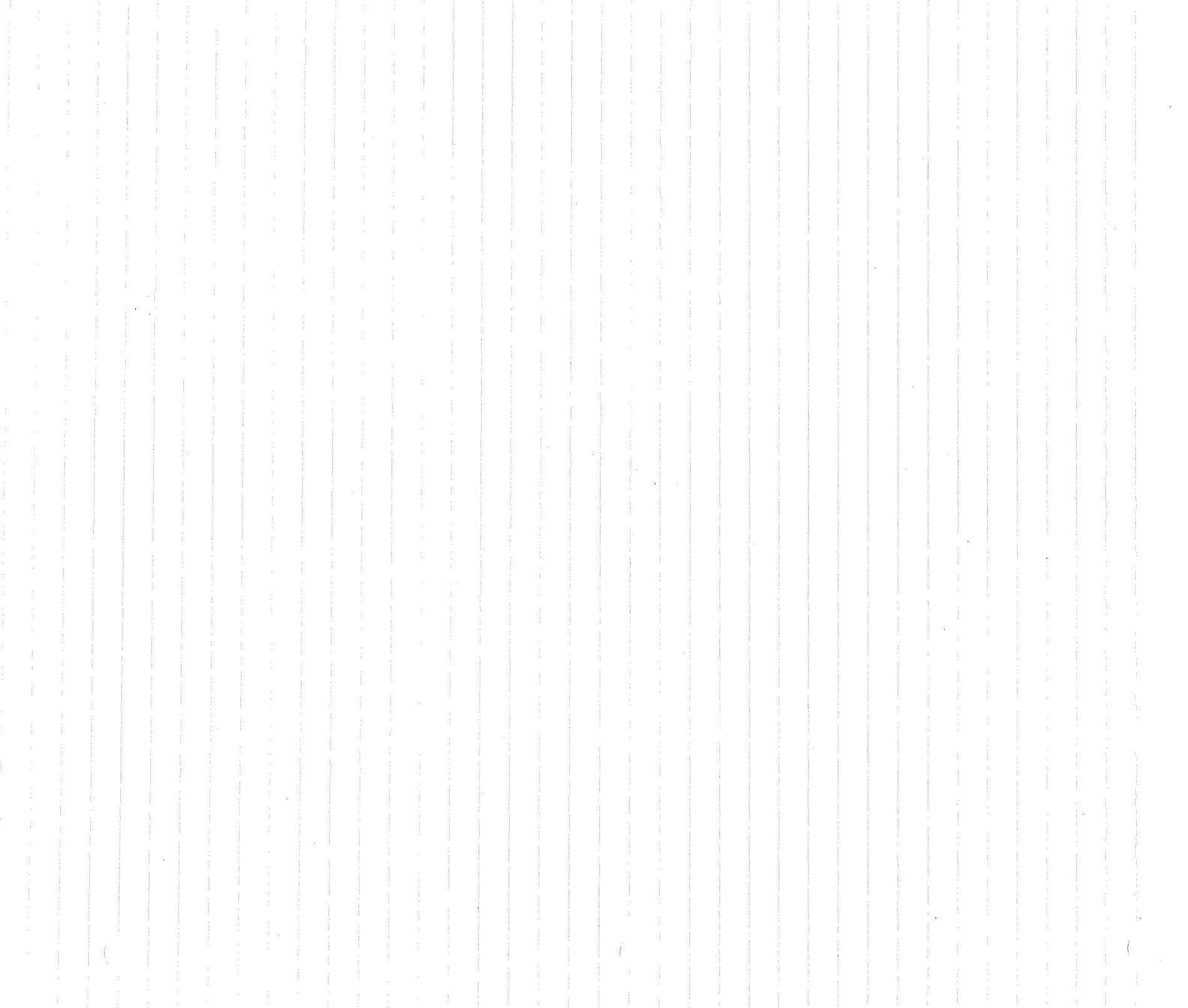

est.

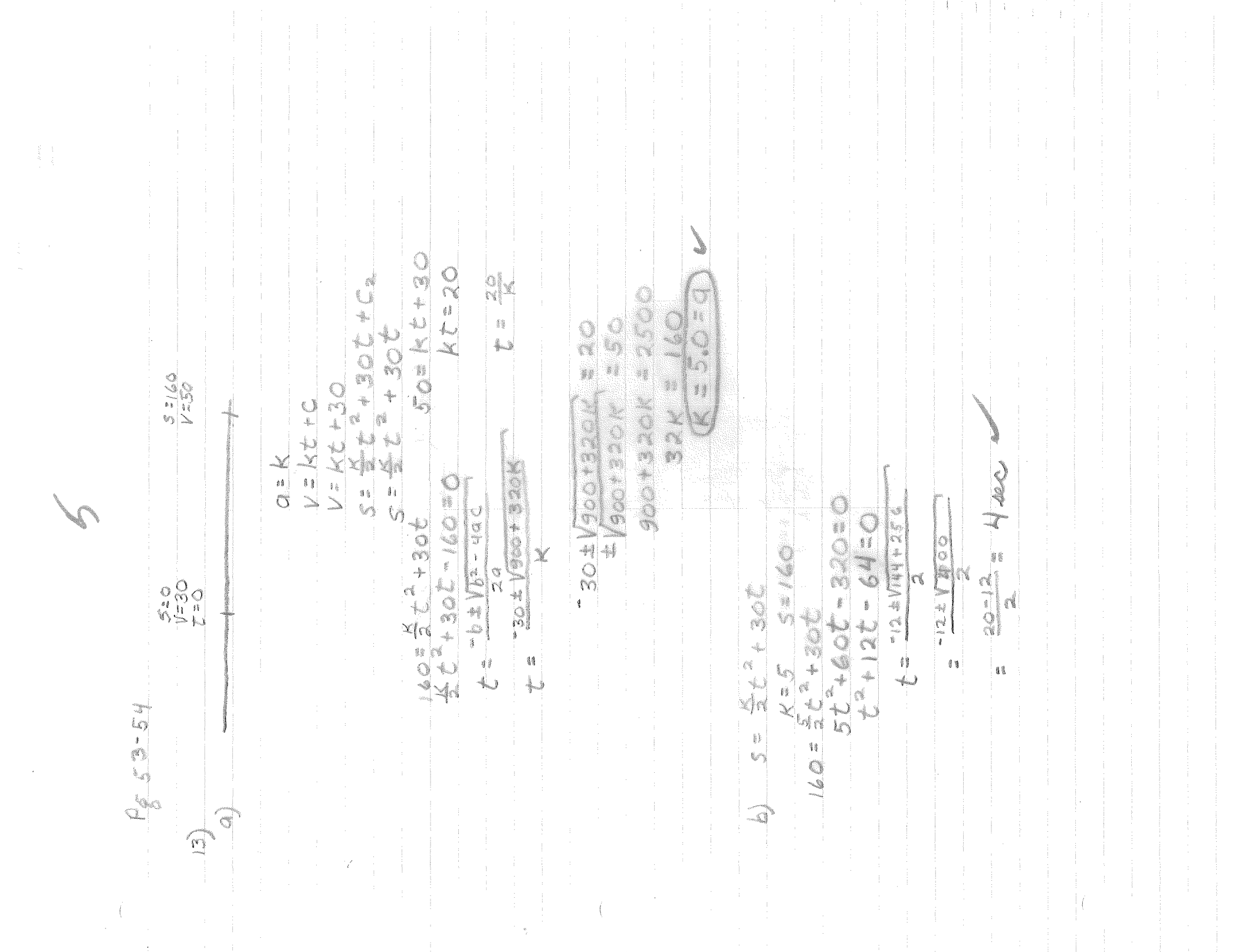

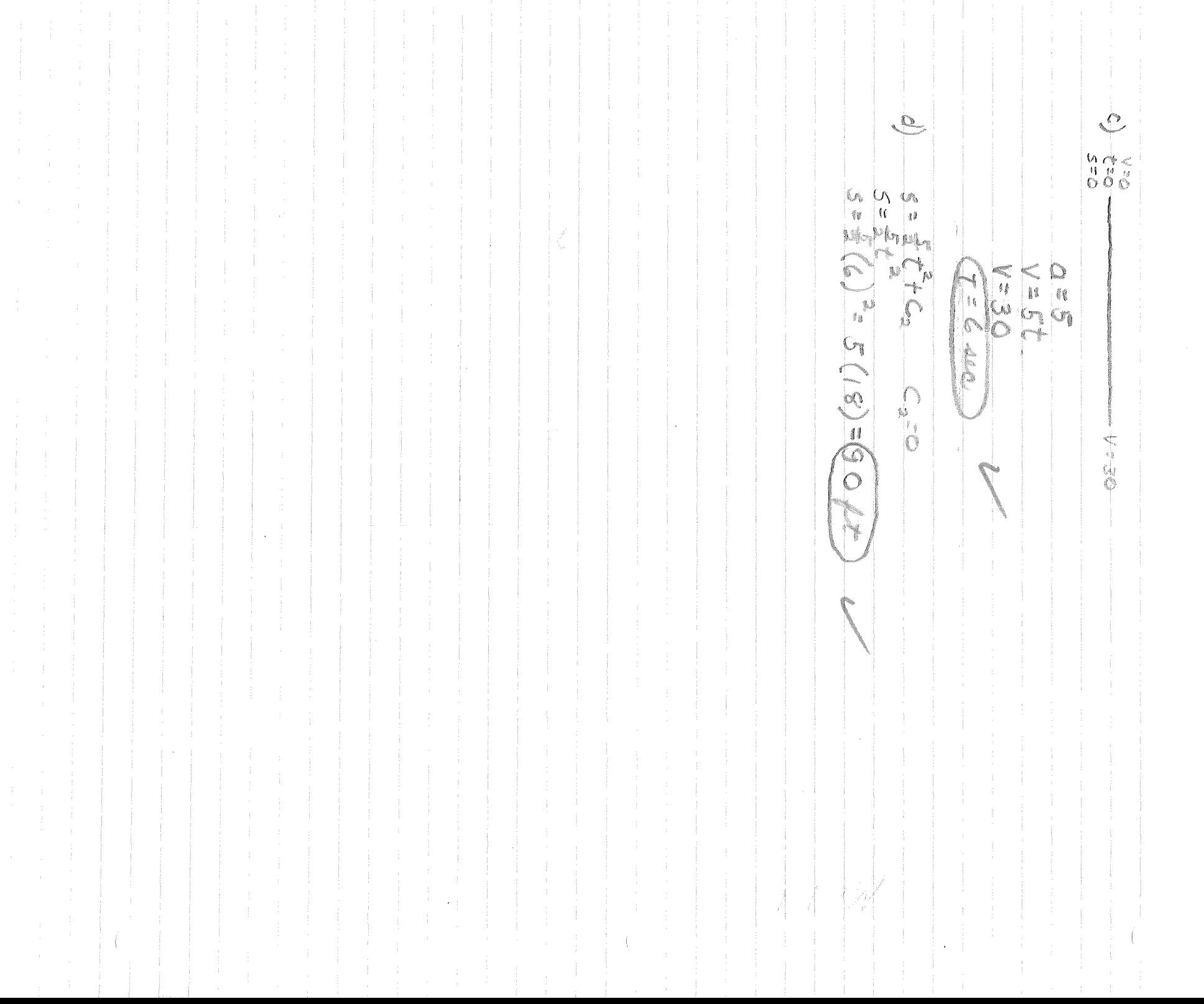

 $\sim$   $\beta_{\rm t}^2$ 

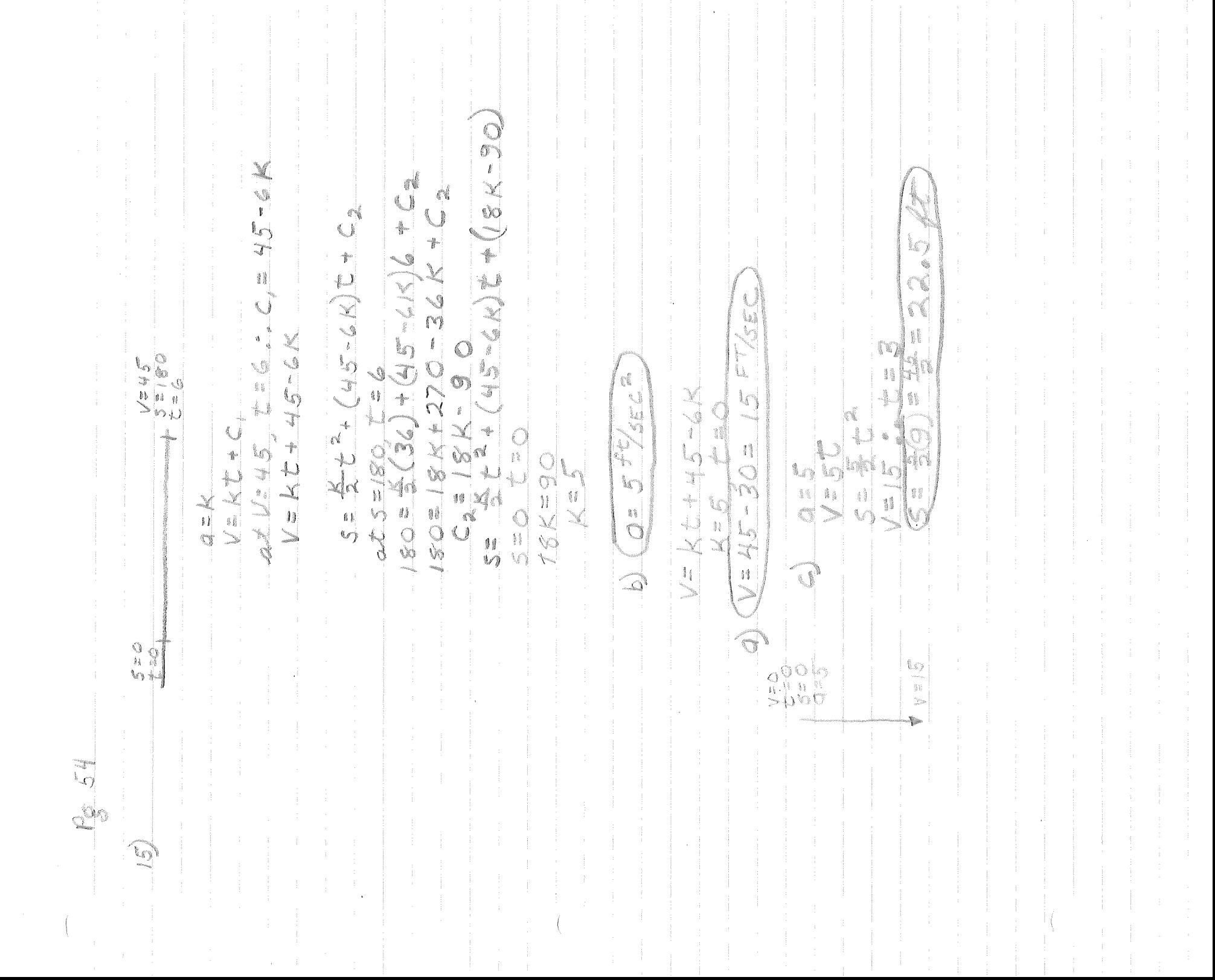

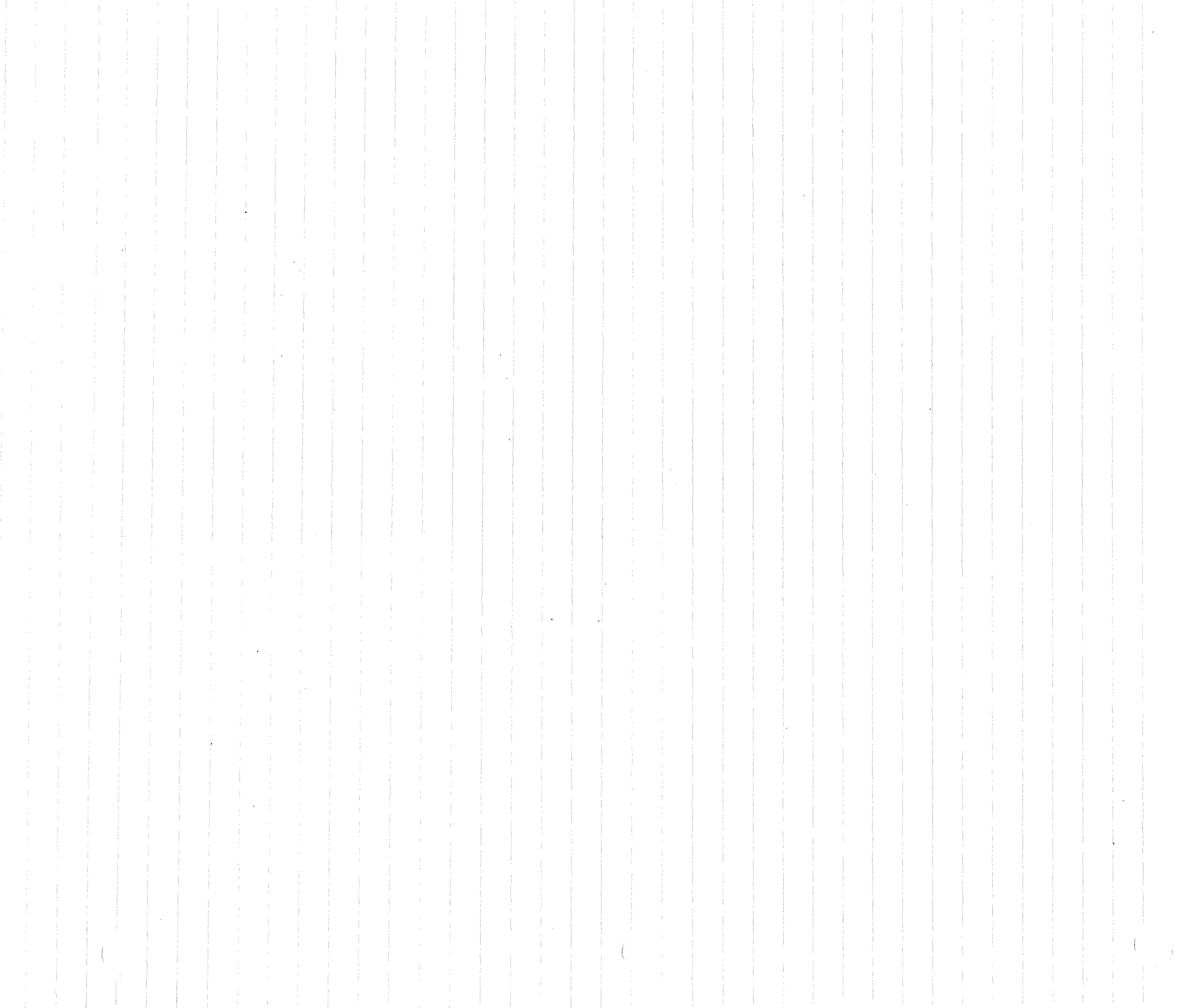

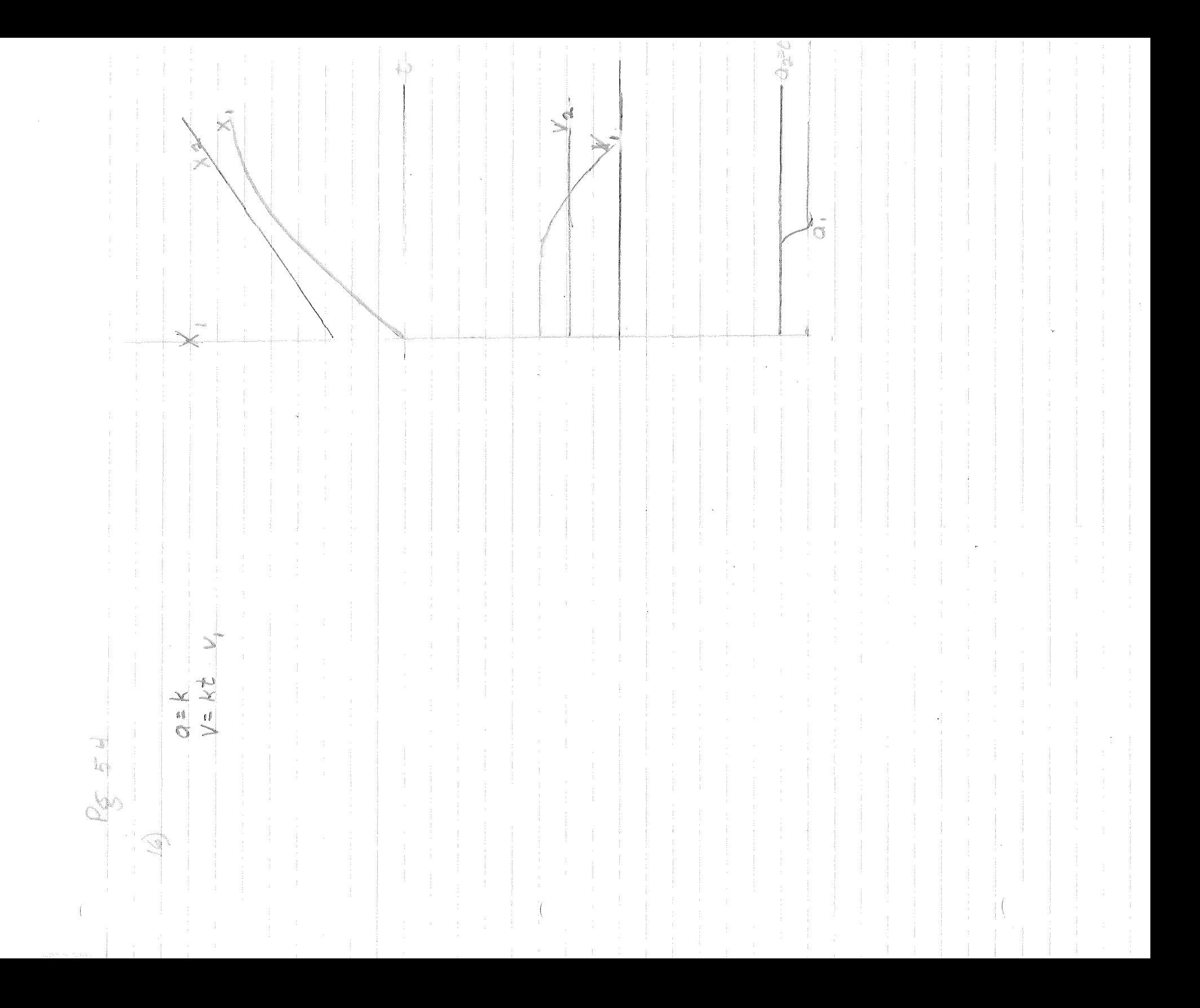
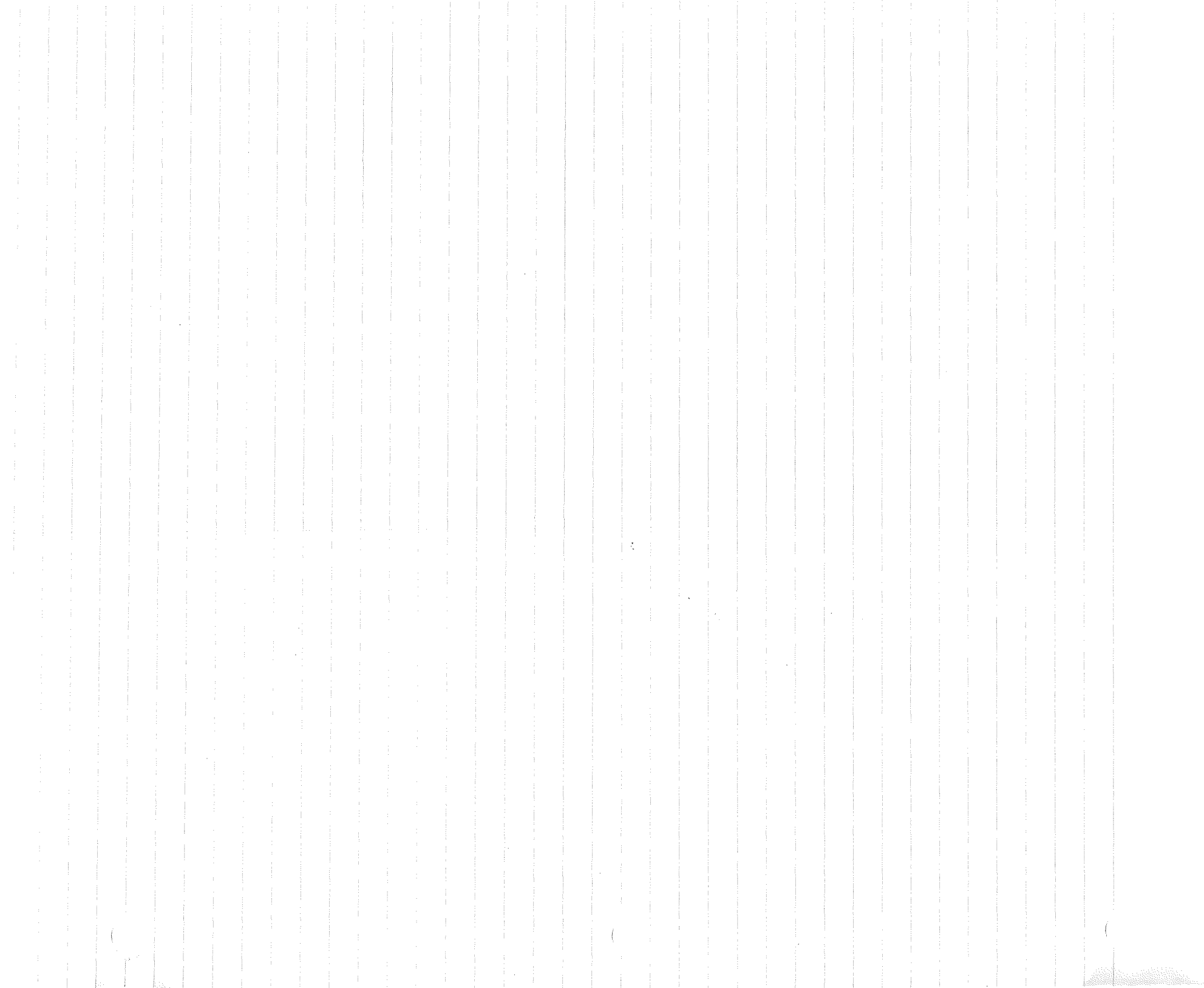

j.

CON NEEE-ARASE X 5 44 at-16<br>an-16  $\frac{1}{2}$ S i<br>Li ARA RE  $\Diamond$  $\frac{1}{N}$ ij  $\frac{1}{\lambda}$ \$í .<br>... Q  $\begin{array}{c} 0 \\ 0 \\ \times \end{array}$ P. P. C \$  $\widehat{\mathbf{U}}$  $\frac{1}{2}$ 

Vent + X<br>Ven 5 + C<br>Ven 5 + C . S

 $\label{eq:2.1} \frac{1}{\sqrt{2}}\left(\frac{1}{\sqrt{2}}\right)^{2} \left(\frac{1}{\sqrt{2}}\right)^{2} \left(\frac{1}{\sqrt{2}}\right)^{2} \left(\frac{1}{\sqrt{2}}\right)^{2} \left(\frac{1}{\sqrt{2}}\right)^{2} \left(\frac{1}{\sqrt{2}}\right)^{2} \left(\frac{1}{\sqrt{2}}\right)^{2} \left(\frac{1}{\sqrt{2}}\right)^{2} \left(\frac{1}{\sqrt{2}}\right)^{2} \left(\frac{1}{\sqrt{2}}\right)^{2} \left(\frac{1}{\sqrt{2}}\right)^{2} \left(\$ 

 $\label{eq:2.1} \frac{1}{\sqrt{2}}\int_{\mathbb{R}^3}\frac{1}{\sqrt{2}}\left(\frac{1}{\sqrt{2}}\int_{\mathbb{R}^3}\frac{1}{\sqrt{2}}\left(\frac{1}{\sqrt{2}}\int_{\mathbb{R}^3}\frac{1}{\sqrt{2}}\left(\frac{1}{\sqrt{2}}\int_{\mathbb{R}^3}\frac{1}{\sqrt{2}}\right)\frac{1}{\sqrt{2}}\right)\frac{1}{\sqrt{2}}\right)=\frac{1}{2}\int_{\mathbb{R}^3}\frac{1}{\sqrt{2}}\int_{\mathbb{R}^3}\frac{1}{\sqrt{2}}\frac{1}{\$  $\mathcal{L}(\mathcal{L}^{\mathcal{L}})$  and  $\mathcal{L}^{\mathcal{L}}$  are the set of the set of  $\mathcal{L}^{\mathcal{L}}$  $\label{eq:2.1} \mathcal{L}(\mathcal{L}^{\mathcal{L}}_{\mathcal{L}}(\mathcal{L}^{\mathcal{L}}_{\mathcal{L}})) = \mathcal{L}(\mathcal{L}^{\mathcal{L}}_{\mathcal{L}}(\mathcal{L}^{\mathcal{L}}_{\mathcal{L}})) = \mathcal{L}(\mathcal{L}^{\mathcal{L}}_{\mathcal{L}}(\mathcal{L}^{\mathcal{L}}_{\mathcal{L}}))$  $\label{eq:2.1} \begin{split} \mathcal{L}_{\text{max}}(\mathbf{r}) & = \mathcal{L}_{\text{max}}(\mathbf{r}) \mathcal{L}_{\text{max}}(\mathbf{r}) \mathcal{L}_{\text{max}}(\mathbf{r}) \mathcal{L}_{\text{max}}(\mathbf{r}) \mathcal{L}_{\text{max}}(\mathbf{r}) \mathcal{L}_{\text{max}}(\mathbf{r}) \mathcal{L}_{\text{max}}(\mathbf{r}) \mathcal{L}_{\text{max}}(\mathbf{r}) \mathcal{L}_{\text{max}}(\mathbf{r}) \mathcal{L}_{\text{max}}(\mathbf{r}) \mathcal{L}_{\text{max}}(\mathbf{r})$ 

 $\mathcal{L}(\mathcal{L}(\mathcal{L}))$  and  $\mathcal{L}(\mathcal{L}(\mathcal{L}))$  . The contribution of  $\mathcal{L}(\mathcal{L})$ 

 $\mathcal{L}=\left(\begin{array}{cc} 0 & 0 \\ 0 & 0 \end{array}\right)$ 

 $263.773.7750007(40)$ 10 2000 2 (2-8) ¢ t Q  $\epsilon$  $\frac{1}{1}$ ٩  $\sqrt{2}$  in  $\frac{1}{2}$  + 0  $\begin{array}{c} \mathbb{I} \\ \mathbb{I} \end{array}$ REVE 11  $\phi$  $\frac{1}{k}$ L 6)  $\mathbb{Q}^{\otimes n}$  $\widehat{\Gamma}$  $\infty$ 

 $\mathcal{O}(\log n)$  . The set of  $\mathcal{O}(\log n)$ 

 $\label{eq:2.1} \frac{1}{\sqrt{2\pi}}\int_{\mathbb{R}^3}\frac{1}{\sqrt{2\pi}}\int_{\mathbb{R}^3}\frac{1}{\sqrt{2\pi}}\int_{\mathbb{R}^3}\frac{1}{\sqrt{2\pi}}\int_{\mathbb{R}^3}\frac{1}{\sqrt{2\pi}}\int_{\mathbb{R}^3}\frac{1}{\sqrt{2\pi}}\int_{\mathbb{R}^3}\frac{1}{\sqrt{2\pi}}\int_{\mathbb{R}^3}\frac{1}{\sqrt{2\pi}}\int_{\mathbb{R}^3}\frac{1}{\sqrt{2\pi}}\int_{\mathbb{R}^3}\frac{1$ 

 $\label{eq:2.1} \begin{array}{ll} \mathcal{L}_{\text{max}}(\mathcal{L}_{\text{max}}) & \mathcal{L}_{\text{max}}(\mathcal{L}_{\text{max}}) \\ \mathcal{L}_{\text{max}}(\mathcal{L}_{\text{max}}) & \mathcal{L}_{\text{max}}(\mathcal{L}_{\text{max}}) \\ \mathcal{L}_{\text{max}}(\mathcal{L}_{\text{max}}) & \mathcal{L}_{\text{max}}(\mathcal{L}_{\text{max}}) \end{array} \end{array}$  $\label{eq:2.1} \frac{1}{\sqrt{2}}\left(\frac{1}{\sqrt{2}}\right)^{2} \left(\frac{1}{\sqrt{2}}\right)^{2} \left(\frac{1}{\sqrt{2}}\right)^{2} \left(\frac{1}{\sqrt{2}}\right)^{2} \left(\frac{1}{\sqrt{2}}\right)^{2} \left(\frac{1}{\sqrt{2}}\right)^{2} \left(\frac{1}{\sqrt{2}}\right)^{2} \left(\frac{1}{\sqrt{2}}\right)^{2} \left(\frac{1}{\sqrt{2}}\right)^{2} \left(\frac{1}{\sqrt{2}}\right)^{2} \left(\frac{1}{\sqrt{2}}\right)^{2} \left(\$  $\label{eq:2.1} \begin{split} \mathcal{L}_{\text{max}} &= \frac{d}{d} \left( \frac{d}{d} \right) \mathcal{L}_{\text{max}} \\ &= \frac{d}{d} \left( \frac{d}{d} \right) \mathcal{L}_{\text{max}} \\ &= \frac{d}{d} \left( \frac{d}{d} \right) \mathcal{L}_{\text{max}} \\ &= \frac{d}{d} \left( \frac{d}{d} \right) \mathcal{L}_{\text{max}} \\ &= \frac{d}{d} \left( \frac{d}{d} \right) \mathcal{L}_{\text{max}} \\ &= \frac{d}{d} \left( \frac{d}{d} \right) \mathcal{L}_{\text{$  $\label{eq:1} \begin{array}{ll} \mathbf{S}_{\mathrm{c}}\left(\mathbf{q}\right) & \mathbf{1} & \mathbf{1} \\ \mathbf{S}_{\mathrm{c}}\left(\mathbf{q}\right) & \mathbf{1} & \mathbf{1} \\ \mathbf{1} & \mathbf{1} & \mathbf{1} \\ \mathbf{1} & \mathbf{1} & \mathbf{1} \\ \mathbf{1} & \mathbf{1} & \mathbf{1} \\ \mathbf{1} & \mathbf{1} & \mathbf{1} \\ \mathbf{1} & \mathbf{1} & \mathbf{1} \\ \mathbf{1} & \mathbf{1} & \mathbf{1} \\ \mathbf{1} & \$ 

 $\mathcal{A}_{\mathcal{A}}$ 

 $\sim 10$ 

 $\begin{picture}(20,20) \put(0,0){\line(1,0){10}} \put(15,0){\line(1,0){10}} \put(15,0){\line(1,0){10}} \put(15,0){\line(1,0){10}} \put(15,0){\line(1,0){10}} \put(15,0){\line(1,0){10}} \put(15,0){\line(1,0){10}} \put(15,0){\line(1,0){10}} \put(15,0){\line(1,0){10}} \put(15,0){\line(1,0){10}} \put(15,0){\line(1,0){10}} \put(15,0){\line(1$ C<br>C<br>C<br>C  $\begin{array}{c}\n\mathbb{R}^{n} \\
\mathbb{R}^{n} \\
\mathbb{R}^{n} \\
\mathbb{R}^{n} \\
\mathbb{R}^{n} \\
\mathbb{R}^{n} \\
\mathbb{R}^{n} \\
\mathbb{R}^{n} \\
\mathbb{R}^{n} \\
\mathbb{R}^{n} \\
\mathbb{R}^{n} \\
\mathbb{R}^{n} \\
\mathbb{R}^{n} \\
\mathbb{R}^{n} \\
\mathbb{R}^{n} \\
\mathbb{R}^{n} \\
\mathbb{R}^{n} \\
\mathbb{R}^{n} \\
\mathbb{R}^{n} \\
\mathbb{R}^{n} \\
\mathbb{R}^{n} \\
\math$  $\tilde{\circ}$ Œ 3  $\mathcal{U}$  $\mathbb{C}$ \$f **B**  $\tilde{\circ}$  $\ddot{\circ}$  $\mathbb{C}^k$  $\bigcirc$ il g i<br>Olina<br>O  $\sigma$  $\frac{1}{\sqrt[3]{\varepsilon}}$  $=$   $\left\langle \right\rangle$  $\chi^{\prime}$ 2917 .<br>Tanàna dia ka  $\int_{\mathbb{R}^2}$  $\sum$  $\widehat{\mathbb{D}}$  $\sqrt{2}$ 

 $\sum$  $\sigma_{\rho\rho}$  $\bigcirc$  $\sqrt{2}$  $\mathbb{C}$  $\frac{1}{\Omega}$ **Company** 2000 =5Vox - $2400 = 16$  (35) +  $10^{4}$  5 S, SOS **COLL NEORE** D. CONST. 1 in S  $\mathbb{C}$ 十点 计  $\begin{array}{c}\n\mathbf{1} \\
\mathbf{0} \\
\mathbf{0}\n\end{array}$  $\Omega$  $\frac{1}{\tilde{Q}}$ 

 $\langle$ 

Boo March 1801  $\frac{1}{2}$ i<br>Lin  $= 6400-17$ r<br>Poor  $\frac{1}{2}$ <br> $\frac{1}{2}$ <br> $\frac{1}{2}$ <br> $\frac{1}{2}$ いこう ŧ 河  $C = \frac{\sum_{i=1}^{n}1}{n}$  $V_{\phi\gamma}=V_{\phi\chi}$ A  $\begin{array}{c}\n\downarrow \times \\
\searrow \bullet \circ \circ \\
\searrow \bullet \circ \circ \\
\downarrow \bullet \circ \circ\n\end{array}$  $\begin{array}{c}\n\alpha \\
\beta \\
\alpha\n\end{array}$  $-128$  $\frac{d\psi}{\psi} = \sqrt{\frac{d\psi}{d\psi}}$ - i  $V_{\rm{eff}}$ V  $\frac{\sigma_{\gamma}}{\sigma_{\gamma}}$ V  $\sum_{i=1}^{n}$ 

 $\tilde{\mathcal{Q}}$  $\begin{array}{c} \mathcal{L} \\ \mathcal{L} \end{array} = \begin{array}{c} \mathcal{L} \\ \mathcal{L} \end{array}$  $\overline{Q}$  $\sum_{i=1}^{\infty}$ JUNE 101 10e cm<br>10e cm i di d  $O = \frac{1}{2}7$   $O = \frac{1}{5}$   $O = 1$ - a  $\frac{1}{\chi}$  $\frac{1}{\hat{C}}$ q  $\overline{Q}$ 

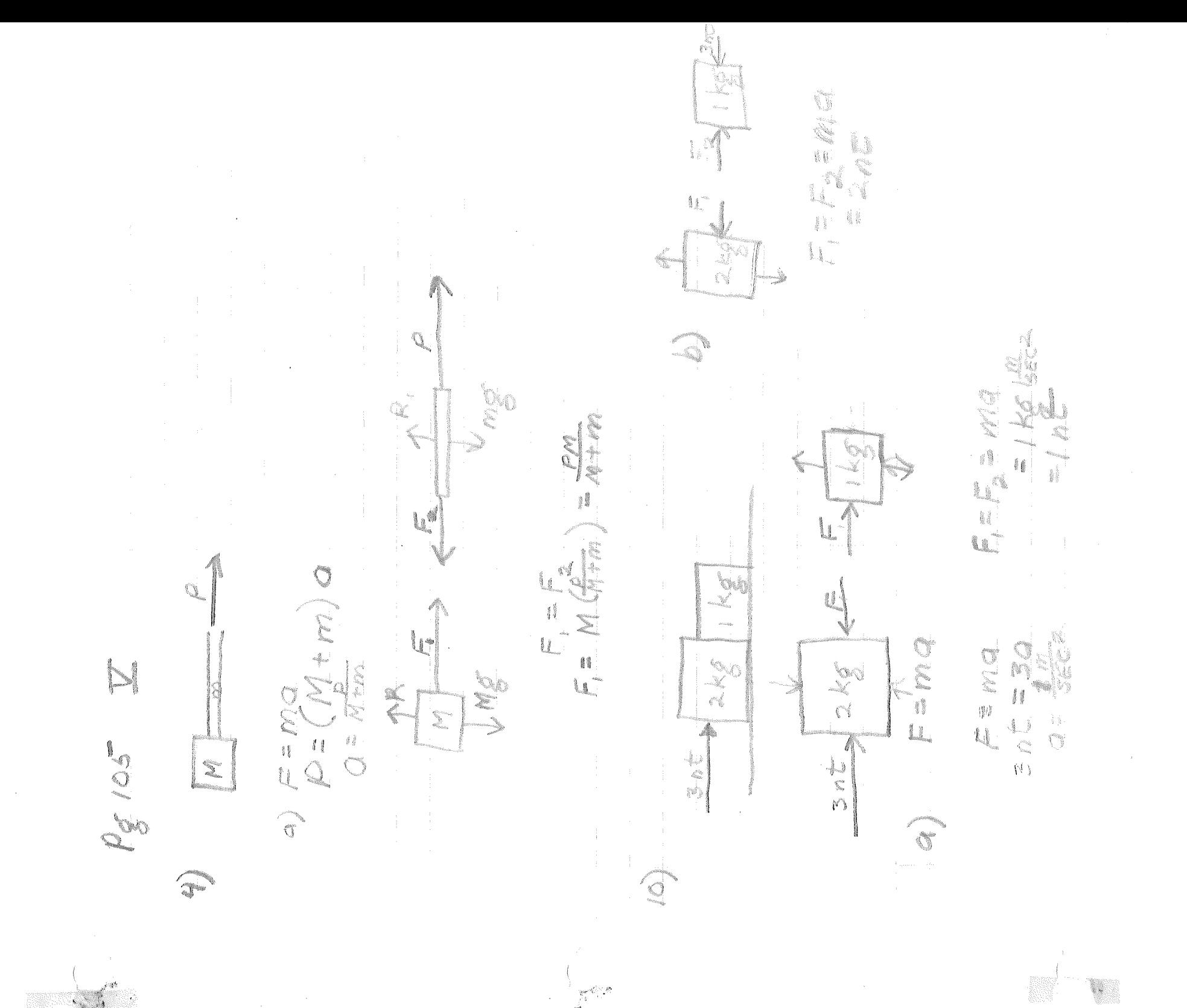

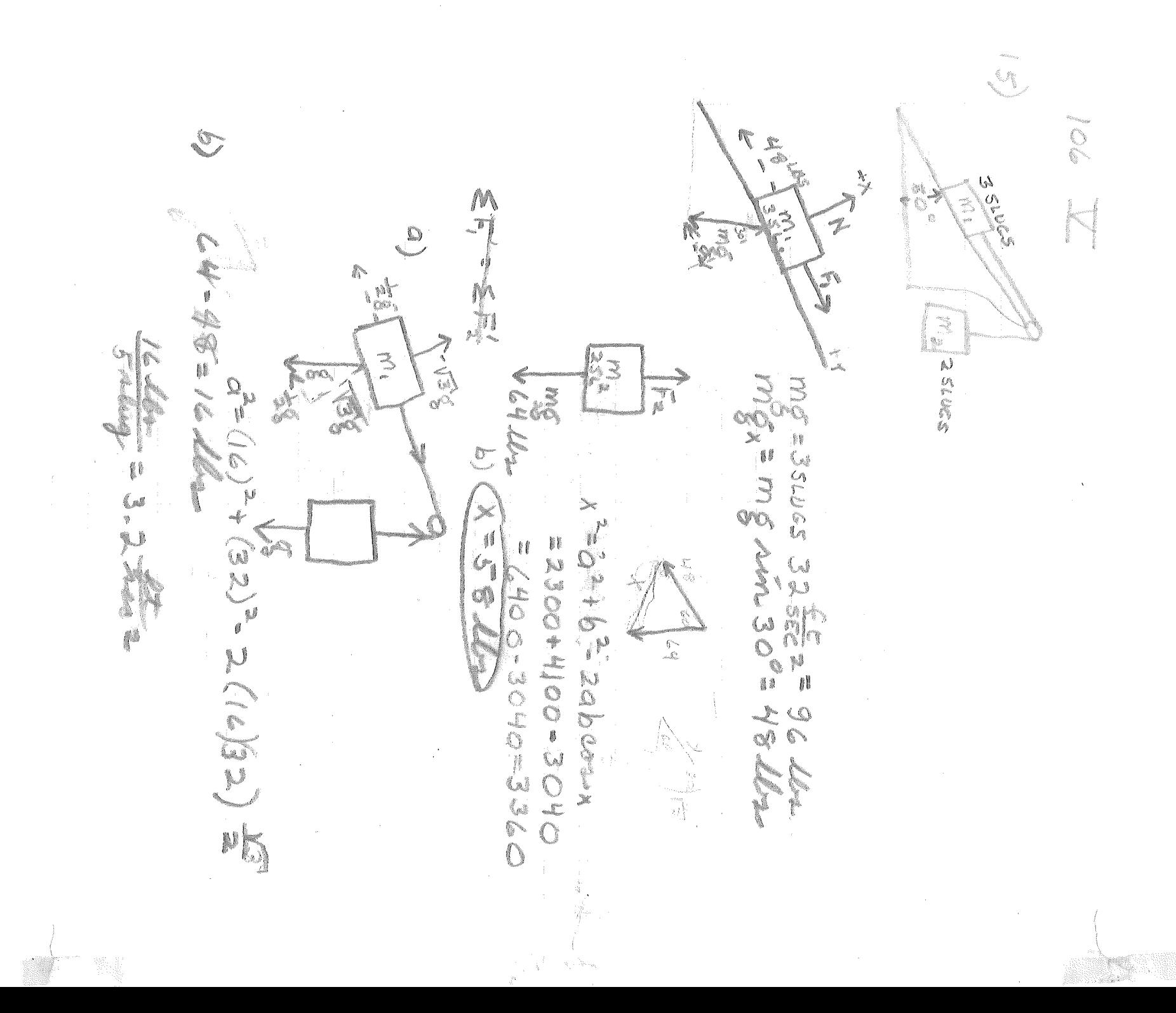

J. ₿₿ ÷  $745167 = 209$ i<br>L  $\sigma$ 300 M add a  $\frac{1}{2}$   $\frac{1}{2}$  u, CRIMES  $\mathbb{C}$ 15.6 22.7 med  $6 - 1.300$  Mm I a la いいこう Š  $\sigma(\vec{A})$ On In  $\infty$ a<br>S eg. f. f. dan Neder ة :<br>فلك  $\frac{1}{\sqrt{2}}$  $\frac{1}{2}$ .<br>وي.  $\mathcal{L}_{\mathcal{C}}$ 

 $\lambda$ 

in divid the mingnitude of the fronce.<br>Yest to marity is along for times  $\ell$ VISSES OF<br>LAIOSES OF<br>CAIOSES OF  $\mathbb{S}$ N ANGEL  $\overline{\mathbb{V}}$ CXIO VOIE 141 A SGNO. AE JOAR = 9.1 × 10<sup>-31</sup>6 Find<br>= (31x10-6 X6) (1,8x10 sec)<br>= 16.4x10-6 nt= 1.64x10 sig) CXYOL 2 **CONDUC** ON DES Conserval  $\frac{1}{\sqrt{2}}$  $\frac{1}{2} \sum_{i=1}^{n} \sum_{j=1}^{n} \sum_{j=1}^{n} \sum_{$  $\begin{aligned} \mathcal{L}_{\text{max}}(\mathbf{r}) = \mathcal{L}_{\text{max}}(\mathbf{r}) \label{eq:loss} \end{aligned}$ 

ESAIO SECELARIONA<br>1911 XIO SECELARIONA VEUSTING  $V^2 = (2.15 \times 10^{3})^2$  . ODX 10<sup>33</sup> m **September**  $\gtrsim$  $= 9.02 \times 10^{22}$  $f = 181X10 = 18.1$  Zomer em.  $5 - 5$ <br> $7 - 5$ <br> $7 - 5$ X<br>1<br>1<br>1  $\frac{1}{2}$ A.J. 7. X 10° M  $\mathbb{X}$ i<br>İ 4  $V = 62.4 \times 10^{6}$ ęź X X<br>C<br>C<br>C<br>C V= 7.9XIO36 Portain L. S. A. D. M Server of 1.255 Į. 1 i  $\begin{array}{c} \mathbb{I} \\ \mathbb{O} \end{array}$  $\ell^{\frac{n}{2}}$ X, {…<br>V  $\begin{array}{c} \mathfrak{g} \\ \mathfrak{g} \\ \mathfrak{g} \end{array}$ N €  $\delta_{\infty}$  $\mathbb{R}$  $\widehat{R}$ 

 $\label{eq:1} \begin{split} \lim_{t\rightarrow 0}\frac{\lim_{t\rightarrow 0}}{t_{0}}\,, \end{split}$   $\label{eq:1} \begin{split} \label{eq:1} \rho_{0}(\cdot) = \frac{1}{\rho_{0}}\,, \end{split}$  $\bigcirc$  $\mathfrak{g}_{\mathbb{Z}}$  $\hat{\mathbb{Q}}$  $\Omega$  $\Omega_{\alpha}$ "意识" ARSOSE=0 ł. J 小川国王のニンニアニン i<br>B į, la la **CONSTRUCTION** 

 $\frac{1}{\sqrt{2}}$  $|X| \leq \frac{2}{\sqrt{2}}$ <br> $= \frac{2}{\sqrt{2}}$ <br> $= \frac{64}{\sqrt{2}}$ <br> $= 145$  $\overline{\mathbb{R}}$ Com & 280 - 219 Ne 725 Mei 072.9 MEDIA  $\begin{matrix} \end{matrix}$ a Article N  $\bar{\mathcal{A}}$ 

 $\frac{1}{2}$ 

n) VETANA SON NON STANCE NASA SASA SANO NA E NEND V 

SANOIS (SANOIXAN)

 $\mathcal{N}^{\mathcal{N}}$ 

ø

 $\mathbb{R}^{\mathbb{Z}_+}$ 

 $\mathcal{J}^{\mathcal{C}}$ 

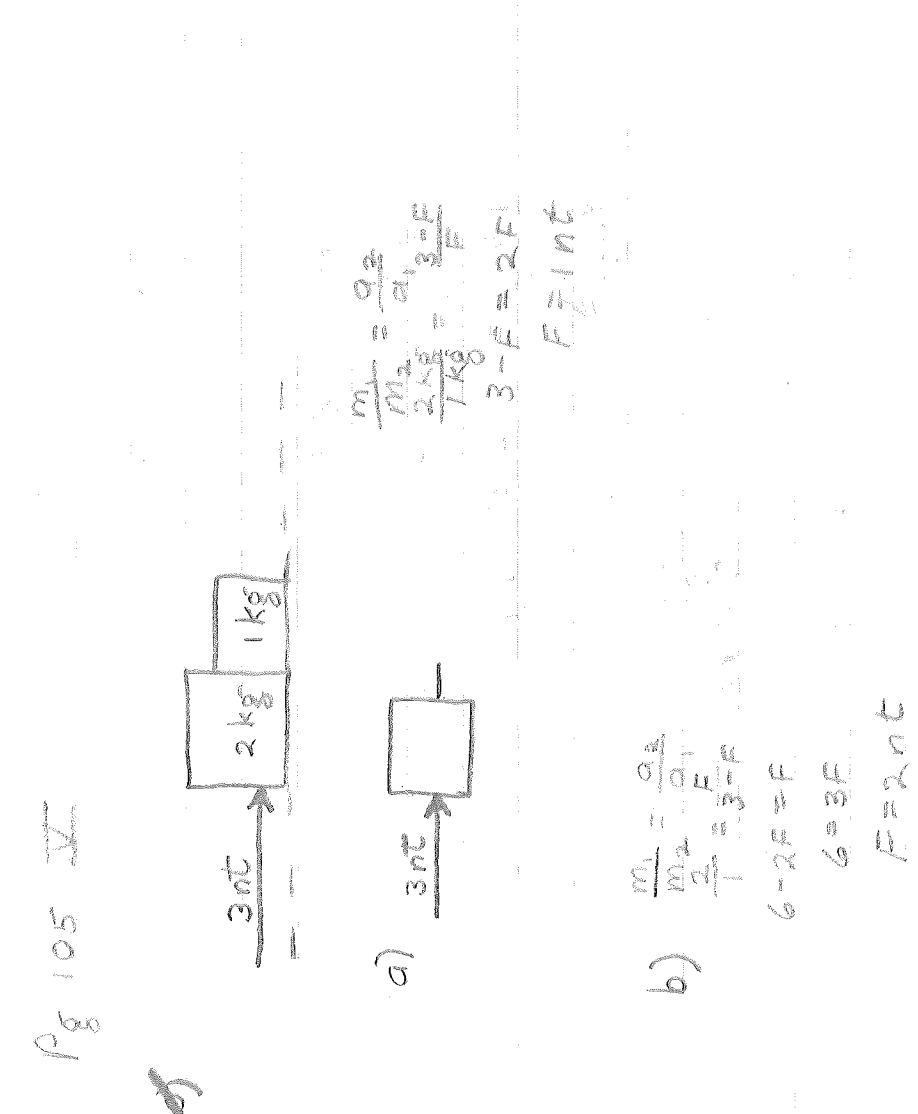

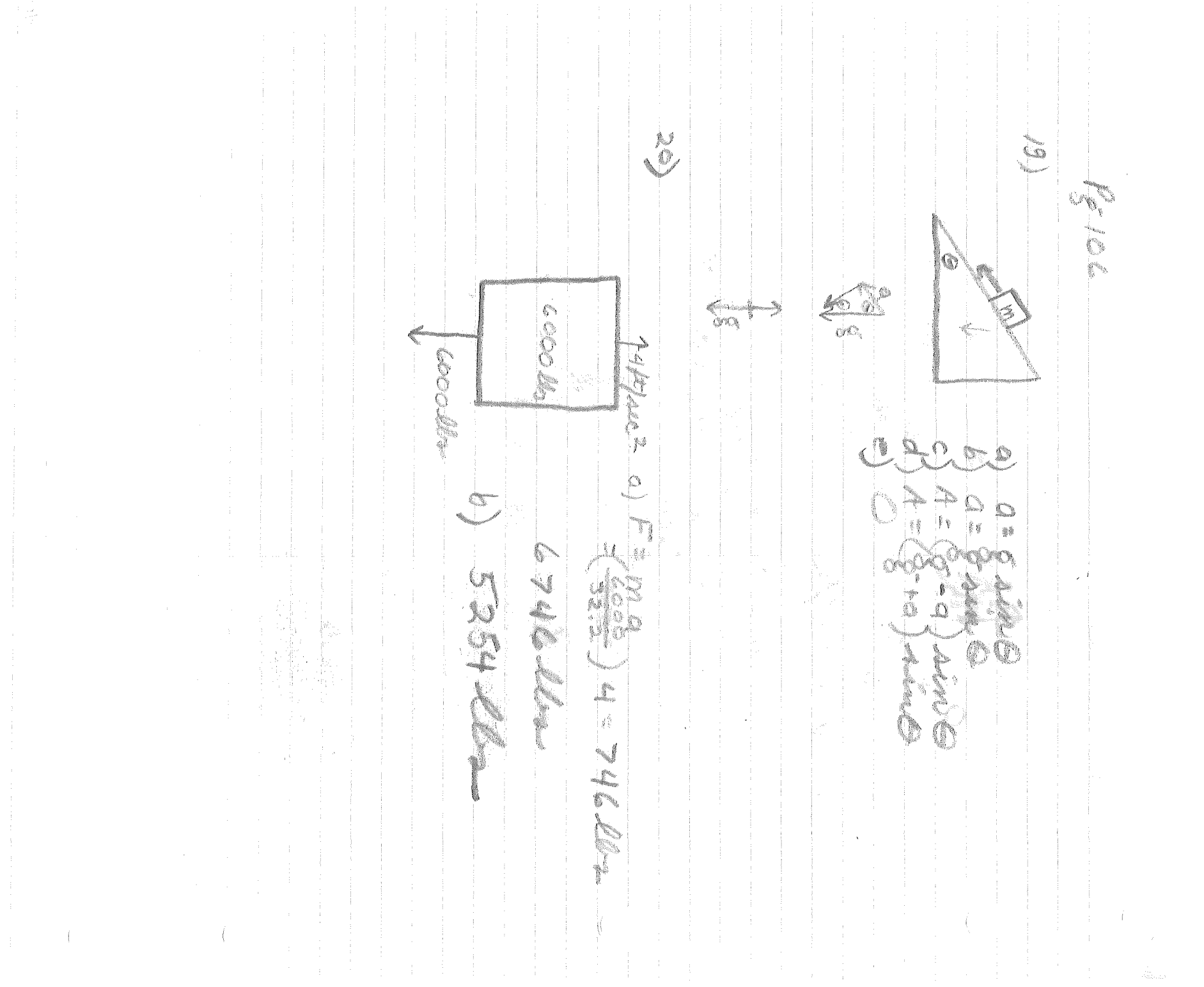

 $\sim 10^{-1}$ 

 $\sim$ 

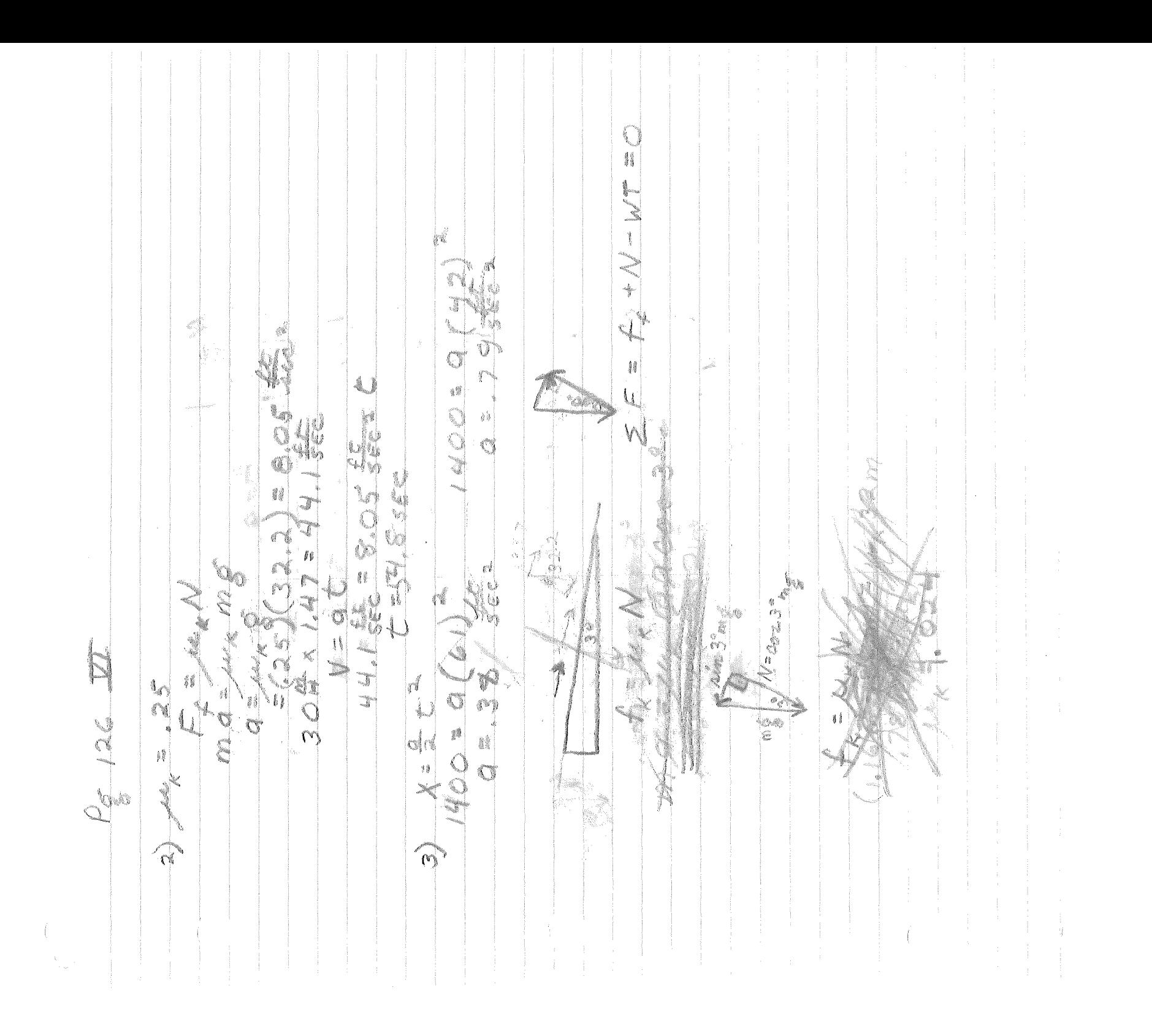

 $\frac{1}{4}$ Ö the pr J. ţţ J.  $\mathbb{Q}$  $\tilde{\alpha}$  $\frac{3}{3}$  ) Ñ. Oi c  $\langle f \rangle$  $\frac{6}{9}$   $\frac{4}{7}$  $\widehat{\mathbb{C}\mathbb{S}}$  $\mathbf{v}_i$  $\mathcal{V}_{\delta}$  $\bigcirc$ 静  $\mathbb{R}^n$  $\mathbb{I}_{\mathcal{N}}$ 

M J. T N i kalèn NEOWN  $\frac{1}{3}$ ī N Ó. \$ e e f.  $\mathbb N$ i<br>I i<br>31 O  $\frac{1}{2}$  ( E. g **SEP** i<br>O ¢

 $\begin{array}{c}\n\bigcup_{i=1}^{n} \mathbb{Z}^{n} \\
\bigcup_{i=1}^{n} \mathbb{Z}^{n} \\
\bigcup_{i=1}^{n} \mathbb{Z}^{n} \\
\bigcup_{i=1}^{n} \mathbb{Z}^{n} \\
\bigcup_{i=1}^{n} \mathbb{Z}^{n} \\
\bigcup_{i=1}^{n} \mathbb{Z}^{n} \\
\bigcup_{i=1}^{n} \mathbb{Z}^{n} \\
\bigcup_{i=1}^{n} \mathbb{Z}^{n} \\
\bigcup_{i=1}^{n} \mathbb{Z}^{n} \\
\bigcup_{i=1}^{n} \mathbb{Z}^{n} \\
\big$  $\mathbb{R}$ Ö,  $44.69$ O.  $\sum_{i=1}^{n}$ E=Ma  $\frac{\gamma_{\mu,3g}}{\sigma_{\gamma\sigma}}F_{\mu}$  $\mathcal{L}_{\mathcal{E}}=\mathcal{R}_{\mathcal{E}}$  $\frac{d\mathcal{L}}{d\mathcal{L}}$  $\sum$ f, C IL  $\begin{array}{c} \mathcal{L} \\ \mathcal{L} \end{array}$  $\mathbb{S}$ 

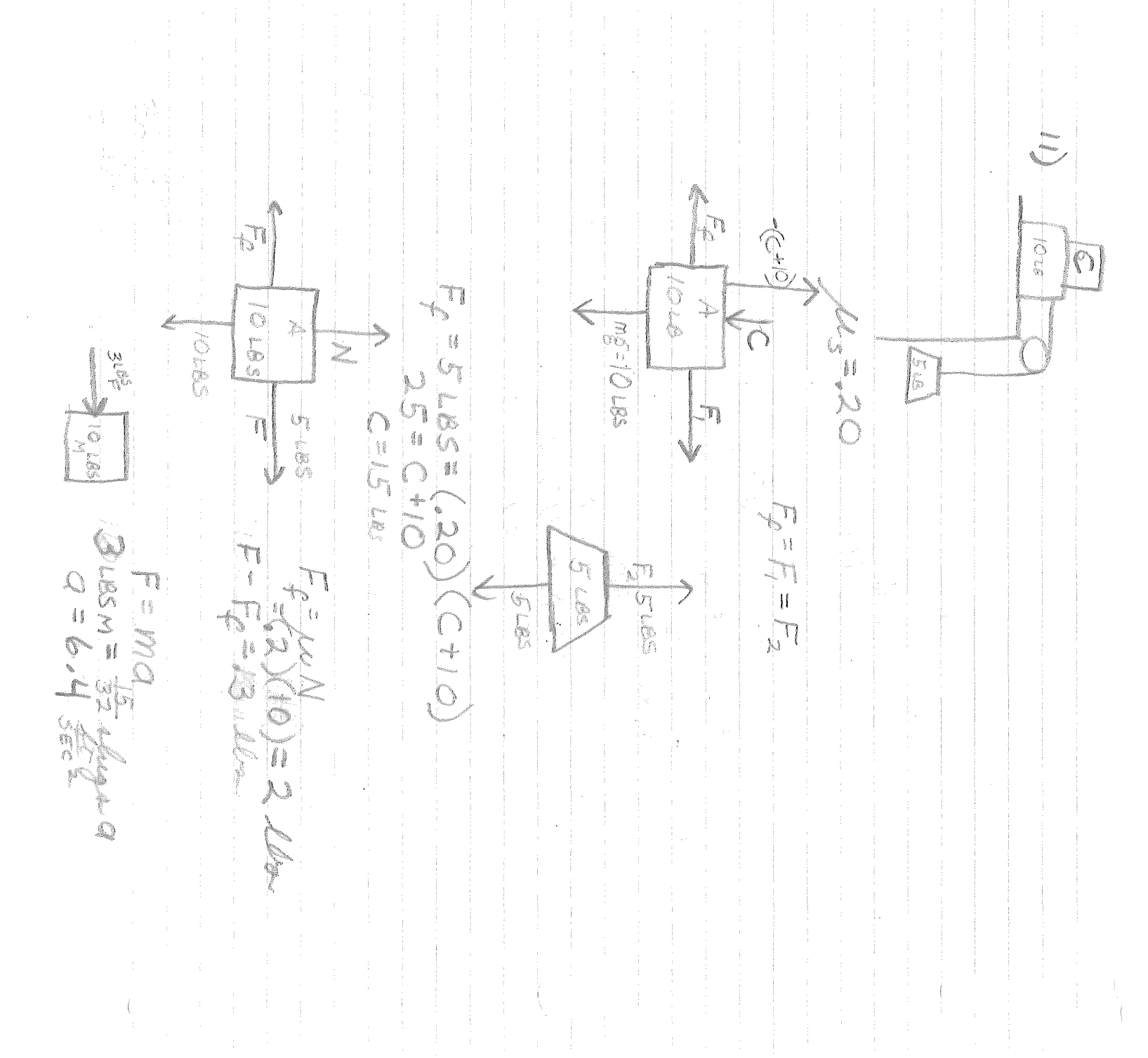

医皮肤病 医水分子 医甲状腺素 医甲状腺 医心包 计数字符号 医单位的 医单位的 医心包的 医心包的 医血管周的 电电子电子 化二甲基苯基 人名英格兰人姓氏麦克利的变体 医心包的 医心包的

ÿţ. L if<br>1 Ş ECT.  $\begin{picture}(120,140)(-20,0) \put(0,0){\vector(1,0){10}} \put(15,0){\vector(1,0){10}} \put(15,0){\vector(1,0){10}} \put(15,0){\vector(1,0){10}} \put(15,0){\vector(1,0){10}} \put(15,0){\vector(1,0){10}} \put(15,0){\vector(1,0){10}} \put(15,0){\vector(1,0){10}} \put(15,0){\vector(1,0){10}} \put(15,0){\vector(1,0){10}} \put(15,0){\vector(1,0){10}} \put(1$  $\bar{.}$ k  $\sum_{i=1}^{\infty} \begin{bmatrix} 1 & 0 & 0 \\ 0 & 1 & 0 \\ 0 & 0 & 1 \end{bmatrix} \begin{bmatrix} 1 & 0 & 0 \\ 0 & 1 & 0 \\ 0 & 0 & 1 \end{bmatrix}$ ti.  $\begin{array}{c} \begin{array}{c} \frac{3}{2} \\ \frac{3}{2} \end{array} & \begin{array}{c} \frac{1}{2} \\ \frac{1}{2} \end{array} \\ \begin{array}{c} \frac{1}{2} \end{array} & \begin{array}{c} \frac{3}{2} \\ \frac{1}{2} \end{array} & \begin{array}{c} \frac{1}{2} \\ \frac{1}{2} \end{array} \end{array}$  $\label{eq:reduced} \frac{d\vec{q}}{dt} = \frac{d\vec{q}}{dt} \vec{q}^T$ i<br>J 鱸 B **ASSASS** ia<br>I and a finite for the first factor of the first factor of the first factor of the first factor of the first factor of the first factor of the first factor of the first factor of the first factor of the first factor of the f t.  $\label{eq:4} \begin{array}{ll} \displaystyle \mathbf{m} \left[ \mathbf{r} \right] \left[ \mathbf{r} \right] = \mathbf{r} \left[ \mathbf{r} \right] \\ \displaystyle \mathbf{r} \left[ \mathbf{r} \right] = \mathbf{r} \left[ \mathbf{r} \right] \end{array}$  $\frac{1}{\sqrt{2}}$ **RESERVA** miji y Q  $\widehat{\mathbb{C}}$ ٢¥)

Ó.  $\mathbb{I}$ į) September 1997 4 tang ar ł. The Company of the Company of the Company of the Company of the Company of the Company of the Company of the Company of the Company of the Company of the Company of the Company of the Company of the Company of the Company J The top of G DAG. 

I. À escherwer<br>eren for de england<br>eren de englanden de englanden ¢¢ retjes (f. 1997)<br>1998 – anno 1990<br>1990 – anno 1990 (f. 1990)  $\mathcal{A}^{\pm}$ semilione<br>Setter (S. S. Stringer)<br>Setter (S. Stringer)  $12M_m+12$ **I**  $\label{eq:3} \frac{1}{2}\sqrt{2\pi m^2 m^2}$ i<br>M Porter  $\frac{1}{\log\log n}$  $\sum_{i=1}^{n+m}$  $\sum_{i=1}^{n}$ J 7 i<br>N  $\begin{bmatrix} \frac{\partial \mathcal{D}_{\text{max}}}{\partial \mathcal{D}_{\text{max}}} & & & \\ \frac{\partial \mathcal{D}_{\text{max}}}{\partial \mathcal{D}_{\text{max}}} & & & \\ \frac{\partial \mathcal{D}_{\text{max}}}{\partial \mathcal{D}_{\text{max}}} & & & \\ & & & & \end{bmatrix}$  $\frac{\delta}{2}$ Î. **I**  $\mathbb{R}$ ra<br>K  $\frac{1}{2}$ t. Friedrich  $\mathbb{R}^3$ ankan<br>Kabupatèn Ka k, ×  $\frac{1}{\sqrt{2}}$ I an an Chairmeach<br>Chairmean agus agus an Chairmeach E  $\frac{1}{2}$ **A**  $\sum_{i=1}^{n}$ **Control**  $\mathcal{A}^{\pm}$  $\mathbb{I}^d$ H  $\begin{bmatrix} 1 & 0 \\ 0 & 1 \\ 0 & 1 \end{bmatrix}$ C. anas<br>Milio  $\epsilon$  $\mathbb{C}$ 

÷ **MILE** j. .<br>mail Ġ  $\mathbb{N}^{\frac{1}{2}}$  $\langle$  $\pm$   $\pm$ 

C. S. M. S. C. <u>da</u>  $\mathbb{I}^{\mathfrak{c}}$  $\frac{1}{2}$  and  $\frac{1}{2}$ n  $\begin{array}{c} \begin{array}{c} \begin{array}{c} \begin{array}{c} \end{array} \\ \begin{array}{c} \end{array} \\ \begin{array}{c} \end{array} \\ \begin{array}{c} \end{array} \end{array} \end{array} \end{array}$  $\begin{array}{ll} \tilde{f} & \text{mod} \\ & \text{mod} \\ & \text{mod} \end{array}$ i  $\rightarrow$ J. 

 $\begin{smallmatrix} 0 & 0 \\ 0 & 0 \end{smallmatrix}$  $\frac{1}{2} \sum_{i=1}^{n} \frac{1}{2} \sum_{i=1}^{n}$ CHION  $\frac{1}{2}$ **Part** r<br>P S. 

 $\bigcap$ ŋ å§ N t, 1,  $\mathcal{M} \mathcal{M}$ **COLLANS** ia<br>Sa Ş 胄 U  $\frac{1}{2}\frac{\Delta}{2}$ 隆  $\epsilon$  $\mathcal{A}$  $\dot{\varepsilon}$ €  $\mathcal{G}^{\text{th}}_{\mathcal{V}}$ j N  $\mathcal{L}^{\text{eff}}$  $\widehat{\mathbb{N}}$ À

 $\hat{\mu}$  $\sum_{i=1}^{n_{\rm max}}$  $\geq$ **S**  $\frac{3}{2}$ ì. 

 $\widehat{\mathcal{O}}$  $\frac{1}{2}$  $\frac{1}{2}$ Þ  $\frac{1}{\sqrt{2}}$ H  $\hat{\eta}^{\frac{3}{2}}$ I.  $\label{eq:1} \mathcal{O}(1/\epsilon) = \frac{1}{\epsilon} \mathcal{O}(\epsilon)$ Ž  $\frac{1}{\sqrt{2}}$  $\frac{1}{2}$   $\frac{1}{2}$   $\frac{2}{2}$   $\frac{2}{2}$  $\mathcal{O}^0$  $\frac{6}{2}$ ÷ Ġ i. i<br>1  $9000$ Ý  $\sqrt{3}$ ้ะ

رقعا  $rac{a}{\delta}$ 10045 A, he NOM  $\mathbb{S}$ S Q Ó  $\frac{1}{2}$  $\begin{bmatrix} 0 \\ 0 \end{bmatrix}$  $5 - 3$ 

t,  $Q_{\rm ff}$  $\frac{1}{2}$ R  $\mathbb{C}$ I l  $\mathcal{C}$ **CARLES** Ą  $\tilde{h}$  $= 200 + 6$  $\mathfrak{t}_0$ é. Q.  $\sum_{n=1}^{\infty}$ Ń  $\sum_{i=1}^{n}$  $\begin{bmatrix} 0 & 0 \\ 0 & 0 \\ 0 & 0 \end{bmatrix}$ Ĵ. l 1 Ż  $\mathfrak{b}$  $\mathbb{C}^3$  $\mathfrak{b}$ O Maja. I L  $\vee$ -am S  $\frac{1}{N}$  $\bar{z}$  $\hat{\mathcal{A}}$ 

 $\mathcal{L}_{\cdot}$ a di S tarika<br>1990<br>1 radigo.<br>D N **ROSE**  $\mathbb{O}$ N J i.  $10 - 3$ Íŧ P
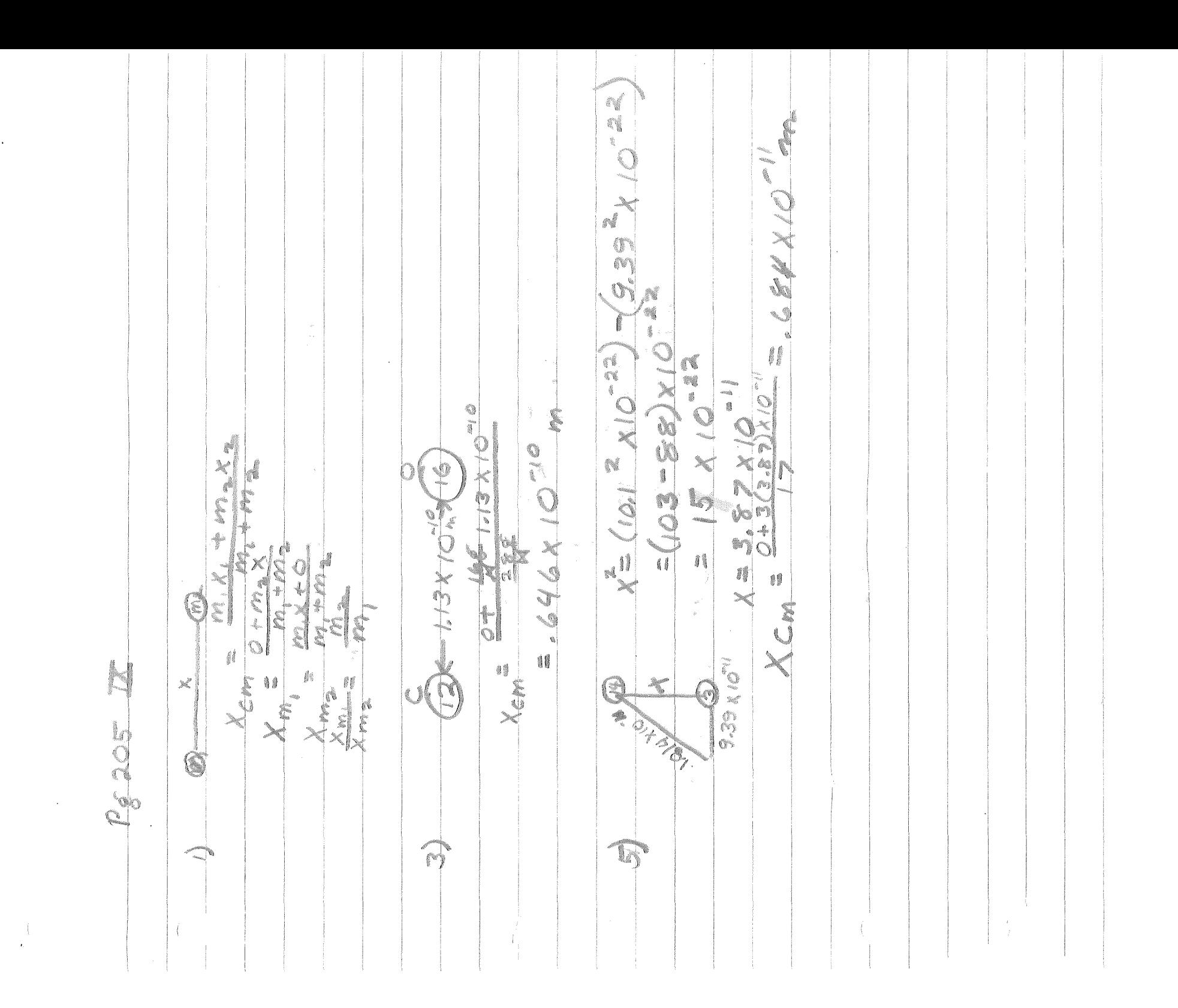

 $\dot{\mathbb{Q}}^{\psi}_{\mathbb{R}}$  $\sum_{i=1}^{N_{\rm max}}$ A COOK .<br>18 yo vhere AL SE ê. Mav=VRE Mate Fxt Verale in 1 NS<sub>1</sub> LECNS COLOR COLOR .<br>O AN = J&O see dt IS. **CONS** NEW SOLE J. AN A

 $\bigcirc$  $\bigcap_{i=1}^n$ a ang ł. åĝ  $\hat{\mathbb{C}}$ 2200X10°n2  $\frac{1}{N}$ LOOD i<br>1  $\bar{ }$ i ø.  $\vec{z}$ Œ i.  $\frac{1}{2}$ t, G \$ĝ i Ó  $\hat{\mathbf{f}}$ f  $\mathbb{C}^*$  $\mathcal{M}$  $\mathbf{v}$ 4ã **CONTROL** 4 J.  $\frac{1}{\sqrt{2}}$ ð Ĺ. una<br>Li ę  $\overline{d}$  $\bigcup_{i=1}^n \mathcal{L}_i$ XIO 200 1  $\begin{smallmatrix} 0 & 0 \\ 0 & 0 \end{smallmatrix}$ ₿₿  $\bigcap$  $\mathcal{L}_{\mathcal{N}}$ CO. **Alle**  $\vec{\Omega}$  $\mathbb{C}^*$ ₿ģ  $\begin{array}{l} \frac{1}{2} \left( \frac{1}{2} \right) \left( \frac{1}{2} \right) \\ \frac{1}{2} \left( \frac{1}{2} \right) \left( \frac{1}{2} \right) \left( \frac{1}{2} \right) \left( \frac{1}{2} \right) \left( \frac{1}{2} \right) \left( \frac{1}{2} \right) \left( \frac{1}{2} \right) \left( \frac{1}{2} \right) \left( \frac{1}{2} \right) \left( \frac{1}{2} \right) \left( \frac{1}{2} \right) \left( \frac{1}{2} \right) \left( \frac{1}{2} \right) \left($ S.  $5 - 0$   $\frac{10}{2}$ , 025  $\frac{1}{6}$  $\mathfrak{t}\cap$ L 8  $\frac{\hbar}{2}$  $\mathfrak{f}\mathfrak{l}$ 1 N. H  $F_1t=\sqrt{\frac{1}{2\pi}}$  $\mathbb{C}$  $\frac{1}{N}$  $\mathbb{H}^{n}$ Q1 20234  $\mathbb{f}_{\vec{p}}$  $\mathbb{N}$ 3 ij 1 \$1 ļ. y  $\mathcal{L}_{\mathcal{C}}$ E. branagalo  $\sim$  $\bigcap$ 

S.  $|z|$  $\mathcal{A}^{\mathcal{A}}$  $\tilde{b}$  $\label{eq:2.1} \begin{array}{ll} \mathbb{E}[\mathbb{E}[\mathbb{E}$  $\bar{1}$ 

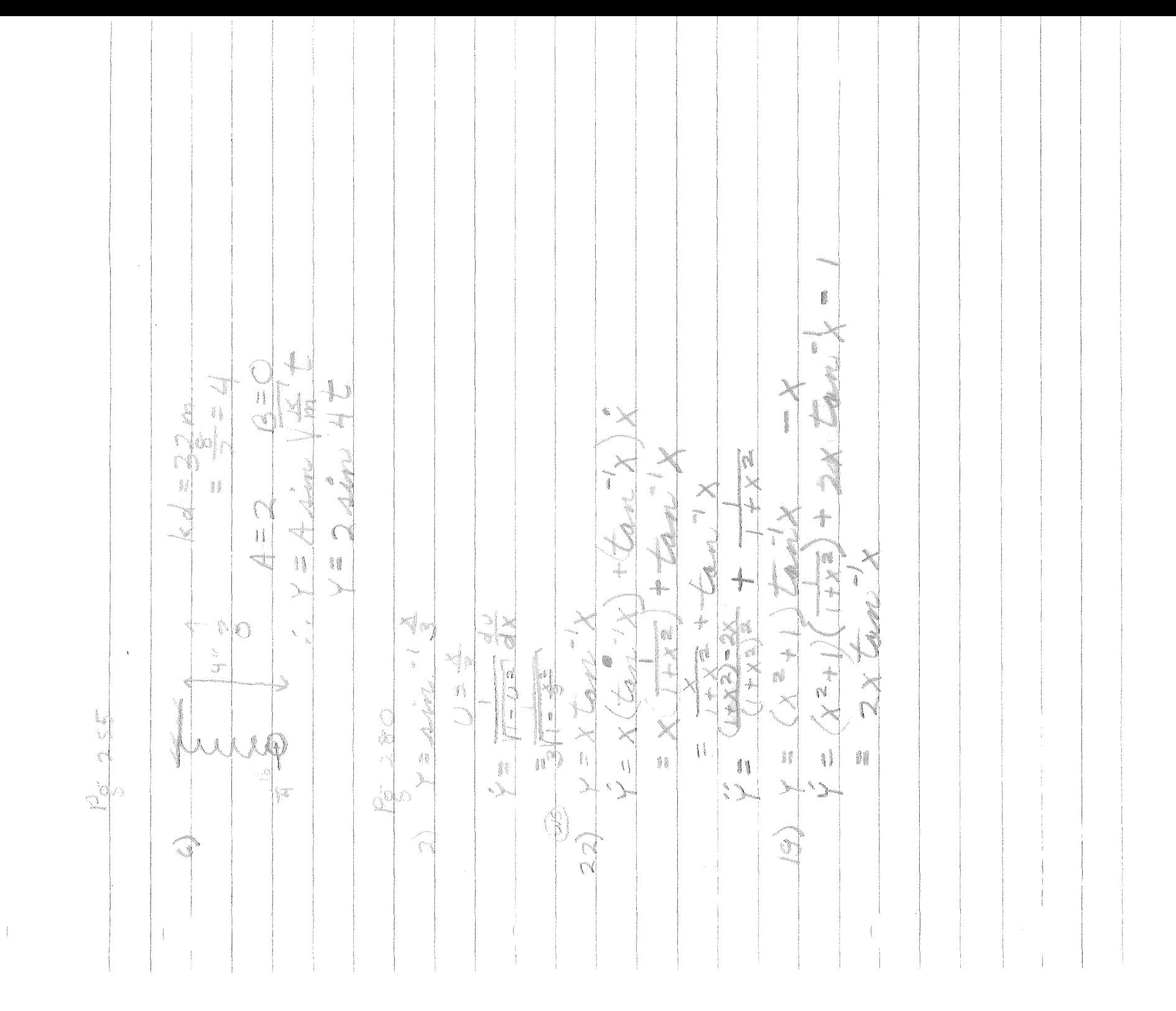

Õ  $\mathcal{A}$  $\bigcirc$ Iî 00 ŀ ŝ,  $= \frac{2}{3} \sqrt{6}$ **Maritime** í 

If **Contract** ł  $\frac{1}{4}$ 

i<br>I a Martin<br>1 .<br>If I. 

q ŝ, \$  $\sim$ X  $\frac{1}{4}$ Z  $\hat{J}$ j. l marion  $\frac{5}{8}$   $\frac{16}{8}$ tanan i<br>1 agan<br>sanak ee<br>W X Ŋ  $\overline{\mathbf{a}}$ i X ŧ i ĝ. 1 Ŷ. 8 ę  $\frac{1}{2}$ i,  $\frac{1}{\sqrt{2}}$ **Second** ×,  $\mathbb{F}$ į  $z$  in  $z$ 18 ł  $\frac{1}{2}$  $\widetilde{\psi}^{\mathrm{th}}_{\mathrm{N}}$ ĺ elle<br>Nis  $\mathbf{0}$  $\mathcal{U}$  $\mathbb{I}$ į **I**  $\frac{5}{9}$ i.  $\beta_{\rm e}$  ,  $\omega_{\beta_{\rm q}}$ **SEARCH**  $\frac{55}{32}$ ę,  $\tilde{\xi}^{\ell}_{\vec{k}}$ . Kanpong  $\overline{\mathbb{Q}}$  $\mathcal{E}$ G  $\frac{1}{2}$ ٦  $\widehat{\sigma}$ T  $\bar{z}$ 

 $\sum_{i=1}^{n}$  $\sum_{i=1}^{\infty}$  $\widetilde{\mathbf{F}}$ J) ŧ.  $\langle$ 

SOF  $\frac{9}{5}$ ener<br>V Isla I t .<br>B  $\mathbb{C}^*$ OX.  $\begin{tabular}{c} \multicolumn{1}{c}{\textbf{0.5}}\\ \multicolumn{1}{c}{\textbf{0.5}}\\ \multicolumn{1}{c}{\textbf{0.5}}\\ \multicolumn{1}{c}{\textbf{0.5}}\\ \multicolumn{1}{c}{\textbf{0.5}}\\ \multicolumn{1}{c}{\textbf{0.5}}\\ \multicolumn{1}{c}{\textbf{0.5}}\\ \multicolumn{1}{c}{\textbf{0.5}}\\ \multicolumn{1}{c}{\textbf{0.5}}\\ \multicolumn{1}{c}{\textbf{0.5}}\\ \multicolumn{1}{c}{\textbf{0.5}}\\ \multicolumn{1}{c}{\textbf{0$ à, X Ň ŧ. 0) q, X<br>S ¢f ¢  $\mathcal{C}^{\text{op}}$  $\frac{1}{\sqrt{2\pi} \mathcal{D}^{(1)}}$ ê. 0 İ I i<br>Si Ń G V. <u>୍</u> Ĩ, 5 Ŋ, 4. ģ. R  $\sqrt{2}$ C e Ş H 41 XXXX ×  $\frac{1}{2}$ Ñ  $\sum_{n=1}^{\infty}$ Ç and a formulation NH  $\approx$ II. d.  $\int d\vec{t}$  $\int\limits_0^1\int\limits_0^1$  $\frac{3}{3}$  ( 翳 Ç h  $\rightarrow$ 亂  $\frac{1}{\sqrt{2\pi} \Delta^2}$  $557$ أسطي **Branch**  $\frac{\hbar}{\mu}$ j  $\frac{1}{2}$ **MON** 19 ł ang<br>San ti v an<br>T  $\mathcal{L}^{\infty}$  $\sqrt{2}$ 73  $\bigcap$ J)  $\left\{ \right\}$  $\mathbb{R}^n$ 

()  $\sim$ TEA Á,  $\frac{1}{\alpha}$ NN PH T. N<br>N<br>N  $\omega$  )  $\mathbb{X}^2$  $\frac{\mathcal{N}}{\mathcal{X}}$ X p.

 $\begin{picture}(220,20)(-20,0) \put(0,0){\line(1,0){10}} \put(0,0){\line(1,0){10}} \put(0,0){\line(1,0){10}} \put(0,0){\line(1,0){10}} \put(0,0){\line(1,0){10}} \put(0,0){\line(1,0){10}} \put(0,0){\line(1,0){10}} \put(0,0){\line(1,0){10}} \put(0,0){\line(1,0){10}} \put(0,0){\line(1,0){10}} \put(0,0){\line(1,0){10}} \put(0,0){\line(1,0){1$ N.  $\frac{1}{\sqrt{2}}$  $\mathbb{Q}$ Q  $\mathcal{A} \setminus \mathcal{C}$ 0  $\hat{\boldsymbol{\beta}}$  $U = 2.4444$  $\frac{1}{\sqrt{2}}$  $\begin{array}{c} \begin{array}{c} \begin{array}{c} \end{array} \\ \begin{array}{c} \end{array} \end{array} \end{array}$ **Barbara** \$ **A Roder Cold**  $\mathbb{B}$ g ę  $\circledcirc$  $\times$ X<br>P in 1 Ħ í I ľ **Service** ¢ Ô X X  $\vec{p}$ 4 T  $\mathbb{Q}$ X = AMPIN i  $\frac{1}{\Delta}$  $\tilde{g}$  $\mathcal G$ P. 1999 1. 6. " C  $-11$ 6  $J_{\frac{3}{2}}$ j Ì. f  $\mathbb{I}$  $\frac{1}{\text{sum}}$ ġ, 募 ł **Maritan**  $\mathbb{B}^k_\mathbb{R}$  $\mathcal{Y}_j$  $\frac{1}{3}$ ung<br>Geografia s. )<br>Den en  $\mathcal{E}^{\mu\nu}$ 

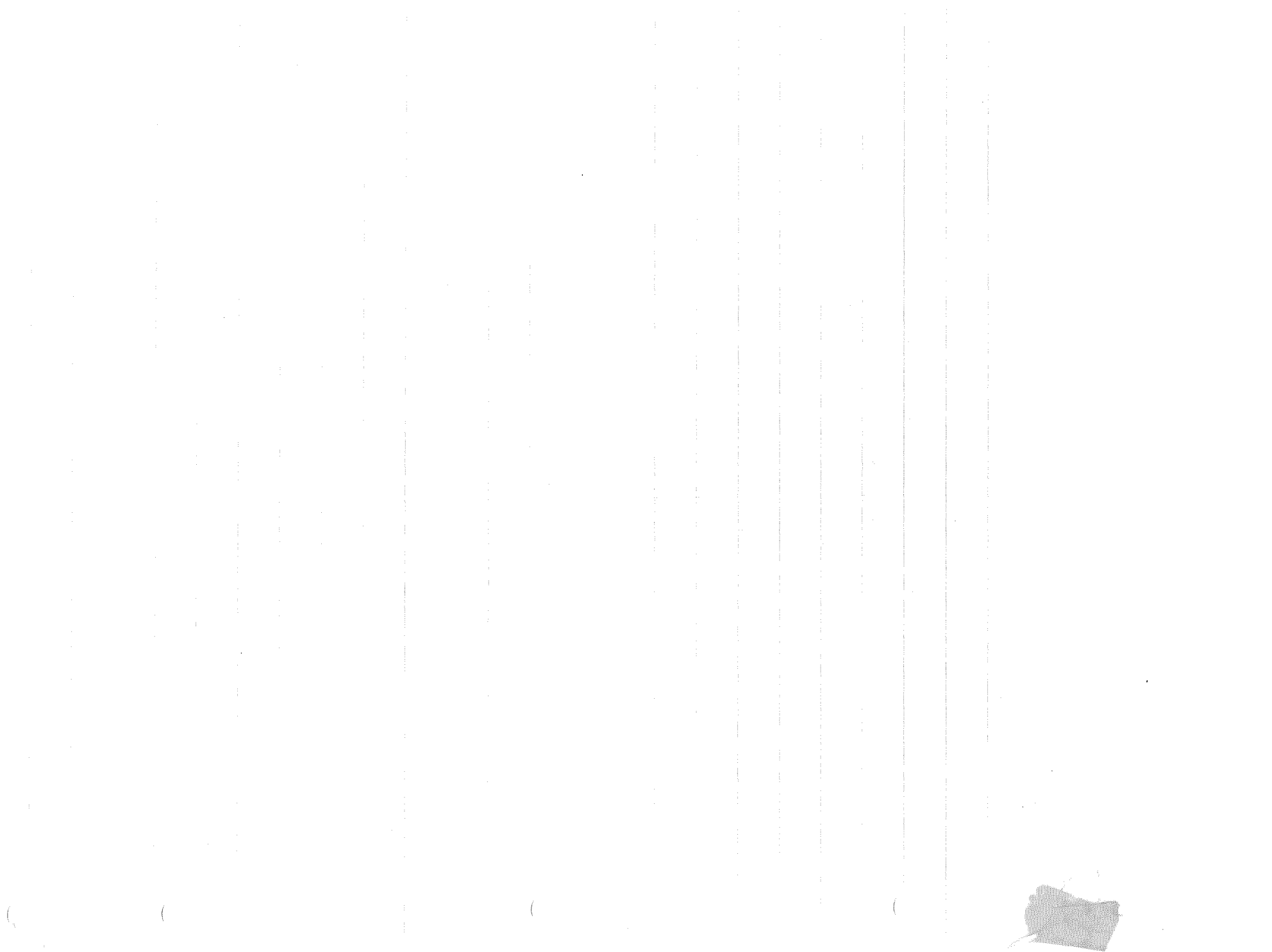

 $\mathcal{L}_{\text{max}}$  and  $\mathcal{L}_{\text{max}}$ 

| Physics I                                                                                                    | Test I                                                                |
|----------------------------------------------------------------------------------------------------|-----------------------------------------------------------------------|
| Name $\beta$ of $\beta$                                                                                                    |                                                                       |
| I (i)                                                                                                    | Two vectors $\vec{A}$ and $\vec{B}$ lie in the xy plane as indicated. |
| Each has a magnitude of $\vec{C} = -3\hat{j} + 4k$ . Give the correct statements of the correct statements of the correct statements of the second?  |                                                                       |
| wectors $\hat{i}$ , $\hat{j}$ , and $\hat{k}$ are vertices $\hat{i}$ , $\hat{j}$ , and $\hat{k}$ are unit vectors pointing respectively along the x, |                                                                       |
| 0                                                                                                    | $A_x = 10$                                                            |
| (b)                                                                                                    | $B_y = -6$                                                            |
| c)                                                                                                    | $ \vec{C}  = 5$ $\checkmark$                                          |
| d)                                                                                                    | $\vec{A} + \vec{B} = 2\hat{i} - 6\hat{j}$                             |
| e)                                                                                                    | $3\vec{C} + \vec{A} = 10\hat{i} - 9\hat{j} + 12\hat{k}$               |
| f)                                                                                                    | $\vec{A} \cdot \vec{C} = 50 \times$                                   |
| g)                                                                                                    | $\vec{A} \cdot \vec{C} = 50 \times$                                   |
| h)                                                                                                    | $\vec{A} \times \vec{B} = -60 \hat{k}$                                |
| g)                                                                                                    | $\vec{B} \cdot \vec{C} = 18$                                          |
| h)                                                                                                    | $\vec{A} \times \vec{B} = -60 \hat{k}$                                |
| h)                                                                                                    | $\vec{B} \cdot \vec{C} = 18$                                          |
| (i) Sketch on the figure the vector $\vec{B} - \vec{A}$                                                                                              |                                                                       |
| (ii) Sketch on the figure the right of the x-axis and y-axis.                                                                                        |                                                                       |

İ

 $\label{eq:1} \mathcal{E}^{(1)}_{\mathcal{E}}(\mathcal{E}^{(1)}_{\mathcal{E}}(\mathcal{E}^{(1)}_{\mathcal{E}})^{+})$  and

 $\begin{array}{l} \mathcal{N}\left(\begin{matrix} \mathcal{U} \mathcal{U} \mathcal{U} \mathcal{U} \end{matrix}\right) = \left(\mathcal{K}_{\mathcal{Q}} + \mathcal{U}_{\mathcal{Q}}\right) - \left(\mathcal{K}_{\mathcal{Q}} + \mathcal{U}_{\mathcal{A}}\right) \\ \mathcal{A} \Rightarrow \mathcal{B} \\ \mathcal{F}_{\mathbf{P}}\left( \mathcal{I} \right) (-1) = \left(\mathcal{O} + \mathcal{O} \right) - \left(\mathcal{O} + \frac{1}{2} \mathcal{K} \right)^{-1} \end{array} \end{array}$ And Paul = all = F. F. E Await 医三角 医血管 医腹膜炎 WE EN & Marion force of 3 lbs. of the block state of trong 3h of 10 deck.<br>Act at A, the 316 force as block to the converge for 10' - - 3 Tener 15 and 16 done by the 316 force as block and the converge the 10' - - - - - - - - - - - - - a smooth floor by an explor  $\frac{1}{\sqrt{\frac{1}{2}}\sqrt{\frac{1}{2}}\sqrt{\frac{1}{2}}}}$ A brack weighing 2 bs is forced appeal a horizonful spring of neglinile moss ; compassion, la spriog à ft. When released, the  $\begin{aligned} \mathbb{F}_\mathcal{F} = \mathcal{W}_{\text{max}} \end{aligned}$ the coefficient of foretron to between the block and the tobe of SE=0 Then P= compared Pouver = nets of doong work ; Pauer (avange) = Thome  $\sum_{i=1}^{n} M_i \sum_{i=1}^{n}$ a a provincia de la propieta de la propieta de la propieta de la propieta de la propieta de la propieta de la<br>La propieta de la propieta de la propieta de la propieta de la propieta de la propieta de la propieta de la pr the W (ram and forces) = 0 Them United that theithe W (non amsonstrue forces) = {kg + Ug) = (Kg + Uk) A 10 W block is pushed across **Remarks**  $\label{eq:3.1} \mathbb{R} \in \mathbb{C}^{\mathcal{I}} \mod 2$ Gold of wards Harden (for a syllan)  $\sum_{\alpha\beta\gamma\delta\gamma} \hat{f}^{\alpha\beta} \hat{f}_{\beta\delta\delta\delta}^{\gamma\delta} \stackrel{\text{def}}{=} \hat{\mathcal{N}}_{\alpha\delta\delta\delta\delta}^{\gamma\delta\delta}$ SEC 2 5 PM S. Massach Sur 199 The Decision (AP 595 September) Wijkel Maj a Karangan.<br>US  $\frac{1}{2}$ 

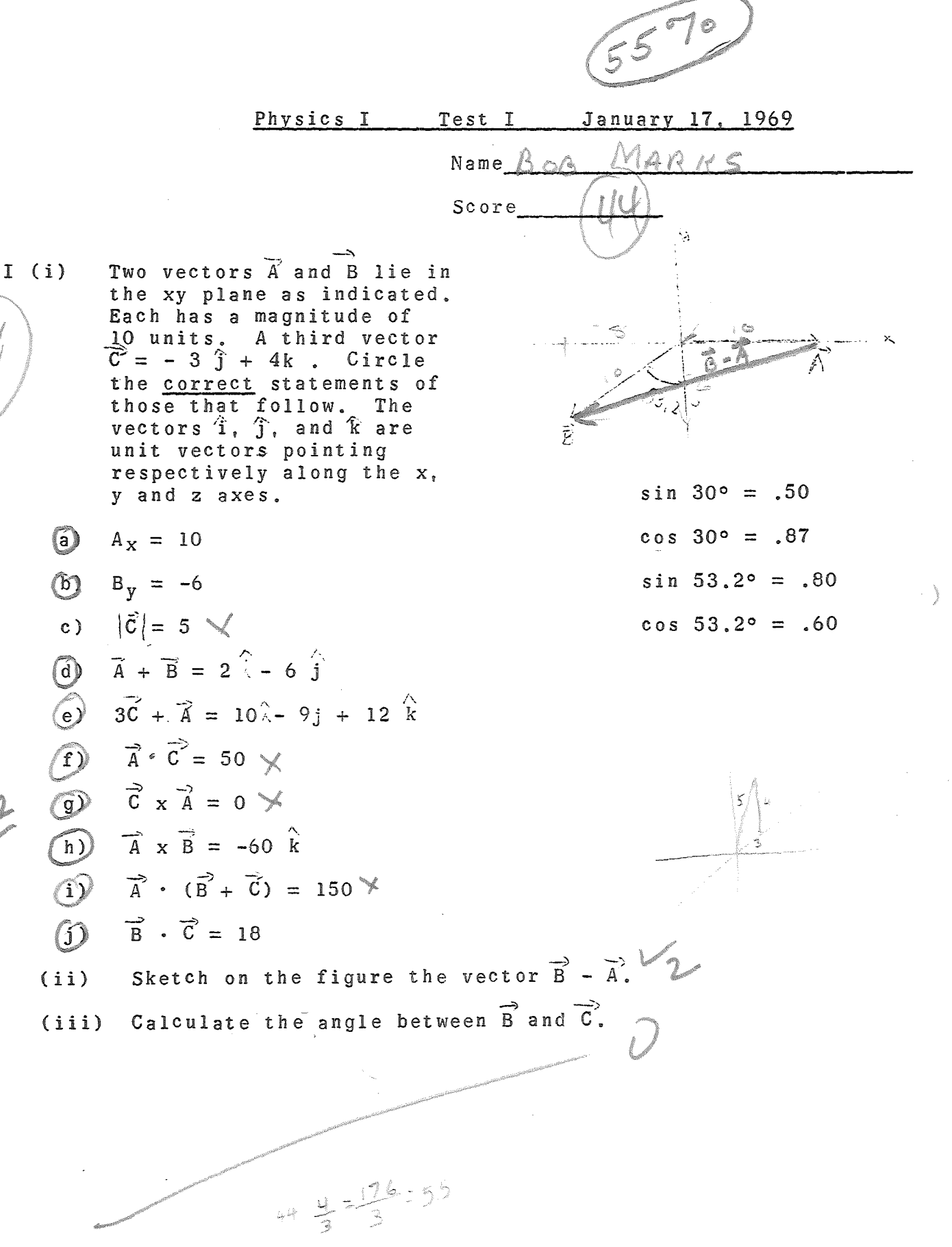

2) An object moving in a straight line along the x axis starts from the origin at time t=o. The figure below shows how its instantaneous velocity depends on time, motion to the right being represented by positive values of v and motion to the left by negative values.

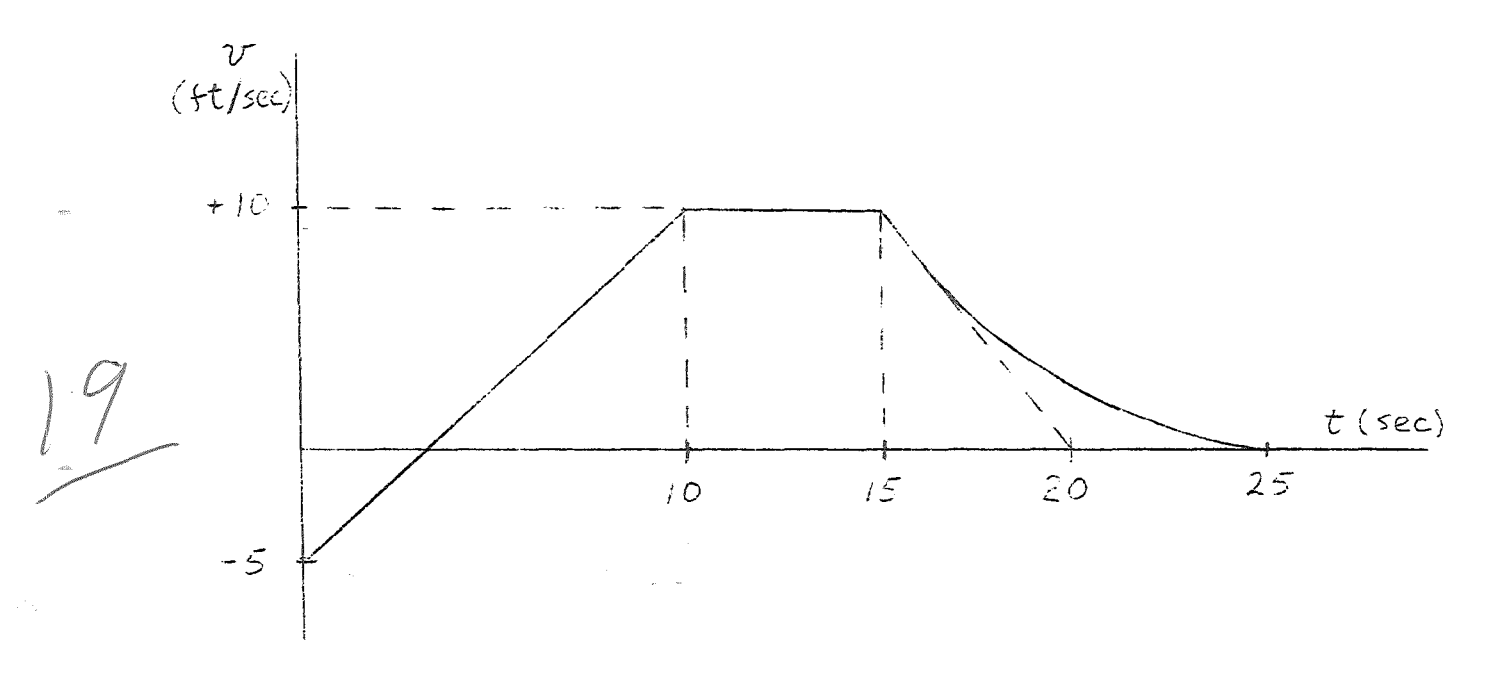

Determine:

( a )

(b)

(6)

the magnitude and direction of the displacement of the object over the interval from  $t = 0$  to  $t = 15$  seconds.<br> $Q = \frac{15}{12} = 3$  extense x = 10 ft X 5 sec = 50 ft

$$
x = \frac{2}{3}t^{2} + V_{ot}
$$
  
\n $x = \frac{2}{3}(10)^{2} + 5(10)$   
\n $= \frac{3}{3}00 - 50$   
\n $= 250 \text{ J}t$ 

X SOOft east

(6)

the magnitude and direction of the average velocity over the interval from t=o to t=15 seconds.

$$
- - 2 - -
$$

method O, K.

(6) (c) The magnitude and direction of the average acceleration

over the interval from  $t=15$  to  $t= 25$  seconds.<br>  $Q_{\text{AVE}} = \frac{\Delta V}{\Delta t} = \frac{70 \text{ Hz/mol}}{10 \text{ A}} = 1 \text{ Hz}$ <u> Santa Charles Carl</u>

(6) (d) the magnitude and direction of the instantaneous acceleration immediately after time t=lS seconds.

also = ave during aveler...  $Q_{157} = 99$ 

3.) From a high cliff a man shoots a body *A* straight up and a body B straight down with the same initial speeds  $V_o = 29.4$  m/sec.

(6) (a) At what time is the speed of body B twice that of

body A?<br>  $V_{A} = 0_{x_1}t + V_{0x_1}$ <br>  $V_{A} = 9.8t - 29.4$ <br>  $V_{B} = 9.8t + 29.4$  $2V_i=19.65-586$ <br> $2V_i=18.65+58.6$ 19.66-38.6=9.85+29.4

 $t = 90440$ 

--3--

(b) What is the distance of separation between the bodies at that time?

$$
x_{a} = \frac{a_{b}}{2}t^{2}+v_{ox}t
$$
  
\n $v_{ox_{a}} = -20.4$   
\n $v_{ox_{a}} = -20.4$   
\n $x_{a} = 4.6(90)^{2} - 29.84$   
\n $x_{a} = 4.6(90)^{2} - 29.4(90)$   
\n $= 3.72 \times 10^{2} - 265 \times 10^{2}$   
\n $= 7.67 \times 10^{2}$   
\n $x_{a} + x_{b} = 7.441 \times 10^{2}$  m

<sup>A</sup>shell is fired straight upward and travels a distance of 543.9m during the third second. Neglect air friction. Assume all motion is upward during the third second.

(c) What is the total flight time of the shell? ココジ f an m m y ma 4 5879  $\frac{d\mathbf{q}_0}{d\mathbf{q}_0}$  $19l$ Vax<sup>=</sup> m 'sse 65 (d) What was the initial speed of the shell as it left the ground?  $\circlearrowright$ 

(6)

(6)

 $(6)$ 

 $- - 4 - -$ 

 $V_{\circ}$  =

 $\gamma \in \mathbb{C}$ 

(15)

6) – 4

 $340$ 

 $V_7 = 2\frac{1}{3}$  (32) = 160 Am =

Physics I Test 2 February 6, 1969

Name  $B$ OA  $M$ ARKS

To receive credit on any test question it is necessary to indicate clearly how you arrived at your answer.

I . (A) A projectile is fired with an initial velocity of  $160$  ft/sec reaches a maximum height of 200 ft. What angle did its initial velocity vector make with the ground?  $y = 2e^{-x}$   $V_{x} = 160$  since

(B) A 2000 lb. car is moving around a circular race track at a constant speed of  $\frac{6}{90}$  ft/sec. The radius of the track is 500 ft.

> What is the acceleration of the car? (Magnitude and direction)

 $Y = 160$ 

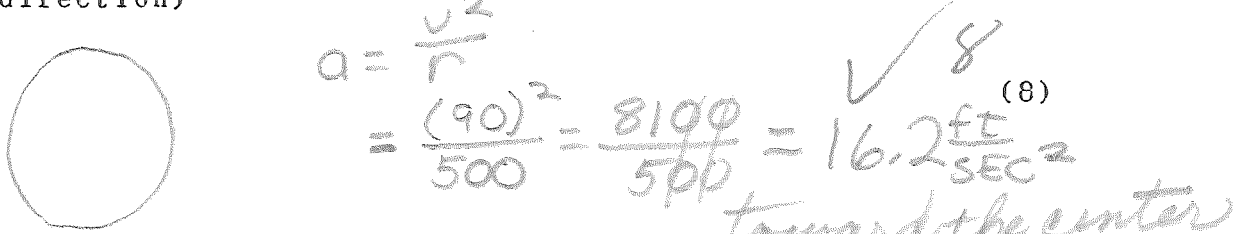

 $2406 - 705$ 

What is the frictional force exerted by the ground on the car. (Magnitude and direction)

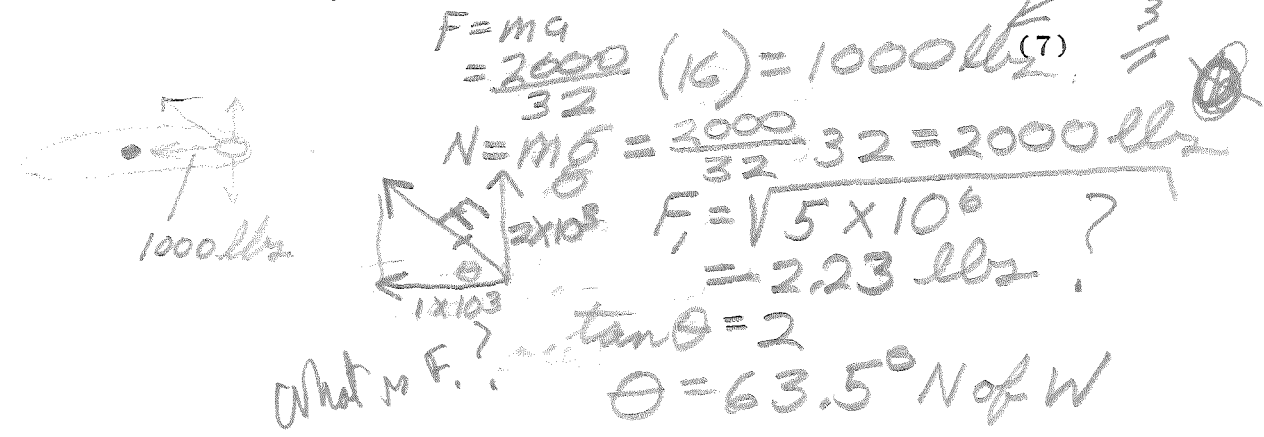

II. The figure shows a box of mass <sup>m</sup>*=* 3 slugs sitting on the floor of an elevator which is accelerating downward, speeding up 2 ft./second each second.

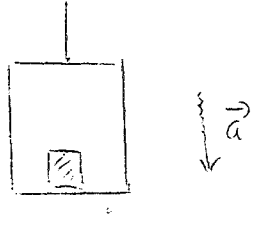

(a) Draw a free body diagram below showing the box and the real forces exerted on it by other objects.

 $--2--$ 

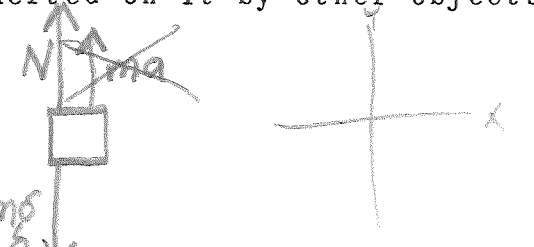

(b) Determine the magnitude of each of the forces identified

 $\sum_{i=1}^{n} \sum_{j=1}^{n} \sum_{j=1}^{n} x_{ij} \cdot \sum_{j=1}^{n} x_{ij} \cdot \sum_{j=1}^{n} x_{ij} \cdot \sum_{j=1}^{n} x_{ij} \cdot \sum_{j=1}^{n} x_{ij} \cdot \sum_{j=1}^{n} x_{ij} \cdot \sum_{j=1}^{n} x_{ij} \cdot \sum_{j=1}^{n} x_{ij} \cdot \sum_{j=1}^{n} x_{ij} \cdot \sum_{j=1}^{n} x_{ij} \cdot \sum_{j=1}^{n} x_{ij} \cdot \sum_{j=1}^{n} x_{ij} \cdot \sum_{j=1}^{$  $mg + 1119 + 1$ <br> $mg = 3444g + (324g - 2) = 9644g$ 6 Mars Adago (  $=96-6=2000-44$ 

(c) According to Newton's third law, for every force there is an associated reaction force. What is the magnitude and direction of the reaction force associated with each force of part (a), and upon what object does the reaction force

act?<br>Force of string in M direct C graun na a <u>AGINA</u>

- III. An 8 lb. block and a 21 lb. block are tied together by a string running over a massless frictionless pulley as indicated in the figure. Assume that any additional weight added to the 21 lb. block would make the system move.
	- $\overline{R_{11}}$ (a) Draw a free body diagram  $18\nu_{4}$  $\frac{1}{\sqrt{1-\frac{1}{\sqrt{1-\frac{1}{1-\frac{1}{\sqrt{1-\frac{1}{1-\frac{1}{\sqrt{1-\frac{1}{1-\frac{1}{\sqrt{1-\frac{1}{$ for each block, showing all the forces acting .<br>.استخبر  $\frac{1}{\sqrt{2\pi}}$  $21$ (5)  $m_{\mathrm{a}}\varphi$ 
		- (b) If the table top and the 8 lb. block are both made of oak calculate coefficient of static friction

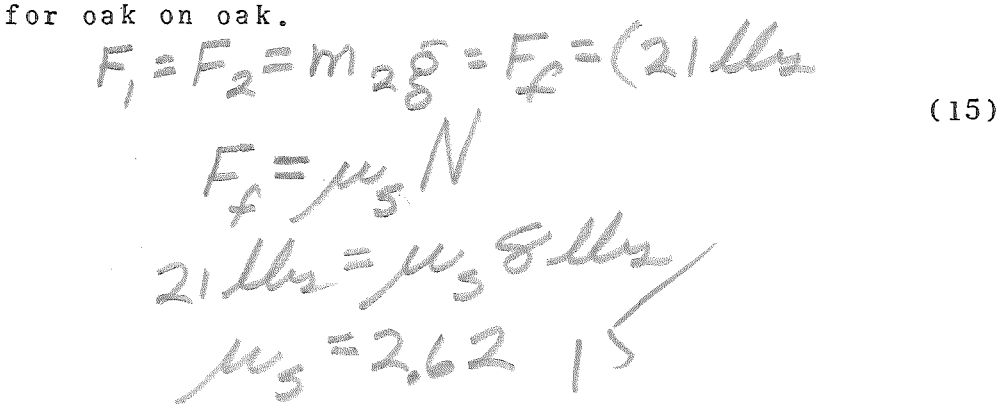

(c) An additional 4 lb. block made of oak is placed on the 8 lb. block and a new block B replaces the 21 lb. block. The 4 lb. block is tied to a vertical post as shown. What is the maximum weight of block B if the system is to remain at rest?

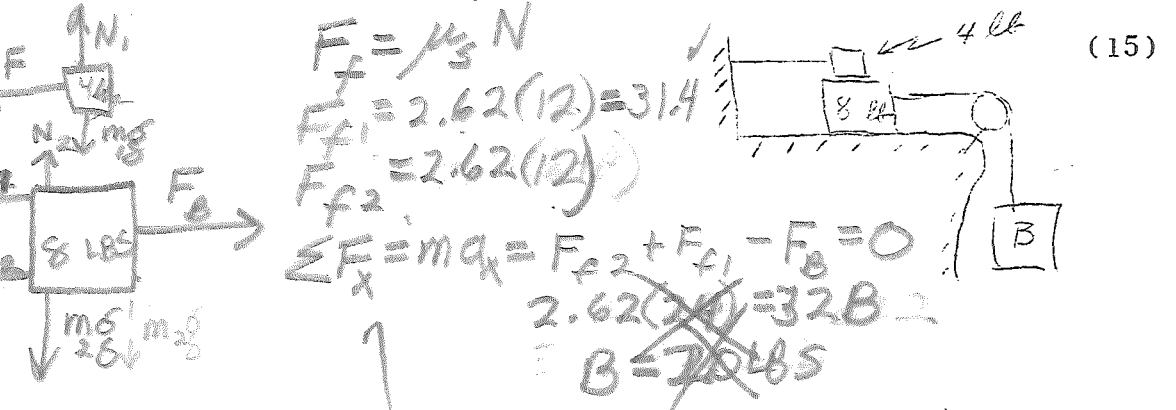

--3--

 $\frac{1}{\sqrt{2}}$ an a harregueral dina a) Draw Back body disgreems for each black showing all the respectively. All to the force is anothell in the havior most<br>The right as indirected in the figure The two blocks have matters of the ever to the first Bes MARKS 1 X to NOST 心意心理 DrW1  $M+M_{2}$  9  $26$  $F=(m_{1}+m_{2})q$  $\frac{1}{\sqrt{K}}$ The string red together by a storm west Engel  $\label{eq:1} \int_{\mathbb{R}} \mathcal{M}_{\mathbb{R}}^{\mathbb{R}} \left( \mathcal{M}_{\mathbb{R}}^{\mathbb{R}} \right) \, d\mathcal{M}_{\mathbb{R}}^{\mathbb{R}}$  $\frac{1}{2}$ Madle Me hight as inderated in Jesus  $48452$ Friday  $\frac{1}{2}$ W **BOC**  $\frac{1}{2}$ A) Malante bins<br>Fello 1 ME SIDE  $\int_{0}^{1} \frac{d\mu}{2\pi} \int_{0}^{1} \frac{d\mu}{2\pi} \int_{0}^{1} d\mu \leq \frac{d\mu}{2} \quad ,$  $167$ 

3. Dennya voi presenta d'ja voi geover réformer o orjenivés i jaillevelle<br>Antonia depuis et a plant ef décarit p (mot recembre encepa encembre 3, Receilance Voya, 1992, 1993, 1994, 1994, 1996, 1996, 1996, 1996, 1996, 1996, 1996, 1996, 1996, 1996, 1996,<br>of models NY<br>6. Object in character should alone of popular of model NY (1, ja, 1996).<br>2. Carlier tomil T = 6 T Martin Joy Award M. 2 al dell'energe & film ore ne president A Constant of statements with the model communication for the property to professional film well the second to be a construction of the contraction of the contraction of the contraction of the contraction of the contraction of the contraction of the contraction of the contraction of the contr Denne de Estado partendo animal por y gandida (or spado para correla com A. Refriendson, of prosecute for provides changes to p one of the received the companies. The presence of the set of development we can thereformed by the term 一个三十八 十五 and played in the distribution of following. almorte (aperação greveres ) of a modelemes. Jen jihat di koloni ka sababat nga katika nga katika ngangang ngang The state of the state of the state of the state of the state of the state of the state of the state of the state of the state of the state of the state of the state of the state of the state of the state of the state of t 1999年1月1日 1月1日  $\begin{split} \mathcal{D}^{\text{c}}_{\text{c}}(\mathcal{D}_{\text{c}}) = \mathcal{D}^{\text{c}}_{\text{c}}(\mathcal{D}_{\text{c}}) = \mathcal{D}^{\text{c}}_{\text{c}}(\mathcal{D}_{\text{c}}) = \mathcal{D}^{\text{c}}_{\text{c}}(\mathcal{D}_{\text{c}}) = \mathcal{D}^{\text{c}}_{\text{c}}(\mathcal{D}_{\text{c}}) = \mathcal{D}^{\text{c}}_{\text{c}}(\mathcal{D}_{\text{c}}) = \mathcal{D}^{\text{c}}_{\text{c}}(\mathcal{D}_{\text{c}}$ D. Archimades principals Bookstand Para The Property Department of Follows of the first freilas e  $\overbrace{\mathbb{C}}^{\circ}$  $\label{eq:2} \frac{\partial}{\partial t} \frac{\partial}{\partial t} \frac{\partial}{\partial x} = \frac{\partial}{\partial x} \frac{\partial}{\partial x} \frac{\partial}{\partial x}$ 

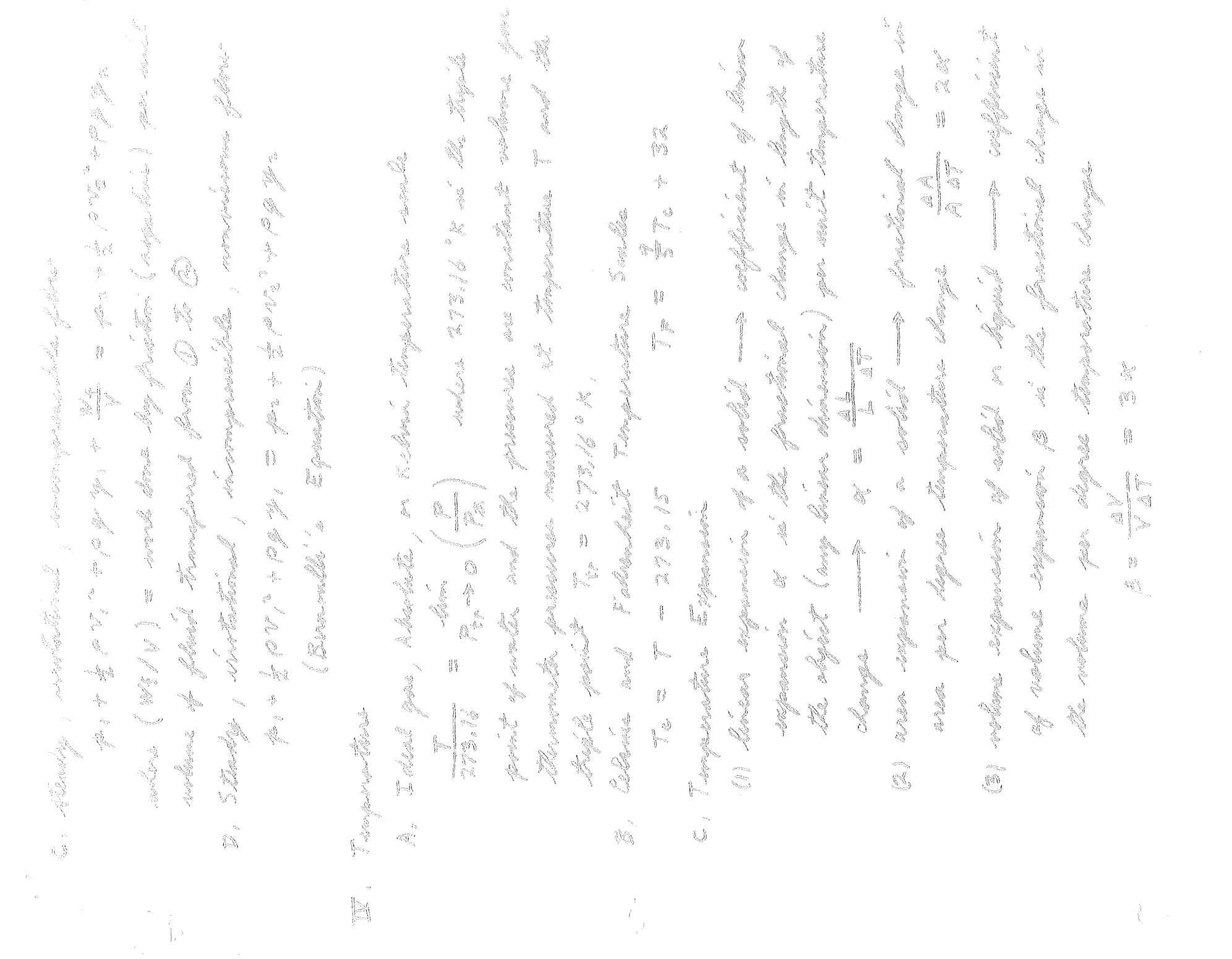

**TUTAL** BOB MARKS MART MAN **All**  $\hat{O}$ CONTERVATION **Reduced** MEORNM **BANDA** No. e VIV **RANDARDER** CNEREY 13000 **Shot Sould State** i<br>O  $\mathbb{Z}^*_{\neq 0}$  )  $\mathbb{Z}^*_{\leq 0}$ a Calendari<br>Persian  $\mathcal{A}$ PANGIPLE WORK Ray Ch Marina ŧ potential course THE Control Control **RANGE** THE T. Mar Jord J Salar L **MONOY** ENERGY **Collage** WORDS N .<br>Salahar Í **Louise** in 1976.<br>Mari De Fine Phe  $\mathcal{L}_{\mathcal{A}}$ MECHICAL Š  $\sqrt{\frac{\lambda}{\mu}}$ Nijiji jih  $\frac{1}{\sqrt{2}}\int_{0}^{\frac{4\pi}{3}}\frac{dx}{\sqrt{2}}$ Freld. State !  $\tilde{\omega}^{\eta}_{\eta}$ **All** riji

Durchman = 135 from more M and M a serie et ser series de la serie de la formation de serie serie serie serie BORTHRME Astrofiction and modernized and the within the motion station of the station of the stations of the fact of the **Janeiro Company** SOSSION MONTE Mit Mart May 2007 ON THE MAIN STAIN M M30=U **VAN** Mar the Dephendie 

 $\label{eq:1} \mathcal{L}_{\text{QCD}} = \mathcal{L}_{\text{QCD}} \mathcal{L}_{\text{QCD}}$  $\log 5$  erg  $\%$  . **HOMES**  $\frac{1}{2}$  $\partial_{\theta} g \sigma \phi_{\theta} \varphi$  , Millian of Modern<br>Karlian of Modern Constantina<br>If States  $\widetilde{\lambda}_1 \times \mathcal{M}_1 \widetilde{\lambda}_1 + \widetilde{\lambda}_2 \times \mathcal{M}_2 \widetilde{\lambda}_2 \times \widetilde{\lambda}_3 \times \widetilde{\lambda}_4.$ where They all in un beaufrequencies . The special of the second states aineric anos of all putular CEN - (REC  $rac{1}{2}$  $\begin{bmatrix} 1 & 1 \\ 1 & 1 \\ 2 & 1 \\ 3 & 1 \\ 4 & 1 \\ 5 & 6 \end{bmatrix}$ Compare (death or loned force)  $\mathbb{C}^{\infty}$ (中国国家) 2008年 any A  $\begin{picture}(120,110) \put(0,0){\vector(1,0){100}} \put(15,0){\vector(1,0){100}} \put(15,0){\vector(1,0){100}} \put(15,0){\vector(1,0){100}} \put(15,0){\vector(1,0){100}} \put(15,0){\vector(1,0){100}} \put(15,0){\vector(1,0){100}} \put(15,0){\vector(1,0){100}} \put(15,0){\vector(1,0){100}} \put(15,0){\vector(1,0){100}} \put(15,0){\vector(1,0){100$ De Conflant  $\frac{L_{\infty}^{(0)}}{L_{\infty}^{(0)}}$ E (mondation)  $= (k + U)$  $\widehat{q}$  -  $j$ There  $\frac{1}{2}$  $\Big\|$ They S EE (external)  $W(a) = 12$ SE Cesternal)  $\mathbb{Q}$ **RA**  $\bigcirc$ E Torgesoformed  $\hat{r}$  $\S$  $\bigcirc$  $\frac{1}{2} \hat{g}$ Where it = **Prices Cours** Special chard  $R^{\omega^{\omega}}$  $\hat{\mathbb{R}}^{\hat{\mathbb{R}}}$ a Yon'i W Cong forces SE (APARA) Kindia sakara Prodins (Anton Si Money avaja lat manasulism forcer beautically about a point IXTUS and Ancony B  $\frac{h}{2}$   $a$ j. and and the second second the second second to the second second second to the second second second to the second second second second second second second second second second second second second second second second sec no.  $15 - 15$ D fin & V fing THEORUM S Ş 4  $SNO 110130$ of Conservation Tale ( meethan's amp of a teapstul = club = a B Server 2  $\frac{1}{2}$ W (Concer, forces)<br>An hel Pr. Parist moves in circle Comp of a toward content  $U(\frac{1}{2}) = M_0^2$ TF<sub>2</sub>  $\frac{1}{\sqrt{2}}$ Kat DE DEDE 2.5% 不可见  $U(\text{dom}) =$ M (num conscription for or **THE**  $\hat{V}$  $\mathfrak{g}^{\frac{1}{2}}$  $\frac{3}{9} \frac{\xi}{6}$ d<br>10 M (resultant mec) Kaide  $\mathbb{R}_{\mathbb{Z}}$ **A**  $\begin{picture}(20,10) \put(0,0){\vector(1,0){10}} \put(15,0){\vector(1,0){10}} \put(15,0){\vector(1,0){10}} \put(15,0){\vector(1,0){10}} \put(15,0){\vector(1,0){10}} \put(15,0){\vector(1,0){10}} \put(15,0){\vector(1,0){10}} \put(15,0){\vector(1,0){10}} \put(15,0){\vector(1,0){10}} \put(15,0){\vector(1,0){10}} \put(15,0){\vector(1,0){10}} \put(15,0){\vector(1$  $\frac{1}{2}$ ina.<br>T Special channel さくっか 情報 **We concernation CAAFFULLY** u<br>Carlinal escapea Herew Becausefular  $\theta_{\rm{bg}}$ P. Beech  $\mathring{\eta}$  ( Le D<sub>ex</sub> + Ca  $\eta$ le W N 2:47  $\mathcal{L}_\Delta^{\mathcal{L}}$ **THEORUMS** Kinghi migular  $\frac{1}{3}$ 14 about  $\frac{1}{2}$ 

and de foot an amount in the sound of the solutions R = nelsee of working also ! sen jonge føretsenede en forste Tr = camperants of torgues alors of ristorion, There & is the total If I you have to cost or of man of indig I = moment of inering of soing V. = malorely of lack of mean To a monically of marked about St = comparements of the gross (das. to Comparent of large (ar manuelinius ares that cartian of mass about the mas of ratefrom re i mandia de la mon Miss May a dif mana alson gains of miles ( non-Command Command Command  $\frac{1}{2}$ and of sotate K= Rushe energy rofation ME mass of body If body is notling without slipping along a sunform Rotating about a fixed arise with congrise relocity a  $\alpha_{\alpha\beta\gamma\delta} \int_{\beta_1}^{\beta}$  $K = 12$   $\omega^2 + 12$ Stental Energy in Gravitation of Field  $\begin{array}{c} \mathbb{N} & \Rightarrow \\ \mathbb{N}_c & = \mathbb{Z} \mathbb{Z} \end{array} \begin{array}{c} \Rightarrow \\ \mathbb{Z} \end{array} \begin{array}{c} \Rightarrow \\ \mathbb{Z} \end{array} \begin{array}{c} \Rightarrow \\ \mathbb{Z} \end{array}$ Er - La N = N J. May. EN : 17 

an de 

PAPE 16  $\frac{d}{dt} \frac{d}{dt}$ Representation of the Company of the Company of the Company of the Company of the Company of the Company of the Company of the Company of the Company of the Company of the Company of the Company of the Company of the Compa Thermal Contains  $\sum_{i=1}^{n} \sum_{j=1}^{n}$ od Company NACE CO  $\begin{array}{c} \frac{1}{2} \\ \frac{1}{2} \\ \frac{1}{2} \end{array}$ ANAS<br>F X X X X Jugare for last **A** 7  $P+\frac{1}{2}h+\frac{1}{2}W^2=-\frac{1}{2}m\frac{1}{2}k+1$  $\frac{dP}{dV} = -15$ Presence  $P = \frac{dF}{dA}$  ;  $F = Nerund$  from  $C$ 3rd (harmonic Line  $\frac{2}{N^2}$ Squathon for Hydrastatic Sprucheller paralé and Archimede principles  $\frac{1}{2}$  $\label{eq:4} \begin{array}{lllllllll} \xi_1 & \xi_2 & \xi_3 & \xi_4 & \xi_5 & \xi_6 & \xi_7 \end{array}$ Seroth of theymodifyment Temperature expansion  $\frac{1}{4}$   $\frac{1}{2}$   $\frac{3}{2}$   $\frac{1}{2}$   $\frac{3}{4}$ LANEN KA e parminter, **ケートーム コーストーム** Beynoully Spratter Presence in atmorphere EB of continuity Temportue salale Keplano Lauro  $\mathbb{Q}$  $\overset{\leftarrow}{\mathbb{S}}$  $\begin{picture}(42,10) \put(0,0){\line(1,0){10}} \put(15,0){\line(1,0){10}} \put(15,0){\line(1,0){10}} \put(15,0){\line(1,0){10}} \put(15,0){\line(1,0){10}} \put(15,0){\line(1,0){10}} \put(15,0){\line(1,0){10}} \put(15,0){\line(1,0){10}} \put(15,0){\line(1,0){10}} \put(15,0){\line(1,0){10}} \put(15,0){\line(1,0){10}} \put(15,0){\line(1$ l<br>S C<br>D 金  $\widetilde{\mathcal{A}}$ 6

de 16

 $\frac{1}{2}$ <br>  $\frac{1}{2}$ <br>  $\frac{1}{2}$  $1 - \frac{1}{(2)^{2}}\left(\frac{1}{(2)^{2}} + \frac{1}{(2)^{2}} + \frac{1}{(2)^{2}}\right) = \frac{1}{(2)^{2}}$  $\mathbb{Z}$  $\ddot{\hat{\mathbf{u}}}$  $\frac{1}{2}MN^{2}=MN_{2}^{2}$ 

 $\begin{aligned} \psi_{\mathcal{C}}^{\mathcal{L}} &\geq 100\text{ m}^{\mathcal{L}}\text{m}^{\mathcal{L}} \end{aligned}$ 

 $= 34+12=66.824 \times \frac{277662}{821} = 1327776001415$ Gently Maring a) What is the room them acceleration of a provition the I What so the tree portant reducing of a paint on the nois of 2 = M an demond to so station educat a free as S 1984 When Cough Was the wheel from I in the fin 1976 1968 an Norther Court Marshal of 2 1947 1946  $\mathcal{W} = \mathcal{A} + \mathcal{A} \mathcal{M}_{\mathcal{O}}$ a) What he the compular welowing of flow 6 100.  $\begin{array}{c} \Delta=2+\omega_0\neq\pm\Theta_0 \end{array}$  $=$   $\frac{3}{2}(30)+(20)$  $Z + (2) =$  $= (407) (25)$ END HOME the what it's going WE Are? De la Papalación  $\frac{1}{2} \sum_{i=1}^{n}$ 

 $\hat{\mathcal{J}}$  $\begin{array}{c}\n\mathcal{L}=\mathcal{L}=\math$  $\bigcirc$  $\frac{1}{4}$  $\vec{Q}$  $I \propto I = \gamma \times I$ <br> $I = \gamma \times I$ ξ,  $\mathbb{O}$  $(2^{2}+2(2)(5)^{2}$  $\begin{array}{c}\n\mathbb{I} \\
\mathbb{I} \\
\mathbb{I}\n\end{array}$ SS 100  $\mathfrak{b}_0$  $\hat{\mathcal{E}}$  $\widehat{\mathcal{C}}$ ita<br>L 34. 6 UF<br>U<br>D<br>D<br>D  $\mathfrak{g}$  (  $\mathbb{Z}_{\ell}$ 

 $\mathcal{O}^{\mathbb{A}}$  $\frac{C}{\sqrt{2}}$ 

MARKS

 $\mathbf{v}_{\frac{1}{2},\frac{1}{2}}^{(1)}\left( \mathbf{r}\right)$ 

12 Mai) 15<br>考<br>為 timover<br>Libert<br>Libert  $\frac{1}{2}$ 第一件主义者经验的主题语言 人名英麦克 1  $\Phi_{\rm{M}}=\xi_{\rm{mfp}}$ Ń. ę. **N**  $\begin{aligned} &\left\{ \phi\right\} \circ \mathcal{G}_{\text{temp}} \\ &\text{sgn} \circ \circ \mathcal{G}_{\text{ph}}^{\text{th}} \\ \end{aligned}$  $\frac{c_{3}}{c_{2}}$ S seconds force F :<br>A dul la la persona o<br>Wier Felocity be 15 IV  $\mathbb{Q}$ N  $(-5)$ (-2)(-5) 00911(70) NAVA Q  $\frac{1}{\zeta^2}$  $\langle \phi_{\rm d} \rangle$ \$Ý  $\frac{d}{dt} \frac{d\theta}{dt} = \frac{d\theta}{dt}$ \$25 Ó  $-\sqrt{16}$ H-NEAD  $\label{eq:zeta} \begin{array}{l} \mathcal{E}^{(0)}_{\mathcal{A}}\\ \end{array}$ N  $\mathcal{N}$ i din Mark<br>1976 - Mark Mark<br>1976 - Mark Mark H I (2)<br>(3) (3) (3)<br>(4) (3) (3) (3)  $\mathcal{P}$ H LXR = N <u>n</u> S NO-REAN 1 ାଣ  $\mathcal{N}$  $\circledast$ IN.  $\frac{\partial \phi_{\theta}}{\partial \theta}$  $\frac{\partial S}{\partial H}$ l<br>I  $\lhd$  $\frac{1}{2} \left( \frac{1}{2} \right)$  .  $\sim 2\sigma_0$ 1997年,1998年1999年,1998年,1998年,1998年,1998年,1998年,1998年,1998年,1998年,1998年,1998年,1998年,1998年,1998年,1998年<br>1998年,1998年,1998年,1998年,1998年,1998年,1998年,1998年,1998年,1998年,1998年,1998年,1998年,1998年,1998年,1998年,1998  $\begin{aligned} \mathcal{H}_{\text{eq}} &= \mathcal{H}_{\text{eq}} \\ \mathcal{H}_{\text{eq}} &= \mathcal{L}_{\text{eq}}^{\text{max}} \\ \mathcal{H}_{\text{eq}} &= \mathcal{H}_{\text{eq}}^{\text{max}} \\ \mathcal{H}_{\text{eq}} &= \mathcal{H}_{\text{eq}}^{\text{max}} \\ \mathcal{H}_{\text{eq}} &= \mathcal{H}_{\text{eq}}^{\text{max}} \\ \mathcal{H}_{\text{eq}} &= \mathcal{H}_{\text{eq}}^{\text{max}} \\ \mathcal{H}_{\text{eq}} &= \mathcal{H}_{\text{eq}}^{\text{max}} \\ \mathcal{H}_{\text{eq}}$
$200((0)\mu m$ 120°+ (400) (20) (20145°)<br>(20) (u) sim 120°  $\mathbb{Q}$ と このこ こ NN ing<br>Pa  $\mathcal{A}_{\mathcal{C}}$ (1) 12 年間<br>12 年間 12 第1章  $200 - 2$  $\frac{3}{7} = \frac{39.1 \times 10^{4}}{7.3}$  $\widetilde{\mathcal{P}}$ **POZY**  $\Phi_{\rm{b}}^{\rm{th}}$  (  $\mathbb{S}_{\rm{b}}^{\rm{th}}$  $\label{eq:1} \frac{1}{2} \sum_{i=1}^n \frac{1}{2\pi i \pi^i}$  $\overset{\alpha\rho'}{\underset{\longleftarrow}{\longrightarrow}}$  $\left\langle 0\right\rangle$ OKRIT  $\mathbf{g}_{\text{pion}}$  $\frac{1}{\sigma}$  $\frac{\alpha}{2}$  $F + 4004$  $\bigcirc$  $F_{2}$  - 400000  $\frac{3.91103}{7.3}$ 5.64×103-1、一个 经工厂 经公司利润收入 医急性下垂 医血管瘤 "我们的,我们就是一个人,我们的人家就是我,我就是一个人的。" 化二乙基二乙酸 化电动力 计可变 医牙齿的 医小脑下颌 医牙齿的 医中心性神经 医心包膜 医小脑下颌的 医牙部的第三人称单数  $+\frac{1}{2}$ Ź **HOOM** liter.  $\frac{d}{\beta}$  $\frac{1}{\sqrt{2}}\frac{\partial \phi}{\partial x}$  $\Delta \nu$  $\cup$ 物質のこ  $\bar{H}$  $\chi$   $\vec{k}$  $\frac{1}{2}$ Ç) 夏益  $E = m\sigma_{+} = 0$ **Contract Contract Contract Contract Contract Contract Contract**  $\mathbf{L}_{\mathbf{L}_\mathrm{c}}$  $\mathbb{F}_{\mathbb{N}}$ ¢  $\leq F_{\gamma} = ma$  $\bigcirc$  $(72\times10^3)$ W  $\mathcal{Q}^{\mathcal{C}}$  $Q_{\rm{S},\rm{N}}^{\rm{Sp}}$  $\frac{\epsilon}{4}=\frac{1}{2}$  $\int_{\mathbb{R}^n} \frac{d\mathbf{w}}{d\mathbf{q}}$ 

 $\bar{\sigma}$ 

 $\alpha$  $\mathbf{t}$ 

Z  $\begin{array}{l} \Theta = \Theta_{\mathcal{M}\mathcal{A}\mathcal{X}} \mathcal{Q}\sigma \mathbb{L} \end{array}$ にっこー  $\sum_{i=1}^{n}$ Ø, **CANDARY**  $x = 55$ "你会是这些小学吧,我们 an an an **R**  $X_{MN} = A$ <br> $W_{MN} = Gt = Y|\vec{R}|$ Ving & t= Y w sin (utra) C song  $\frac{d\mu}{dt}$  $V = 884$ <br>= 886 in din V=MOON 医尿病 医皮肤病 j. in<br>C んぷし (d)<br>3. Ali のプ<br>ジーマン  $\frac{d\phi}{d\rho}$ 

 $\langle \cdot, \cdot \rangle_1$ 

12 不服的 中海区 ÷ "军舰都局"  $\frac{1}{2} \frac{1}{2} \int d^3x \, dx$ **PORT C B 2** yam ates calculative  $\frac{3}{2}$  $000 = 100$  $\frac{1}{2}$  of  $\frac{d\phi}{dt}$ 学编  $\label{eq:2} \begin{array}{c} \mathcal{A}_0 \\ \mathcal{A}_1 \\ \mathcal{A}_2 \\ \mathcal{A}_3 \end{array}$ 医心理 医白细胞  $\beta_{\text{QQ}}/\eta_{\text{AR}}$ 11 400 养养液气 ka Kalendari Kalèndari Kalèndari Kalèndari Kalèndari Kalèndari Kalèndari Kalèndari Kalèndari Kalèndari Kalènda<br>Kalèndari Chape I **DEAN** Hence is failing  $\mathfrak{q}_1$  $\frac{1}{2}$  is  $\sum_{i=1}^k \frac{\partial^{\alpha_i}}{\partial x_i}$ Word govern . V Vy Jesuit Azaren  $\frac{\partial \phi}{\partial x}$ PO IN T  $\mathcal{M} \left( \mathcal{R}^{\prime} \right)_{\text{GUT}} \left( \mathcal{R} \right)$ 801 120199 国家  $\begin{array}{c} \n\mathcal{L} \\
\mathcal{L}\n\end{array}$  $\frac{\partial}{\partial t} \left( \frac{\partial}{\partial x} - \frac{1}{2 \sqrt{2}} \right) \frac{1}{\partial t} \left( \frac{\partial}{\partial x} - \frac{1}{2 \sqrt{2}} \right)$  $\mathcal{L}$ Û  $\mathcal{O}$  $\overline{z}$ **CONTROLLED** E E E E  $(0, 0)$ 新闻 San Card Card 75 Q  $\frac{1}{2} \frac{d\phi}{dt}$  $\frac{1}{\sqrt{2}}\int_{-\infty}^{\infty}\frac{1}{\sqrt{2}}\,dx$  $\bigcap_{j=1}^N$ 

 $\mathcal{A}_k$ 

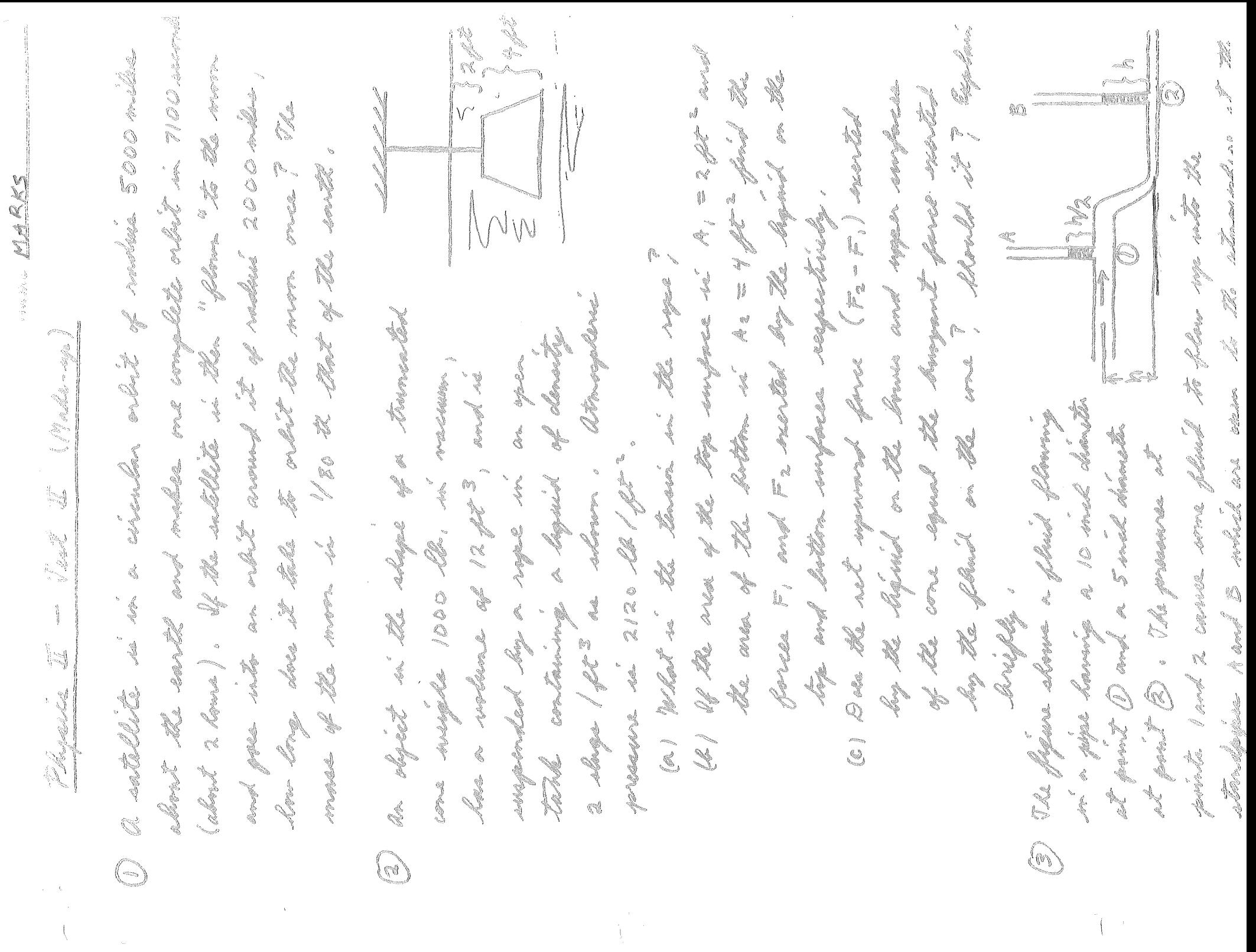

**Command** where amovement as the whose work for the same temperature were must be the without longth of an aluminous me.<br>Note [ or = 24 x 10 = 6 (0 c ) = 1] would somed soppoint begin to r, = 3 ft /second, what is deglit h accommon the flame Esplan De relad gaa lengaarden amde (how is d A. A MAN where I a = 12 x10 6 (00) -1] work is 110 cm the warm developed, , if the flow speed at provil 1 is Comment of champe ?  $\overset{\circ}{\mathbb{Q}}$ G

**JONESS** MARKS  $100000 = 7.1 - 1240001$ O) SHIO=TA+NOM-BOS Frankly Nor, Although, the nexular -<br>force hieron the Yarro The force land -<br>the sides have t components subtrimi Teomportunity survey 226.44  $\frac{4\pi}{6}$  (X(+2000)<sup>3</sup>  $84 + 2000 = 80$ NOOK At Min COL March 2224 **Bug** K whit is XAMERAXIO  $\rho_{2}A_{2}=F_{2}=4(2120+387g)\mathcal{U}_{2}$ RS XJAX id<br>1 OM H  $\sum_{n=1}^{n}$  $10000 = 1$  $(2.7103)380$ SOXOS  $P.A = F = 2(2|25) + 1296)$ 5.06 HR 2 (32.2) 86  $\begin{tabular}{ccccc} \multicolumn{3}{c}{\textbf{5.5}}\\ \multicolumn{3}{c}{\textbf{5.5}}\\ \multicolumn{3}{c}{\textbf{5.5}}\\ \multicolumn{3}{c}{\textbf{5.5}}\\ \multicolumn{3}{c}{\textbf{5.5}}\\ \multicolumn{3}{c}{\textbf{5.5}}\\ \multicolumn{3}{c}{\textbf{5.5}}\\ \multicolumn{3}{c}{\textbf{5.5}}\\ \multicolumn{3}{c}{\textbf{5.5}}\\ \multicolumn{3}{c}{\textbf{5.5}}\\ \multicolumn{3}{c}{\textbf{5.5}}\\ \multicolumn{3}{c}{\textbf{$ ATERIA  $\infty$ Ø)  $(2H)$ <sup>2</sup> =  $\frac{4H^2}{GM_E}$   $(K + 5000)^3$ K + FAA  $\begin{aligned} \lim_{\theta\to 0} \theta\, . \end{aligned}$ 1221-00:00 0221207  $\frac{1}{2}$ - 220-'<br>T OF STAY  $\begin{pmatrix} 1 \\ 1 \\ -1 \end{pmatrix}$  $\tilde{\tilde{\epsilon}}$  . gunaan<br>saadado  $\widehat{\bigcirc}$ 

liave zero wolcase for ite medicale ALASIAN ALANDIANS The edeal you temperature sorrale is to cerribed Where the bine same maguitide of formers<br>warles. Calegrade degreed insul<br>for alssolute and le helen insul at ly plotting  $\Delta V$  wersen St which absolute zezo. (an wheal gas can most part, linear. Where the Det aran callreated in degrees M2555M September 1970 - July 1970 brown no me divolume.  $\Delta L = (10)(2x_{10}t) \Delta T$  $M_{\text{H}}=0.000$ 8 7 - 1 mort

HT LOST QY METAL & HT GAINED BY (MSO + CONT  $(m_n, c_m, \Delta T_m, \Xi)$  ( $m_{\alpha}c_{m}$ + $m_{\nu}c_{m}$ )  $\Delta T_{\Xi}$ <br>(4)  $\Delta T_{\Xi}$  (855) = (34.4, + 30  $\mu$   $\Xi$  $= 25600.57.18X$ ANGELE COLARAN - MARINE PROST & WOOR NOTE POX3427550  $= (6.00)(9.8.8.2) (50.0.0)$ 1. Ara Maria L **Right Company** M= (220) (IGOSEG)  $\mathbb N$ 29401  $E = \frac{1}{2}$  $\frac{1}{2}$ 

N L N n .<br>91  $\ddot{\alpha}$ i.  $\ddot{a}$ **Kep**  $\int_{0}^{1}$ V. i<br>B 1 1988<br>1980 NON N ŧ baseri<br>G i<br>. i ni NT N i, i<br>M TV-TO Keep/TX-273 EN OFFICE Ñ Q<br>C Ğ į. 

KCAN and the Company of the Company of the Company of the Company of the Company of the Company of the Company of the Company of the Company of the Company of the Company of the Company of the Company of the Company of the Comp ti<br>8 m<br>T<br>I  $\ket{1}$  $\label{eq:1.1} \mathcal{L}(\mathcal{L}(\mathcal{L}))=\mathcal{L}(\mathcal{L}(\mathcal{L}))\otimes \mathcal{L}(\mathcal{L}(\mathcal{L}))\otimes \mathcal{L}(\mathcal{L}(\mathcal{L}))\otimes \mathcal{L}(\mathcal{L}(\mathcal{L}))\otimes \mathcal{L}(\mathcal{L}(\mathcal{L}(\mathcal{L}(\mathcal{L}(\mathcal{L}(\mathcal{L}(\mathcal{L}(\mathcal{L}(\mathcal{L}(\mathcal{L}(\mathcal{L}(\mathcal{L}(\mathcal{L}(\mathcal{L}(\mathcal{L}(\mathcal{L}(\mathcal{L}(\$  $U_2=10$  cm  $+30 = 62 +$ S  $\mathbb{M}$  $C = 10.50$  $\frac{1}{2}$ Y. j<br>9 ₿₿  $\sum_{j=1}^{N} \frac{1}{j} \left( \frac{1}{j} \right) \left( \frac{1}{j} \right) \left( \frac{1}{j} \right)$  $\mathbf{r}$ 

 $\frac{1}{2}$ Polombe CH4cm DEN EN  $\begin{pmatrix} \frac{1}{2} & \frac{1}{2} & \frac{1}{2} & \frac{1}{2} & \frac{1}{2} & \frac{1}{2} \\ \frac{1}{2} & \frac{1}{2} & \frac{1}{2} & \frac{1}{2} & \frac{1}{2} & \frac{1}{2} \\ \frac{1}{2} & \frac{1}{2} & \frac{1}{2} & \frac{1}{2} & \frac{1}{2} & \frac{1}{2} \end{pmatrix}$ Oo = 1 and (50cm3)= 7Ŋ  $= 101 \times 10^{5}$  =  $= 10 \times 10^{5}$  $\frac{1}{2}$  $\sum_{k=1}^{n}$ The Digital いいい  $\frac{3}{4}$ ğ E Po (30cm3) NOX! rang<br>L

**South Sept MARIES** J A-0XXO-**MAN** Į Export of the last of  $\mathbb{C}$  for a<br>1 SUN ST **AXIONE**  $\sigma$ **ALCORATION** LENO. ţ  $\mathbb{C}$ <u>INSSE</u>  $\mathbb{B}^{\mathbb{B}}$  . ßŧ  $\frac{4}{3}$  $\frac{1}{\sqrt{2}}$  $\overline{\phantom{a}}$  $\tilde{\mathcal{O}}$ i<br>N  $2210$  $\mathbb{X}$  $X_1$  $\sum_{\lambda}$ FVSSEV NEOIX I d √ù<br>t  $\sum_{i=1}^n$ **CO**  $\mathbb{R}$  $10<sup>-2</sup>m<sub>m</sub>$ X,  $\overline{\mathbf{x}}$ CLEAT) gangan É IJ N  $\mathbb{I}$ 1  $\frac{1}{6}$  $\begin{array}{c} \left.\rule{0cm}{1.2cm}\right.^{3} \left.\rule{0cm}{1.2cm}\right.^{4} \left.\rule{0cm}{1.2cm}\right.^{4} \left.\rule{0cm}{1.2cm}\right.^{4} \left.\rule{0cm}{1.2cm}\right.^{4} \left.\rule{0cm}{1.2cm}\right.^{4} \left.\rule{0cm}{1.2cm}\right.^{4} \left.\rule{0cm}{1.2cm}\right.^{4} \left.\rule{0cm}{1.2cm}\right.^{4} \left.\rule{0cm}{1.2cm}\right.^{4} \left.\rule{0cm}{1.2cm}\right.^{4} \left.\rule{0cm}{1.2cm}\right.^$ RMS Ï. 合作  $24 - 1$ 

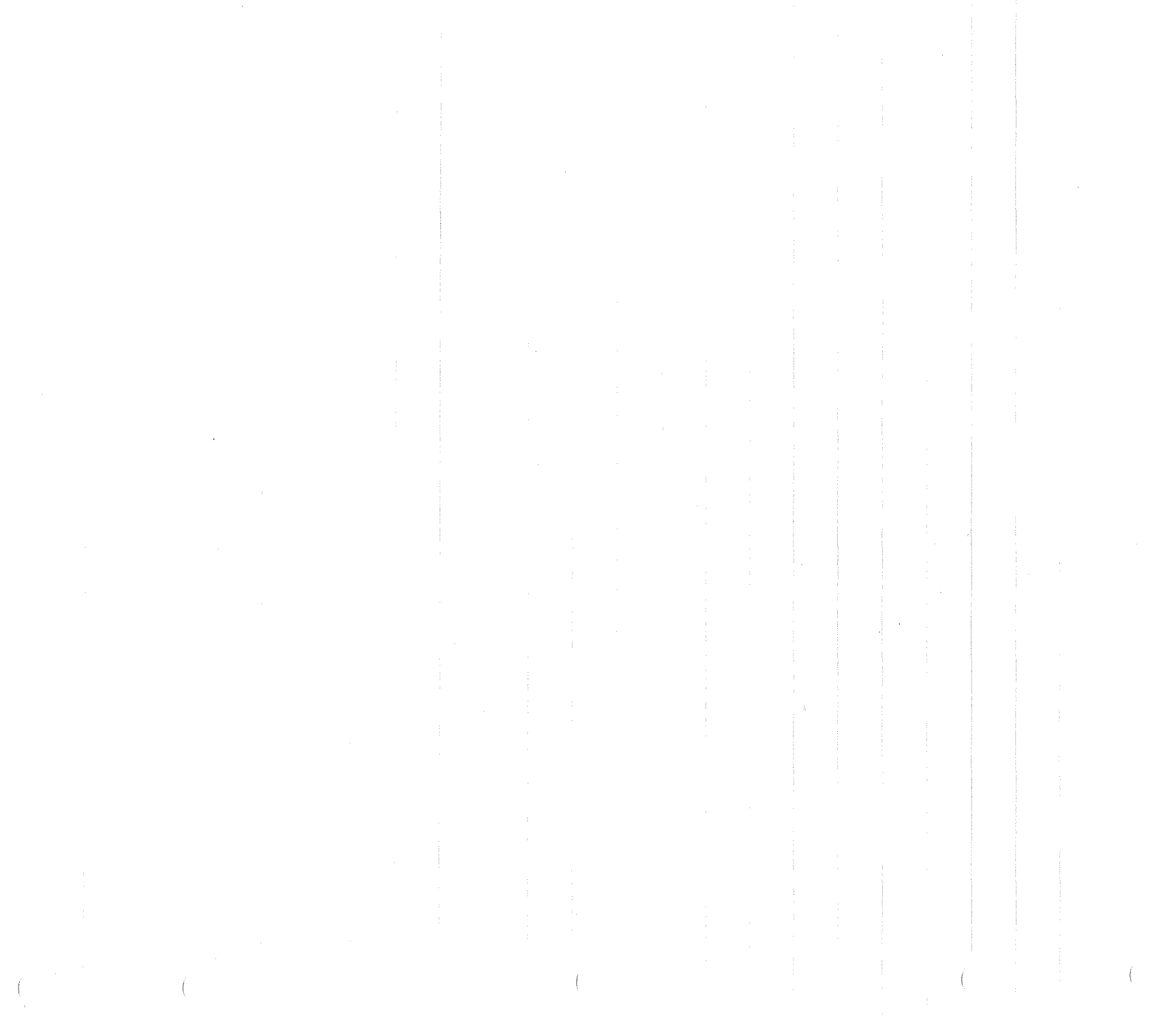

HT LOST QY METAL & HT GAINED BY (MSO + CONT  $(m_n, c_m, \Delta T_m, \Xi)$  ( $m_{\alpha}c_{m}$ + $m_{\nu}c_{m}$ )  $\Delta T_{\Xi}$ <br>(4)  $\Delta T_{\Xi}$  (855) = (34.4, + 30  $\mu$   $\Xi$  $= 25600.57.18X$ ANGELE COLARAN - MARINE PROST & WOOR NOTE POX3427550  $= (6.00)(9.8.8.2) (50.0.0)$ 1. Ara Maria L **Right Company** M= (220) (IGOSEG)  $\mathbb N$ 29401  $E = \frac{1}{2}$  $\frac{1}{2}$ 

N L N n .<br>91  $\ddot{\alpha}$ i.  $\ddot{a}$ **Kep**  $\int_{0}^{1}$ V. i<br>B 1 1988<br>1980 NON N ŧ baseri<br>G i<br>. i ni NT N i, i<br>M TV-TO Keep/TX-273 J EN OFFICE Ñ Q<br>C Ğ į. 

KCAN and the Company of the Company of the Company of the Company of the Company of the Company of the Company of the Company of the Company of the Company of the Company of the Company of the Company of the Company of the Comp ti<br>8 m<br>T<br>I  $\ket{1}$  $\label{eq:1.1} \mathcal{L}(\mathcal{L}(\mathcal{L}))=\mathcal{L}(\mathcal{L}(\mathcal{L}))\otimes \mathcal{L}(\mathcal{L}(\mathcal{L}))\otimes \mathcal{L}(\mathcal{L}(\mathcal{L}))\otimes \mathcal{L}(\mathcal{L}(\mathcal{L}))\otimes \mathcal{L}(\mathcal{L}(\mathcal{L}(\mathcal{L}(\mathcal{L}(\mathcal{L}(\mathcal{L}(\mathcal{L}(\mathcal{L}(\mathcal{L}(\mathcal{L}(\mathcal{L}(\mathcal{L}(\mathcal{L}(\mathcal{L}(\mathcal{L}(\mathcal{L}(\mathcal{L}(\$  $U_2=10$  cm  $+30 = 62 +$ S  $\mathbb{M}$  $C = 10.50$  $\frac{1}{2}$ Y. i<br>9 ₿₿  $\sum_{j=1}^{N} \frac{1}{j} \left( \frac{1}{j} \right) \left( \frac{1}{j} \right) \left( \frac{1}{j} \right)$  $\mathbf{r}$ 

 $\frac{1}{2}$ Polombe CH4cm DEN EN  $\begin{pmatrix} \frac{1}{2} & \frac{1}{2} & \frac{1}{2} & \frac{1}{2} & \frac{1}{2} & \frac{1}{2} \\ \frac{1}{2} & \frac{1}{2} & \frac{1}{2} & \frac{1}{2} & \frac{1}{2} & \frac{1}{2} \\ \frac{1}{2} & \frac{1}{2} & \frac{1}{2} & \frac{1}{2} & \frac{1}{2} & \frac{1}{2} \end{pmatrix}$ Oo = 1 and (50cm3)= 7Ŋ  $= 101 \times 10^{5}$  =  $= 10 \times 10^{5}$  $\frac{1}{2}$  $\sum_{k=1}^{n}$ The Digital いいい  $\frac{3}{4}$ ğ E Po (30cm3) NOX! rang<br>L

**South Sept MARIES** J A-0XXO-**MAN** Į Export of the last of  $\mathbb{C}$  for a<br>1 SUN ST **AXIONE**  $\sigma$ **ALCORATION** LENO. ţ  $\mathbb{C}$ <u>INSSE</u>  $\mathbb{B}^{\mathbb{B}}$  . ßŧ  $\frac{4}{3}$  $\frac{1}{\sqrt{2}}$  $\overline{\phantom{a}}$  $\tilde{\mathcal{O}}$ i<br>N  $2210$  $\mathbb{X}$  $X_1$  $\sum_{\lambda}$ FVSSEV NEOIX I d √ù<br>t  $\sum_{i=1}^n$ **COLO**  $\mathbb{R}$  $10<sup>-2</sup>m<sub>m</sub>$ X,  $\overline{\mathbf{x}}$ CLEAT) gregation É IJ N  $\mathbb{I}$ 1  $\frac{1}{6}$  $\begin{array}{c} \left.\rule{0cm}{1.2cm}\right.^{3} \left.\rule{0cm}{1.2cm}\right.^{4} \left.\rule{0cm}{1.2cm}\right.^{4} \left.\rule{0cm}{1.2cm}\right.^{4} \left.\rule{0cm}{1.2cm}\right.^{4} \left.\rule{0cm}{1.2cm}\right.^{4} \left.\rule{0cm}{1.2cm}\right.^{4} \left.\rule{0cm}{1.2cm}\right.^{4} \left.\rule{0cm}{1.2cm}\right.^{4} \left.\rule{0cm}{1.2cm}\right.^{4} \left.\rule{0cm}{1.2cm}\right.^{4} \left.\rule{0cm}{1.2cm}\right.^$ RMS Ï. 合作  $24 - 1$ 

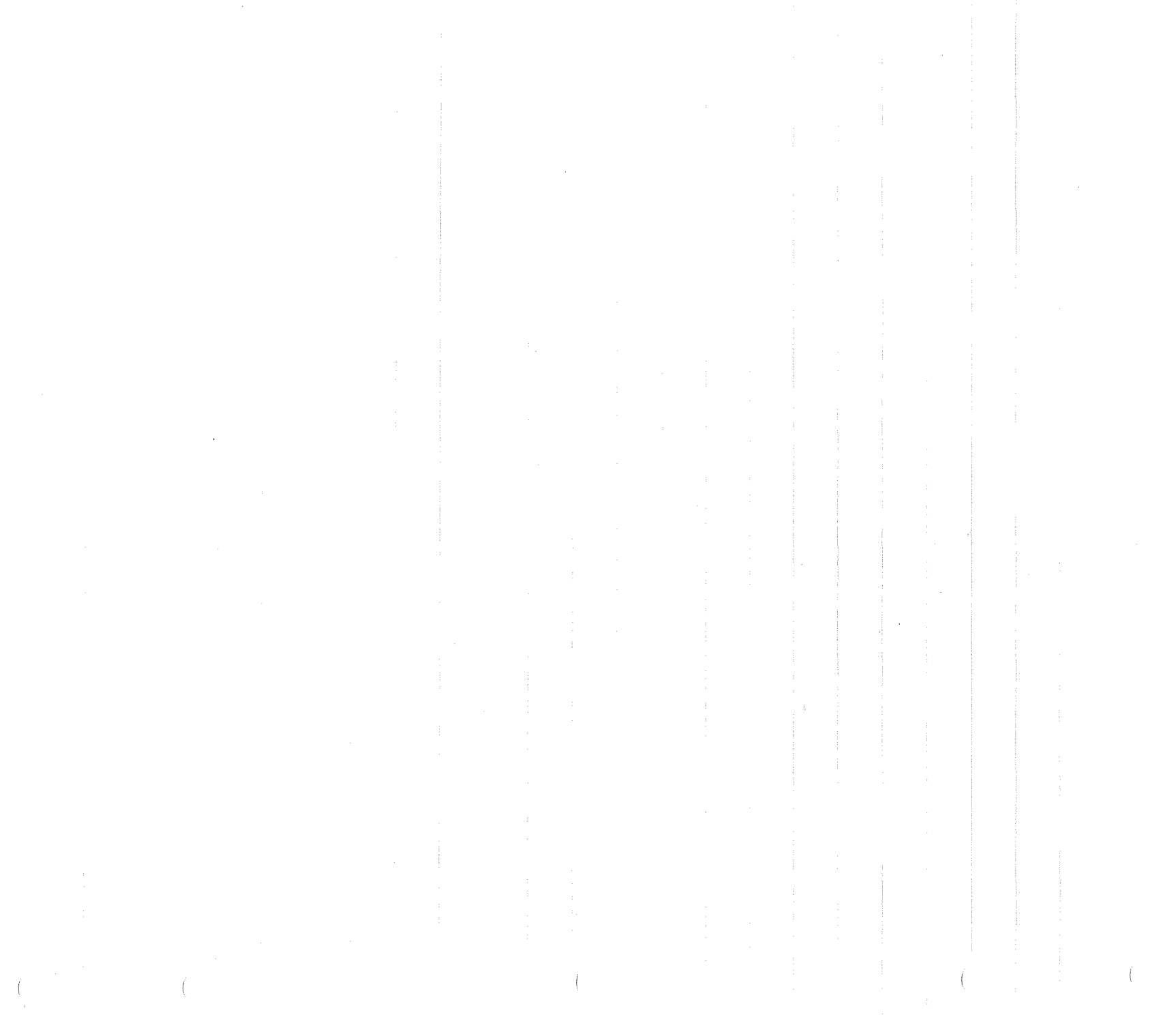

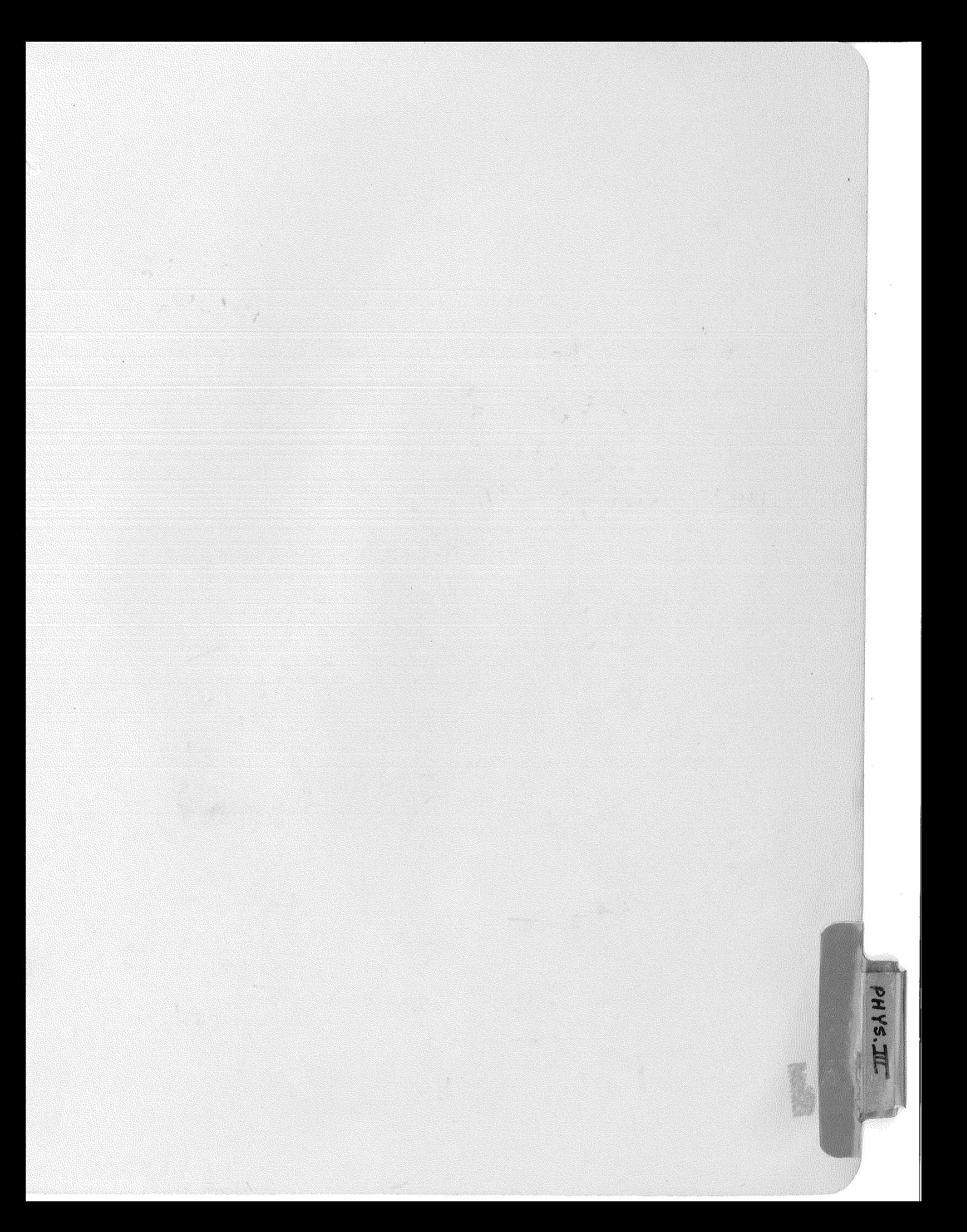

 $\frac{1}{2\pi}$ and for a correlation of the  $\frac{1}{2}$ ) i mandari di انیا کرد.<br>مار K  $\frac{1}{2}$ <br> $\frac{1}{2}$  $\alpha$ <br> $\hat{\alpha}$ - 21 - flores freibe flere sanfaras in 2) Dauranan furfaces him just helgas  $\begin{array}{c}\n0 \\
0 \\
0\n\end{array}$ ł CONSTANT o zaq = dipolar for and parity sold  $\frac{\alpha'}{\omega}$  $\begin{pmatrix} 0 \\ 0 \\ 0 \\ 0 \end{pmatrix}$ SEQ MANTHER COMPANY E = In for which (MA) ĺ. TRAVECTORY LAW INSULATED CONDUCTOR **ACTES ASSESSED** ELECTRIC ークラック الله<br>حيث Į.  $\frac{1}{4}$ Condiana 人品以为气 **BOARS**  $\begin{array}{c} \bullet \\\bullet \\\bullet \\\bullet \end{array}$  $\frac{1}{\Phi}$  $\begin{array}{c}\n0 \\
0 \\
\infty \\
0 \\
\infty\n\end{array}$ an an ca rande  $\left\langle \begin{array}{c} C HAP & T_{\alpha} & 2T - T H \epsilon \\ A & E = E & \frac{1}{4}T \epsilon_0 T^2. \end{array} \right\rangle$  $14M$  $\left\langle \psi\right\rangle ^{k}$ le) ATTE OF ? L anda Friday Concession  $\binom{657}{6}$ ø Comment D) ELECTRON Latin  $\frac{1}{2}$  $\sigma$ p=dip-こうしょう こうしょう こうしょう こうしょう こうしょう こうしょう こうしょう こうしょう こうしょう s oronomes v FORMULAS eliste som juden 平っし FCHAPT. 26 NYSIC SH i.<br>Santa C  $\frac{1}{\sqrt{2}}$  $\hat{u}$  $\begin{picture}(120,15) \put(0,0){\line(1,0){15}} \put(15,0){\line(1,0){15}} \put(15,0){\line(1,0){15}} \put(15,0){\line(1,0){15}} \put(15,0){\line(1,0){15}} \put(15,0){\line(1,0){15}} \put(15,0){\line(1,0){15}} \put(15,0){\line(1,0){15}} \put(15,0){\line(1,0){15}} \put(15,0){\line(1,0){15}} \put(15,0){\line(1,0){15}} \put(15,0){\line($ D AN  $\label{eq:2} \frac{\partial^2 \hat{W}}{\partial \hat{w}}$ .<br>. 71  $\Theta$ 1 a<br>Alban<br>Alban ernan<br>UL a<sup>ng Kal</sup>ura<br><sup>akhla</sup>lu  $\hat{\zeta}^{\circ}$ a personala<br>Caracteri rin.  $\mathbb{C}$  $\mathbb{C}$ an an Calaigne<br>Calaigne Ó Q) h  $\hat{\mathcal{A}}^2$ 

Miloch dome moderne g gabonne d to B<br>2) Vie path niddeplandent<br>B) Locus depointe having scroom slav. pol CHAPT 29 - ELECTRICAL POTENTIAL  $C) W_{16} = Fd = q_6Ed \Rightarrow V_{6} - V_{4} = \frac{M_{46}}{q_0} = Ed$ oringan<br>Amazon F) V= HTEST for point change G) A CROUP OF CHARGES **Bulling Lands** DElastral Polintial Evily  $\triangle$ K) For 2 charged replaced  $\overline{\mathbb{C}}$ Seran  $\sum_{i=1}^{\infty}$  $2) V = \frac{2a \cos \theta}{4\pi \epsilon_6} \sqrt{2} = \frac{p \cos \theta}{4\pi \epsilon_6}$ **Diversion** 3) 4 r = N and N = 1 4 r = 1 E= JE milinx x x x  $\boldsymbol{\beta}$ els. volt =  $\frac{1}{2}$  $\frac{1}{\mathcal{Q}}$  $\hat{\mathbb{S}}$  $\frac{3}{\sqrt{\phi}}$ ٦  $\frac{v_{\text{max}}}{q_e} = \int_{A}^{6} E \cdot d \mathcal{L}$ Whe = ilectrical potential difference? N enter de la Chie  $(7^{4}$  and  $(60)(0^{40}$ 

AND DIELECTRICS C = capacitance 16<br>21 133 = 2 = 2 (9 AS SURVE A SCORE = ESEA = 9 CAPACITANCE<br>A) CAPACITANCE<br>1) POTENTIAL (V) (of a changed condicating aphara) **CASSIC** 2TESA i<br>I CHEC  $\mathfrak{c}$  $f = \frac{1}{\sqrt{1 + \frac{1}{2}}}$ <br> $f = \frac{1}{\sqrt{1 + \frac{1}{2}}}$ <br> $f = \frac{1}{\sqrt{1 + \frac{1}{2}}}$ in: two nearly conducto U.S. MICROMIEROFARAD  $Q = 2 \pi \epsilon_0 R V = CW$  $\frac{1}{2} + \frac{1}{2} + \frac{1}{2}$ 30-CARACITORS CAPACITANCE  $\sqrt[4]{O_{\frac{3}{2}}}$  $\bigcup_{i=1}^s$  $\frac{1}{2}$ 4) capacitan in  $V = \frac{1}{4\pi\varepsilon}R$ 38 SAW S VIKI ę.  $\begin{bmatrix} 1 \\ 1 \end{bmatrix}$ N M M M - 1  $\gg$   $>$ CHAPTER a<br>a<br>a<br>a<br>a B)CopyCT I BET  $\hat{c}$  $\vec{u}$ AN CH ์<br>‴ั‱้ **AG** ง<br>ถ  $\widehat{M}$  $673.5$  $\widehat{A}$  $\mathbb{R}$ 

 $\sum_{i=1}^{n}$ 

SACRES ANES<br>SACRES SESSES CIANNALEL  $\mathcal{A}$ THEE ELECTRIC VECTAS  $\overline{\mathcal{M}}$ USIE CTRIC POLARIZATION  $\acute{\circ}$ NERY STORAGE IN ANE<br>NERY STORAGE 22 = = 0/2 ELECTRIC DISPLACENENT (D)<br>a) 0 = 5 = E + P = KEOL  $\frac{1}{2}$ U UCHER VENSITYTA  $\mathbb{C}^{\circ}$  $x = \frac{1}{x}$ <br>  $x = \frac{1}{x}$ **VELENSIN**  $\frac{d}{\lambda}$  =  $\frac{d}{\lambda}$  =  $\frac{d}{\lambda}$  =  $\frac{1}{\lambda}$ C<sub>a</sub>  $\int_{0}^{\infty}$ the conductor of wath and of **DE DESCRETER** . PLATE CAPACITOR WITH DIELECTRIC ند<br>به<br>رهه tangan<br>Tan . Velgemela on the geometry G: = industry and fare from the FOR 11 ATTES  $\frac{1}{2}$ <br> $\frac{1}{2}$ <br> $\frac{1}{2}$ <br> $\frac{1}{2}$ <br> $\frac{1}{2}$ <br> $\frac{1}{2}$ <br> $\frac{1}{2}$ <br><br> $\frac{1}{2}$ <br><br><br><br><br><br><br><br><br><br><br><br><br><br> 2)4.= 0(1-片) AN ELECTRIC FIELD  $\frac{1}{4} = \frac{xe_0}{2} (\frac{1}{4})^2 = \frac{1}{2} \kappa \varepsilon_0 E^{-1}$  $\hat{\mathcal{X}}$ 

 $\begin{array}{ll} \mathcal{L}_1 & \mathcal{L}_2 & \mathcal{L}_3 & \mathcal{L}_4 & \mathcal{L}_5 & \mathcal{L}_6 & \mathcal{L}_7 & \mathcal{L}_8 & \mathcal{L}_8 & \mathcal{L}_9 & \mathcal{L}_9 & \mathcal{L}_1 & \mathcal{L}_1 & \mathcal{L}_2 & \mathcal{L}_3 & \mathcal{L}_3 & \mathcal{L}_4 & \mathcal{L}_5 & \mathcal{L}_6 & \mathcal{L}_7 & \mathcal{L}_7 & \mathcal{L}_8 & \mathcal{L}_9 & \mathcal{L}_9 & \mathcal{L}_1 & \mathcal{L}_1 & \mathcal{L$  $\begin{array}{lll} \text{(b)} \text{ } \text{if} & \text{if} & \text{if}$ A) ELECTRMOTIVE FORCE FCIRCUIT (CHAPT 32)<br>A) ELECTRMOTIVE FORCE = EMP = E = 4W/APT 32)<br>B) CALCULATING CURRENT = E 4W/APT 32) () = massen fires path)<br>> sure, desetave p. betuveen e) Va = 14 E = 116<br>8) RESISTANCE, RESISTIVITY = CONPUCTIVITY 67) را ً UANS, SEE ESSIE LOTO C)POTENTIAL DIFFERENCES<br>Vad = E RAT (R & MOLLICES<br>D) MOLTI-LOOPED CIRCUITS A RESISTANCE  $\frac{1}{2}$  )  $2\pi$  =  $\frac{2}{3}$  =  $\frac{2}{3}$  =  $\frac{2}{3}$  /kC =  $\frac{2}{3}$  =  $\frac{2}{3}$ ENC CIRCUITS<br>1) E= IR + 2 = R92 + 2 11. CHANT (1) SURRENT \$ RES<br>A)CURRENT (1) } SUCH<br>a) L= WE = agge<br>d) L= JJ dS<br>C) = n ALC Sync. 1) n = # Elice , a (Commencedinon elec) 19=1034=10 ÷ (KIAKO)  $\mathcal{M}$  $\widehat{\alpha}$  $\sum_{i=1}^{n}$ 

 $\int\limits_{1}^{2\pi} \frac{1}{1-\pi} \, \mathrm{d}x \, \mathrm{d}x$ 

 $\label{eq:2.1} \int_{\mathbb{R}^d} \frac{1}{\lambda} \, \mathrm{d} \lambda \, \mathrm{d} \lambda \,$ 

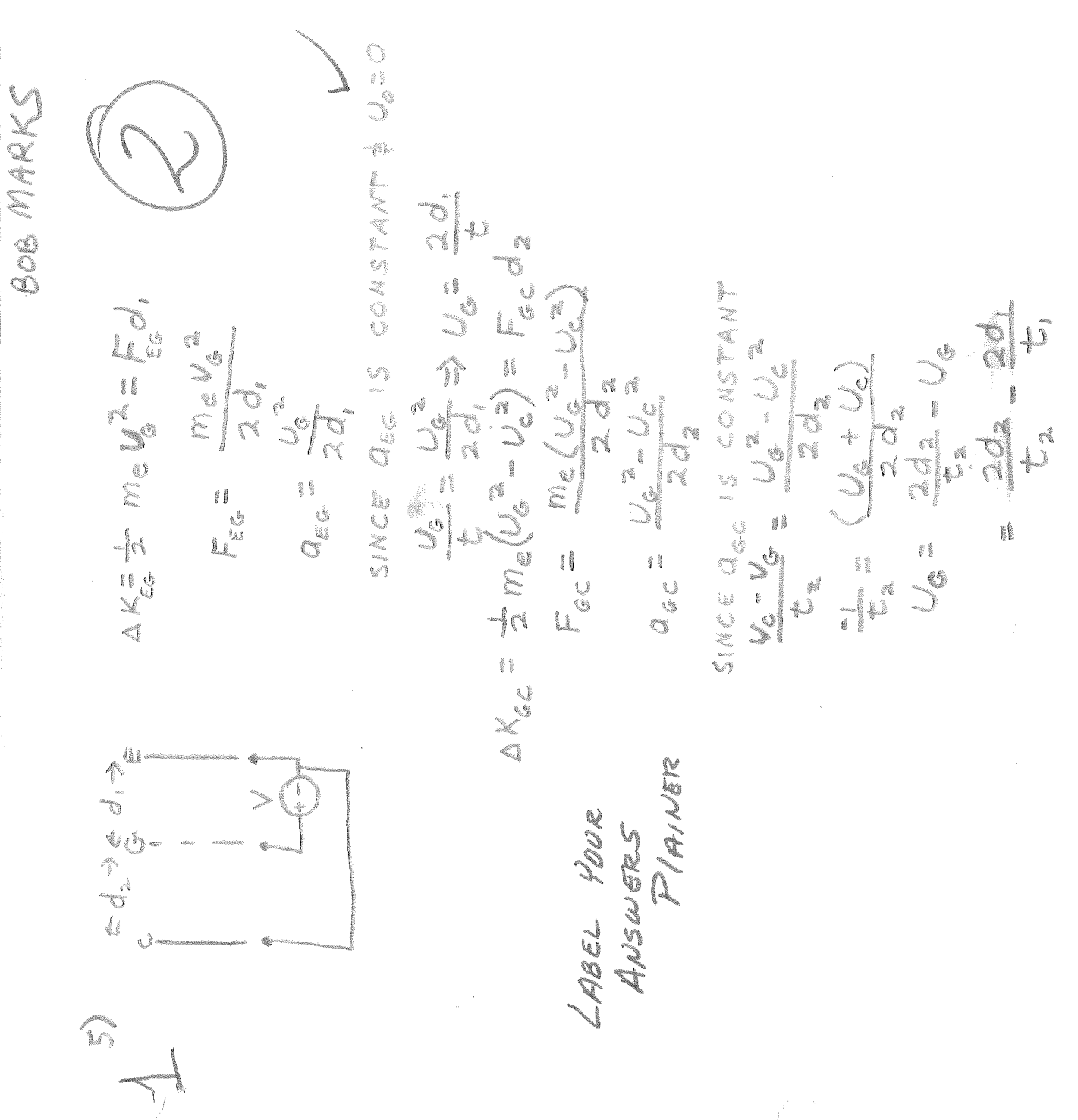

 $\begin{array}{c} \mathcal{Q} \\ \mathcal{Q} \end{array}$  $\mathbb{C}$  $\mathfrak{S}^{\scriptscriptstyle \mathrm{even}}$  $\begin{array}{c}\n3 \\
3 \\
1\n\end{array}$ ŧ  $\frac{1}{2}$  $\frac{1}{2}$  $\frac{d\mu}{d\tau} = \frac{1}{2\pi\epsilon} \left[ \frac{d\mu}{d\tau} - \frac{d\mu}{d\tau} \right] \label{eq:mu}$  $\tilde{\mathcal{T}}$ r.  $\bar{t}$ à Ó.  $\frac{1}{\sqrt{2}}$  $\sigma^{\rm H}$ Separa Ġ COUNT  $\mathcal{A}$ k. CIAN CRANCE io<br>
No<br>
Io<br>
Io<br>
Io 

 $= 25.6 \times 10^{-5}$  $3000$  MARKS  $J = \int dA = \frac{4}{3} (0^5) (10^5) \times 10^{-4}$  $JdA = 2(10)^{5} \times 8 \times d \times$  $x_{1} = 19(00)$  x = x  $\sum_{i=1}^{n}$  A =  $\sum_{i=1}^{n}$  O  $\sum_{i=1}^{n}$  $\frac{4}{x} = \frac{10^{11} e}{m} \frac{(-1.62 \times 10^{-13} e)}{2} = -1.62 \times 10^8 \frac{e}{m}$  $=(486A)(2560V) = 12H0W = 12H$  Kw  $(24)$  KW  $(2MR)$  = 2/48 KWM  $\frac{(9.11 \times 10^{-3}) (3 \times 10^{-7})^2}{22.2 \times 10^{-3}}$  $J = \frac{1}{2} (10)^{2} (10^{8}) (6.25 \times 10^{-16})$ NPX9 = 4T A=4X2  $V_0 = 8.35 \times 10^{6}$  $\leq^{\sim}_{\mathbb{L}_{\alpha}}$ ANGERA  $\frac{1}{2} \sum_{i=1}^{n} \frac{1}{2} \sum_{i=1}^{n} \frac{1}{2} \sum_{i=1}^{n} \frac{1}{2} \sum_{i=1}^{n} \frac{1}{2} \sum_{i=1}^{n} \frac{1}{2} \sum_{i=1}^{n} \frac{1}{2} \sum_{i=1}^{n} \frac{1}{2} \sum_{i=1}^{n} \frac{1}{2} \sum_{i=1}^{n} \frac{1}{2} \sum_{i=1}^{n} \frac{1}{2} \sum_{i=1}^{n} \frac{1}{2} \sum_{i=1}^{n} \frac{1}{2} \sum_{i=1}^{n$  $X \in X \cup X$ X<br>X<br>2-01X 2 2 X 1 0 X  $U = 2 \times 10^{6}$ .<br>Vietnamenta  $\frac{d}{dx} = 1/6 \approx X \log^{-1}$  $\frac{1}{2}$ <br> $\frac{1}{2}$  $\frac{1}{2}$  $\begin{bmatrix} 5 \\ 0 \\ -1 \end{bmatrix}$  $5 + 0 = 8$  $\frac{1}{2}$  $(5)$  a)  $\frac{4x}{36} = 3 \times 10^{-7} \frac{m}{562}$  $-10^{-3}$  $x = d \zeta_{d-1}$ <u>I</u> Santi I NEN CON  $\mathcal{D}^*$ **PART**  $\left(\gamma\right)$ 

ALLESSAIO, WASCI/SUNSUR RIARKS  $E = 31910^{-4}$  no INSTRICTS AND IS SARI  $\frac{1}{2}$  $\frac{2\times10^{4} \text{ K}^{2}}{477(8.85 \times 10^{12})^{2}}$ 9=4MESME E E= HEST E. TERRE EITENT ESSGXIONE **RACIONAL** E-ATEO VAXIO CA f ș  $\hat{L}$ EIG- THEOR -URLO 2 Sent d'appelle 2006 ŧ  $5640$ name<br>Katalo i i  $\begin{array}{c} \sigma \\ \gamma \\ \gamma \end{array}$ Q CHAPT. 27' PS 681-1 イーミット・シ  $9 = 2.0102$ Ü  $\sum_{\beta}$  $\int_{\mathbb{R}^3}$  $\begin{array}{c} \mathcal{L} \\ \mathcal{L} \end{array}$ 

To Maria  $(310/15)$ ld Seller / H. Verdallen  $\begin{picture}(22,15) \put(0,0){\vector(1,0){15}} \put(15,0){\vector(1,0){15}} \put(15,0){\vector(1,0){15}} \put(15,0){\vector(1,0){15}} \put(15,0){\vector(1,0){15}} \put(15,0){\vector(1,0){15}} \put(15,0){\vector(1,0){15}} \put(15,0){\vector(1,0){15}} \put(15,0){\vector(1,0){15}} \put(15,0){\vector(1,0){15}} \put(15,0){\vector(1,0){15}} \put(15,0){\vector(1$ Find the electric field E at P due to these two changes 马马  $-$  01 × 02 + + 21 + 01 × 0 an G. V. V. V. Castleborg, Sanction<br>Second St. V. V. V. Castleborg, Sanction CONVENTED  $\frac{20157}{701100}$ ACOXXO LOND ß.  $T = \frac{1}{2} \sum_{i=1}^{n} \frac{1}{2} \left( \frac{1}{2} \frac{1}{2} \left( \frac{1}{2} \frac{1}{2} \right) \left( \frac{1}{2} \frac{1}{2} \right) \left( \frac{1}{2} \frac{1}{2} \right) \left( \frac{1}{2} \frac{1}{2} \right) \left( \frac{1}{2} \frac{1}{2} \right) \left( \frac{1}{2} \frac{1}{2} \frac{1}{2} \right) \left( \frac{1}{2} \frac{1}{2} \frac{1}{2} \right) \left( \frac{1}{2} \frac{1}{2} \frac{1}{2$  $M=Ed=13570324$  $\mathcal{I}$ 三、三、三  $\mathcal{P} \times \mathcal{W} \xrightarrow{\sigma} \mathcal{C}$ Two changer of XIO and may mak S-OH-CHY ¢  $-714$ as indicated below. the potential at P  $\omega$ NOV N **CONTE** (magnitude of direction of and a family of the first series of the first series of the first series of the first series of the first series of the first series of the first series of the first series of the first series of the first series of the fi ATENEZ ist ja 20000  $E_1=\frac{1}{\sqrt{\frac{1}{2}}\sum_{i=1}^{n}x_i}$  $\mathcal{L}$  $\left| \begin{smallmatrix} 1 \\ 1 \end{smallmatrix} \right|$  $\sigma$ SO KO ł ŧ  $\leq$ FIND locatod 

 $50-12=60$ E) At what rate is every being our emplaced to the salley server to the  $\leqslant \frac{1}{2}\left(\frac{1}{2}\right)\left(\beta\right)$ with With is the earth of the Vallery Shown in the disperson  $\frac{\beta \alpha \beta}{\sqrt{\gamma} \gamma}$ at send rate in analogy bearing discripted in the 2 st remoted.  $\neg$ l $\neg$  $\frac{1}{2}$  $\frac{1}{2}$ MANMA CITCUM G Complete 第二年十五十五日 If 2 ampere 16 Flowing in The 2 de region  $\frac{1}{2} \frac{1}{2} \frac{$ I What is the correlation of the other reasons the form of  $V - V_0$  (AMP = 2 jours The drawing opposite shows nig part of a V=2 VoirsV  $-201042$ a.<br>K 46 VENK 山上三 Afarme between ne the ends of the 22 What is the potential 

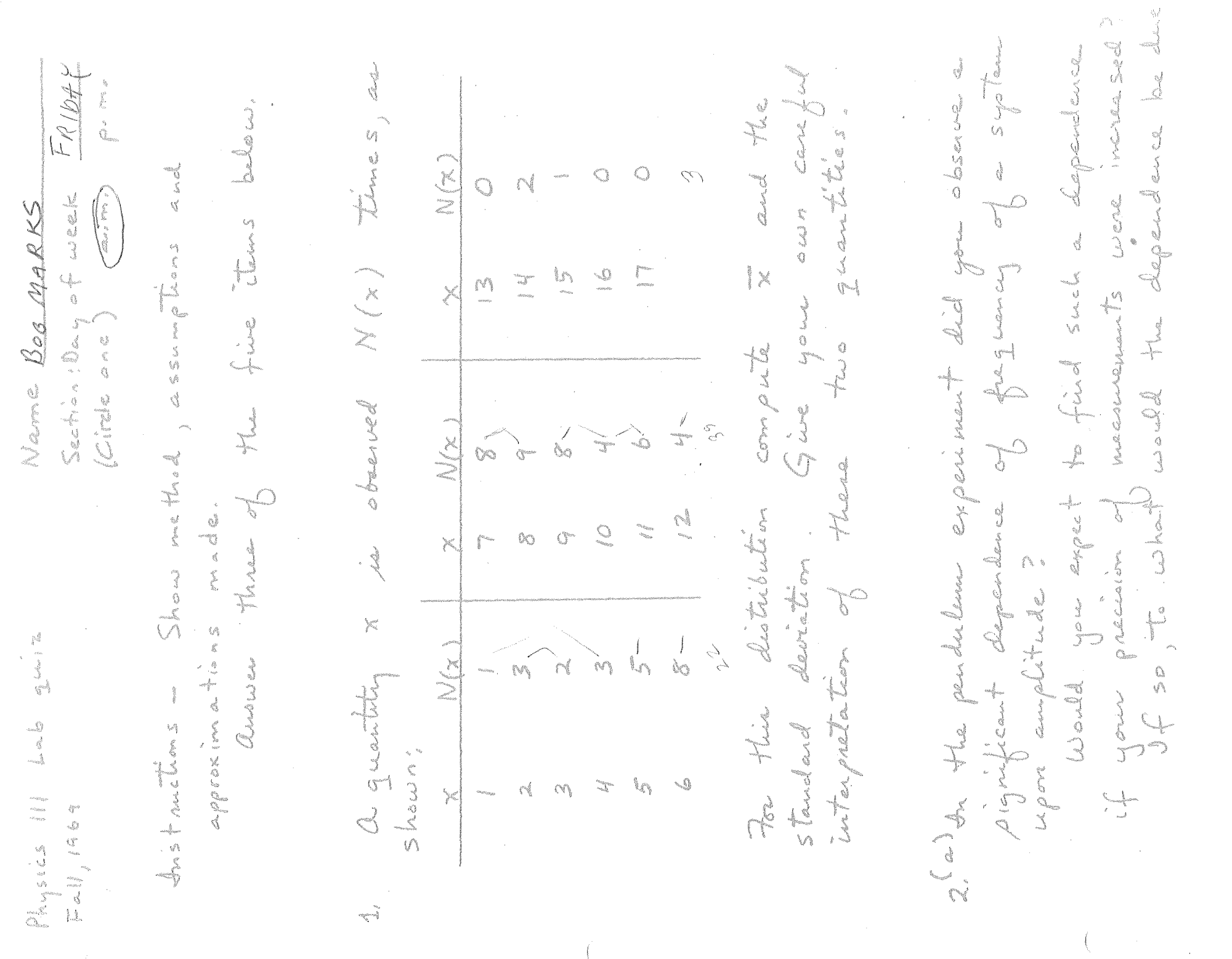

4. Gueen  $Gz^*$  6.7 x 10 "" n-m = / x = determinite. The context of the context of the context of the context of the context of the context of the context of the context of the context of the context of the context of the Rue of electric field 3. What is the effect, if any, of increased dempirez<br>on the amplitude of a mechanical oscillator  $\overline{f}^{\prime\prime}$ (b) Given au osillator with natural frequency (b) Deluce the dependence (or bak of dependence) of the parial of a pingle per halum inpon W = VK/m, how does danjoing of 5. Detice the othogonality of times<br>and simpleced of composition transfer. Eng Lain

Physics III Test 1 October 24. 1969

Name ROBERT MARKS

 $AVE = 60$ 

## BE SURE TO SHOW HOW YOU ARRIVE AT YOUR ANSWER

I.

In the figure below what is the magnitude and direction  $a)$ of E at the point  $x = y = a$  ?  $A + (M)$ 

 $E = \frac{1}{4\pi\epsilon_0} \frac{1}{\epsilon_0}$  $E_Y = E_T = \frac{Q}{4\pi\epsilon_0}Q_T$  $4775.20$  $= \frac{Q}{4\pi\epsilon_{0}a^{2}} = \frac{Q}{8\pi\epsilon_{0}a^{2}}$  $27 - 18$ ) (**end)**<br>Europeanneann gaanee<br>gaal eel<br>Caalle eel  $45^{\circ}$ EOFN  $3 \times 10^{-10}$  coul.,  $a = \sqrt{2} m$ .  $\frac{\text{nt} - \text{m}^2}{\text{c} \cdot \text{u} \cdot 1^2}$  $= 9 \times 10^{9}$  $4\pi\epsilon$ 1.03) (3XL

 $E = 123 \frac{V}{M} = 1.23 \frac{mT}{C}$ 

What value of the negative charge will give a field of<br> $E = 0$  at  $x = y = a$  for positive charges as givst above?  $\left( b\right)$ 

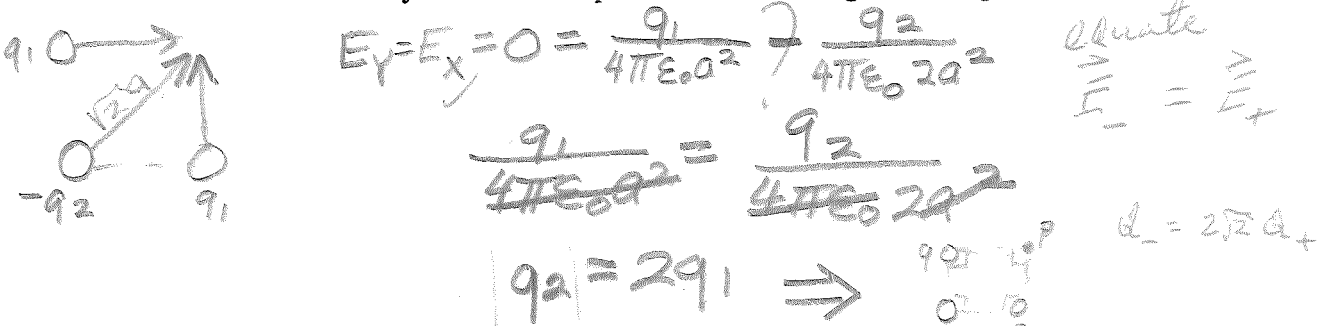

Two large metal plates face each other as shown in the figure. II. The surface charge densities are  $\div$  4.0 x 10<sup>-6</sup> coul/m<sup>2</sup> and  $-4.0 \times 10^{-6}$  coul/m<sup>2</sup> on plates (1) and (2) respectively. (Circle the answer which is correct. All answers for E have the dimensions nt/coul.)  $\longrightarrow d \longleftarrow \emptyset$  $a)$ The value of  $E$  at point  $A$  is 2.26 x 10<sup>-7</sup>  $\sqrt{2}$ <sup>2</sup>  $\mathbf{1}$ 2) 9.04 x 10-7  $\sqrt{2}$ <br>3) 4.52 x 10-7  $\sqrt{2}$ D  $\circled{3}$  4.52 x 10<sup>-7</sup> 4) 1.44 x 10-5  $\sqrt{2}^{12}$ 5)  $\overline{0}$  $(1)$  $(2)$  $b)$ The value of  $E$  at point B is  $\frac{1}{2}$ 2.26 x 10<sup>-7</sup> $|0^{12}$  $a = 0.25$  cm  $d = 0.35 cm$  $1)$ 2) 9.04 x 10-7/0<sup>2</sup><br>
<br>
(3) 4.52 x 10-7/0<sup>2</sup><br>
<br>
4) 1.03 x 10<sup>-5</sup>/0<sup>2</sup><br>
<br>
(2)  $\frac{1}{4 \pi E_0} = 9 \times 10^9$ <br>  $\frac{nt-m2}{c \text{ ou } 1^2}$  $b = 0.35 cm$  $1 = 1.0 cm$  $E_0 = 8.85 \times 10^{-12}$  $5)$  $\Omega$  $\cosh^2/nt-m^2$ The value of  $E$  at point  $C$  is  $c$ ) 2.26 x 10<sup>-7</sup> |  $\circ$ <sup>12</sup>  $1)$ 2) 9.04 x 10<sup>-7</sup>/ $\bigcirc^{\frac{2}{2}}$ <br>3) 4.52 x 10<sup>-7</sup>/ $\bigcirc^{\frac{2}{2}}$ <br>4) 6.54 x 10<sup>-5</sup>/ $\bigcirc^{\frac{2}{2}}$ USE BACK OF PAGE 1 FOR WORK AREA  $\binom{5}{}$  $\mathbf 0$ The value of E at point D is  $d$ ) 2.26 x 10<sup>-7</sup>| $\circ$   $\circ$   $\circ$   $\circ$  $\bigotimes$  $\mathbf{0}$ 9.04 x  $10^{-7}$  $2)$ 4.52 x 10-7/ $\sqrt{0}$  $3)$  $1.80 \times 10^{-6}$ 4)
I ·!

I *;z.* (T',

 $5x_{10}^2$ - $\epsilon$ 

/

III.

Two charges one + and one - are located with respect to a point P as indicated in fig. 1.

a) Calculate the potential at point P due to these two charges (12)

 $\approx$   $\epsilon$ 

VB = 778 - 1 5110-0100) = 45 x 10<sup>3</sup>  $\frac{2}{12}$  (1 m) = 45.0 x 10<sup>3</sup> V  $V = 45.8 \times 10^3$  V  $\sqrt{v}$  Web/go  $V = \frac{V}{V} = \frac{V}{V} = \frac{V}{V}$ b) A third charge of 1 x Io-6 coulombs is placed at P. This charge is now moved by some external agent  $= -1.89X10$ from P to the point P<sup>1</sup>. At each point of its path (dotted line) it is acted on by a resultant  $= 9 \times 10^{-1}$ force due to the other two charges. How much work is  $V = 2\overline{P}$ done by this resultant force as the  $1 \times 10^{-6}$  coulomb charge<br>is moved from P to P<sup>1</sup> (12) is moved from P to Pl

> 5m /  $e^{2 \pi i (R - 1) \cdot R \cdot R}$  $26\times10^{-3}$  cost

c) What is the potential energy of the system consisting of the two charges shown in Fig. 1.

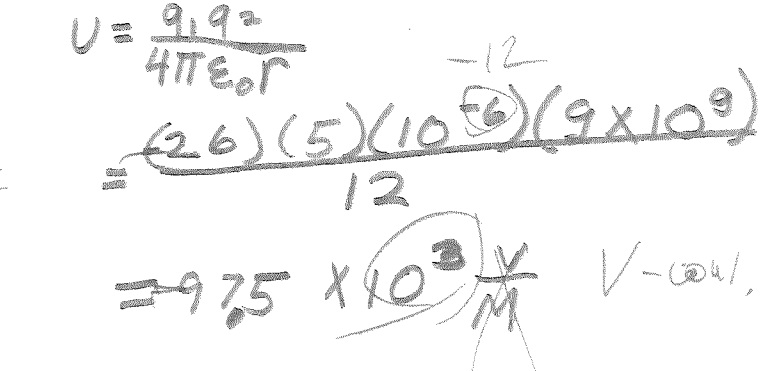

(ll)

L  $(3 \times 10^{-10})$  (9  $\times 10^{9}$ ) anasje<br>heren  $\begin{array}{c} \nabla \gamma \\ \nabla \gamma \end{array}$  $\frac{1}{2}$ g  $\frac{1}{2}$ ATC-02 NHC ON AT  $\frac{1}{2}$  $\frac{1}{2}$ DE LA  $\frac{1}{E} = \frac{1}{\pi} \frac{1}{\pi} \sum_{n=1}^{\infty}$  $\mathbf{I}$  $\int$  $\left|\frac{2}{E_3}\right| = \frac{Q}{4\pi \epsilon_0} \frac{1}{\left(\sqrt{2}\right)Q} =$ Johannes R 11  $E + E$  $\mathring{\S}^{\S}_{\mathring{\S}}$  $\mathcal{V}$  $\frac{1}{\sqrt{1-\frac{1}{2}}}$  $\sigma$  $\mathcal{O}$  $\sum_{i=1}^{n}$  $\frac{1}{\sqrt{1-\frac{1}{2}}}$  $\mathbb{Q}$  $\mathcal{L}_{\mathcal{L}}$  $\frac{1}{\omega}$  $\frac{1}{2}$  $\frac{1}{2}$ TEST  $\bigcirc$ ANS. i<br>San<br>N  $\begin{array}{c}\n\bullet \\
\bullet\n\end{array}$  $\mathcal{Z}$ 

 $\frac{1}{2}$ S. M. Maxim  $\overline{O}$ NO.NO. IŞ. **SAS** 一个人  $\hat{a}$ ์ญ 1 NET  $(26x10^{-6})(6x10^{-6})$  $-4110 - 6012$  $Q_{\mathcal{Z}} = \mathbb{R} \sqrt{\mathbb{R}} \mathbb{V}$ HXIO CALLA  $\frac{G}{4\pi\epsilon_0}\frac{2\pi}{2\theta^2} =$ ALLEY! NOX'S V  $\begin{array}{c} \bigcirc \\ \mathbf{0} \end{array}$ Ő N i<br>1 Iţ  $\begin{matrix} 1 \end{matrix}$ ģ. F  $\overline{U}$ 

ESIXYEN MONOM The Marie of the Company of the Company of the Company of the Company of the Company of the Company of the Company of the Company of the Company of the Company of the Company of the Company of the Company of the Company of GN. VouL SOLKS/6-07 X 109 291XX10-3  $V_x = 16.5V$ (26 X 10 26 ) Var O Var  $\overline{Q}$ Ö i  $\frac{1}{3}$ \$1 E.  $\sum_{i=1}^{n}$ **CONS** 

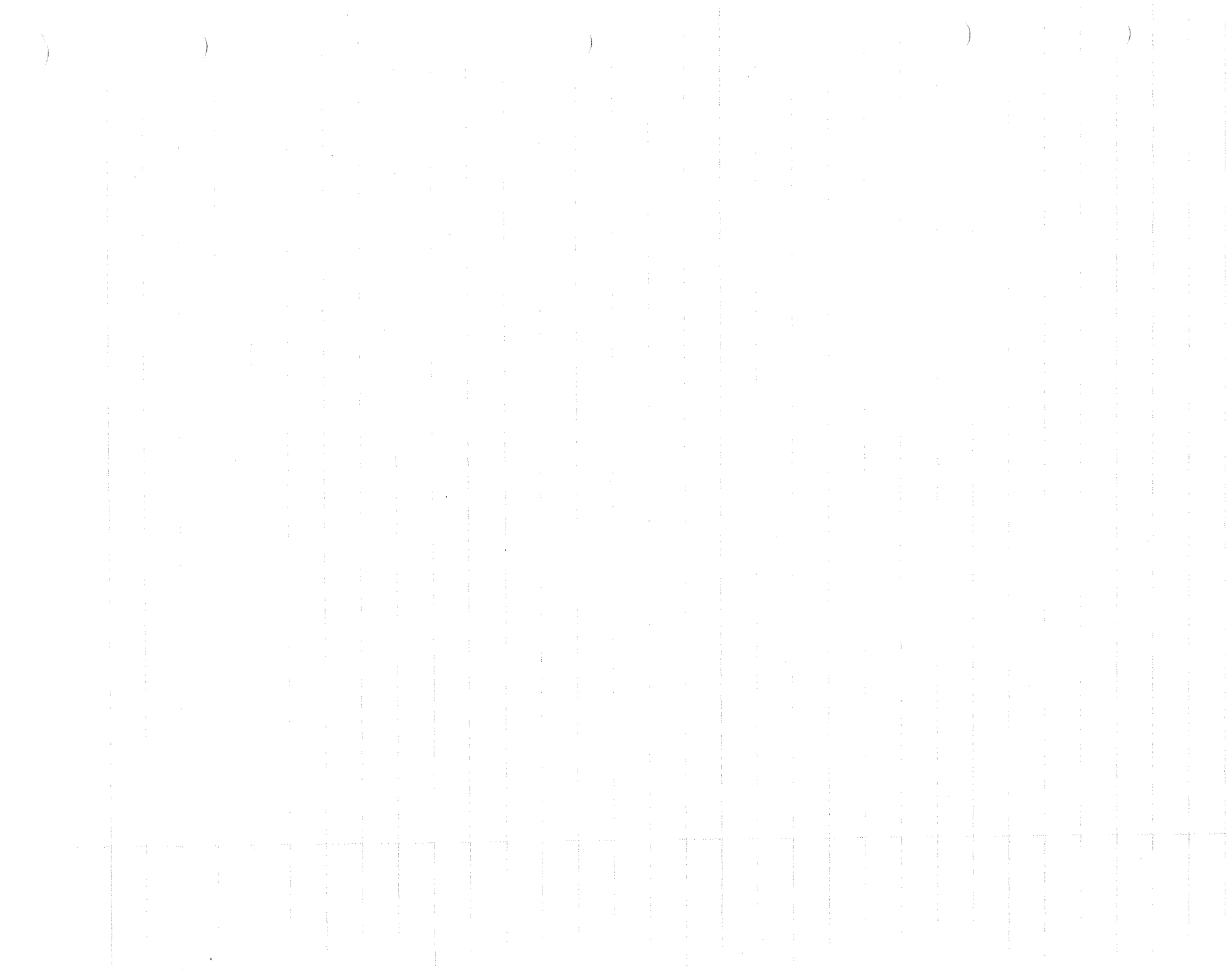

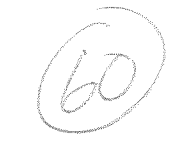

November 14, 1969

 $\overline{\phantom{a}}$ 

 $NAPKS$  $60a$ Name

 $\mathbf{I}$ 

 $K$  = 2

Physics III Test 2

In problem I circle correct answers.

I. The equivalent capacitance of the arrangement Δ. of capacitors shown in the figure opposite is in microfarads.  $\begin{picture}(120,10) \put(0,0){\line(1,0){155}} \put(15,0){\line(1,0){155}} \put(15,0){\line(1,0){155}} \put(15,0){\line(1,0){155}} \put(15,0){\line(1,0){155}} \put(15,0){\line(1,0){155}} \put(15,0){\line(1,0){155}} \put(15,0){\line(1,0){155}} \put(15,0){\line(1,0){155}} \put(15,0){\line(1,0){155}} \put(15,0){\line(1,0){155}}$  $2)$  11, 3) 6.2 4) 3.875  $1)$ 10.  $(5)$  $2,50,6)$  4.43 7) 30

A parallel plate capacitor has a dielectric completely filling the space between the plates. The area of one surface of each plate is 0.01 m<sup>2</sup>. The dielectric constant of the dielectric is 2.0. When a 50 volt battery is connected to the two plates, the total free charge on each plate is found to be 30 x  $10^{-6}$  coulombs.<br>(Note  $\epsilon_0 = 8.85$  x  $10^{-12}$  coul<sup>2</sup>/n,m<sup>2</sup>)

The capacitance of this parallel plate capacitor is В.  $\sim 10^{11}$  km s  $^{-1}$ 0.6 / 1.2 / 5 150 / 6 4) 75 / 6 5) 300 / 6 3  $\times 10$  $6)$  $16.6$   $/f$ 

The energy stored in this capacitor is (in joules)  $\mathbb{C}$ .  $1.5 \times 10^{-3}$ 2) 7.5 x 10<sup>-4</sup>  $\bigcirc$  2.65 x 10<sup>-2</sup> 4) 1.47 x 10<sup>-15</sup>  $\mathbf{1}$  $4.42 \times 10^{-10}$  6) 8.43 x 10<sup>-2</sup> 7)  $0.6 \times 10^{-5}$  $5)$ 

 $U = \frac{162}{22} (\frac{V}{q})^2$  $30000$  $2(8.85x)$ 

- $\mathbf{D}$ Which of the following is not true.
	- The polarization  $\underline{P}$  is defined as the electric dipole  $1)$ moment per unit volume.
	- For most materials P is proportional to the electric  $2)$ field  $\vec{E}$
	- The polarization  $\overrightarrow{P}$  is zero at every point in a vacuum. 3)
	- For a given electric field, the polarization will be  $4)$ greater, the greater the dielectric constant of the material.

 $(5)$ The polarization vector is sometimes referred to as the electric displacement vector.

The capacitance of the parallel plate capacitor shown opposite  $E$ is

2)  $\frac{\epsilon_0 s}{Kd + a + b + c}$ 

 $K \in \mathbf{S}$  $1)$  $\frac{1}{b}$ 

 $\frac{d}{K}$ 

3) 
$$
\frac{\epsilon_0 s}{\frac{d}{k} + a + b + c}
$$
  $\frac{\delta \epsilon_0 s}{\frac{d}{k} + a + c}$ 

$$
\frac{\varepsilon_0 \, \text{s} \, \text{b}}{\text{a} + \text{c} + \frac{\text{K}}{\text{d}}}
$$

6) 
$$
\frac{\epsilon_0 S (a+c)}{\frac{a+c}{K} + d}
$$

7) 
$$
\frac{K \leftarrow_0 S}{a + c + d} \vee
$$

2) The power dissipated by a resistor is given by  $P = i^2R$  or  $P = V^2/R$ . How does P change if R is increased or decreased? Clearly justify your answer. Explain all apparent inconsistancies or ambiguities.

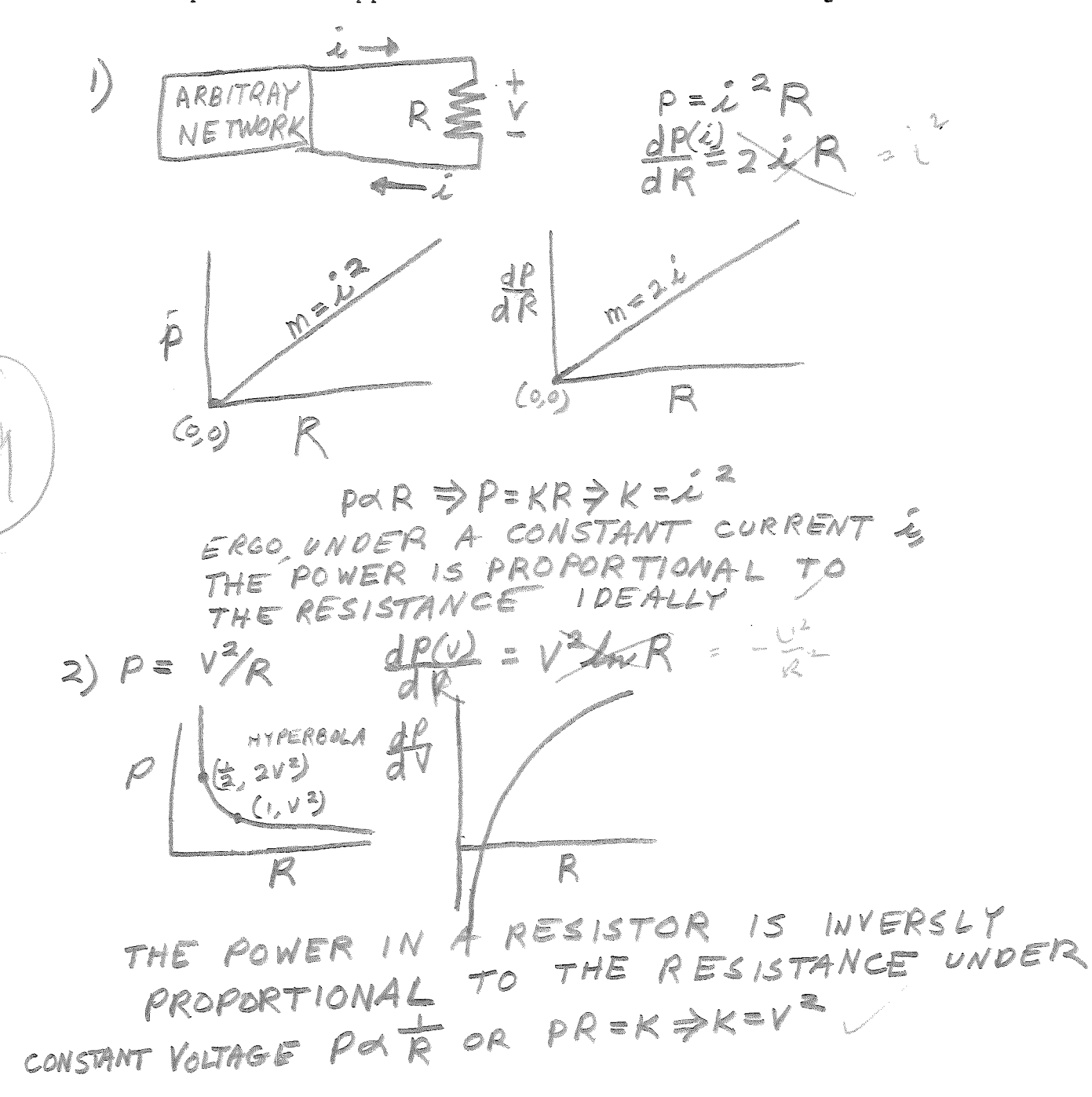

3.

III. For the circuit shown in the figure find the following

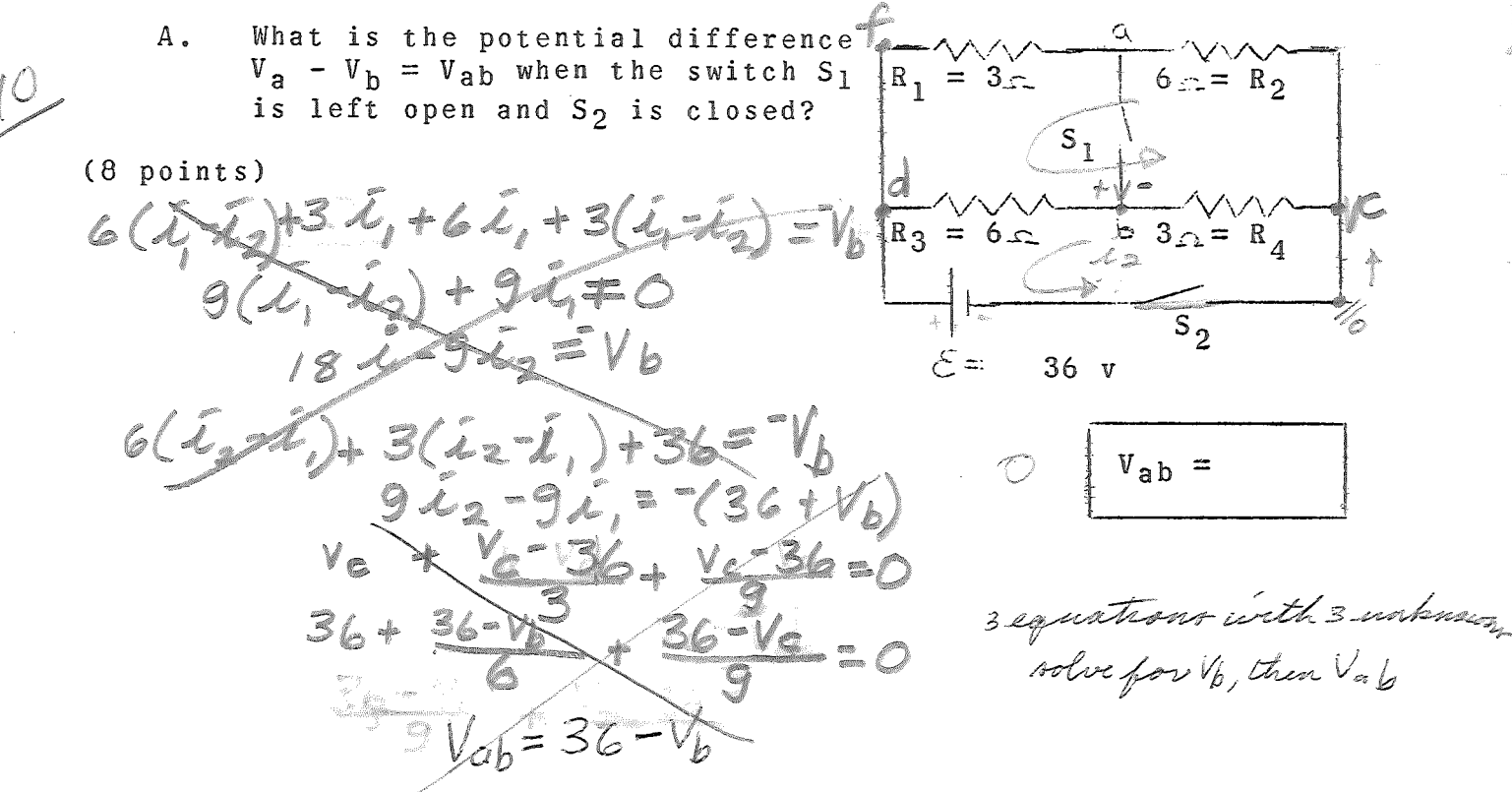

If  $S_1$  is left open, and  $R_1$  is replaced by a battery with  $\, {\bf B}$  . its positive terminal connected to a and with an emf of 9  $v_i$  what is the power dissapation in  $R_4$  after  $S_2$  is closed?

 $\mathcal{L}$   $\mathcal{V}$ 

 $Q$  $P_4$  =  $(12$  points)  $9 + 92 + 92 + 364 - 42$  $9(2z-1)$  $\rho$  : 7  $z_{2z}$  $=$   $\frac{2}{4} + 36$ 

4.

be farthout and i and

multifoly by Va

C. If switch  $S_1$  is replaced by a capacitor  $C = 4 \mu f$ , and the resistors  $R_1$ ,  $R_2$ ,  $R_3$ , and  $R_4$  are in their original positions, what is the value of the charge *g* which appears on C sometime after switch S<sub>2</sub> has been closed?

5.

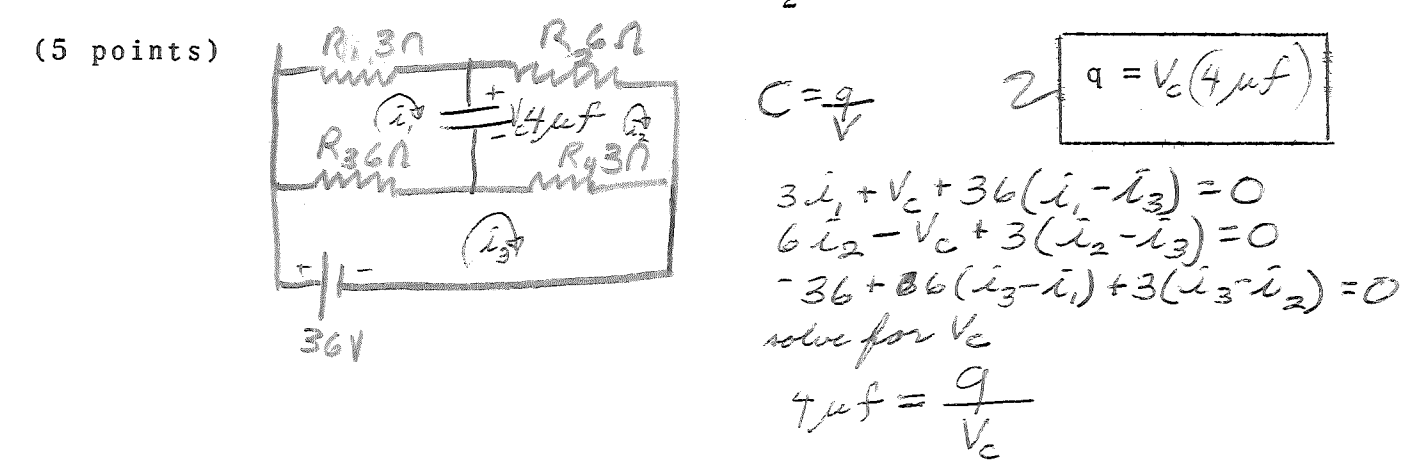

IV. The internal wiring of a multirange voltmeter is shewn in the figure. The galvanometer has a resistance of  $1000 \bigtriangleup$ . and will give a full scale deflection when a current of and will give a full scale defiection when a current of  $x = 10^{-3}$  amp passes through it. If the connections at  $\overline{A_1}$ ,  $\overline{B_1}$  and  $\overline{C}$  are for full-scale voltages of 1 volt, 10 volts, and  $100$  volts, respectively, what are the values for  $R_{1}$ ,  $R_2$ , and  $R_3$  ? (A full-scale voltage will give a full-scale deflection on the galvanometer.)

G; and the second contract of the second contract of the second contract of the second contract of the second contract of the second contract of the second contract of the second contract of the second contract of the seco  $I \bullet \bullet \quad I \qquad \leq \ell$  $t\prec_i$ ·'"'  $R_{2}$  $R_{\rm B}$  $\frac{G_{AL}}{G_{AL}}$   $\frac{G_{AL}}{W}$   $\frac{G_{A}G_{2}}{W}$   $\frac{G_{A}G_{2}}{W}$   $\frac{G_{A}G_{2}}{W}$   $\frac{G_{A}G_{2}}{W}$   $\frac{G_{A}G_{2}}{W}$   $\frac{G_{A}G_{2}}{W}$   $\frac{G_{A}G_{2}}{W}$   $\frac{G_{A}G_{2}}{W}$   $\frac{G_{A}G_{2}}{W}$   $\frac{G_{A}G_{2}}{W}$   $\frac{G_{A}G_{2}}{W}$   $\frac{G_{$ <sup>0</sup>AI.,/\_, <sup>~</sup>- ~ ~() *\\_Q* ·,\_ (; iV\/V~ **0** *N* ~frr (10 points)  $R_1 =$  $R_2 = \times$  $R_{3}$ ~-) *.//.+ ... -'* \. */.* tv **1- !()v** ~\00 <sup>v</sup>  $R_3 = 2\sqrt{3} = \frac{100}{40^{-3}} = 10^{5} \Lambda$  $\mathsf{K}_{\mathbf{z}}$  $R_{\rm s}$  +  $i_{\rm s}$  = 10<sup>-3</sup>A  $\sim$  $\frac{1}{100V}$   $\sqrt{210}$  $R^2$   $10^5$   $\mu$   $\rightarrow$  10  $^3$ -~vV'-~-  $\Gamma$   $\Delta$  $\downarrow$  $\rightarrow$ *0*  '··-. ~

1038  $\mathcal{L}_{1}X1\phi^{20}=(142X10^3)(\mathbf{K}(10^{19})B+1)$ 成长的 《诗诗》 小盤 毫不 长端 (四) 我的 (大家) はん かいけい 一 小小 大小 医生物瘤 医学学 医腹腔 法财务 棒 人類 医阿耳斯威胁 人名英格兰  $\label{eq:2} \begin{aligned} \mathcal{L}_\mu &\in \mathcal{L}_\mu^{\alpha}(\mathbb{R}^d)\backslash \mathbb{R}^d\,, \end{aligned}$ 医心理 医非正常的 医阿尔德氏  $\frac{1}{2}$ (三) 文化式 TOD. 一年1月 1999年10月19日, 1999年, 1999年, 1999年, 1999年, 1999年, 1999年, 1999年, 1999年, 1999年, 1999年, 1999年, 1999年, 19 医反应 动物 "大夫" 的过去式和过去分词 医单位反射 一、马、叉 ig.  $\frac{1}{3}$  .  $\vec{u}$  $\frac{1}{\binom{N}{2}}\log\left(\frac{1}{\log\left(1+\frac{N}{2}\right)}\right)=\frac{1}{2}\log\left(\frac{N}{2}\right)\log\left(\frac{N}{2}\right)$ 一、一、一、一、一、一、一、一、一、一、一、一、一、一、一、  $\label{eq:2.1} \mathcal{O}(\epsilon_{\rm p}^2) = \exp\left(-\epsilon_{\rm p}^2 \epsilon_{\rm p}^2 \right) \quad \text{and} \quad \mathcal{O}(\epsilon_{\rm p}^2) = \frac{1}{2} \epsilon_{\rm p}^2 \epsilon_{\rm p}^2.$  $\frac{1}{2}$ ENNIS-大方  $F=\frac{2}{3}F+\frac{2}{3}N\times10$  $\begin{aligned} \mathcal{L}^{(2)} = \mathcal{L}^{(2)} \mathcal{L}^{(2)} = \mathcal{L}^{(2)} \mathcal{L}^{(2)} \mathcal$ SSEILEN  $8 = 2.56 \times 10^{33}$ Company of the Party of Company 医反射 接收作者 医皮质的  $\frac{1}{2}$  $\label{eq:G} \begin{split} \mathcal{L}_{\text{int}}^{(1)}\mathcal{L}_{\text{int}}^{(2)}&=\int_{0}^{\infty}\mathcal{L}_{\text{int}}^{(1)}\mathcal{L}_{\text{int}}^{(1)}\mathcal{L}_{\text{int}}^{(1)}\mathcal{L}_{\text{int}}^{(2)}\mathcal{L}_{\text{int}}^{(1)}\mathcal{L}_{\text{int}}^{(2)}\mathcal{L}_{\text{int}}^{(1)}\mathcal{L}_{\text{int}}^{(2)}\mathcal{L}_{\text{int}}^{(1)}\mathcal{L}_{\text{int}}^{(1)}\mathcal{L}_{\text{int}}^{(2)}\mathcal$ 的复数医 的复数 1. 微微量测定度  $\neq$   $\leq$  $\label{eq:2.1} \frac{d\mathcal{A}_1}{d\mathcal{A}_2} \left( \frac{\partial}{\partial \mathcal{A}_1} \right) \frac{d\mathcal{A}_2}{d\mathcal{A}_2} \, .$ Ú,

BOB MARKS

 $\frac{1}{2} \sum_{i=1}^{n} \frac{1}{i} \left( \frac{1}{2} \right)^{i} \left( \frac{1}{2} \right)^{i}$ 

È. TAN BANKA **CASS**  $\widetilde{\beta}=\underset{\leftarrow}{\sim} \mathcal{L}_{\mathcal{L}}.$  $\frac{1}{2}$ Ų  $\begin{array}{c}\n\uparrow \\
\downarrow \\
\downarrow\n\end{array}$ strugge Colled love converting the tur punit  $\mathcal{P}_{\mathcal{G}_{\mathcal{G}}}\neq$ Alge R Willie State  $\sum_{i=1}^{n}$   $\sum_{i=1}^{n}$   $\sum_{i=1}^{n}$ 一、心理 SAME DIRECTION (The direction form 一、 一、 一、 一、 一、 一、 一、 一  $B$  suit  $\ominus$ Control of Control of Control of  $\mathbb O$ 医鼻内皮  $\sim 10^4$ Assume the field rated the solution  $\label{eq:1} \omega_{\phi\phi} \neq 0$  $\mathfrak{g}\,\mathcal{G}^{\prime}_{\mathcal{G}}$  $\mu \sim \nu_{\rm 1200} \frac{\rm K}{\rm Mpc}$  $\tilde{\rho}_{\lambda,\alpha_{-n}}^{\alpha}$ "国家精度"。  $\label{eq:4} \frac{d\vec{Q}}{d\vec{Q}_{\alpha}}$  $\psi^{\delta}_g$  $\left| \begin{array}{c} 1 \\ 1 \end{array} \right|$ **LAR** ta A  $\begin{aligned} \mathcal{Y} &= \mathcal{Y} \mathcal{Y} \\ \mathcal{Y} &= \mathcal{Y} \mathcal{Y} \\ \mathcal{Y} &= \mathcal{Y} \end{aligned}$ i<br>R The Million of The following two 1999年1月 http Ų Selle a J) PATA . 人名意恩 医复数医腹部的  $\label{eq:G} \mathcal{L}_\xi \, \, \mathrm{d} \chi^2 = \frac{1}{\sqrt{2}} \, .$ To the right  $\hat{Q}$  $\hat{\psi}$ 安全的 以解释的第三人称单数 2010年11月  $\frac{1}{\sqrt{2}}$ MOR THE CLOSE DOTED o<br>S ANB Colet Antares AME System Xe  $\widehat{\zeta_{\mathcal{L}}}$ 284  $\mathcal{L}_{\mathcal{F}}$  $\omega$  $\overline{\mathbb{Q}}^{\mathbb{C}}$  $\mathbb{C}_{\mathcal{B}}$  ders  $z = \frac{\beta(c-1)}{c}$ NO SERVER  $= \mathcal{T}P \cdot Q_{\alpha}^{\alpha}$ 等待 4,50 一度可能  $\bigcirc$ Z, 全国 医生产  $\frac{\partial \mathbf{q}}{\partial \mathbf{q}}$  $\mathbb{Z}_d^*$ **CARPER**  $\frac{1}{2}$  $$8-dQ=$  $\int_A^c \beta \nu l^2 + 1$ 医鸡医院 de seu "一个小孩子 What  $B$  and  $C-A$ 《消耗器  $\begin{array}{c} \frac{1}{\sqrt{2}} \\ \frac{1}{\sqrt{2}} \\ \frac{1}{\sqrt{2}} \end{array}$ sê.  $-3$ n<br>K

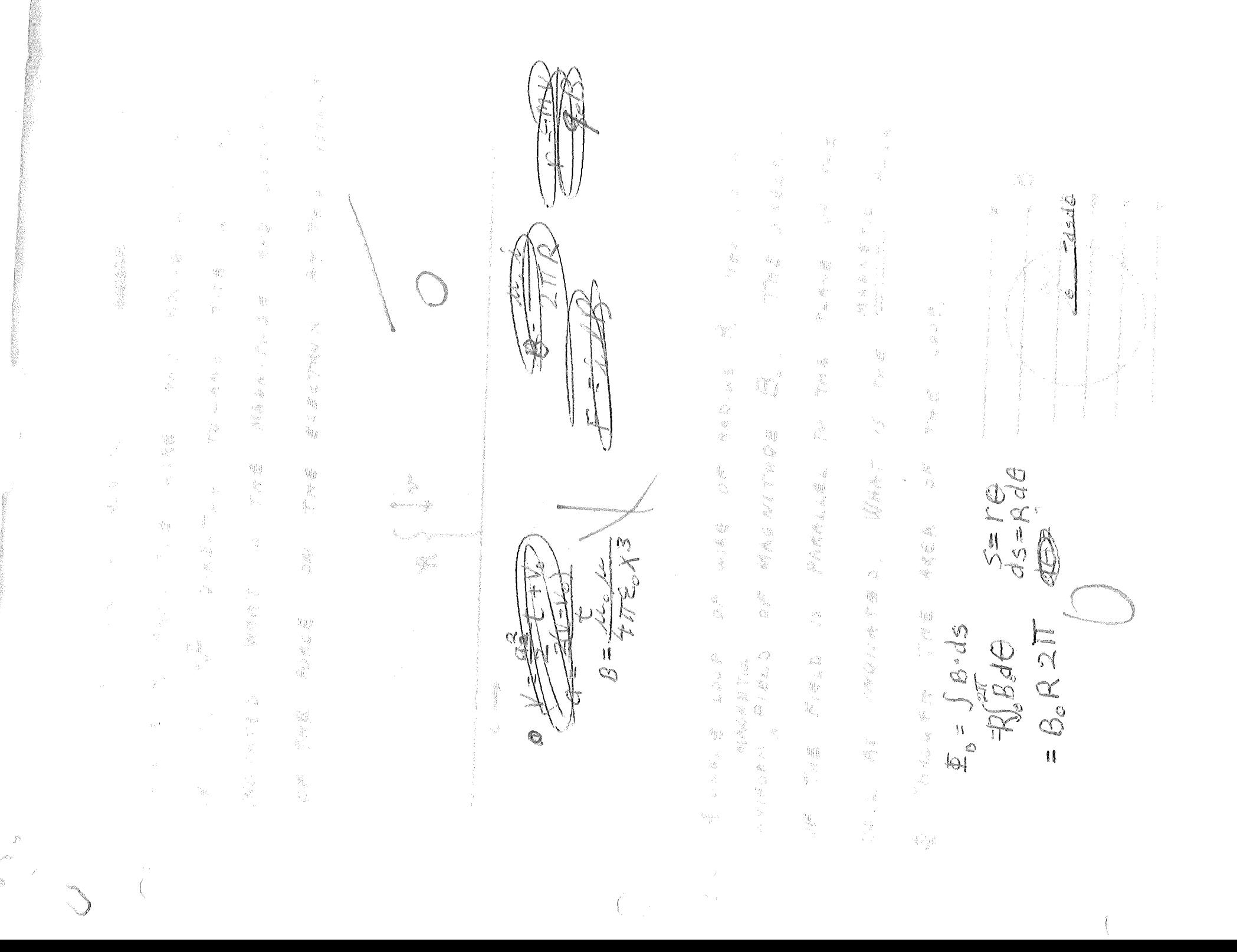

Õ,  $\mathbb{Z}=\mathbb{Z}$ L  $\frac{1}{2} \gamma \beta$ i<br>C GB-de = Lisie C C ANT C. R. C. NOCH S C ĊÓ, q<br>Sa

 $\begin{array}{c} 1 \\ 1 \\ 2 \\ 3 \end{array}$ ETE. Ñ ANGC 4.49  $\begin{picture}(20,10) \put(0,0){\vector(1,0){10}} \put(15,0){\vector(1,0){10}} \put(15,0){\vector(1,0){10}} \put(15,0){\vector(1,0){10}} \put(15,0){\vector(1,0){10}} \put(15,0){\vector(1,0){10}} \put(15,0){\vector(1,0){10}} \put(15,0){\vector(1,0){10}} \put(15,0){\vector(1,0){10}} \put(15,0){\vector(1,0){10}} \put(15,0){\vector(1,0){10}} \put(15,0){\vector(1$ i<br>Saanudadka W JOXO C  $\overline{\mathfrak{S}}$  $\label{eq:1} \begin{aligned} \mathcal{R} &= \mathcal{R} \left( \mathcal{R} \right)^2 \\ &= \mathcal{R} \left( \mathcal{R} \right)^2 \end{aligned}$ t. TEST COM W.  $\frac{1}{\sqrt{2}}$  $\label{eq:1} \frac{\partial^2 \phi}{\partial x^2} = \frac{\partial^2 \phi}{\partial x^2}$ **Hu** AAS  $\begin{array}{c}\n\frac{1}{2} \\
\frac{1}{2} \\
\frac{1}{2} \\
\frac{1}{2} \\
\frac{1}{2} \\
\frac{1}{2} \\
\frac{1}{2} \\
\frac{1}{2} \\
\frac{1}{2} \\
\frac{1}{2} \\
\frac{1}{2} \\
\frac{1}{2} \\
\frac{1}{2} \\
\frac{1}{2} \\
\frac{1}{2} \\
\frac{1}{2} \\
\frac{1}{2} \\
\frac{1}{2} \\
\frac{1}{2} \\
\frac{1}{2} \\
\frac{1}{2} \\
\frac{1}{2} \\
\frac{1}{2} \\
\frac{1}{2} \\
\frac{1}{2} \\
\frac{1}{2} \\
\frac{1$  $\sqrt{1}$  $\overline{(\ }$  $\frac{1}{\sqrt{2}}$  .

 $\sim 20\%$  $6 = \frac{1}{2}$  $\begin{array}{c} \widehat{f} = \rho \sqrt{\frac{2}{n}} \\ \widehat{f} = \frac{1}{\sqrt{2}} \sqrt{\frac{2}{n}} \\ U = \frac{1}{\sqrt{2}} \sqrt{\frac{2}{n}} \\ \widehat{f} = \frac{1}{\sqrt{2}} \sqrt{\frac{2}{n}} \\ \widehat{f} = \frac{1}{\sqrt{2}} \sqrt{\frac{2}{n}} \sqrt{\frac{2}{n}} \end{array}$  $\mathcal{L} = \mathcal{O}/4\pi\epsilon_{\rm ch} \lambda^2$ **NOIT-PE** / شار <sub>م</sub>ارد )<br>ا  $\frac{u}{\phi}$  $\mathbb{R}^d$  $\frac{\partial \mathcal{H}}{\partial \mathcal{L}} = \frac{1}{\mathcal{L}} \frac{\partial \mathcal{L}}{\partial \mathcal{L}}$ Ž  $\widehat{H}$ VICEBER WEASURER-OF スチャ Щ TEN CLY はっぽ  $\sum_{i=1}^{\infty}$ كسابية المراسر Ų FIELD AT DISTANT<br>POINTS ALONG FILELD AT DISTANT  $N = \frac{1}{2}$  of  $\frac{1}{2}$   $\frac{1}{2}$ E TRESPAINT FIELD -ELECTRIC レミノ PROPERTY  $\rho$  and にっぷくいうい  $\sqrt{2}$  $\mathcal{T}\omega\wedge\mathcal{N}\leq$ 2)  $J = \rho X E$ <br>
(x)  $\rho = E L C T R / C$   $D / \rho O L E$   $N D M E N T$ <br>
(x)  $\rho = 2.99$ <br>
(x)  $\rho = 2.99$ MAGNETIC **B**  $\vec{\beta} = \frac{w_{E}g_{E}c_{R}}{w_{i}^{2}z_{R}} = \frac{NT_{E}c_{E}c_{R}}{cov_{i}^{2}w_{i}^{2}} = \frac{NT_{E}c_{R}}{mv_{i}^{2}w_{i}^{2}}$ <br>
C)  $\left(\frac{w_{E}g_{E}g_{i}/w_{i}^{2}}{w_{i}^{2}w_{i}^{2}} + \frac{1}{C}\frac{F_{E}g_{i}}{g_{i}^{2}w_{i}^{2}}\right)$ <br>
(b)  $\pi_{i}g_{i}c_{i}c_{i}c_{i}c_{i}c_{i}c_{i}c_{$  $\tau_{\mathcal{O}}\mathcal{O}_{\mathcal{O}}$ ß. Trigg.  $\mathcal{O} = \mathcal{L} = \mathcal{L} \cap \mathcal{L} = \mathcal{R} \Leftrightarrow \mathcal{R} \neq \mathcal{O} \in \mathcal{R}$ CHARGES  $\mathcal{O}$  $\sim$ OF PARTICLE  $\forall$  $\begin{array}{l} \widehat{\mathcal{L}} = \mathcal{M} \notin \mathfrak{S} \mathcal{L} \in \mathfrak{I} \mathcal{L} \subset \mathcal{F} \mathcal{L} \mathcal{E} \mathcal{L} \mathcal{Q} \\ \widehat{\mathfrak{P}}_{\mathcal{Q}} \ni \int \widehat{\vec{\mathcal{G}}} \cdot d\widehat{\vec{\mathcal{S}}} = \mathcal{M} \mathcal{H} \mathcal{E} \mathcal{L} \mathcal{L} \stackrel{\mathcal{F}}{=} \Gamma \mathcal{L} \mathcal{L} \mathcal{L} \mathcal{L} \mathcal{K} \end{array}$  $\begin{aligned} \mathcal{L}_1 &= z \cdot \frac{d\beta}{dx} \\ \mathcal{L}_2 &= z \cdot \frac{d\beta}{dx} \\ \mathcal{L}_3 &= z \cdot \frac{d}{dx} \times \frac{d}{dx} \\ \mathcal{L}_4 &= z \cdot \frac{d}{dx} \times \mathcal{L}_5 \\ \mathcal{L}_5 &= \mathcal{L}_6 \times \mathcal{L}_7 \\ \mathcal{L}_7 &= \mathcal{L}_7 \times \mathcal{L}_8 \times \mathcal{L}_7 \end{aligned}$ 10. TR  $\frac{1}{2}$  $\sigma$  )  $\sigma = N \tau^* = N \lambda \rho \rho \rho \rho \rho \rho \rho \rho \rho$ 3)  $V = FKEQ = \frac{Q}{2\pi r} = \frac{Q}{2\pi N}$ <br>4)  $K = \frac{2\pi}{2\pi} m / 2 = \frac{2\pi}{2} \frac{2\pi N}{2}$ J. FORCE  $7 + 50L$  ENOIO 728285  $\begin{array}{l} \mathcal{L}(\mathcal{A})=\mathcal{L}(\mathcal{A})=\mathcal{L}(\mathcal{A})=\mathcal{L}(\mathcal{A})\mathcal{L}(\mathcal{A})\\ =\mathcal{L}(\mathcal{A})=\mathcal{L}(\mathcal{A})=\mathcal{L}(\mathcal{A})\mathcal{L}(\mathcal{A})\mathcal{L}(\mathcal{A})\end{array}$  $\frac{1}{\epsilon}$  $\begin{aligned} \mathcal{B} \end{aligned} \begin{aligned} \mathcal{B} \end{aligned} \begin{aligned} \mathcal{L} \mathcal{L} \mathcal$ 2772  $\frac{4}{3}$  /  $\mu_{0} = 4\pi T$  x 10<sup>-7</sup> WED  $\mathbb{W} \setminus \mathbb{W} \subset \mathbb{F}$ スーム (1)  $F_{\perp} = M + \lambda / N \psi / N$ <br>
(b)  $q_o = C + R \psi / R \omega E$  o  $P$ <br>
(c)  $V = V E L \omega C / T \gamma$ <br>
(d)  $E = \frac{W E Q E R}{W E Q E R} = \frac{NT}{\sqrt{2}}$ A TOROID  $\widetilde{H}^{\prime}(\widetilde{H}^{\prime})$  $B = \frac{\text{det}_{\varepsilon} \cdot \text{det}_{\varepsilon} M}{\text{det}_{\varepsilon}}$  $\frac{1}{\sqrt{6}} = \frac{4\lambda}{\lambda}$  $E$  /  $\wedge$   $\wedge$   $\varphi$   $\in$   $S$   $\angle$   $\wedge$   $\omega$  $\frac{1}{2}$  $\mathcal{L}^{\prime}=\mathcal{L}^{\prime}e^{\frac{2\pi i}{\sigma}}$ スアメ  $\frac{3}{2}$  $\frac{1}{2} \sum_{i=1}^{n} \frac{1}{i} \sum_{j=1}^{n} \frac{1}{j} \sum_{j=1}^{n} \frac{1}{j} \sum_{j=1}^{n} \frac{1}{j} \sum_{j=1}^{n} \frac{1}{j} \sum_{j=1}^{n} \frac{1}{j} \sum_{j=1}^{n} \frac{1}{j} \sum_{j=1}^{n} \frac{1}{j} \sum_{j=1}^{n} \frac{1}{j} \sum_{j=1}^{n} \frac{1}{j} \sum_{j=1}^{n} \frac{1}{j} \sum_{j=1}^{n} \frac{1}{j} \sum_{j=1}^{n$  $\mathcal{L}$ C ) THE MAGNETIC **RAW**  $\frac{\frac{1}{2}}{\frac{1}{2}}$  $FC \triangle$ 4) 14 **ROR**  $\frac{1}{2}$  is A) ENERAL **COOP** NO FOR  $\frac{1}{\sqrt{Q}}\int_{Q} \nabla \cdot \nabla \cdot \$  $\frac{1}{2}$  $\mathbb{Z}$  $\frac{3}{2}$  $\hat{\mathcal{Q}}$  $\frac{1}{2}$  $\bigcap_{i=1}^n$  $\mathbb{Q}$ i<br>P

Physics III Lab. Fall 1969

#### Experiment 3

#### Forced Oscillations and Resonance

#### Purpose

To study forced oscillation and resonance of a mechanical system. Reference

Study in H. & R. the linear harmonic oscillator (Sec. 15-2 and 15-3) and its rotational analog, the torsional pendulum (15-5).

Also study sec. 15-9 and 15-10. See H. & R., Chap. 35, section 3 and questions 2, 4, for discussion of damping mechanism used in this experiment.

The oscillating system to be observed consists of a round flat disc which rotates about its axis of (cylindrical) symmetry. The "axle" of the disc moves in low-friction bearings. A spring provides an elastic restoring torque *c* (proportional to angular displacement 9 from equilibrium). An electromagnet provides a damping torque proportional to the angular velocity d  $\Theta/dt$ , providing in effect a variable amount of "friction". (Too much damping would "brake" the motion sufficiently to prevent oscillation.) You have seen references (above.text) to linear and rotational analogs. The equation of motion (15-6) of the linear oscillator,  $d^2$  *x* /  $dt^2$  + (k /m)  $x = 0$ , its periodic solution (15-8) and the period  $(15-10)$ , have their analog, equations  $(15-22)$ ,  $(15-23)$ , and  $(15-10)$ . There is a one-to-one correspondence between the sets of physical quantities:

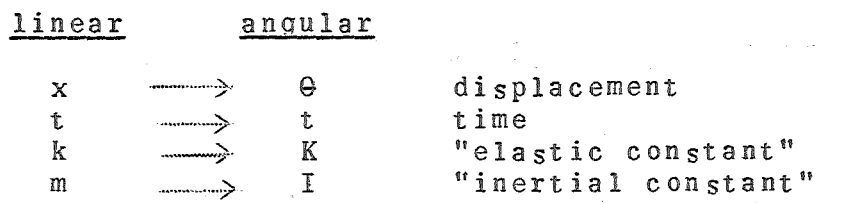

In our experimental study we need to carry the analogy further (Sec. 15-9 and 15-10). Thus b, damping const.  $\longrightarrow$  B in the (electromagnetic) damping torque,  $( - B d \theta / dt)$ , and  $F_m$ , max. driving force  $\longrightarrow$   $\mathcal{L}_m^*$ , maximum driving torque, and w<sup>th</sup> driving freq.  $\rightarrow$  w  $_d$ , freq. of driving torque. The equation of motion (15-40) of the damped, driven linear oscillator becomes, for the damped. driven angular oscillator (our disc)

$$
-K\Theta - B d\Theta/dt + \mathcal{T}_m \cos \omega_d t = I d^2 \Theta/dt^2 . \qquad (1)
$$

Eq'n. (1) asserts that the sum of the spring's restoring torque,  $+$  KO, the damping torque, - B d  $\Theta/dt$ , and the periodic driving torque,  $\tau_{\rm m}$  cos $\omega_{\rm d}$  t, produces an angular acceleration,  $\sim$  d<sup>2</sup>  $\bar{\rm e}$  / dt<sup>2</sup> =: proportional to it:

 $\tau$  (restor<sub>c</sub>) +  $\tau$ (damp.) +  $\tau$ (driving) = I .  $\propto$ 

 $I = constant$ 

difference between the two periods (if any) in the direction predicted by theory: Is this difference too great to be explained by experimental error?.

- II. *A.* With no current in the electromagnet start the disc from rest with a large initial amplitude  $x_0$  and record peak positive displacements for the first six successive cycles. Repeat and average the corresponding peak displacements (amplitudes) *A.* 
	- B. Repeat part *A* with the terminals of the damping electromagnet attached to the 32 volt supply.
	- C. On a single set of axes, plot graphs of ln *A* versus t from the data of the two preceding parts and determine the slopes at  $t = 0$ . Use these slopes to find out the approximate relaxation times  $tr_1$  and  $tr_2$

Hint:  $A = x_0 e - t/t_r$ 

$$
\mathcal{L}(\mathcal{L}(\mathcal{
$$

$$
\ln A = (-1/t_r)t + \ln x_0
$$

and  $y = \ln A$  versus  $x = t$  should yield a straight line of slope ( $-1/t_r$ ) if the damping torque is always proportional to the angular velocitv

- III. A. Plug in the motor controller and allow it to warm up. With the damping terminals connected to the 24 volt supply and the driving rod connected to the driving lever arm record the driving frequency and amplitude of oscillation for various motor speeds. Note: The apparatus must be positioned so that the pointer swings just as far in one direction as in the other. The driving rod should be connected to the lever arm in such a way as to give a large (on scale) amplitude at resonance. Observe phase relations (ques. 4 below). The frequency may be determined by timing several cycles. Be sure to cover the range of amplitudes near resonance carefully; the amplitude should be measured at several frequencies close to the resonant (maximum amplitude) frequency on each side. Before leaving this part make sure that you have enough points to plot a reasonable curve without having to guess at what happens to the curve between points. How does the resonant frequency compare with the natural frequency determined in part I?
	- B. Repeat Part A with 48 volts on the damping electromagnet terminals. On one set of axes plot graphs of the amplitude versus the driving frequency for this and the preceding part. (See fig.  $15-20$ , H. + R.)

3.

#### Experiment 1 - Pendulum

#### Purpose

Determine quantitative relations between parameters of oscillating physical pendulums: e.g., size, mass, amplitude and frequency.

# References

Text; and others on mechanics Mechanics, Berkeley Physics Course, Vol. 1, by Kittel etal (p. 197; p.225, topic l) for anharmonic pendulum.

With a set of pendulums formed from metal rod in the shape of isoceles triangles, use simple devices (clock, meter stick) to study their behavior.

How can you improve the precision of your measurement of period of oscillation? Partners should share in measuring techniques.

Record observations in a systematic way. Organize your work with the above purposes in mind.

Compare empirical relations - those found from your measurementswith theoretical relations - those deduced from physical laws. A table or a graph might be used. Show whether any discrepancies between theoryand experiment might be due to measurement uncertainties.

For example, suppose a calculated quantity were  $I = m x^2/3$ , the moment of inertia of a rod about a certain axis perpendicular to it. If m is measured with an experimental uncertainty  $\pm \Delta m$ , and x with uncertainty  $+ \triangle x$ , then the resulting uncertainty in I is found as follows:

> d I = d (m  $x^2/3$ ) = (m/3) d (x2) + (x2/3) dm  $\frac{1}{2}$  = (2/3) m x dx + x<sup>2</sup> dm /3,

or d I */* I = d I */* (M  $x^2/3$ ) = 2 dx /x + dm /m.

This relates the fractional uncertainties  $\triangle I$  /I, etc. approximately, if they are small, or  $\Delta x$  /  $x \ll 1$ .

In terms of percent uncertainty ("% error"), dividing through by 100 gives (% error in I) = 2 (% error in x) + (% error in m).

#### Questions to consider in report

Could g (acceleration of "free fall") be calculated from your data. If so, indicate now. (Do it if you have time.)

Is frequency dependent on amplitude? This question is discussed in you: text for the analogous case of the simple pendulum; see also Berkeley text cited above. (The ambitious investigator might try to answer this question quantitatively.) COVER

# I. Purpose of Laboratory

Laboratory work in physics has two important objectives  $$ first, to give the student direct experience with some of the natural phenomena upon which physical principles are based, and second, to develop in the student some understanding of the experimental procedures. It is felt that some experience in the laboratory is necessary to give the student an insight into the methods of physics (or for that matter any experimental science). Without it he would be merely accepting principles as they were handed to him without an understanding of the experimental procedures on which they are based.

In the laboratory the student will work with real, rather than ideal, apparatus. This equipment (and the experimenter as well) will be subject to limitations which cause errors that must be taken into account before any conclusions can be drawn from the experimental results. Therefore error analysis is an essential part of all good laboratory work.

Although you will be assigned a certain group of experiments to do this quarter, and in many cases the procedure to be followed in performing the experiment is described in an instruction sheet, it is hoped that the student will use some of his own ingenuity in performing the experiments; it is intended that the instructions be used as an aid to understanding rather than something to be followed mechanically without thought. We also want to encourage students to think about possible experiments that they might do in place of one of the prescribed set. Within the limitations of equipment and time, substitution of an experiment which is more interesting to the individual student is permitted, provided it is a physics experiment and it is cleared with the instructor.

#### II. Preparation for an Experiment

In order to perform an experiment thoroughly and accurately in the time allotted, it is necessary to put in some time beforehand thinking about the experiment. If an instruction sheet has been provided it is to be studied carefully before the laboratory period. You should come to the laboratory with as thorough an understanding as possible of what you are going to do during the period and why. This may require that you spend some time in the library, looking up references etcetera.

#### III. Performance of the Experiment

An essential part of the method of solving an experimental problem is the preparation of a clear, concise record of the data taken during the performance of the experiment. This record should contain, in a clear and legible form, all the ''raw" data and information with which to make corrections (don't try to make corrections "in your head" while taking data) and also enough explanation of what you are doing and why so that your pages of

data can be analyzed later without confusion or ambiguity. Your instructor may require that this record be kept in a permanent notebook or he may ask you to keep this record on data sheets which are later included in a report on the experiment. In either case, all observations should be recorded directly into the notebook or on the data sheets (nothing on scratch paper and later copied) and an estimate of the accuracy of each set of measurements should be made and recorded also. Corrections can be made by crossing out errors with a single line (no.erasures). Before leaving the laboratory, the student should do enough calculation and graphical work to ensure that the data collected "makes sense" and there are no gaps in it which need to be filled in before he can continue the analysis without having to make any "wild guesses or assumptions. Your data record must be approved by the instruct or before you leave the laboratory.

#### IV. Laboratory Notebook (Data Record)

The following are specific suggestions concerning the form of the laboratory record of the experiments.

A. If the instructor has you keep a permanent laboratory notebook it should be one having cross-ruled pages (useful for graphs) and it must be labeled with the following information.

1. On the front cover in ink:

Physics Laboratory

Your Name

2. Inside the front cover at the top:

Fall (or whatever) Quarter

Lab. day and hours

Group Number

B. For each experiment the student· 9hould record the title of the experiment and the date performed at<br>the top of the data record. A very brief (not detailed) description of the procedure followed should precede the data record, which is preferably in tabular form. Label the data carefully with the proper column headings and units. Whenever possible, the type and identifying number of instruments being calibrated or used in·measurement should be recorded for later reference.

- c. As suggested above the next step is to do the calculations required by the analysis of the experiment and draw the graphs. Repeat any measurements which appear doubtful and make new measurements where needed to fill in gaps in the data.
- D. If you are using a laboratory notebook rather than data sheets and if the instructor informs you that no report is required on a particular experiment, then the experiment should be completed in the notebook by writing a summary and conclusions. Final calculations should be summarized in tabular form and whatever additional graphs are required should be completed. State a conclusion in your own words and discuss the experiment briefly (for example a discussion of accuracy is always desirable). On graphs-and in your final summary give the page number of the data or discussion referred to. The summary and conclusions may be left for the report when one is being written.

### V. Report

When a report is required on an experiment it is due at the beginning of the period one week after the experiment was performed. The report is to be written independently by each student in ink (or typewritten) on white, unlined  $8\frac{1}{2}$  x 11 paper (graph paper for graphs). Each report must have:

- *A. A* cover sheet containing the following information course, experiment title, your name, laboratory period day and hours, group number, date experiment was performed, and date of report.
- B. A statement of the purpose of the experiment and a brief summary of how you went about performing it (not detailed), data and observations (if you used data sheets rather than a notebook these may be submitted as they are), sample calculations, tabulated results, graphs, conclusions, and a discussion of the experiment. The discussion section of a report should be more thorough and complete than the corresponding section in the notebook. It may include a discussion of what was learned in doing the experiment, as well as the results and the accuracy of the results. It should also contain a discussion of any points which the instructor may have brought to your attention through questions written on the instruction sheets, and of any other points of  $\mathcal{L} = \frac{1}{2\pi\sqrt{2}}\sum_{i=1}^{N} \frac{1}{2\pi\sqrt{2}}$ interest that may occur to you.

It is customary to use the passive voice in scientific writing (e.g. "The time required for the pendulum to swing through twenty complete cycles was measured...etc.") thus not calling attention to the observer. The following styles are not to be used in a report: I" (we) swung the pendulum and..." or "Swing the pendulum and measure the time for twenty complete cycles ••• ". If you quote or paraphrase any outside sources in writing your report (including your own text book) give credit to the original author in a footnote.

### References:

- 1. Baird, "Experimentation", chapter 7
- 2. Olson, "Experiments in Modern Physics", section 1.4

# Measurement. Probability, and Experimental Errors

# I. Types of Error

Whenever a measurement is made of any physical quantity there is a certain amount of uncertainty in the result. Determination of the amount of uncertainty in a measurement is not usually easy but an attempt should always be made to do so, even if it is no more than an educated guess. Without some estimate of the uncertainties associated with experimental measurements one has no indication of the accuracy of the results and it is difficult to come to any conclusion about what the experiment has shown (or not shown). In all of the experiments which follow in the physics laboratory sequence the student will be expected to make some estimate of the accuracy of his quantitative experimental results.

There are two types of errors which may occur in the measurement process, systematic errors and random errors. Systematic errors tend to make all the observations of one item too small or too large. For example if voltage measurements were taken in an electric circuit using a voltmeter which consistantly read 0.1 volt too high. a systematic error would be present. Other common examples of causes of systematic error are worn weights, clocks which gain or lose time, friction, and personal bias of the observer which causes him to make readings which are consistently high or low. When systematic errors are recognized in an experiment it is often possible to find out how large their effect is and to correct for it. The error in the voltmeter which reads 0.1 volt too high, for example, can be discovered by calibrating the instrument against some sort of standard (accurately known voltage), and a correction of -0.1 volt made to all the readings. Error due to an observer's bias may be minimized by having another observer make the same measurement independently (bias is best eliminated if each observer knows nothing of the other's result until after both measurements are completed).

Random errors result from chance variations in the quantity being measured, in the measuring devices. or in the observer, and are just as likely to produce too large a value as too small. For example, if one measures the diameter of a metal rod several times with a micrometer the readings will probably fluctuate slightly in a non-systematic fashion due to actual differences in the rod's diameter at different positions. variations in pressure when the micrometers jaws are closed, and changes in the observer's estimate of the scale reading. Random errors are present in all measurements, although they may be too small to be noticeable, and they cannot be corrected for because of their random nature.

#### II. Determination of Precision

Suppose that several measurements of the same quantity x were made and all systematic error in the measurements eliminated or corrected (assuming this were possible), As discussed above there would still be a certain amount of rnadom fluctuation apparent in the measurements if they are "fine" enough to make it noticeable. If a histogram was plotted showing the number of measurements N falling within different intervals of size  $\triangle x$  it might look like that shown in Fig. 1.

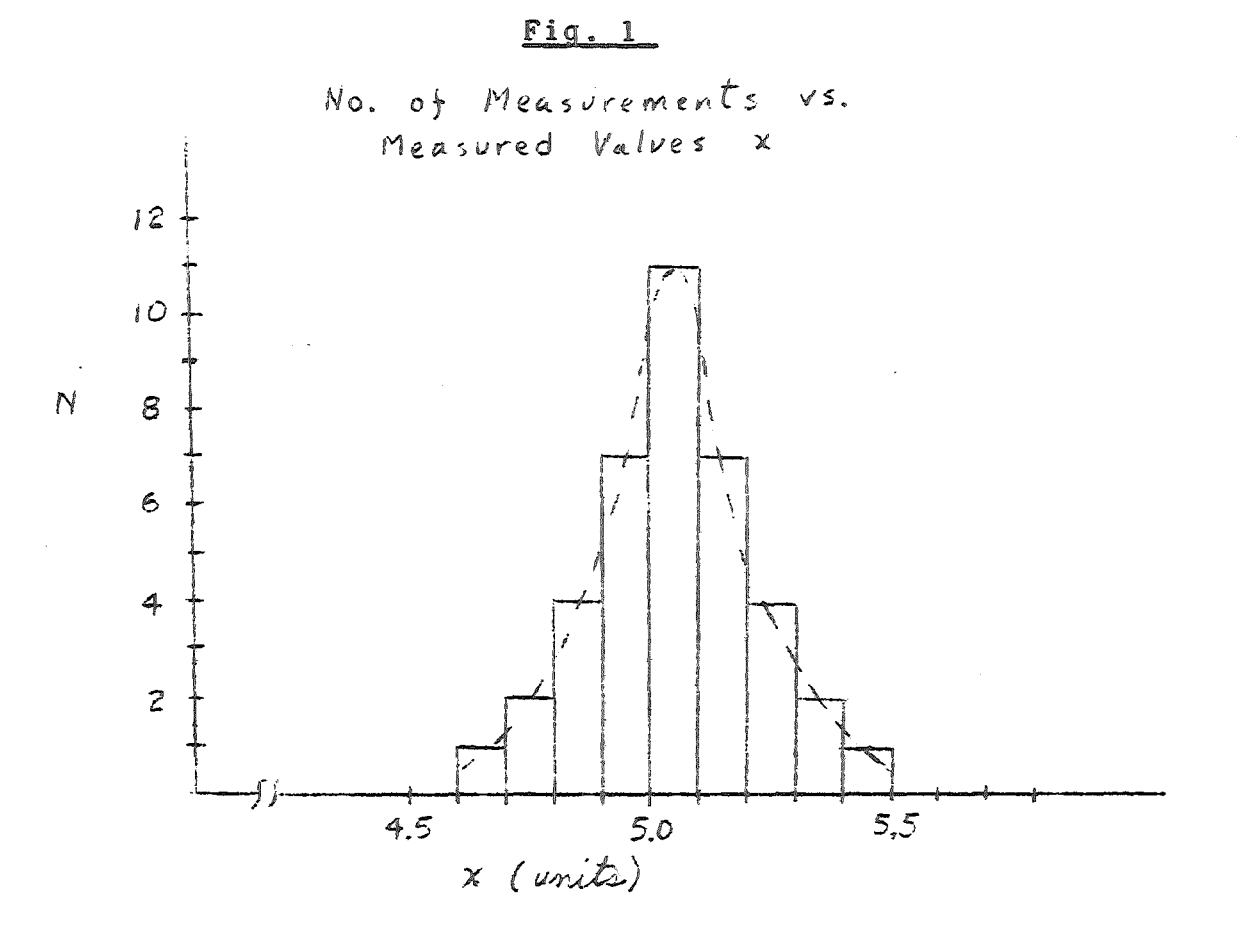

The meaning of the histogram is that one measurement of x fell between  $4.6$  and  $4.7$  units, two between  $4.7$  and  $4.8$  units, four between 4.8 and 4.9 units, and so forth. The completely symetrical distribution shown usually results only if a large number of measurements are made and if the fluctuations are entirely random. In such cases the envelope of the distribution often has a particular form called a "normal" or "Gaussian" distribution which is represented by the mathematical equation

 $e^{-(x-\bar{x})^2}/2\sigma^2$ 

 $(1)$ 

where  $\sigma$  is a constant which determines the "sharpness" of the peak (high, narrow peaks are characterized by small values of  $\sigma$ ). The quantity  $\bar{x}$  is the average of the individual measurements

$$
\overline{x} = \frac{x_1 + x_2 + \ldots + x_n}{n} = \frac{\sum x_i}{n}
$$

where n is the total number of measurements, and because of the symmetry of the Gaussian function x corresponds to the most probable value of x obtained from a measurement of x (peak of curve). Thus x is the best estimate that one may make of the true value of  $x$  from these measurements.

The individual measurements of  $x$  differ from the average or most probable value  $\bar{x}$  by an amount d called the deviation of that measurement

$$
d_1 = x_1 - \bar{x}
$$
,  $d_2 = x_2 - \bar{x}$ , ...

 $l$ 

 $\frac{1}{2}$ 

The standard deviation

$$
\sigma = \left[\frac{d_1^2 + d_2^2 + \ldots + d_n^2}{n-1}\right]^2 = \left[\frac{\sum (d_1)^2}{n-1}\right]^2
$$

is an indication of the precision of a set of measurements since narrow Gaussian distributions indicate precise measurements with small deviations from the average and a small standard deviation  $\sigma$ . If a large number of measurements is made, 68% of them will be in the range  $\bar{x} + \sigma$ , 95% in the range  $\bar{x} \pm 2\sigma$ , and 99% in the range  $\bar{x} \pm 3\sigma$ , a fact which can be verified by determining the area under a Gaussian curve between the various limits. If after having determined x and of from a large number of measurements one makes a single measurement x, he then will have about a two thirds chance of getting a value between  $\bar{x}$  +  $\sigma$  and  $\bar{x}$  -  $\sigma$ <sub>r</sub> etcetera.

Although increasing the number of measurements of quantity  $x$  would have little effect on the standard deviation  $\sigma$  (the scatter of the data) except to give a more accurate picture of what it really is, increasing the number of measurements should improve the reliability of the average value  $\bar{x}_{\sigma}$  It can be shown from statistics that the standard deviation in the mean  $\bar{x}$ is given by the equation

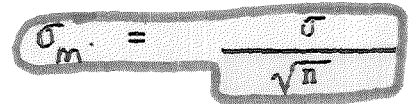

which means that there is a 68% chance that the <u>true</u> value of x<br>will be in range  $\bar{x} \pm \sigma$  m assuming the distribution is normal and<br>there are no systematic errors present. Thus the precision of<br>the mean  $\bar{x}$  can be which means that there is a 68% chance that the true value of x will be in range  $\bar{x} \pm \sigma$ m assuming the distribution is normal and the mean  $\bar{x}$  can be increased ( $\sigma_{m}$  reduced) by taking more observations, but the improvement is slow because of the  $\sqrt{n}$  factor (90 readings only 3 times as good as 10 readings). The final result of a set of measurements may be stated

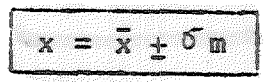

It is quite often useful to represent the standard deviation  $\sigma$ m as a percentage of the value  $\bar{x}$ . The calculation required is:

per cent std. dev.  $=$   $(\sigma_m/\bar{x})$ . (100%)

Although the normal or Gaussian distribution (equation 1) is very often a good representation of the kind of distribution found in repeated measurements of physical quantities, it should not be assumed that this distribution always gives an accurate description of the results of such measurements, even when a large number of measurements are made. There are a number of cases where the distribution is non-Gaussian and perhaps even non-symmetrical. For example, if one makes several determinations of the number of nuclei which decay by particle emission in a certain time, he obtains the Poisson distribution

$$
y \propto \frac{\bar{x}^x}{x!} \qquad e^{-\bar{x}}
$$

(2)

where  $\bar{x}$  is the average number of counts and  $y$  is the probability of obtaining x counts in a given trial. This distribution is very unsymmetrical about the mean  $\bar{\mathbf{x}}$  when the number of counts  $\bar{\mathbf{x}}$ is small but closely resembles a Gaussian distribution with standard deviation  $\sqrt{x}$  when  $\bar{x}$  is large.

- III. Propagation of Errors If one uses experimental observations, with their associated random errors, to calculate a result, the precision of the result will be determined by the precision of the quantities involved in the calculation. The standard deviation of the result may be determined from those of the separate quantities  $\sigma_{m_1}$ ,  $\sigma_{m_2}$ , etc. by keeping in mind the following rules.
	- A.lThe standard deviation of the result of addition and/or <sup>~</sup> substraction is the square root of the sum of the squares of the standard deviations of the separate terms.

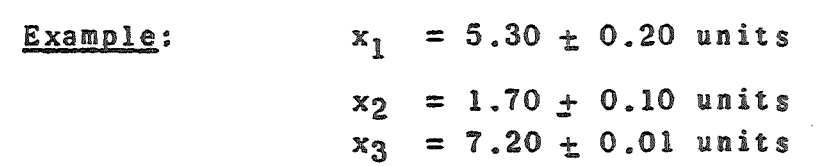

$$
x_1 - x_2 + x_3 = (5.30 - 1.70 + 7.20) \pm [(0.20)^2 + (0.10)^2 + (0.01)^2]^2
$$
  
= 10.80 \pm 0.22 units

 $\overline{1}$ 

Note that most of the standard deviation in the result comes from the largest standard deviation present in the separate terms  $(0.22 \approx 0.20)$ .

B,. The percentage standard deviation in the result of mulitplication and/or division is the square root of the sum of the squares of the percentage std. deviations of the factors.

 $example: x_1, x_2, x_3$  as above  $(\% \text{ std. } \text{dev.})_{1} = \frac{0.20}{5.30} \times 100\% = 3.8\%$  $(\% \text{ std.} \text{ dev.})_{2} = \frac{0.10}{1.70} \times 100\% = 5.9\%$  $(\% \text{ std.} \text{ dev.})_{3} = \frac{0.01}{7.20} \times 100\% = 0.1\%$  $y = (x_1) (x_2)$ X3  $= 1.25 \pm std$ , dev. (% std. dev.)<sub>y</sub> =  $[(3.8)^2 + (5.9)^2 + (0.1)^2]$ <sup>1</sup>/2 = 7.0%  $(stat, dev<sub>s</sub>)<sub>y</sub> = (.07) (1.25) = 0.09$  $y = 1.25 + 0.09$  units

Note that in this case the largest contribution to the standard deviation in the result comes from that quantity with the largest percentage standard deviation.

C. In case a quantity is raised to the n<sup>th</sup> power its percentage standard deviation is multiplied by n.

The process of carrying standard deviations through calculations is useful not only indetermining the precision of the result but also in determining which quantity contributes most to random error in the result. It may be possible to reduce the deviations in this quantity by using more care or different techniques.

#### IV. Accuracy of Experimental Results

Determination of the standard deviation in an experimental result will tell you how much uncertainty is present due to random errors, but this is an indication of the accuracy of the result only in the case where systematic errors are negligible compared to random errors. For example, if in a particular experiment you obtained a percentage standard deviation of 1% but the instruments used to obtain the measurements were accurate only to within 5% (all readings may be too high or low by 5%), then the 5% accuracy is a better indication of the reliability of the results than the 1%. Some attempt should be made by the student to determine the reliability of his results in each experiment, although in some cases this will involve making some educated guesses as to the accuracy with which a particular measurement may be made with a particular measuring device. In all cases try to eliminate as much systematic error from the measurement as possible within the time available. An experimental result does not agree with a prediction of a theory unless the theoretically predicted result lies within the range given by the experimental result plus and minus the probable error; an experiment does not disagree with a theory unless the predicted result lies outside this range.

# V. Significant Figures

The term "significant figures" refers to the digits of a measurement made in the laboratory, including all the certain digits and one additional doubtful one based on the observer's estimate of a fraction of a scale division. The numbers which represent data or the results of calculations should always be given with neither more nor fewer significant figures than are justified by the precision of the observations and computations. The number of significant figures in a measurement (or a calcuest lated quantity) may be determined using the following rules.

- (a) The first significant figure is the first non-zero digit.
- (b) Zeros which occur between significant digits are considered significant.
- (c) Zeros which occur to the right of the last non-zero digit are considered significant when they are to the right of the decimal point (the significance of such zeros to the left of the decimal point is indeterminate).
- (d) If numbers having a different number of significant figures are added, substracted, multiplied or divided, the answer is given so as to have the same number of significant figures as the term or factor which has the least •

Examples: • 0001906 has 4 significant figures 10,937 has 5 93,000 has an indeterminate number  $9.3x10<sup>4</sup>$  has 2  $9.30x10<sup>4</sup>$  has 3

# VI. Comparison of Results

Sometimes an experimental result is arrived at by two different methods which should both theoretically give the correct result. If there is no reason to believe that one of the results is much more accurate than the other, it might be instructive to see how much difference there is between the two. This difference is usually given in terms of the "percentage difference" which is defined.

```
% diff. = diff. between values \times 100%
              average value
```
#### References:

- 1. Young, "Statistical Treatment of Experimental Data<sup>"</sup>
- 2. Barford, "Experimental Measurements: Precision, Error and Truth"
- 3. Baird, "Experimentation: Introduction to Measurement Theory and Experiment Design"
- 4. Braddick, "The Physics of Experimental Method"
- 5. Pugh and Winslow, "The Analysis of Physical Measurements"
- 6. Bevington, "Data Reduction and Error Analysis for the Physical Sciences"

#### METHOD OF LEAST SQUARES

One of the fundamental problems that comes up again and again in the laboratory is that of finding, from simultaneous measurements of quantities y and x , the dependence of quantity y on quantity x (the dependence of the period of a pendulum on its length for example). Often this dependence is revealed by making a graph of y versus x from the data. However, a certain amount of judgement is always involved in making a graph from experimental data since deviations in the measurements usually make it impossible to draw a smooth curve through all the data points. One usually tries to draw a smooth curve among the points in such a way that it appears that the deviations of the points from the line (positive and negative) add up to approximately zero. In other words, in the graph shown below

 $|d_1| + |d_3| + |d_4| + \ldots = |d_2| + |d_5| + \ldots$ 

where the deviations here and in the analysis to follow will be assumed to be deviations in y for precisely known values of  $x_*$ 

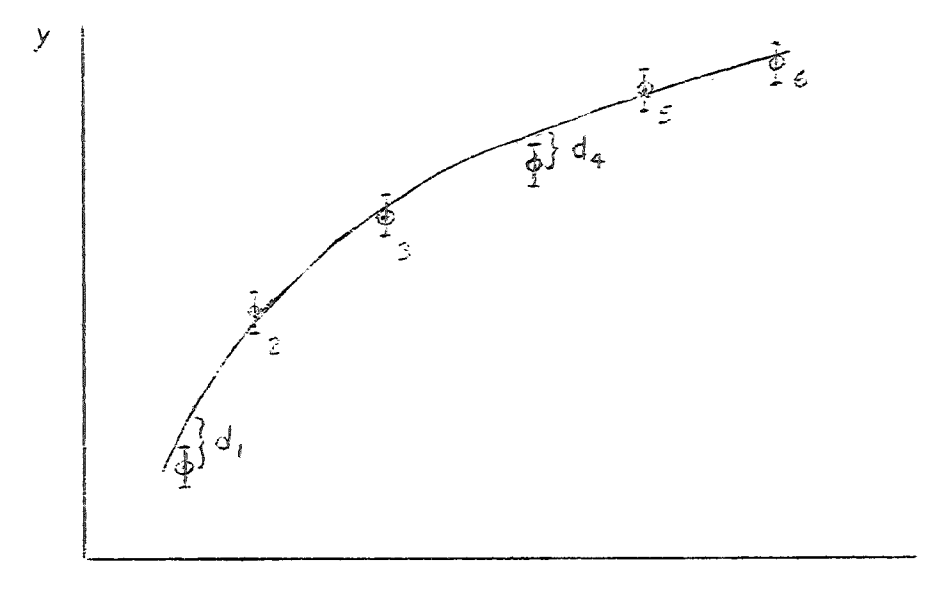

If a high degree of precision is required in the expression relating y to x , this method of balancing deviations "by eye" might not be sufficient. In this case a more scientific approach, based on statistics, is followed. It can be shown that the most<br>probable disposition of the line representing the dependence of y on x is that for which the sum of the squares of the deviations of<br>the points from the line is a minimum (hence the name "least squares") on x is that for which the sum of the squares of the deviations of

'-----~--------------------------------------------------------------------~------~

*X* 

$$
\Sigma (d_i)^2 = d_1^2 + d_2^2 + d_3^2 + d_4^2 + \ldots = a \min_{i=1}^{\infty} a_i
$$

This statement is called the "principle of least squares" and it is the basis of a method for finding the relationship between y and x which best fits the data points (for which the sum of the squares of the deviations is a minimum).

Actually the problem of determining the line which "best" fits a set of data points  $(x_i, y_i)$  is several different problems, depending on the type of curve which is to represent the relationship between x and y. If it has been predetermined from the data or from theory that y depends on x linearly so that  $y = Ax + B$ , the problem becomes one of picking out, from all possible straight lines, the one with values of slope A and intercept B such that the sum of the  $d_i^2$  will be as small as possible. If  $(x_1, y_1)$  are the coordinates of the first data point,  $(x_2, y_2)$  the coordinates<br>of the second and as family and if it is a samed that the devia of the second and so forth, and if it is assumed that the deviations are only in the y measurement for precisely known x ' s, then

$$
\sum (d_i)^2 = (Ax_1 + B - y_1)^2 + (Ax_2 + B - y_2)^2 + \dots
$$

If the "best" straight line is that which makes the sum of the squared deviations or a minimum.

$$
\frac{d[\Sigma (di)^2]}{dA} = 0 = 2x_1(Ax_1 + B - y_1) + 2x_2(Ax_2 + B - y_2) + \dots
$$

$$
\frac{d[\Sigma(\text{di})^2]}{dB} = 0 = 2(Ax_1 + B - y_1) + 2(Ax_2 + B - y_2) + \dots
$$

are the conditions which should lend to the "best" values of A and B. These equations may be rewritten:

$$
B \Sigma x_{i} + A \Sigma x_{i}^{2} - \Sigma x_{i} y_{i} = 0
$$
 (1)

$$
nB + A \sum x_i - \sum y_i = 0 \qquad (2)
$$

where n is the number of points.

The method is illustrated below for a set of  $n = 5$  points.

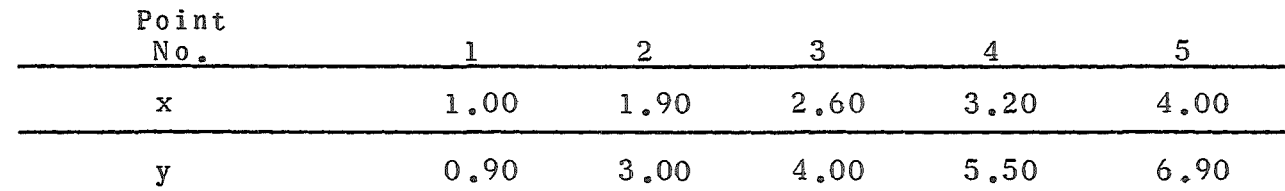

 $--2--$ 

and and

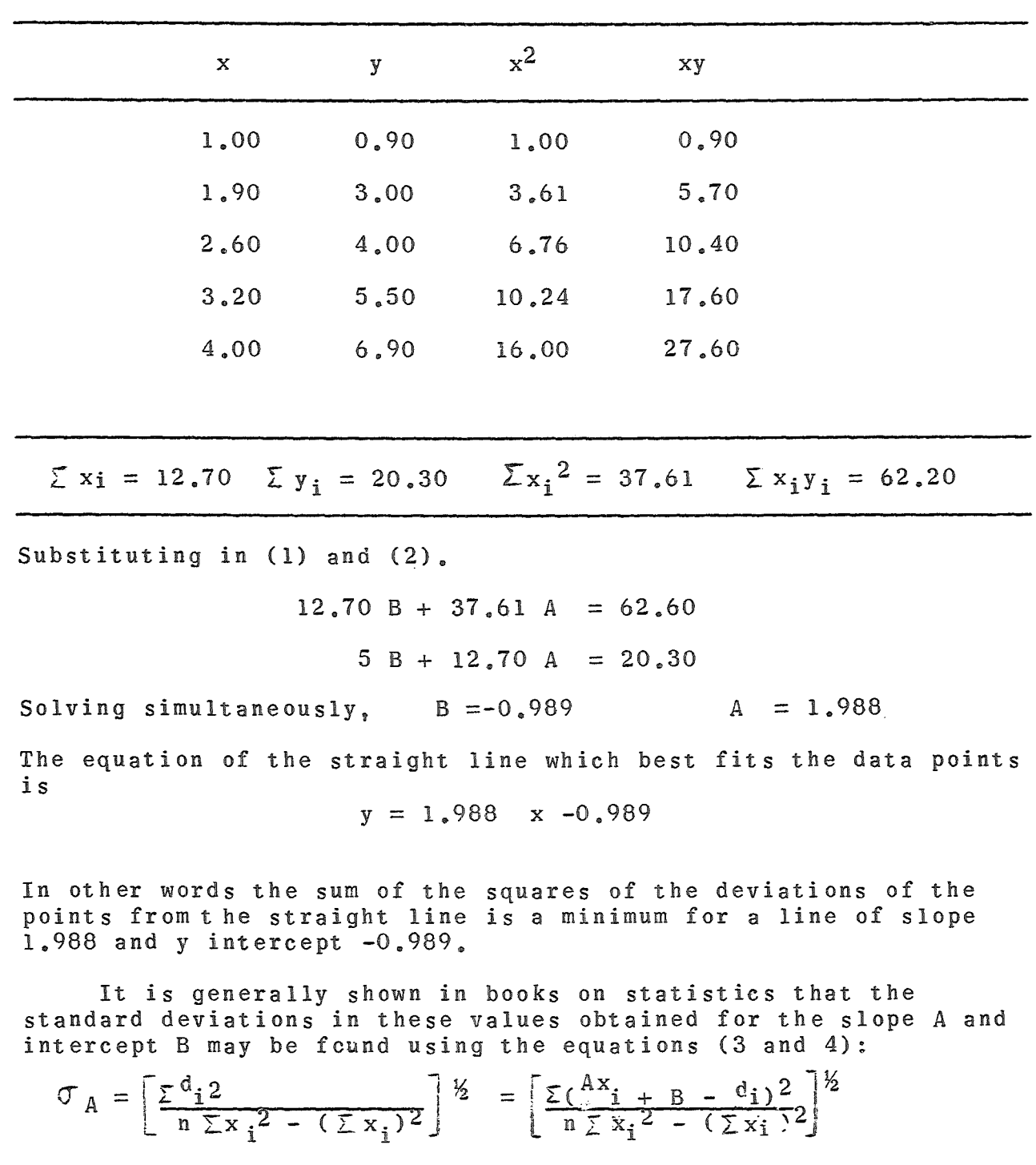

A table is made as follows:

$$
\sigma_B = \left\{ \frac{(\Sigma^d \mathbf{i}^2)(\Sigma^x \mathbf{i}^2) - n(\Sigma x_i)^2}{n^2 \Sigma^x \mathbf{i}^2 - n(\Sigma x_i)^2} \right\}^{\frac{1}{2}} = \left\{ \frac{[\Sigma^{\left(\frac{A}{2}x_i + B - y_i\right)}^2][\Sigma^x \mathbf{i}^2]}{n^2 \Sigma^x \mathbf{i}^2 - n(\Sigma^x \mathbf{i})^2} \right\}^{\frac{1}{2}}
$$

A table is made as follows:

All Carrier

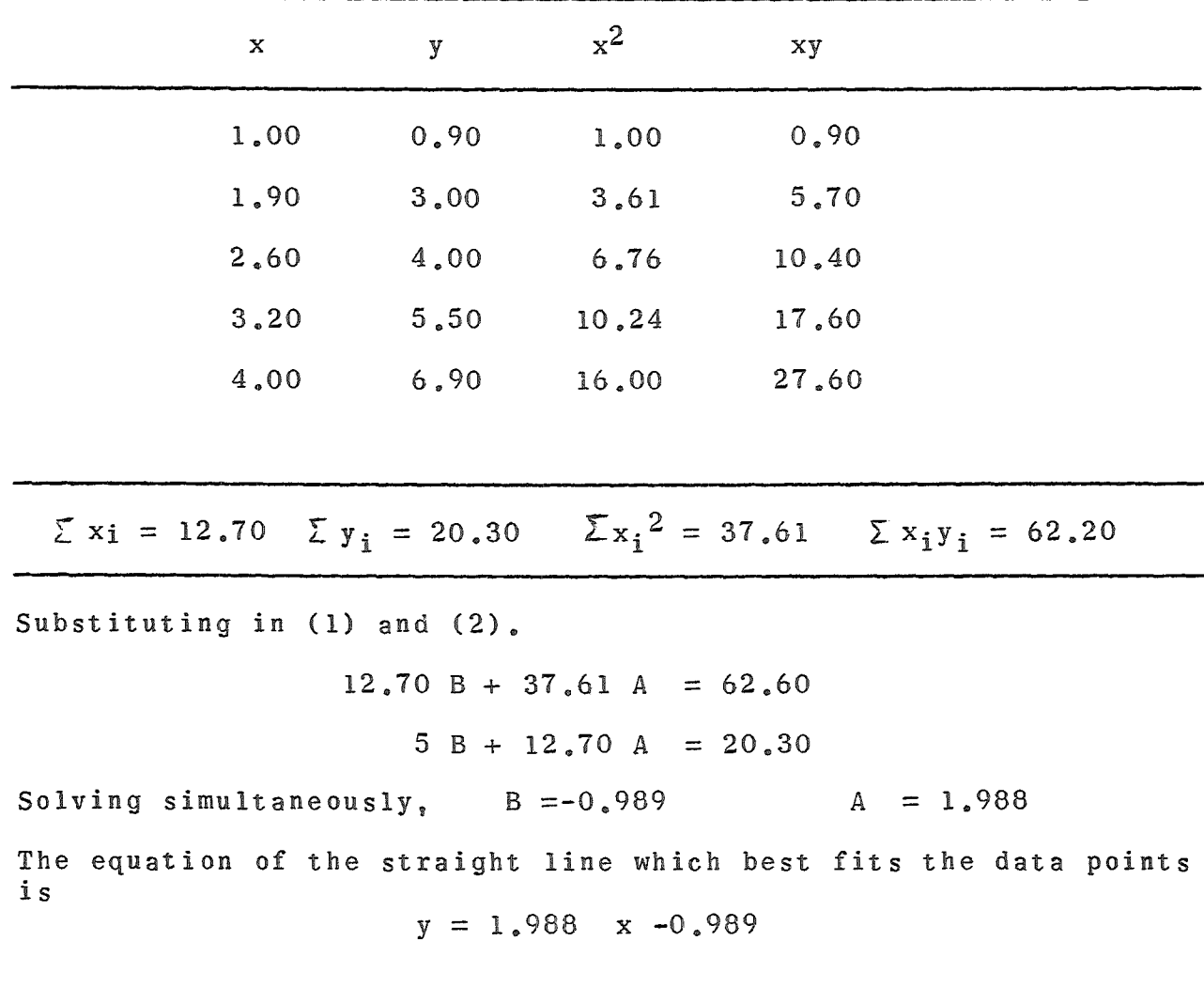

In other words the sum of the squares of the deviations of the points from the straight line is a minimum for a line of slope 1.988 and y intercept -0.989~

It is generally shown in books on statistics that the standard deviations in these values obtained for the slope A and intercept B may be found using the equations (3 and 4):

$$
\sigma_A = \left[\frac{\sum d_i 2}{n \sum x_i^2 - (\sum x_i)^2}\right]^{\frac{1}{2}} = \left[\frac{\sum \left(\frac{Ax_i}{i} + B - d_i\right)^2}{n \sum x_i^2 - (\sum x_i)^2}\right]^{\frac{1}{2}}
$$

$$
\sigma_B = \left\{\frac{\sum d_i 2}{n \sum \sum x_i^2 - n \sum x_i^2}\right\}^{\frac{1}{2}} = \left\{\frac{\sum (Ax_i + B - y_i)^2 \sum x_i^2}{n^2 \sum x_i^2 - n \sum (x_i)^2}\right\}^{\frac{1}{2}}
$$

*\_)* 

In cases where a **nonlinear curve is to** be fit to a set of data points in such a way as to make  $\Sigma$  (di)<sup>2</sup> a minimum, equations (1),  $(2)$ ,  $(3)$ , and  $(4)$  no longer apply, Often one can get around this difficulty, however. For example, suppose some data points are to be fit with a parabola of the type  $y = Ax^2 + B$ . If the quantity  $X = x^2$  is calculated for each of the points, the method may then be applied to quantities y and X, since y versus X will be a straight line  $(y = AX + B)$  even though y versus x is not.

The least squares method is not confined to finding the constants of a straight line, however; it can be applied to any kind of curve. For example, if one has a set of data points and wants to determine the constants of the "best fit" parabola  $y = AX^2 + BX + C$ , he can apply the conditions that minimize  $\Sigma$  (di)<sup>2</sup> with respect to variables  $A_t$  B, and C and will obtain the equations:

> $\sum x_i^2 y_i = C \sum x_i^2 + B \sum x_i^3 + A \sum x_i^4$  $\Sigma$   $x_i y_i$  = C  $\Sigma x_i + B \Sigma x_i^2$  + A  $\Sigma x_i^3$  $\Sigma$   $Y_i$  = nC + B  $\Sigma x_i$  + A  $\Sigma x_i$ <sup>2</sup>

which may be solved simultaneously for constants  $A_1$ ,  $B_2$  and  $C_4$ .

References:

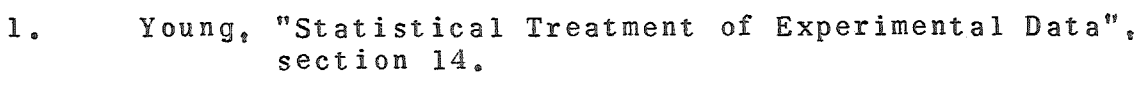

- 2. Baird, "Experimentation", Appendix 2
- 3. Barford, "Experimental Measurements", Chapter 3
- 4. Pugh and Winslow, "The Analysis of Physical Measurements", Chapter 10.
- 5. Bevington, "Data Reduction", Chapters 6 and 11
- 6. Gerhold, "Least-Squares Adjustment of Weighted Data to a General Linear Equation", American Journal of Physics, Vol. 37, p. 156.

BOB MARKS PHYSICS TO

# $\Delta$

#### Interference and Diffraction

According to Huygen's principle, each point along a wavefront may be regarded as a new source of waves. Whenever something obstructs part of the wavefronts, interference between "wavelets" emanating from different parts of the unobstructed wavefronts produce a diffraction pattern which is characteristic of the geometry of the obstruction (or opening in object which blocks the light) and of the wavelength of the light. It is shown in nearly all introductory physics textbooks, for example (see Resnick and Halliday, section 43-l), that when light waves pass through a double slit arrangement like that shown below they·interfere constructively and destructively at different positions to form fringes on the screen S such that intensity maximum appear at positions

I  $\begin{array}{c} \n\end{array}$ SaJn .. *e-K-*<sup>1</sup> I  $\vert$ I  $x = n \left( \frac{D \lambda}{d} \right)$  $n = 0, 1, 2, 3...$  $\mathcal{L}_{\text{L}}$  $\mathcal{P}^{\mathbf{a}}$  . i.i.,  $\mathcal{P}^{\mathbf{a}}$  ,  $\mathcal{P}^{\mathbf{a}}$  ,  $\mathcal{P}^{\mathbf{a}}$  ,  $\mathcal{P}^{\mathbf{a}}$  ,  $\mathcal{P}^{\mathbf{a}}$  ,  $\mathcal{P}^{\mathbf{a}}$  ,  $\mathcal{P}^{\mathbf{a}}$  ,  $\mathcal{P}^{\mathbf{a}}$  ,  $\mathcal{P}^{\mathbf{a}}$  ,  $\mathcal{P}^{\mathbf{a}}$  ,  $\mathcal{P}^{\mathbf{a}}$  , v'Y~ . - - \_.--- 1 \ - --::---- ,(  $\frac{1}{\sqrt{2}}$  $- - \frac{1}{4} = 12$ fJ ! .-·- ·0 t \_\_\_\_ I  $\frac{1}{2}$  . In the set of  $\frac{1}{2}$  ,  $\frac{1}{2}$  ,  $\frac{1}{2}$  ,  $\frac{1}{2}$  ,  $\frac{1}{2}$  ,  $\frac{1}{2}$  ,  $\frac{1}{2}$  ,  $\frac{1}{2}$  ,  $\frac{1}{2}$  ,  $\frac{1}{2}$  ,  $\frac{1}{2}$  ,  $\frac{1}{2}$  ,  $\frac{1}{2}$  ,  $\frac{1}{2}$  ,  $\frac{1}{2}$  ,  $\frac{1}{2}$  ,  $\frac$  $2!$  $\mathfrak{su}(t')$   $\longleftarrow$  $\cup$   $\vdash$   $\cdots$   $\vdash$ I -- <sup>D</sup>-?I£.' --- 5c *r-c:* i::r: <u>হ</u>

In somewhat the same way wavelets passing through different parts of a single slit interfere to produce a single slit diffraction pattern with destructive interference causing diffraction minima at angles  $\Theta$ such that (see Resnick and Halliday, section 44-2)

$$
\text{a } \sin \theta = \text{m} \stackrel{1}{\Lambda} \qquad \text{m} = 1, 2, 3, \ldots \ldots
$$

with maxima approximately half way between (the exact intensity expressions are given in section 44-3), where a is the slit width. A circular aperture of diameter d results in fringes having circular symmetry with the first minimum appearing at a distance from the center such that (see Resnick and Halliday, section 44-5)

sin  $\theta = 1.22 \lambda$  /d
#### Experiment:

Your light source will be a monochromatic beam from a heliumneon laser having wavelength  $\lambda$  = 6328  $\stackrel{\circ}{\rm A}$ . This experiment is somewhat open ended in that you are not told exactly what to do or how to do it. The object is to investigate the nature of interference and diffraction effects. The details are left to you. You might for example put a single or double slit in the beam and determine the spacing or width of the slits, perhaps checking your results with a direct measurement using the optical comparator. You might try to do an experiment which would confirm the constant 1.22 in the expression for the first fringe minimum from a circular aperture or compare the pattern fringe/of aperture or slits of different sizes. An experimental study of diffraction by rectangular openings or by a repeated pattern of openings (such as found in a seive) might be of interest.

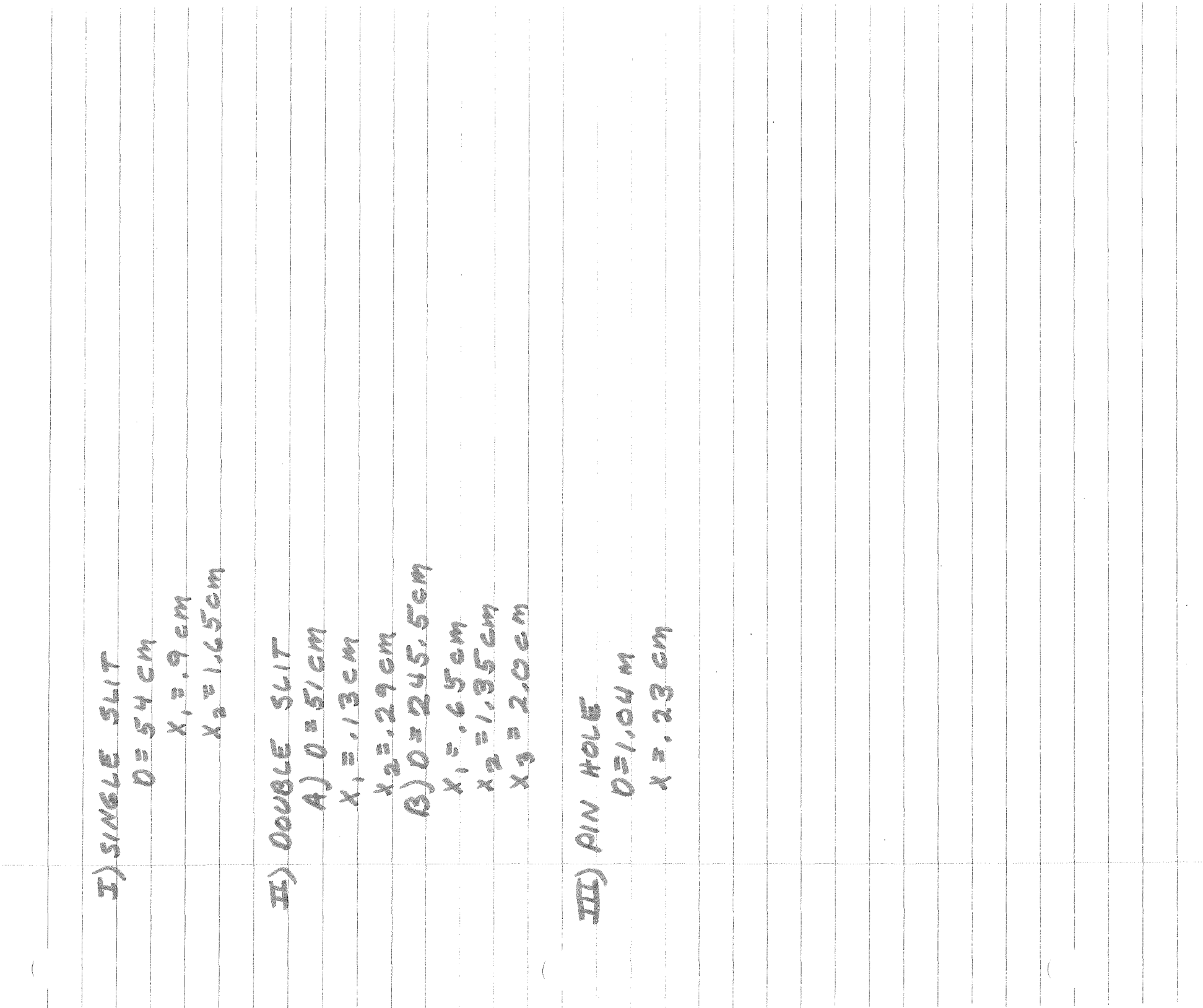

 $-235$  mm  $\leftrightarrow$  WOTH BETWEENSLIS CINTENSITY AT A PARKIMA XIQ EROM SINGLE SLIT DATA 474 seno st HOLE ଐ MAXIMUM) JUS  $\frac{1}{\mathcal{O}_1}$ DOUBLE FOIAMETER  $\frac{(1.22)}{(1.22)(6.33110^{-9})(1.294)}$ SINGLE  $\frac{1.22\lambda}{d} = \frac{1}{\alpha} \frac{\lambda}{c} \leq \frac{\lambda}{D}$  $45$  $CROM$  $\frac{G(1)(2.45)}{G(2.338/27)}$ ģ.  $\vec{r}$ APERTURE  $\frac{2}{1}$ , 232  $\frac{v_1}{v_1}$   $\frac{v_2}{v_1}$   $\frac{v_3}{v_2}$   $\frac{v_4}{v_3}$  $\triangleleft$  $E\int d\zeta = \frac{2(49 \cdot m/m)}{(2)(51)(6.332/10^{-7})}$  $\frac{(2.45)}{2.2.45}$ <br>(2.45) (6.33x 10-7)  $\overline{d} = \frac{d_1 \cdot d_2 \cdot d_3 \cdot d_4 \cdot d_5}{d_5}$  $\mathbb{Q}$  $-230$  va va<br> $3(2.45)(6.33 \times 10^{-7})$ 不是  $25/54$  $\overline{0}$  = 1984 work  $m_{\overline{U}}$ T  $\mathcal{I}\!\mathcal{I}\!\mathcal{I}\!\mathcal{I}$  (2 MPOIATION)  $\frac{1}{1.22}$  $\sqrt{\frac{9}{D}}$  $f = \frac{Q \cdot 4\omega_2 \theta_2}{4} = \frac{Q \cdot 32 \times 10^{-7}}{2}$  $349$  $102m<sub>0</sub>$  $35x10$  $= 223$  mm  $\tilde{C}$ سامبر<del>ان کی اس</del>یاد COMPUTATION  $\bar{\zeta}^{\alpha}_{\alpha}$ 207 CIRGULAR  $\bar{\vec{O}}$  $232$  $\bar{\bar{\bf h}}$  $\frac{1}{2}$ alm Q  $\{\hat{\mathfrak{p}}$  $\begin{array}{c} \frac{1}{2} \end{array}$  $\sum_{i=1}^{n}$  $4J - G$  $\frac{1}{2}$  $\mathfrak{t}\mathfrak{t}$  $B - a_2 =$  $4/d =$ Ħ  $\frac{\beta}{d}$  $\{\mathfrak{f}% _{k}\}_{k\in\mathbb{Z}_{+}^{d},\left| k\right| \leq n}$  $\overline{\mathbb{R}}$ 

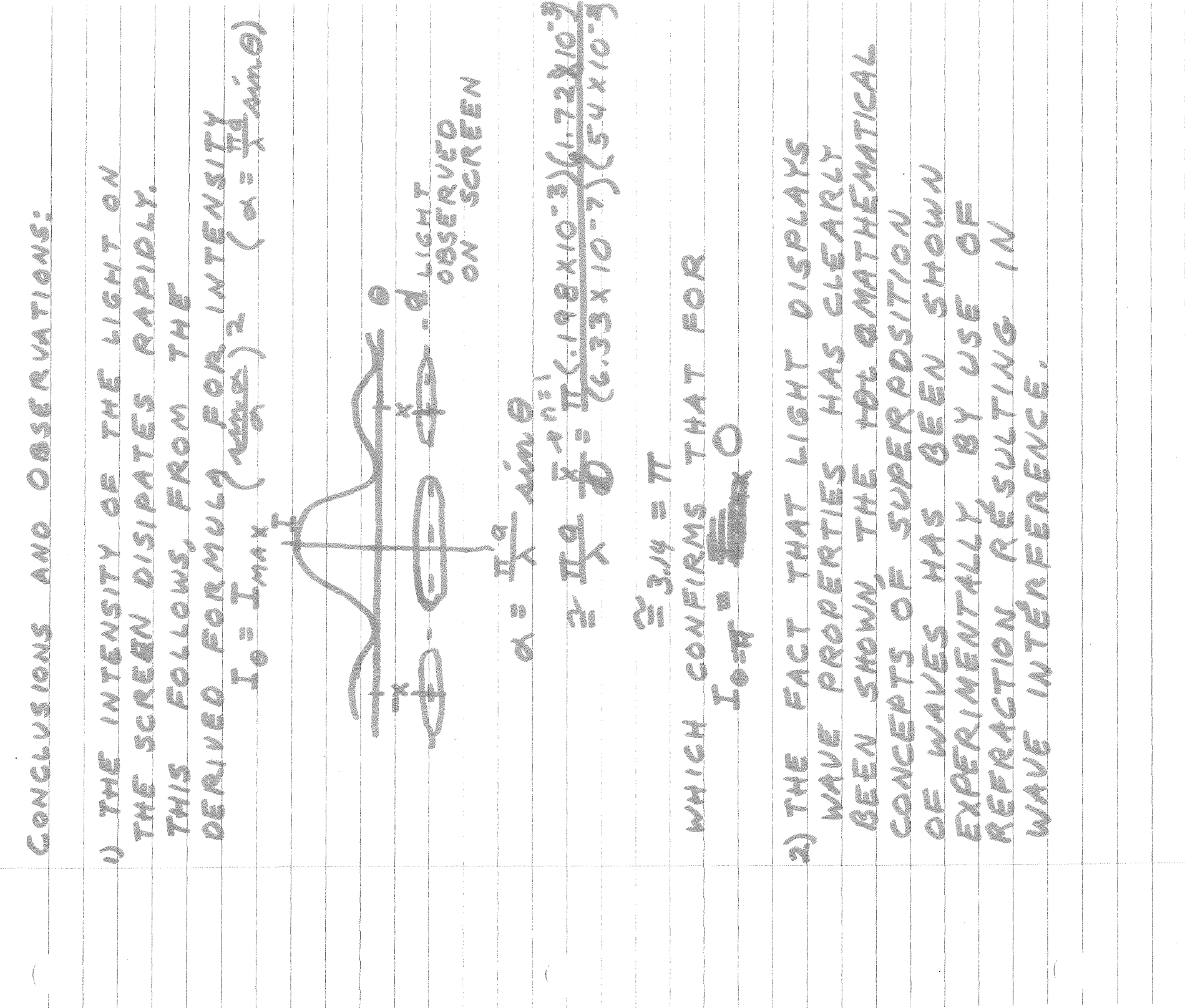

 $\frac{f}{f}$ 

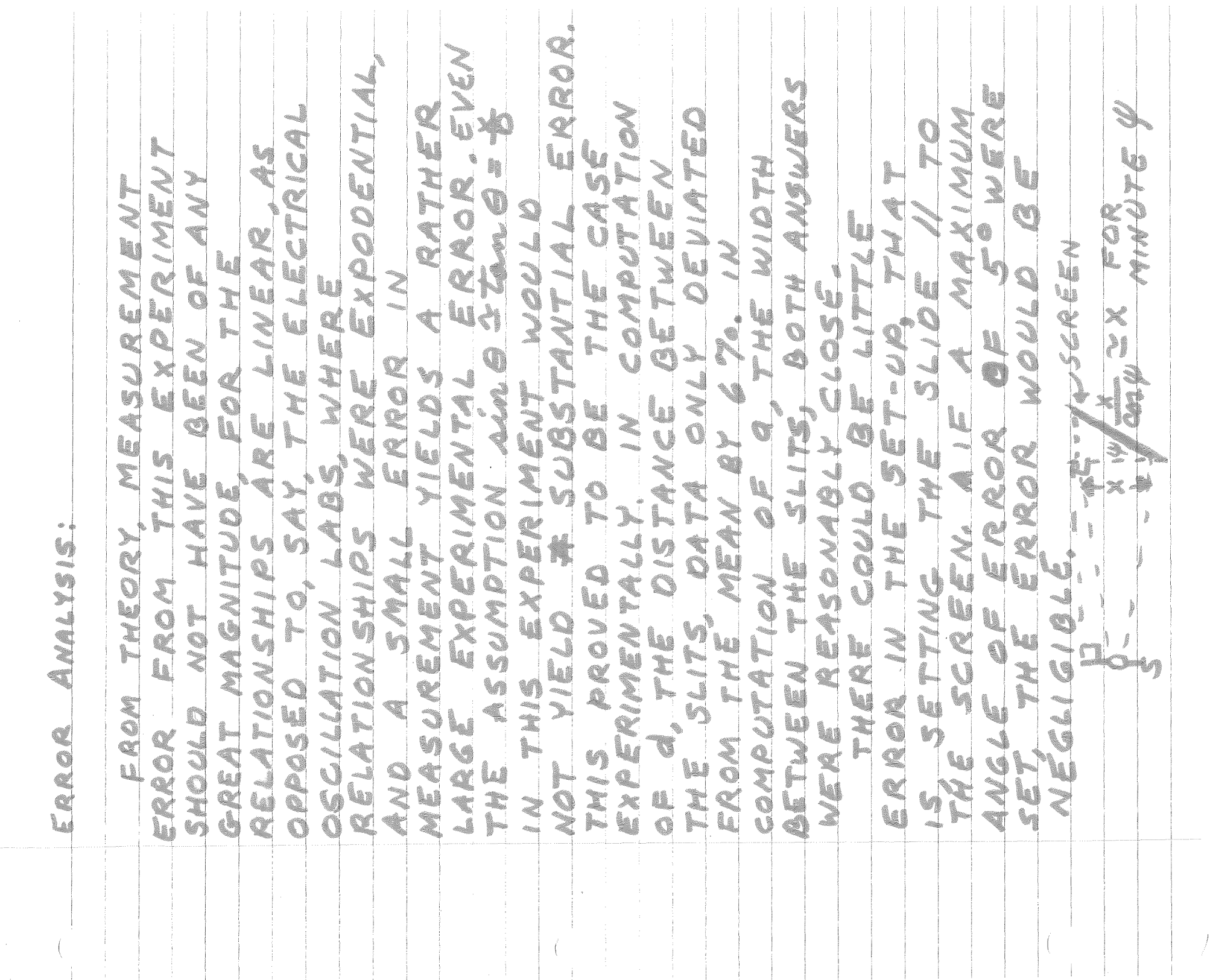

J

- 4. The method of least squares determines the most probable line of a certain type (e.g. straight line) through a set of data points.
	- (a) The line is placed so as to minimize \_\_\_\_\_\_\_\_\_\_\_\_\_\_\_\_\_\_\_\_\_\_\_\_ \_
	- (b) Use the method of least squares to determine the slope and y intercept of the straight line graph I versus  $\dot{V}^2$ in question 3. How do your results compare with the values taken directly from the graph in question 3 ?

7 .

# GRAPHICAL ANALYSIS

Often one of the aims of an experimental investigation is the determination, from measurements made in the laboratory, of how one of two interdependent quantities,  $y_i$  depends on the other,  $x_i$ . Graphical methods provide us with a very useful tool in this type of analysis.

# I. Plotting Graphs

Suppose one is interested, for example, in finding in a particular experiment a methemical relationship which expresses the velocity of a moving object v as a function of the time t. In this case velocity is the "dependent variable'' whose dependency on the "independent variable" time is to be established from the following data.

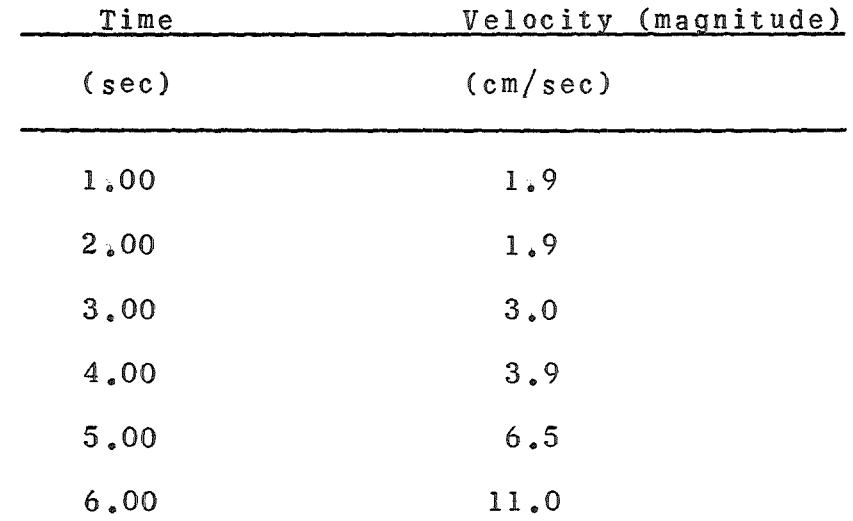

Suppose that in this experiment the time measurements are very precise and their errors can be ignored while the velocity measurements are estimated to have a standard deviation (see instruction sheet on "Measurement, Probability, and Experimental Errors ) of about  $\pm$  0.30 cm/sec. The steps to be followed in constructing a graph which illustrates the dependence of velocity v on time t (or any quantity y on another quantity x) are summarized below.

- (a) The dependent variable (quantity whose dependency on the other is to be determined) is plotted vertically (velocity versus time rather than vice versa).
- (b) Scales should be chosen which are easy to plot and easy to read and which make the graph large enough to be read easily and accurately (occupying a full page if possible).
- 
- (c) Scales usually start at zero but sometimes this would cause the data to be crowded into one part of the graph. In such a case it **is**  a good idea to suppress the zero (start the scale at some value other than zero or show a break in the scale). However, it should be made obvious to someone looking at the graph that the zero has been suppressed.
- (d) The graph should have a title and each of the axes should show the quantity plotted along that axis and the numerical scale and units for that quantity.
- (e) The experimental points are marked clearly on the graph by drawing a small circle around each of them and drawing an "error line" (in the above example extending 0.30 em/sec above and below the data point) at each point.
- (f) Draw the simplest possible smooth line or curve (i.e. the simplest curve is a straight line, the next is a curve whose curvature is always in the same direction and doesn't change magnitude suddenly, etc) among the points, with no more details of shape and curvature than is justified by the size of the estimated errors. If the magnitude of the standard deviations are estimated correctly and the line is drawn correctly the curve should cut about two thirds of the error lines (very roughly).

When these steps are applied to the example of the moving object given above, a graph results such as that shown in the following figure.

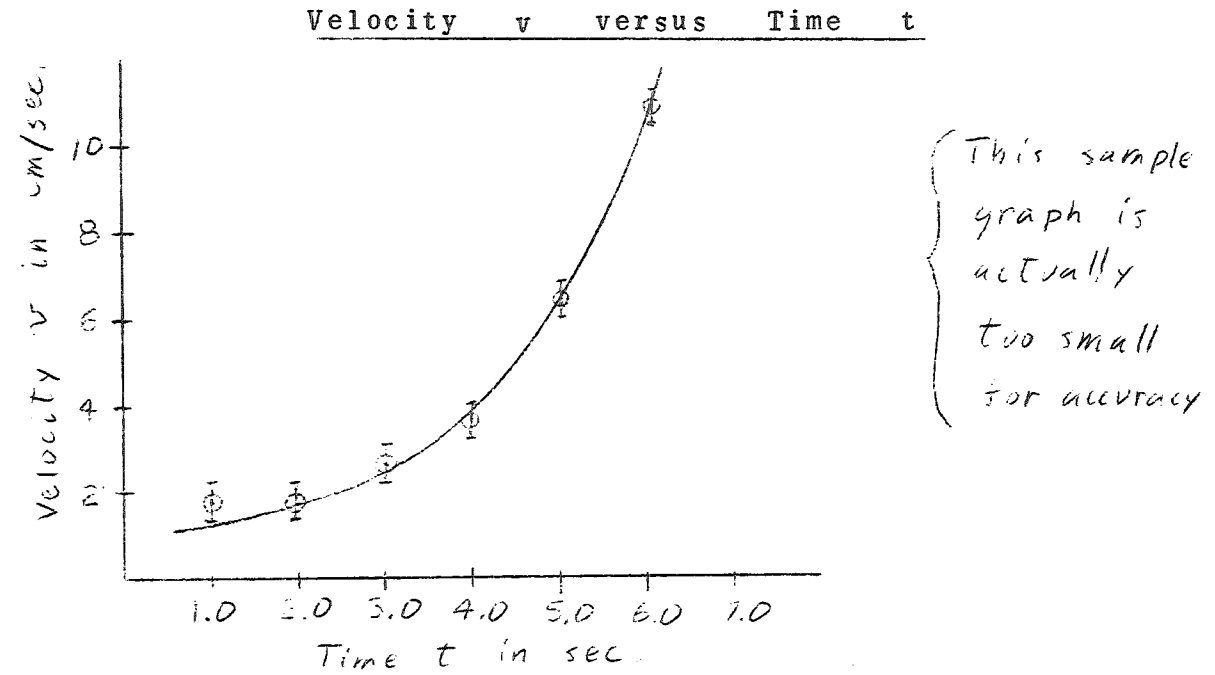

#### II. Determination of a Mathematical Relationship

If a graph of dependent variable y versus independent variable x turns out to be a straight line, the dependence of y on x is expressed by the equation

$$
y = ax + b \tag{1}
$$

The slope a and y intercept b of the line can be taken directly from the graph (see part III) thus establishing the relationship between quantity y and quantity x in this experiment.

If the graph of y versus x is curved, however, as it is in the case of the velocity of an object versus the time in part I, the quantities must be related by some other equation. For example, one might guess that y is related to x according to an equation of the type

$$
y = ax^n + b \tag{2}
$$

where n might be an integer  $-1$ ,  $\pm$  2,  $\pm$  3,  $\pm$  4, ........... or a fraction  $\pm$  1/2,  $\pm$  1/3,  $\pm$  1/4,  $\ldots$ ,  $\ldots$ ,  $\ldots$ , To decide which values of n are truly possibilities one should study the graph of y versus x and equation (2). In the case of the velocity versus time graph of part I, for example, negative values of n should be immediately discounted since equation (2) would predict a decrease in y for increasing x. Fractional values of n are just as unlikely since as x increases, the graph shows y increasing faster and faster (perhaps indicating  $n = +2$  or  $+3$ , etc.).

To see if the velocity - time ( $y = v$ ,  $x = t$ ) data for the moving object example of part I fits equation (2) with  $n = +2$ one could graph  $Y = v$  versus  $X = t^2$  from the experimental values of v and the corresponding values of t2. If the graph of Y versus X from the data is a straight line, the experimental results fit a relationship

$$
Y = a X + b
$$
  
or 
$$
v = a t2 + b
$$
 (equation 2 with n = + 2)

where a and b are the slope and intercept of the line. If such a graph was not straight, but was straighter than a\_graph of v versus t, then one might try a graph of  $Y = V$  versus  $X = t^3$  and so on until a straight line was found. The same general procedure could be followed in cases where n is thought to be a fraction or have a negative value. If the data are to be represented by the equation

$$
y = ax^{-1/3} + b
$$
 (3)

then a graph of y versus  $x^{-1/3}$  should yield a straight line.

--3--

Another type of relationship between quantities which appears often is

$$
y = Ae^{ax}
$$
 (4)

where A and a are positive or negative constants. If equation (4) accurately represents the data, then

$$
ln y = ax + ln A
$$

or 
$$
Y = ax + b
$$

making the substitutions  $Y = Ln y$  and  $b = In A$ . Therefore if  $Y = \ln y$  is plotted vertically against x horizontally, a straight line of slope a and intercept  $b = \ln A$  should result. The values of a and *A* can be determined from this line.

#### III. Determination of Slope and Intercept

*.,.../* 

The slope and intercept of a straight line are found as follows: First the x and y coordinates of two widely separated points on the line are determined (note that the points must be widely separated for accuracy and the points are points on the line, not data points). The slope of the line is defined

$$
a = y_2 - y_1
$$
  

$$
x_2 - x_1
$$

and should have the same value (for a straight line) regardless of what two points are chosen. The y intercept is obtained by extending the line back to  $x = 0$  and noting the value of y at this point on the line (this is the intercept b).

A more reliable determination of slope, a, and y intercept, b, results when one computes the slope and intercept of the straight line which minimizes the sum of the squares of the deviations of the data points from the line (see instruction sheet on "Method of Least Squares").

#### References:

- 1. Kruglak and Moore, "Basic Mathematics for the Physical Sciences", chapter 7.
- 2. G. Wootan, Inc., "Graphs"

3. Ford, "Basic Physics", section 7.6

Physics III Lab. Fall 1969

### Experiment 2 'Mapping' an Electric Field in Two Dimensions

### Purpose

To provide a look at equipotential lines in a two dimensional system. Hopefully an electric field may become more real (less abstract) to you.

The 2-D system is a thin layer of slightly-conducting graphite on the surface of a board. The equipotenital lines (each, the locus of points having a given constant potential) correspond to equipotential surfaces in a three dimensional system. You know where to look these up - refresh your memory!

When two points in a conducting body or circuit are at different potentials a current flows between the points. You will use a galvanometer G to determine a condition of zero-current flowi i.e., the condition of zero-potential difference between the points to which the galvanometer is connected. If you have not learned the principles of this instrument, you need only assume that zero-deflection means zero-current in the galvanometer.

Map at least two field-electrode configurations (at least one for the report of each student). Tentatively sketch some field lines ("lines of force").

Take care: some galvanometers have two button switches to connect them: Use R first until the deflection is very small, then use the more sensitive 0-button.

Discuss in report the relation between field lines and equipotentials, and the theory behind this relation. Indicate the direction of the E-vector on your plot.

Explain the analogy between your equipotential plot and another kind of map. (Incidentally, can the energy concept be included in your explanation?)

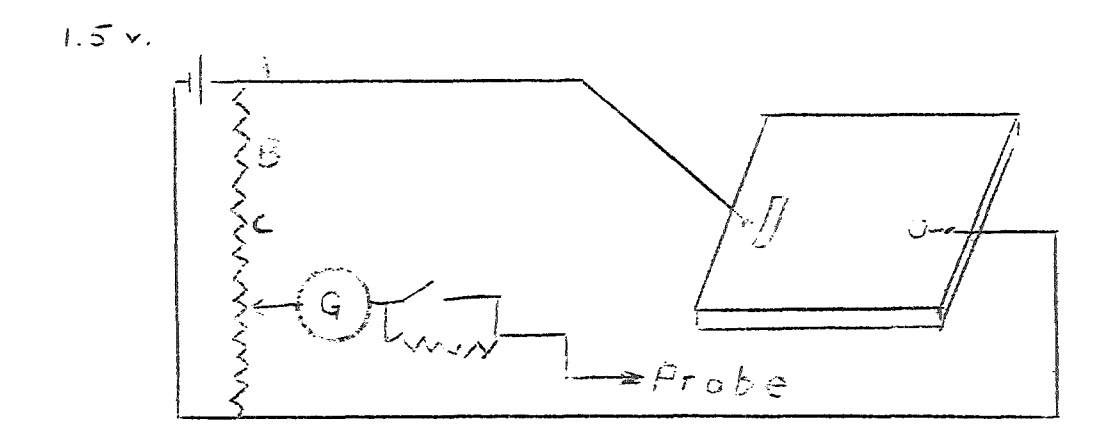

#### POTENTIOMETER MEASUREMENT OF POTENTIAL DIFFERENCE

OBJECT: To calibrate a potentiometer and to become familiar with its use in measuring potential differences.

THEORY: One of the most obvious advantages of using ammeters, voltmeters, etc. in making circuit measurements is their convenience; they can be easily moved about from one part of the circuit to another. For this reason and also because their accuracy is sufficient for the purpose at hand in many instances, they are widely used in measuring the currents, voltages, etc. in a variety of circuit applications. However, it should be remembered that there are different types of voltmeters, for example, having different characteristics and for use under different conditions. One should not assume that all voltmeters, if operating correctly, *viill* automatically read correctly the voltage he wishes to measure in any circuit.

One cause of incorrect meter readings is of course that the instrument is not properly calibrated. This can be quickly remedied by recalibrating it against a standard and making a calibrating graph which shows the correct value for any meter reading.

Often, however, the difficulty is not in the calibration but in the use that is made of a meter. Suppose in the circuit below for example, that you wish to measure the voltage across the 200 ohm resistor with a voltmeter having only 200 ohms resistance.

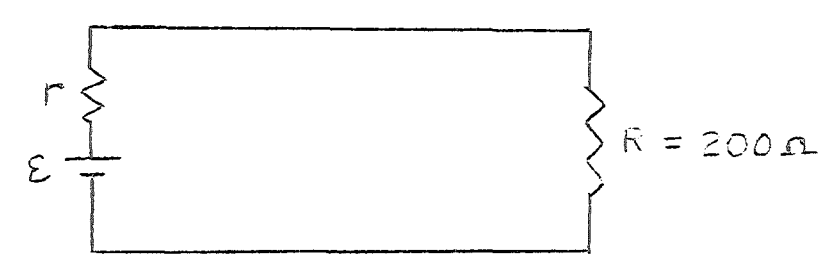

An ideal voltmeter would be one with infinite resistance; if it were placed in parallel with R it would draw no current and the total resistance of the parallel combination would remain 200 ohms (there would be no change in the operation of' the circuit due to the introduction of the voltmeter). In the case of a 200 ohm voltmeter, however, the introduction of the meter causes the resistance of the parallel combination to be cut in half and the total current to increase, half going through R and the other half through the voltmeter. The meter will correctly read the voltage across its terminals, but that voltage is no longer the same as it was when the meter was not present. This difficulty can usually be avoided by taking care that the resistance of the voltmeter be large compared to the total resistance of the circuit between the points to which the meter is connected.

The potentiometer is in effect an "ideal" voltmeter. It draws no current from the circuit at the instant of measurement and thus doesn't change conditions in the circuit from what they were before its introduction.

The potentiometer circuit is shown on the next page. The power source supplies direct current through a variable resistance to a uniform resistance slide wire CD. The variable resistance may be increased or decreased in order to control the amount of current I flowing in the wire. Since the slide wire is uniform along its length, its resistance per unit length is the same everywhere so that

$$
\frac{V_{TD}}{V_{CD}} = \frac{I R_{TD}}{I R_{CD}} = \frac{L_{TD}}{L_{CD}}
$$
\n(1)

Thus if a certain fixed voltage or potential difference  $V_{CD}$  is impressed across points CD, the potential difference  $V_{TD}$ may vary from zero to  $V_{CD}$  depending on the position of the sliding tap T. The laboratory potentiometers are equipped with dials which tell where along the wire point T is for a particular setting of the dial --- a reading of .400 for example means  $1_{\text{TP}}$  = .400  $1_{\text{CD}}$  (decimal point omitted on dial).

#### OPERATION:

 $\mathcal{B}^{(i)}$ 

The process of measuring an unknown potential difference with a potentiometer is one of comparing the unknown to an accurately known voltage. For example in the circuit shown on the next page suppose an unknown voltage is placed across terminals X and switch  $S_1$  is to the right. Suppose in addition that it is known that the voltage drop across  $CD$  is exactly  $V_{CD} = 2.000$  volts.<br>Now suppose that tap T is moved along the wire until a point is<br>found for which there is no noticeable deflection of the galvano-WALETtMOFE GIShES EDFrEntTrOoSwitch istelgsed.vitEiseM9Hldamean condition which could only arise if T and E were at the same potential. Therefore at this balance point  $V_X = V_{F.D} = V_{m.D}$ .

But equation (1) tells us that if T is halfway between C and D,  $V_{\text{TP}}$  = 1.000 volts, or if it is 0.600 of the way from D to C,  $V_{TD}$ 

=  $(0.600)$  (2.000) = 1.200 volts, etc. Thus  $V_v$  is determined by noting what fraction of the wire (fraction of the 2.000 volts across the wire) it will balance against. However, the process of getting an accurately known voltage (2.000 volts here) across CD must be accomplished frist -- a process called calibration.

The potential difference  $V_{CD}$  is controlled by the variable resistances in series with resistance  $R_{CD}$ . If the variable resistance is increased, the current I is decreased and thus the voltage  $V_{CD} = IR_{CD}$  decreased; decreasing the variable

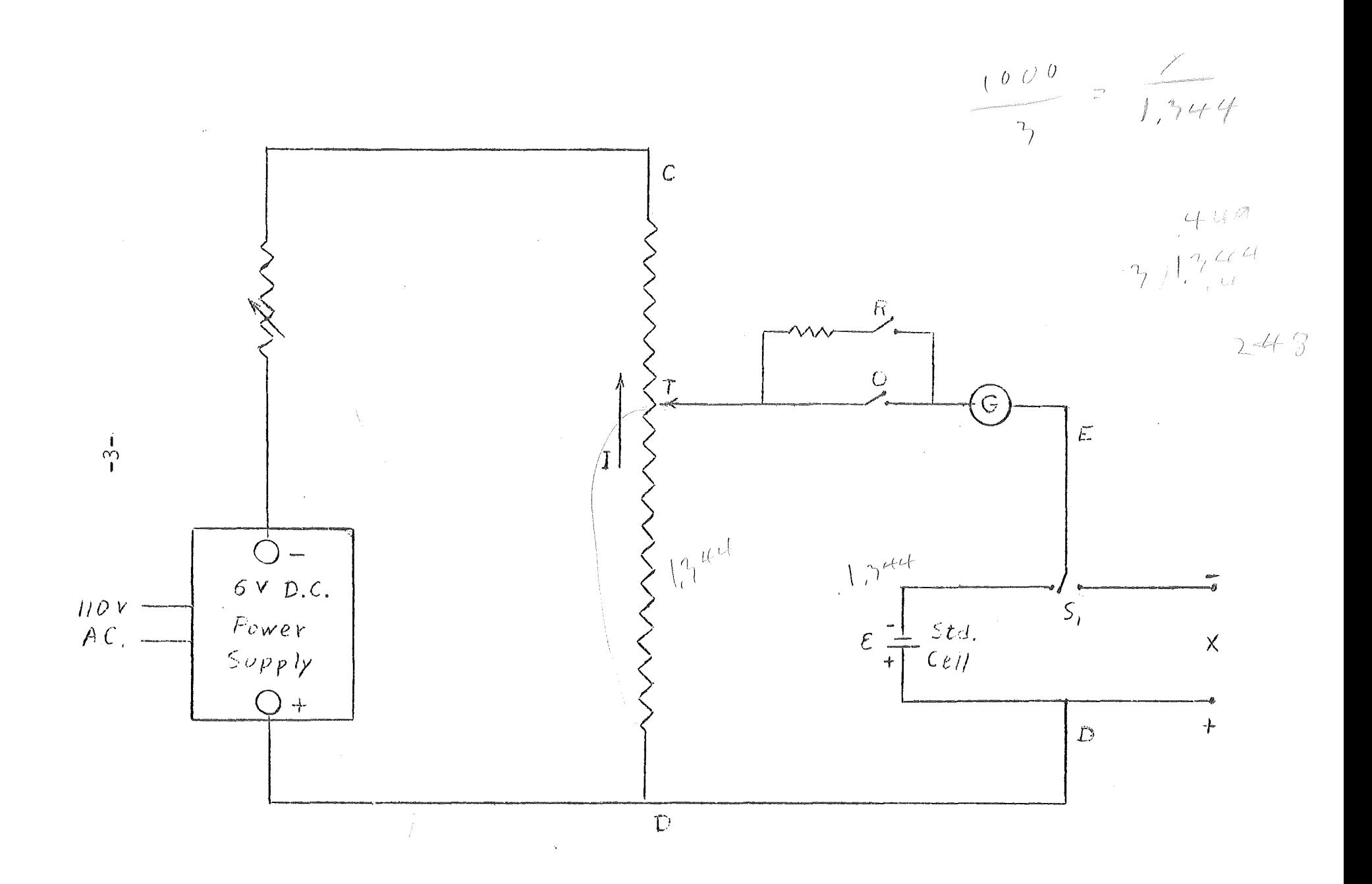

resistance increases  $V$  . Suppose now that switch  $S_1$  makes

contact with the standard cell (left) which is an accurately known, constant emf. having the value (for example)  $\mathcal{E} = 1.500$ volts. As before, if at any position of the tap T there were no current through the galvanometer when the R or O switch is closed, the voltage drop across TD would have to equal  $E$ . If one puts the tap  $\overline{T}$  three-fourths of the way from D to C, then adjusts the variable resistance until there is no galvanometer current, he is assured of having placed 1.500 volts across TD (3/4 of the wire) and by proportion [equation (l) ] of having placed 2.000 volts across CD (the whole wire). The process of calibration becomes one of placing the standard voltage across a certain fraction of the wire in order to have the desired voltage  $V_{CD}$  across the whole.

IMPORTANT NOTE: In balancing the potentiometer always tap switch R first until the galvanometer shows no deflection and only then start using switch 0. Do not hold either switch down; do not touch switch O until balance is made with R -- very small currents drawn from the standard cell for a short time will ruin it.

### INSTRUCTIONS:

I. A. Calibrate the potentiometer to read a maximum potential  $V_{CD}$  = 3.00 volts using the standard cell mounted on the potentiometer board.

B. Connect a dry cell to terminals X (note correct polarities) and measure its emf. Next, check the calibration polarities, and measure its emi. Wext, theth the call.<br>again to see if V<sub>rn</sub> has changed. If it has, repeat the calibration and measurement.

C. Set up a circuit as shown below and measure the voltage  $V_{BC}$  using a voltammeter and again using the potentiometer.

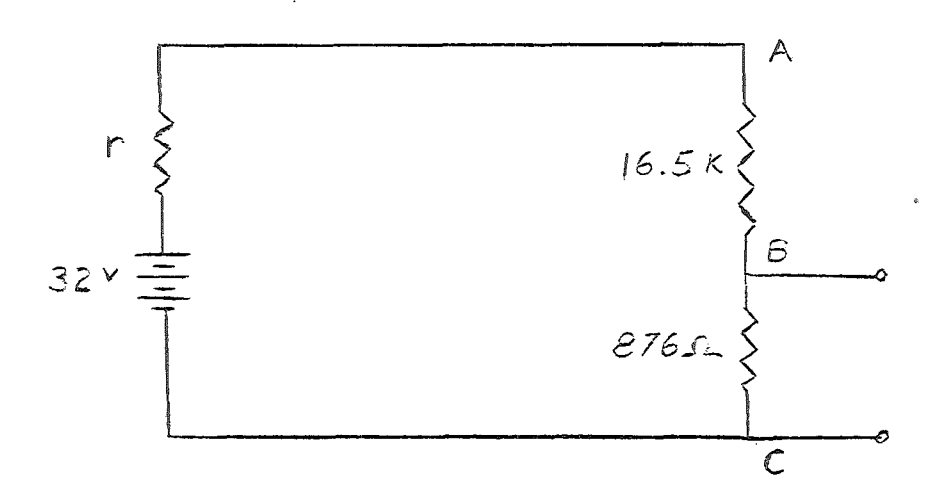

Assuming the internal resistance r of the 32 volt source to be negligible compared to the other resistances, what should voltage V<sub>BC</sub>be according to theory (roughly -- the source voltage is only approximately 32 volts)? How do the voltages measured using the voltmeter and potentiometer compare with this value? Explain discrepancies and calculate the internal resistance of the voltmeter from these measurements assuming that the meter is calibrated correctly. From your data what is the best value that you can obtain for the actual emf of the "32 volt" source?

II. A. Connect the unknown ("black box") to terminals X (this contains a source of emf. and an internal resistance) and measure the emf.

Now set the dials of a resistance box on 500 ohms first and then connect it across the terminals of the unknown as shown below.

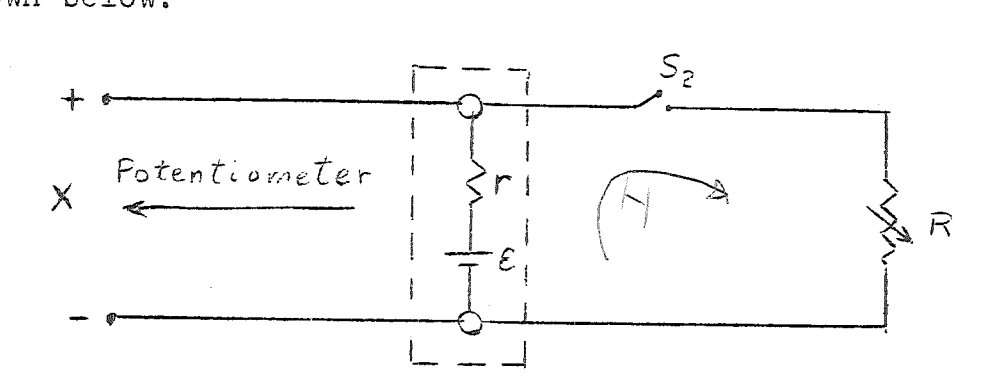

Measure the terminal voltage  $V_m$  of the "black box" with a 500 ohm resistor drawing current from it. Repeat with  $R = 200$ , 100, 70, 50, 40, 30, 20, and 10 ohms checking the calibration occasionally (caution: be very careful to have switch S<sub>2</sub> open while turning dials on the resistance box -an accidental resistance of less than 5 ohms across the terminals will draw enough current to burn out the box).

B. Plot a graph of the terminal voltage  $V_m$  of the "black box" versus the current  $I$  it supplies to the series loop shown above. Since

$$
V = \mathcal{E} - I r = IR
$$

this graph should be a straight line with slope (-r) and intercept  $\epsilon$  (if it is not, perhaps  $\epsilon$  is changing as current is drawn from the box). Determine the value of the internal resistance of the unknown from the slope of the line or, if it is curved, from the slope of the tangent at  $I = 0$ . Record the values of  $E$  and r for the unknown.

EXERCISES:

l.

Given a circuit such as that shows below.

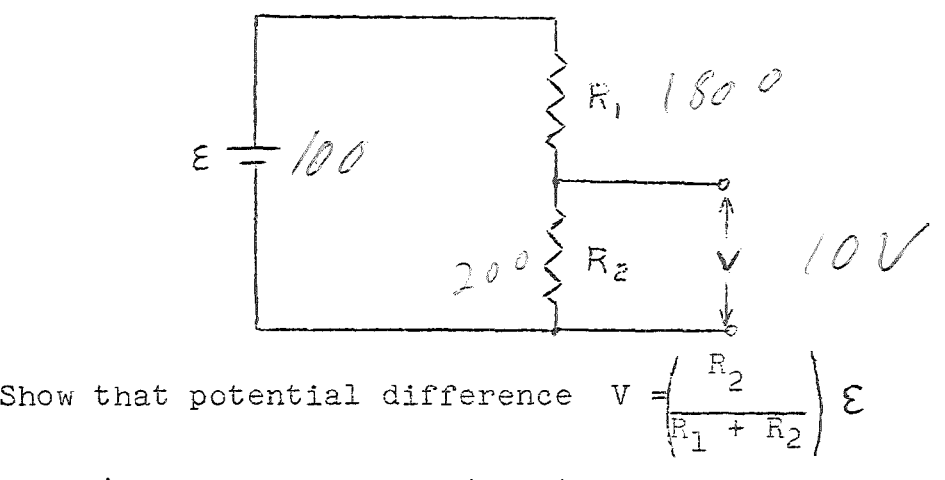

If V is to be equal to  $(1/10)$   $\varepsilon$ , what fraction must  $R_2$  be of  $R_1$  ? This circuit arrangement is called a voltage divider.

2. If  $R_2 = 200 \text{ ohms}, R_1 = 1800 \text{ ohm}, \text{and } \mathcal{E} = 100 \text{ volts},$ 

what is the smallest resistance that a (100% accurate) voltmeter can have if it is to measure the voltage V with an error of less than 5%?

 $\lambda$  20  $\preccurlyeq$ 

 $=\frac{9.5v}{k \times}$ 

#### $HIGH$  RESISTANCE MEASUREMENT

OBJECT: To measure a high resistance using the ballistic galvanometer.

CIRCUIT:

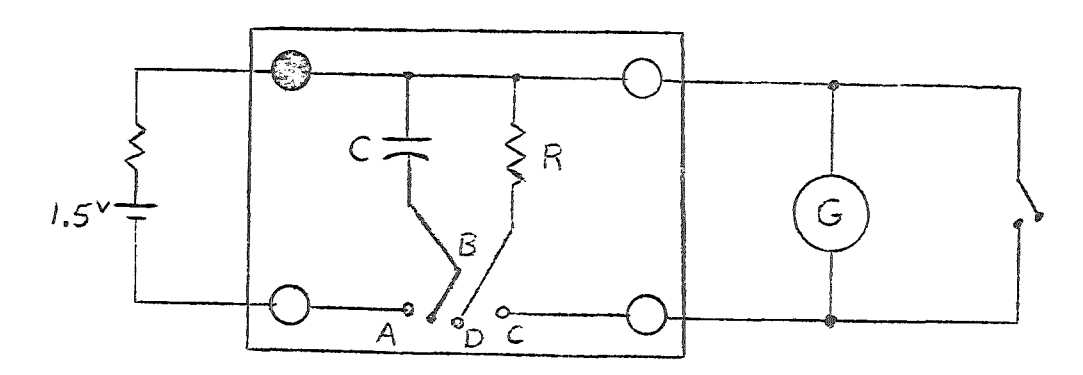

# THEORY:

#### A. Capacitor Discharge

If a capacitor is charged so that charge  $q_0$  is on each  $q_0$  is one ach plate and then allowed to discharge through a resistor as shown below, the potential difference across the capacitor must equal that across the resistor (they are across the same two points in the circuit ab) at all times during the discharge.

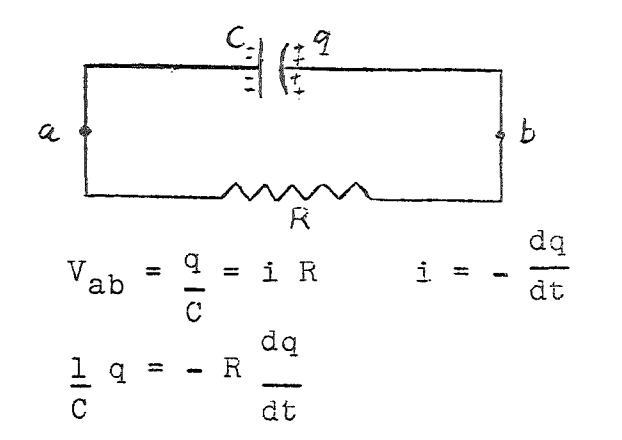

 $q =$  charge on plates at any time t time

i = current at the same time

(1)

from which one can derive the expression for the charge still on the plates at any time t after discharging starts

$$
q = q_0 e^{-t/RC}
$$
 (2)

or

$$
\ln(q/q_0) = -\frac{1}{RC} \quad t \tag{3}
$$

#### B. The Ballistic Galvanometer

The moving element of this type of galvanometer consists of a rectangular coil which is suspended between the poles of a magnet by a fine wire. When a charge q passes through the coil, the forces exerted by the magnetic field on the moving charges produce a turning moment or torque on the coil. The torque gives the coil an angular momentum, but the coil has a relatively large moment of inertia so that very little actual motion occurs in the time that it takes for charge q to pass through the coil. The coil continues to rotate however, twisting the suspension wire. The twisted suspension wire now exerts a restoring torque which decreases the angular momentum of the rotation, brings the rotation to a stop at some angle  $\theta$ , and increases the angular momentum in the opposite direction. The result would be oscillatory motion of angular amplitude  $\Theta$  as long as no mechanical energy was lost from the system (it is almost frictionless). It is not difficult to show that the angle  $\Theta$  is proportional to the charge q which passed through the galvanometer coil.

If one v1ishes to damp the oscillations of the galvanometer it is useful to recall that a coil rotating in a magnetic field generates an induced emf. Short-circuiting the galvanometer terminals completes an external circuit so that this emf can cause a current flow in the low resistance short-circuit. Thus the mechanical energy of the rotating coil is converted to electrical energy as in a generator, and this electrical energy is in turn dissipated as heat by the circuit resistance. The loss of mechanical energy by the system results in a quick damping of the oscillation.

#### INSTRUCTIONS:

- I. A. Charge the capacitor to the battery voltage by shorting A to B. Then short B to C and allow the capacitor to discharge through the galvanometer, noting the deflection  $D_{\Omega}$ .
	- B. Recharge the capacitor as before, but this time connect B to D for a measured time t (5 seconds, 10 seconds, or whatever proves suitable) and allow the capacitor to discharge through resistance R for that time interval before discharging the remaining charge through the galvanometer. Again record the galvanometer deflection D.
	- C. Repeat step B for longer and longer time intervals t. Plot a graph of galvanometer deflection D versus discharge time t. How does this graph relate to a graph of the charge q on a discharging capacitor as a function of time?

II. A. Prove that 
$$
\ln (D/D_0) = -\frac{1}{RC}
$$
 t

 $- 2 -$ 

- B. Plot a graph of some function of D versus t which may be reasonably expected to yield a straight line. Determine the value of the resistance R from the slope of this line.\*
- III. To see if leakage of charge off the capacitor's plates is a factor which might cause error, charge the capacitor once again and let it sit for 5 minutes before discharging through the galvanometer. Compare the deflection due to the charge which remained on the plates with that due to the original charge qo.

\* The capacitors have the following values for the different circuit boards;

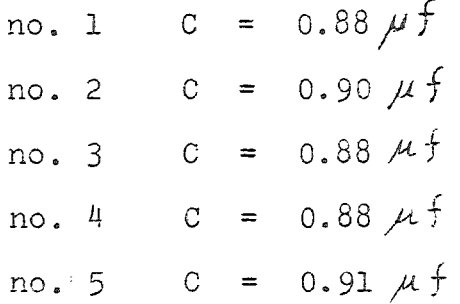

 $- 3 -$ 

#### Electrical Conduction in Semiconductors

References: Halliday and Resnick, Physics, part II, Chap. 31, sec. 1-4; example 2; chap. 32, prob. 15 on Wheatstone bridge; Holden, A., "The Nature of Solids", chap. 13, 14; Feynman, "Lectures on Physics", Vol. III, chap 14, sec. l-5; and Purcell, "Electricity and Magnetism" (Berkeley Physics Course) Chap. 4.

Object

l - to investigate the temperature-dependence of resistance of a semiconductor

2 -to use a d.c. bridge circuit as a null-reading technique.

Theory

According to quantum mechanics an electron which is moving along in a crystalline solid may only have certain energies, these<sup>1</sup> allowed energies being grouped in bands with gaps of forbidden electron energies between. There is a limit to the number of electrons which can take up energies within a given band; when this limit is reached the band is said to be filled. The distribution of electrons among the allowed energies is different in different solids but it is found in all pure semiconductors at T equals 0°K, that the lower bands are completely filled and the upper ones completely empty. The highest energy filled band is called the "valance" band and the next higher energy band the "conduction" band. The energy gap  $E_{\alpha}$  between these two bands is small ( $\sim$ 1 electron volt) in these materials (in comparison with insulators).

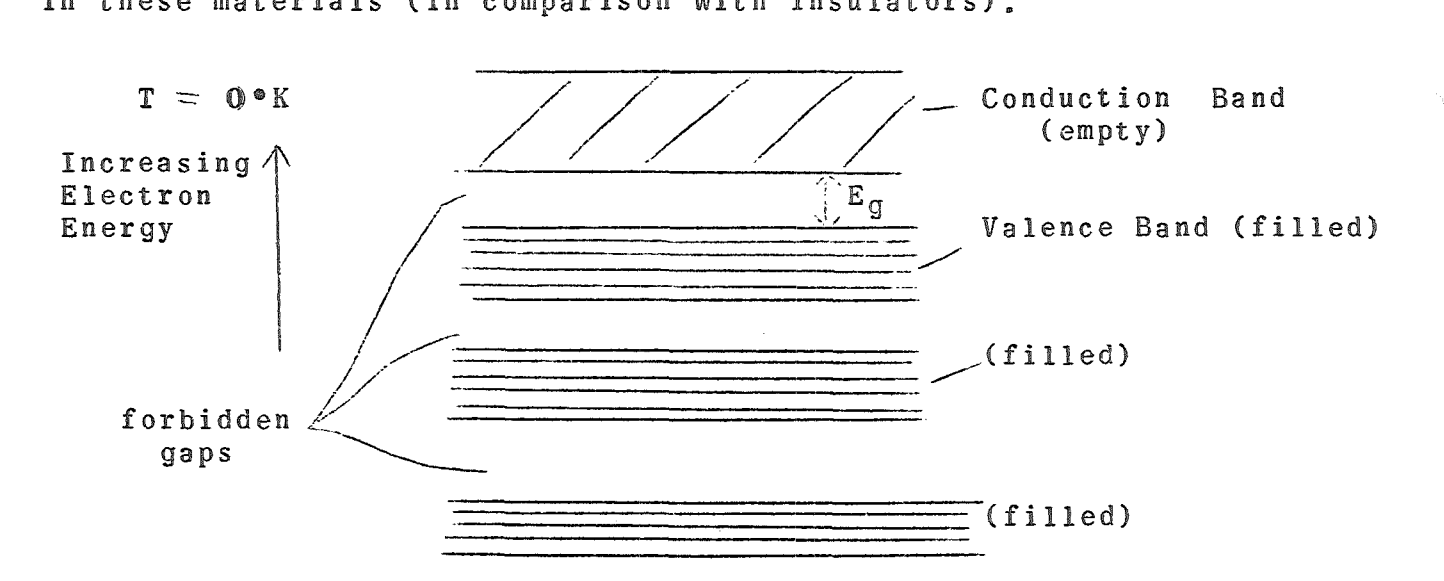

It can be shown that electrons of a completely filled band do not contribute to the conduction process; they can not be given, as a group, a net drift in one direction by applying an electric field. Thus a pure semiconductor at absolute zero would be a perfect insulator (conductivity  $(>=0)$ , since the application of an electric field produces no current. However. if one puts some energy into such a system. raising its temperature. some of this energy will be taken on by electrons in the valence band which then (in the energy absorption process) jump the forbidden gap and appear in the conduction band. Thus at finite temperatures there will be some electrons in the conduction band and an equal number of "holes" in the valence band. When an electric field is applied to the sample the electrons in the c. b. are given a drift velocity in the opposite direction to that of the field; the val. b. holes act like positive particles and drift in the same direction as the field. The conductivity of a given sample is determined by the numbers of conduction electrons and holes per unit volume and by the mobilities (average drift velocity per unit applied field E of these charge carriers.

$$
\sigma^{-} = n e \mu_{e} + p e \mu_{h}
$$
 (1)

where  $n =$  concentration of electrons in c.b.  $p = conc.$  of holes in  $v.b.$  $e =$  electronic charge magnitue, hole charge magnitude  $\mu_h$ ,  $\mu_e$ = mobility of holes, electrons

Note that increasing the temperature of one of these materials causes more electrons to absorb energy and jump from the valence to the conduction band, increasing the number of conduction electrons n and holes p. So raising the temperature of a pure semiconductor increases its conductivity instead of decreasing it as in the case of metals where the number of carriers is not a function of temperature and the controlling factor is the decrease of mobility with increasing temperature. In pure ("intrinsic") semiconductors the relationship between temperature and the number of each type of carrier per unit volume is

$$
n = p = c T^{3/2} e^{-E_g/2kT}
$$
 (2)

where k is the Boltzmann constant, and c is a constant. Note that increasing T increases the number of both types of carriers and that decreasing the energy gap Eg has the same effect since this makes it easier for valence band electrons to gain enough energy to jump to the conduction band.

If one substitutes equation (2) into equation (1) and takes the natural logarithm of both sides he obtains

$$
\ln \sigma = - E_g / 2kT \quad \text{in} \left[ c e (\mu_e + \mu_h) T^{3/2} \right]
$$

or in terms of the resistivity  $\circledf$  of the sample,

$$
\ln Q = E_g/2kT - \ln \left[ c e(\mu_e + u_h) T^{3/2} \right].
$$

Ihe first term on the right varies much more strongly with temperature than the second; over a limited temperature range one can consider the second term nearly constant. Therefore if a graph of  $ln$   $\gamma$  versus

1/T is plotted, the result should be a straight line of slope  $(E_{\alpha}/2k)$ , to a good approximation. In this way the energy gap may be found.

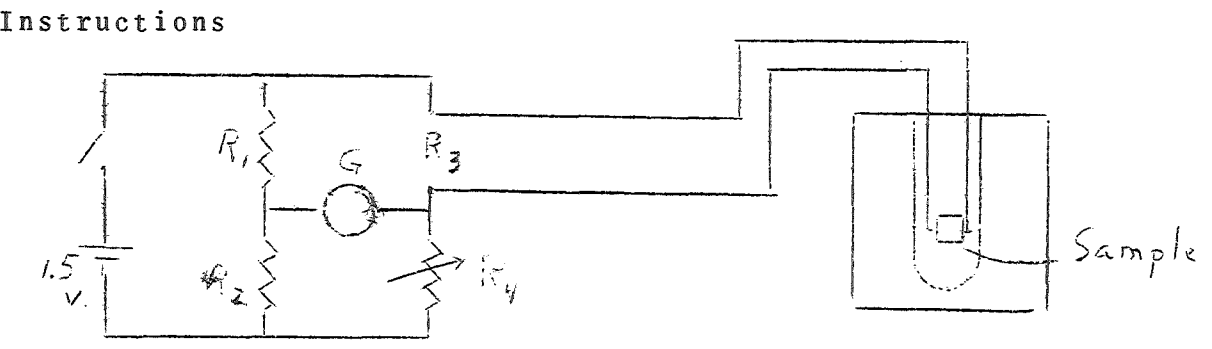

The resistance of the sample is measured using a Wheatstone bridge. The sample is placed in a calorimeter containing water, which may be heated .

I. Before coming to lab review the bridge theory and operation. Derive the fact that if no current flows throught the galvanometer in the above circuit when the switch is closed,  $R_3/R_4 = R_1/R_2$ (from which one of the R's may be determined if the other three are known). In the set up you will use. there are two switches. Verify for yourself that when one of these is used  $R_1 = R_2$ , and that use of the other produces a 10 to 1 ratio in these two resistances.

II. Connect the circuit as shown and measure the unknown resistance R<sub>3</sub> by adjusting R<sub>4</sub> until there is no deflection of the galvanometer when you tap the 0 button on its case. (Start by using the less sensitive R button until you are close to the balance point.) Record R<sub>3</sub> and the temperature. Turn on the heater and raise the temperature as and the temperature. Iurn on the heater and raise the temperature.<br>Of the sample about five digrees C. Disconnect heater, wait til T stabilizes, and again measure R and T. Measure four more points or so. Do not allow the temperature to exceed 90°C or R to go below 15

ohms. If time permits, measure at water-ice temperature.

III. Determine the energy gap graphically. Discuss errors carefully. Note that the meter you used need not be calibrated, as only zero ("null") deflections were used at bridge balance. This fact removes one source of systematic error, namely, an improperly calibrated scale.

Compare your results with those you would expect were the sampee a metal, such as copper. Discuss reasons for any differences.

### Linear and Nonlinear Circuit Elements

Object: This experiment actually has two objects, (1) to demonstrate the use of the method of differences in the determination of the mathematical relationship between two variables and (2) to find out how the current through various circuit elements depends on the potential difference applied to them.

Theory: The resistance of a circuit element is defined as the potential difference across the terminals of the element divided by the current flowing in the element. (If the potential difference is in volts and the current in amperes, then the resistance is in ohms.) In a number of circuit elements, for example the common resistor, the current through the element is directly proportional to the voltage across it, provided that the current is not large enough to cause a significant amount of heating or the voltage large enough to cause electrical breakdown. When the current is proportional to the voltage the resistance R in the equation  $I = V/R$  is constant and the element is referred to as being linear since a graph of I versus V would yield a straight line through the origin.

Nonlinear elements are those in which, for one reason or another, the current is not directly proportional to the potential difference across them. One can still define  $R = V/I$  for these elements but it is apparent that R is no longer a constant in this case, but is a function of the current through the element. One example of a nonlinear element is an ordinary light bulb which, as the current is increased, heats up more and more, resulting in an increase in the filament resistance. Some other circuit elements are intrinsically nonlinear (without any temperature change or other changes in experimental conditions), such as the vacuum tube diode or solid state diode. These particular examples are not only nonlinear but also non-symmetric, having a much higher resistance to current flow in one direction ("backward") than to flow in the other ("forward"). Some diodes are nearly linear in the forward direction and are useful in circuits where it is desirable to have I proportional to V when the current flow is in the forward direction, and negligible current in the backward direction when the voltage tends to cause a flow in that direction (rectification). There are other elements which are symmetric but nonlinear.

The circuit elements investigated in this experiment are (1) a wire wound resistor, (2) a globar resistor which is actually a semiconductor (whose resistance changes with temperature), and (3) a solid state diode. Further information about semiconductors and solid state diodes is contained in the following references:

> Shortley and Williams, "Elements of Physics", 4th edition, pp. 712-14

Feynman, "Lectures on Physics", Vol. III, Chapter 14.

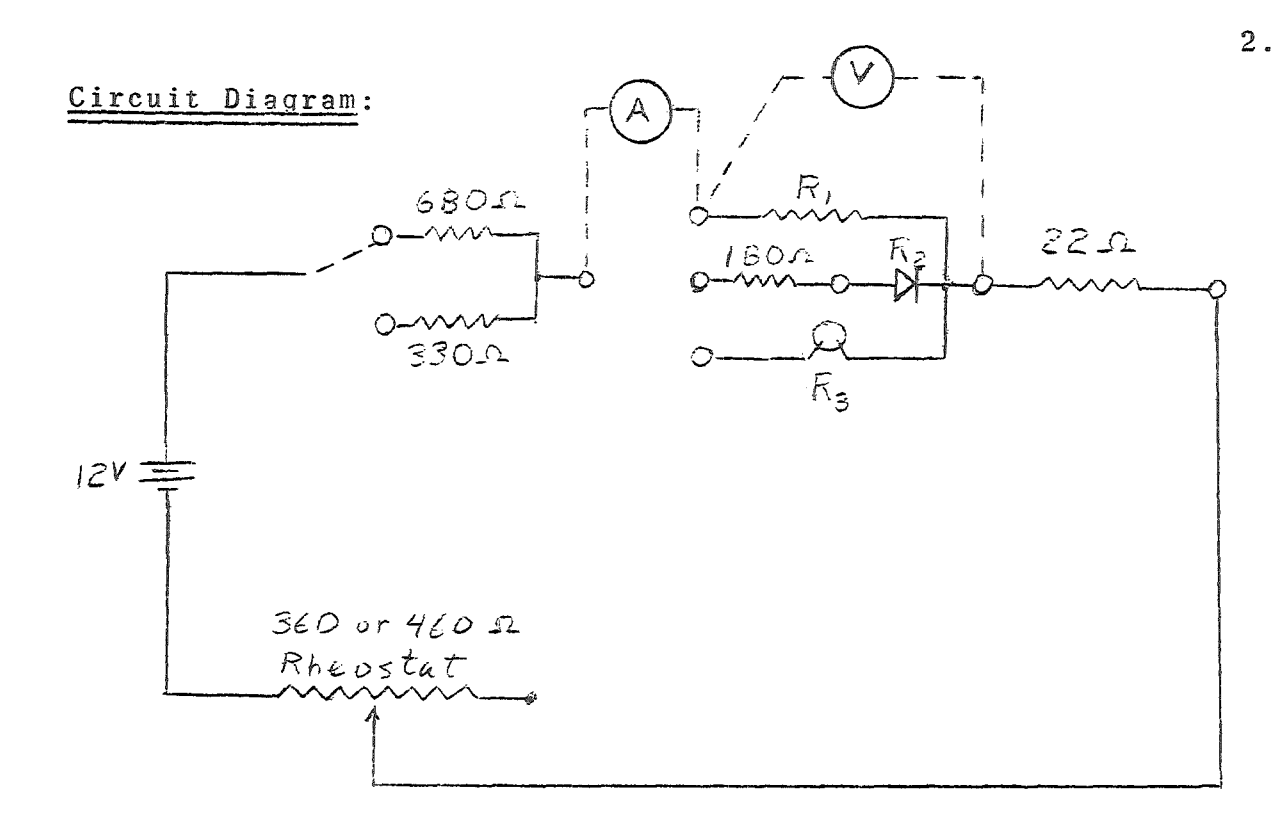

# Instructions:

- l. 1 rending Connect the circuit as shown in the preceding diagram and have the instructor check your connections. Record the voltage across, and the current through, the resistor  $R_1$  as the voltage is varied in 0.1 volt steps from 0 to 1.5 volts. The voltage is varied by changing the resistance in series with resistor  $R_1$  using the variable resistance rheostat in series with the 680 or 330 ohm resistor, or by itself. The 22 ohm resistor is never to be taken out of the circuit or electrically by-passed durinq the entire experiment. When you have obtained your highest voltage and current readings reverse the polarity of the power source and the voltmeter and ammeter and record the voltage and current. Does the direction of the current have any effect on the resistance? Plot graphs of I versus V, making one direction of current flow and one potential difference polarity positive on the graph and the other negative. Also plot the resistance R of the resistor for positive (one direction) and negative (the other direction) current.
	- 2. Repeat part 1 for the diode R2 (lNlOO) and the globar resistor R3 (Workman Electronic Products, model FR9). The 180 ohm resistor should always be left in series with the diode and the voltage across the diode may be varied in 0.05 volt steps from about 0.6 volts to 1.0 volts. Increase V across the globar resistor in 0.2 volt steps between 2 and 5 volts. In the case of the globar resistor you will need to keep readjusting the voltage after you set it since the resistance of the element will continue to change until the temperature levels off at the new value. Record voltage and current readings only after equilibrium is obtained at the required voltage.

Using the method of differences (see separate instruction sheet) determine power series  $I = A + BV + CV^2 + ...$  which approximate the behaviour of these three circuit elements (for one direction of current flow only .... the direction in which you have complete data). In each case make a table such as that shown below and compute first, second, etcetera differences. Stop taking differences when the last column shows no trend but only random deviations.

TABLE I

3.

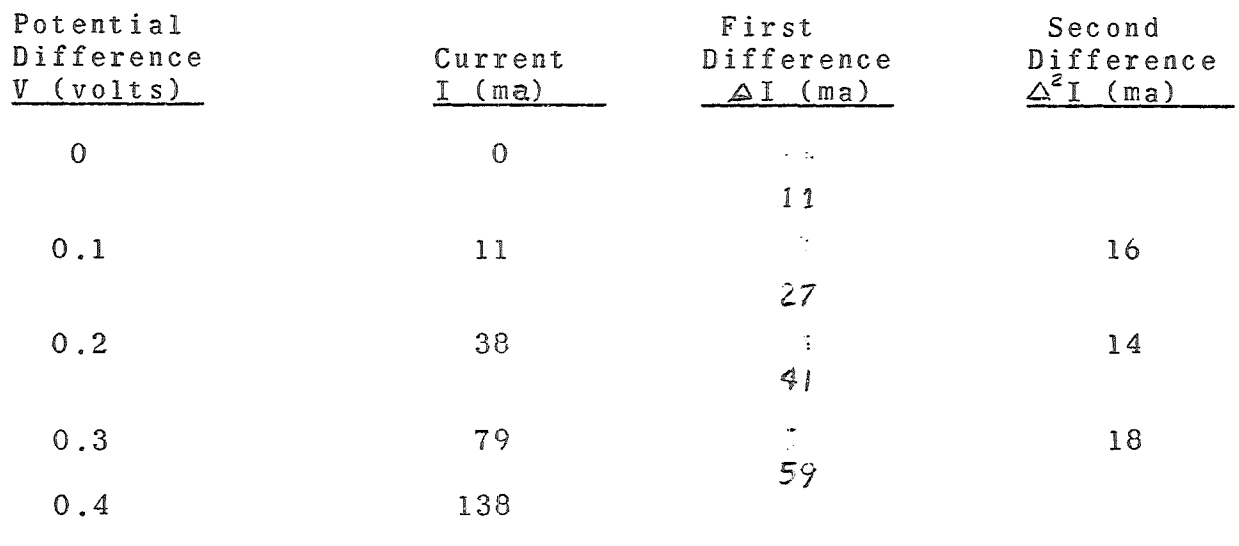

etc.

Record a decision as to the number of terms that must be kept in each case (resistor, diode, globar resistor) in order to closely approximate the correct relationship between I and V for each of these elements.

Finally, take the three expressions which approximately relate I to V for the three circuit elements (e.g. I =A +BV+CV<sup>2</sup>), and substitute equally spaced values of voltage 0, Ov, 26v, 3av, 4  $\Delta v$ ....into the expressions. Make another differencs table for<br>each of the three expressions such as that shown below. By each of the three expressions such as that shown below. comparing each table with the corresponding table made from the data determine the constants A, B, C.... for that circuit element.

3 .

# TABLE II

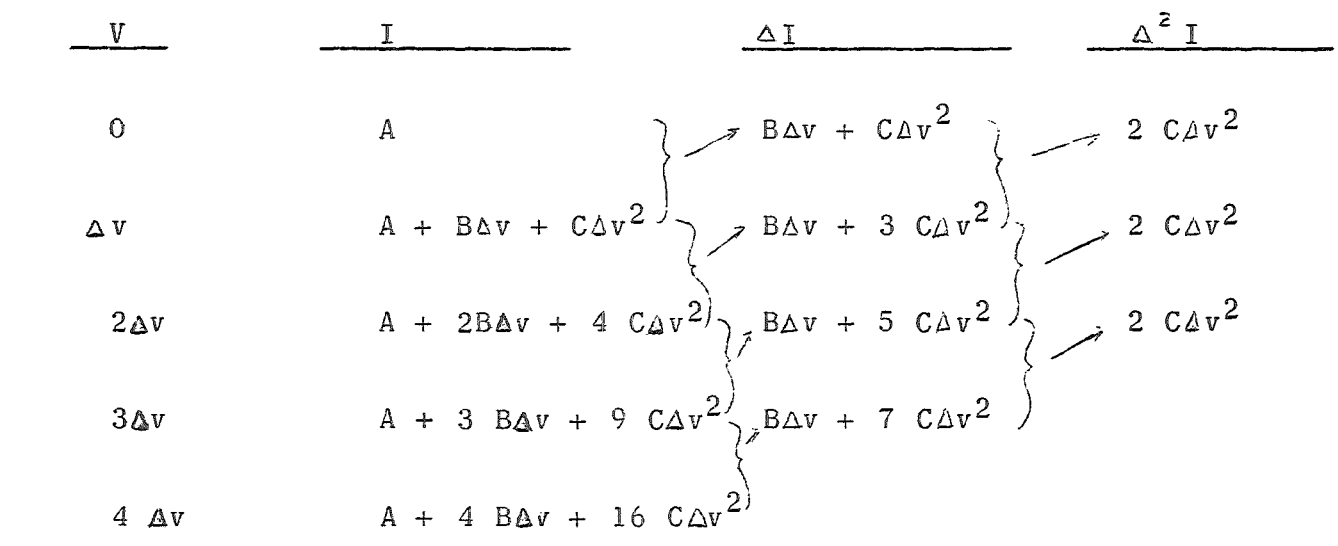

 $\sim 10^7$ 

 $\mathbf 4$  .

 $\sim$ 

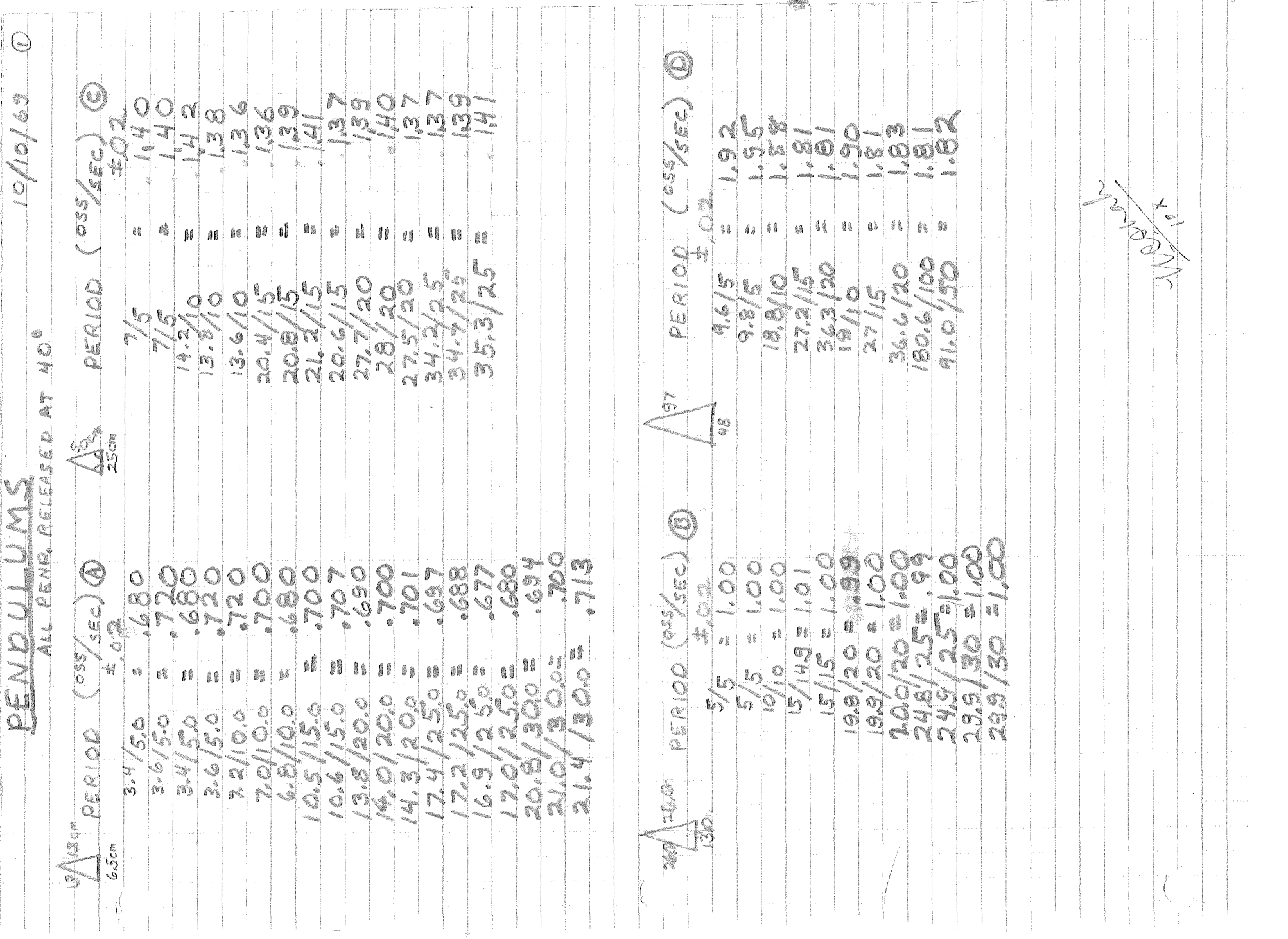

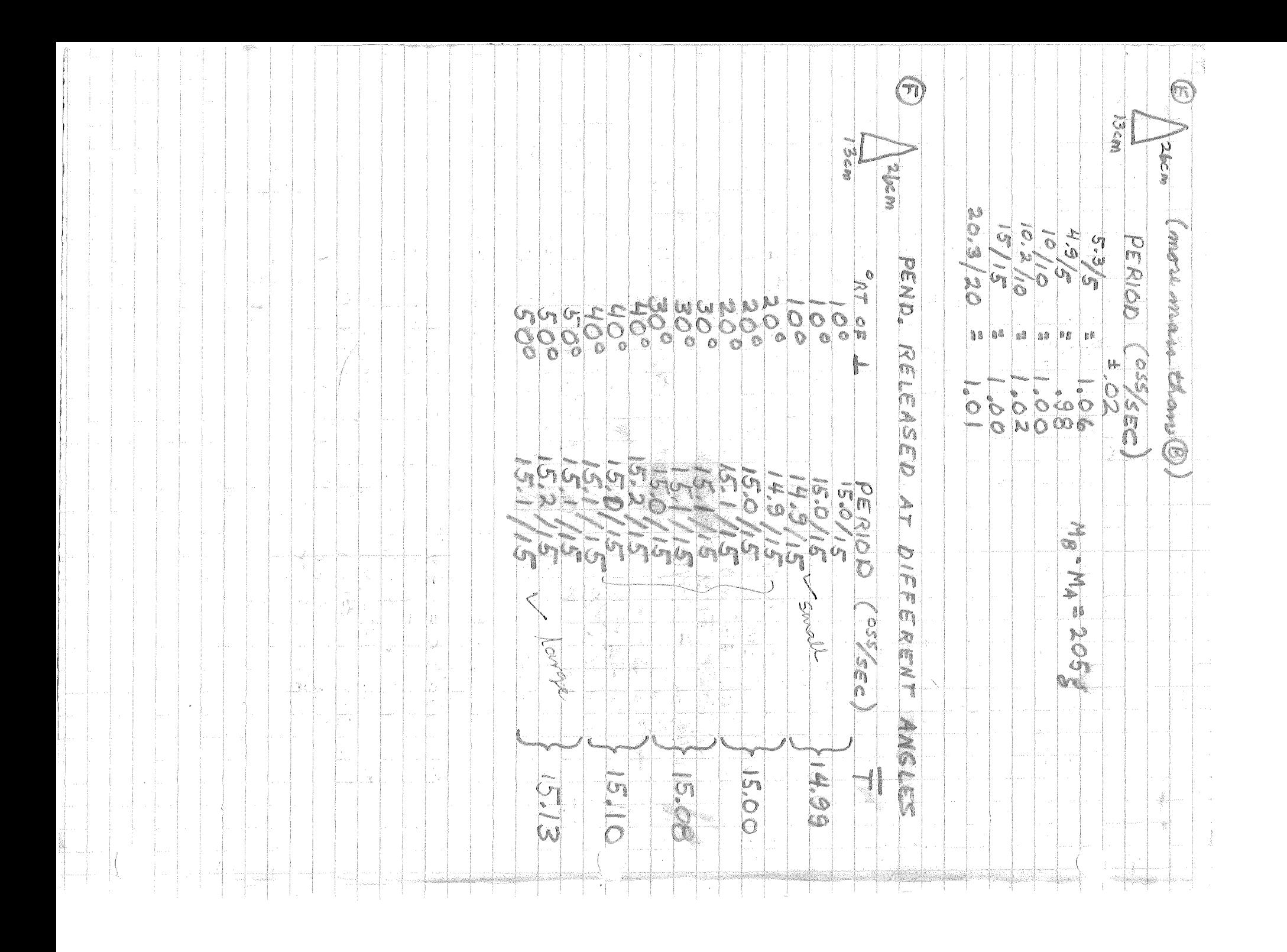

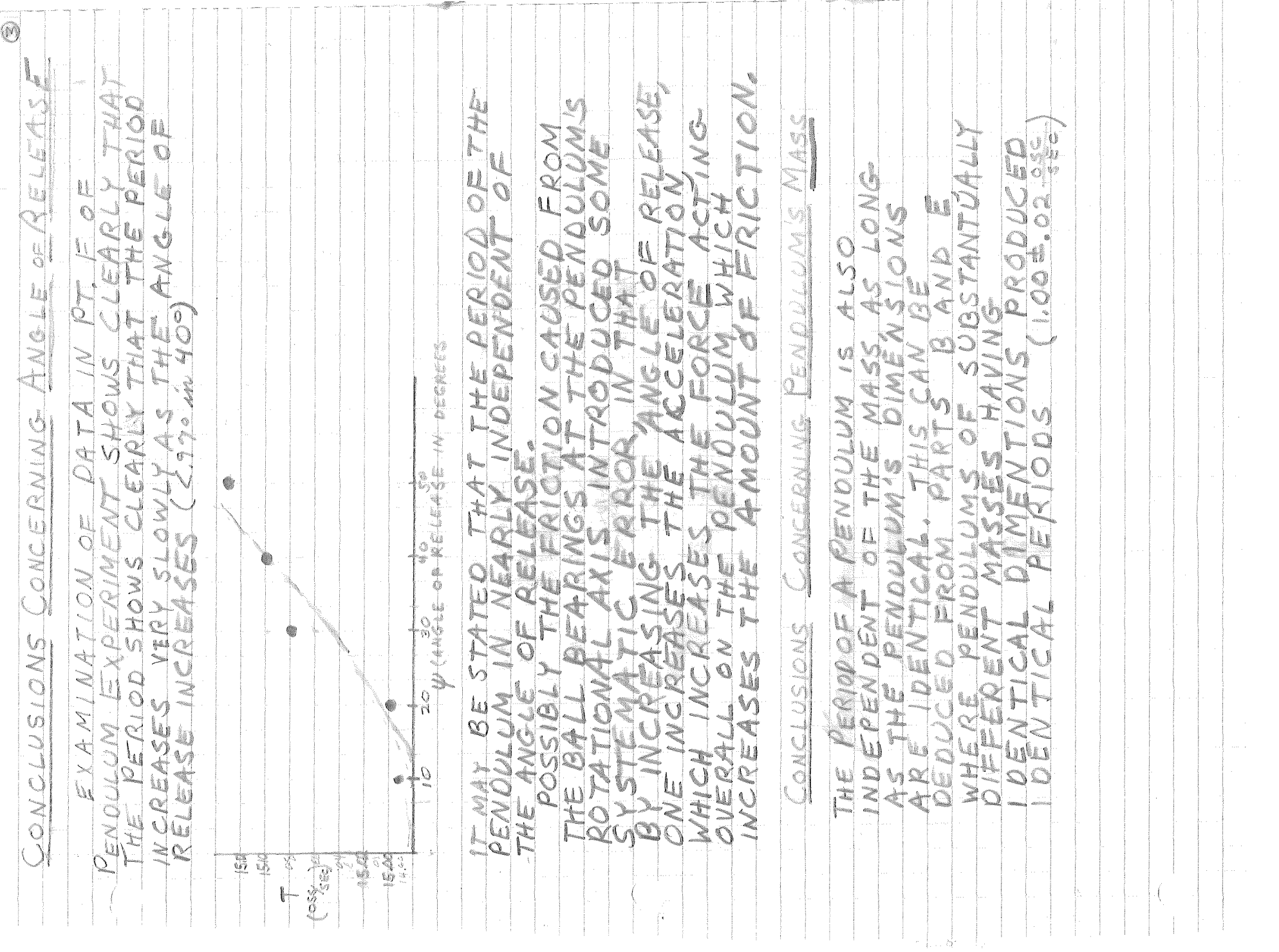

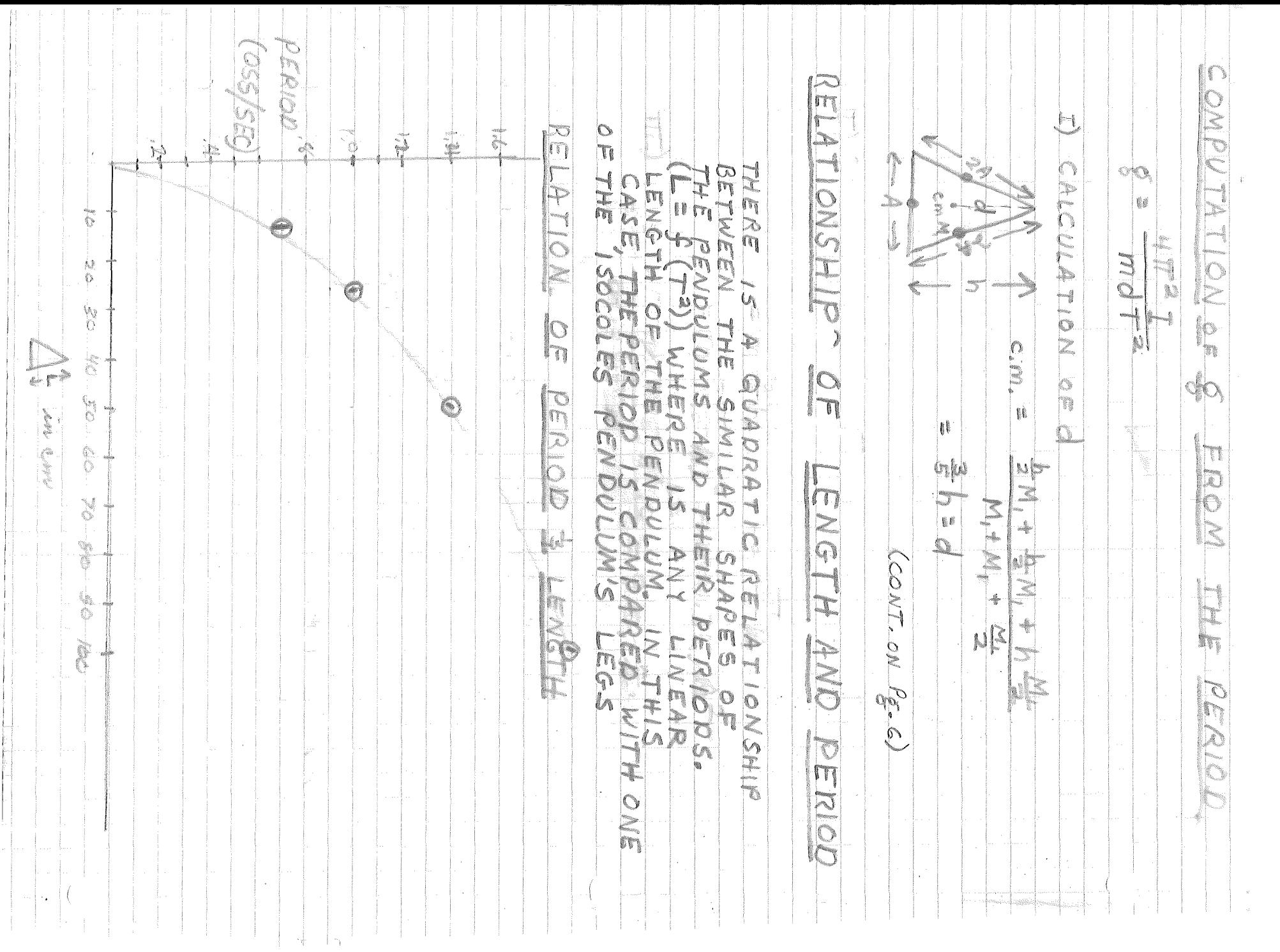

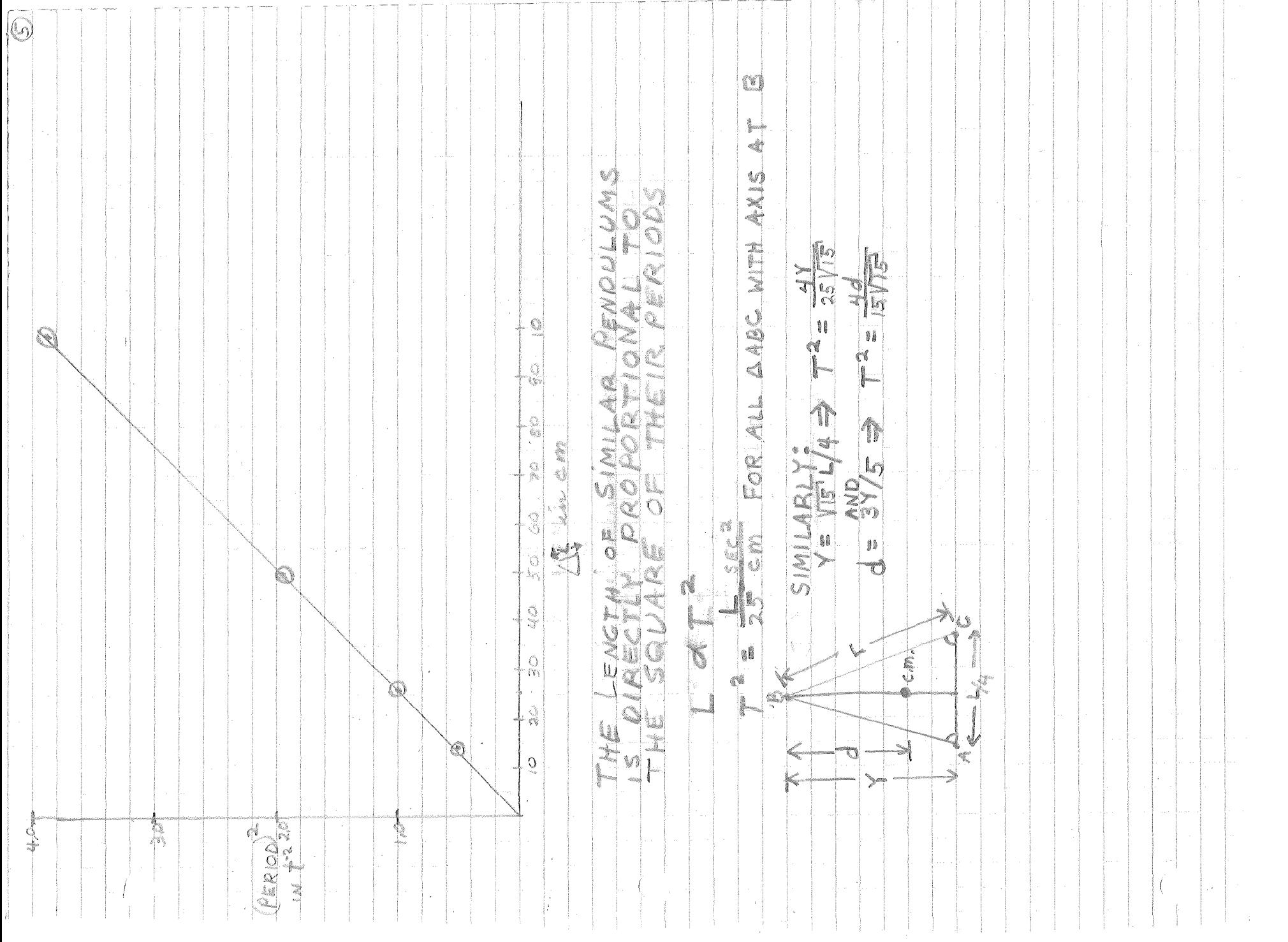

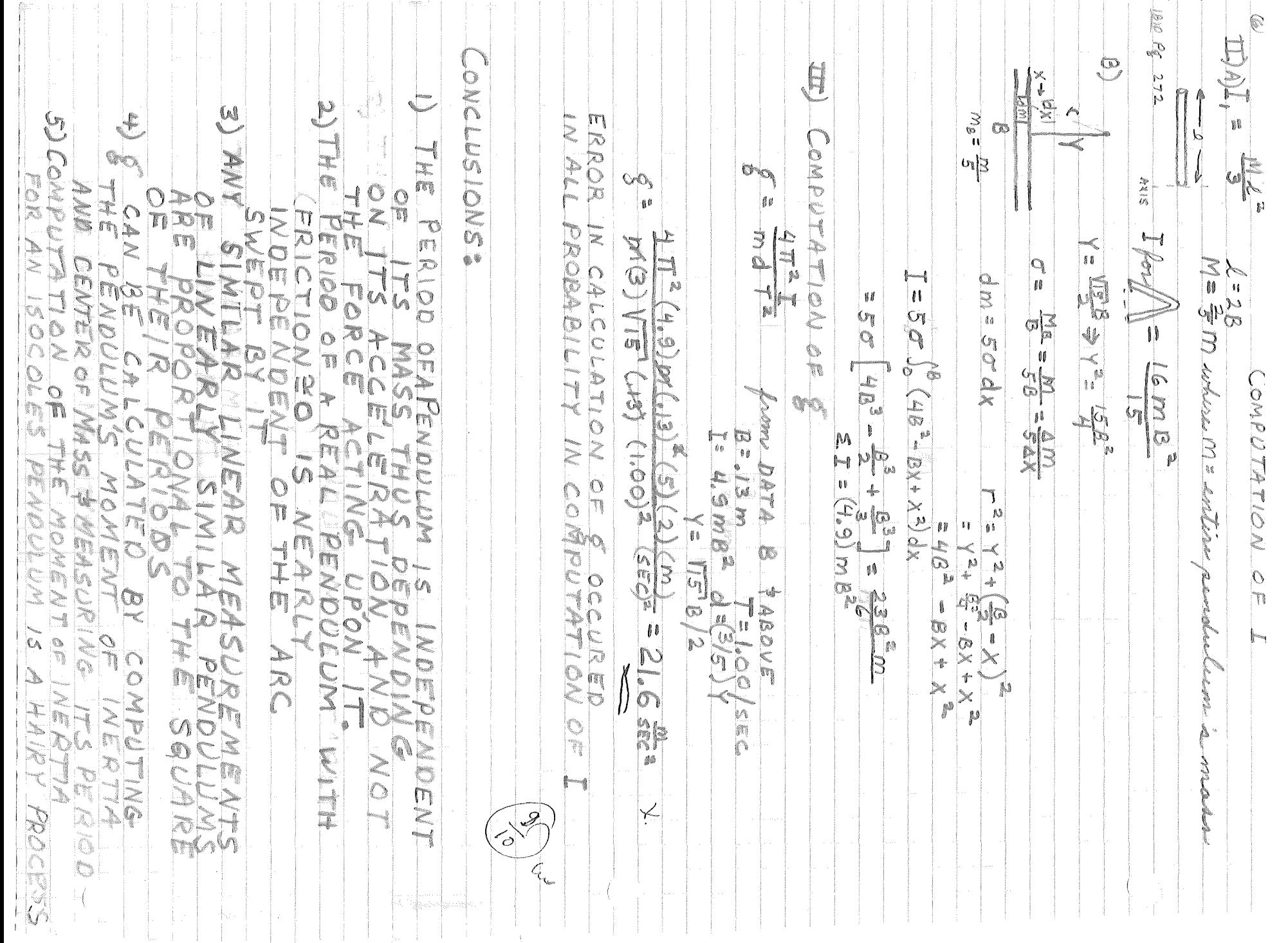

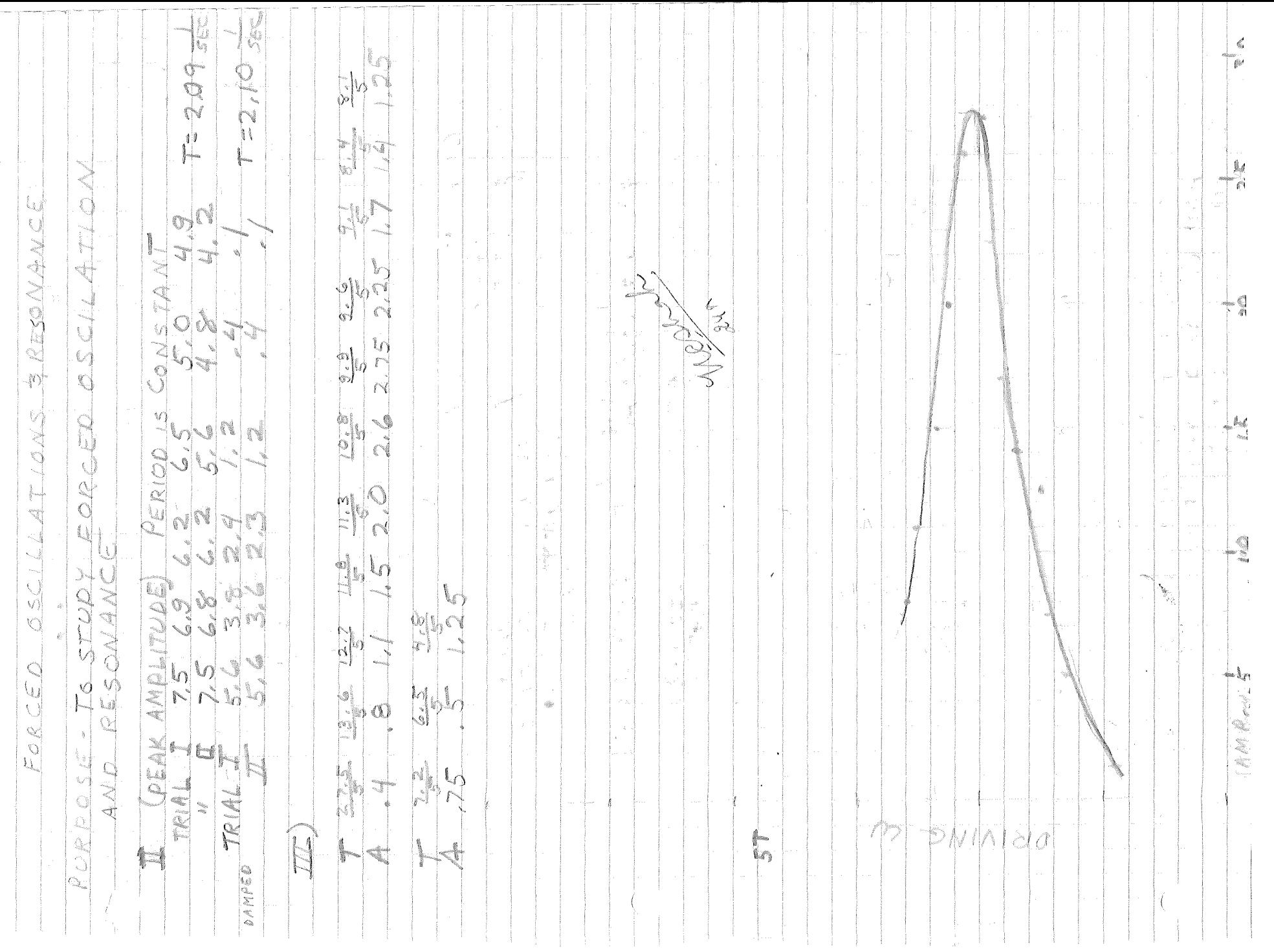

 $\bar{\delta}_{\bar{g}}$ .<br>D CALCUS anan<br>Tanah OF ANG  $\begin{picture}(120,140)(-20,140)(-20,140)(-20,140)(-20,140)(-20,140)(-20,140)(-20,140)(-20,140)(-20,140)(-20,140)(-20,140)(-20,140)(-20,140)(-20,140)(-20,140)(-20,140)(-20,140)(-20,140)(-20,140)(-20,140)(-20,140)(-20,140)(-20,140)(-20,140)(-20,140)(-20,140$ NOL  $\mathbb{S}$ b  $\begin{tabular}{|c|c|} \hline \multicolumn{3}{|c|}{\multicolumn{3}{|c|}{\multicolumn{3}{|c|}{\hline \multicolumn{3}{|c|}{\hline \multicolumn{3}{|c|}{\hline \multicolumn{3}{|c|}{\hline \multicolumn{3}{|c|}{\hline \multicolumn{3}{|c|}{\hline \multicolumn{3}{|c|}{\hline \multicolumn{3}{|c|}{\hline \multicolumn{3}{|c|}{\hline \multicolumn{3}{|c|}{\hline \multicolumn{3}{|c|}{\hline \multicolumn{3}{|c|}{\hline \multicolumn{3}{|c|}{\hline \$  $\sum_{i=1}^{n} \left\{ \mathbf{w}_i \right\}_{i=1}^{n}$  $\bigwedge$  $\int_{\Omega} \int_{\Omega} |$ **NONN**  $\mathbb{A}[\mathbb{A}]$  $45$  $\mathcal{L}$ nalis<br>Linaa 1 

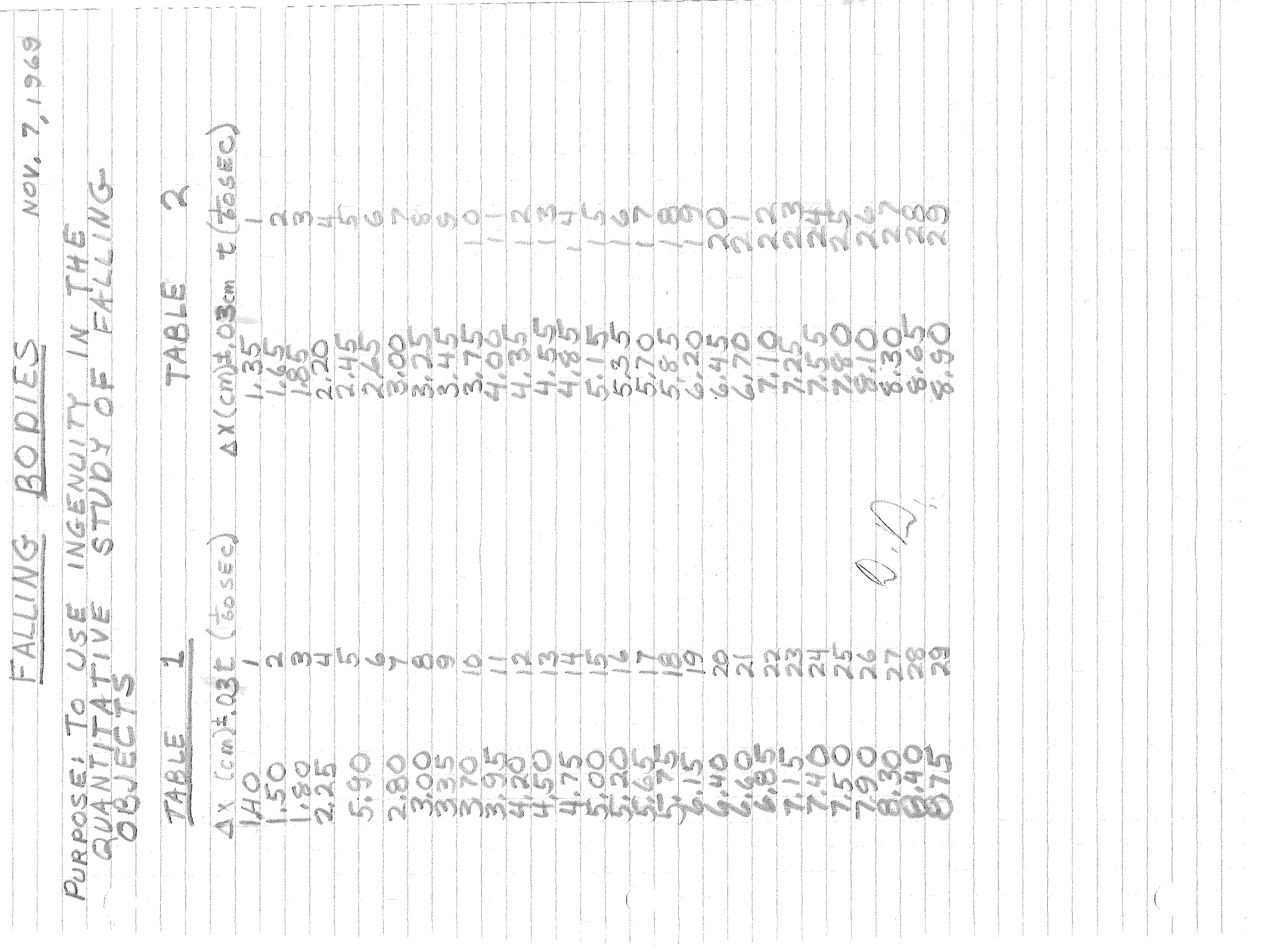
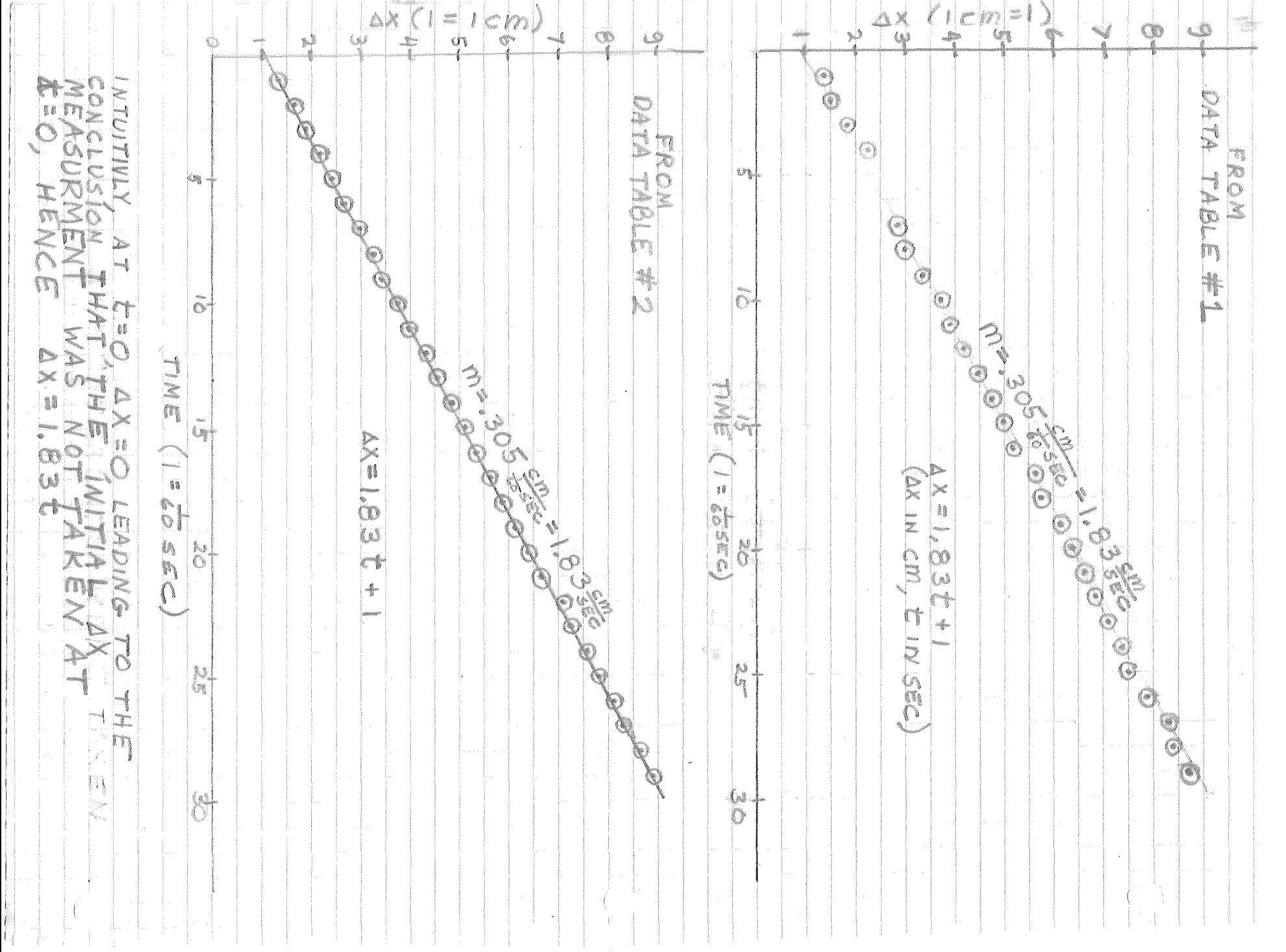

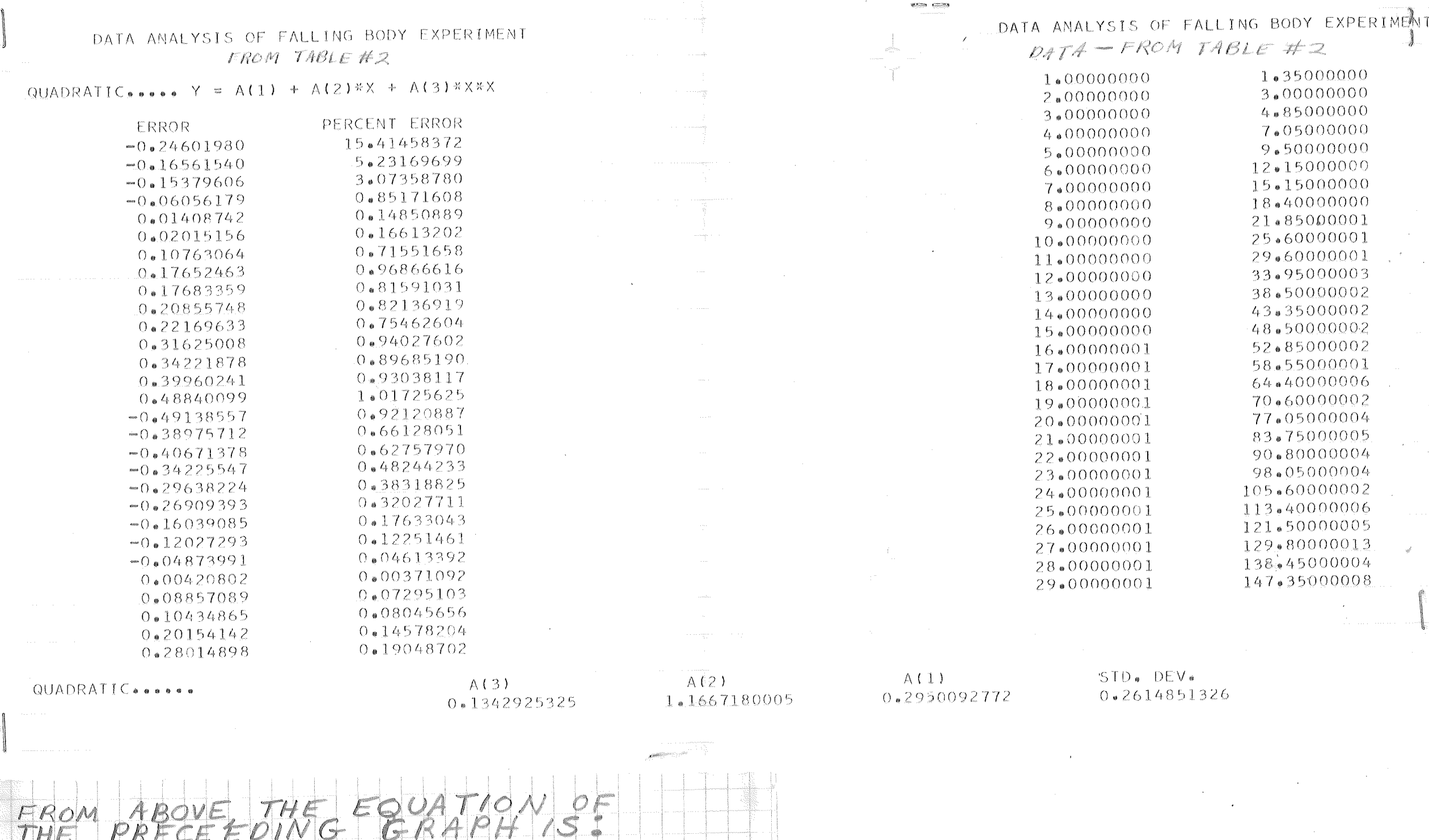

 $\sqrt{1+2}$ 

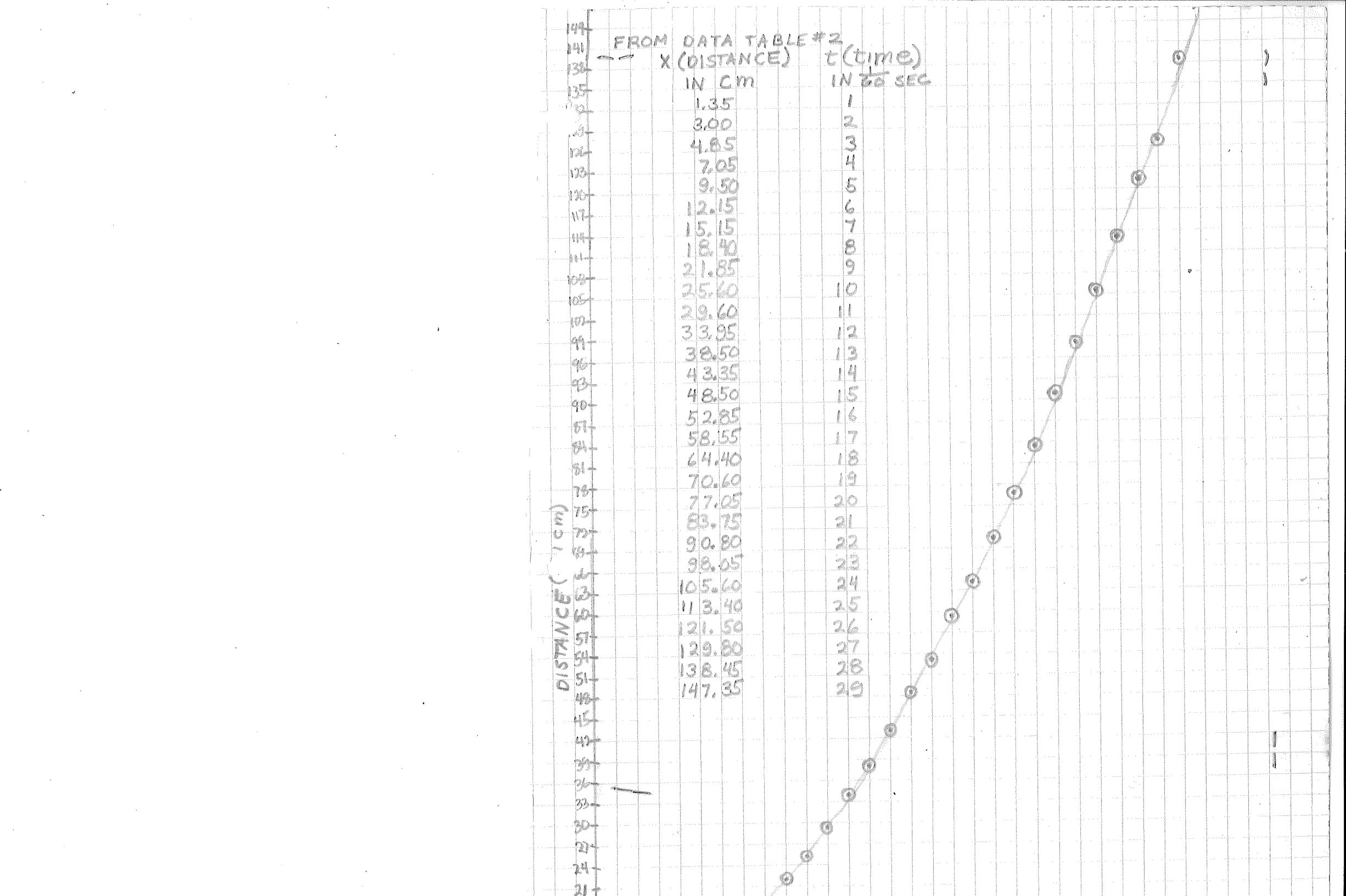

 $\mathcal{L}^{\text{max}}_{\text{max}}$ 

 $\label{eq:2.1} \mathcal{L}(\mathcal{L}^{\text{max}}_{\mathcal{L}}(\mathcal{L}^{\text{max}}_{\mathcal{L}}(\mathcal{L}^{\text{max}}_{\mathcal{L}}(\mathcal{L}^{\text{max}}_{\mathcal{L}^{\text{max}}_{\mathcal{L}}(\mathcal{L}^{\text{max}}_{\mathcal{L}^{\text{max}}_{\mathcal{L}^{\text{max}}_{\mathcal{L}^{\text{max}}_{\mathcal{L}^{\text{max}}_{\mathcal{L}^{\text{max}}_{\mathcal{L}^{\text{max}}_{\mathcal{L}^{\text{max}}_{\mathcal{L}^{\text{max}}$ 

 $\label{eq:2.1} \frac{1}{\sqrt{2}}\int_{\mathbb{R}^3} \frac{1}{\sqrt{2}}\left(\frac{1}{\sqrt{2}}\right)^2\left(\frac{1}{\sqrt{2}}\right)^2\left(\frac{1}{\sqrt{2}}\right)^2\left(\frac{1}{\sqrt{2}}\right)^2\left(\frac{1}{\sqrt{2}}\right)^2\left(\frac{1}{\sqrt{2}}\right)^2\left(\frac{1}{\sqrt{2}}\right)^2\left(\frac{1}{\sqrt{2}}\right)^2\left(\frac{1}{\sqrt{2}}\right)^2\left(\frac{1}{\sqrt{2}}\right)^2\left(\frac{1}{\sqrt{2}}\right)^2\left(\$ 

 $\mathcal{L}(\mathcal{A})$  and  $\mathcal{L}(\mathcal{A})$  are the set of the set of the set of  $\mathcal{L}(\mathcal{A})$ 

 $\mathcal{L}(\mathcal{L}(\mathcal{L}))$  and  $\mathcal{L}(\mathcal{L}(\mathcal{L}))$  . The contribution of  $\mathcal{L}(\mathcal{L})$ 

 $\mathcal{L}^{\text{max}}_{\text{max}}$  and  $\mathcal{L}^{\text{max}}_{\text{max}}$ 

 $\mathcal{L}(\mathcal{L}(\mathcal{$ 

 $\mathcal{L}(\mathcal{L}^{\mathcal{L}})$  and  $\mathcal{L}(\mathcal{L}^{\mathcal{L}})$  and  $\mathcal{L}(\mathcal{L}^{\mathcal{L}})$  and  $\mathcal{L}(\mathcal{L}^{\mathcal{L}})$ 

 $\mathcal{O}(\sqrt{2\pi})$ 

 $\sim 10^{11}$ 

 $\label{eq:2.1} \mathcal{L}(\mathcal{L}^{\text{max}}_{\mathcal{L}}(\mathcal{L}^{\text{max}}_{\mathcal{L}})) \leq \mathcal{L}(\mathcal{L}^{\text{max}}_{\mathcal{L}}(\mathcal{L}^{\text{max}}_{\mathcal{L}}))$ 

 $\label{eq:2.1} \begin{split} \mathcal{L}_{\text{max}}(\mathcal{L}_{\text{max}}) = \mathcal{L}_{\text{max}}(\mathcal{L}_{\text{max}}) \mathcal{L}_{\text{max}}(\mathcal{L}_{\text{max}}) \mathcal{L}_{\text{max}}(\mathcal{L}_{\text{max}}) \mathcal{L}_{\text{max}}(\mathcal{L}_{\text{max}}) \mathcal{L}_{\text{max}}(\mathcal{L}_{\text{max}}) \mathcal{L}_{\text{max}}(\mathcal{L}_{\text{max}}) \mathcal{L}_{\text{max}}(\mathcal{L}_{\text{max}}) \mathcal{L}_{\text{max}}(\mathcal{L}_{\text{max$ 

ME or Xo HLM **SOLU** S u.  $9.8\frac{m}{sec}$  > 8270 ERROR d Ĩ, ERROR  $-4.836.$  $\mathcal{N}$  $\mathcal{L}_{\mathcal{D}}$ V)  $131$  $S = 10.0$  sec  $| \mathsf{S}$ ACCEPTED 5 =  $\mathbb B$ Ń  $\alpha$   $c$  $0<sub>1</sub>$ 15.11 FROM THIS . *P*ola n, **T**  $\frac{1}{2}$  $50$ V €  $\mathbf{I}$ 

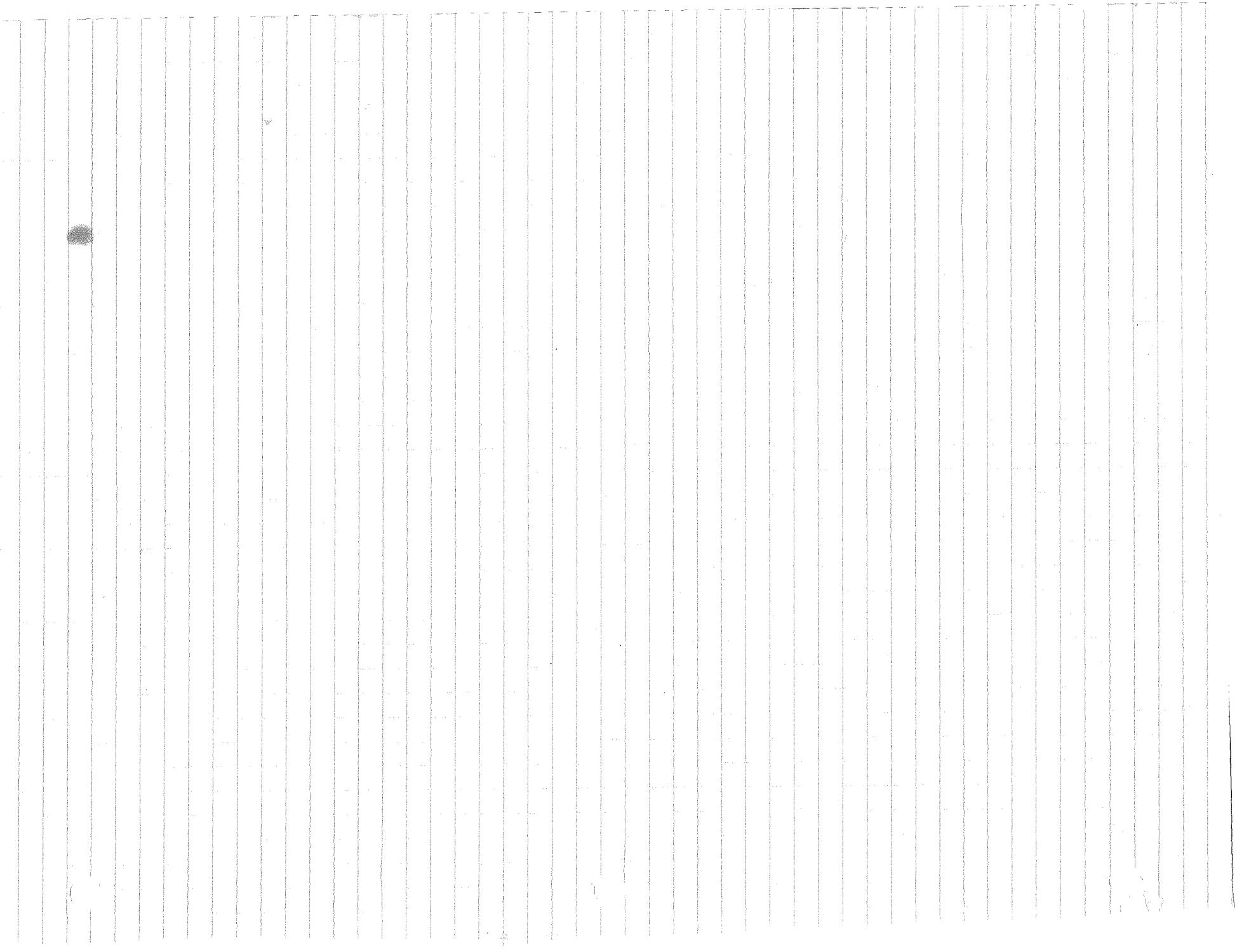

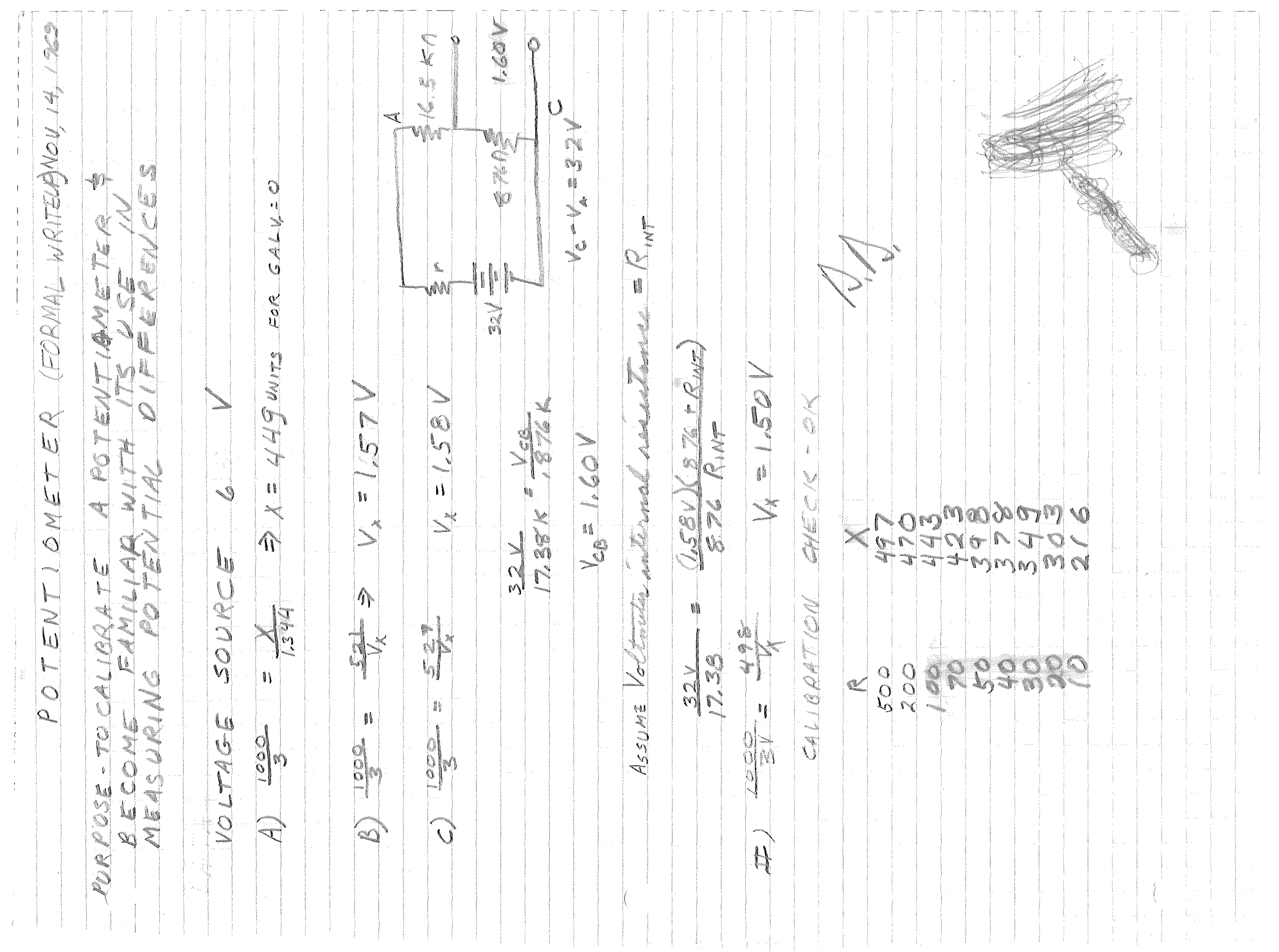

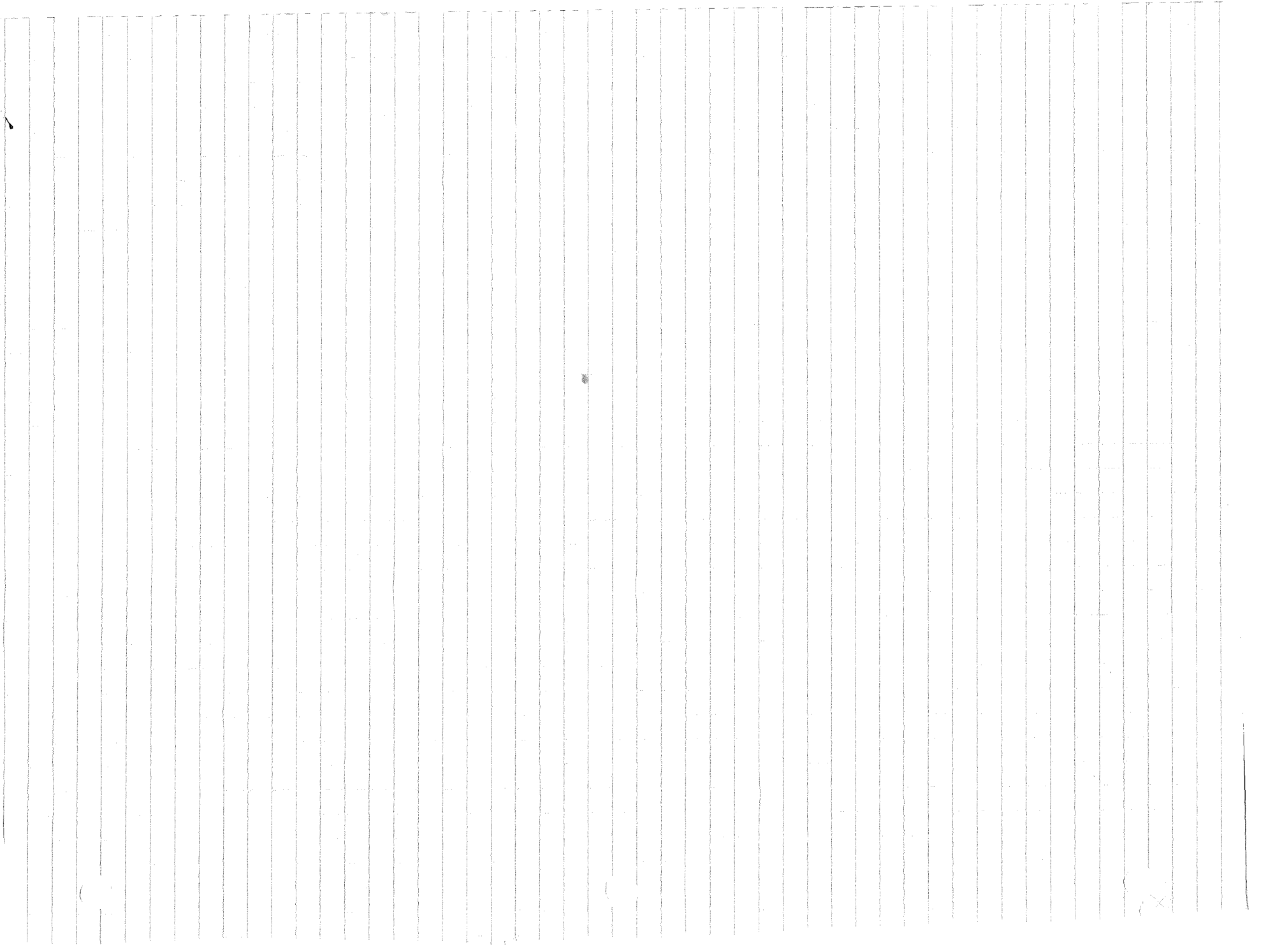

changes and the contract of the

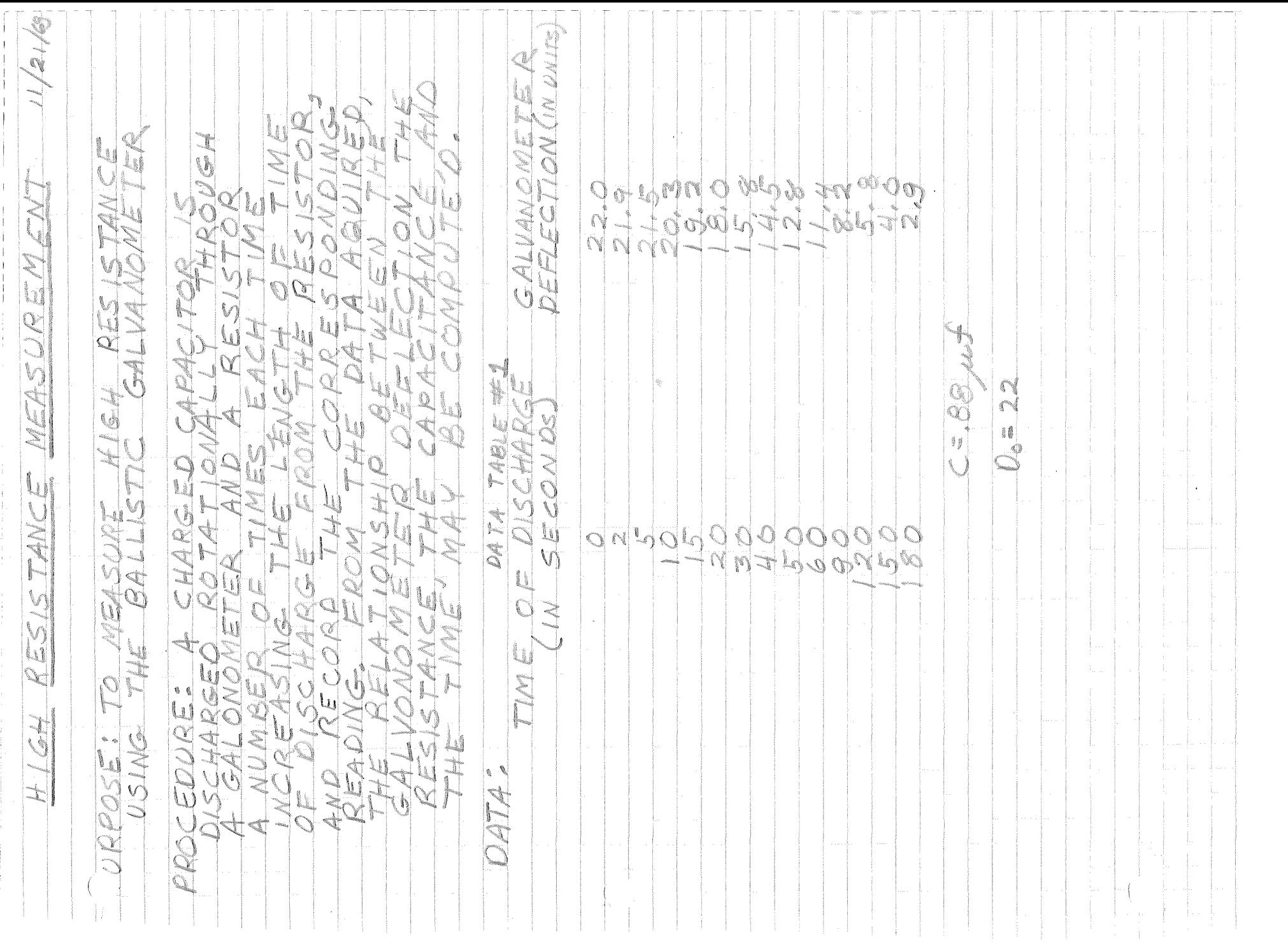

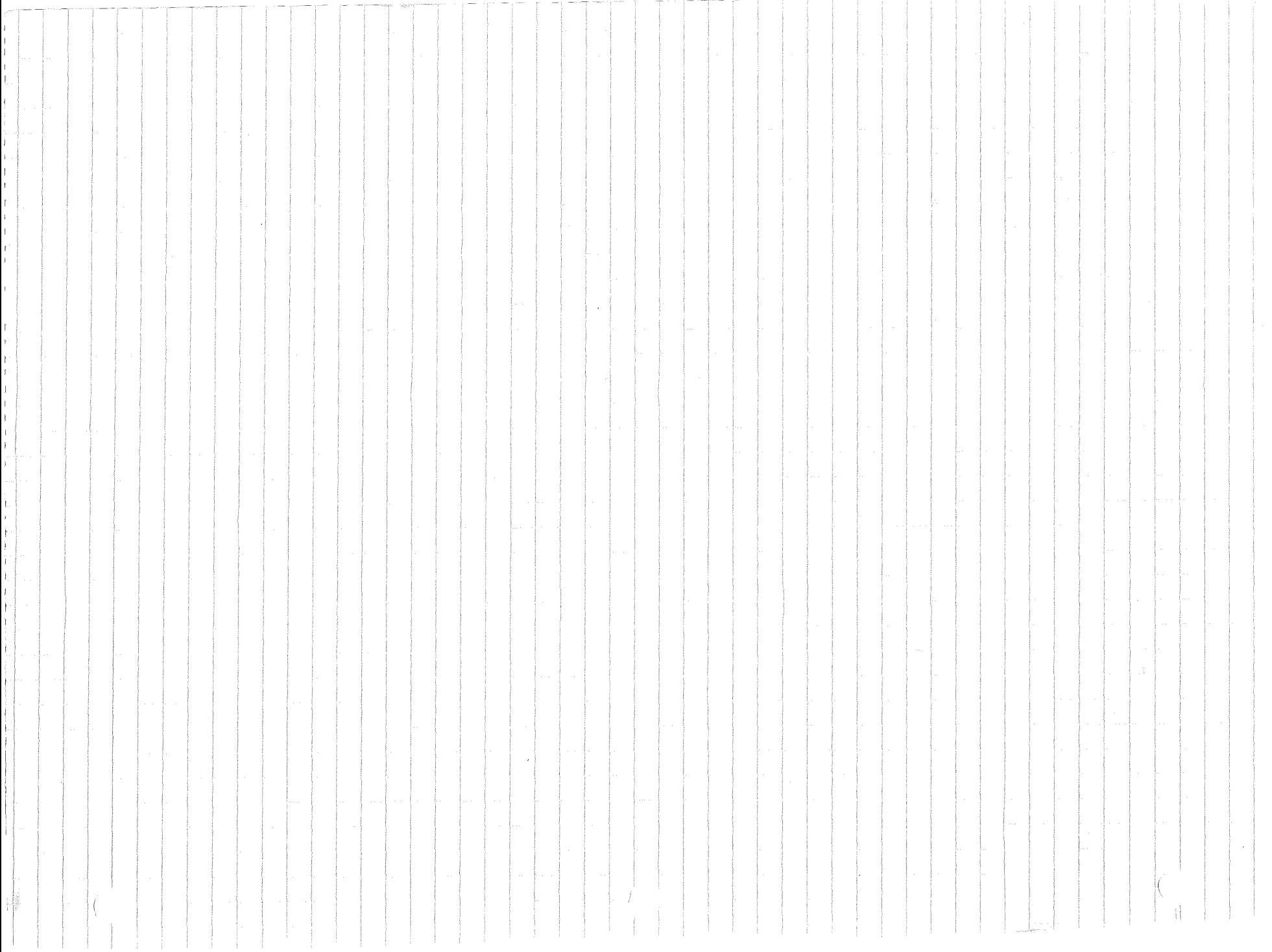

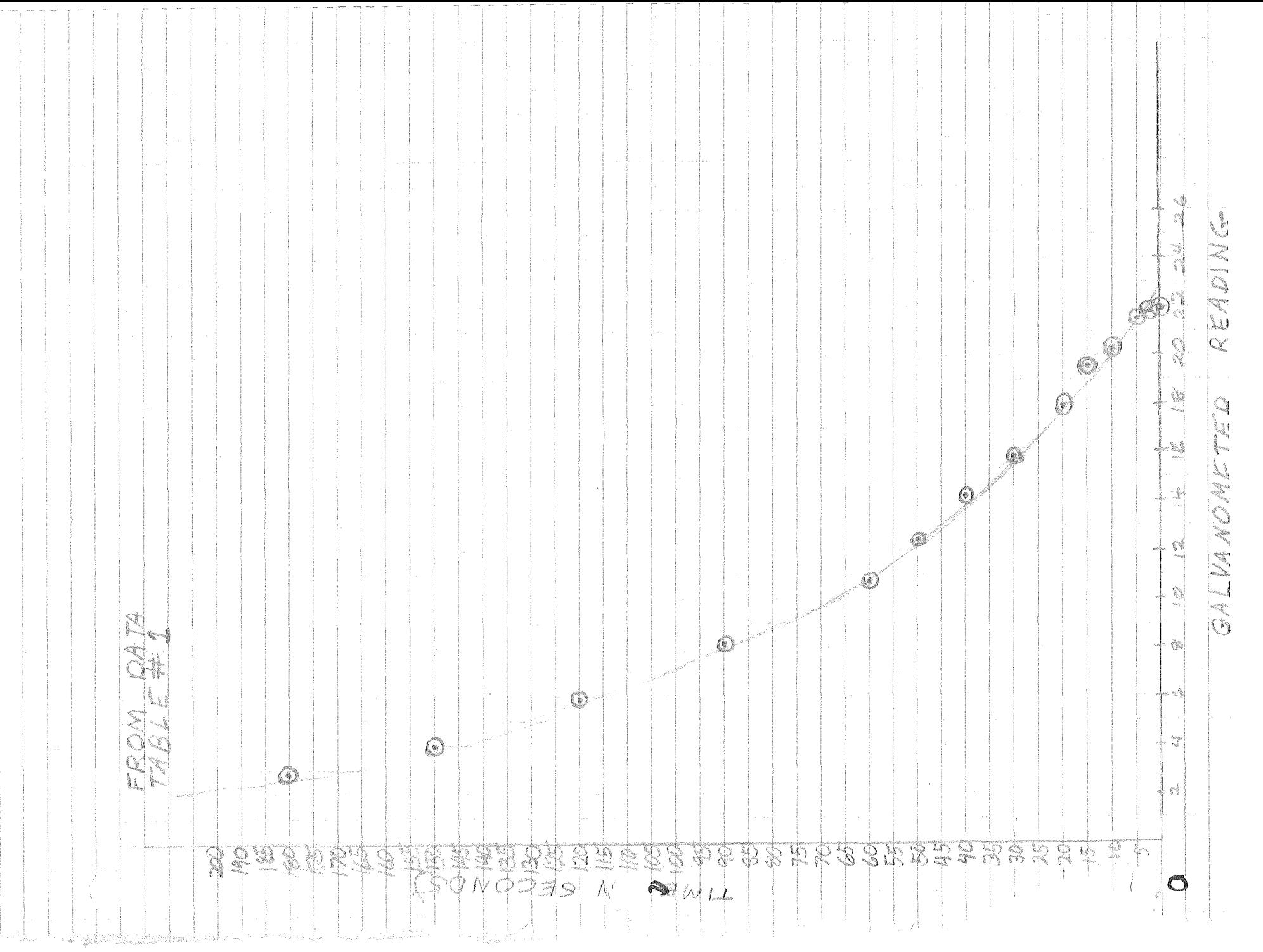

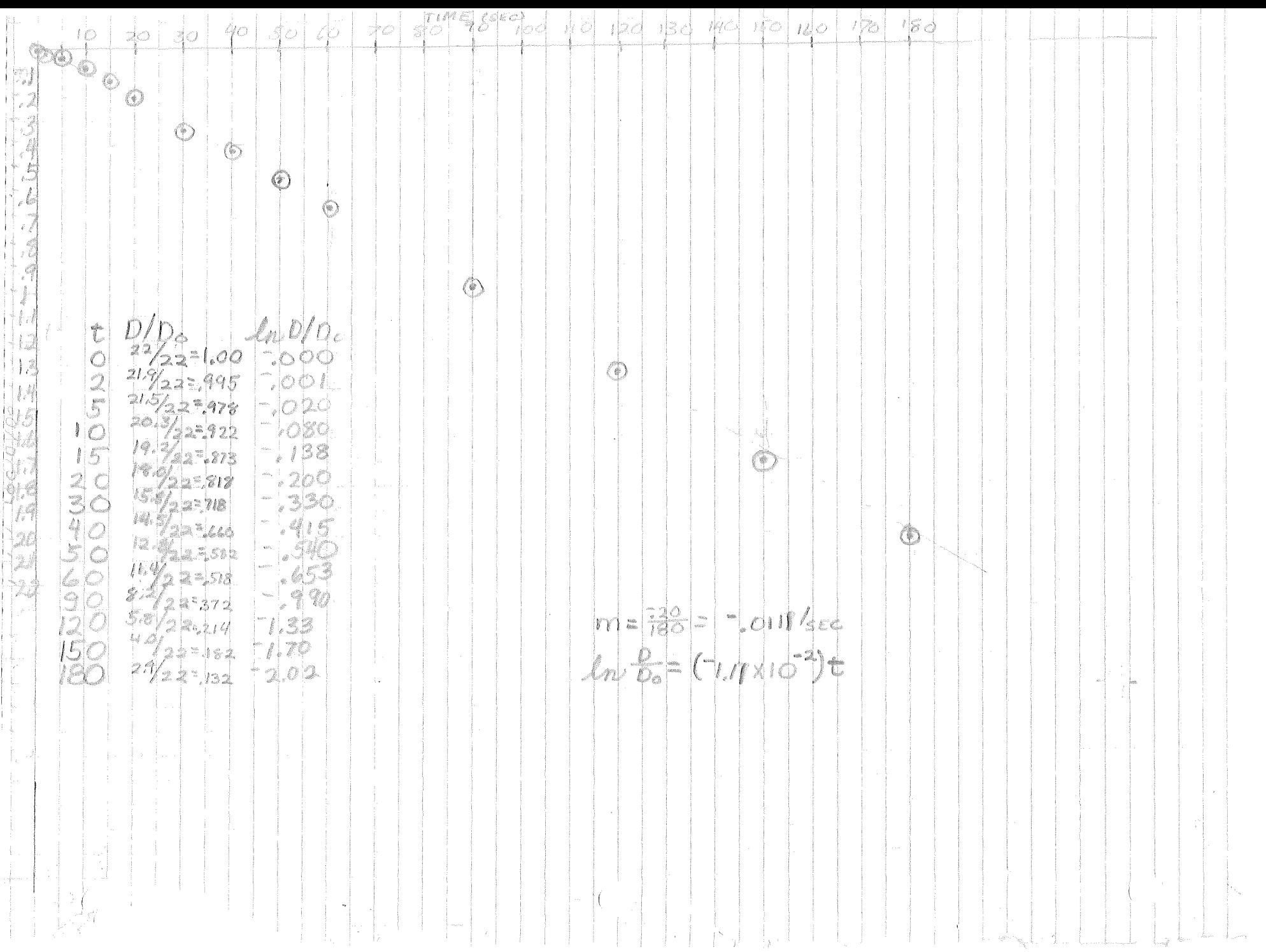

SAR  $\bigcap_{i=1}^n \mathbb{Z}^n$ Ĵ. Y. afwan V i.  $\label{eq:2} \int_{\mathbb{R}} \int_{\mathbb{R}} \int_{\mathbb$  $\begin{array}{c} 1 \\ 1 \end{array}$ Line Co i<br>!! N  $\mathcal{X}$ aynan and for the space.  $\bar{1}$  $1/2$ andor<br>K  $\hat{b}_{\rm max}$ V Â í.  $\mathbb{Q}$ FRAD!  $\overline{Q}$ SINCE THE CALANOMETER<br>IS DIRECTLY PROPORTIONA C 1 PC S  $\frac{3}{9}$  $\epsilon$  .  $\frac{1}{2}$ S. R. S  $\frac{60}{100}$ **PAC** MEDMAS ia.<br>I O power of the control of Ž general Company CHIS A(C) = CHARG E ON<br>L(C) = CORRENT  $\frac{1}{\sqrt{2}}$  $\frac{96}{6} = 72.$  $\boldsymbol{y}$ BUNG SCR  $\frac{\alpha}{\alpha}$ OAUCUATIONS j. J THE  $\sum_{i=1}^{n}$  $\frac{\alpha}{\alpha}$  $\left\lfloor$ ķ, JONG. ¦s

 $\overline{1}$ 

 $\frac{1}{4}$ 

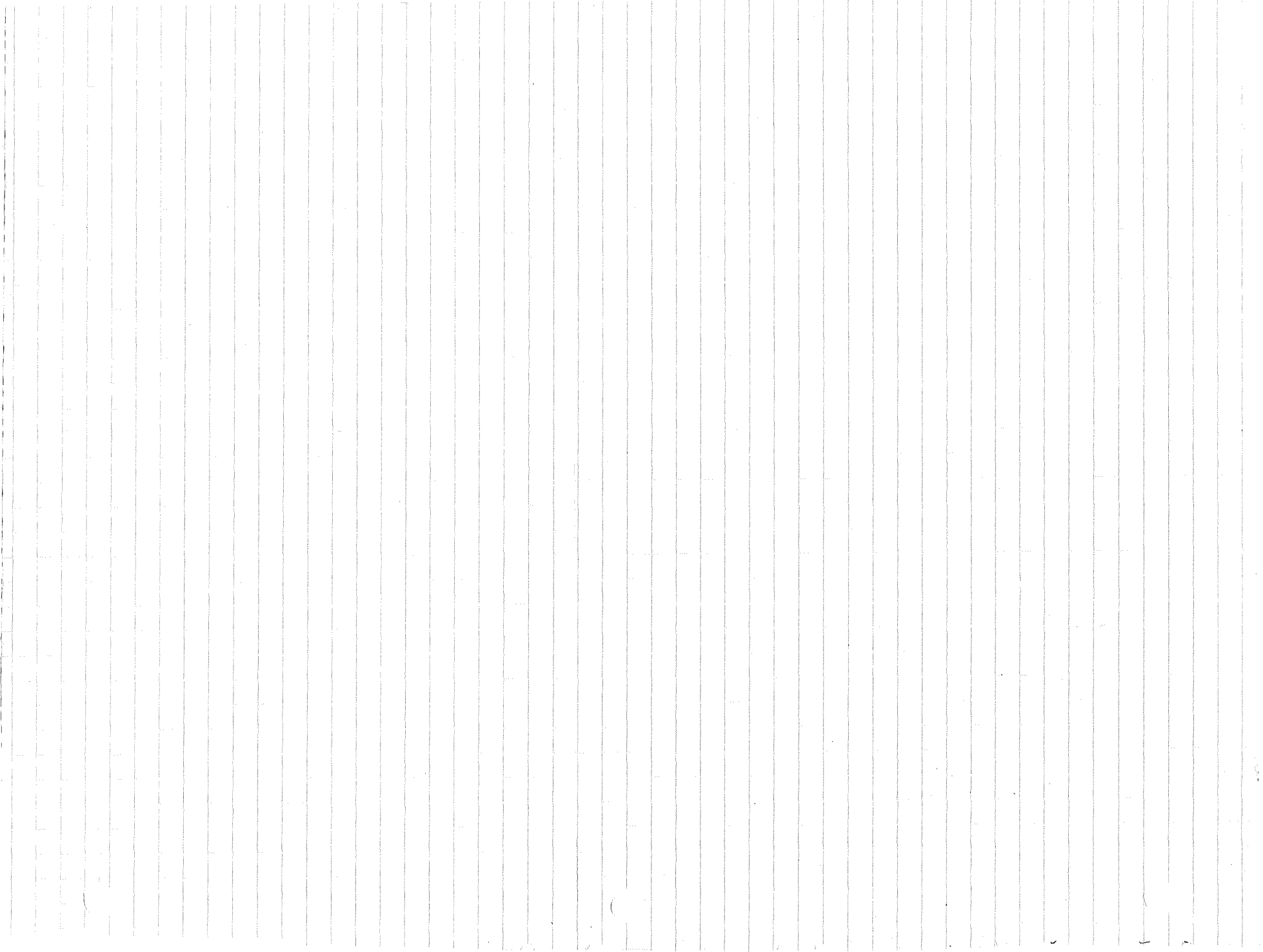

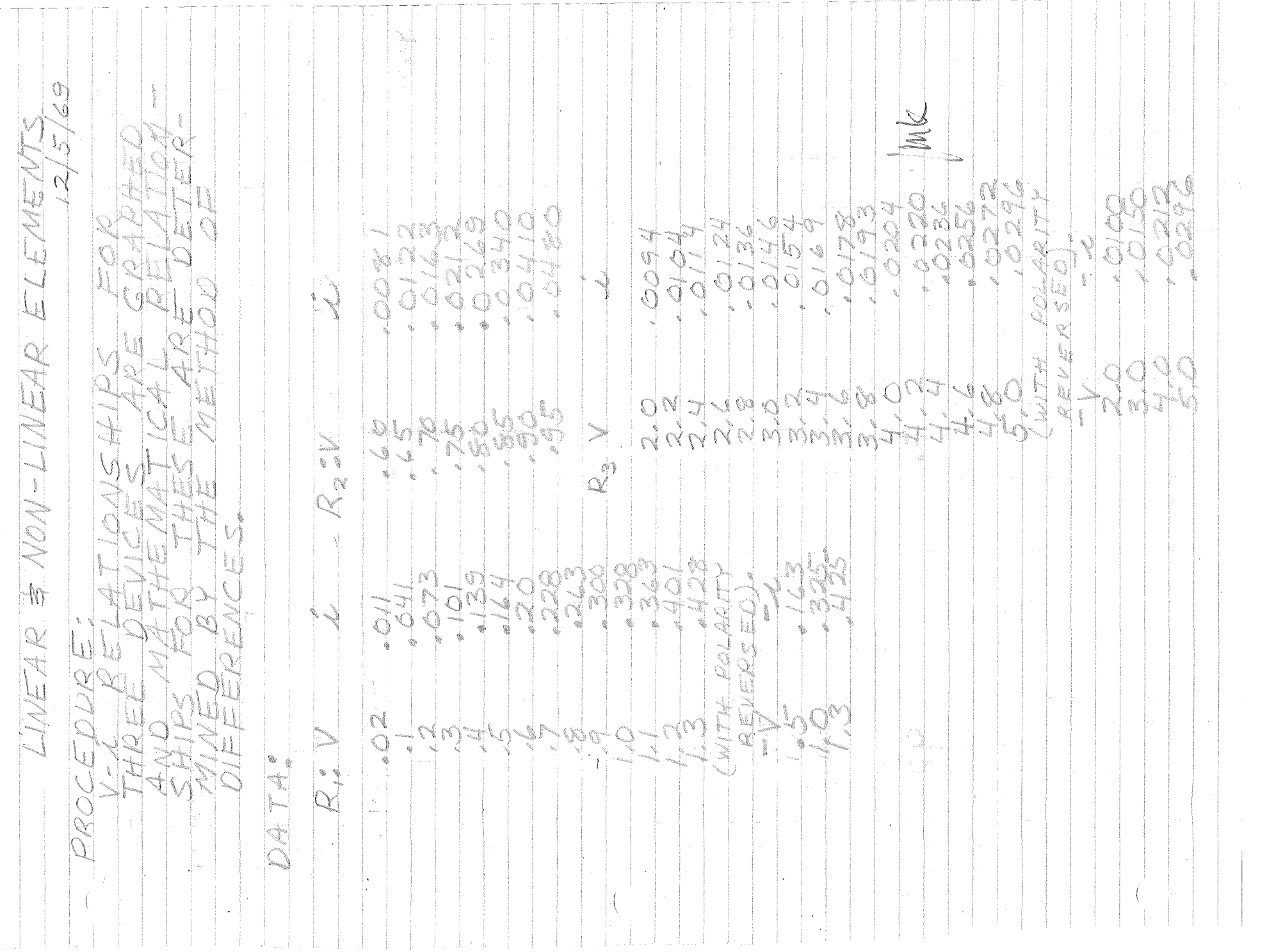

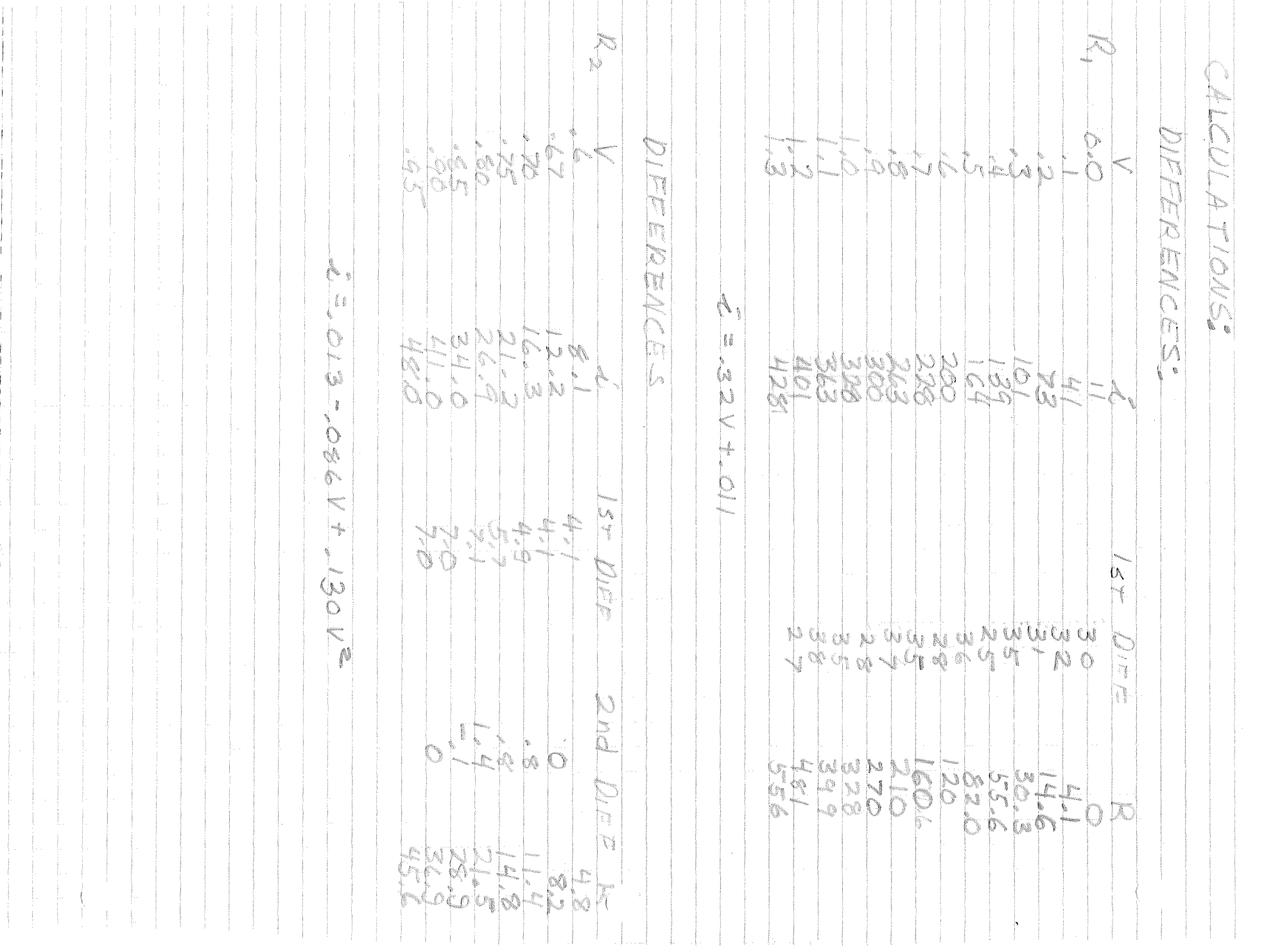

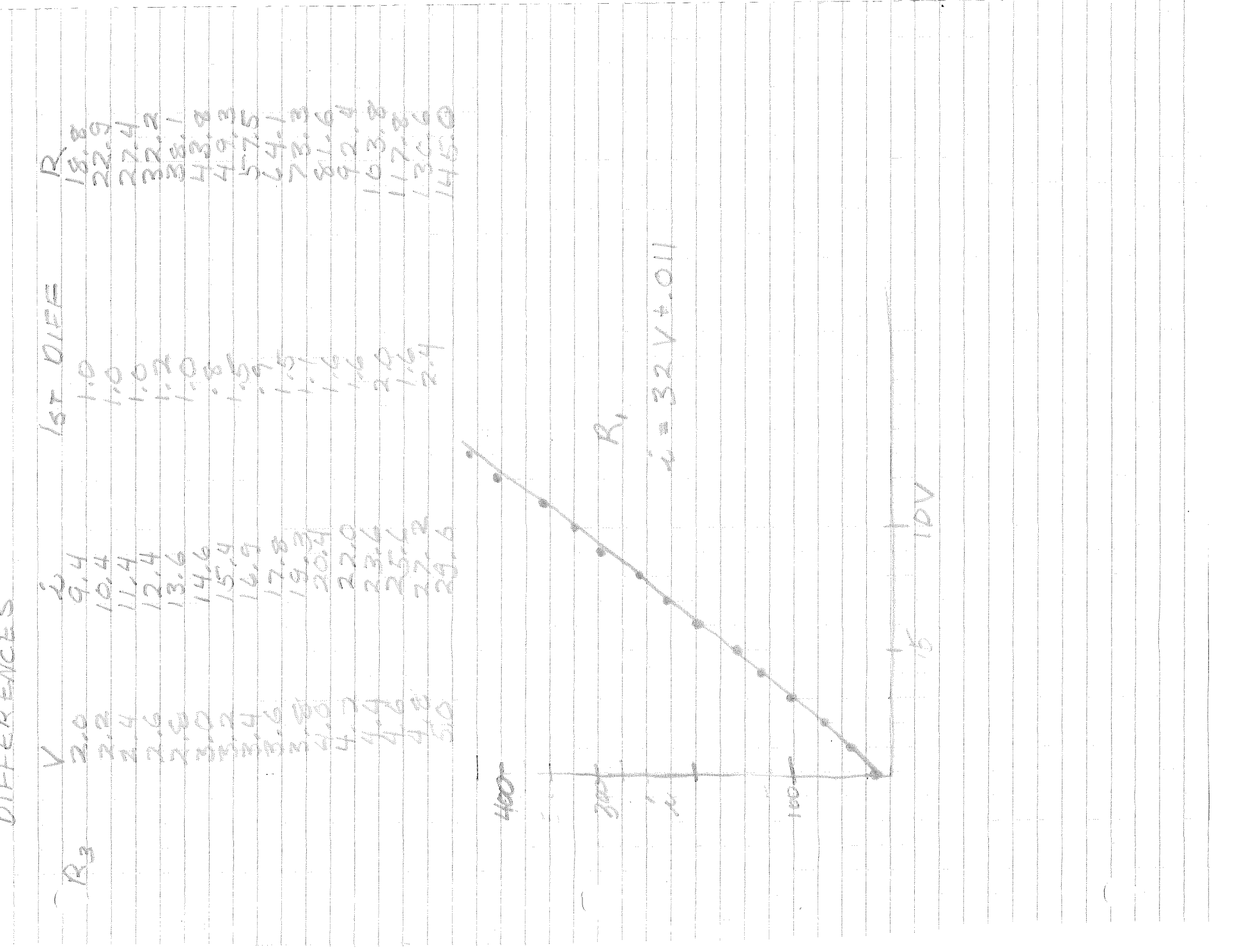

 $\mathbf{I}$  $\mathcal{L}$  $\mathbf{I}$  $\mathcal{A}$  $\mathbb T$ 

 $\pm$ 

-i

 $\mathbb{R}^n$ 

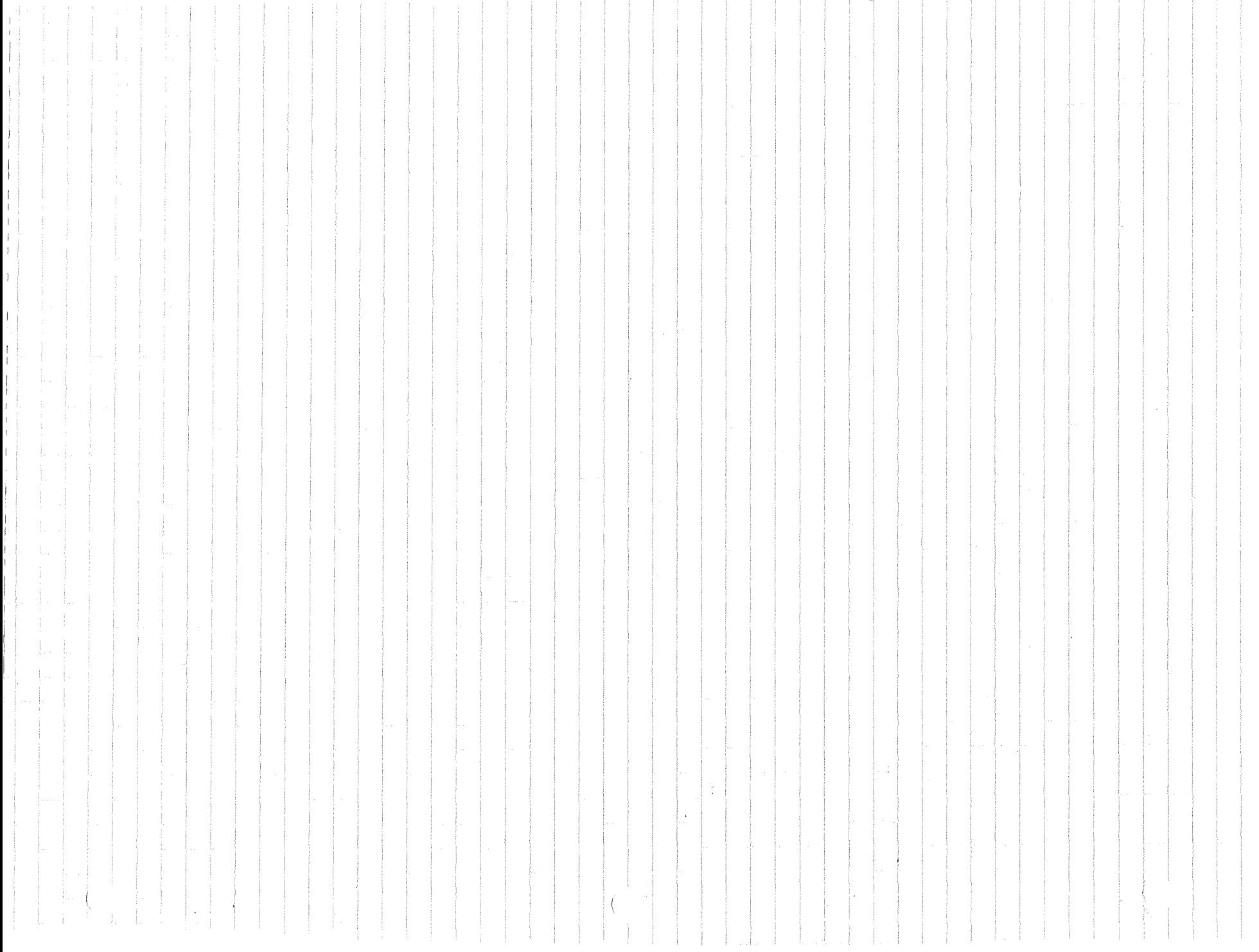

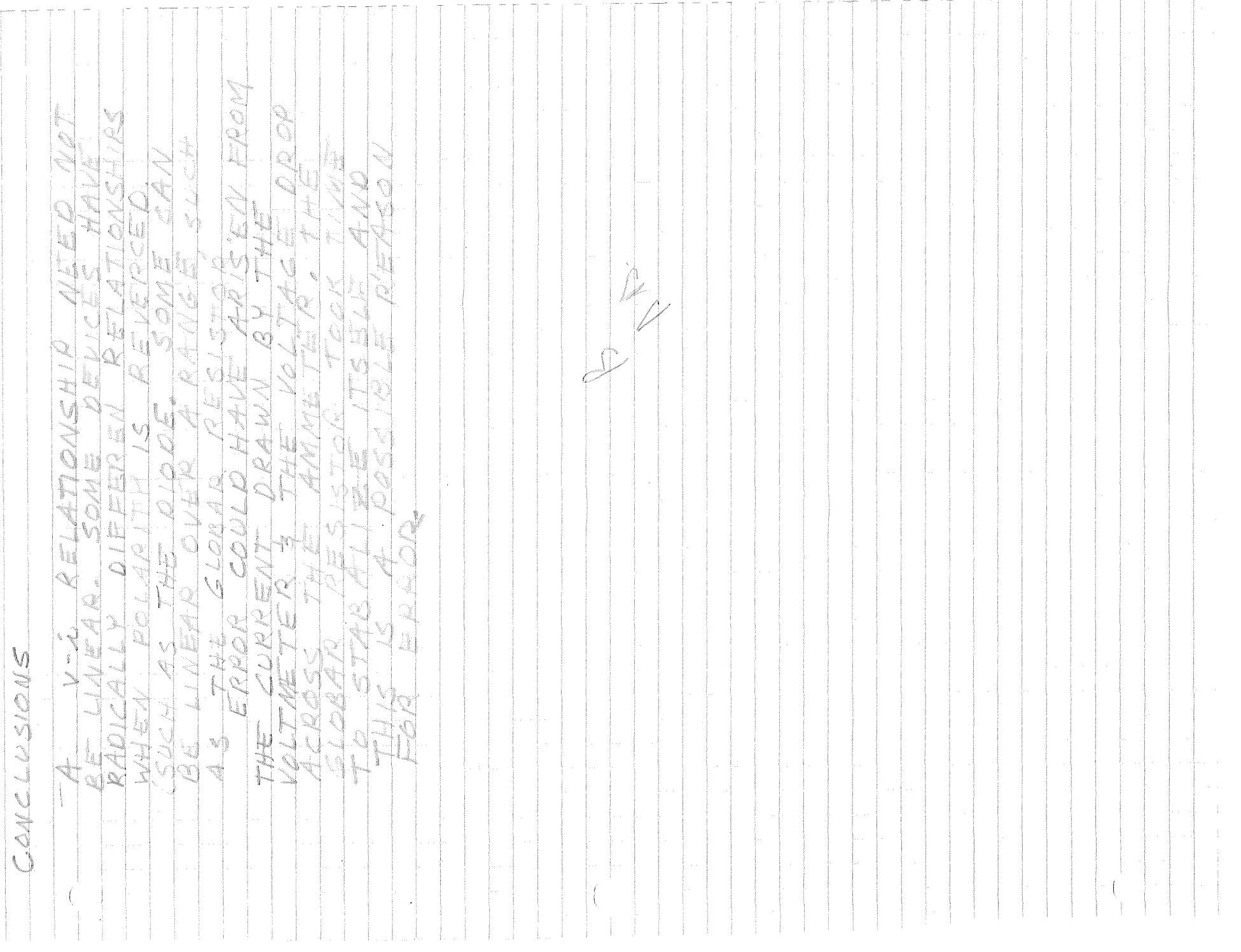

 $\label{eq:2.1} \begin{split} \rho_{\text{max}}(t) &= \frac{1}{\sqrt{2\pi}}\int_{0}^{t} \frac{d\phi}{\sqrt{2\pi}} \, \frac{d\phi}{\sqrt{2\pi}} \, \frac{d\phi}{\sqrt{2\pi}} \, \frac{d\phi}{\sqrt{2\pi}} \, \frac{d\phi}{\sqrt{2\pi}} \, \frac{d\phi}{\sqrt{2\pi}} \, \frac{d\phi}{\sqrt{2\pi}} \, \frac{d\phi}{\sqrt{2\pi}} \, \frac{d\phi}{\sqrt{2\pi}} \, \frac{d\phi}{\sqrt{2\pi}} \, \frac{d\phi}{\sqrt{2\pi}}$  $\pm 1$  $\mathbf{I} = \mathbf{I} \times \mathbf{I}$  $\pm$  1 il.  $\begin{bmatrix} 1 \\ 1 \end{bmatrix}$  $\frac{1}{2}$  $\frac{1}{2}$  $\begin{matrix} \cdot \end{matrix}$  $\frac{1}{2}$  $\mathbb{R}^n$  $\frac{1}{2}$  .  $\frac{1}{2}$  $\mathbb{R}^n$  $\left($ 

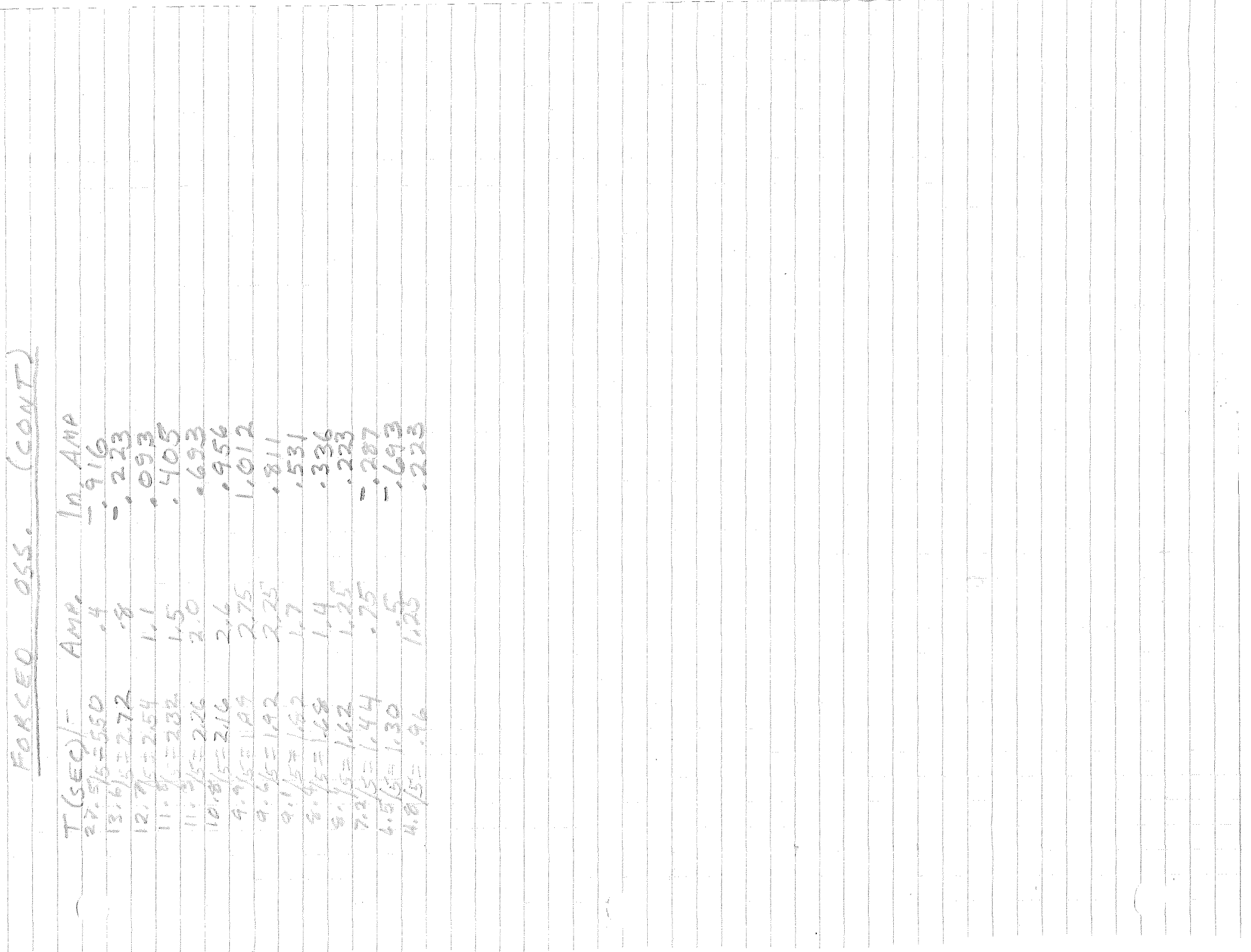

 $\frac{1}{2}$  . 

# ELECTRICAL CONDUCTION IN

# SEMICONDUCTORS

by Robert Jackson Marks II<br>
Physics III<br>
Group A<br>
Friday; Periods 1-3<br>
Performed: 11/29/69<br>
Due: 12/5/69

## PURPOSE:

To investigate the temperature dependence of a resistance of a semiconductor by using a D.C. bridge circuit as a null-reading technique.

PROCEDURE:

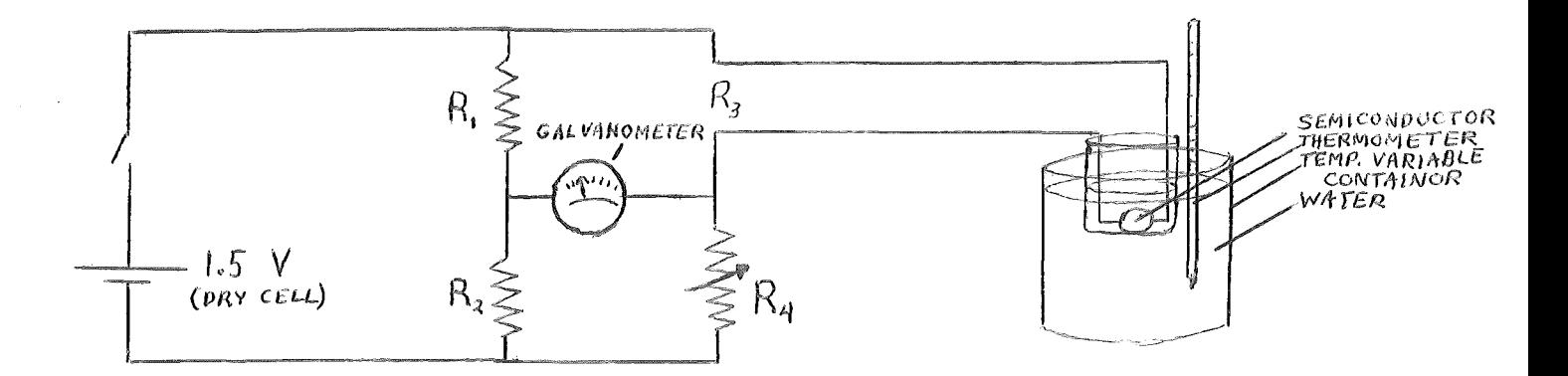

The resistance is measured by the use of a "Wheatstone Bridge". The sample is placed in a calorimetercontaining water, which may be heated or cooled. Temperature is measured off of the thermometer, which is placed near the semiconductor. Resistance is measured by varying it so the galvonometer reads zero, keeping i=0 and making calibration of the galvanometer unnesasisary.

Since:

$$
\ln(r) = E_g / 2kT - \ln(\text{ce}(u_e + u_h)T^{3/2})
$$

where:

 $r =$  resistivity  $T =$  temperature energy Boltzman's constant  $c =$  constant (characteristic of semiconcuctor) uh= mobilite of holes  $u<sub>e</sub>$  mobility of electrons

and  $(-\ln(\text{ce}(u_e+u_h)T^{3/2}))$  changes minimally in comparison with  $E_g/2kT$ , a graph of  $ln(r)$  vs.  $1/T$  would yield a good approximation of the energy gap  $(E_{\alpha})$ , since its slope would be a good approximation of  $\frac{1}{2}Z_{\rm g}/2k$ .

than is resistivity. One may derive one from the from the formula: Resistance, however, is much easier to directly measure

 $r = R L$ 

where :

R=resistance<br>L=number with dimention of length charicteristic of the semiconductor's geometry

The shape of the semiconductor changes minimally with the temperature, but this change is so small it can be disregarded. Therefore,  $L$  can be treated as a constant.

 $\hat{z}$ 

Therefore, if:

$$
r = RL
$$

then:

 $\mathbb{V}$ 

 $\mathfrak{t}$ 

 $\langle$ 

$$
\ln(r) = \ln(RL)
$$

 $since:$ 

$$
ln(r) = E_g/2kT
$$
  

$$
ln(RL) = ln(R) + ln(L) = E_g/2kT
$$

 $\mathrm{OT}$  :

$$
\ln(R) = \mathbb{E}_g / 2kT - \ln(L)
$$

 $\label{eq:2.1} \frac{d\mathbf{r}}{dt} = \frac{1}{2} \left( \frac{d\mathbf{r}}{dt} \right)$ 

 $\mathcal{L}^{\pm}$ 

 $\text{Ln}(\text{L})$ , being a constant, would imply that the  $\text{ln}(r)$  vs.  $1/T$  graph would have the sme slope as the  $ln(R)$  vs.  $1/T$ graph, being  $E_g/2k_e$ 

DATA:

 $\tau$  , and a sequence

 $\label{eq:2} \begin{split} \mathcal{L}^{(1)}(t) &= \mathcal{L}^{(1)}(t) \mathcal{L}^{(1)}(t) \mathcal{L}^{(1)}(t) \mathcal{L}^{(1)}(t) \mathcal{L}^{(1)}(t) \mathcal{L}^{(1)}(t) \mathcal{L}^{(1)}(t) \mathcal{L}^{(1)}(t) \mathcal{L}^{(1)}(t) \mathcal{L}^{(1)}(t) \mathcal{L}^{(1)}(t) \mathcal{L}^{(1)}(t) \mathcal{L}^{(1)}(t) \mathcal{L}^{(1)}(t) \mathcal{L}^{(1)}(t$ 

 $\sim L$ 

 $\frac{1}{2} \int_{-\infty}^{\infty} \frac{1}{2} \, d\mu \, d\mu$ 

 $\sim 10$ 

 $\sim 5^{\circ}$ 

 $\mathcal{L}(\mathcal{A})$  and  $\mathcal{L}(\mathcal{A})$ 

 $\sim 10^{-10}$ 

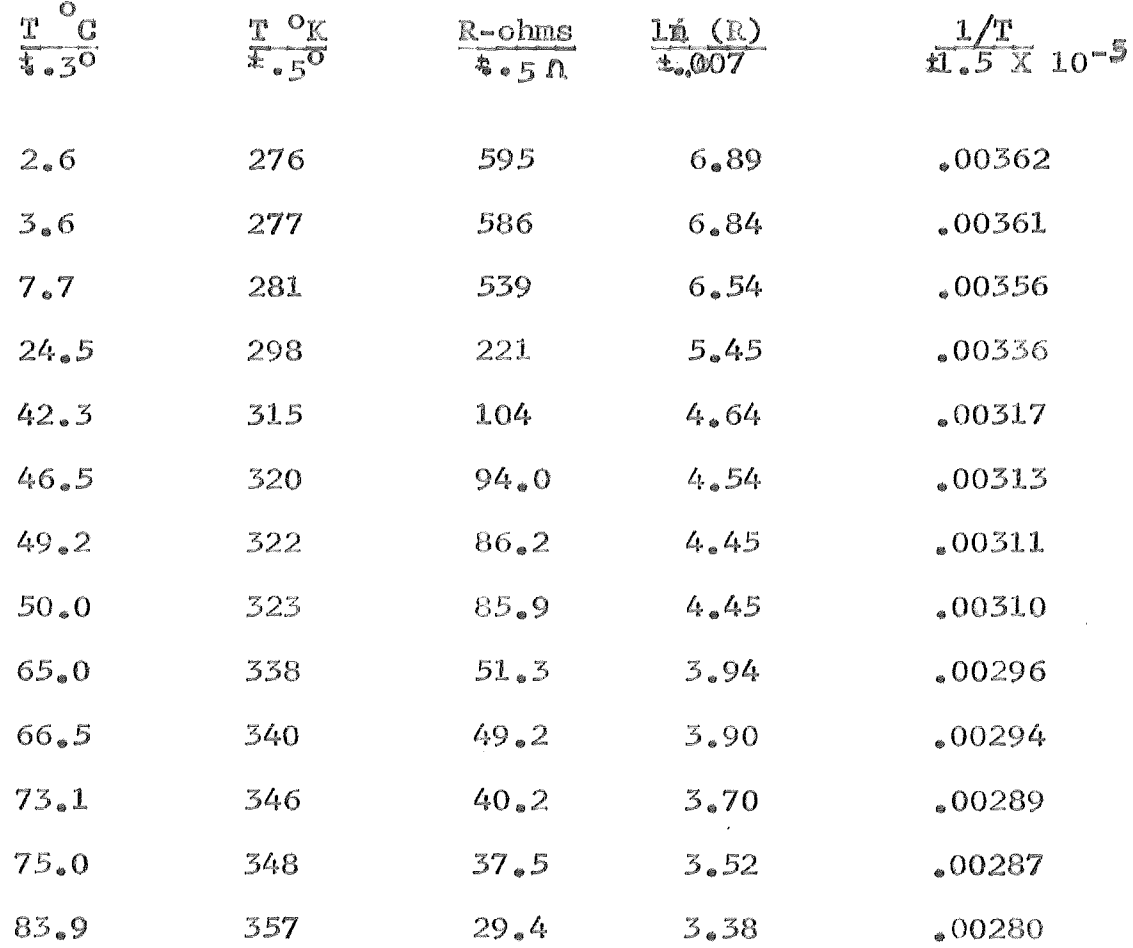

 $\mathcal{L}_\epsilon$ 

### SEMICONDUCTORS

 $\sigma^{-1}$  $\frac{1}{\Gamma_0}$ t,

 $\mathcal{L}_{\mathcal{A}}$ 

 $\sim$ r

 $\sim$   $t$ 

 $\begin{pmatrix} 1 & 0 \\ 0 & 1 \end{pmatrix}$ 

 $\mathcal{A}$ 

 $\mathcal{A}$ 

 $\sim$  (

 $\frac{1}{\sqrt{2}}$  $_{\rm p}$   $\sim$   $^3$ 

 $\sim 4^{\circ}$ 

 $\mathcal{A}^{\mathcal{I}}$ 

 $\langle \cdot \rangle$ 

 $\mathcal{A}^{\pm}$ 

 $\langle$ 

 $\bar{t}$ 

 $\sim$  (

 $\sim$  1

 $\sim$ 

 $\left\{ \begin{array}{c} 1 \\ 1 \end{array} \right\}$ 

 $\int_{\mathbb{R}^d}$  $\frac{1}{\sqrt{2}}$  $\overline{\mathcal{X}}^{\mathcal{P}}$ 

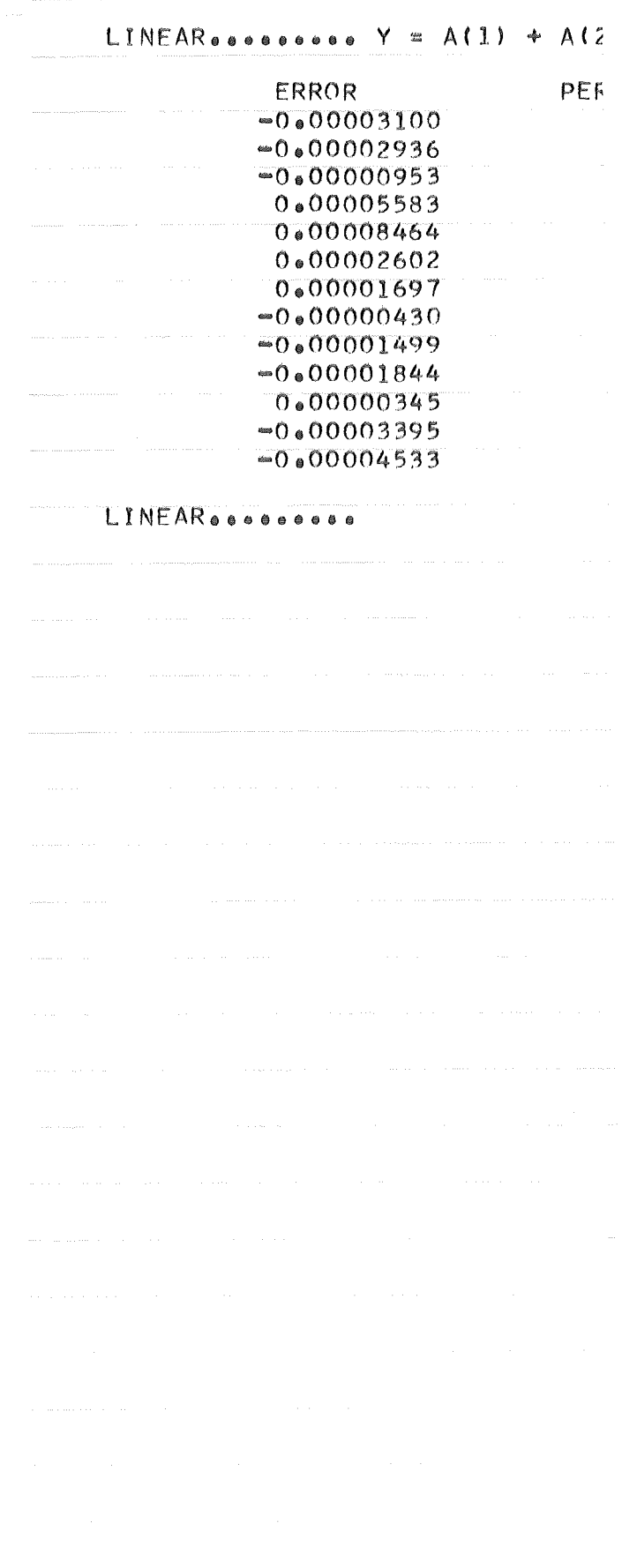

## $\mathbb{E}_{\mathbf{A}}\bigvee\mathbb{E}_{\mathbf{A}}\cup\mathbb{E}_{\mathbf{A}}\bigtriangleup\mathbf{A}\bigtriangleup\mathbb{E}$  $\gamma_{\mathcal{M}}(\zeta)\Delta\nabla\mathcal{N}(\zeta)\mathcal{N}(\zeta)\,,\quad \ \ \, \langle\psi\rangle\in\mathcal{M}\,.$

 $\left\langle \left( \left\{ \left\{ \lambda \right\} \right\} \right) \right\rangle$  $\mathcal{L}(\mathcal{L}^{\infty}_{\mathcal{O}}(\mathcal{L}^{\infty}_{\mathcal{O}}),\mathcal{L}^{\infty}_{\mathcal{O}}(\mathcal{L}^{\infty}_{\mathcal{O}}))\cong \mathcal{L}^{\infty}_{\mathcal{O}}(\mathcal{L}^{\infty}_{\mathcal{O}})$ 

 $\alpha$ 

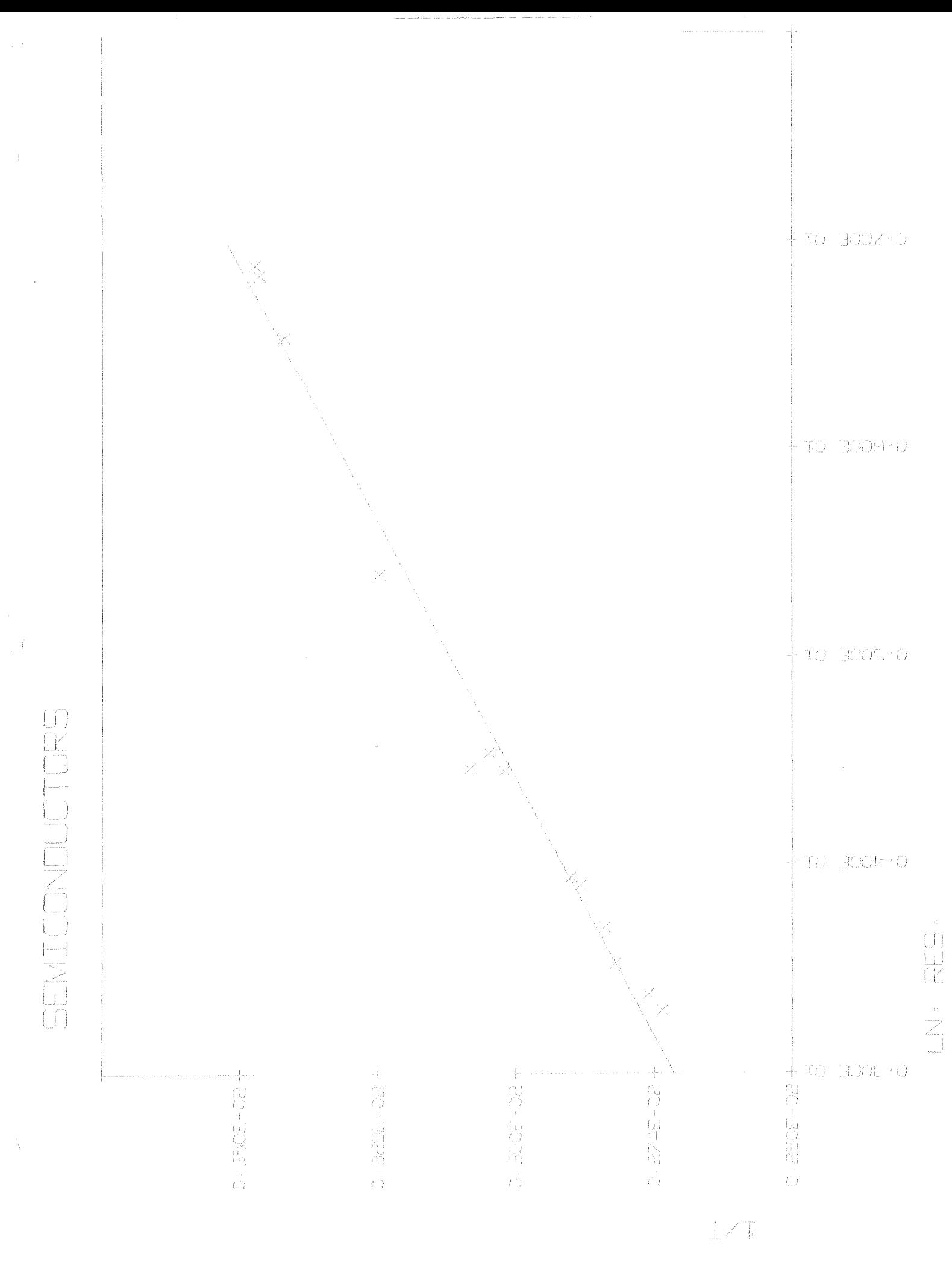

 $\bar{z}$ 

 $\bar{t}$ 

 $\cdot$  (

From the preceeding data, Eg may be computed.

Also, the constant L may be computed, in that the "Y" intercept of the  $ln(R)$  vs.  $1/T$  graph is equal to the  $ln 1/L$ .

> $ln(1/L) = .00205$  $L = e^{-0.00205}$  $L = 1.00$  meters

The energy gap of an unknown semiconductor can be determined by finding the relationship of its resistance and change in temperature, keeping all other facets constent. graph of  $ln(R)$  vs.  $1/T$  yields a straight line, the the log of the linear constant by which the resi  $\mathrm{E}_\mathrm{g}/2\mathrm{k}$ , and whose intercept is equal to is multiplied to yield the resistivity.

In this experiment, the energy gap was found to be equal to be  $6.43 \times 10^{-27}$  ±  $8.35 \times 10^{-28}$  joules., and the linear constant equal to  $1.00$  meter.

The greatest amount of error in this experiment undoubtedly arose from the corrilation of a temperature and a resistance. The temperature read off of the thermometer was not that of the semiconductor, for though the temperature fell or rose slowly, the semiconductor's resistance could be visibly seen changing on the galvanometer. This temperature error could have varied as much as *so ..* 

The deleting of the last part of the equation, the small change in the semiconductor's geometry, and the possible error in the calibration of the variable resistor are minimal compared to the temp-res reading error, and may be disregarded.

8

### Physics Laboratory - General Instructions

#### I. Purpose of Laboratory

Laboratory work in physics has two important objectives first, to give the student direct experience with some of the natural phenomena upon which physical principles are based, and second, to develop in the student some understanding of the experimental procedures. It is felt that some experience in the laboratory is necessary to give the student an insight into the methods of physics (or for that matter any experimental science). Without it he would be merely accepting principle Without it he would be merely accepting principles as they were handed to *him* without an understanding of the experimental procedures on which they are based.

In the laboratory the student will work with real, rather than ideal, apparatus. This equipment (and *the* experimenter as well) will be subject to limitations which cause errors that must be taken into account before any conclusions can be drawn from the experimental results. Therefore error analysis is an essential part of all good laboratory work.

Although you will be assigned a certain group of experiments to do this quarter, and in many cases *the* procedure to be followed in performing *the* experiment is described in an instruction sheet, it is hoped that *the* student will use some of his own ingenuity in performing the experiments; it is intended that the instructions be used as an aid to understanding rather than something to be followed mechanically without thought. We also want to encourage students to think about possible experiments that<br>they might do in place of one of the prescribed set. Within they might do in place of one of the prescribed set. the limitations of equipment and time, substitution of an experiment which is more interesting to the individual student is permitted, provided it is a physics experiment and it is cleared with the instructor.

#### II. Preparation for an Experiment

In order to perform an experiment thoroughly and accurately in the time allotted, it is necessary to put in some time beforehand thinking about the experiment. If an instruction sheet has been provided it is to be studied carefully before the laboratory period. You should come to the laboratory with as thorough an understanding as possible of what you are going to do during the period and why. This may require that you spend some time in the library, looking up references etcetera.

#### III. Performance of the Experiment

An essential part of the method of solving an experimental problem is the preparation of a clear, concise record of *the* data taken during the performance of the experiment. This record should contain, in a clear and legible form, all the "raw" data and information with which to make corrections (don't try to make corrections "in your head" while taking data) and also enough explanation of what you are doing and why so that your pages of

data can be analyzed later without confusion or ambiguity. Your instructor may require that this record be kept in a permanent notebook or he may ask you to keep this record on data sheets which are later included in a report on the experiment. In either case, all observations should be recorded directly into the notebook or on the data sheets (nothing on scratch paper and later copied) and an estimate of the accuracy of each set of measurements should be made and recorded also. Corrections can be made by crossing out errors with a single line (no erasures). Before leaving the laboratory, the student should do enough calculation and graphical work to ensure that the data collected "makes sense" and there are no gaps in it which need to be filled in before he can continue the analysis without having to make any "wild guesses· or assumptions. Your data record must be approved by the instruct or before you leave the laboratory.

 $-22$ 

#### IV. Laboratory Notebook (Data Record)

The following are specific suggestions concerning the form of the laboratory record of the experiments.

- A. If the instructor has you keep a permanent laboratory notebook it should be one having cross-ruled pages<br>(useful for graphs) and it <u>must</u> be labeled with the (useful for graphs) and it <u>must</u> be labeled with the<br>following information.
	- 1. On the front cover in ink:

Physics Laboratory

Your Name

2. Inside the front cover at the top:

Fall (or whatever) Quarter

Lab. day and hours

Group Number

 $\mathcal{F}_{\mathbf{a}}$ 

B. For each experiment the student should record the title of the experiment and the date performed at the top of the data record. A very brief (not detailed) description of the procedure followed should precede the data record, which is preferably in tabular form. Label the data carefully with the proper column headings and units. Whenever possible, the type and identifying number of instruments being calibrated or used in ·measurement should be recorded for later reference.

- c. As suggested above *the* next step is to do the calculations required by the analysis of the experiment and draw the graphs. Repeat any measurements which appear doubtful and make new measurements where needed to fill in gaps in the data.
- *D.* If you are using a laboratory notebook rather than data sheets and if the instructor informs you that no report is required on a particular experiment, then the experiment should be completed in the notebook by writing a summary and conclusions. Final calculations should be summarized in tabular form and whatever additional graphs are required<br>should be completed. State a conclusion in your State a conclusion in your own words and discuss the experiment briefly (for example a discussion of accuracy is always desirable). On graphs and in your final summary give the page<br>number of the data or discussion referred to. The number of the data or discussion referred to. summary and conclusions may be left for the report when one is being written.

#### $V$ . Report

When a report is required on an experiment it is due at the beginning of the period one week after the experiment was performed. The report is to be written independently by each student in ink (or typewritten) on white, unlined  $8\frac{1}{2}$  x 11 paper (graph paper for graphs). Each report must have:

- *A.* A cover sheet containing the following information --<br>course, experiment title, your name, laboratory period day and hours, group number, date experiment was performed, and date of report.
- B. A statement of the purpose of the experiment and a brief summary of how you went about performing it (not detailed), data and observations (if you used data sheets rather than a notebook these may be submitted as they are), sample calculations, tabulated results, graphs, conclusions, and a discussion of the experiment, The discussion section of a report should be more thorough and complete than the corresponding section in the notebook. It may include a discussion of what was learned in doing the experiment, as well as the results and the accuracy of the results. It should also contain a discussion of any points which the instructor may have brought to your attention through questions written on the<br>instruction sheets, and of any other points of instruction sheets, and of any other points of interest that may occur to you.

It is customary to use the passive voice in scientific writing (e.g. "The time required for the pendulum to swing through twenty complete cycles was measured...etc.") thus not calling attention to the observer. The following styles are not to be used in a report: I" (we) swung the pendulum and  $\ldots$  or "Swing the pendulum and measure the time for twenty complete cycles...". If you quote or paraphrase any outside sources in writing your report (including your own text book) give credit to the original author in a footnote.

References:

 $\mathcal{A}_{\mathcal{A}}=\mathcal{A}_{\mathcal{A}}=\mathcal{A}^{(1)}$  .

- l. Baird, "Experimentation", chapter 7
- 2. Olson, "Experiments in Modern Physics", section 1.4

#### Measurement, Probability, and Experimental Errors

#### I. Ixres of Error

Whenever a measurement is made of any physical quantity there is a certain amount of uncertainty in the result. Determination of the amount of uncertainty in a measurement is not usually easy but an attempt should always be made to do so, even if it is no more than an educated guess. Without some estimate of the uncertainties associated with experimental measurements one has no indication of the accuracy of the results and it is difficult to come to any conclusion about what the experiment has shown (or not shown). In all of the experiments which follow in the physics laboratory sequence the student will be expected to make some estimate of the accuracy of his quantitative experimental results.

There are two types of errors which may occur in the measurement process, systematic errors and random errors. Systematic errors tend to make all the observations of one item too small or too large. For example if voltage measurements were taken in an electric circuit using a voltmeter which consistantly read 0.1 volt too high, a systematic error would be present. Other common examples of causes of systematic error are worn weights, clocks which gain or lose time, friction, and personal bias of the observer which causes him to make readings which are consistently high or low. When systematic errors are recognized in an experiment it is often possible to find out how large their effect is and to correct for it. The error in the voltmeter which reads 0.1 volt too high, for example, can be discovered by calibrating the instrument against some sort of standard (accurately known voltage), and a correction of -0.1 volt made to all the readings. Error due to an observer's bias may be minimized by having another observer make the same measurement independently (bias is best eliminated if each observer knows nothing of the other's result until after both measurements are completed).

Random errors result from chance variations in *the* quantity being measured, in the measuring devices, or in the observer, and are just as likely to produce too large a value as too small. For example, if one measures the diameter of a metal rod several times with a micrometer the readings will probably fluctuate slightly in a non-systematic fashion due to actual differences in the rod's diameter at different positions, variations in pressure when the micrometers jaws are closed, and changes jn the observer's estimate of the scale reading. Random errors are present in all measurements, although they may be too small to be noticeable, and they cannot be corrected for because of their random nature.

#### II. Determination of Precision

 $\mathcal{M}^{\rm{max}}_{\rm{max}}$ 

Suppose that several measurements of the same quantity <sup>x</sup> were made and all systematic error in the measurements eliminated or corrected (assuming this were possible). As discussed above there would still be a certain amount of rnadom fluctuation apparent in the measurements if they are "fine" enough to make it noticeable. If a histogram was plotted showing the number of measurements N falling within different intervals of size  $\Delta x$  it might look like that shown in Fig. 1.

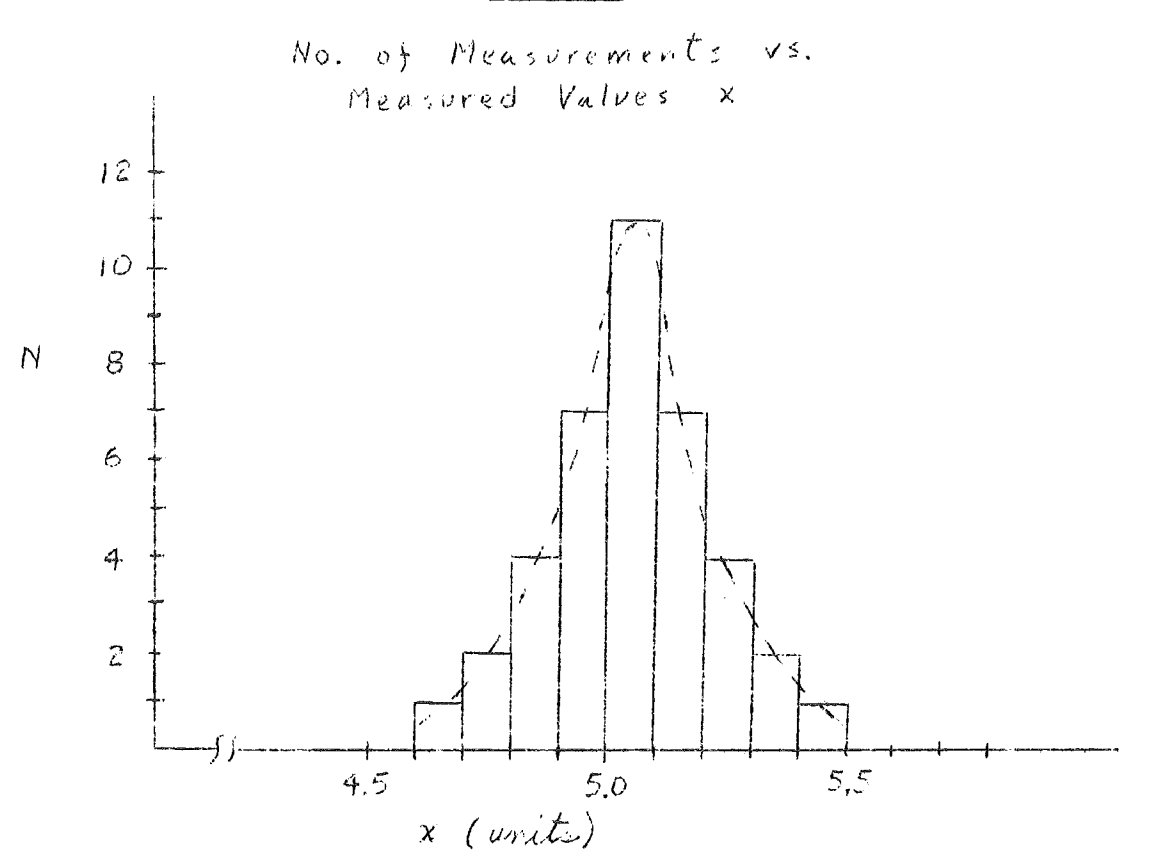

The meaning of the histogram is that one measurement of  $x$  fell between  $4.6$  and  $4.7$  units, two between  $4.7$  and  $4.8$  units, four between 4.8 and 4.9 units, and so forth. The completely symetrical distribution shown usually results only if a large number of measurements are made and if the fluctuations are entirely random. In such cases the envelope of the distribution often has a particular form called a "normal" or "Gaussian" distribution which is represented by the mathematical equation

$$
y = \frac{1}{\sqrt{2\pi}} \int e^{-(x-\bar{x})^2} / 2 \sigma^2
$$
 (1)

### $Fig. 1$
where  $\sigma$  is a constant which determines the "sharpness" of the peak (high, narrow peaks are characterized by small values of  $\sigma$ ). The quantity  $\bar{x}$  is the average of the individual measurements

$$
\bar{x} = \frac{x_1 + x_2 + \dots + x_n}{n} = \frac{\sum x_i}{n}
$$

where n is the total number of measurements, and because of the symmetry of the Gaussian function x corresponds to the most probable value of x obtained from a measurement of x (peak of curve). Thus x is the best estimate that one may make of the true value of x from these measurements.

The individual measurements of x differ from the average or most probable value  $\bar{x}$  by an amount d called the deviation of that measurement

$$
d_1 = x_1 - \bar{x}
$$
,  $d_2 = x_2 - \bar{x}$ ,

 $\mathbf{a}$ 

The standard deviation

 $\alpha$  and  $\alpha$ 

 $\sim 10^{-10}$  eV  $^{-1}$ 

$$
\sigma = \left[\frac{d_1^2 + d_2^2 + \dots + d_n^2}{n-1}\right]^{\frac{1}{2}} = \left[\frac{\sum (d_1)^2}{n-1}\right]^{\frac{1}{2}}
$$

is an indication of the precision of a set of measurements since narrow Gaussian distributions indicate precise measurements with small deviations from the average and a small standard deviation  $\sigma$ . If a large number of measurements is<br>made, 68% of them will be in the range  $\bar{x} \pm \sigma$ , 95% in the range  $\bar{x} \pm 2\,\sigma$ , and 99% in the range  $\bar{x} \pm 3\,\sigma$ , a fact which can be verified by determining the area under a Gaussian curve between the various limits. If after having determined x and ofrom a large number of measurements one makes a single measurement x, he then will have about a two thirds chance of getting a value between  $\bar{x}$  +  $\sigma$  and  $\bar{x}$  -  $\sigma$  , etcetera.

Although increasing the number of measurements of quantity x would have little effect on the standard deviation  $\sigma$  (the scatter of the data) except to give a more accurate picture of what it really is, increasing the number of measurements should improve the reliability of the average value  $\bar{x}_e$  It can be shown from statistics that the standard deviation in the mean  $\bar{\mathbf{x}}$ is given by the equation

$$
\sigma_{m} = \frac{\sigma}{\sqrt{n}}
$$

 $\mathcal{F}^{\mathcal{G}}(\mathcal{F})$  , where  $\mathcal{F}^{\mathcal{G}}(\mathcal{F})$ 

which means that there is a 68% chance that the true value of x will be in range  $\bar{x} \pm \sigma$ m assuming the distribution is normal and there are no systematic errors present. Thus the precision of the mean x can be increased ( $\widehat{\sigma_{\text{frr}}}$  reduced) by taking more observations, but the improvement is slow because of the  $\sqrt{n}$  factor (90 readings only 3 times as good as 10 readings). The final result of a set of measurements may be stated

 $x = \overline{x} + \overline{0}$  m

It is quite often useful to represent the standard deviation  $\sigma$  m as a percentage of the value  $\bar{x}$ . The calculation required is:

per cent std. dev. =  $(\sigma_m/\bar{x})$ . (100%)

Although the normal or Gaussian distribution (equation 1) is very often a good representation of the kind of distribution found in repeated measurements of physical quantities, it should not be assumed that this distribution always gives an accurate description of the results of such measurements, even when a large number of measurements are made. There are a number of cases where the distribution is non-Gaussian and perhaps even non-symmetrical. For example, if one makes several determinations of the number of nuclei which decay by particle emission in a certain time, he obtains the Poisson distribution

$$
y \propto \frac{\overline{x}}{x!} \qquad e^{-\overline{x}}
$$

( 2)

where  $\bar{x}$  is the average number of counts and y is the probability of obtaining x counts in a given trial. This distribution is very unsymmetrical about the mean  $\bar{x}$  when the number of counts  $\bar{x}$ is small but closely resembles a Gaussian distribution with standard deviation  $\sqrt{\overline{x}}$  when  $\overline{x}$  is large.

- III. Propaqation of Errors If one uses experimental observations, with their associated random errors, to calculate a result, the precision of the result will be determined by the precision of the quantities involved in the calculation. The standard deviation of the result may be determined from those of the separate quantities  $\sigma_{m_1}$ ,  $\sigma_{m_2}$ , etc. by keeping in mind the following rules.
	- A. The standard deviation of the result of addition and/or substraction is the square root of the sum of the squares of the standard deviations of the separate terms.

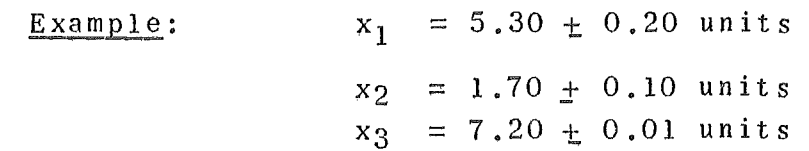

$$
x_1 - x_2 + x_3 = (5.30 - 1.70 + 7.20) + [(0.20)^2 + (0.10)^2 + (0.01)^2]^2
$$
  
= 10.80 + 0.22 units

 $\sim 12$ 

Note that most of the standard deviation in the result comes from the largest standard deviation present in the separate terms  $(0.22 \approx 0.20)$ .

 $B<sub>a</sub>$ the percentage std. deviations of the factors. rerms (0,22 - 0,20).<br>The percentage standard deviation in the result of mulitplication and/or division is the square root of the sum of the squares of  $\frac{1}{2}$ .  $\frac{1}{2}$  and  $\frac{1}{2}$  and  $\frac{1}{2}$  are  $\frac{1}{2}$  and  $\frac{1}{2}$  are  $\frac{1}{2}$  and  $\frac{1}{2}$  are  $\frac{1}{2}$  and  $\frac{1}{2}$  are  $\frac{1}{2}$  and  $\frac{1}{2}$  are  $\frac{1}{2}$  and  $\frac{1}{2}$  are  $\frac{1}{2}$  and  $\frac{1}{2}$  are

example: 
$$
x_1, x_2, x_3
$$
 as above

\n(% std. dev.)  $1 = \frac{0.20}{5.30} \times 100\% = 3.8\%$ 

\n(% std. dev.)  $2 = \frac{0.10}{1.70} \times 100\% = 5.9\%$ 

\n(% std. dev.)  $3 = \frac{0.01}{7.20} \times 100\% = 0.1\%$ 

\n $y = \frac{(x_1)(x_2)}{x_3} = 1.25 \pm \text{std. dev.}$ 

\n(% std. dev.)  $y = [(3.8)^2 + (5.9)^2 + (0.1)^2]^{\frac{1}{2}} = 7.0\%$ 

\n(std. dev.)  $y = (.07) (1.25) = 0.09$ 

\n $y = 1.25 \pm 0.09$  units

Note that in this case the largest contribution to the standard deviation in the result comes from that quantity with the largest percentage standard deviation.

 $c_{\bullet}$ '·---------------·--- ·-----------···-···--------------........ ·----· -·-- -""') In case a quantity is raised to the n<sup>th</sup> power its percentage standard deviation is multiplied by n.

The process of carrying standard deviations through calculations is useful not only indetermining the precision of the result but also in determining which quantity contributes most to random error in the result. It may be possible to reduce the deviations in this quantity by using more care or different techniques.

## IV. Accuracy of Experimental Results

 $\mathbf{q}$ 

**Contractor** 

Determination of the standard deviation in an experimental result will tell you how much uncertainty is present due to random errors, but this is an indication of the accuracy of the result only in the case where systematic errors are negligible compared to random errors. For example, if in a particular experiment you obtained a percentage standard deviation of 1% but the instruments used to obtain the measurements were accurate only

to within 5% (all readings may be too high or low by 5%), then the 5% accuracy is a better indication of the reliability of the results than the 1%. Some attempt should be made by the student to determine the reliability of his results in each experiment, although in some cases this will involve making some educated guesses as to the accuracy with which a particular measurement may be made with a particular measuring device. In all cases try to eliminate as much systematic error from the measurement as possible within the time available. An experimental result does not agree with a prediction of a theory unless the theoretically predicted result lies within the range given by the experimental result plus and minus the probable error; an experiment does not disagree with a theory unless the predicted result lies outside this range.

### *V.* Significant Figures

 $\mathbf{r}=(\mathbf{r}_1,\ldots,\mathbf{r}_N,\ldots,\mathbf{r}_N)$ 

The term "significant figures" refers to the digits of a measurement made in the laboratory, including all the certain digits and one additional doubtful one based on the observer's estimate of a fraction of a scale division. The numbers which represent data or the results of calculations should always be given with neither more nor fewer significant figures than are justified by the precision of the observations and computations~ The number of significant figures in a measurement (or a calcu- $\sim$ lated quantity) may be determined using the following rules.

- (a) The first significant figure is the first non-zero digit.
- (b) Zeros which occur between significant digits are considered significant.
- (c) Zeros which occur to the right of *the*  last non-zero digit are considered significant when they are to the right of the decimal point (the significance of such zeros to the left of the decimal point is indeterminate).
- (d) If numbers having a different number of significant figures are added, substracted, multiplied or divided, the answer is given so as to have the same number of significant figures as the term or factor which has the least.

Examples: • 0001906 has 4 significant figures 10,937 has 5 93,000, has an indeterminate number  $9.3 \times 10^4$  has 2  $9.30x10^4$  has 3

# VI. Comparison of Results

All all younger

Sometimes an experimental result is arrived at by two different methods which should both theoretically give the correct result. If there is no reason to believe that one of the results is much more accurate than the other, it might be instructive to see how much difference there is between the two. This difference is usually given in terms of the "percentage difference" which is defined.

% diff.  $=$  diff. between values  $x$  100% average value

## References:

- 1. Young, "Statistical Treatment of Experimental  $D$ ata $^{\prime\prime}$
- 2. Barford, "Experimental Measurements: Precision, Error and Truth"
- 3. Baird, "Experimentation: An Introduction to Measurement Theory and Experiment Design"
- 4. Braddick, "The Physics of Experimental Method"
- s. Pugh and Winslow, "The Analysis of Physical Measurements"
- 6. Bevington, "Data Reduction and Error Analysis for the Physical Sciences"

#### METHOD OF LEAST SQUARES

One of the fundamental problems that comes up again and again in the laboratory is that of finding, from simultaneous measurements of quantities y and x , the dependence of quantity y on quantity x (the dependence of the period of a pendulum on its length for example). Often this dependence is revealed by making a graph of y versus x from the data. However, a certain amount of judgement is always involved in making a graph from experimental data since deviations in the measurements usually make it impossible to draw a smooth curve through all the data points. One usually tries to draw a smooth curve among the points in such a way that it appears that the deviations of the points from the line (positive and negative) add up to approximately zero. In other words, in the graph shown below

 $+ |d_4|$ + ......  $\approx |d_2| + |d_5|$ + .........

where the deviations here and in the analysis to follow will be assumed to be deviations in y for precisely known values of x.

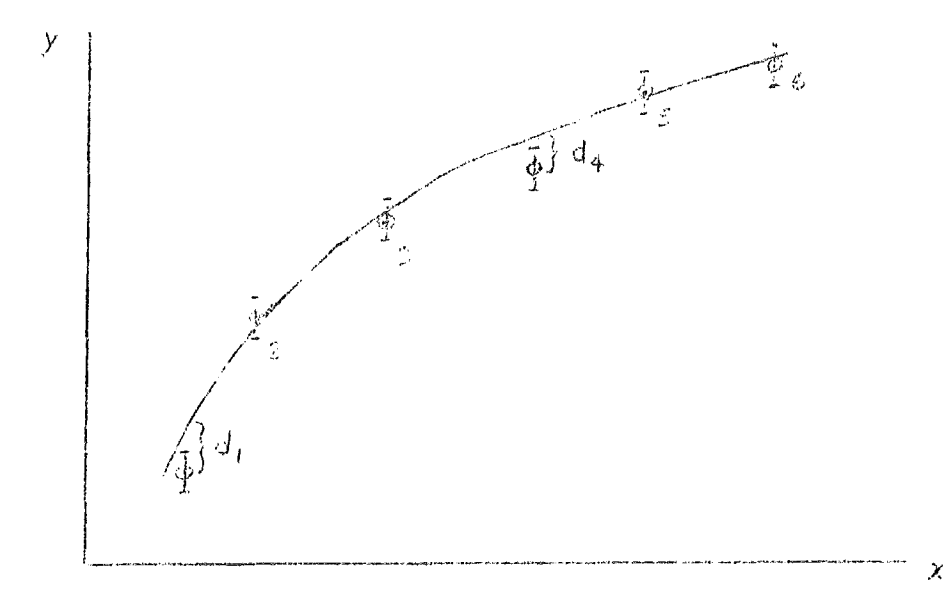

If a high degree of precision is required in the expression relating y to x , this method of balancing deviations "by eye" might not be sufficient. In this case a more scientific approach, based on statistics, is followed. It can be shown that the most<br>probable disposition of the line representing the dependence of y on x is that for which the sum of the squares of the deviations of the points from the line is a minimum (hence the name "least squares") on x is that for which the sum of the squares of the deviations of

$$
\sum (d_i)^2 = d_i^2 + d_2^2 + d_3^2 + d_4^2 + \ldots = a \min_{i=1}^{\infty} a_i
$$

This statement is called the "principle of least squares" and it is the basis of a method for finding the relationship between y and x which best fits the data points (for which the sum of the squares of the deviations is a minimum).

Actually the problem of determining the line which "best" fits a set of data points  $(x_i, y_i)$  is several different problems, depending on the type of curve which is to represent the relationship between x and y. If it has been predetermined from the data or from theory that y depends on x linearly so that  $y = Ax + B$ , the problem becomes one of picking out, from all possible straight lines, the one with values of slope A and intercept B such that the sum of the  $d_i^2$  will be as small as possible. If  $(x_1, y_1)$  are the coordinates of the first data point,  $(x_2, y_2)$  the coordinates of the second and so forth, and if it is assumed that the deviations are only in the y measurement for precisely known x ' s, then

$$
\sum (d_i)^2 = (Ax_1 + B - y_1)^2 + (Ax_2 + B - y_2)^2 + \dots
$$

If the "best" straight line is that which makes the sum of the squared deviations or a minimum.

$$
\frac{d [ \sum (di)^2 ]}{dA} = 0 = 2x_1 (A\dot{x}_1 + B - y_1) + 2x_2 (Ax_2 + B - y_2) + \dots
$$

$$
\frac{d[\Sigma(\text{d}i)2]}{dB} = 0 = 2(Ax_1 + B - y_1) + 2(Ax_2 + B - y_2) + \dots
$$

are the conditions which should lend to the "best" values of A and B. These equations may be rewritten:

$$
B \quad \Sigma x_i + A \quad \Sigma x_i^2 - \Sigma x_i y_i = 0 \tag{1}
$$

 $nB$  + *A*  $\Sigma x_i$  -  $\Sigma y_i$  = 0 (2)

where n is the number of points.

The method is illustrated below for a set of  $n = 5$  points.

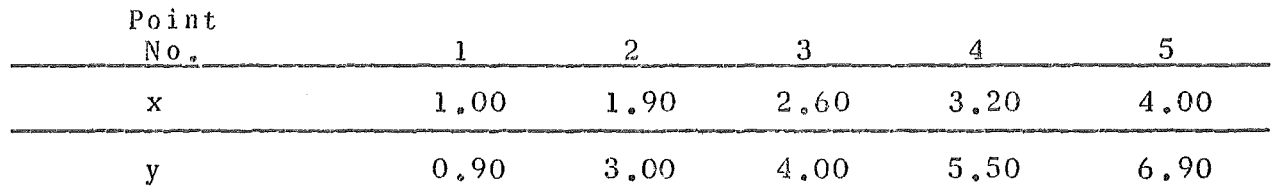

 $-2 -$ 

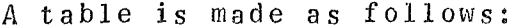

 $\mathcal{L}_{\rm{max}}$ 

 $\left\{ \right.$ 

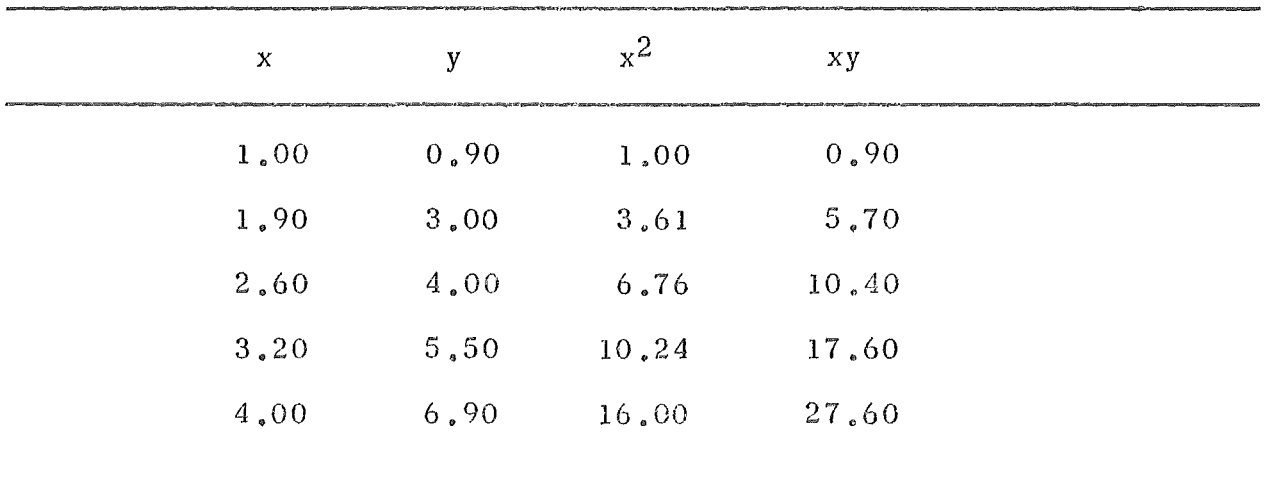

$$
\Sigma
$$
 x<sub>i</sub> = 12.70  $\Sigma$  y<sub>i</sub> = 20.30  $\Sigma$  x<sub>i</sub><sup>2</sup> = 37.61  $\Sigma$  x<sub>i</sub> y<sub>i</sub> = 62.20

Substituting in (1) and (2),

 $i<sub>s</sub>$ 

 $12,70 B + 37,61 A = 62,60$  $5 B + 12.70 A = 20.30$ 

Solving simultaneously,  $B = -0.989$  $A = 1,988$ The equation of the straight line which best fits the data points

 $y = 1.988$   $x -0.989$ 

In other words the sum of the squares of the deviations of the points from the straight line is a minimum for a line of slope 1.988 and y intercept -0.989.

It is generally shown in books on statistics that the standard deviations in these values obtained for the slope A and intercept B may be found using the equations (3 and 4);

$$
\sigma_A = \left[\frac{\sum d_i 2}{n \sum x_i^2 - (\sum x_i)^2}\right] \frac{1}{2} = \left[\frac{\sum (\frac{A x_i}{n} + B - d_i)^2}{n \sum x_i^2 - (\sum x_i)^2}\right] \frac{1}{2}
$$
  

$$
\sigma_B = \left\{\frac{(\sum d_i 2)}{n^2 \sum x_i^2 - n \sum x_i^2}\right\} \frac{1}{2} = \left\{\frac{\sum (A x_i + B - y_i)^2}{n^2 \sum x_i^2 - n \sum (x_i)^2}\right\} \frac{1}{2}
$$

In cases where a <u>nonlinear</u> curve is to be fit to a set of data points in such a way as to make  $\Sigma$  (di)<sup>2</sup> a minimum, equations (1), (2), (3), and (4) no longer apply. Often one can get around this difficulty, however. For example, suppose some data points are to be fit with a parabola of the type  $y = A_{Z}^{2} + B_{*}$ . If the quantity  $X = x^2$  is calculated for each of the points, the method may then be applied to quantities y and X, since y versus X will be a straight line  $(y = AX + B)$  even though y versus x is not.

The least squares method is not confined to finding the constants of a straight line, however; it can be applied to any kind of curve. For example, if one has a set of data points and wants to determine the constants of the "best fit" parabola  $y = AX<sup>2</sup> + BX + C$ , he can apply the conditions that minimize (di)2 with respect to variables *A,* B, and C and will obtain the equations:

> $\sum x_i^2 y_i = C \sum x_i^2 + B \sum x_i^3 + A \sum x_i^4$  $\sum x_i y_i = C \sum x_i + B \sum x_i^2 + A \sum x_i^3$  $\Sigma y_i = nC + B \Sigma x_i + A \Sigma x_i^2$

which may be solved simultaneously for constants A, B, and C.

References:

and the company

 $($   $\rightarrow$ 

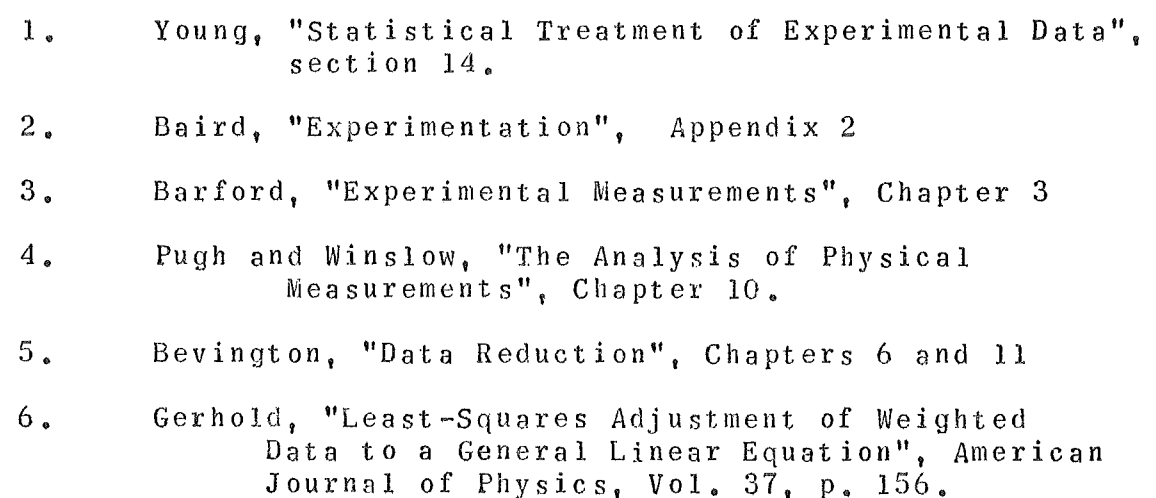

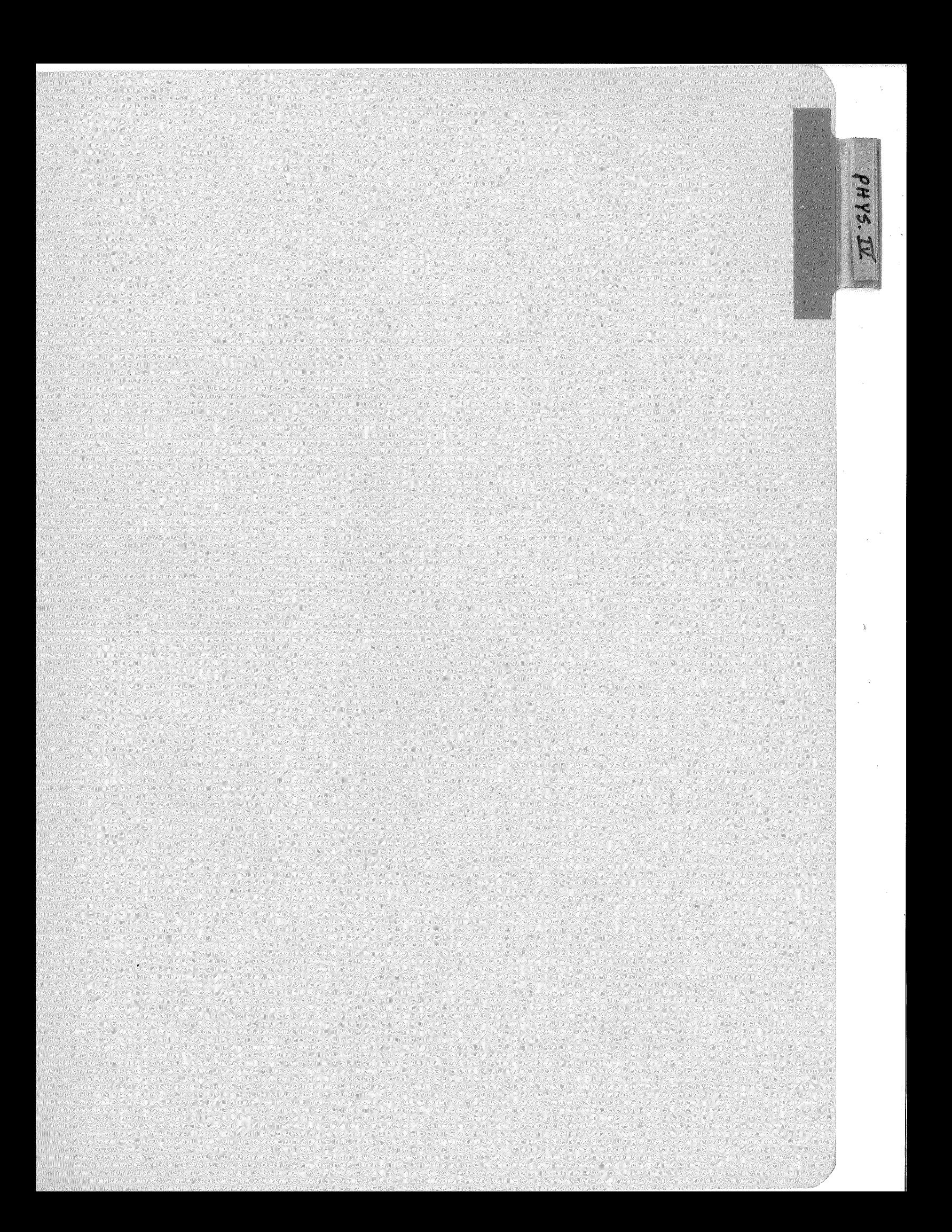

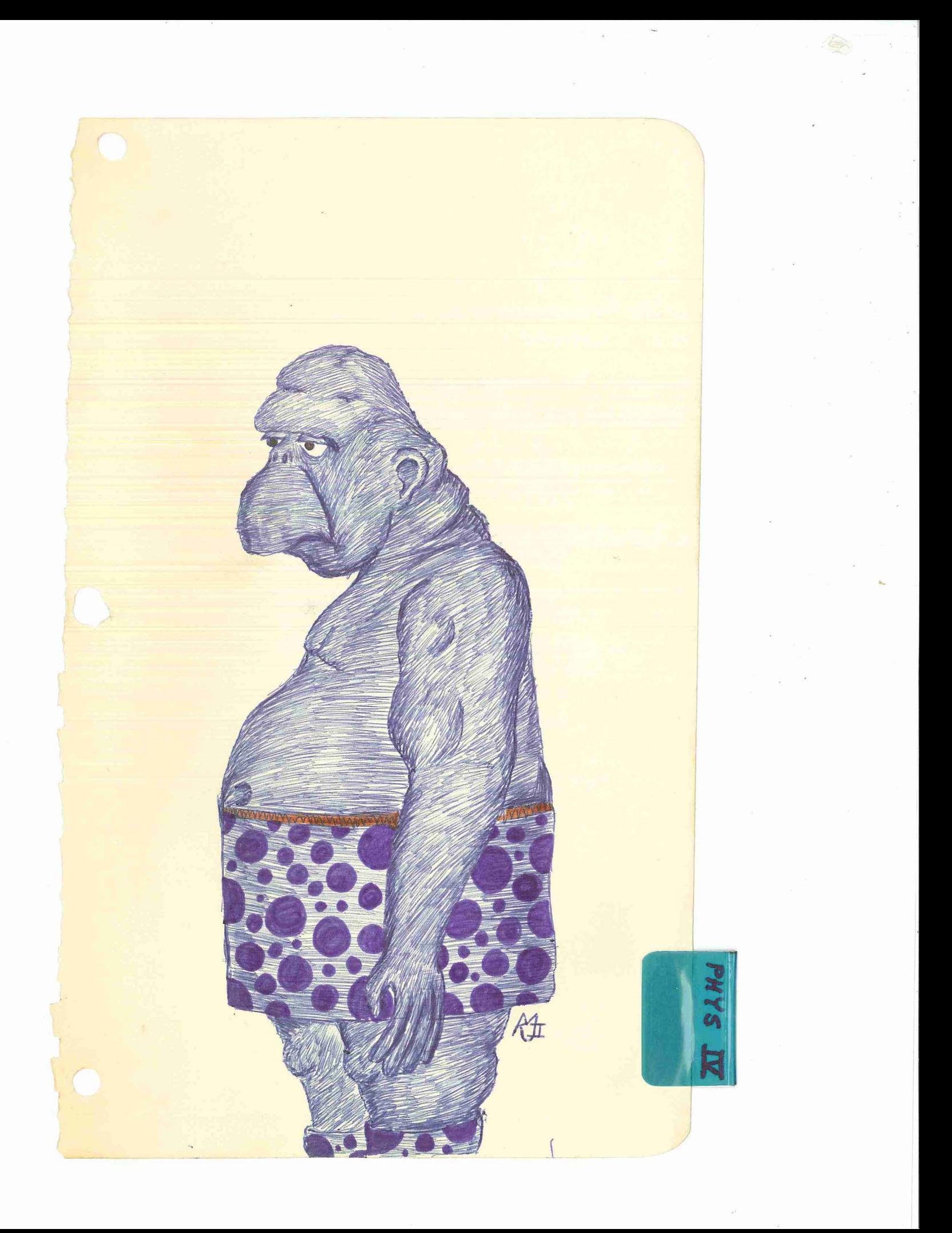

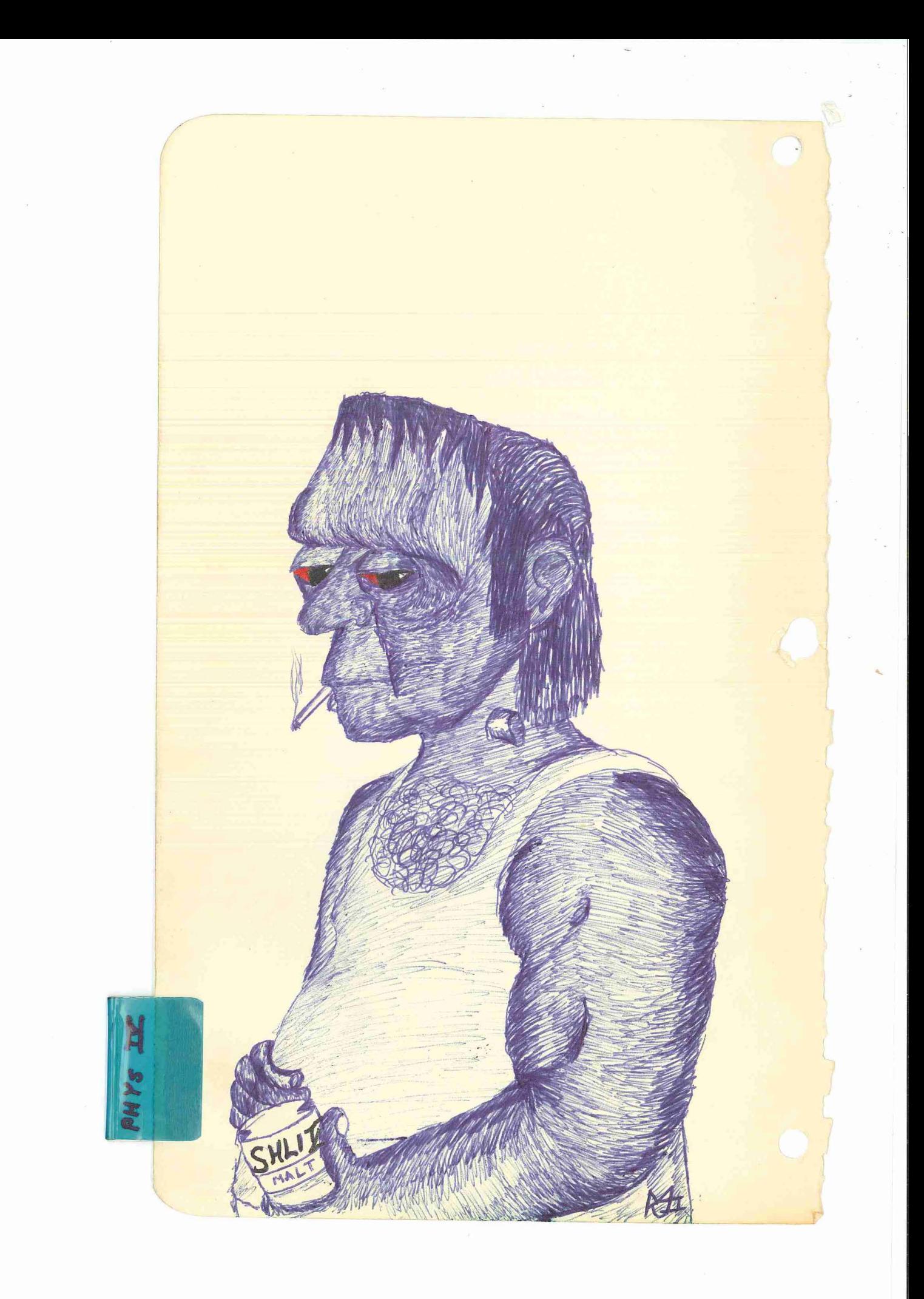

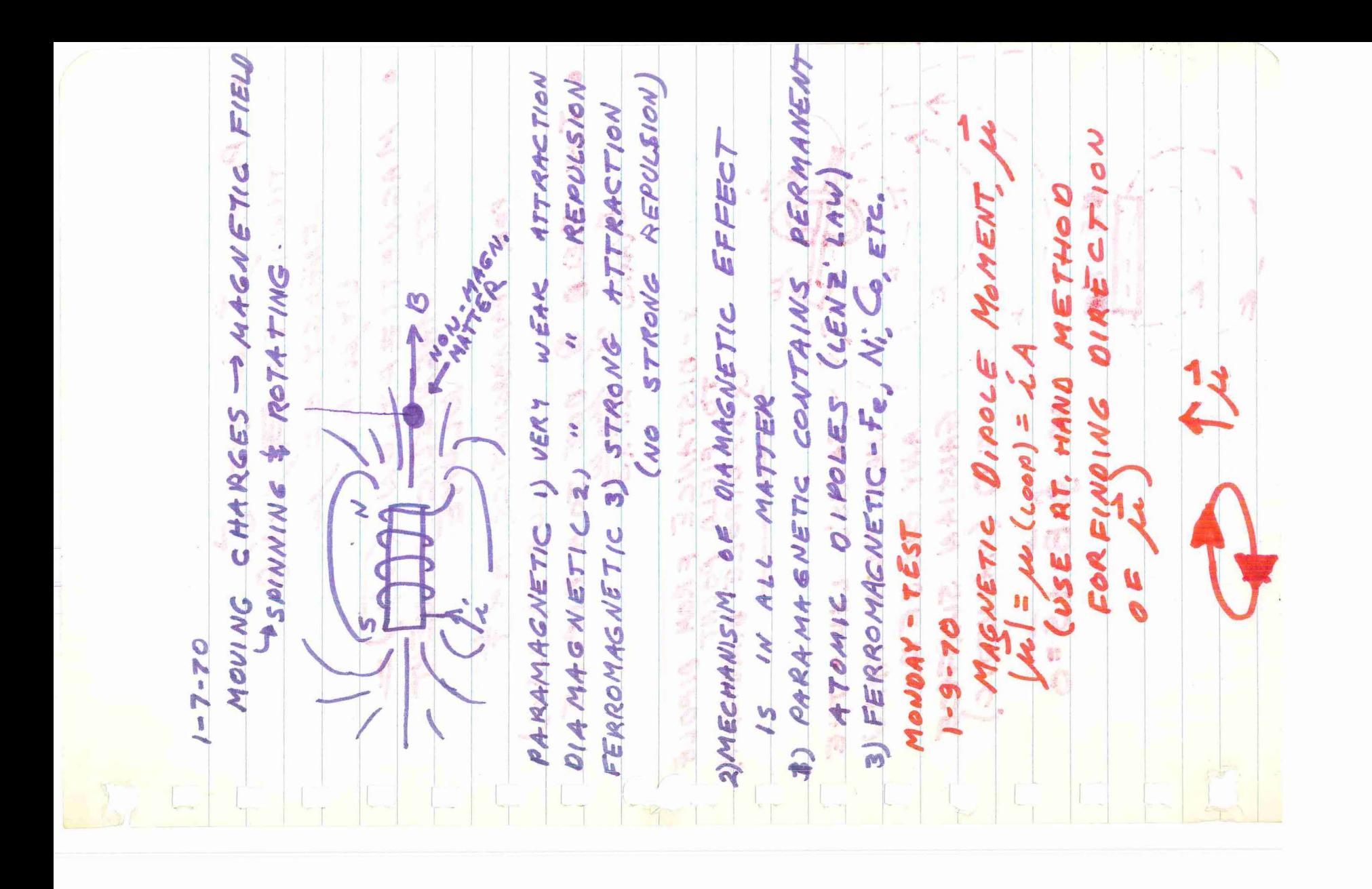

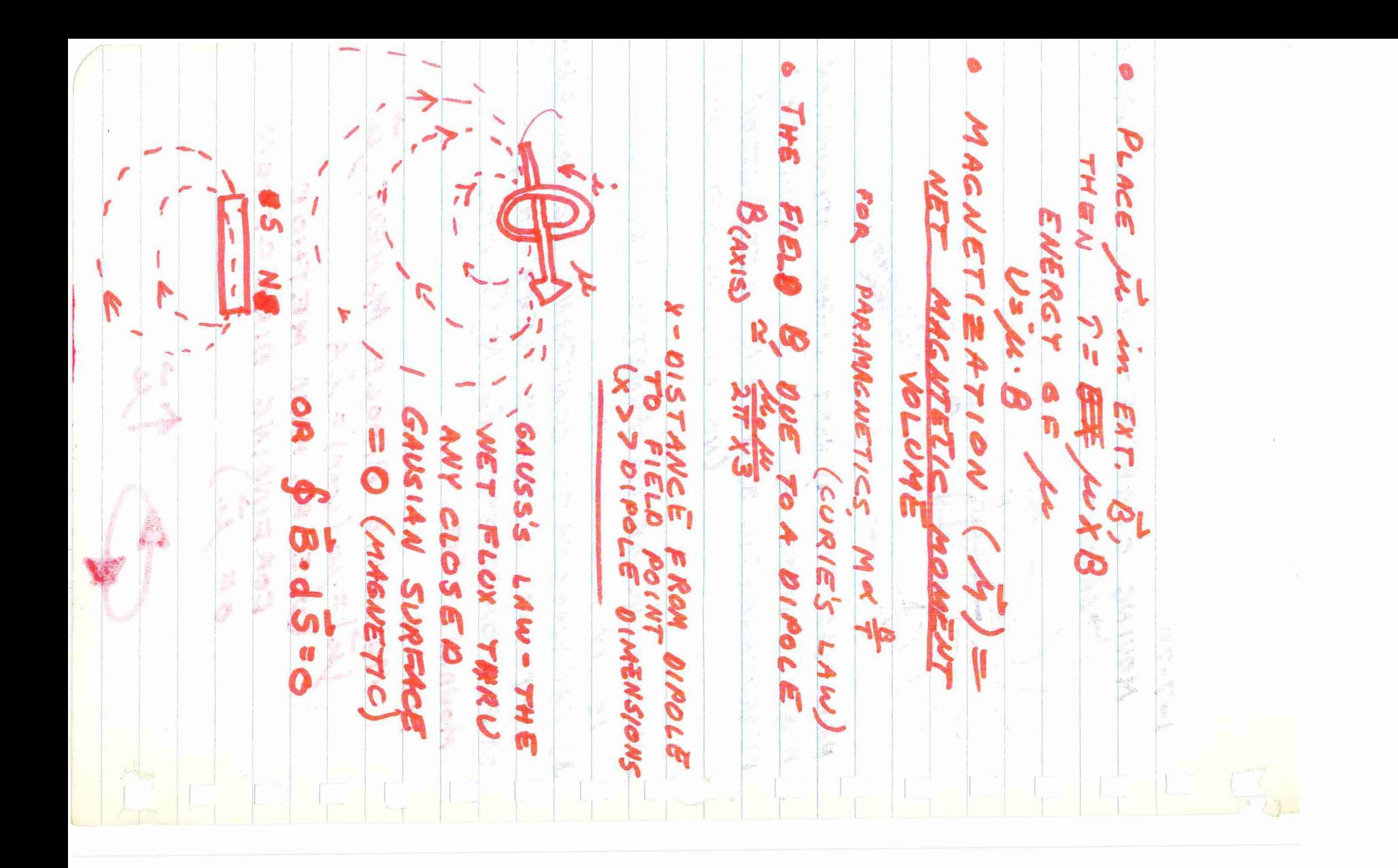

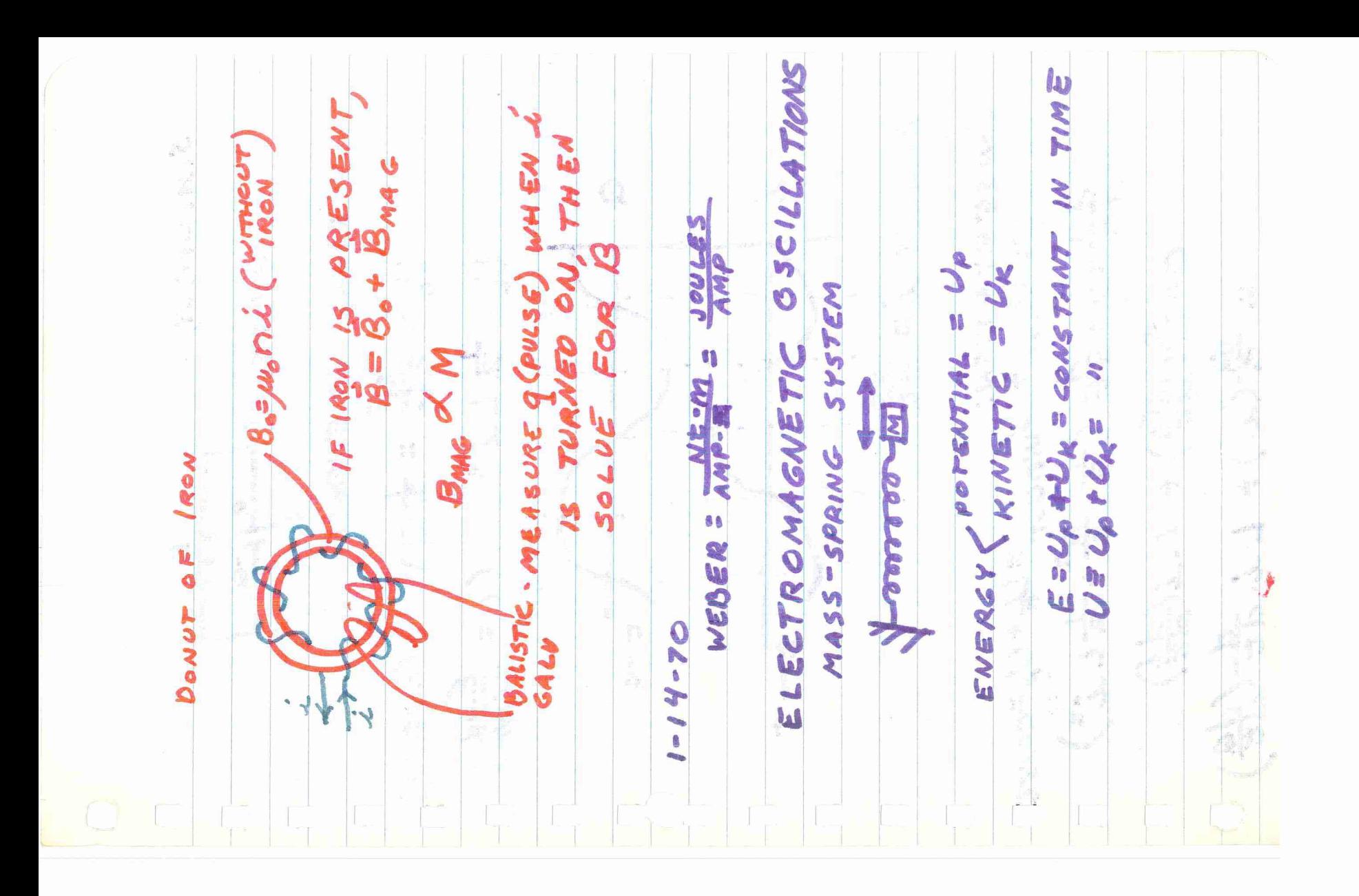

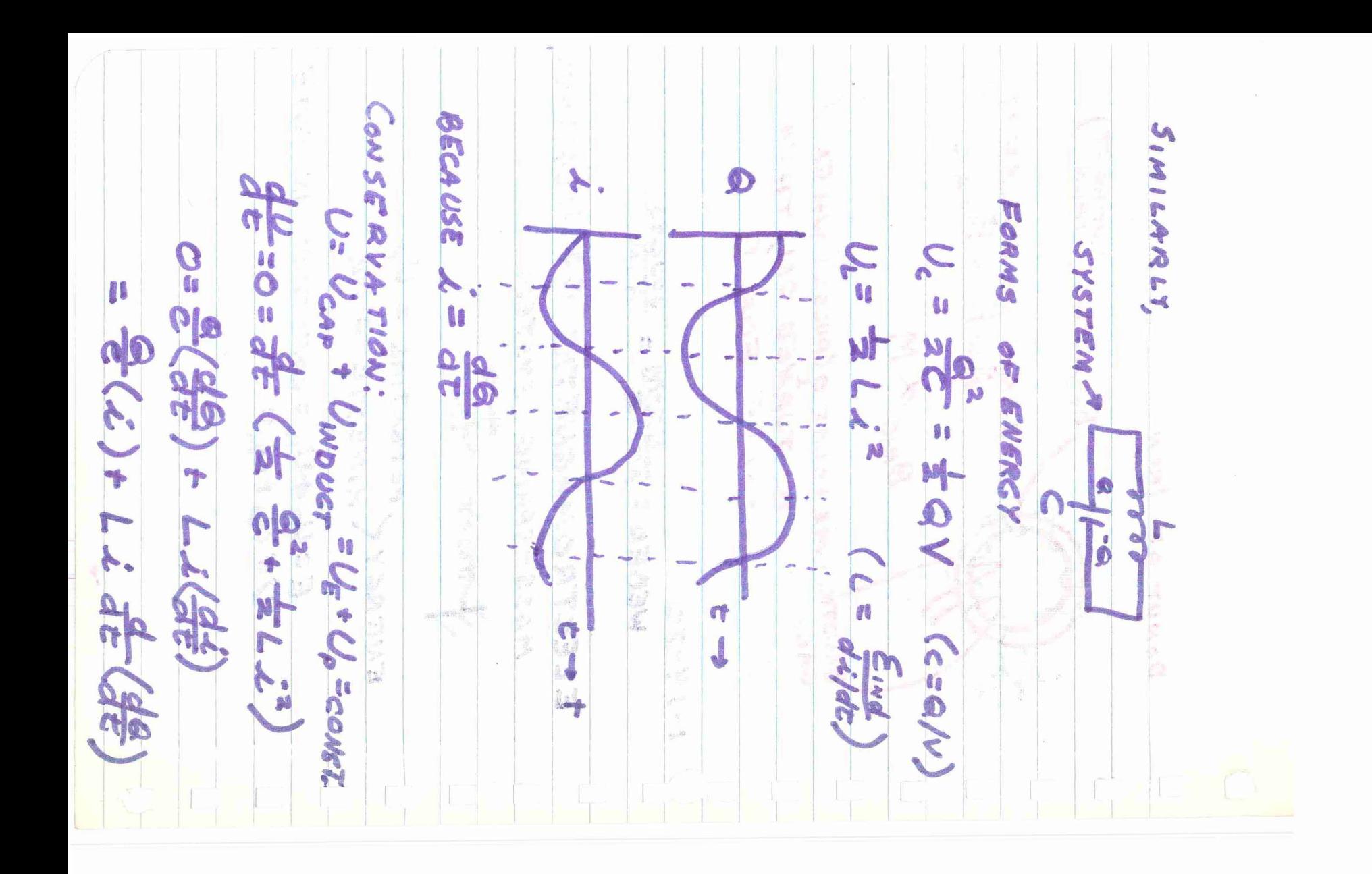

 $\Rightarrow \frac{d^{2}Q}{dt^{2}} + \frac{1}{16}Q = 0$ CHECK BY KIREMMOFF'S VOLTAGE LAW: EVAROUND LOOP = 0 FOR L-C CIRCUIT!  $EV:_{0} = \frac{2}{2} + \frac{1}{2} \frac{dE}{dt}(12)$ SAME OUTCOME AS WITH ENERGY CONSIDERATION SOLVING THE DIFFER, EQUATION LET TRIAL SOLUTION:  $Q = Q(t) = A \sin(\omega t \cdot \phi)$ : A,  $\omega, \phi$  cons.<br> $R = Q = \omega A cos(\omega t + \phi)$  $\frac{d^{2}G}{dx^{2}} = \dot{G} = -\omega^{2} A f(x) \left( \omega T + \phi \right) = -\omega^{2} G(r)$ SOLUTION JF  $w^2$  = /LC<br>fREQ (creles = HZ) = 1/2TTLC A = QMAX & BOUNDY CONDITION

 $2 - 8 - 1$ E-COMARE YAXWELL ECALL とそんとき Cloop DISPLACEMENT FIELD **END** вотн  $\phi$ E.  $\oint \beta \cdot d \ll z$  $6\frac{1}{8}$  of  $\frac{3}{8}$  =  $\mu$  $\vec{\theta} \cdot d\ell = (const. \tau)$ La<sup>EE0</sup> ARE PRODUCED  $=99.96$ CHANGING CONDUCTION  $-2421$  $dQ$ ANPERE'S  $6 - 71212$ GENERAL.  $\frac{\partial}{\partial x}$ NGING E FIELDS<br>SOURCES OF B  $cos 2z > 0$ Web & CURRENT  $\begin{array}{c} \rule{0pt}{2.5ex} \rule{0pt}{2.5ex} \rule{0$ to (lat d a p  $\frac{d^2}{b^2}$ BY CURRENT:  $\frac{1}{6}$ LAW.  $7192 \omega$  $\equiv$   $\epsilon$ *b*.  $\frac{\bar{\phi}_{\text{c}}}{d\epsilon} + \mu_{\text{ce}} \dot{\mathcal{L}}$ CURRENTS  $\frac{1}{6}$ *(DEFIN)* u. Co 53 19  $\tilde{\zeta}$  $\mathbb{R}^3$ 

PLATE CAPAC. RIN SURP. CAPACITOR ARISE IN THE WIRE CCONT  $\frac{0}{\Omega}$ EXIST. CR 100 MAGNETIZABLE MATTE POLARIZABLE  $\mathcal{N}$  $\frac{d}{dt}$ CHARGES M W O<br>9 CURRENT CURRENT CHANGING EOR MAGNETISM L) 'Y x tapicAPACITOR  $\bullet$  $24.56$ SHOW MAG. OF Ld  $rac{a}{b}$  $L$ 4 w. Leo 1  $\mathbf{v}$  $\overline{\mathbf{e}}$  $\mathbb{C}$  $A = AREA$ ->NO MAG. AE. DISPLACE MENT O  $\frac{2}{5}$  $\sqrt{2}$  $\bullet$   $\qquad \bullet$ HOWEVER ۰  $\frac{3}{5}$ Sk  $CASE$ -NO SAME  $E/ELO$  $GACSSS$ DEF: REVIEW: h Ly de  $\frac{5}{5}$ N B  $\begin{array}{c} \mathbb{Z} \end{array}$ d. ¢ s.

DEFINE 77 28 (cov **SEEK:** VECALL p. 3g CAN  $\sum_{r=1}^{n}$  $\pmb{\theta}$ **TA**  $\frac{1}{1}$ きんり .. Ωŋ ł. **DES** G **DIWA** 診 l.  $\overline{S}$ .  $\tilde{\rho}$ יק<br>זוז  $\frac{6}{7}$ **SYOVA** RIVED n. source  $\frac{1}{\sqrt{2}}$ **AR**  $\overline{\mathbf{f}}$  $\frac{WTM}{2}+A_{\infty}\tilde{K}$ 天地 小黄色 **FROM** NOUTION  $\sim$ ზ **M** ar Y SAPACE ⊳  $\begin{array}{c} \mathcal{L}_{\mathcal{A}} \\ \mathcal{L}_{\mathcal{A}} \end{array}$ THEM  $\boldsymbol{\mu}$ **CENTRIC** 

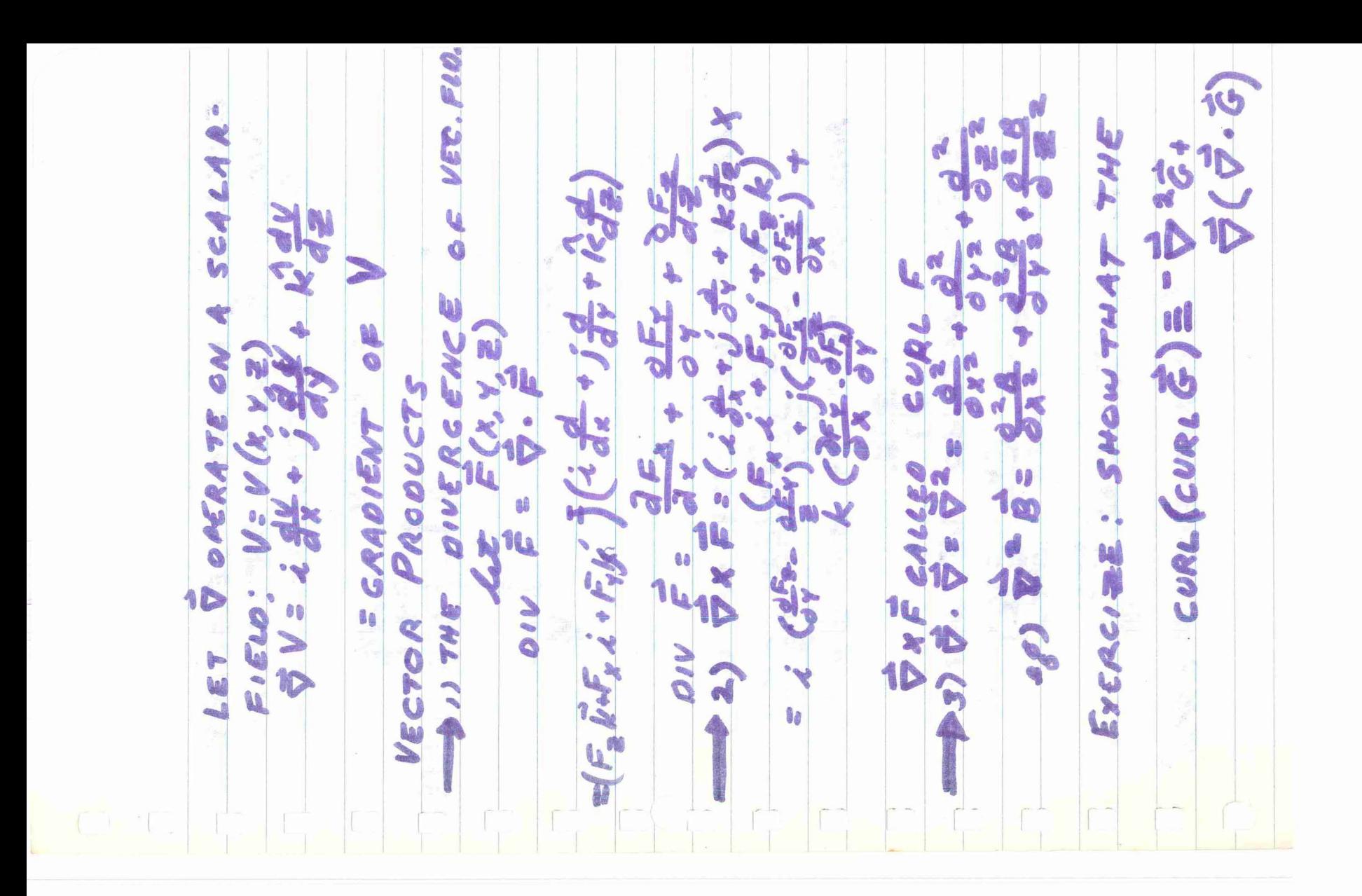

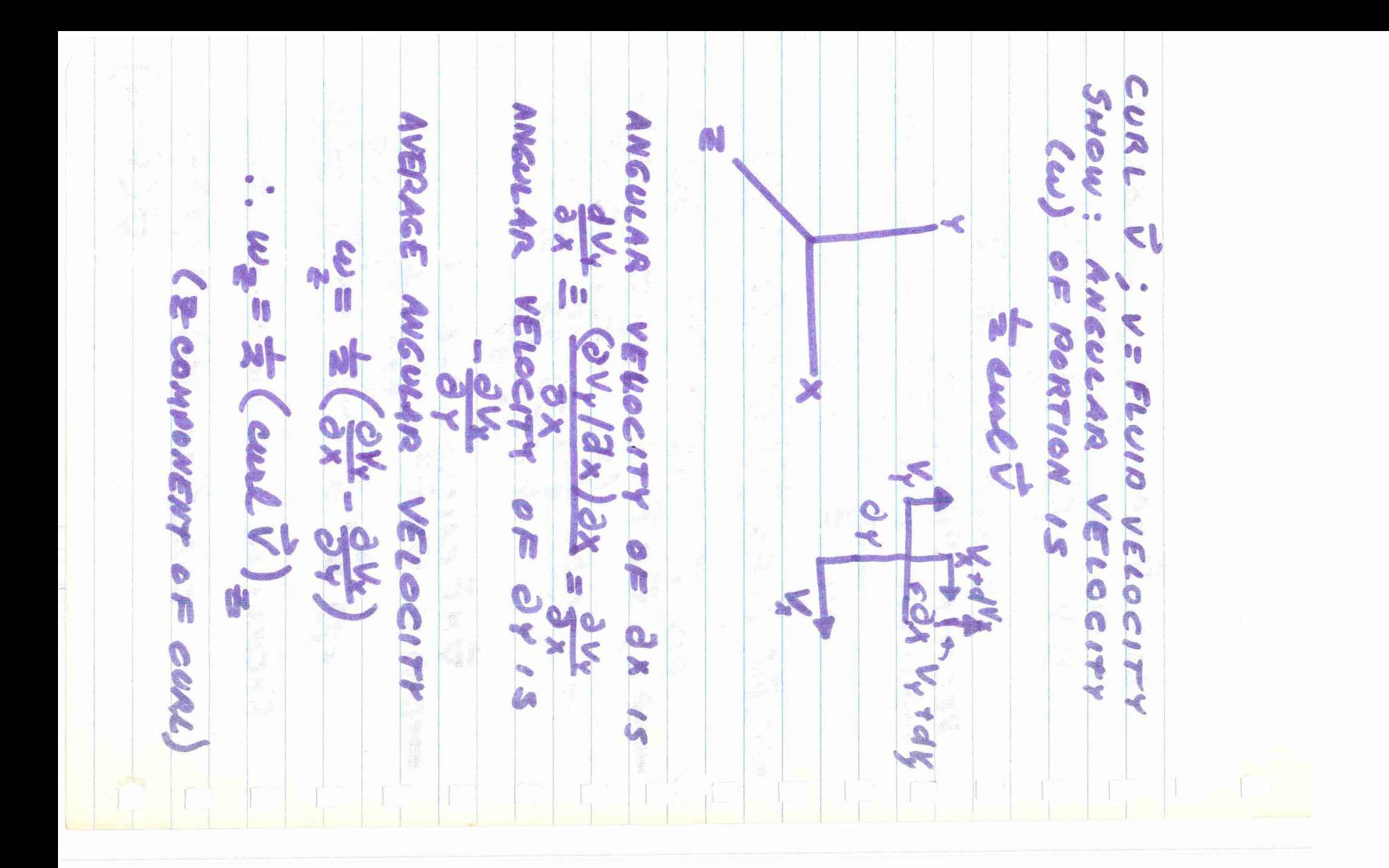

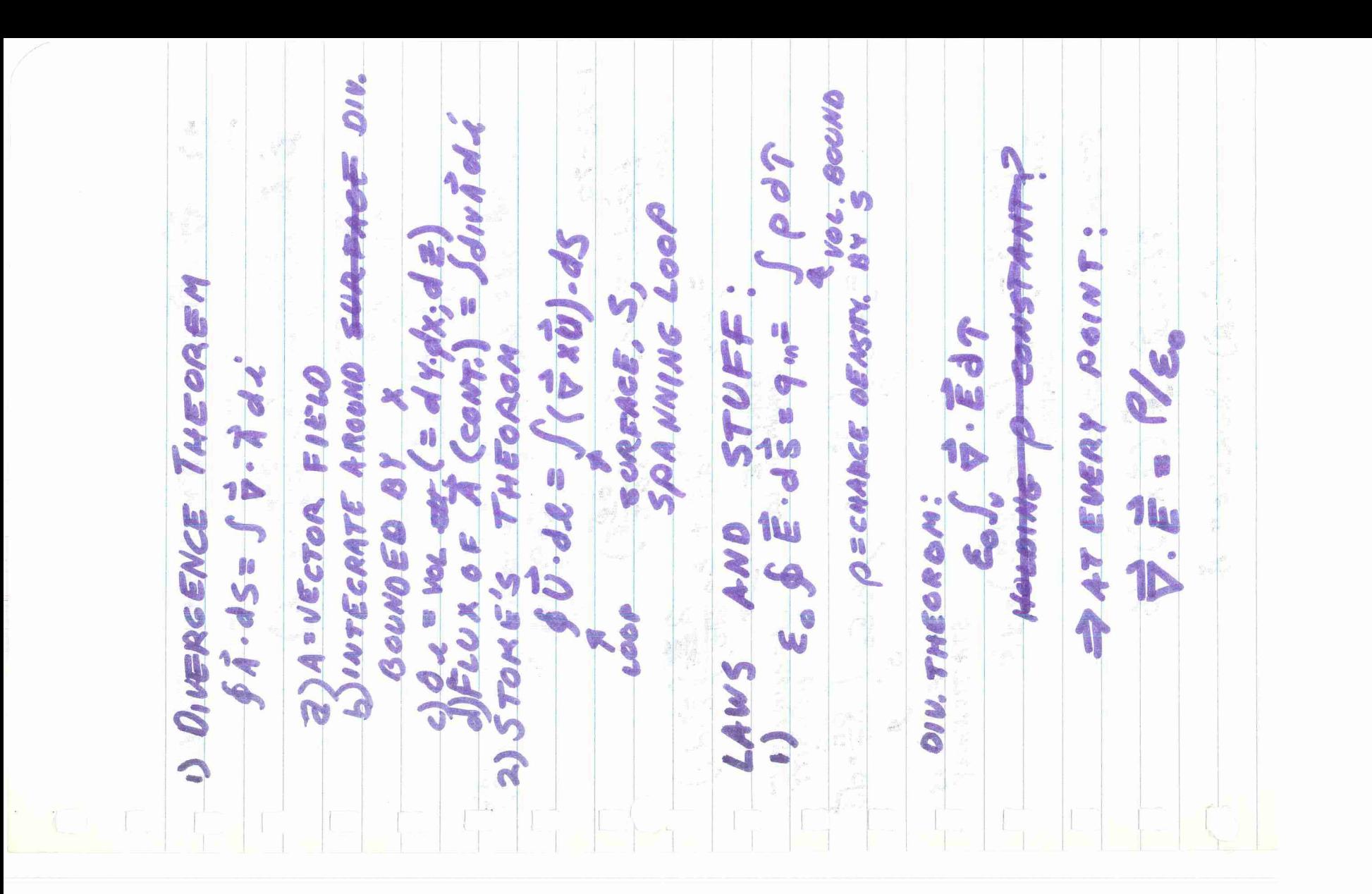

R  $\mathcal{V}$ A w Sep 3. STOKE'S **Loop**  $\begin{array}{c} \end{array}$ 69.9 NO T A. 96. dz = 5 (TxB) ds  $\bullet$  $(\tilde{\nu} \times \tilde{\beta}) = \omega \omega \kappa$  $\tilde{\omega}$ W 8 f M Ara S (J+E0 2E) No o Mo **Me** t THEOROM: **P.A**  $\ddot{\text{o}}$ 4<br>SURFACE<br>SPANNING LOUP  $(\frac{328}{36})^{2}$ M **Sold** SP. 20 pr  $\overline{\bm{b}}$  $58.71$  $1.95 +$ JOR EVERYWER  $\rightarrow$ Let 5 BP. NOCT 鲁 C **SYW** Mo Eo I. SP. alle O.K.  $\mathcal{D}$ O.K. IF & S IS<br>STA TIONARY<br>STA TIONARY STRANSO  $\frac{1}{n}$ E.gs **SE. 05 A** l

FORM Ur EQ. FOR CURLE WAVE<br>EQUA 45 pTS. + grad div E  $\frac{1}{\sqrt{\frac{1}{2}}}$  $\frac{d^{2}}{d^{2}}$ EQUATIONS IN DIFFERINTIAL W eye INTECRADS  $466$ OF **BA** CVACUUM. N  $\frac{1}{2}$  $Y\in d\ell$ D  $47$ EVERY WHERE S 14W  $\frac{1}{2}$ TWIN  $\vec{\nabla} \times \vec{B}$  $\mathbb{Z}$ -p2.  $\begin{array}{c}\n\bullet \\
\bullet \\
\bullet\n\end{array}$  $\blacktriangleright$  1001 E  $\infty$  $\frac{1}{2}$ EQUAL, THE  $\overline{O}$ OPERATIONS 51NCE  $\omega$ **Dr**  $\frac{1}{2}$ SPACE N d CURL  $d_{\sigma}$ Lee Cessel Media  $46.36$ **AYAE** D 0 **HALLA**<br>HALLA  $\frac{1}{2}$  $\frac{1}{D} \times D =$ **SE 56**  $\mathbf{Q}$ OENTITY: MULCUL EQUAL  $3\frac{2}{36}$ 10  $\begin{array}{c} 0 \\ 0 \\ 0 \end{array}$ O CASE: EMATY **alc**  $511212722$ 4 g VB ARE VECTOR  $150$ Test. OPERATE CURL CURL B<sup>N</sup>  $\frac{1}{2}$  $\pmb{\theta}$ **IW**<br>AN in UNO 111  $\tilde{\varphi}$ MAXWELL'S ARE BY ANALOGY, des  $\overline{\mathcal{R}}$ 14 CURL CURL 910 TRICK:  $\begin{matrix} \circledast & \circledast \end{matrix}$  $\begin{array}{c}\n\bullet \\
\bullet \\
\bullet\n\end{array}$  $\frac{1}{2}$ 

TAEAT CASE 一気の  $\ll$ 137 THUS: TET-R N a<br>W PL ANE 116 FUNCTIONS OF (X, L) X TRIAL SOLN. = SPEED OF SOLUTION ALONG ELEC Socurion  $26$  $\frac{32}{4}$ X  $B_A = B_Y = 0$ Nov-BERO YE PLANE g 20K-DI 4 WAVE CARTESIAN i,  $-xy-$ Mo Es MAG  $\frac{1}{2}$  $\frac{1}{1/4}$  $\leqslant$ age SATISFIES AIES  $\frac{98}{16}$  $C(x+vt)$  $t = f$ *k*  $f$ *k*  $f$   $t$   $t$ 70 **CONTROLLED** FIELD JOLUTION NS 74 **PIEVE**  $t_{2} = t_{1} \, \text{at}$ 日本 OWN (PLANES  $\mathbb{R}$  $\frac{1}{2}$ COORDINATES  $3 = 5 + 45$ WORK,  $\mathcal{L} = \left(\frac{1}{\sigma}\right) = \mathcal{L}$ VECTORS COMMIENTS WAVE **P-2-0** WAVE 79146 LAST  $\overline{\mathcal{A}}$ EG. S.

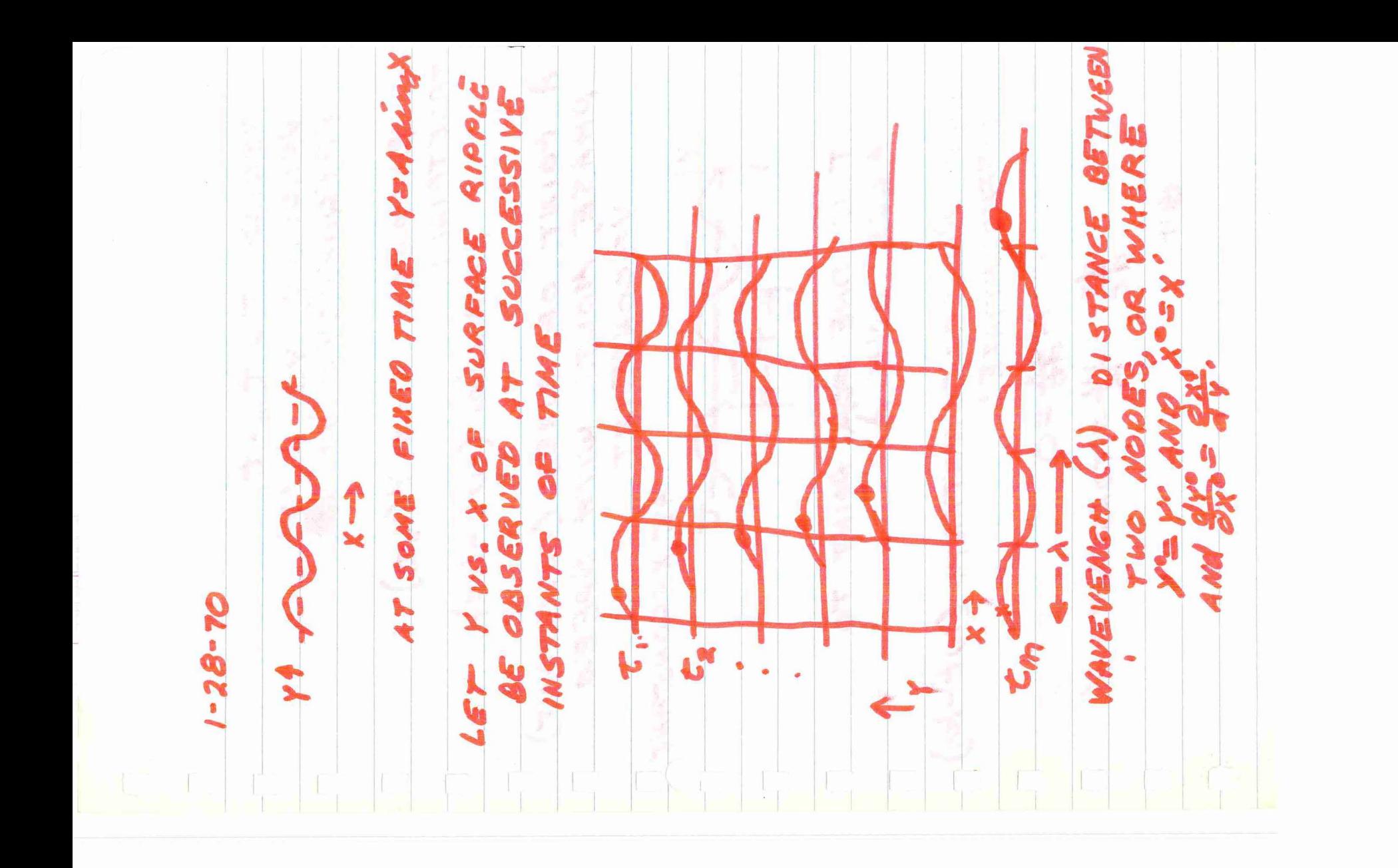

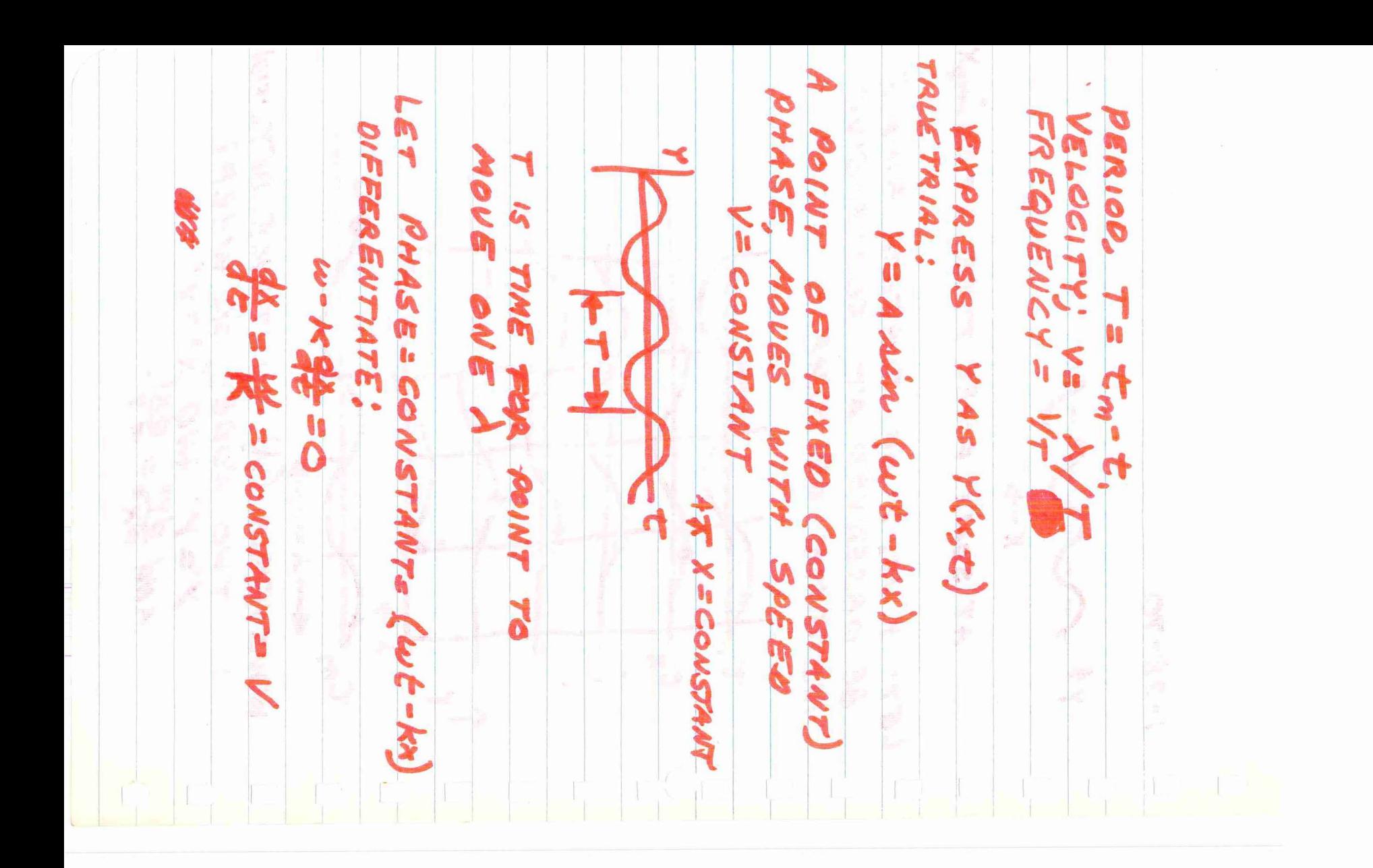

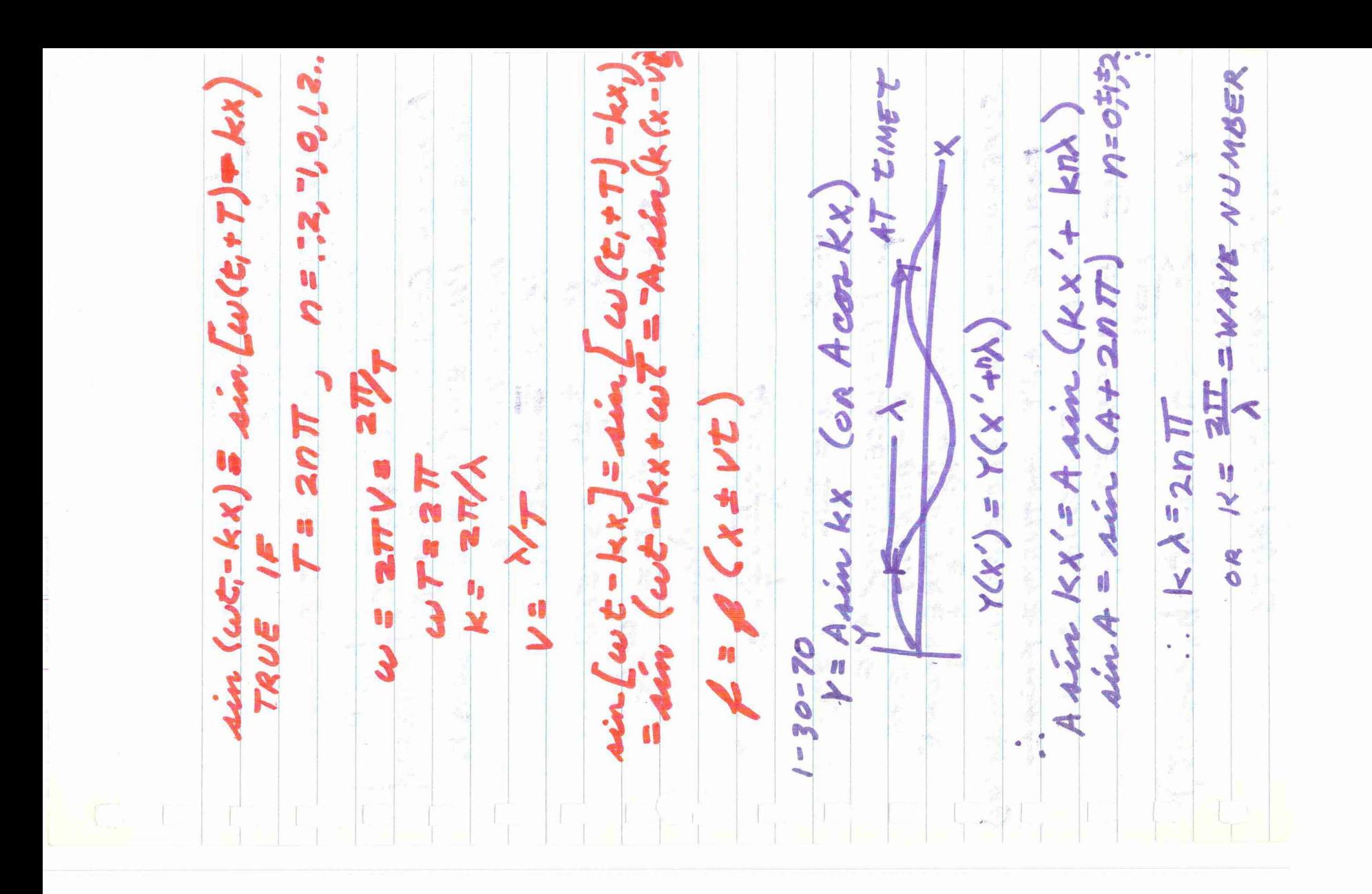

POINT OF SUPERPOSITION Movies. **KAK AOR** X PORIERan; bn ARE **Off** PERIODIC FONCTION MAY SPEED - = #00 WAVES WAIT LENGTH = A pine 714E  $y' = y' (x, t)$  $\leq$  $\tilde{M}$  $\gamma' = A$ EXPRESSEO BY: Vav  $\frac{d^2}{dt}$ DIFFERINTIATE 1=12,3... PHASES CONSTANT  $x|$ Kax = wdt=0 SOUNO - DENS<br>-ELERANAC. - ONNOS DISPLACEMENTE  $\circ a$   $\omega = 1$ ANY ALIN (KKZWT) A' HINTS  $V = V$ NX DEPENDENCE (an sin nt+b, cornt)  $\frac{1}{2}$  $w = \frac{2\pi}{\lambda}$ .  $\frac{1}{2}$ CADO ITION OR SUMMANTION CONSTAINTS X  $k x \ncong \omega t$ ) = cons r. WHITNEW  $\frac{1}{2}$ PHASE = speed PRESSURE<br>E 3 BURE AJ. I  $\sum L$   $\setminus C$   $\stackrel{\sim}{\sim}$   $\stackrel{\sim}{\sim}$ H ANG 142 **Color** I **Marche** W, R,

ADD 2 WAVES OF SAME SPEED CASE & FREQUENCY, BUT **OIFFERENT PHASE.**  $Y_i = Y_{MAX}(12X - \omega t - \phi)$ Y2 = YMAX Ain (KX-wt) 6=PHASE ANGLE, CONSTANT SINA + sin B = 2 sin  $(\frac{1+8}{2})cos(\frac{4-6}{2})$ Y SY, +4 = 2 TMAX sin (Kix-wt-g) con 2 > MODIFIED TRAVELINE WAVE  $2 - 2 - 70$ 1) EX. OF ADDITION OF 2 WAVES TRAVELING IN SAME DIRECTION, SAMEV  $y = sin(kx-wt)$ t sin ( $kw-wt - \phi$  $=(2cos\frac{\rho}{2})sin(kx-\omega t)$ WHICH IS ALSO A TRAVELING WAVE THE AMPLITUDE DEPENOS UPON THE PHASE ANGLE ( = P) 2)EX. OF ADDITION OF 2 WAVES TRAVELING IN OPPOSITE DIRECTION I is samy '= sin (KX-wt) + sin (KX+wt) = 2sin Kx cos wt IS NOT A TRAVELING WAVE

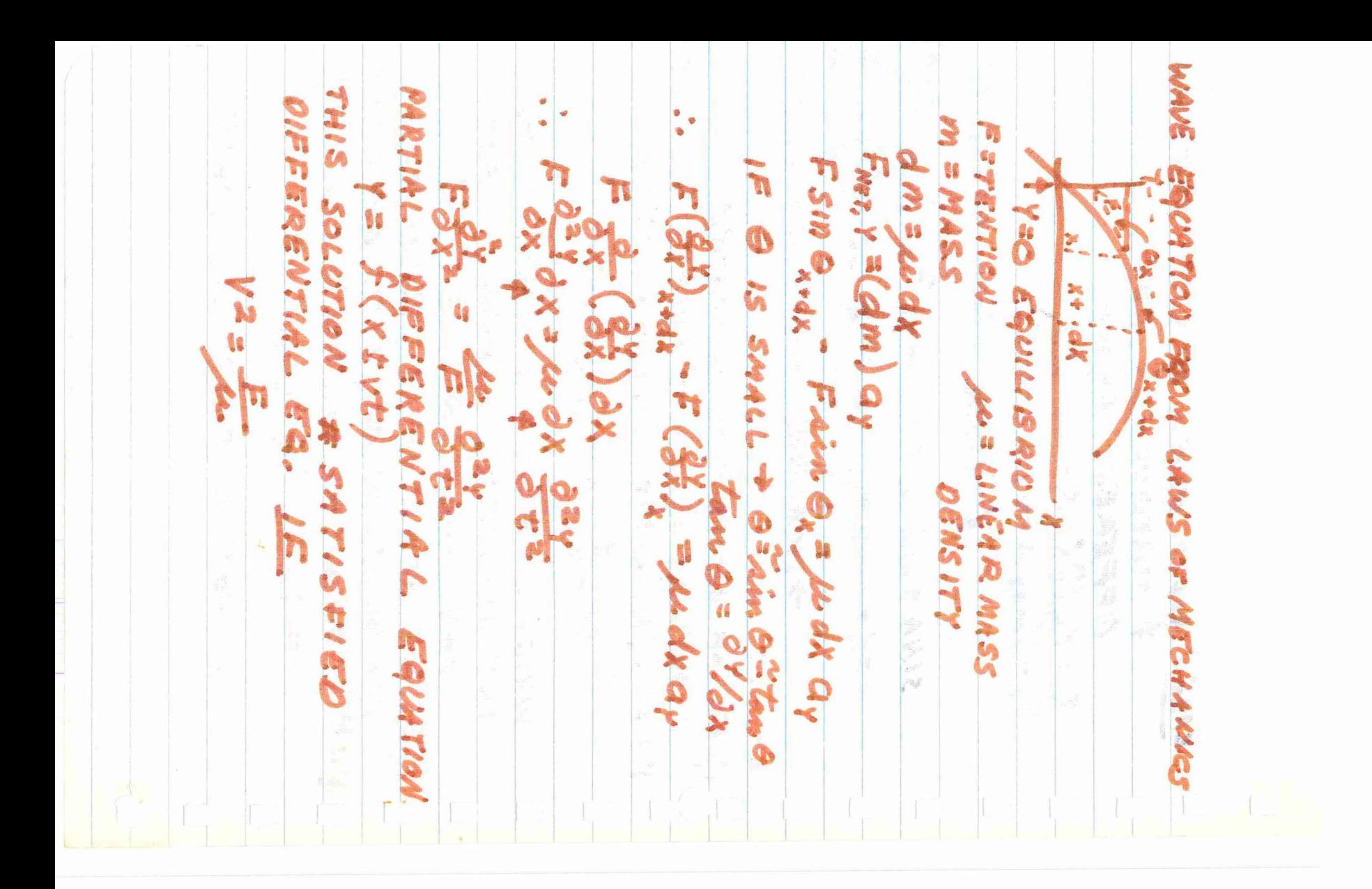

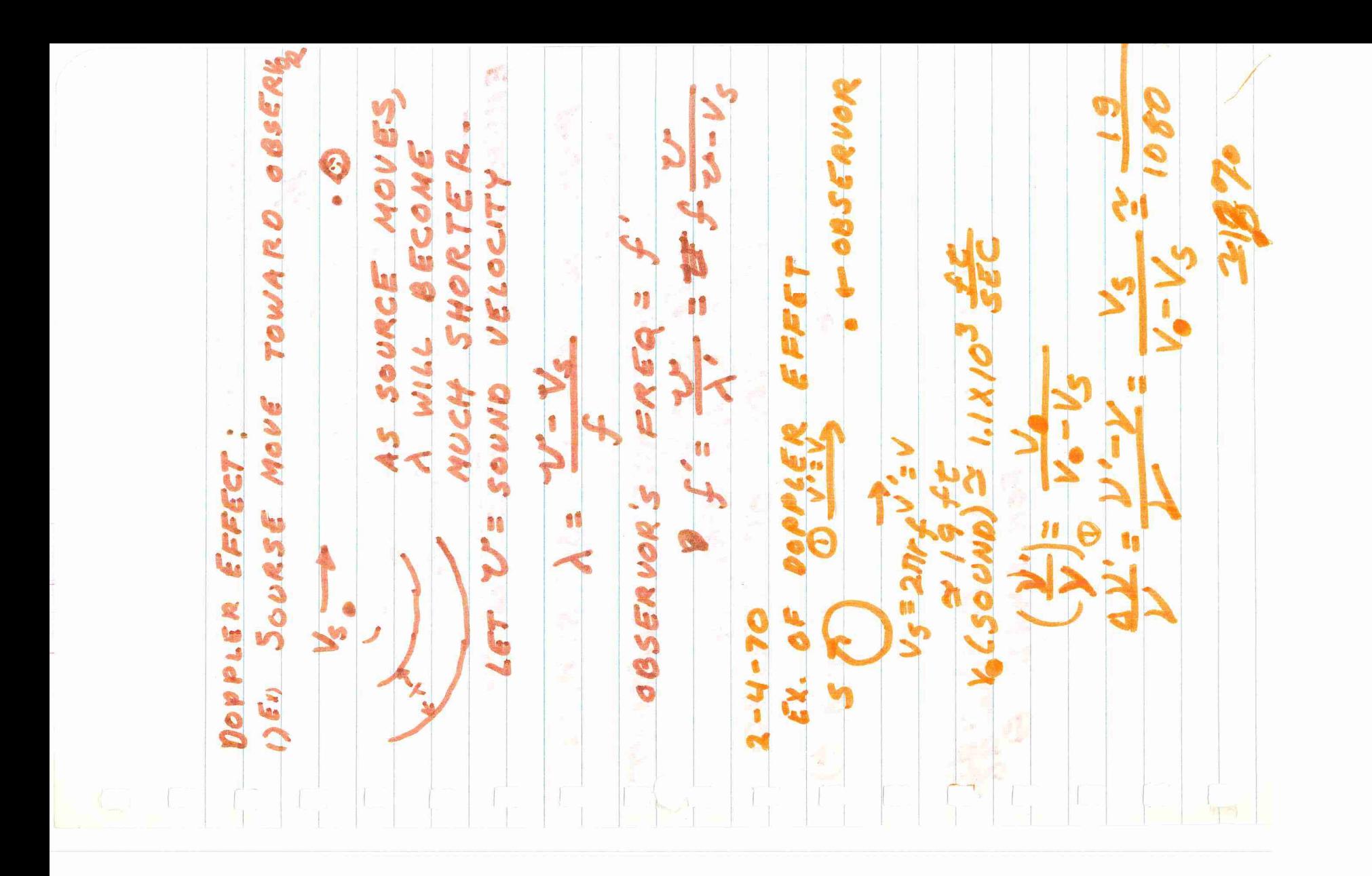

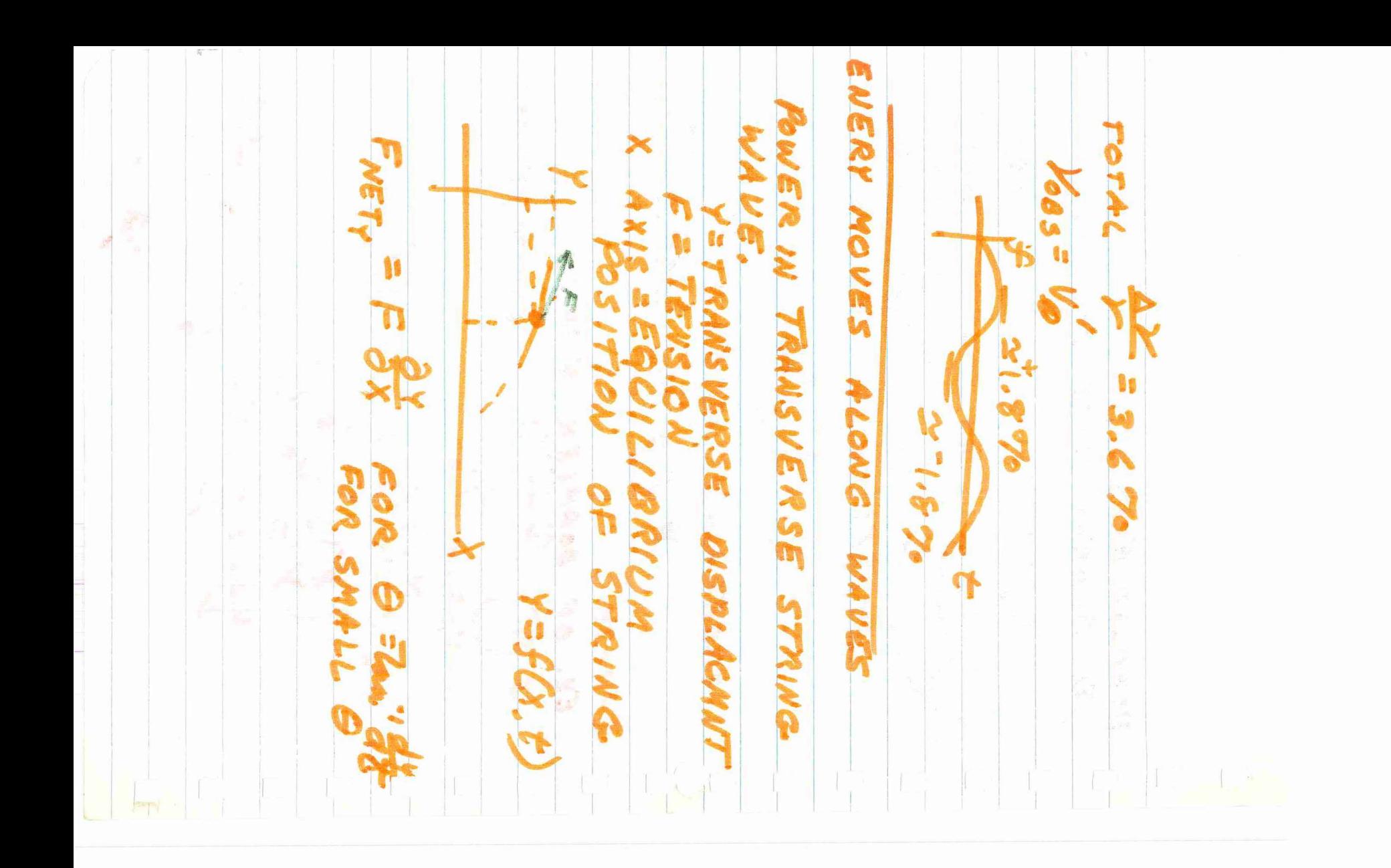

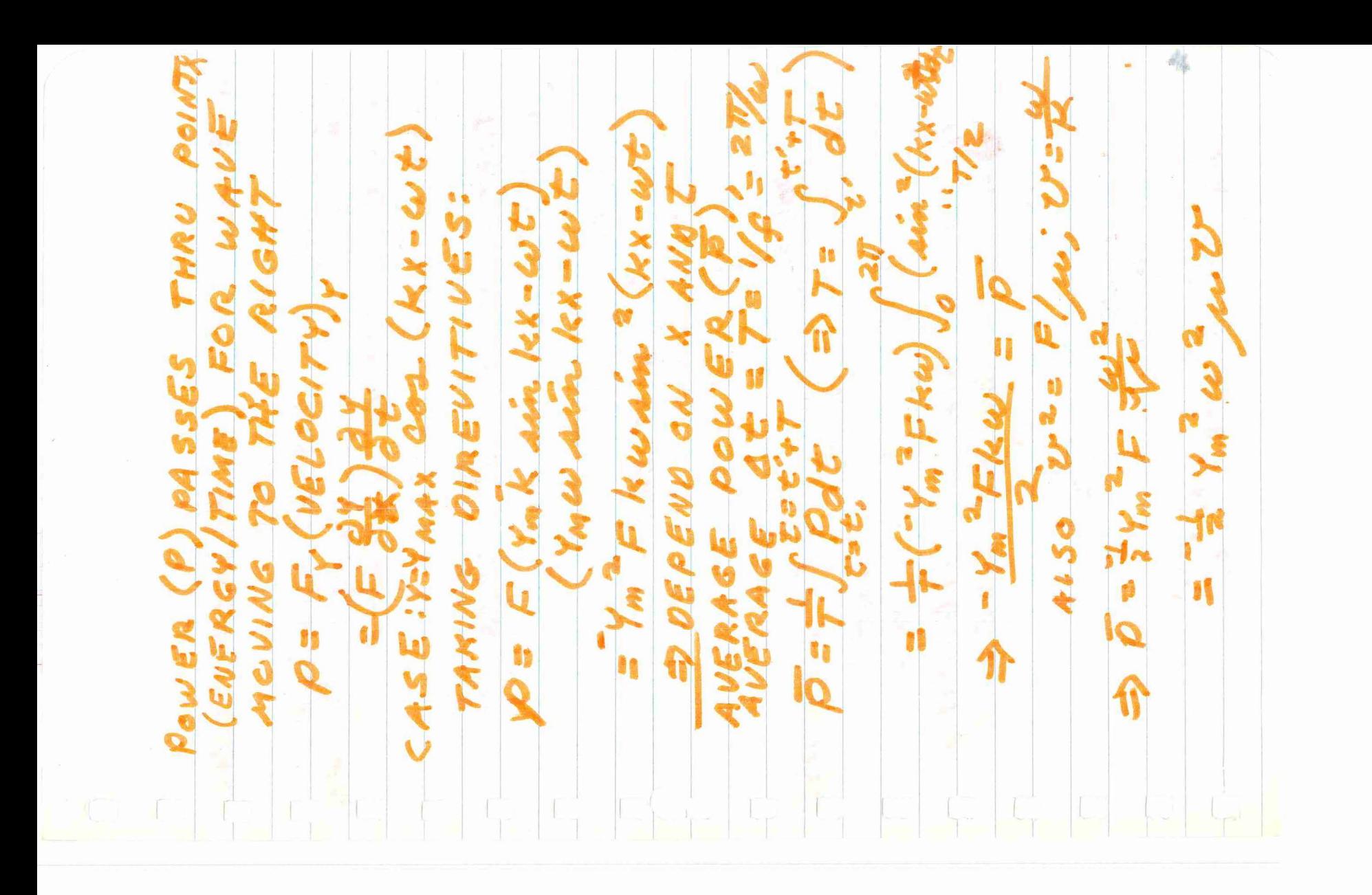

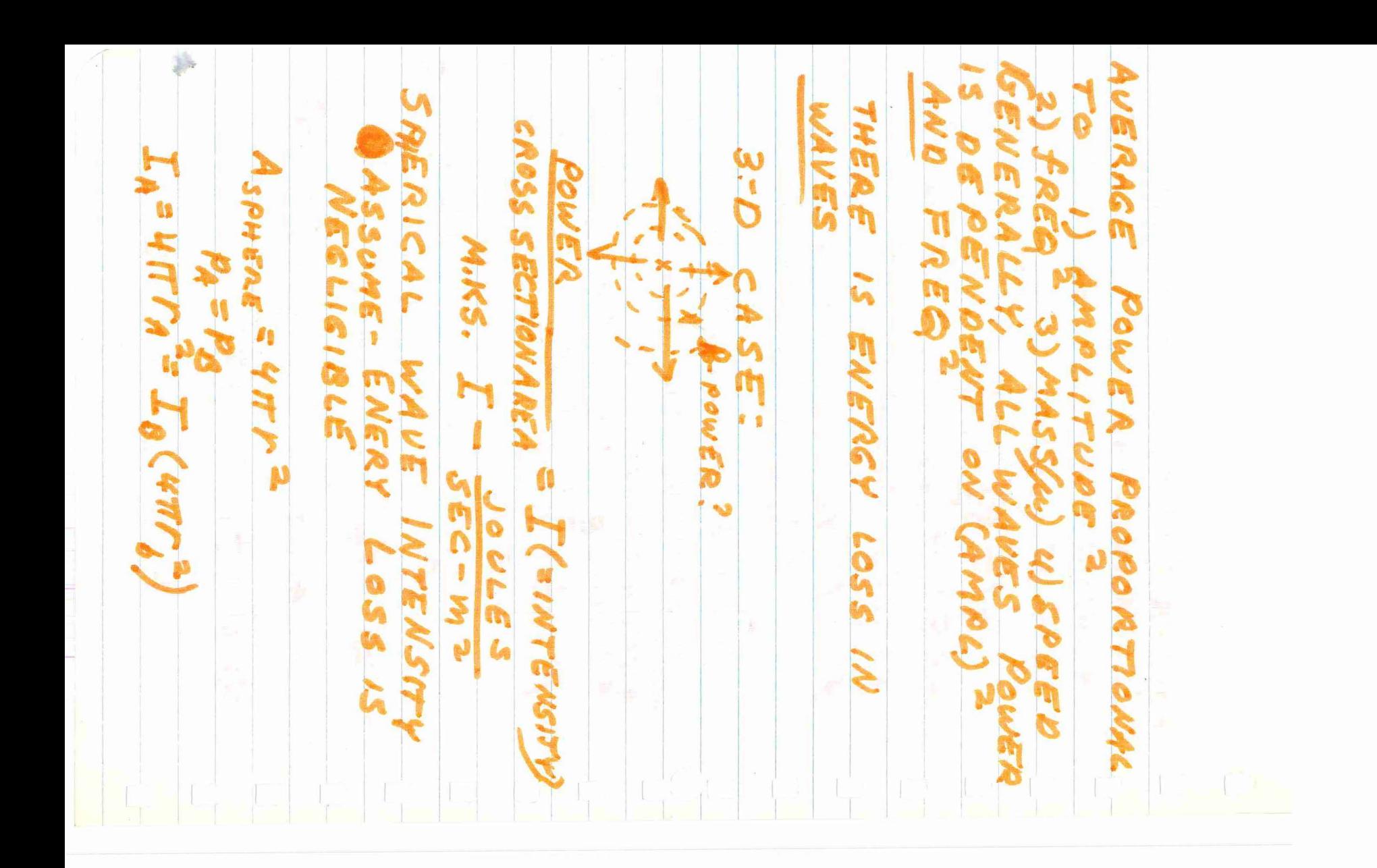
$2 - 11 - 70$ MOMENTOM BE LIGHT WAVES  $40 - 6)$ U= ENERCY<br>P=MOMENTUM  $t = 10AT$  $P_{\text{owER}} = \frac{dV}{dt} = 10^{9}WATTS$ CONSERVATION OF US P (MOMENTUM) AFTER I DAY, SHIP HAS POF MY  $PAU$  OR  $P = 2$ FOR ABSORTION OR EMITION<br> $\Delta U = 10^{4} \frac{JouE}{SFE} (2Lsec) (8E=10R)$  $P_{LICHT} = 4U$  $=$   $m_V$  $dV = 4 \times 10^{-5}$ GEOMETRICAL OPTICS:  $A \ge 0$  DIMENSIONS OF SYSTEM  $\cdot$  A  $A/R$  $GLAS<sub>5</sub>$ HOW DOES LIGHT GO FROM A to B?  $C_{GLASS} = \frac{1}{n} (C_{AIR})$  *n=INDEX OF REFRACTION* PRINCIPLE: LIGHT RAT TAKES BATH A-B SUCH THAT, COMPAREL TO NEARBY PATHS, TIME TAKEN IS A MINIMOM

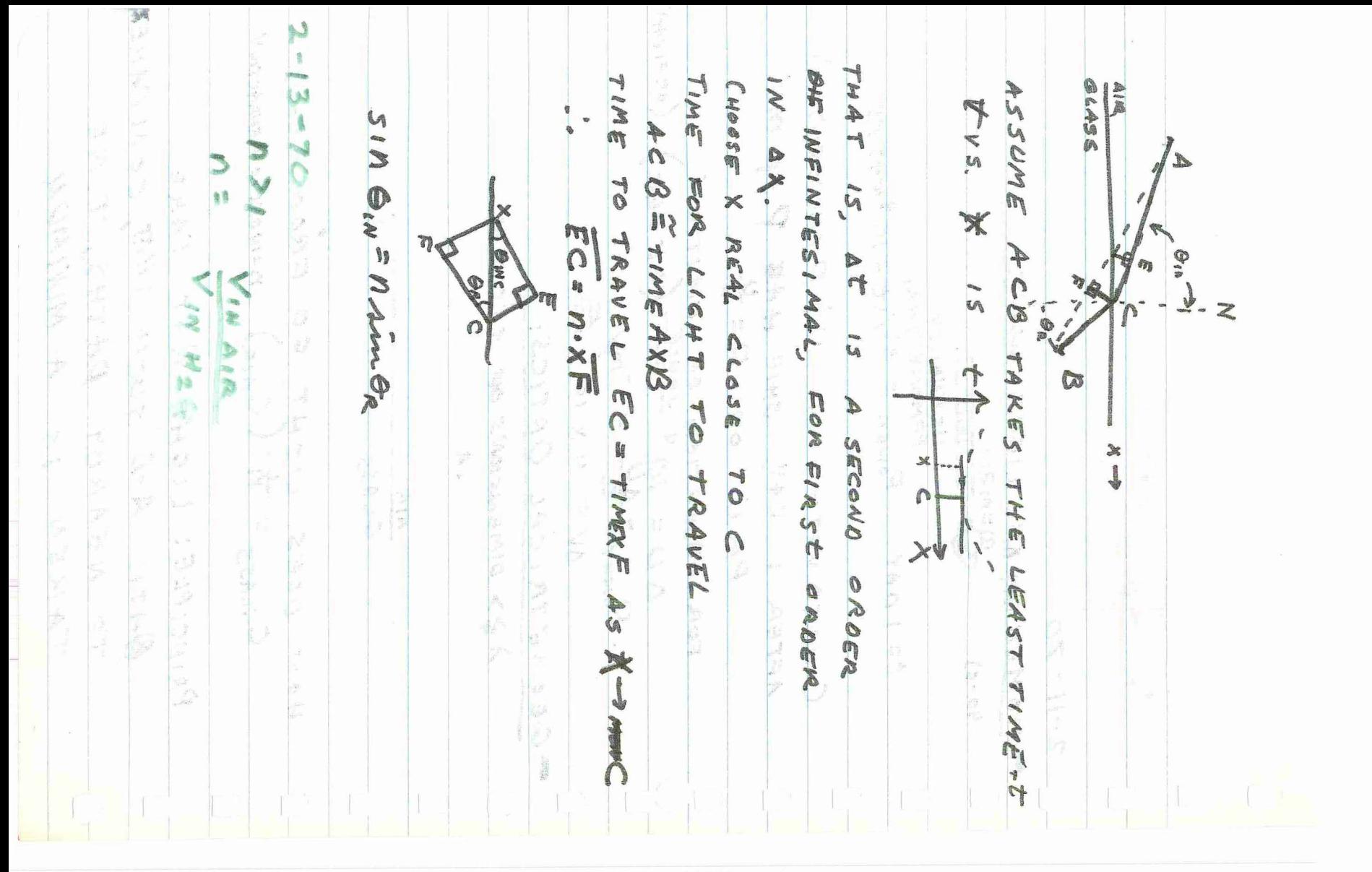

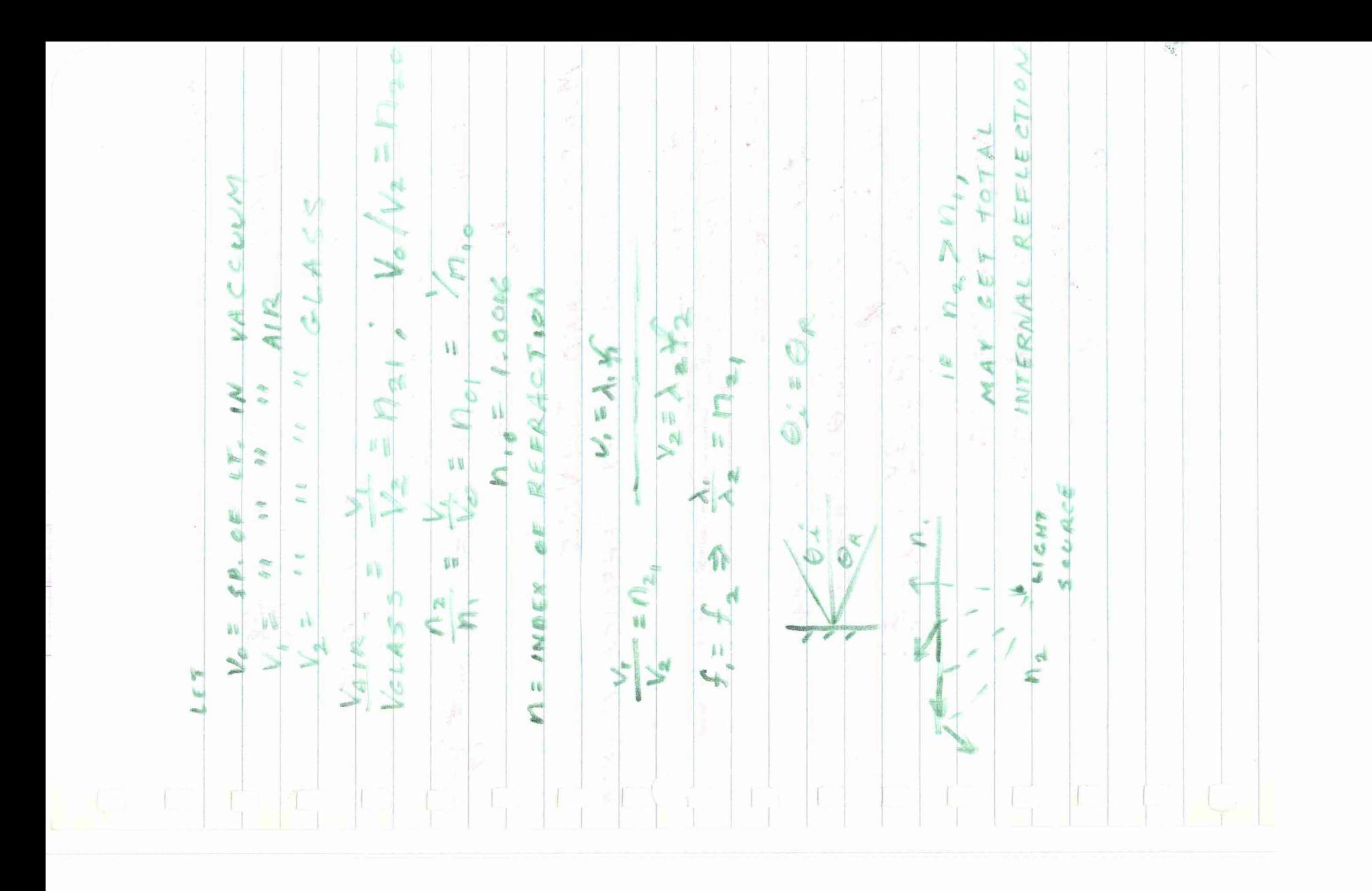

MIRRORS  $3 - 16 - 70$  $\frac{1}{\sqrt{2}}$  $\mathbf{m}$ X-28-4 **FIND** 7 aoar TOTAL **AOaC** So ONSIDER  $\zeta_{\infty}$  $v_{\epsilon} < \epsilon_{\epsilon}$ 4  $\overline{\mathsf{C}}$  $n_{\epsilon} \leq n_{\beta}$  din  $\Theta_{\dot{\epsilon}}$ INTERNAL REFL. IFF and Q. .<br>V WIEC  $\frac{\eta_{\mathcal{E}}}{\eta_{\mathcal{E}}}= \frac{1}{\text{argmax}}.$ ME  $\sqrt{\phi_1}$  $2844$ <br>== $\frac{2}{5}$ z, ∽  $B$ ,  $\sigma$ AND  $\alpha + \delta = 2\Theta$ Or  $\alpha + \beta = \Theta$  $\frac{9}{3}$ <br> $\frac{7}{3}$ <br> $\frac{9}{7}$ <br> $\frac{3}{7}$ <br> $\frac{9}{7}$ <br> $\frac{9}{7}$ <br> $\frac{9}{7}$ sun & & Lane Q CONVEX SPHERICAL MAROR FOR CRITICAL ANGLE Q ٦ THINGS <u>singe</u>  $\boldsymbol{\Phi}$  $\mathcal{A} \subseteq$ Y  $7+1/25$  $\downarrow$ 250  $\mathcal{H}$ 

J LEET; VIRTUA PROBLEM:  $1 - \cos nT$ **S** 調味 30.5  $\left($ e) J 33 FOR SMA OF MIRROR - p  $\tilde{y}$ DISTANCE Fri DISTANCE **ONSO SP** 感傷 VIR. FOCAL LENGTH COJECT SIZE Lu Nin MIRROR **BETWEEN** O) MACNEEICATION EORMULA: BEHIND MIRROR 36 **14957** NO 3015 **LU** CONVENSIONS O=OBJECT i = IMAGE CERADIUS MMA  $\frac{1}{r}$ **o**  $\sqrt{2}$ I) INCIDENT ABETTING UP C) RELATION G 39 2) REAL R ci BNEAT  $\frac{1}{2}$ QROTA 1000  $\rightarrow$  $\begin{array}{ccccc} \phi & \phi \end{array}$  $\mathbf C$  $\frac{1}{20}$ 

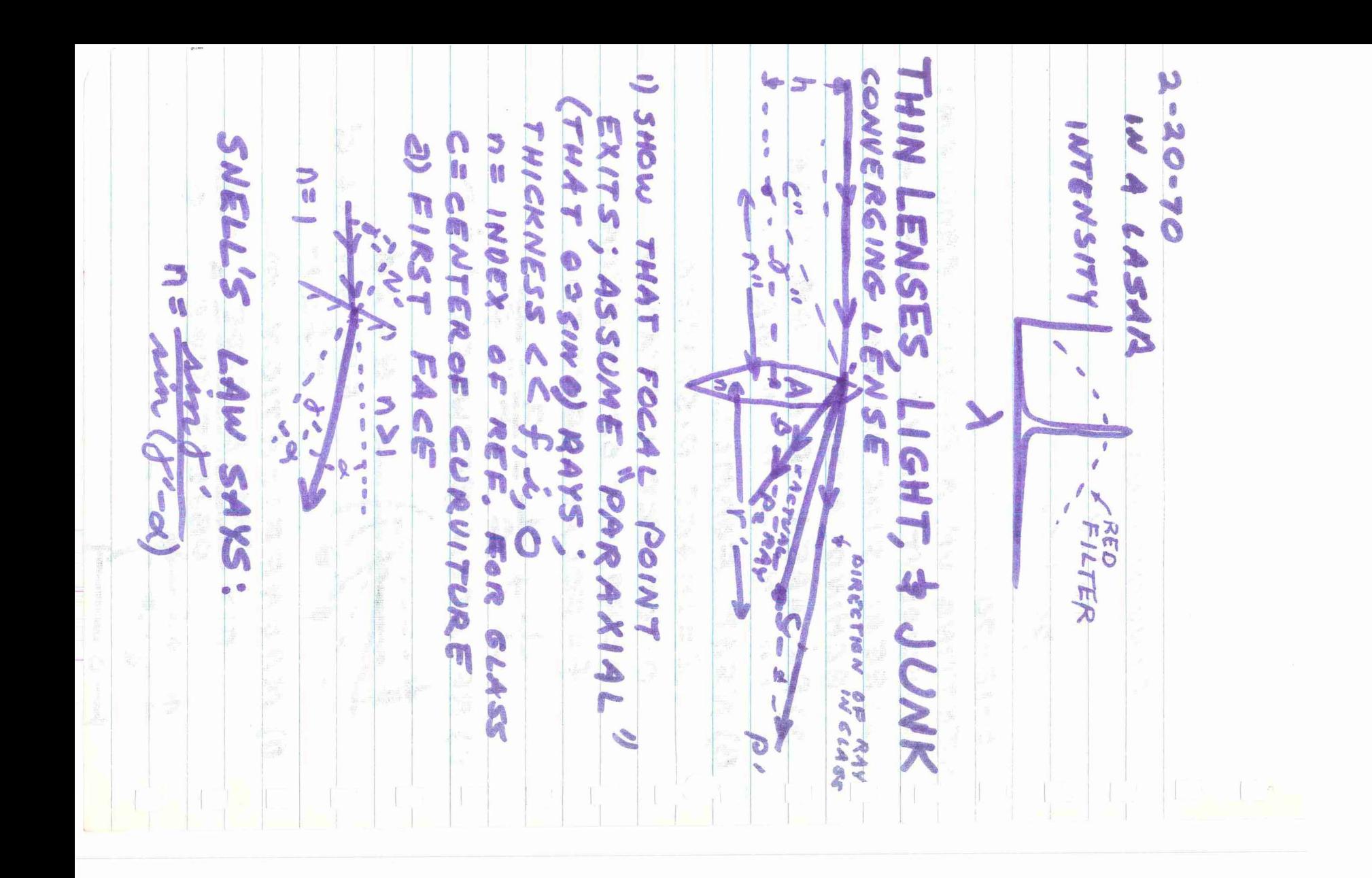

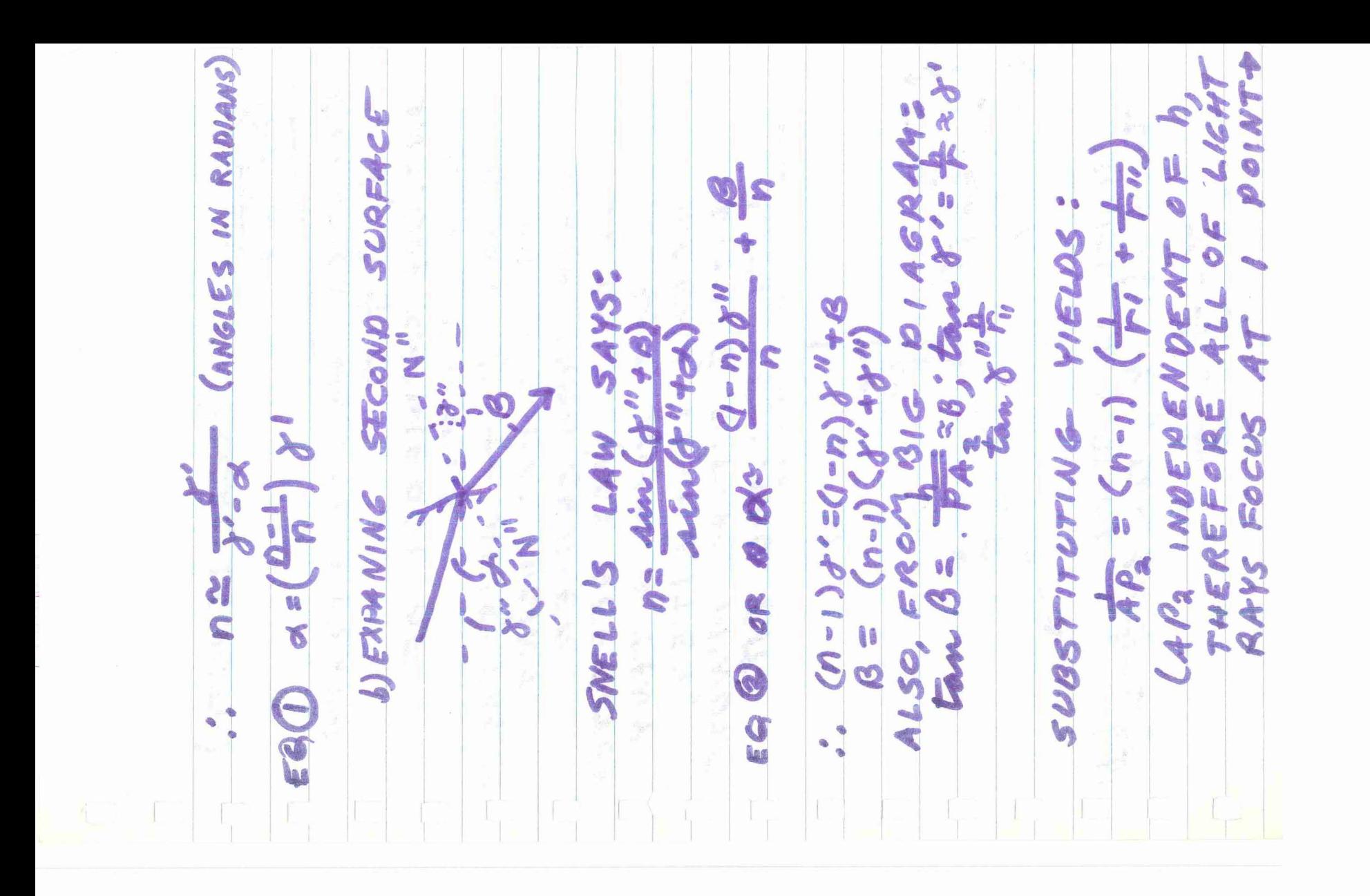

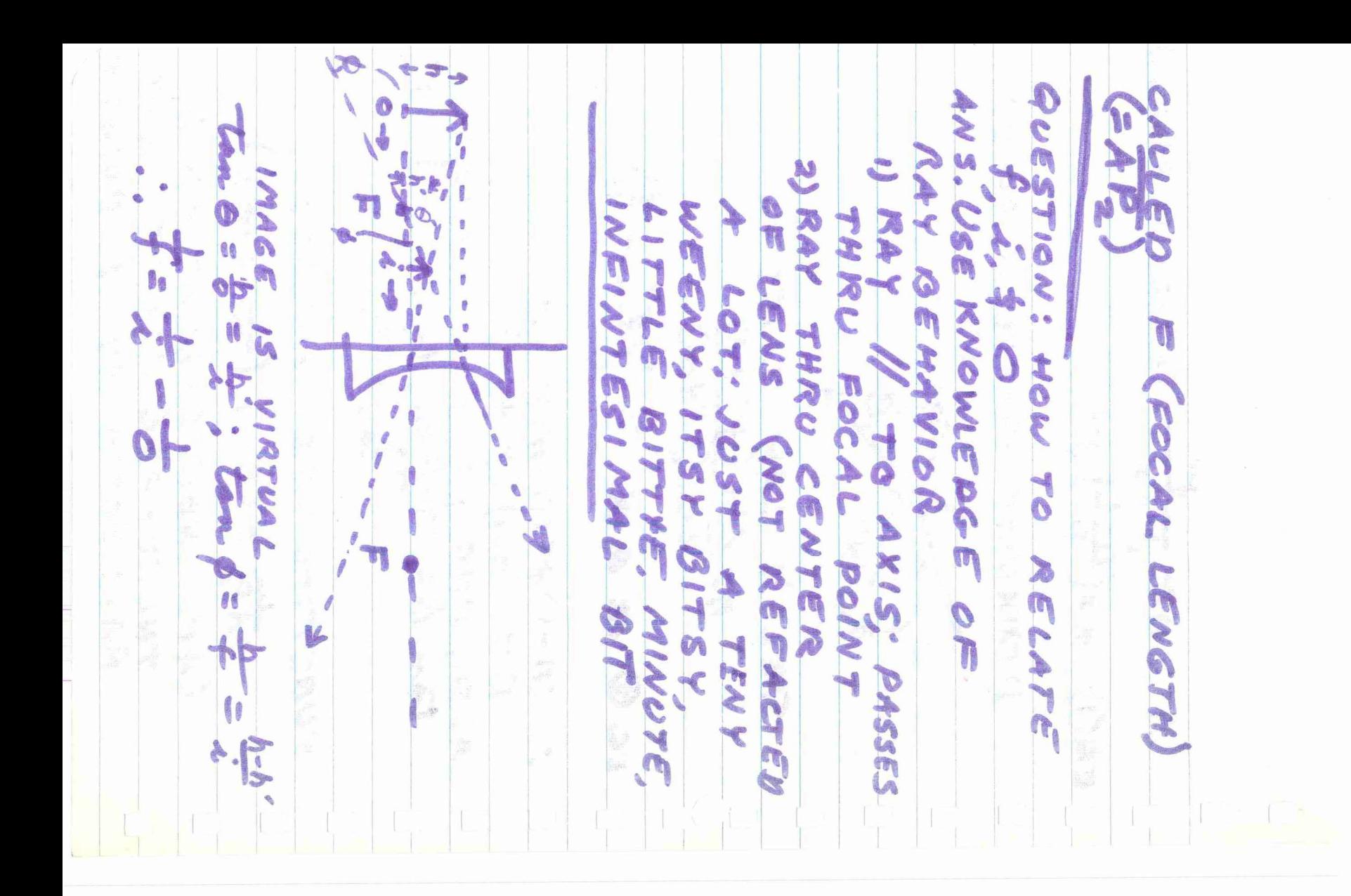

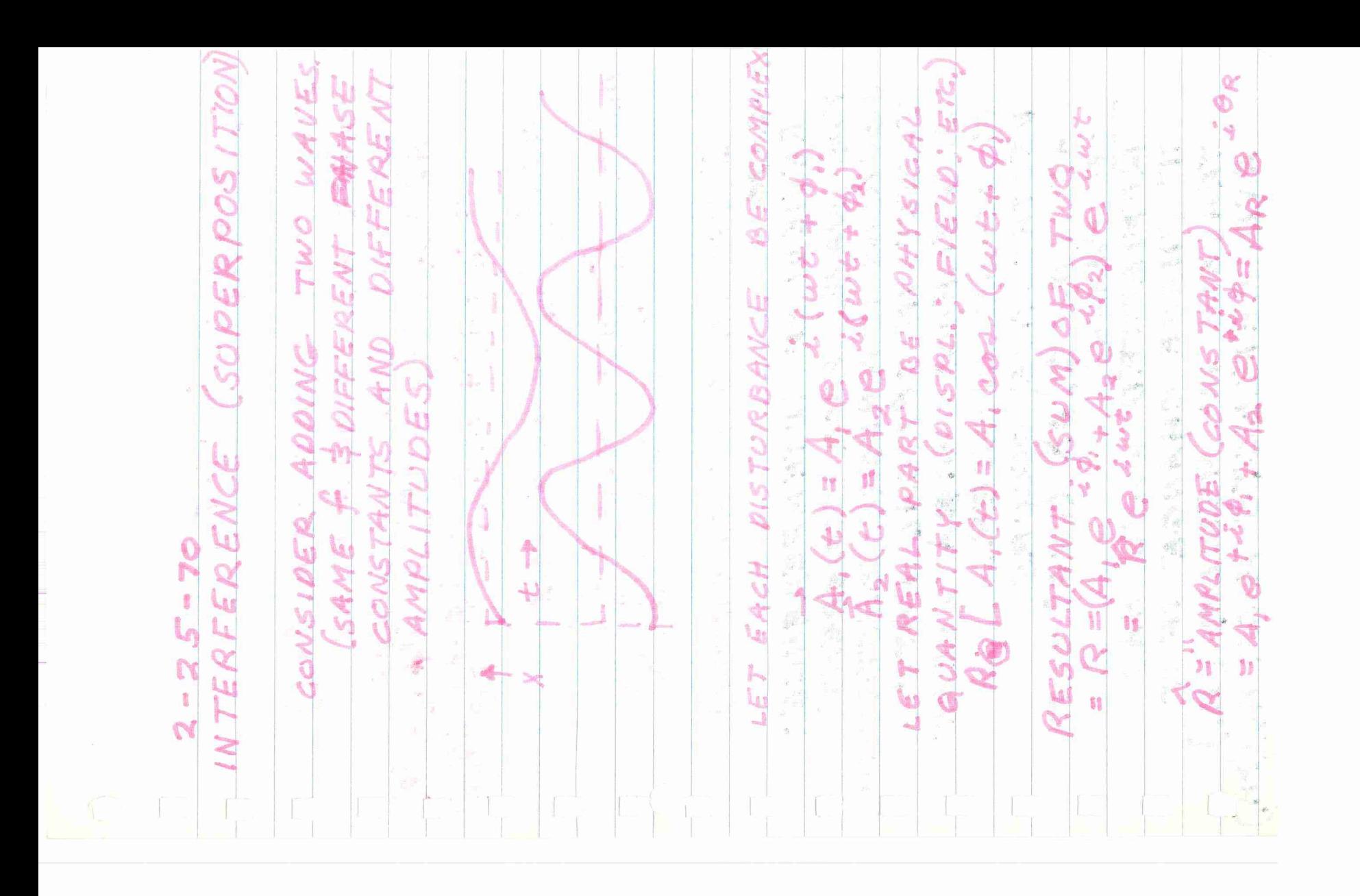

P = AR e iscuttera) FIND MAGNETUDE OF R (AR) 1) FIND AR BY MULT: R BY IT'S COMPLEX CONJUGATE<br> $A_{R}^{2} = (A_{1}e^{-i\phi_{1}}+Ae^{-i\phi_{2}})(Ae^{-i\phi_{1}}A_{2}e^{-i\phi_{2}})$ =  $A^{2}+A_{2}^{2}+A_{1}A_{2}(e^{10}-\frac{1}{2}e^{-i6x})$  $SINCE$  $A$  $B$  $A$  $B$  $A$  $B$  $B$  $B$  $B$  $B$  $B$  $X$  $A_{R}^2 = A_1^2 + A_2^2 + A_3^2 + A_1 A_2 \cos(\phi_1 - \phi_2)$  $cos (b_{2} - b_{1}) = cos (b_{1} - b_{2})$  $I(wrows_1ry)$  or  $A^2$  (= AMPLOTUDE)  $3 - 2 - 70$ REVIEW OF INTERFERENCE. TWO WAVES FROM COMERENT SOURSES INTERFERE CONSTRUC-TIVELY IF OPTICAL PATH DIFFERENCE = MEA WHERE M IS AN INTEGER. DESTRUCTIVE OCCURS  $AT$   $(m * \pm)$  a  $(180^\circ$  out OF PHASE REFLECTED WAVE HAS TT PHASE CHANGE IF IT TRAVELS IN MEDIUM (M.) AND REFLECTS FROM NO (2M)

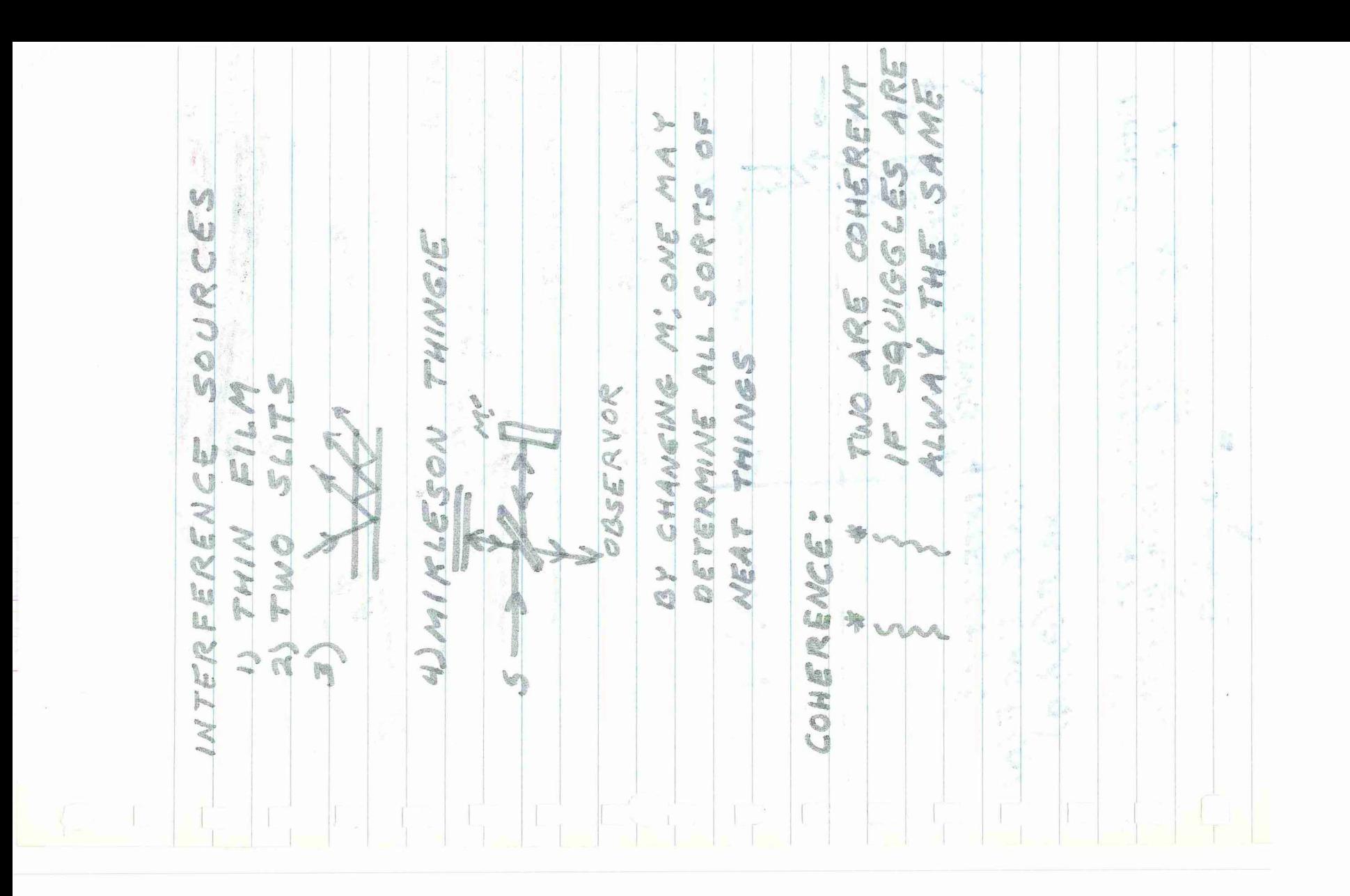

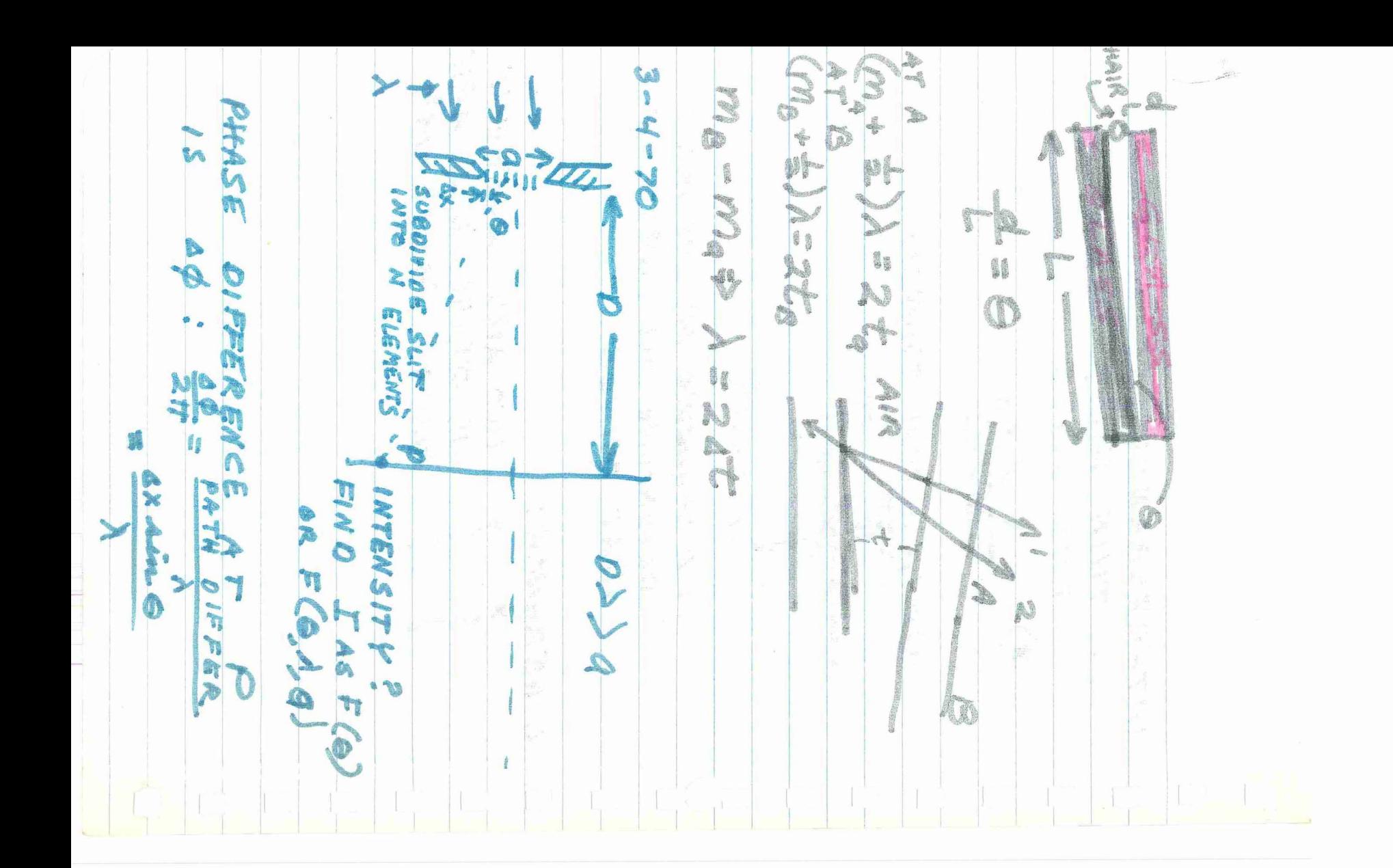

EIRELE CROTATING VECTOR E TOTAL AMPLITUDE = NAE  $0.57910723252$  $\frac{2}{3}$ DISERS 11 EACH ELEMENT - N **K** N O  $\overline{a}$ 10000 Be<br>a **V** ARIVE AT 6 Ar 4 K **d**id N  $(0.565)$ **BHASE** 0 2R Ain : **Aust** 37 **ABE BA** NOESEMAX EMM  $\alpha$ Hate **SS** ANP. AT EA<br>AOD "PHASARS" XHWY SFOR OFO WAVELETS İ a C E = ARCLENETH; dr Eest ONDO PHASE WHERE ¢ 1 L Adoble  $\mathbf{f}$  $\bullet$ I)CASE

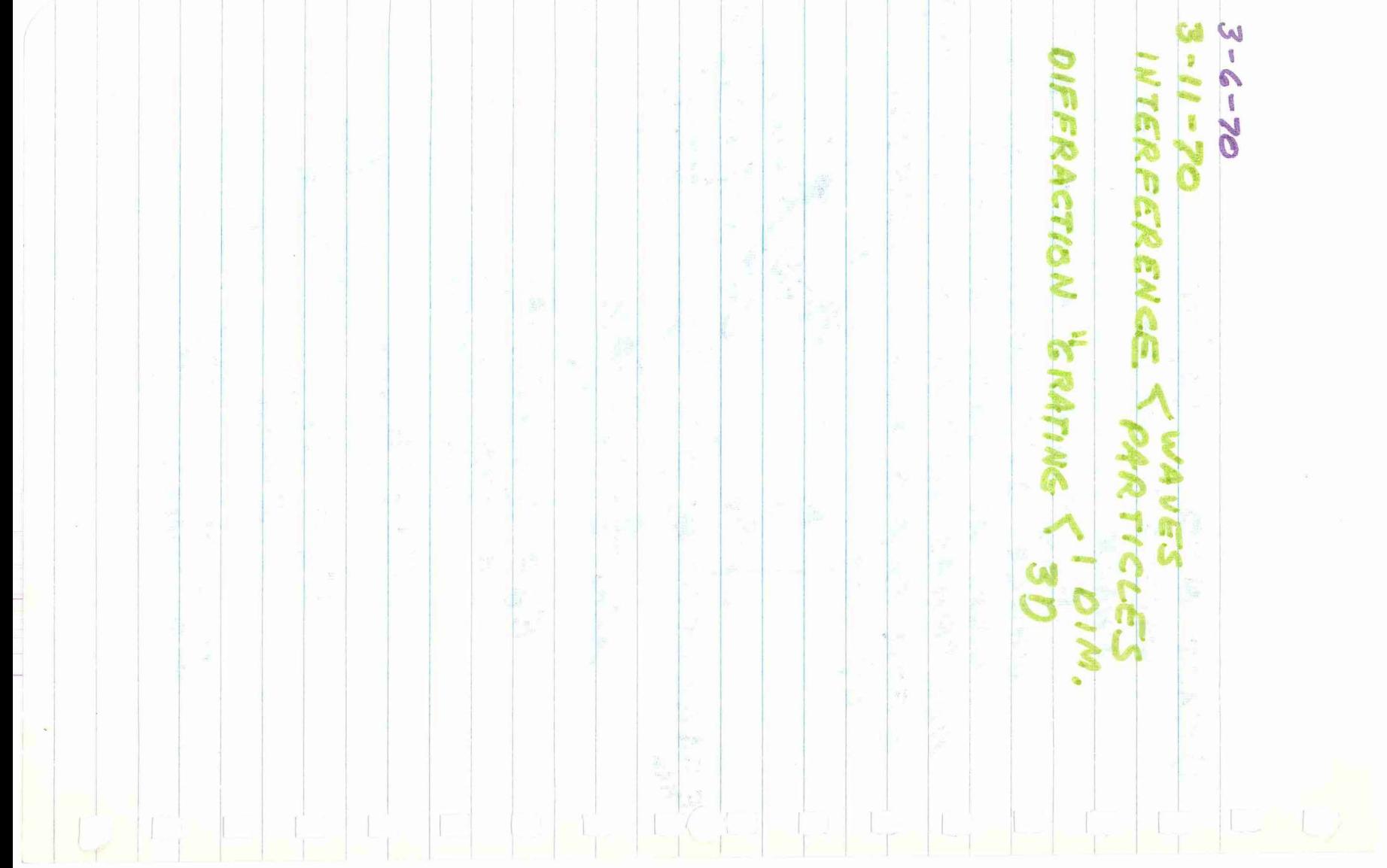

BOB MARKS  $\frac{22}{399}.$  $LESS$  $\sqrt{2}$  $+$  $2250$ surces  $525^{\circ}$  = (598).  $\iota_{\lambda}\omega$  $\frac{1}{2}$  $n=1.5$  solid to vacuum n FOR THE LIQUID  $50/10 =$  $60^o$ 通  $\sim$  $\frac{1}{\sqrt{2}}$  $\mathbf{r}$ Re i  $L/QU/D$  $309/10$  $n_{solvo}$ G  $sin \theta_{R}$  $n_{\text{vac}}$  $\Rightarrow R =$ Nue SID  $\circ$ 

 $m_s \equiv 1$  GRAM  $\begin{tabular}{ccccc} \bf & $T$ & $\bf & $30$ & \bf \textit{MTS} \end{tabular}$  $A = 5$  $B=1.0$  $(.001)$  $75.30$ g.  $l=5$  $f =$ 

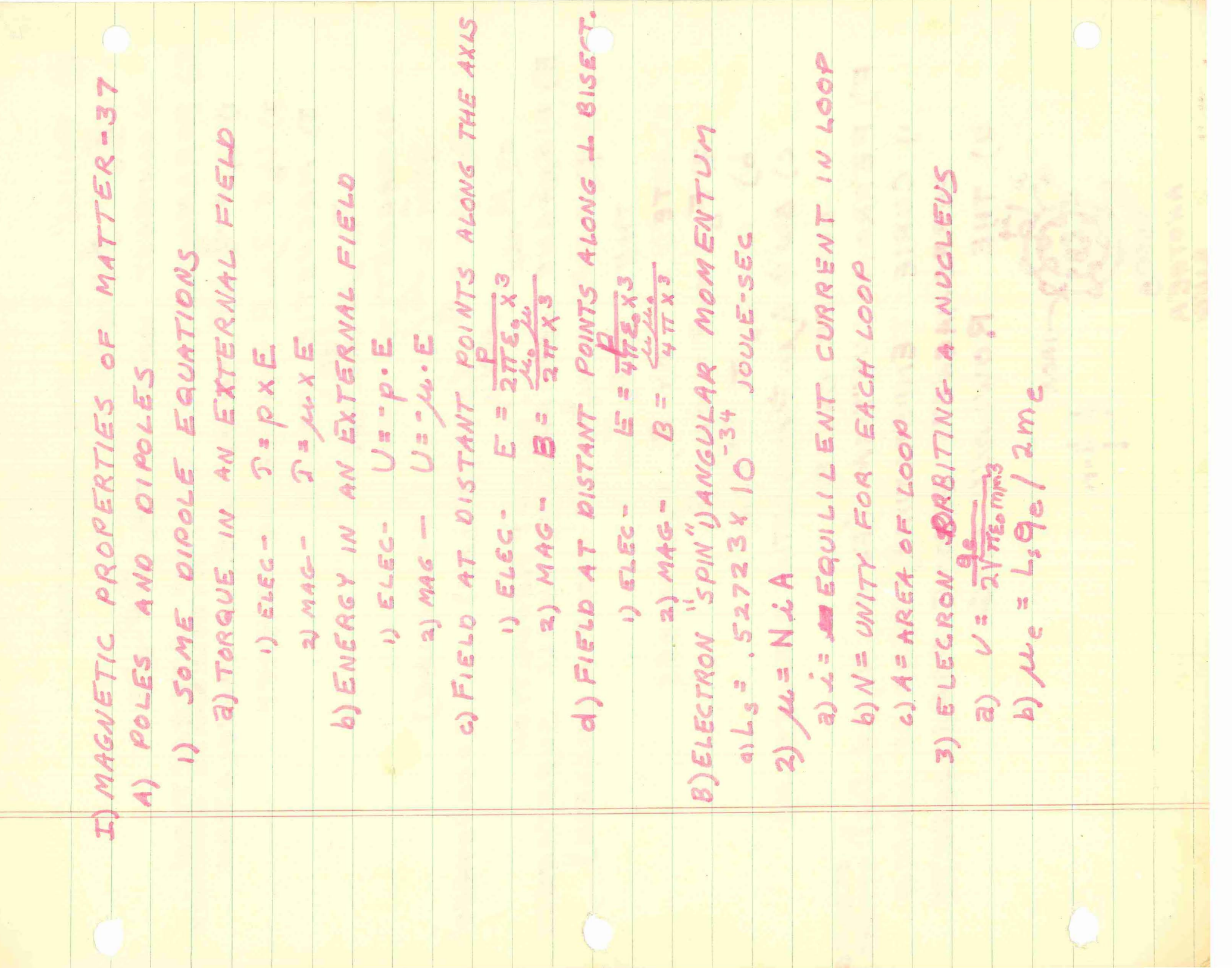

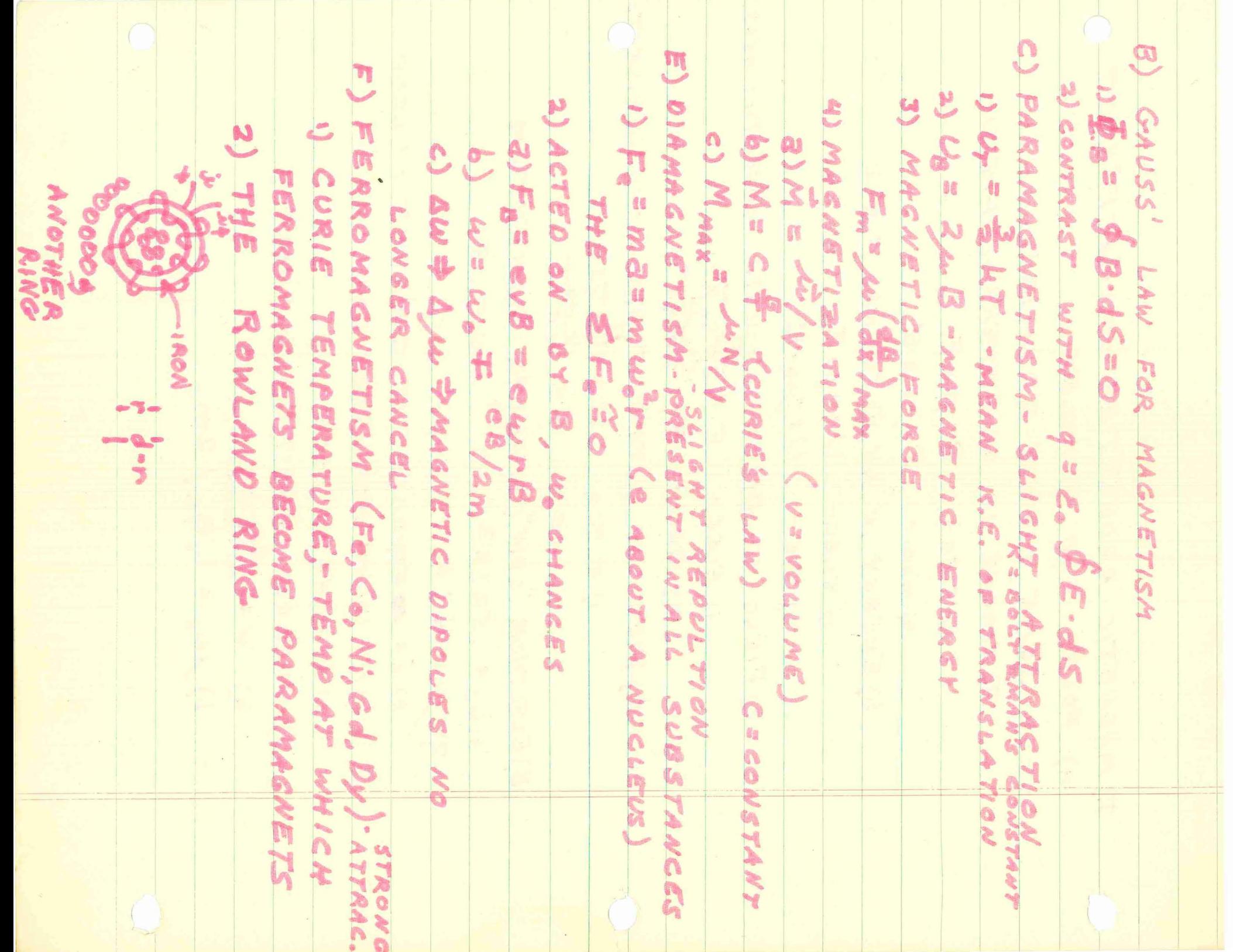

6) WITHOUT IRON INSIOE:  
\n
$$
B_{0} = \mu_{0} n.2 \quad (n = \text{unit-const}) (d \ll r)
$$
\nc) WITH IRON CORE:  
\n9) 
$$
B = B_{0} + B_{M}
$$
\n1) 
$$
B_{M} = M_{0}R_{0}R_{0}T_{0}
$$
\n2) 
$$
B_{M} = M_{0}R_{0}R_{0}T_{0}
$$
\n3) 
$$
B_{M} = M_{0}R_{0}R_{0}
$$
\n3) 
$$
B_{M} = M_{0}R_{0}R_{0}
$$
\n4) 
$$
D_{0} = 10R_{0}R_{0}
$$
\n5) 
$$
R_{0} = 10R_{0}R_{0}
$$
\n6) 
$$
M_{0} = 10R_{0}R_{0}
$$
\n7) 
$$
B = 10R_{0}R_{0}
$$
\n8) 
$$
B = 10R_{0}R_{0}
$$
\n9) 
$$
B = 10R_{0}
$$
\n10) 
$$
B = 10R_{0}
$$
\n11) 
$$
B = 10R_{0}
$$
\n12) 
$$
L_{0} = 10R_{0}
$$
\n13) 
$$
L_{0} = 10R_{0}
$$
\n14) 
$$
L_{0} = 10R_{0}
$$
\n15) 
$$
L_{0} = 10R_{0}
$$
\n16) 
$$
L_{0} = 10R_{0}
$$
\n17) 
$$
L_{0} = 10R_{0}
$$
\n18) 
$$
L_{0} = 10R_{0}
$$
\n19) 
$$
L_{0} = 10R_{0}
$$
\n10) 
$$
L_{0} = 10R_{0}
$$
\n11) 
$$
L_{0} = 10R_{0}
$$
\n12) 
$$
L_{0} = 10R_{0}
$$
\n13) 
$$
L_{0} = 10R_{0}
$$
\n14) 
$$
L_{0} = 10R_{0}
$$
\n15) 
$$
L_{0} = 10R_{0}
$$
\n16) 
$$
L_{0} = 10R_{0}
$$
\n17) 
$$

$$

 $\begin{picture}(120,10) \put(0,0){\line(1,0){10}} \put(15,0){\line(1,0){10}} \put(15,0){\line(1,0){10}} \put(15,0){\line(1,0){10}} \put(15,0){\line(1,0){10}} \put(15,0){\line(1,0){10}} \put(15,0){\line(1,0){10}} \put(15,0){\line(1,0){10}} \put(15,0){\line(1,0){10}} \put(15,0){\line(1,0){10}} \put(15,0){\line(1,0){10}} \put(15,0){\line($ 

2) B-MAGNETIC INDUCTION 2) IN ROWLAND RIVE, WITH NO  $cons:9B\cdot dA=\mu_0A$ b) OR:  $B(2\pi r_0) = \mu_0 N_0 i_0$ WHERE F=MEAN RADIUS (if a C): AMPERE'S LAW (2) IS NOT VALIO WHEN MAGNETIC MATERIALS ARE PRESENT. THEREFORE, MUST BE MORE CURRENT:  $9B\cdot d\ell = \mu_0(i*d_m)$ OR B (2TTG) = Mo (No io) + Mo (No i ma) d) FOR ROWLAND RING:  $B-M_0M$ 3) H - MAGNETIC FIELD STRENGTH =  $\mu_{\circ}$ 3) AMPERE'S LAW BECOMES & H. de = 1  $50^{\circ}$ ( i IS TRUE CURRENT, NOT MAGNETIBING CURR)  $R: \mathbb{R} \times \mathbb{R}$ 4) RELATIONS BETWEEN THESE VECTORS.  $a)$   $B = K_m \mu_o H$ 1) (Km = PERMEABILITY CONSTANT) 2) FOR PARA & DIAMAGNETIC MATERIALS b)  $M = (K_m - 1)$  It \* (IN VACUUM, Km= 1) = B = MoH  $c)$   $K_m$ 1) PARAMAGNETIC > 1  $2)$  OIAMAGNETIC  $\leq$  / 5) TABLE (SUMMARY) 2) IMAGNETIC INDUCTION-B-ALL CURRENTS - HAS BOUNDRY 3) MAGNETIZATION - M-MAG CURR = = O IN VACUUM b) DEF. OF B: BEF=qvxB=ilxB 2) B= MoH + MoM 3) AMPERE'S LAW - \$H.dl=1 (TRUE CURRENT) 4) B = Km MoH  $5)$  M =  $(K_{m - 1})$  H

WHERE a) BN=MAGNETIC INDUCTION DUE CLOSELY WOUND COIL 7105 LENGTH A) WITH NO IRON, B. B. LENGTH MORE ON ROWLAND RING **ANDOM** S RATE (BaM)  $492072 - 544$ B) WITH IRON INSIDE: Velle  $B = B_o + B_m$  $\frac{1}{2}$  $\circ$ **RABIN** TCOIL  $\epsilon_{3}$  =  $N_{3}$  =  $\frac{2}{5}$  $\frac{1}{2}$ Rottz 70 a) or  $\hat{C}$ H

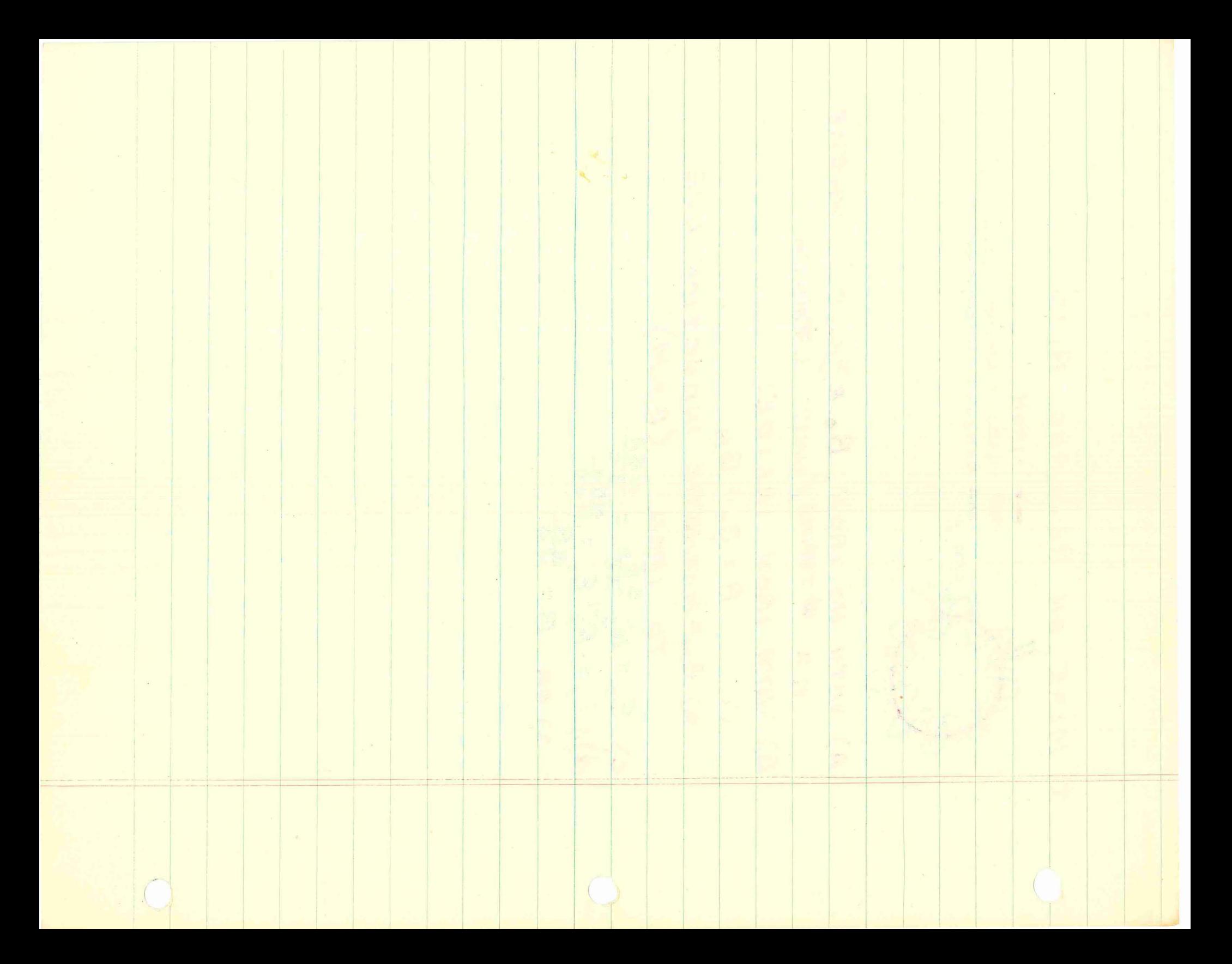

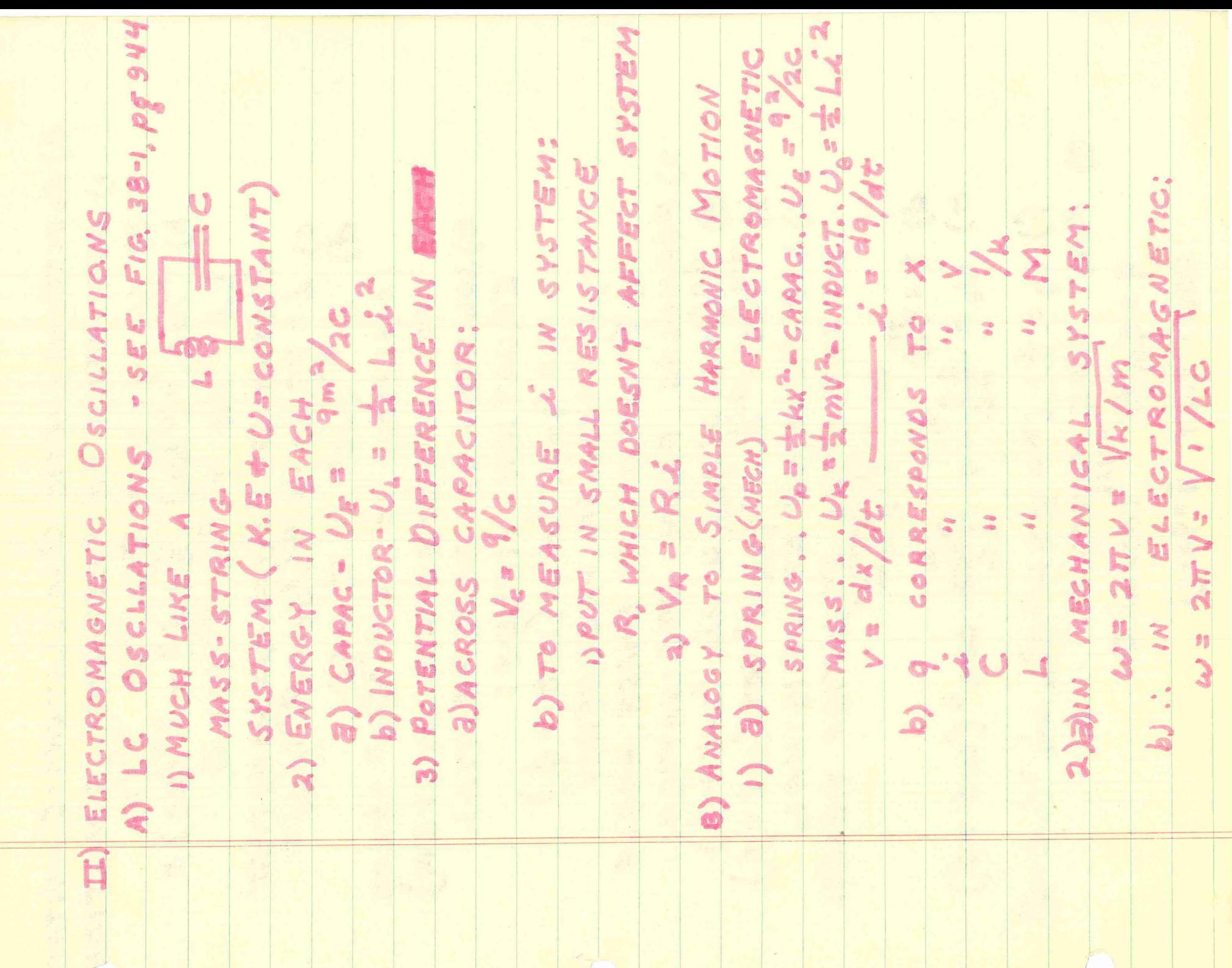

 $\sqrt{2}$ 

G) ELECTROMAGNETIC OSCILLATIONS-QUANITATIVE I) DERIVATION OF FREQUENCY FUNCTION a) dyjst = (dyjst = 112 + 92/26) = (ASSUMING R=0 => U= KONSTANT<br>c) i = dg/dt = di/dt = d<sup>2</sup>9/dt<sup>2</sup> d)  $L^{d^2}$ /dt<sup>2</sup> +  $Z^2$ 9=0 (ANALAGOUS TO m<sup>'d2</sup>Ydt<sup>2+</sup>kx=0 FOR MASS-SPRING SYSTEM) e) SOLUTION OF DIFFERENTIAL EQUATION YIELDS:  $q = q_{max}$  Cos  $(\omega t + \phi)$ I) W= ANGULAR FREQUENCY 2) P= ARBITRARY PHASE ANGLE 2) FORMULAS FROM DERIVATION: a) 9% dt=1 = "qmm w sin (wt+p) b)  $d^2/dt^2 = d/dt = -q_{max} \omega^2 cosL(wt + d)$ C) SUBSTITUTION OF ORIGINAL DIFFERINTIAL EQUATION YIELDS: d)  $t: \frac{\pi}{4}w = \sqrt{1/\mu c}$  $U_e = \frac{29}{26} = \frac{9 \text{ max}}{26} cos^2(\omega t + \phi)$ f) Up= = Li = = = Lw qmax sin 2 (wt+p) 3) FOR LRC SIRCUIT  $9 = 9m$ e (INITITALLY GEGMAX)

 $E = E_{\mathcal{M}}$  cor  $\omega$ 't D) FORCED OSCILLATIONS AND RESONANCE 2) MECHAN. VS ELECTRO. -> E vs F<br>3) L d-32 + R d+ + = 9 = 0 Emn 2002 W "C LUMPED AND DISTRIBUTED ELEMENTS a) UK= POIENTIAL EMERGY PER VOLUME ANGULAR FREG) 4) 9 =  $\frac{5m}{6}$  (w 14-6)<br>
3) (G = [(w 1-1/6) + R = w<sup>11</sup> = 7 =<br>
6)  $\phi = \frac{1}{2}$  =  $\frac{1}{2}$ <br>
5) i = 9) dt = i w 1 Em/6)<br>
(im = w 1 Em/6) a) LUMPED-MASS STRING SYSTEM. (VARIATIONS IN AIR DENSITY) b) DISTRIBUTED - IN ORGAN PIPE 2) IN A SMALL AREA OF GAS! () RESONANCE (w" = w) b) Vg= VELOCITY OF EAS 1) K.E. ALL IN MASS 2) U ALL IN SPRING  $(\omega^{\prime\prime}$  =  $U_{\mathsf{K}} = \pm \rho_0 \; V_{\mathsf{S}}^{-2}$ OCE 1) EXAMPLES  $\begin{array}{c} \hline \hline \hline \hline \hline \hline \hline \end{array}$  $\overline{\omega}$ 

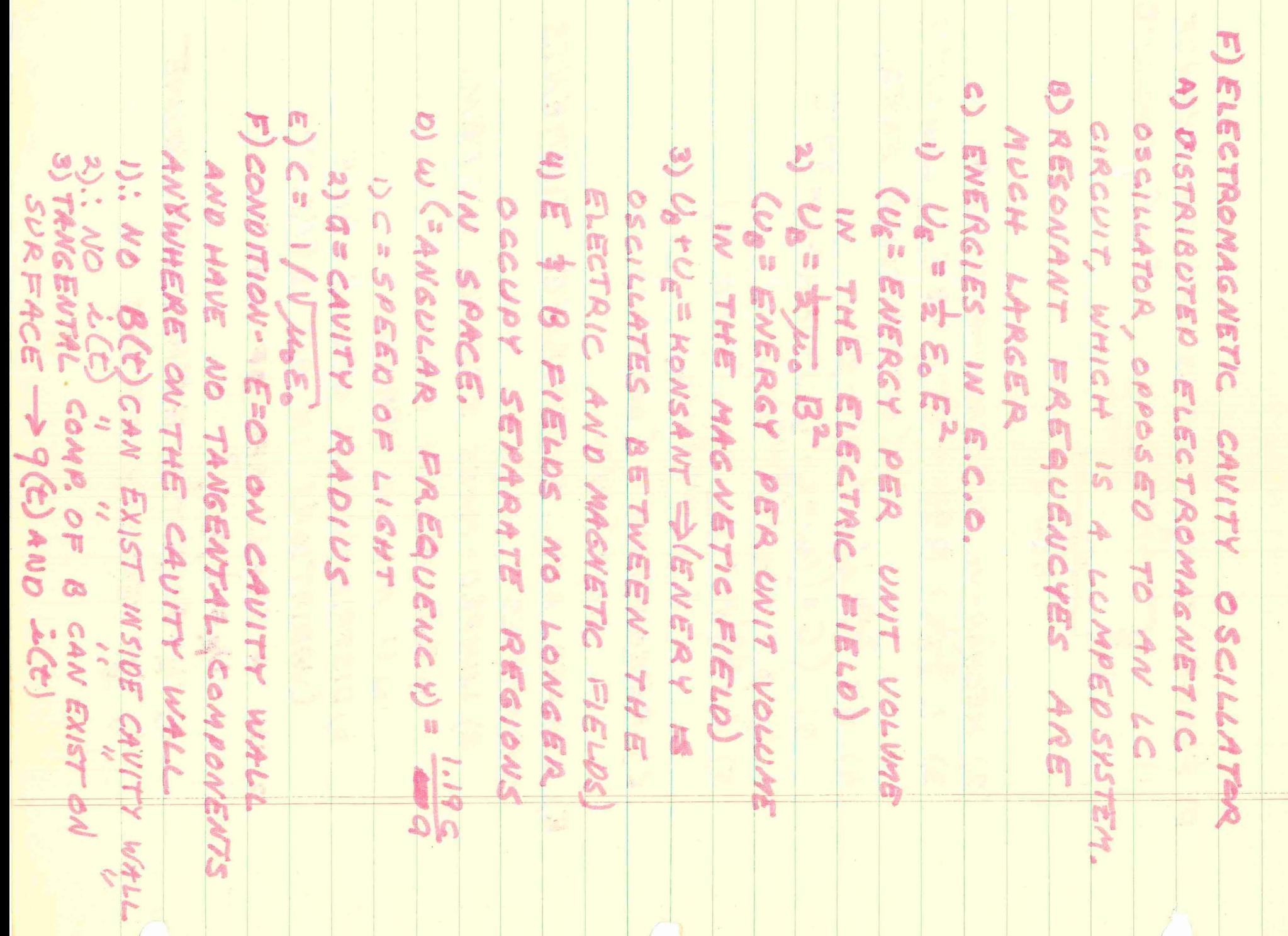

G) ANALOGOUS PLUG AND CHUG TABLE 1) LUMPED SYSTEMS: MECHANICAL SYST. ELECTROMAGNETIC SYST. (MASS & STRING) (LE CIRCUIT)  $U_{13}$ =  $\frac{1}{2}$   $Li$  2  $U_k = \frac{1}{2} m v^2$  $U_{\epsilon} = \frac{1}{2} (1/\epsilon) a^{2}$  $U_p = \pm kx^2$  $w = \sqrt{1/c}$  $w = VK/m$ 2) DISTRIBUTED SYSTEMS MECHANICAL SYST. ELECTROMAGNETIC SYST. (ACOUSTIC CAVITY) (ELECTROMAGNETIC CAVITY)  $U_{K} = \frac{1}{2}\rho_0 V_g^2$   $U_g = \frac{1}{2}\mu_0 B^2$ Up = = B (ap/p) UF = = EF  $V = \sqrt{B/\rho_o}$  $c = V1/\epsilon_0\mu_0$ H) INDUCED MAGNETIC  $FIELDS$ 1) A CHANGING E FIELD PRODUCES A B FIELD  $(a)3996.42 = -d\Phi_8/dt$ <br>b)  $98.42 = \mu_0 \epsilon_0 d\Phi_7/dt$ 3) AMPERE'S LAW:  $98 - d2 = w_02$ a). ENTIRE  $98-de=\mu_0 \epsilon_0 \frac{dE}{d}t/dt^2 \mu_0 d$ b) on  $9B-dl = \mu_0(i_{d}+i)$ I) DISPLACEMENT CURRENT (id) 1) id =  $\epsilon_0$ <sup>d T</sup>E/dt 2) ACROSS CAPACITOR<br>a) E= 1/Eo A => 25 = EoA at = Ea i b)  $i_{d}$  =  $\varepsilon_{0}$  ge =  $\varepsilon_{0}$  and  $\varepsilon_{0}$  =  $\varepsilon_{0}$  Age  $C)$  id = EOA (EAT i) = i

J) MAXWELL'S EQUATIONS & CAVITY OSCILLATIONS  $F + F$ a) FOR SYSTEM: QE-d1=hEG) WHERE E(r) IS THE VALUE OF EAT r. b) E=O ON CAVITY WALLS (E + dl)  $c)$   $E(r) = -\frac{1}{h}$  deeldt d) E IS MAX WHEN B=0<br>e) B(r)=  $\frac{u_{e}e}{2\pi r}$  def dt =  $\frac{u_{e}}{2\pi r}$  id 2) THIS B-E INTEPLAY GCCURS IN TRAVELING ELECTROMAGNETIC WAVES SUCH AS RADIO & VISIBLE LIGHT RAYS 3) B=0 OUTSIDE CAVITY

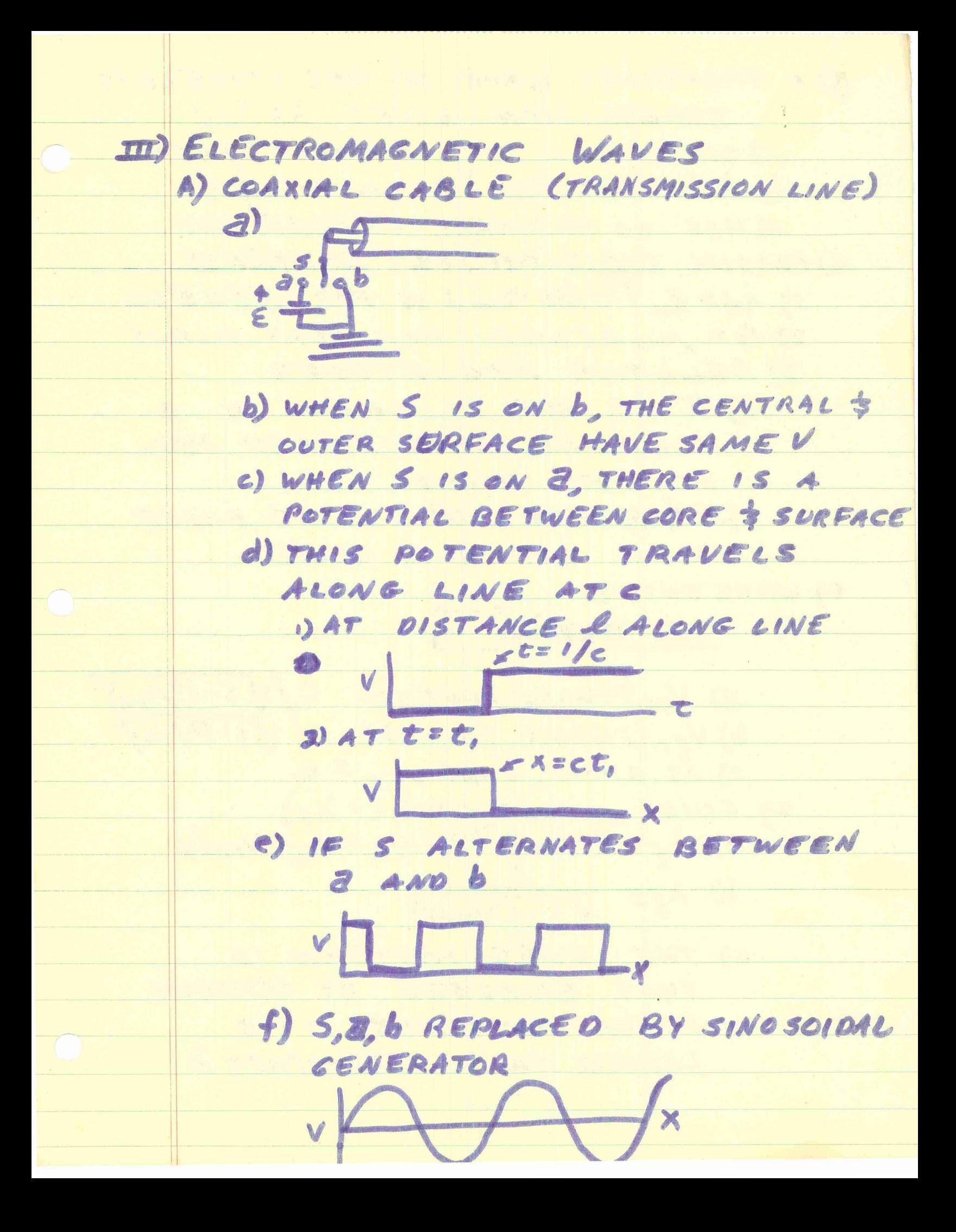

B) A TRAVELING WAVE IN RESISTIVELESS TRANSMISION LINE: A= W 2) COMMERCIAL; V = 60 CYCLES/SEC b) A (COMMERCIAL) = 3000 MILES C) HAS NO RESONATE FREQUENCY C) COAXIAL CABLE-FIELDS& CURRENTS 1) is= E "SEfft => is a 15 MAX WHEN E=0 2) B= Moi/2TTP FOR COAR. CABLE 3) RELATIVE MACNETUDES a) E 3 B ARE IN WHASE IN A TRAVELING WAVE-REACH MAX. AT SAME POINT b) E & B ARE 90° OUT OF PHASE IN A STANDING WAVE WAVE GUIDE D) WAVECUIDE a)  $V_{PH}$ EPHASE SPEED)=  $C \sqrt{1-(\gamma_{2d})^2}$ <br>b)  $V_{gr}$ (= GROUP SPEED)=  $C \sqrt{1-(\gamma_{2d})^2}$ c)  $\lambda s$  a  $\rightarrow \infty$ ,  $V_{PM} = V_{GN} = C$ 2) GUIDE WAVELENGTH (= 18)<br>a) Af = VPHJU = VPH/CIA = 18 VPH/C b)  $\lambda_{g} = \frac{1}{\sqrt{1 - (2/20)^{2}}}$ C) THE GUIDE PATTERN IS THAT EXIBENED BY CERTAIN FIELD PATTERNS. IT IS LARGER THAN FREE-SPACE À

E) RADIATION 1) - ELECTRIC DIPOLE, WHOSE V AND THUS P. VARY SINOSOIDALLY WITH TIME 3) ELECTRIC LINES OF FORCE BREAK OFF IN CLOSED LOOPS, AND GO INTO SPACE C. b) THESE ARE ELECTROMAGNETIC WAVES RADIATION 2) FACTS 3 JUNK a)  $C = V \wedge \Rightarrow C = \frac{W}{K} (K = WAVE \#)$ b)  $w=2\pi v$ ;  $k=2\pi/\lambda$ F) TRAVELING WAVES & MAXWELL'S EQUATIONS 1) IN AN ELECTROMAGNETIC WAVE  $a)$  B = B<sub>m</sub> sin ( $kx-wt$ ) b)  $E = Emain(kx-yt)$  $2)$   $\frac{dE}{dx} = -\frac{dE}{dx}$  $3)$   $w/k = E m / B$  =  $C = C B$  $4)$   $88 = \mu_0 \varepsilon_0$   $65/8$  $5)$   $^{6}$ m/Bm =  $^{16}/\mu$ o Eo W = /woEo C G) THE POYNTING VECTOR (S) 1)  $5 = \overline{\mu_0}$   $EXB$   $(MKS S - \frac{WATT}{M^2})$ 2) ENERY MOVES IN DIRECTION OF S 3)  $dU/dx$  IN A BOX  $((dx)A=dV_{\text{OLUME}})$  $dU = \frac{1}{2}\epsilon_0 \epsilon_0 B + \frac{1}{2\mu_0} \frac{BE}{c}$  adx b) = [ $\frac{1}{2}\epsilon_0E^{2}+\frac{1}{2\mu_0}B^{2}A d\chi$  $c)$  =  $EBA/4AC$ 

4)  $5 = \frac{dU}{dt} = \frac{E \theta A \theta A}{\mu e (d \lambda/c) c A} = \frac{1}{2\pi a}$ <br>5)  $\frac{1}{5}$  (AVERAGE)=  $\frac{1}{3}$  (c, E, B m i<br>RQ

C) IT IS DESIREABLE TO CONVERT 1) USING ELECTROSTATIC FIELD E<br>3) E= LETYE, TKE= - (L SK T, SH+K SK) 2) APPLICATIONS OF THE DEL OPERATOR AND THUS IT IS MARO TO COMPUTE THESE EQUATIONS IN GENERAL CASES 5) E AND B ARE USUALLY UNKNOWN, B) IF P= CONSTANT THEN P = = THE DIFFERENTIAL FORM OF MAXWELL'S EQUATIONS & THE ELECTROMAGNETIC PO 2) CALLED GRADIENT OF MAXWELL'S EQUATIONS 1) PULEVECTOR FIELDY 2) p= DENSITY OF GODY  $\frac{9}{4}$   $\frac{9}{4}$   $\frac{9}{4}$   $\frac{9}{4}$   $\frac{9}{4}$   $\frac{9}{4}$   $\frac{9}{4}$   $\frac{9}{4}$   $\frac{9}{4}$   $\frac{9}{4}$   $\frac{9}{4}$   $\frac{9}{4}$   $\frac{9}{4}$ DIEEERENTIAL FORM B) THE OPERATOR DEL (P)<br> $D = 2\frac{q}{q} + \frac{q}{q} \frac{q}{q} + \frac{1}{k} \frac{q}{q}$ 3) ON A SCALAR FIELD WAVE EQUATION (Pg 1215) A) MAXWELL'S EQUATIONS<br>1) E. SE. dS=9<br>2) 9 B. dS=0<br>3) 9 B. dl = M. (i+ E. dg  $3) 7 = Vol. UN E$  $1)$   $m = MaASS$ 4 A

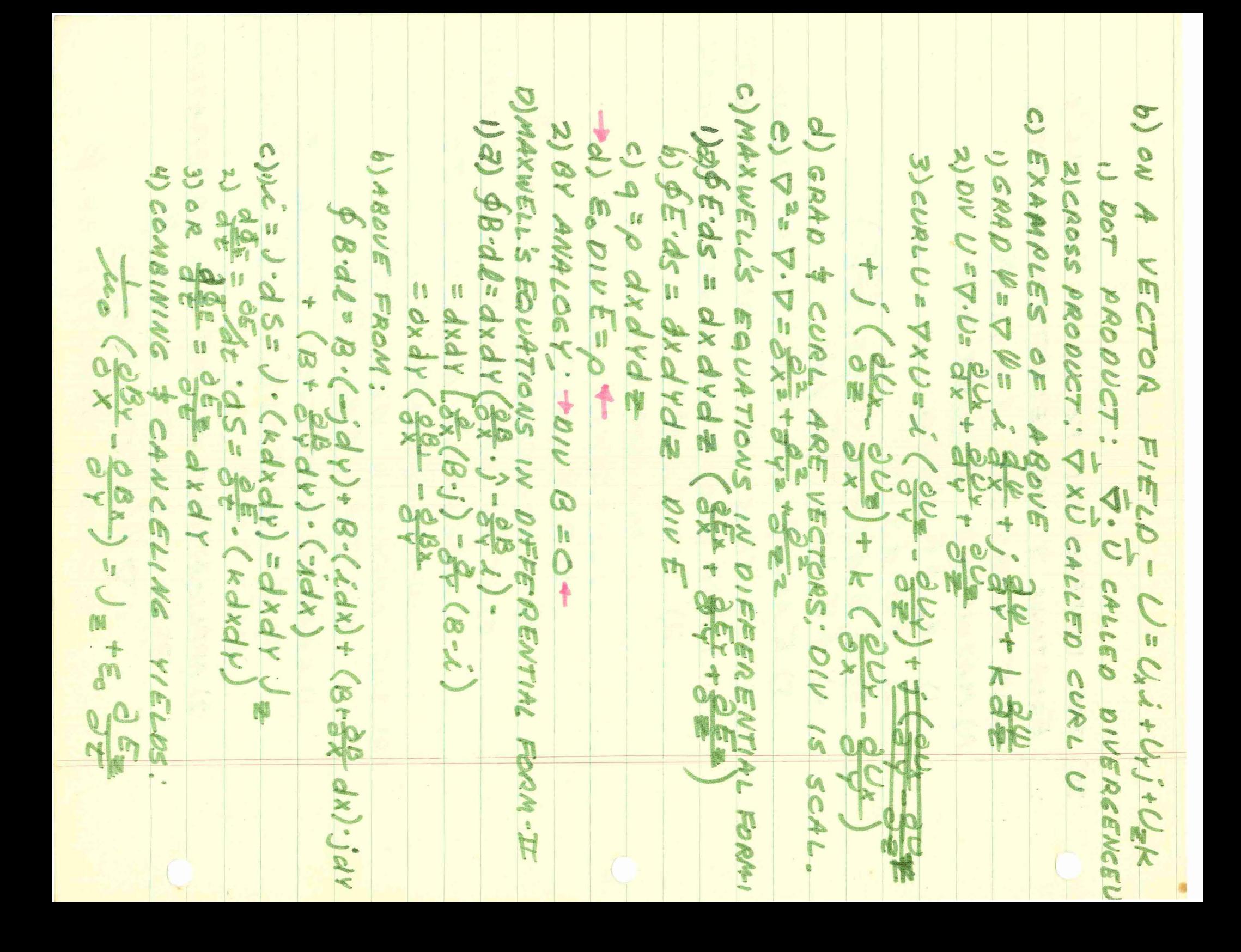

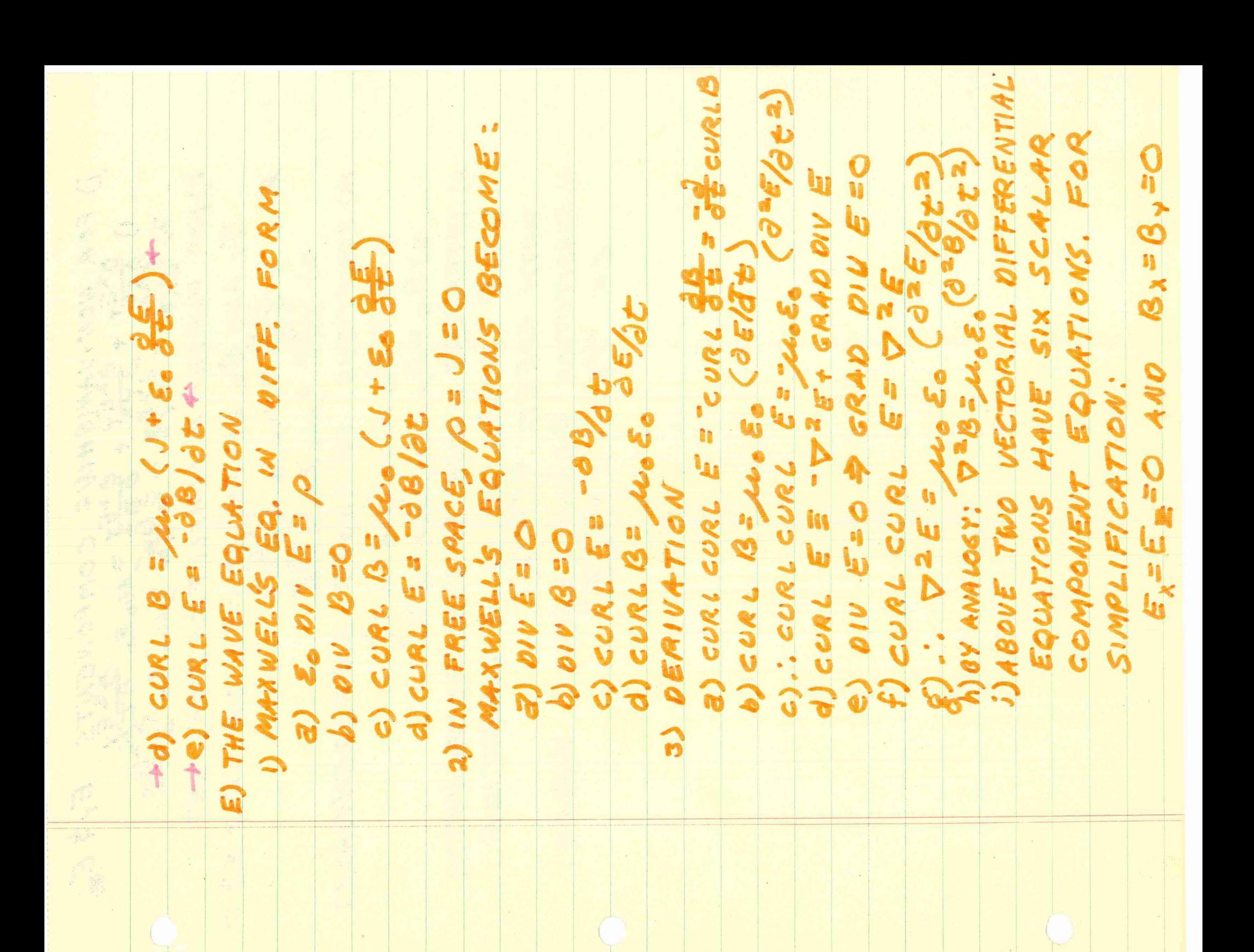

OS SUBSITUTION 3CANCET VERIONS! Er AND BE BE FUNCTIONS OF ONLY X77 n) INTERPRET ABOUE AS ELECTROMAGNETTC 2) FOR m) solutions To ABOVE FOR WAVE TRAVELING IN +X DIRECTION FOR NON-UMNISHING COMPONENTS E WITH SPEED. 1) Er = Em dim (kx = w+)<br>2) B= Bndin (kx = w t FURTHER SIMALI FICATION, LET OIFFERENTIALS 守山下
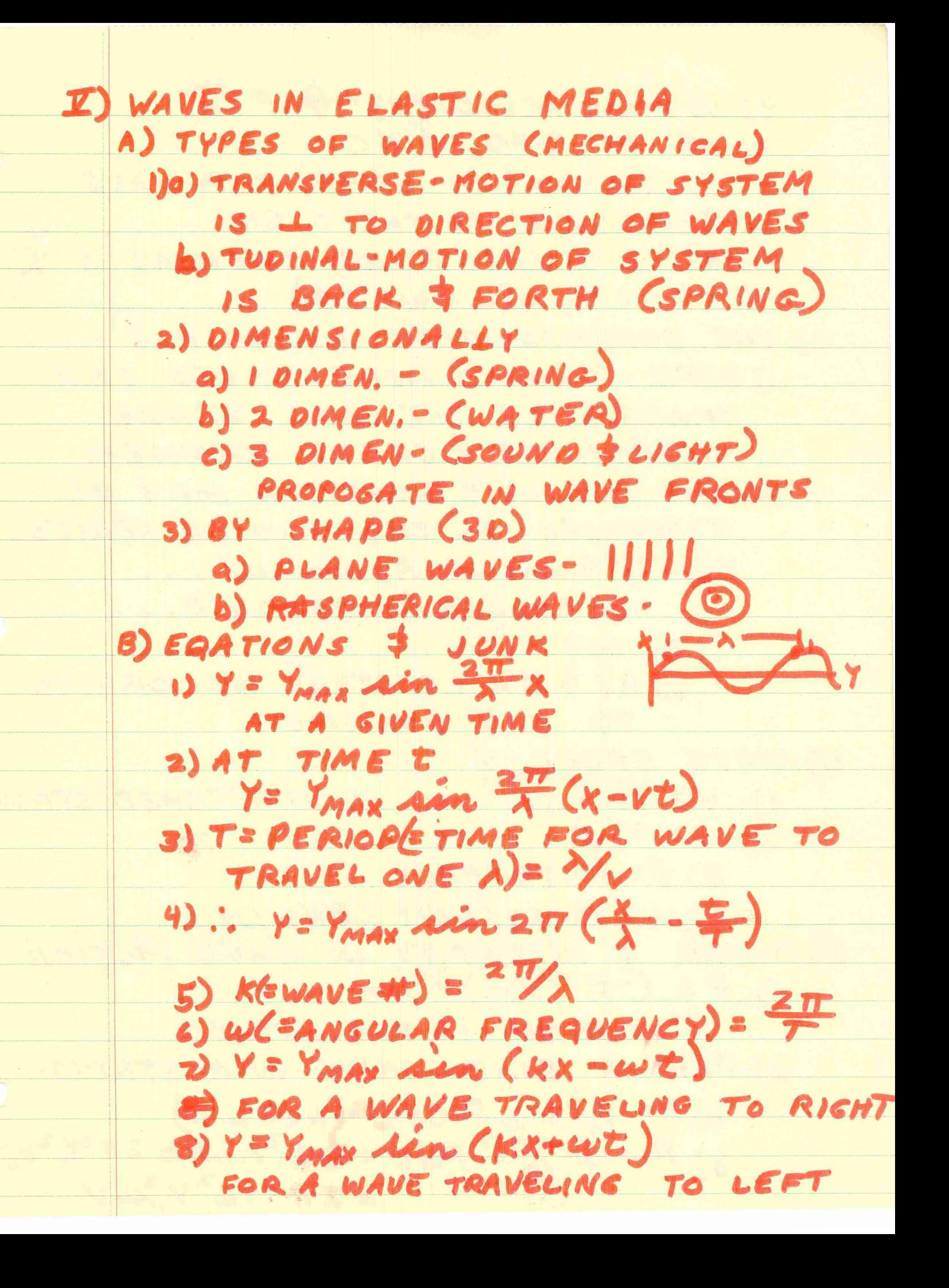

9) VE PHASE VELOCITY] = = = = 10) E AT C=0 0 FO. Y= Ym Ain (KX-wt-\$) FOR WAVE TRAVELING TO THE RIGHT II) AT A FIXED POINT, SUCH AS X=  $Y = Y_m$  ain (wt +  $\phi$ ) C) THE SUPERPOSITION PRINCIPLE -1) OEFN. - TWO OR MORE WAVES CAN TRANSVERSE THE SAME SPACE INDEPENDENTLY OF ONE ANOTHER 2) ANY PERIODIC FUNCTION MAY BE EXPRESSED BY THE FOURIER SERIES: Y(t)=A.+A, sin w++A, sin 2wt...  $+ B_1$  coswt+  $B_2$  cosswt... a)  $\omega$  =  $2\pi/\tau$ b) A's & B'A CONSTAN'S ACCORDING TO THE FUNCTION D) WAVE SPEED-V 1) V = VF/w IS A STRETCHED STRING  $2)$   $\lambda = \frac{1}{\sqrt{2}}$ a) f= EREQUENCY b) M = MASS / UNIT LENGTH E) POWER & INTENSITY IN WAVE MOTION  $D = (-F^{o}V_{o}x)^{o}V_{o}t$ E=TENTION IN THE STRING 2) FOR A SINE WAVE IN A STRING  $a)$  $P = Y_m$  $KwF$  coz  $2(kx-wt)$ b)  $\overline{P} = \frac{1}{T} \int_{t}^{t+T} P dt = \frac{1}{2} \gamma_m^2 k \omega F = 2 \pi^2 k^2 v_2 F$  $= 2\pi^2 Y_m^2 V_{\mathcal{U}}^2 V$ 

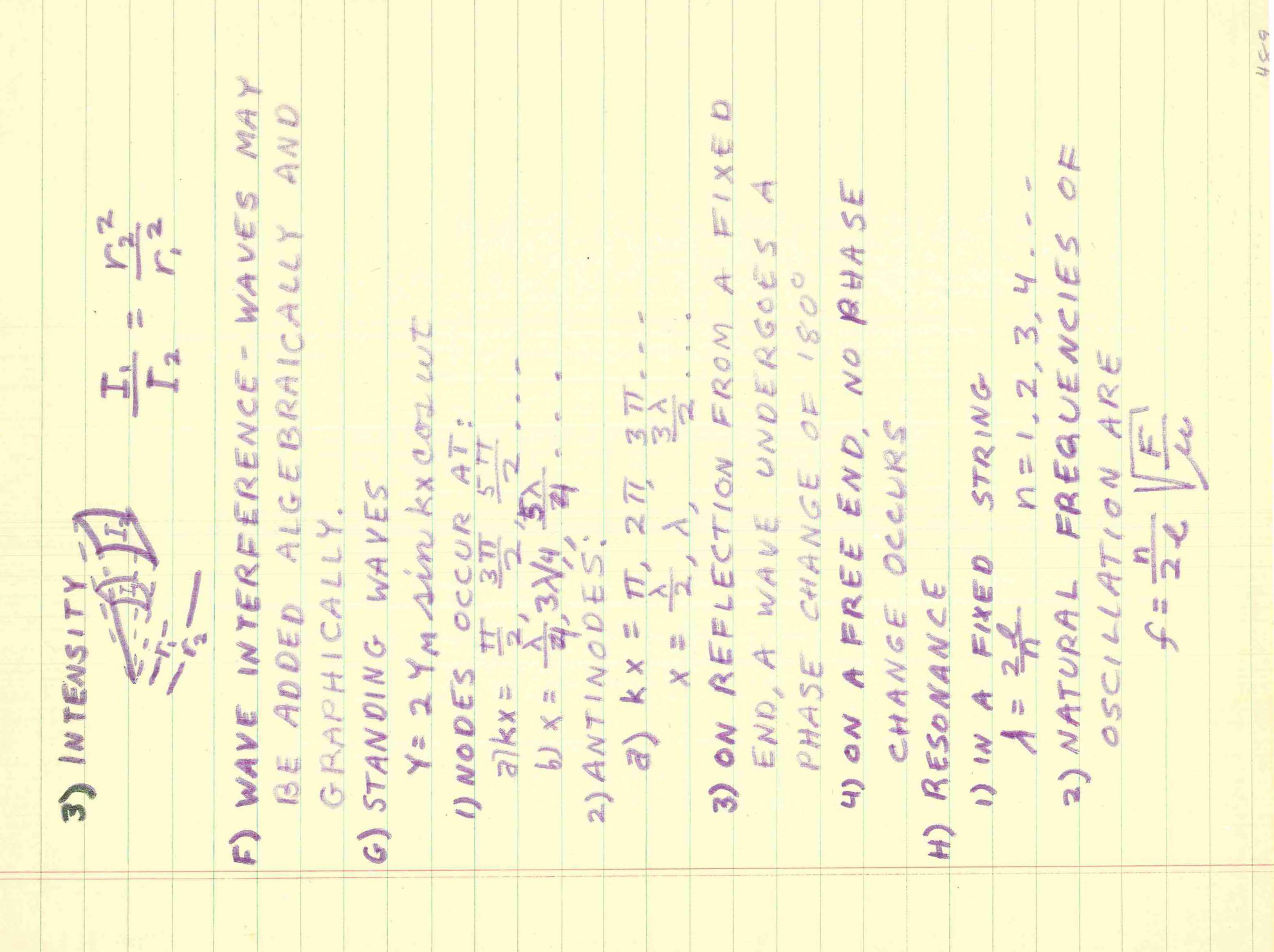

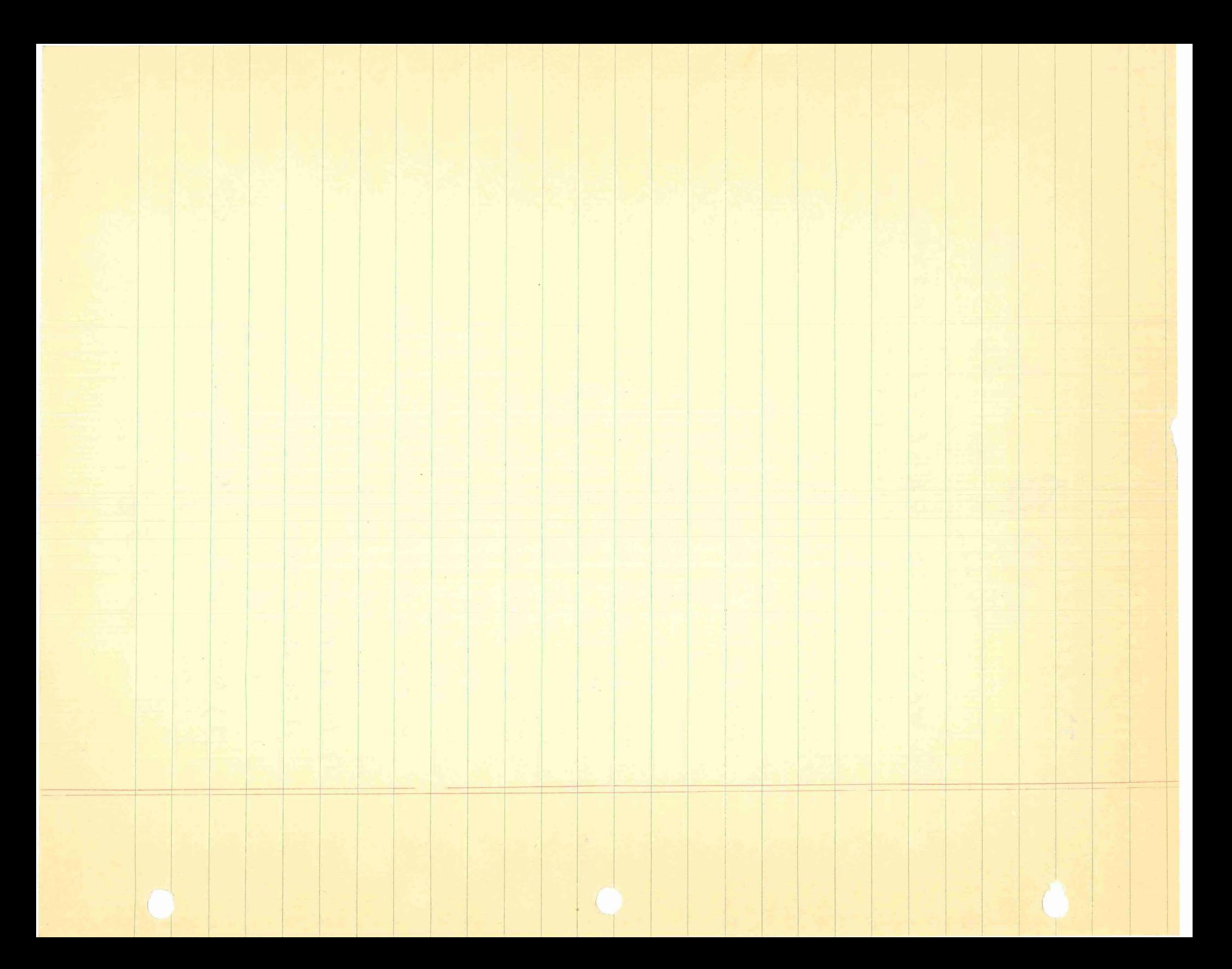

**II)** SOUND WAVES A) CLASSIFICATIONS I) ACCORDING TO FREQUENCY 2) BELOW 20 HZ-INFRASONIC  $b)$ 20-20,000 HZ-AUDIBLE C) ABOVE 20,000 HZ-ULTRASONIC 2) TYPE OF WAVE 3) TRANSVERSE - WAVE MOVES 1 TO BODY b) LONGITUDINAL-(SOUND) - WAVE MOVES 11 TO BODY B) PROPIGATION 7 SPEED OF LONGITUDINAL WAVES I)V(=SPEED IN 1 DIMENSIONAL SYSTEM)  $=$   $\sqrt{B}/\rho_{o}$ 2) B= (BULK MODULUS OF ELASTICITY) b) PO = DENSITY OF FLUID 2) IT IS POSIBLE TO EXPRESS B 45 THE IN TERMS OF INITITIAL PRESSURE P.  $V = Y S P_0 / \rho_0$ (8=CONSTANT=RATIO OF SPECIFIC HEATS FOR THE GAS) G TRAVELING LONGIT UDINAL WAVES 1) FOR A WAVE TRAVELING TO RIGHT  $dY = Y_{m}$  can  $\frac{2\pi}{3}$  (x-yt) b)  $Y = Y_n cos(Kx - wt)$  $O$  1)  $P = B dY/dx$  (PRESSURE)  $2)$  gt = K YM sin (kx-wt) 3): p = BK Ym sin (Kx-wt)

2) P (= PRESSURE AMPLITUDE) = KPOV "Ym  $a): p = P_{A}in(kx - \omega t)$ b) DISPLACEMENT IS 90° OUT OF PHASE WITH . D) VIBRATING SYSTEMS & SOURSES OF SOUND I) FIXED STRING CAN RESONATE AT FREQUENCIES  $f_{n} = \frac{DV_{2}}{22} = \frac{D}{2} \sqrt{F/\mu}$ ;  $n = 1, 2, 3...$ 3) V IS SAME FOR ALL FREQUENCIES b) f = VE = = 15 CALLED FUNDIMENTAL FREQUENCY 2) FOR "O REAN" TYPE PIPE (RES. FREQ.)  $f_n = \frac{1}{2}$   $n = 1, 2, 3...$ 2) V= SPEED OF LONGITUDINAL WAVES b)  $n = #$  of HALF  $\Lambda's$ C) L= LENGTH OF THE COLOMN d) EVEN NUMBERED HARMONICS ARE NOT PRESENT WHEN ONE END OF THE PIPE IS CLOSED E) BEATS I) OCCURS WHEN 2 SLIGHTLY DIFFERENT F ARE SOUNDED SIMULTANEOUSLY 2) QUANTITATIVELY  $(Y_m = Y_m)$ a)  $Y_i = Y_m \cos 2\pi f_1 t$ ;  $Y_2 = Y_m \cos 2\pi f_2 t$ b) Y = 2 Ym con 217 (2) = con 217 (2) C) AMPLITY OF VARIES WITH TIME: d) RESULTING VIBRATION'S FREQUENCY: C) BEAT HAS MAX AMP WHEN:  $cos 2\pi (f_1 - f_2)t = \pm 1$ 

AT SPEED V<sub>O</sub><br>
a)AT REST,  $\frac{\nu_c}{\lambda}$  WAVES IN TIME T<br>
b)MouNG, APPARENT # WAVES/SEC(=f')<br>
c) OR, APPARENT # WAVES/SEC(=f')<br>
v)f'= T'+VA = T (1+V<sub>O</sub>)<br>
2)oR f'= f v+V<sub>O</sub> = T (1+V<sub>OV</sub>) 2) WHEN SOURSE IS MOUING AWAY TOWARD<br>THE OBSERVOR A IS SHORTENED<br>... f TO OBSERVOR INCREASES<br>2) f'= '/A'= (V-V<sub>S</sub>) a)IF OBSERVOR IS MOUING AWAY: b) IF SOURCE IS MOUING AWAY:<br>f'= f (v+ v<sub>3)</sub> > DECREASED f<br>c) COMBINING YIELDS; I) OBSERVOR MOUING TOWARD SOURCE OBSERVOR ARE MOVING IF BOTH SOURSE AND  $f = f(x - 1) - f = f(x - 1) + f(x - 1)$ e) COMBINING YIELDS: F=f(VIVe) E) THE DOPPLER EFFECT

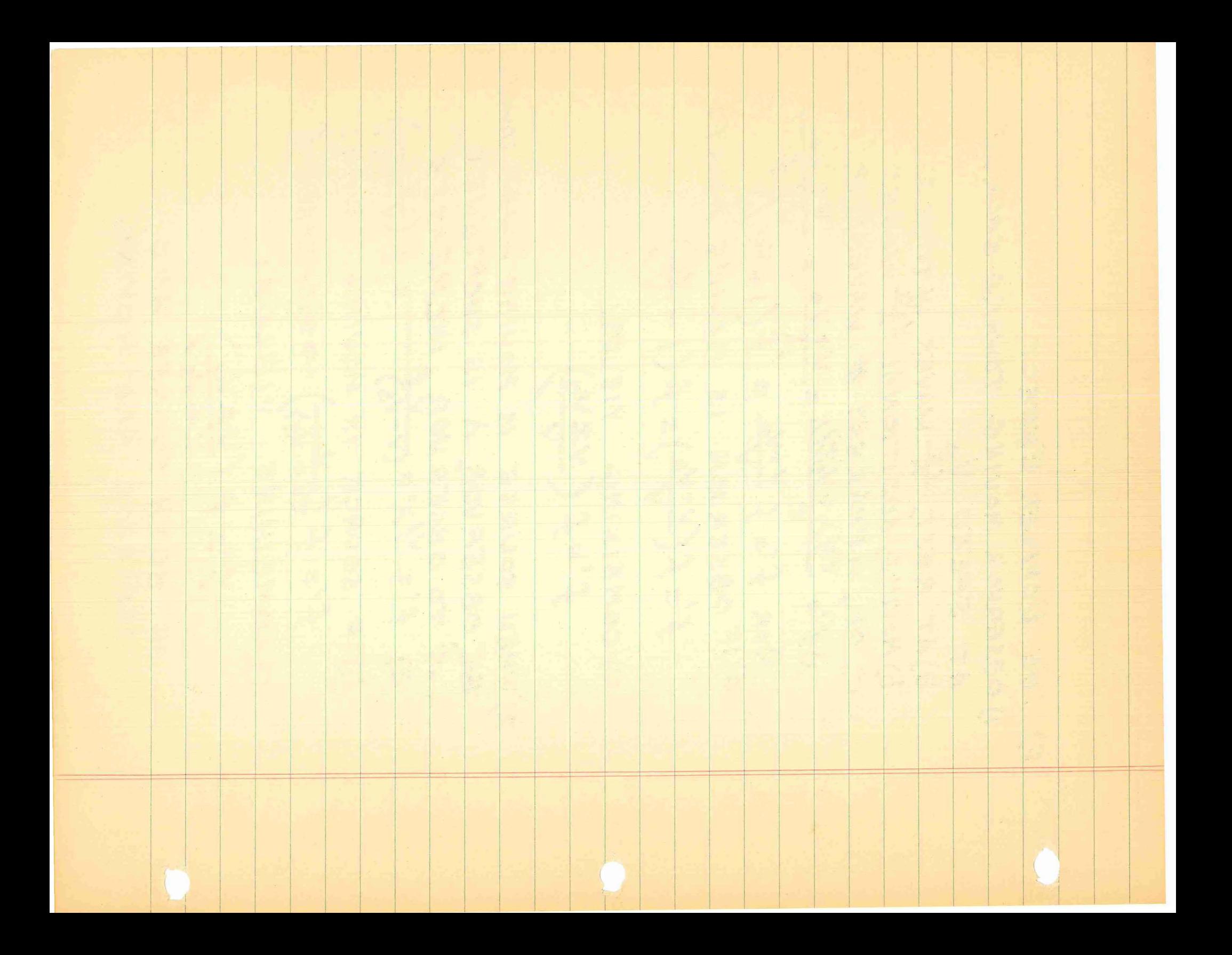

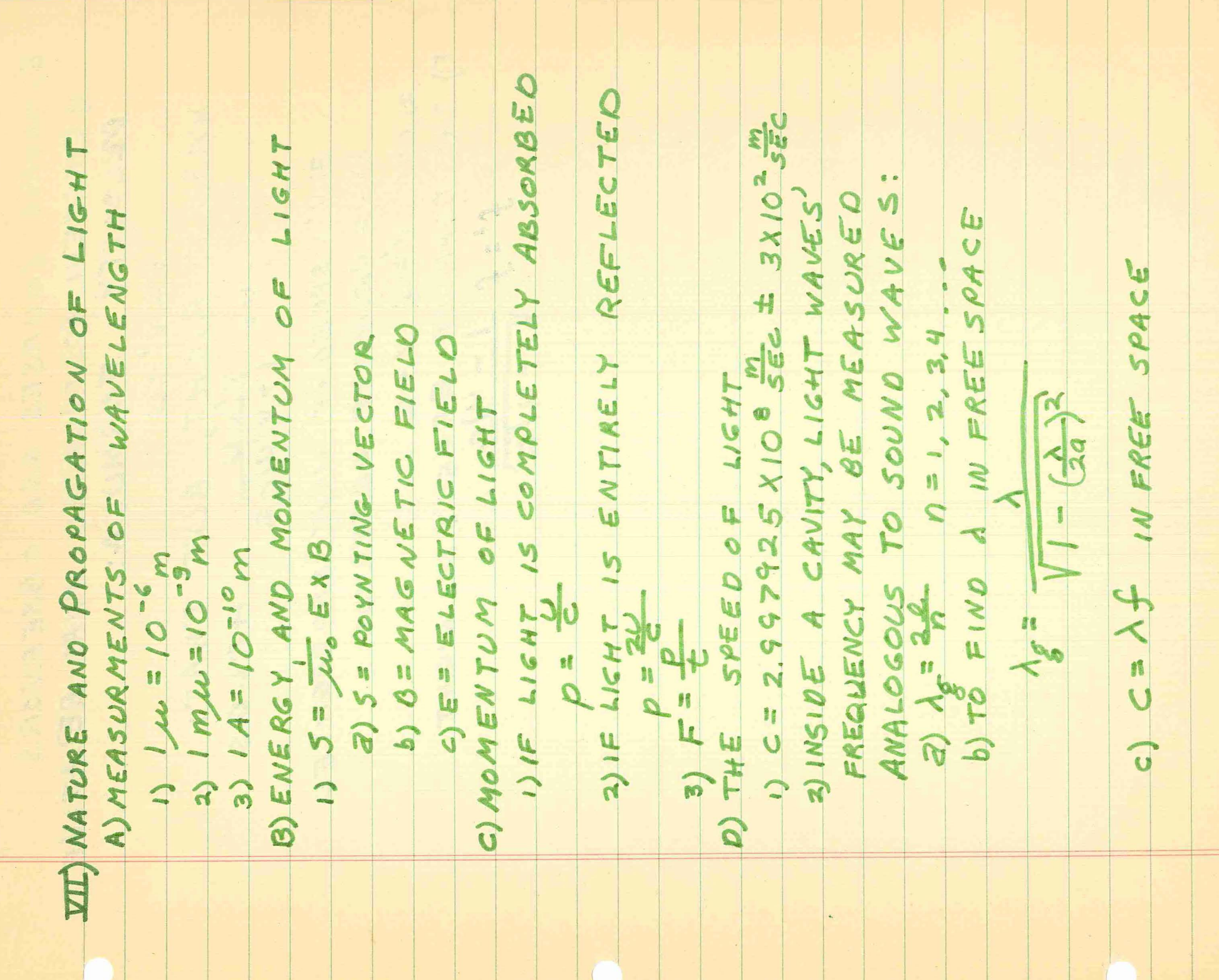

W

E) MOVING SOURSES AND OBSERVORS F) THE DOPPLER EFFECTIN LIGHT b) U= VELOCITOF OBSERVOR<br>2) FOR V=C, V=C I) EINSTEIN POSTULATED THAT RELATIVE WASN'T RIGHT, BUT THAT: DELOCITY 3) V': SPEED OF WAVE PROPAGATED  $f': f := \frac{1 - v/c}{1 - v/c}$  $V = V' + U$  $V - v/c$ FORMULA: 40-05

**VIII) REFLECTION AND REFRACTION** A) GENERAL LAWS 1) THE REFLECTED & REFRACTED RAYS LIE IN THE PLANE FORMED BY THE INCIDENT RAY 2) FOR REFLECTION: 147 a) votos  $b) 0, = 0, '$ 3) FOR REFRACTION:  $\theta_i$  $\overline{a}$ In the way all alleged I SA CALLARE STRANGER b) sino, = n<sub>2</sub>, (INDEX OF REFRACTION) OIN COMPARISON WITH VACUUM KNA IN YANG TAN 2 n VARIES SLIGHTLY WITH A B) HUYGEN 7 LIGHT I) HUYGEN'S PRINCIPLE: ALL POINTS ON A WAVEFRONT CAN BE CONSIRED AS POINT SOURCES FOR THE PRODUCTION OF SPHERICAL SECONDARY WAVELETS. AFTER TIME T THE NEW POSITION OF THE WAVE-FRONT WILL BE THE SURFACE OF FIT TANGENCY TO THESE SECONDARY WAVELETS たっぱま WAVEFRONT

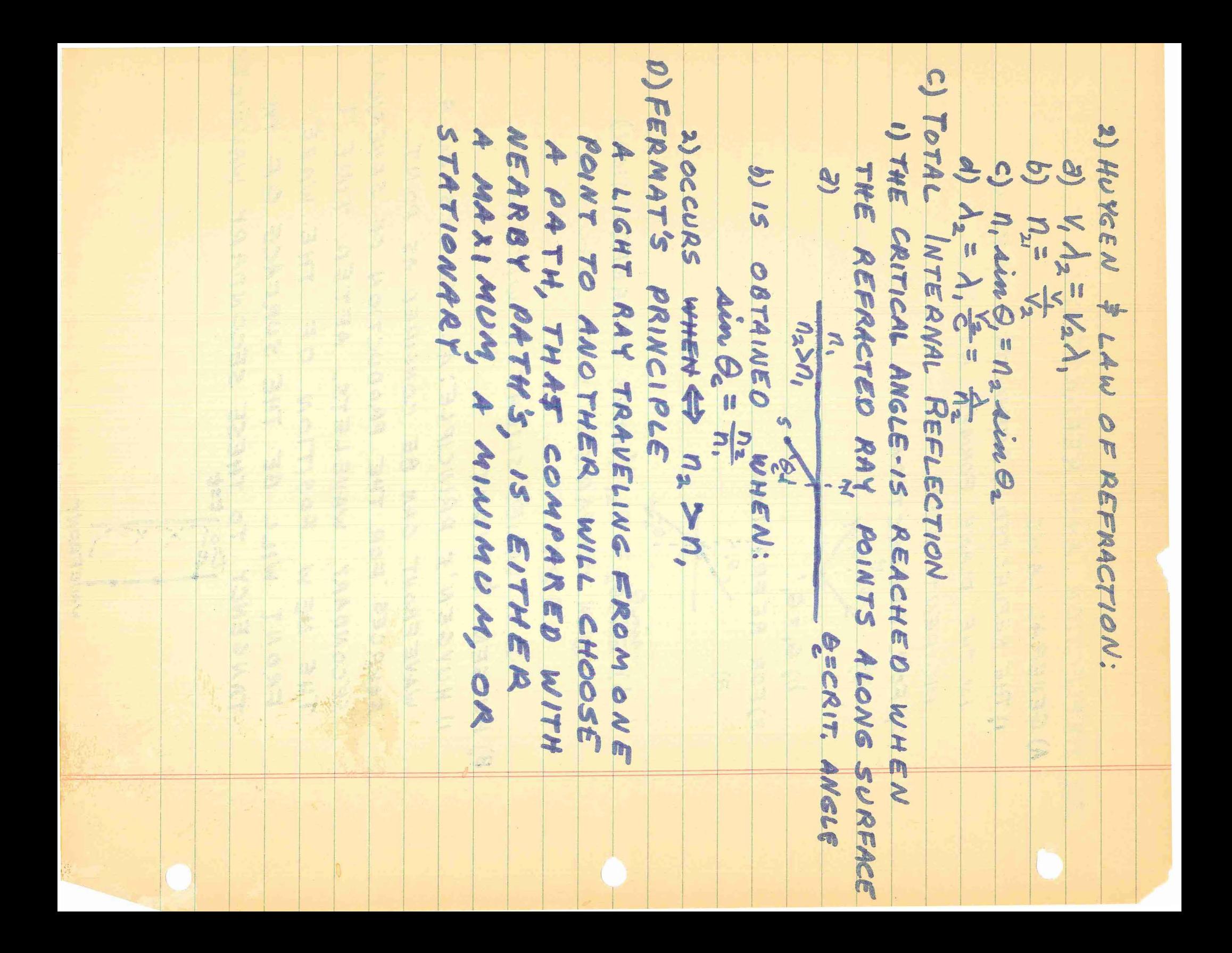

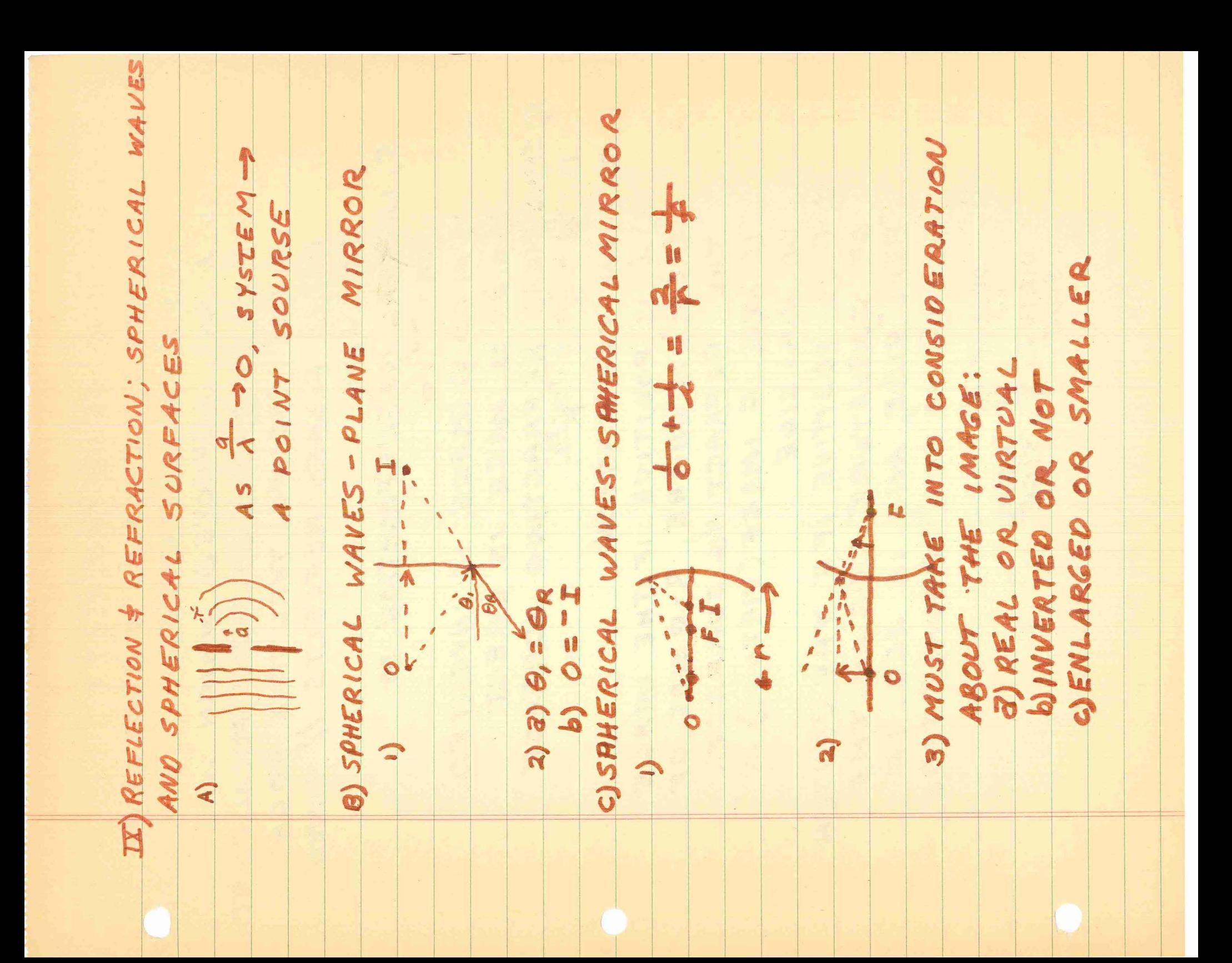

4) WORKING GEOMETRICALLY: 2) MIRROR REFLECTS DIRECTLY AT IT'S "Y AXIS" CENTER b) A RAY REFECTED, WHICH WAS 11 TO AXIS, WILL GO THRU FOCAL POINT C) A RAY PASSING THRU THE FOCAL POINT PASSES REFLECTS 11 FHRU TO AXIS 5) LATERAL MAGNEFICATION M  $m = -4/6$ a) m <0 ⇒ IMAGE IS INVERTED b)  $m \nless o \Rightarrow n \land a \in s \in \mathbb{R}$  ECT D) SPHERICAL REFRACTING SURFACE 2) SIGN CONVENTION 3) i is POSITIVE IF THE IMAGE (REAL) IS ON THE R-B SIDE OF THE REFRACTING SURFACE. IS NEG. IF IMAGE (VIRTUAL) IS ON VIR-SIDE b) C IS POSITIVE IFF THE CENTER OF CURVATURE LIES ON THE "REAL"SIDE, AND IS NEG. IF C. OF. C. IS ON "VIRTUAL" SIDE C) OBJECT REAL VIRTUAL SIDE SIDE

a) i 70 IFF IMAGE (REAL) LIES ON REAL SIDE  $\frac{125}{2}$  =  $(n-1)\left(\frac{1}{r} + \frac{1}{r} - \frac{1}{r^{1/2}}\right)$  REAL SIDE AS TWO PROBLEMS : LENS MAKER'S FORMULA  $\frac{1}{r}$  $\frac{1}{2} + \frac{1}{2} = (n-1)$ 2) SINE CONVENTIONS a) CASE ONE: b) PART TWO: THIN LENSES I) TREAT  $\leftarrow$  $\Omega$  $\widehat{\omega}$ 

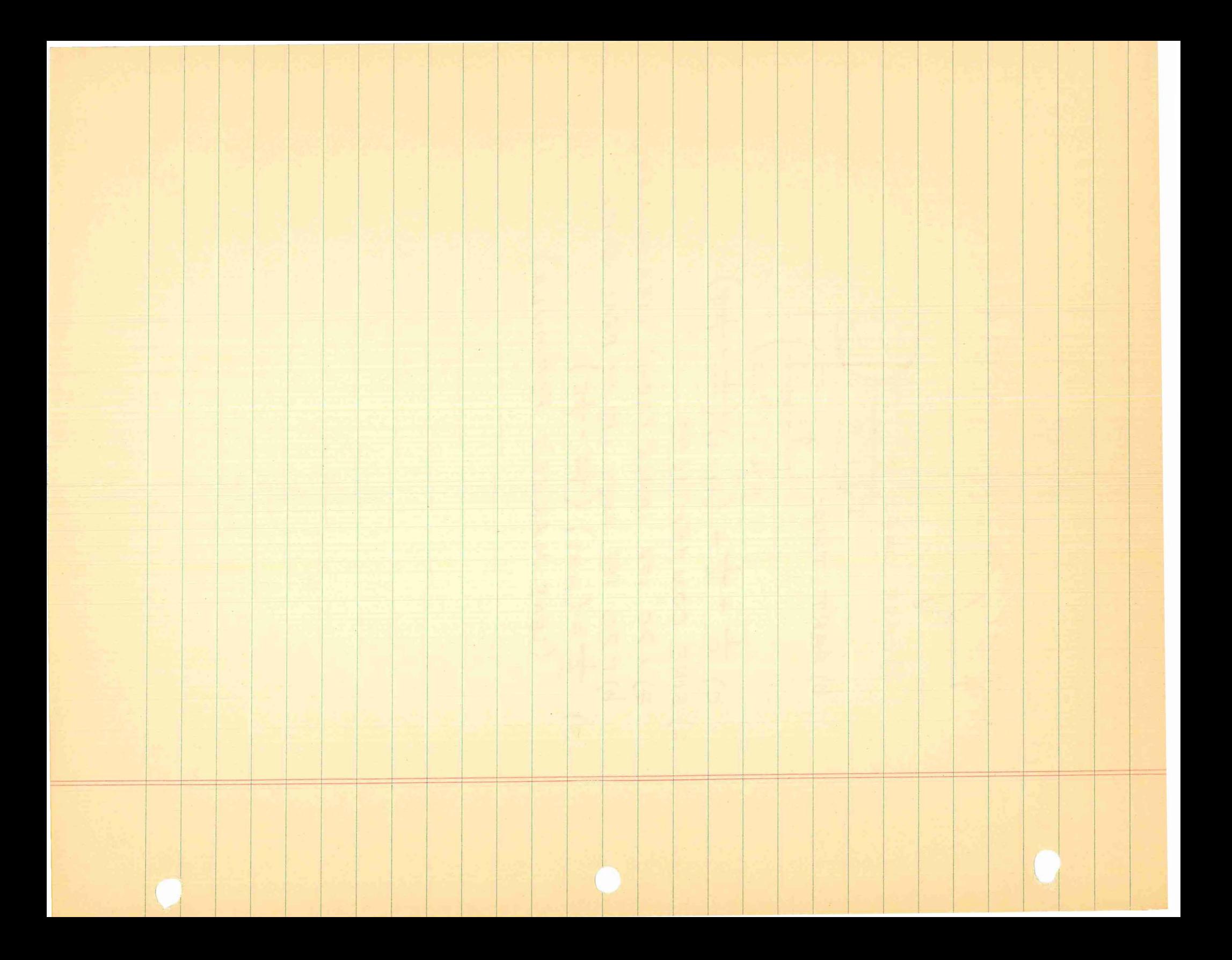

Metons (rassucers) and relations

Using the notation for unit vectors 
$$
\hat{L}
$$
,  $\hat{j}$ ,  $\hat{k}$  in Cartesian  
codaglinate,  $(\hat{A} = A_x \hat{L} + A_y \hat{j} + A_x \hat{k})$ ,  
using  $\hat{B}_y$ ,  $\hat{b}_y$ ,  $\hat{d}$  is set multiplied by  $\hat{A}_z$ ,  $\hat{L}$ ,  $\hat{A}_y$ ,  $\hat{b}_z$ ,  $\hat{A}_z$ ,  $\hat{b}_z$ ,  $\hat{A}_z$ ,  $\hat{B}_z$ ,  $\hat{A}_z$ ,  $\hat{B}_z$ ,  $\hat{A}_z$ ,  $\hat{B}_z$ ,  $\hat{A}_z$ ,  $\hat{B}_z$ ,  $\hat{A}_z$ ,  $\hat{B}_z$ ,  $\hat{A}_z$ ,  $\hat{B}_z$ ,  $\hat{A}_z$ ,  $\hat{B}_z$ ,  $\hat{B$ 

Note: if 
$$
\overrightarrow{A} = \overrightarrow{B} = \overrightarrow{V}
$$
, we of this identity, goes at the  
value  $\overrightarrow{A}$  =  $\overrightarrow{B}$  =  $\overrightarrow{V}$  =  $\overrightarrow{V}$  = 

$$
E_{y} \text{ direct mult. we mean, for example:}
$$
\n
$$
G_{\text{user}} = 52 + 25
$$
\n
$$
H_{\text{learn}}
$$
\n
$$
= 52 \times (-3) \times (-3 + 3k)
$$
\n
$$
= 52 \times (-3) + 23 \times (-3) + 52 \times 3k + 23
$$
\n
$$
= -5k + 0 + 15(-3) + 62
$$
\n
$$
= 62 - 153 - 5k
$$

Part graduate  $\vec{A} \cdot \vec{B} = AB \cos \theta$ <br>  $\Rightarrow \vec{A} \cdot \vec{B} = AB \cos \theta$ <br>  $\Rightarrow \vec{B} \cdot \vec{B} = A_x \hat{v} + A_y \hat{y}$  and  $\vec{B} = B_x \hat{v} + B_y \hat{y}$ <br>  $\Rightarrow \vec{B} \cdot \vec{B} = A_x B_x + A_y B_y$  is equivalent to

 $\frac{1}{3}$ 

 $CHAPT. 37$  $1)$   $\mu_e$  = 6.4 X 10<sup>21</sup> AMP-M  $\mu$  = N  $\mu$  A L = NA<br>ENA ION AMP N =<br>ELL 37 A IOS M ) =  $5.0494\times10^{5}$  AMPS  $= 4.94\times10^{7}$  AMPS  $|4\rangle$   $|3\rangle$  $B_o = \mu_o n_e$ N = 400 Ins. Salary 19  $= 2X10^{-4}$  WEBER-M<sup>2</sup>(27T)(055) m<sup>2</sup> (1.26 X10<sup>-6</sup>HENRY) (400)  $E5cm$  $4k+cm$  $137.$  AMPS. b)  $B_M = 400 B_0$  $B_0 = 2x10^{-4} \frac{WEBER}{m^2}$ <br>  $B = 802x10^{-2} \frac{WEBER}{m^2}$  $R_s = 8 \Omega$ <br> $B = \frac{N_s}{kA} = \frac{50}{q} = \frac{BNA}{R}$  $9 = \frac{wEBER}{ma^2} \frac{m^2(8.02 \times 10^{-2}) \pi(0.055)(50)}{80}$ 2 WEBER E OUTIXIO VEBER  $L = 5cm, A = Lcm<sup>2</sup>$  $A_{\text{MP-M}}^2 = 1.8 \times 10^{-23}$  AMP-M<sup>2</sup> = IN Lyse<br>= 7.9 G Cm<sup>3</sup> ) (6.02 X10<sup>22</sup> 10116) (18 X10  $\mathcal{X}$  ,  $\mathcal{U}_e$  =  $\Lambda$  ,  $\mathcal{U}_{ee}$  $= 4.29 \times 10^2$  amp M<sup>2</sup>  $M\mu_b$ = 7.6 AMP-M<sup>2</sup> D. D. R. J. L. K. B  $=(7.6$  AMP  $-M^2)(15.810<sup>4</sup>$  GAUSS)  $-ME_{Q}^{EB}$  GAUSS (SIN 90°)  $7114$  weeks AMPS

 $CHAPT$  19;  $P_{\xi}$  492 1)  $Y = Y_m sin(kx - wt)$ a)  $Y = Y_m \sin k(x - \frac{w}{K}t)$  $=$  Y<sub>m</sub> sin  $k(x - vt)$ b)  $Y = Y_{m}$  in  $W(\frac{K}{W}X - t)$  $=Y_m$  sin  $\omega(\frac{x}{r}-t)$  $c)$  Y = Ym sin 2TT ( $\frac{K}{2\pi}x-\frac{N}{2\pi}t$ )  $=$  Ymsin 2 $\pi$  ( $\frac{x}{\Lambda}$  =  $\sqrt{\tau}$ )  $d)$  Y = Ymsin 2 $\Pi$  (  $\frac{x}{\Lambda}$  -  $\frac{t}{\tau}$ 2) AFOR VIS. LIGHT & m 4X10 m < 1< 7X10 m  $V_{LICHT}$  = 3X10<sup>8</sup> SEC  $VK = LU$   $2T = 2T$  $f_s = \frac{2\pi (3 \times 10^8)}{4 \times 10^{-9}} = 4.71 \times 10^{15}$ /2mH 2  $f_x = \frac{2\pi (3x10^8)}{7x10^{-9}} = 2.69 \times 10^{15}$  $1.5 \times 10^{6} < f < 3.00 \times 10^{8}$  $\int$ )  $f = f$  $\lambda = \frac{\nu}{\rho}$  $=\frac{3x+06}{1.5x+06}=2\times10^{2}=200$  m  $\lambda_i = \frac{3810}{3810}$  $\frac{1}{5810^{96}}$   $4 < 10^{-11}$  m  $517$  $= 3 \times 10^{19}$  $\rho = 2x$ 

5)  $f = 500$   $H = 350$   $\frac{m}{56}$ <br>  $\lambda = \frac{V_f}{360} = \frac{35}{20} = .7$  m<br>  $\lambda = \frac{V_f}{f} = .7$ <br>  $V = 2 \ne 7$ <br>  $V = 2 \ne 350$   $(10^{-3}) = .35$ <br>  $\frac{35}{29} = .5 = \frac{PMASE}{360}$ A TIME É<br>Y = 03 Sin (K, X = W = )<br>Y = 04 sin (K2X = W t + II  $H$ CHAPT. 21  $\frac{nv}{2}$   $\frac{nz}{36600}$  = 4  $f = \frac{V}{2} = \frac{321}{2(300)} = 550 m$ 

ROBERT MARKS  $\mathcal{O}(\log\log\log\log\log n)$  $55$ itan aniely how mong polis yeard. I ba sang ber 1010 yang sebelum diberikan menganyian THERE WILL BE 8 POLES.  $N \Gamma$  $\mathcal{L}$ EACH ATOM ALLIGNED WITHIN N SW SW SW SW THE MAGNET ACTS AS A  $\langle \int \rangle$ SMALL MAGNET ERGO THE MAGNET  $COULD$ ATOMIC MAGNETS WITH 4 TOTAL OF 3N POLES 表示。 Rallwere he calculate the net magnetic flux passing through 计自行一片字句 医子宫 医骨盆切除术 医单一切结核素硬度 滑气管 硼 的复数亲切的计程 铁路 电射动 用油料推动机 计可以 bow to go shout such a raiculation). A a gar Kall make and  $\mu$ : 01 AMP- $M^2$  $\Phi_{B}$   $\oint$  B = ds = Q Always  $=66/60$ dbdw 芝カア  $4n_1$  $\,$ At atmospheric pressure oxygen lighties at 90 K and  $\partial\partial\varphi_{\lambda}=\partial\varphi_{\lambda}$ al 1578 - Explain whether it is more or Gess pacamagnetic at Tite an ar Bo<sup>o</sup>k, and why.  $70°$ ? BECAUSE THE MIGHER THE TEMP THE  $10$ MORE ATOMIC VIBRATION WHICH (IN ATOMIC DIPOLES. Al - A corold wound on an iven wing, carries a russence. I - Br  $\tau = \lambda \left( \frac{1}{2} - \frac{1}{2} \right) \lambda^{-1}$  . means of a secondary colf linking the Iron, and a hallistic quer bunimir taha ni unu adi adi ki B ha hin kiyang na ha harawan Suppose a piot of observed pales of the physical quantilies is a fooks like this.  $\mathbb{Q}$  $B \approx \beta_{0} \approx i$ 4B AB curs Erplain what decuss is the Iron for enricution near THE CURRENT IN THE COIL SETS UP A MAGNETIC FIELD, WHICH IN TURNS LINES UP THE "CELLO" DIPOLES WITHIN THE ATOM. I promain

Explain what occurss in the iron for currents near  $\mathbb{1}_q$ . わう IN THAT THERE IS A FINITE NUMBER OF CELLS WITHIN THE IRONMINCREASED MAGNETIC FIELD (FROM THE INCREASED THOSE FEW UNLINED CELLS TO ALIENGN HAVE NEARLY A CONSTANT B. FOR ANY CURRENT, FOR THERE ARE NO ALIGNED (B=CONSTANT; B=0; B<0) B > 0  $30pt$ arbitrary size and shape coil we wrote the relation  $N\phi_0 = Li$  for cases where no magnetic material was present. State qualitatively what changes, if any, would occure in L for a coil which contained a core of  $L \ll \frac{N \tilde{D}_{\rm cs}}{D \sim 1}$ paramagnetic material. a i SLIGHTLY INCREASE  $\sqrt{2}$ Core. Diamagnetic material.</ b) SLIGHTEY DECREASE On what physical grounds do you base your answers? SINCE MUL. A PARAMAGNÉTIC MATERIAL (@) (FS. COMPARED TO A VERY WEAK FERROMAGNETIC) WOULD INCREASE M, THUS INCREASE L. THE SAME , REASONING (USING OF WOULD LEAD ONE TO THE FACT, THAT A DIAMAGNETIC MATERIAL, MAGNETICALLY OPPOSED TO WOULD SLIGHTLY DECREASE  $M$ ,  $THUS$   $L$ 

 $\hat{\rho}_\mathrm{eff} = \hat{\rho}_\mathrm{eff} / k_\mathrm{B} = \hat{g}_\mathrm{f}$ 

BOB MARKS  $\mathbb{R}^n$   $\mathbb{C}$   $\left(\sqrt{45}\right)$ 

the the chemical lowing cluspate  $\mathbb{C}$  be a literated model of particular community. . Thannel fly a sariable caparitance, and h a fileed inductance, there ាត់ អង្គនាក់ ការសេនា និង ក្រសួង ខ្ញែរដែលនឹង ។

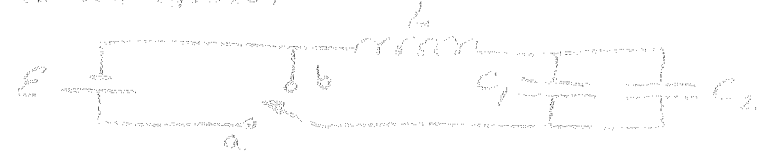

 $\label{eq:1} \frac{1}{\sqrt{2\pi}}\int_{0}^{\sqrt{2\pi}}\frac{1}{\sqrt{2\pi}}\,e^{-\frac{2\pi i}{2\pi i}}\frac{1}{\sqrt{2\pi}}\,d\mu$ 

7 )

- A) - When the switch Is thrown from a to b the ramions charges, on re-ふつぼし and soltages are seen to oscillate at home frequency f. Earlyn an<br>Expression for the value that C<sub>2</sub> must have. In ferma of the **alu**io 中容的复数经汇合资金。

 $\begin{array}{c} \frac{1}{10,24\pi^{2}/2(c_{1}c_{2})} \\ \frac{1}{a_{1}c_{2}+c_{3}c_{4}} \\ \frac{1}{a_{2}c_{1}+c_{2}+c_{3}c_{4}} \\ \frac{1}{a_{1}c_{2}+c_{3}+c_{4}c_{5}} \\ \frac{1}{a_{2}c_{1}+c_{2}+c_{3}c_{4}} \end{array}$ 

B) Let t=0 be the fine at which the switch is thrown (sboye). Deriv  $^{\prime}$  -  $\approx$   $\pm$   $\frac{6}{30}$ an expression for the first instant int at which the cherap stored is fl ranishes - Rxpress t, in terms of the parameters of <del>Tie o</del>f the click a

1-1-1 de marcos (utre) everyon q<sup>2</sup>  $T = \frac{2\pi}{2}$   $\pi = 2\pi$  (w t+B)  $\pi = 2$  and cos (w d = 9 max cos (w d = 9 max sin)<br>(1 mars is ) and  $\frac{q}{q} = 0$  max ext p ) is  $\frac{q}{q} = 0$  of  $\pi$  and  $\frac{q}{q} = 0$  max let  $\frac{q}{q} = 0$  and  $\pi = 0$  (sin  $\frac{$ energy 2 9

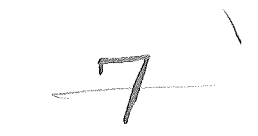

D) State the effectis) on the circuit behavior and of non-rero  $\Omega \gg 0$ resistance

 $9 = 9$ MAX  $e^{-\frac{\mu t}{2L}}cos \omega' t$  delat Danne it TD

THE CHARGE & CURRENT BECOME DAMPED 2) fousider two identical paratiel plate capacinons with siresian arment One of these is being charged with a current i and the other has a runado charge o<sub>o</sub> on its plates. Suppose at some time to the chargeing caperiro.<br>also hoids a charge q<sub>od</sub>. A test rharge q<sub>u</sub> is fired into<sub>p</sub>the space becrees the the plates of each capacitor with a velocity v as shown

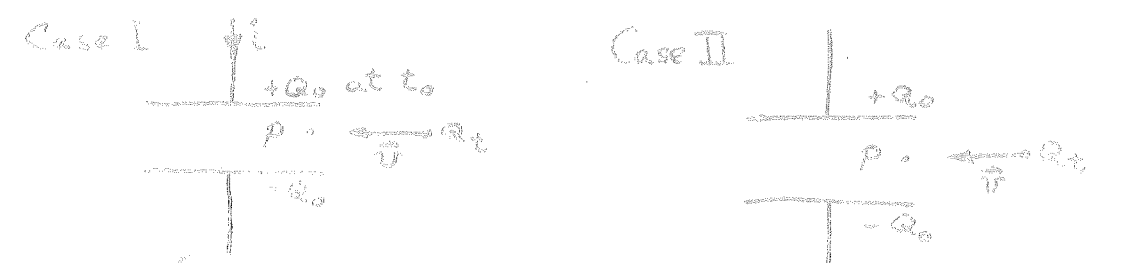

rhy test charge arrives at point f, just luside the capabilication of wh land in Case I experiences a net for and in Case of 4 Jords Fr.  $A$ Which of the following is Give the reason(s) for your above B) 70 p.e THE INDUCED CURRENT IN EASE RELATIVELY. WOULD BE GREATER. THE CHARGE IN CASE TWO WOULD LESSEN CURRENT 3) Prove the identity  $\widetilde{\nabla} \times (\widetilde{\mathbb{V}}_0)$  EO for an arbitrary scalar field function,  $2^{(x,y,z)}$   $\frac{5}{7}a = G$ RAD  $d = 2f^2 + 1f^2 + k^2$ 5x50) (2+59+32) X (129+129+K82) Spt 4) For the vector field function  $\overline{A}(x,y,z) = \frac{2}{3} \sqrt[3]{2^2y} \pi k x^3 y^2 z$  compute = CK(2XY =)-  $jQx^2y^23Bk(2Y^2)6i(y^3zY^2)$  $\mathcal{Z}_{\mathcal{S}}$  $+j(3z^{2}y^{2})\oplus 2(x^{2}y^{2})$ Spr 5) Compute the divergence of the answer to problem 4.<br>
O
O
O
O  $(X^2X)^2$   $\frac{d}{dx}(\nabla \times A) = 2 + x^2y^2$ 

20pt 6) Consider the equation  $\oint \vec{S} \cdot d\vec{A} = -\frac{\partial U}{\partial h}$ . S is the Rapskag Poynting<br>vector,  $d\vec{A}$  an element of agea, and  $U$  the total energy stored in a volume containing both an E and a B field. How does this equation express the principle of conservation of energy?

 $95 - dA = -\frac{dQ}{dE}$ 

IT SAYS IN EFFECT THAT THE AMOUNT OF ENEGY LEAVING THE VOLUME IS THE AMOUNT OF ENERGY  $(2 - 20)$ ot promitement tree  $765 - 04)$  IN THE FORM OF ELECTROMAGNE TIC RABIARINA WAVES. ERGO, THE ENERY DEPLETION INSIDE THE IS EQUAL VOLUME 79  $T + F$ AMOUNT EMITTED

BOB MARKS  $AVE = 47$ the contract of the theory of the contract of the contract of the contract of the contract of the contract of  $\label{eq:2.1} \left\langle \rho \right\rangle^{-1}\left\{ \left\langle \gamma^{\mu} \right\rangle^{-1}\left\langle \gamma^{\mu} \right\rangle \right\} \left\langle \left\langle \gamma^{\mu} \right\rangle^{-1}\left\langle \gamma^{\mu} \right\rangle \right\} \left\langle \left\langle \gamma^{\mu} \right\rangle^{-1}\left\langle \gamma^{\mu} \right\rangle^{-1}\left\langle \gamma^{\mu} \right\rangle^{-1}\left\langle \gamma^{\mu} \right\rangle^{-1}\left\langle \gamma^{\mu} \right\rangle^{-1}\left\langle \gamma^{\mu} \right\rangle^{-1}\left\langle \gamma^{\mu} \right\rangle^{-1}\left\langle \gamma^$ interfect outlog the appointment of the mass of the condition the matter.<br>And kidded at the bandow season of the the select point of the substantial of the move products of the selection of the market.<br>The Contract of the first mandage bothers of the magnetic fisher contract of the form n de partidos de constituídas de la constitución de constituídas de constituídas de constituídas de la constit<br>Constituídas de constituídas de la constitución de constituídas de constituídas de constituídas de constituída A PART OF THE WAVE WILL BE REFLECTED, THE<br>REMAINDED WILL GO ON INTO THE DENSER ROPE, WITH AND A DECREASED FREQ dise initiated from the THE<sup>®</sup> NONE  $BE$ WAVE WH REFLECTED, THE AMPL AND FREQUENCE WILL  $\mathbb{P}^{(1-\frac{1}{2})} \mathbb{P}^{(1-\frac{1}{2})} \mathbb{P}^{(1-\frac{1}{2})} \mathbb{P}^{(2-\frac{1}{2})} \mathbb{P}^{(1-\frac{1}{2})} \mathbb{P}^{(1-\frac{1}{2})} \mathbb{P}^{(1-\frac{1}{2})} \mathbb{P}^{(1-\frac{1}{2})} \mathbb{P}^{(1-\frac{1}{2})} \mathbb{P}^{(1-\frac{1}{2})} \mathbb{P}^{(1-\frac{1}{2})} \mathbb{P}^{(1-\frac{1}{2})} \mathbb{P}^{(1-\frac{1}{2})$ INCREASE mod, bee State of the SCC  $\label{eq:2} \mathcal{F} = \mathcal{L} \left( \mathcal{F} \left( \mathcal{F} \right) \mathcal{F} \right) \mathcal{F} \mathcal{F} \mathcal{F}_{\mathcal{F}} \mathcal{F}_{\mathcal{F}}$  $f(x-\overline{v})\leq A, \sin(x-vt)$ TO THE RIGHT  $g(x+vt)=A_2\sin(x+vt)-wAVE$  TO THE LEFT  $WITH K = 1$  $Y = A_1 \sin(x - vt) + A_2 \sin(x + vt)$  $27 = A$ , cos (x-vt) +  $A_2$  cos (x+vt)  $\frac{\partial^{2}Y}{\partial X^{2}} = A_{1} \sin (X - Vt) - A_{2} \sin (X + Vt)$  $\frac{\partial Y}{\partial X^2} = A_1 \wedge M(X-V)$ <br> $\frac{\partial Y}{\partial Y} = W A_1 \cos \left( X - V \right) + W A_2 \cos \left( X + V \right)$  $\frac{\partial Y}{\partial t} = V A_1 \cos(x - vU + v A_2 \cos(x + v))$ <br> $\frac{\partial^2 Y}{\partial t^2} = V^2 A_1 \sin(x - v) - V^2 A_2 \sin(x + v)$  $\frac{\partial^2 y}{\partial t^2} = V^*A, \text{sum}(x, y) = \frac{1}{2} \int -\frac{1}{2} \int -$ 

di - Suraier mental de Caractería (2001), contra Cazre Annibe (m. Vor<br>- Al Vene fo mis raphil - Barctería Roucouchem (1940), plum fah (m. Capouc) A considerably seems for the contractivity of the second section of the contraction of the computative of the second section of the second section of the second section of the second section of the second section of the s e the material and if the Propose with a second state of the mappi out one

A declination and if the frequency of the second the model of the second strain of the second strain of the second strain of the second strain of the second strain strain of the second strain strain strain strain strain s  $=1.0429$ 

 $\omega = 1$  and  $X = \pi/4$  , and  $2\frac{37}{4}$  and  $\frac{2}{3}$  and  $\frac{3}{4}$  and  $\frac{3}{2}$  and  $\frac{3}{2}$  and  $\frac{3}{2}$  and  $\frac{3}{2}$  and  $\frac{3}{2}$  and  $\frac{3}{2}$  and  $\frac{3}{2}$ 

ligger wage dealerships story this grows of the first provide are denoted . Service these and the construction

Strand Charley NTV Se remarcado de Existe esta Harmony House DOWN Y AXIS X BOTH THERE IS NO MASS DIMENSION  $\label{eq:3.1} \begin{pmatrix} 1 \\ 1 \end{pmatrix} = \begin{pmatrix} q_{11} \\ q_{21} \end{pmatrix}$ 

FROM THE EQUATION IS INDEPENDENT OF MASS

a na matsaya dan katika di daga saka tanggalan katika kara sa mangkasa . That the bill of part the actional light ded of politician the system expectation of a part of the state of 的人的 医二甲酸性 的第三人称形式 man 医额内结核 用的 使的过去时的 网络红色 医骨盆 网络大小  $\{x_1\cdots x_{k}\}$  and  $\{x_1,\ldots,x_{k+1}\}$  . and would darhange to count.

of the complete the second second care and so  $\langle \alpha \rangle$  , and  $\langle \alpha \rangle$ stential mass bey (formale)

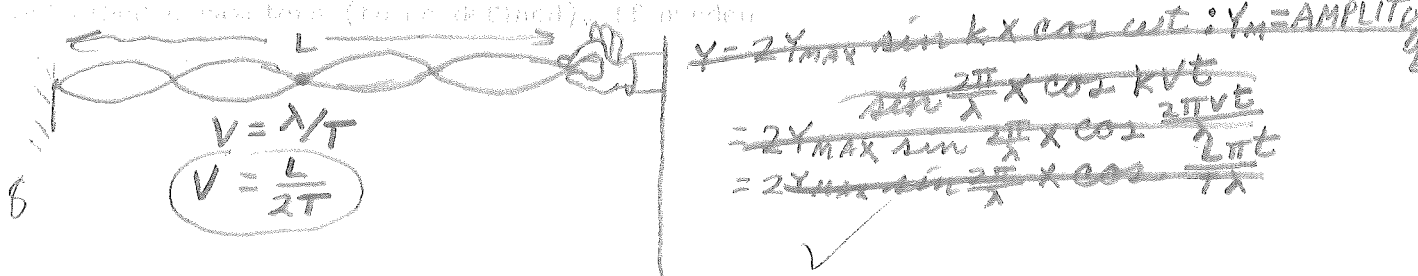

b) and docular liter deabting the tension in this rope the propertion and

$$
V_{\nu} = \sqrt{2\pi}\sqrt{\frac{1}{2}}\frac{1}{r} \times \frac{1}{r} \sqrt{\frac{2\pi}{r}} \Rightarrow \frac{V_{\nu}}{V} = \frac{\sqrt{2\pi}\gamma\mu}{\sqrt{\pi}\gamma\mu} = \sqrt{\frac{2}{\sqrt{r}}}
$$

of a an acre services detector with <u>a sufficiently broad fo</u> more great near the company shows, which is better a would

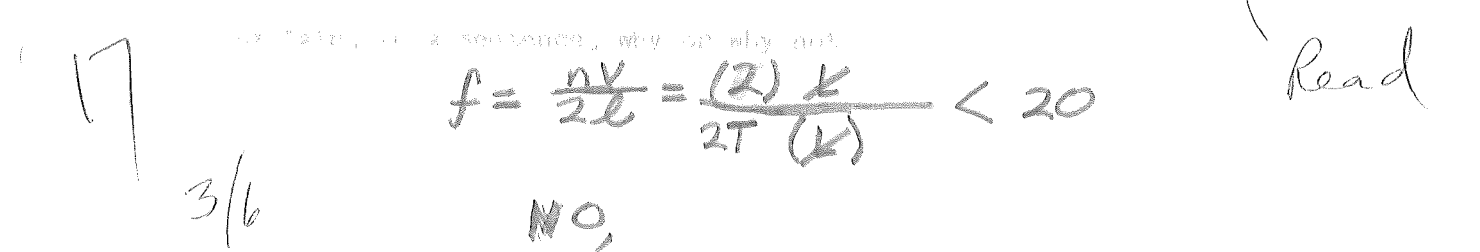

BECAUSE

INFRASONIC  $\leq 20$  HZ - sound?<br>AUDIBLE SOUND<sup>2</sup> 20 TO 20,000 HZ<br>ULTRASONIC > 20,000

 $AVE = 60$ 

BOB MARKS

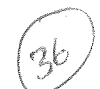

 $\begin{split} \mathcal{F}_{\mathcal{G}}^{\mathcal{G}}(y) &= \mathcal{F}_{\mathcal{G}}^{\mathcal{G}}(y) \mathcal{F}_{\mathcal{G}}^{\mathcal{G}}(y) + \mathcal{F}_{\mathcal{G}}^{\mathcal{G}}(y) \mathcal{F}_{\mathcal{G}}^{\mathcal{G}}(y) + \mathcal{F}_{\mathcal{G}}^{\mathcal{G}}(y) \mathcal{F}_{\mathcal{G}}^{\mathcal{G}}(y) \\ &= \mathcal{F}_{\mathcal{G}}^{\mathcal{G}}(y) + \mathcal{F}_{\mathcal{G}}^{\mathcal{G}}(y) + \mathcal{F}_{\mathcal{$ 

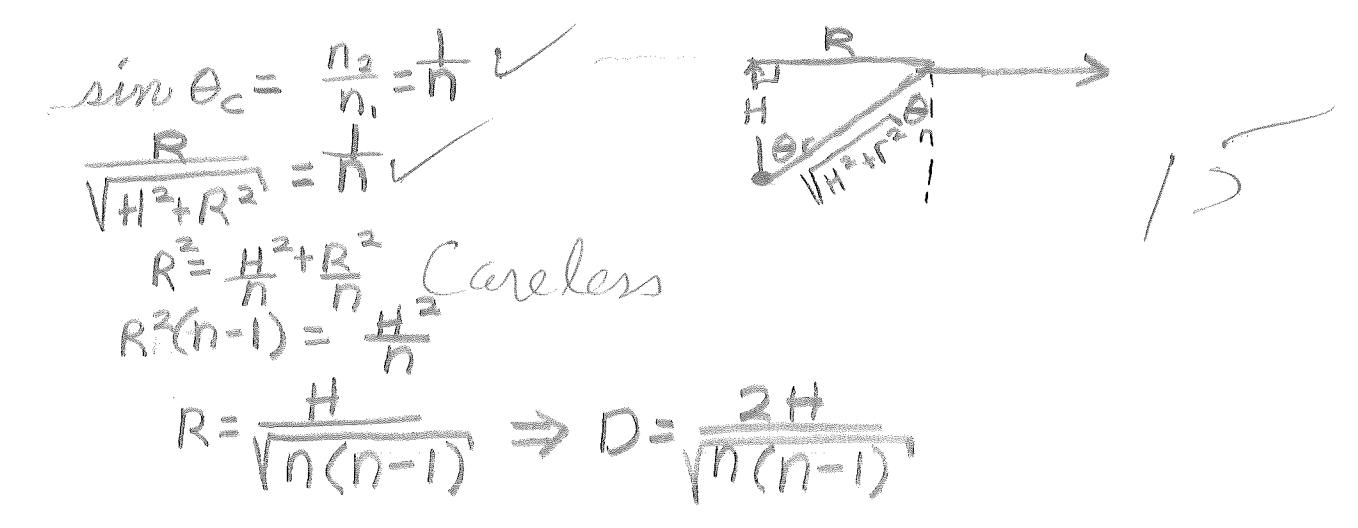

al asguilying lens, plano courss, Mas an index of refrection of A magativing isang prano docess, num en tengal.<br>B- Tight is ideused 18-cm from the lens. What@ in the wightodo of 计同步打印机 同步 的过程处理者的复数形式

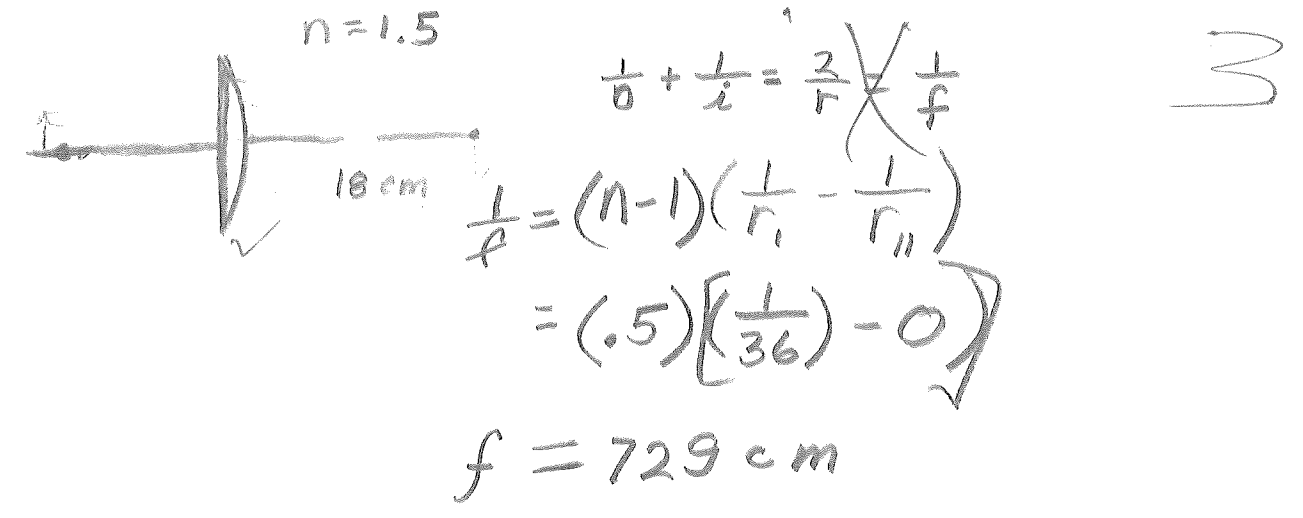

 $\bar{\lambda}$ 

Stand the Partie Committee of the standard standard and the 1999年 - 『日本の大学』1999年 - 『日本の大学』1998年 - 『日本の大学』1999年 - 『日本の大学』1999年 - 『日本の大学』1999年 - 『日本の大学』1999年 - 『日本の大学』1999年 - 『日本の大学』1999年 - 『日本の大学』1999年 - 『日本の大学』1999年 - 『日本の大学』1999年 - 『日本の大学』1999年 - 『日本の大学』1999年 - 『日本の大学』1999年 - 『

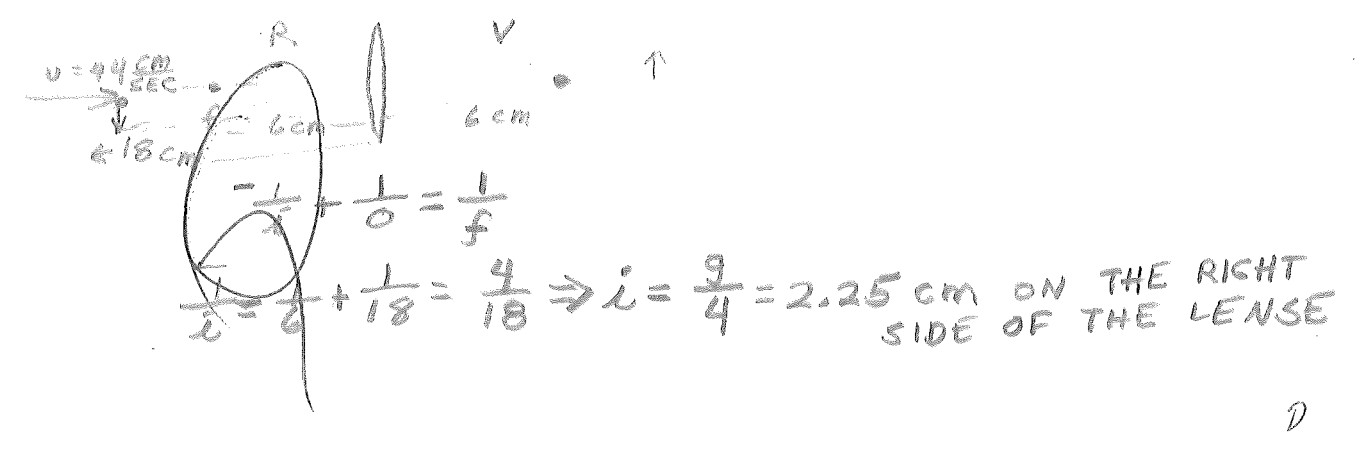

## V

h) - Pind the spred and direction of action of the image shee the is as a more as whomagh and are  $\{ \theta \}$  on the construction of the position

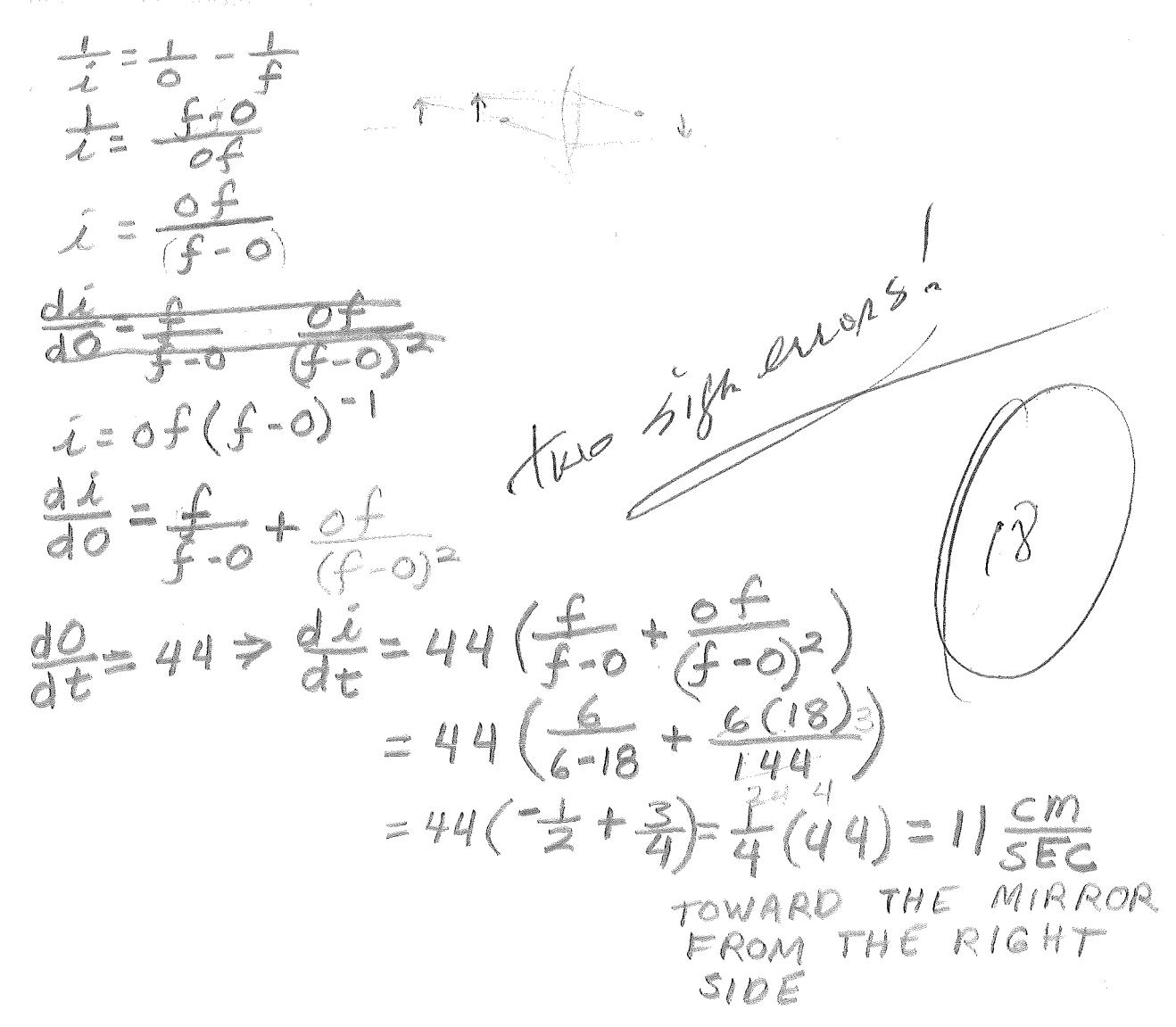

AR HUYGET WUITE IT IN ON COBE IN A The common and among which is 6 cm than.

in Compute the Dotal Cougab of the leasure the industry of the County

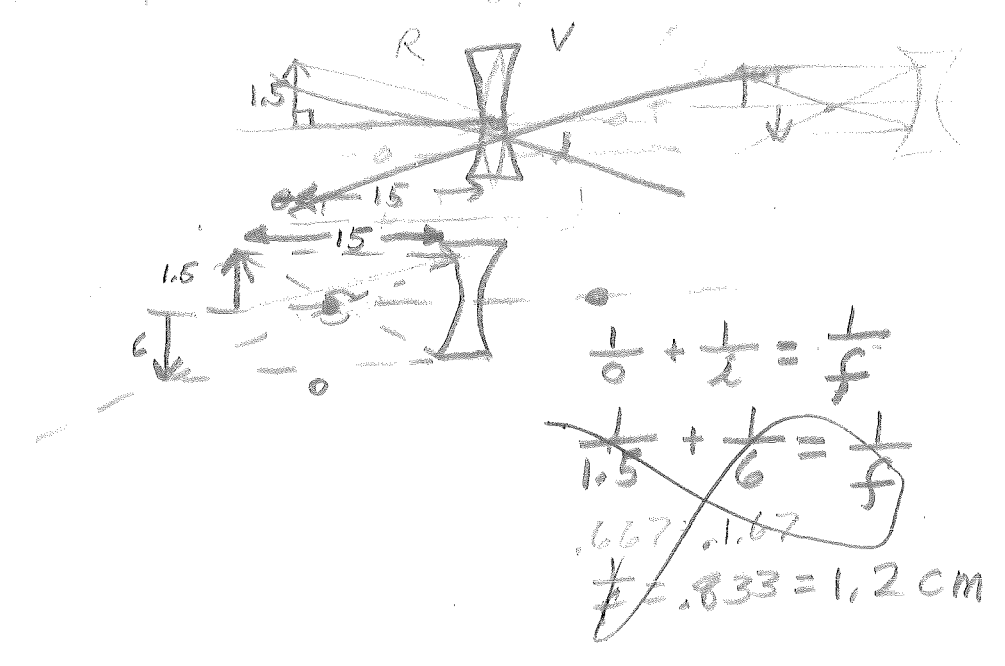

Compute the focal length of the leas it the image is erect  $\langle \gamma \rangle$ 

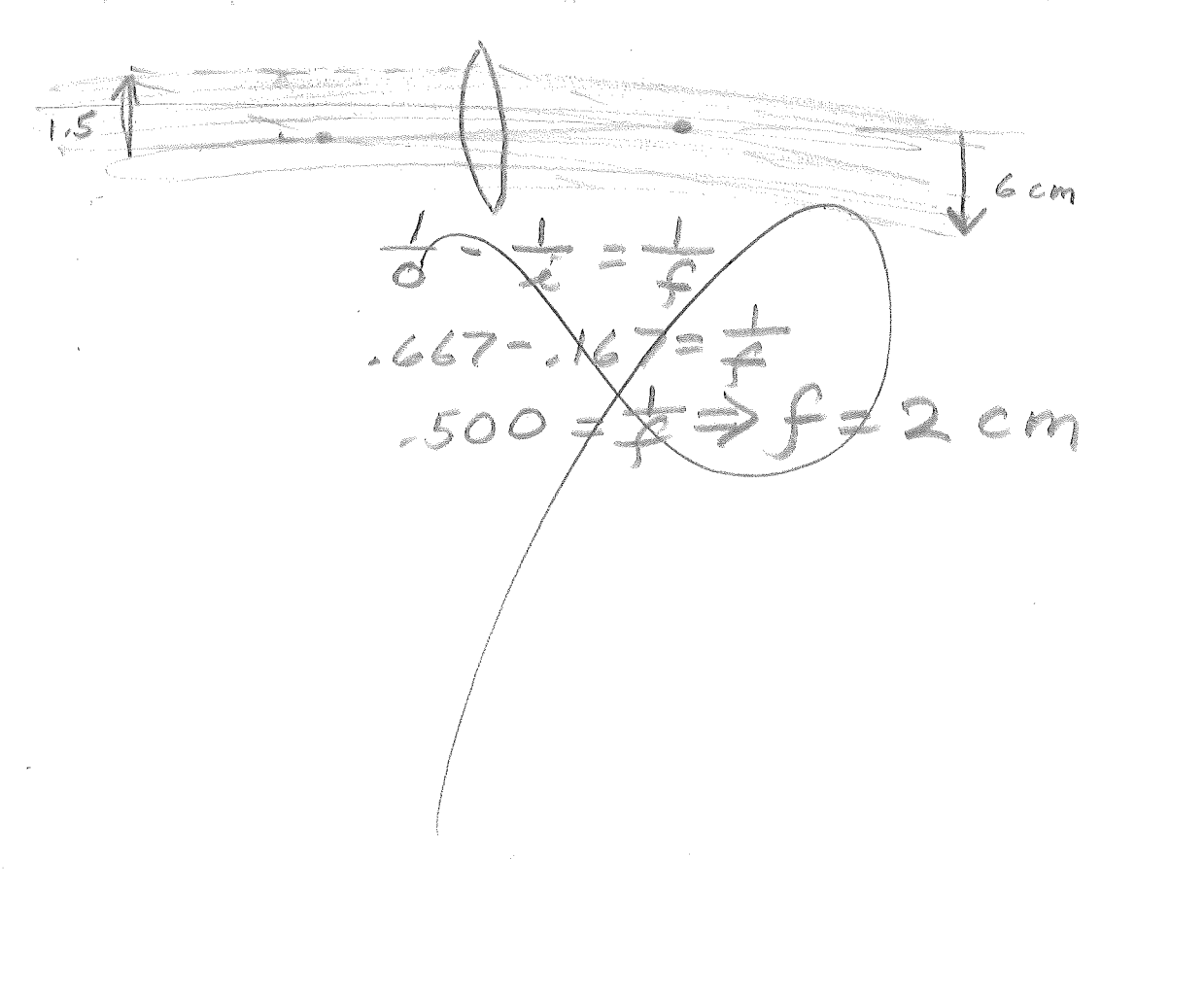

Physics IV test #5,9/3/70 Name

1. A single slit diffraction pattern is observed on a screen placed 2.0 m from the slit. The distance between the first minimum on one side of the central maximum and the first minimum on the other side is 2.0 cm. The wavelength of the light is 5000 A. Find the width of the slit in mm.

 $Y = \int x \, \sigma^2 \, m \, \lambda = 5 \, x \, 10^{-2} \, m \, m = 0$  $0.12 m$ AT environce dsin  $O^{\leq (m+\frac{1}{2})\lambda}$  max,  $0 \times tan \theta \times sin \theta \times \frac{y}{\theta}$ <br> $\frac{dY}{d0} = \frac{1}{2} \lambda \Rightarrow \frac{y}{d0} = \frac{\lambda 0}{2Y}$  gives 2  $\theta$ d =  $\left(\frac{5x10^{-7}}{x(10^{-3})}\right)$  d = 5x10<sup>-5</sup>m = ,05 x10<sup>-3</sup>m = .05 mm  $0.1$  mm.  $\bigcap_{N\geq 0} \bigcap_{N\geq 0} N$ 

BOB MARKS

 $64$ 

The nearest star is approximately 4.3 light years  $(4.07 \times 10^{18} \text{m})$  $z \sim$ away from the earth. Suppose this star had a planet with an orbit radius about the same as that of the earth - 93 million miles (1.49 x 10<sup>11</sup> m). What aperture diameter<sub>s</sub> is necessary for a telescope to be able to just resolve the images of the star and planet? H ow many times larger or smaller is this than the 200" Palomar telescope? Assume the images are formed with light of wavelength  $\frac{1}{2}$  5000 A.<br> $\lim_{n \to \infty} \phi = 1.22 \frac{\lambda}{d}$ 

 $R$ <br> $1.49\times10^{4}$   $\leftarrow$  4.07  $\times10^{118}$  $=$ OEARTH  $d=\frac{1.22\lambda}{1.2}$  $tan\theta = sin\theta = \frac{1 \times 49 \times 10^{10}}{4.67 \times 10^{18}} = 3.66 \times 10^{-8}$  $\therefore$   $d = \frac{(1.22)(5 \times 10^{-7})}{3.66 \times 10^{-8}} = 1.67 \times 10^{10} = 16.7 \text{ m}$  $1^{11}$  2 2.46 cm  $200''$  $(2.462m)(10^{-2}m) = 4.92m$  $X = \frac{16.7}{4.92} = 3.4$  3.29 THE TELESCOPE WOOLD HAVE TO BE ATORA LETTLE LESS THAN  $3\frac{1}{2}$  TIMES AS LARGE

3. o Compate the minimum thickness of a trasoperod mater as a subs needed to coat a glass flat (n = 1.62) in order to present reflection of normally incident light of wavelength 6500 / 70 0 +2

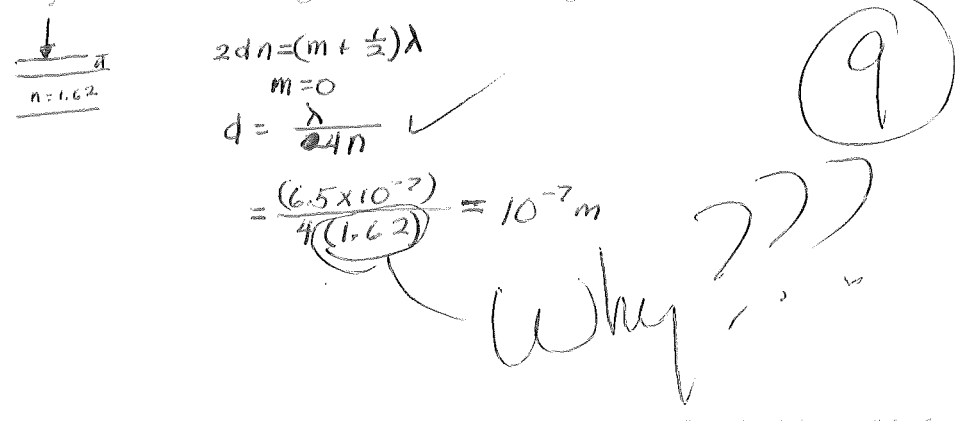

(b) Would the above film prevent the reflection  $\rho$ f similar light incident obliquely? Explain.

ÆB

YES. THE NORMAL INCIDENT LIGHT<br>IS THE MOST CRITICAL CONDITION<br>WHICH CAN AE SET FOR SUCH<br>A SYSTEN & TWOS, OBIQUE LIGHT<br>WOULD BE ALSO DE PREVENTED FROM REFLECTING.

**REPORT OF ALSO ANDERS** 

4.

Sharp edges of two razor blades, taped together, make straight 'scratches' in an opaque coating on<br>a glass plate (see sketch) Red light incident normally on the plate passes through the two straight slits and forms several red slit images with centers one centimeter apart on a screen placed 3 meters from the plate. Estimate the thickness of weach razor blade from this information.

LET  $A_R = A \circ R = 0$   $H \circ H = 0$ <br>At  $\Rightarrow A \circ R = 0$   $H \circ H = 0$ LET X BE WIDTH OF UNEWSE) UNACCENTER (MOST INTENSE) UNACCENTRICALLY  $y = (x + \frac{b}{2})$  cm ?  $d = \frac{\lambda}{24m\theta} = \frac{\lambda}{2Y} = \frac{3\lambda_B}{2XL}$ <br>ASSUMING  $\lambda_B \approx 800 \times 10^{-7} m_X^2 \times 1 cm$  $d \stackrel{?}{=} \frac{3(8\times10^{-2})}{2\times10^{-2}} = |2x10^{-5} = .12x10^{-3}|$ 

free question - Comment on what has or has not been of value to you in your physics courses, if you care to take the time. Please be critical, constructive and brief. (write on back.)

another: All good things must come to an end. True. False. (mark  $\gg$ 

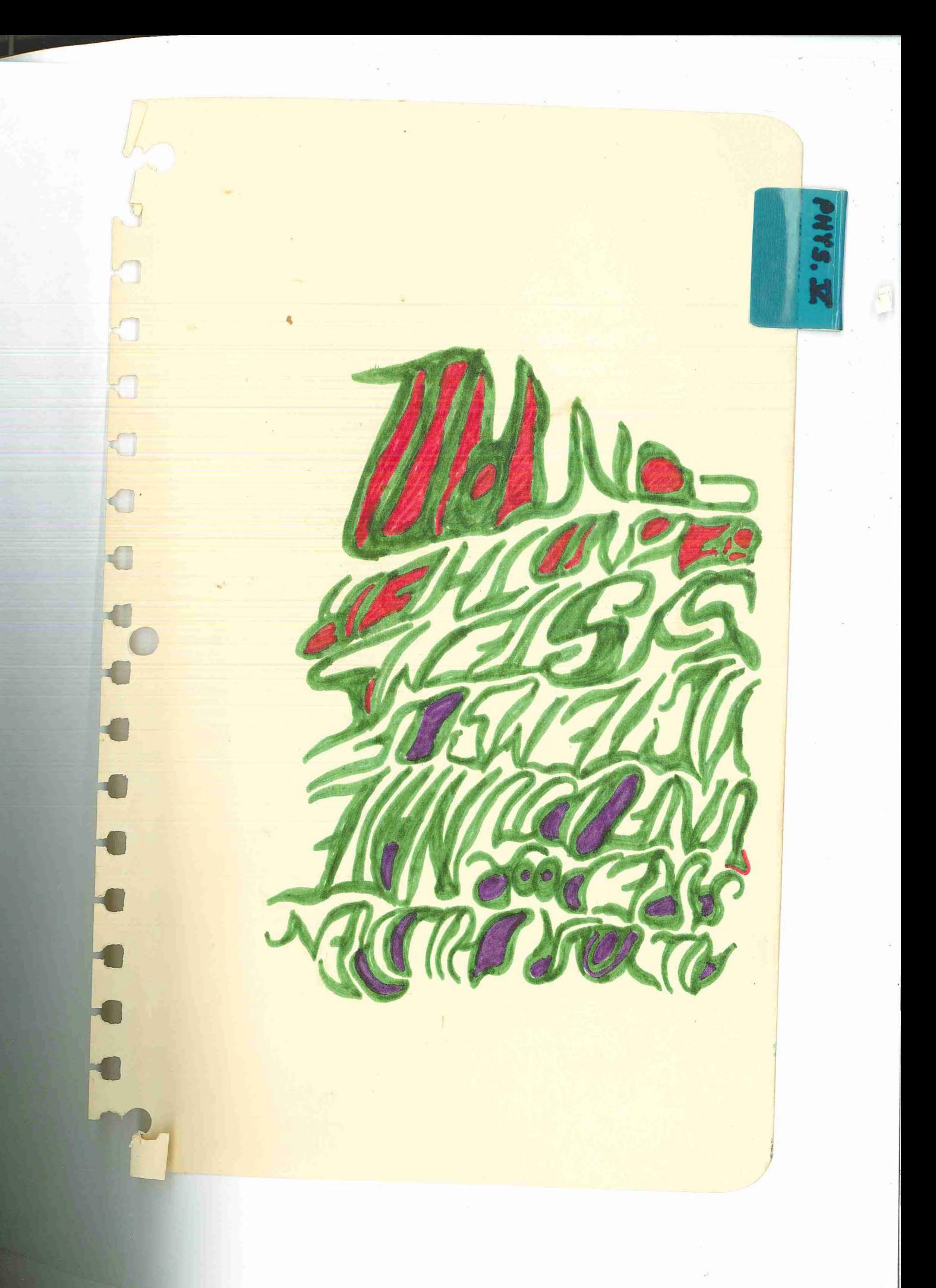

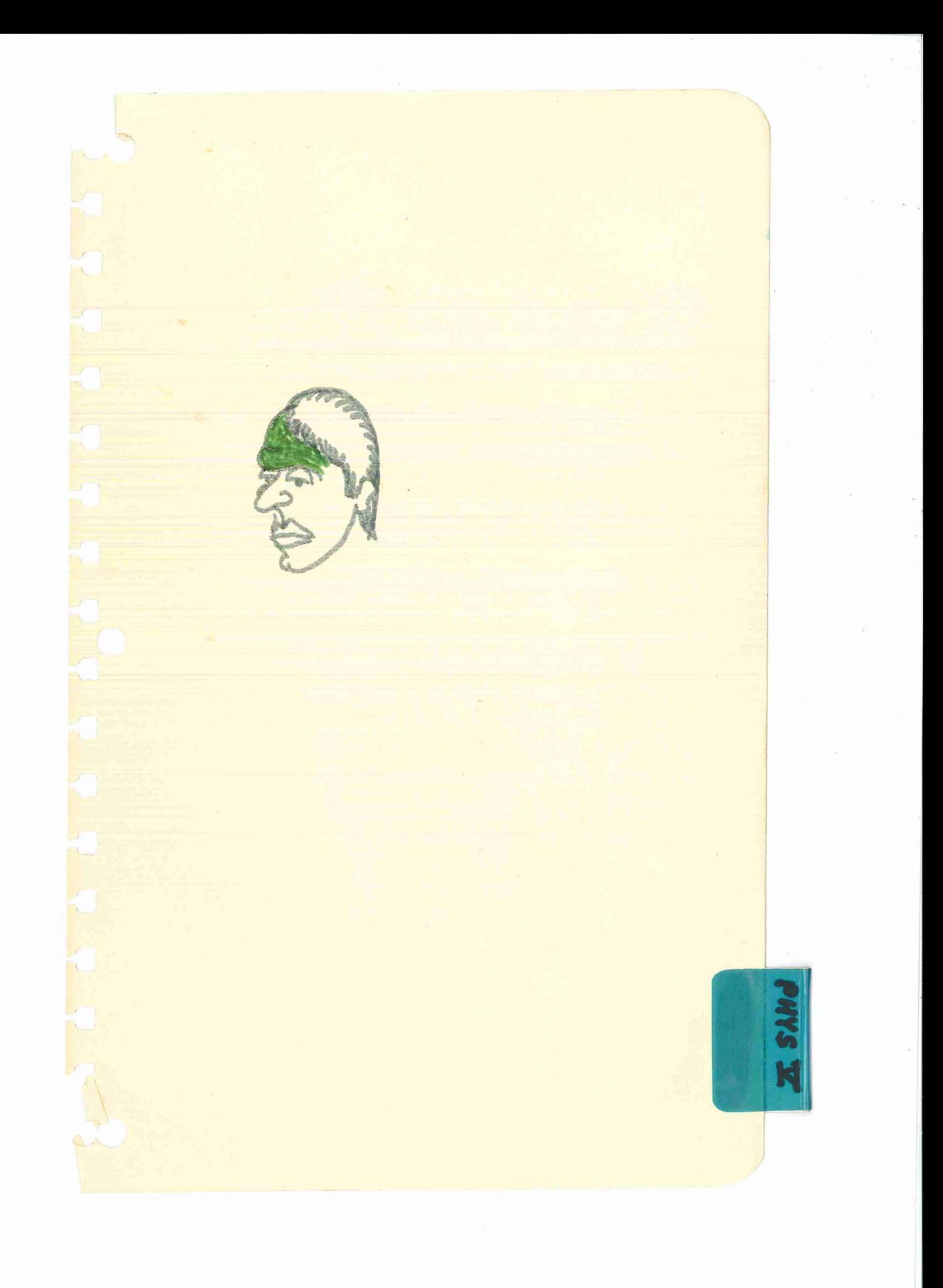

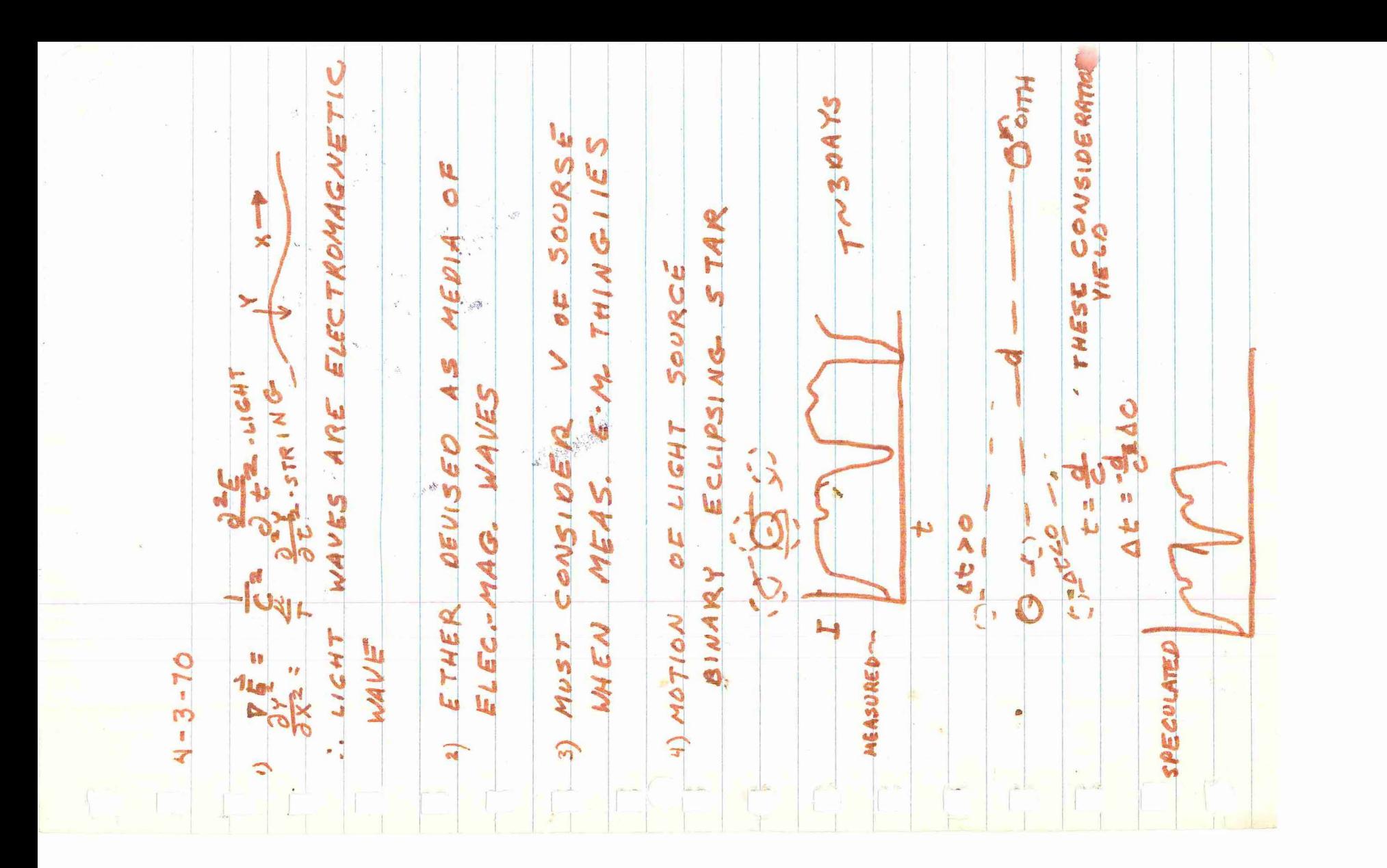
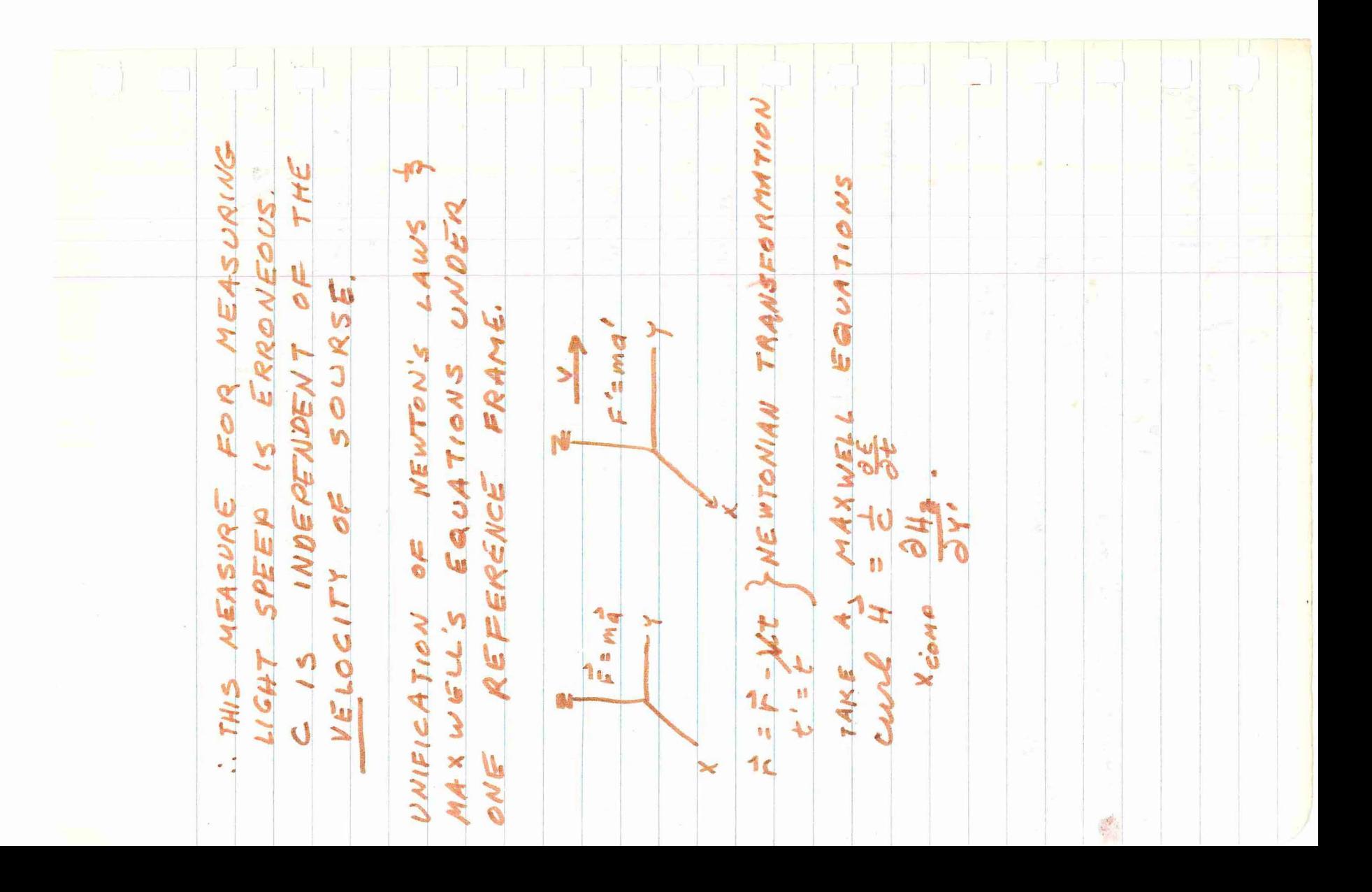

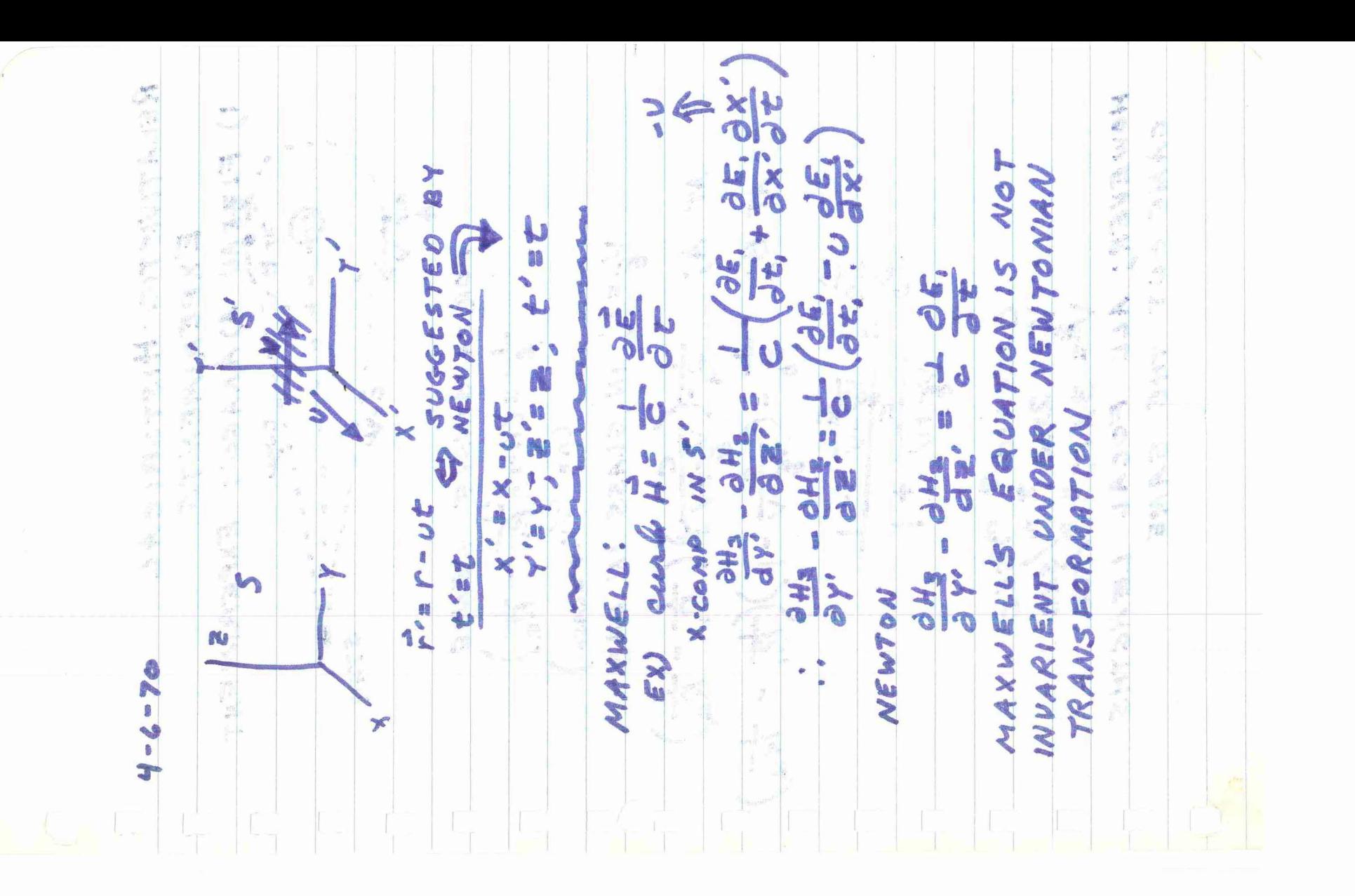

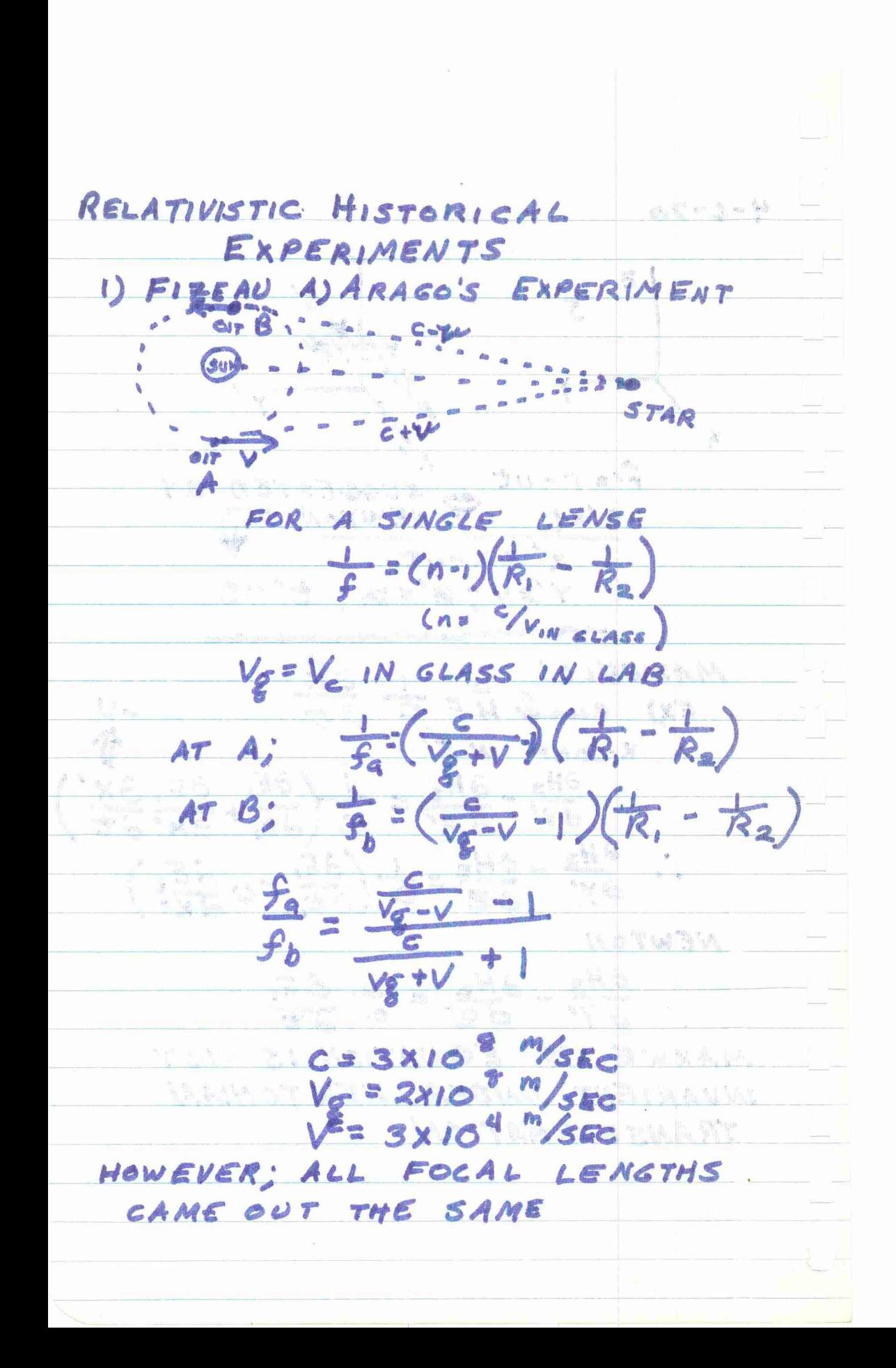

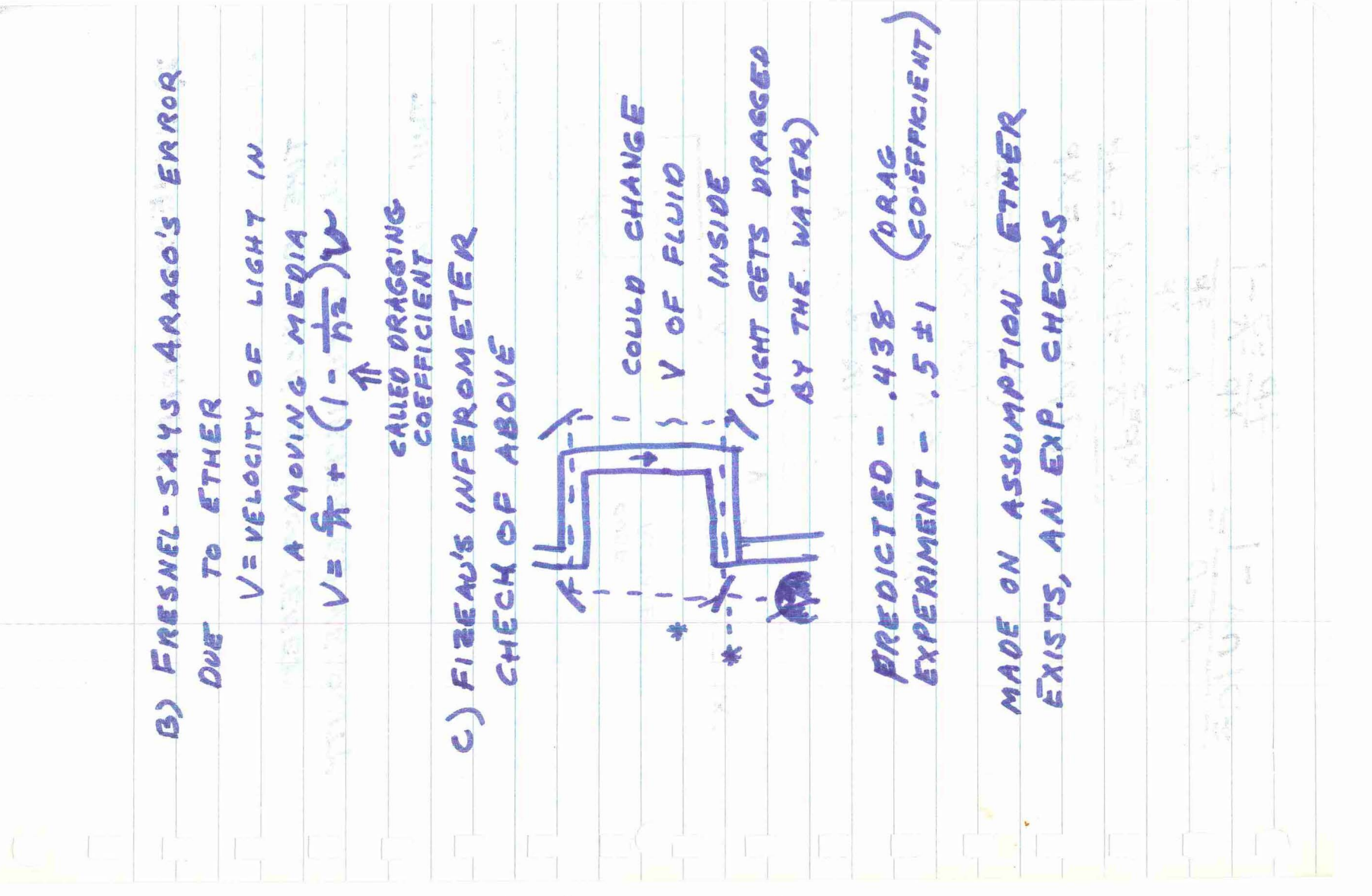

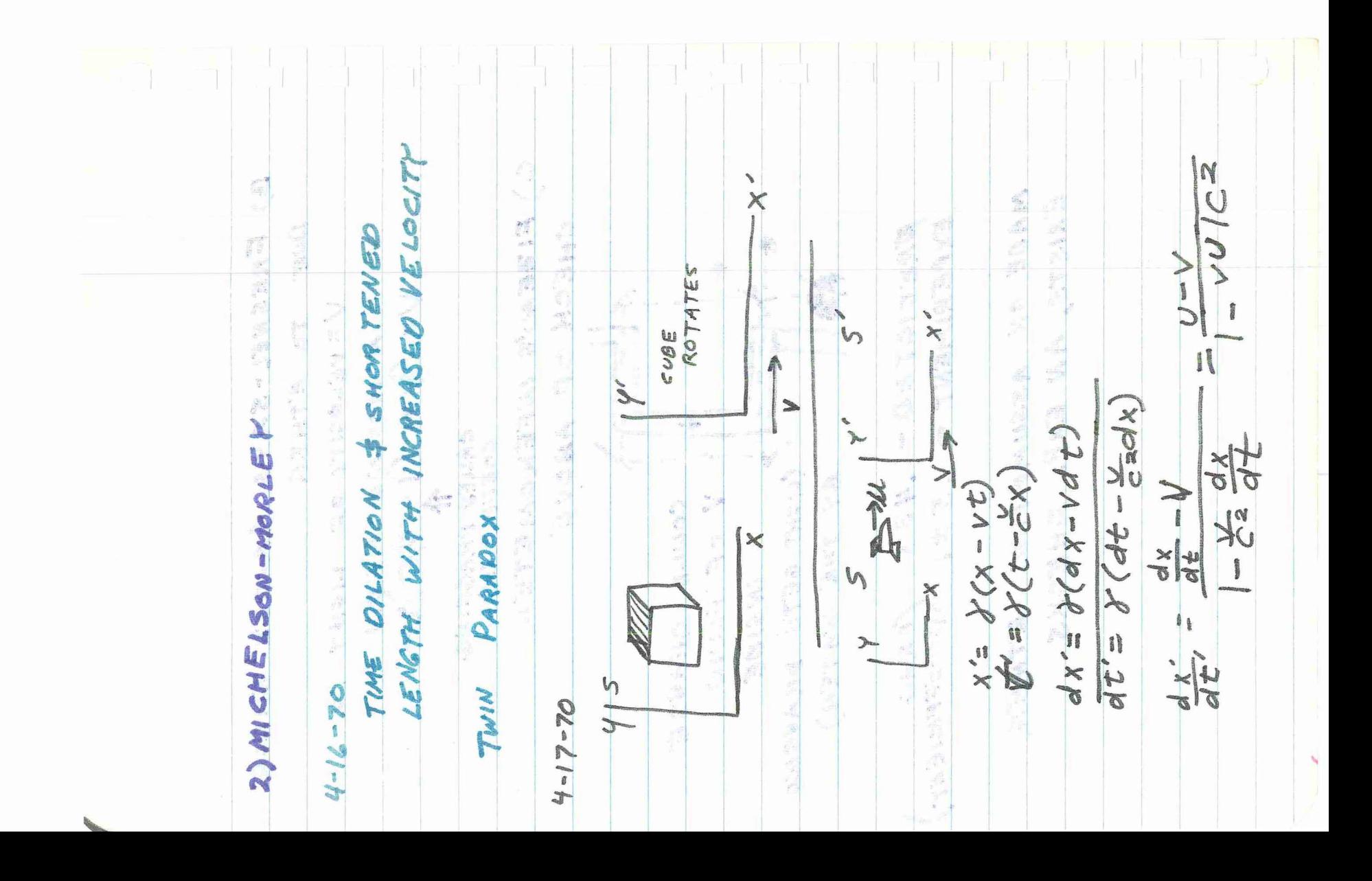

WEGLICIAN  $\mathcal{C}_{\text{eff}}^{(0)}$ EINSTEIN<br>VELOCITY<br>TRANSFORMATION LAB  $\bar{g}$  $(\frac{V}{n^{2}})^{\frac{3}{7}}$ . MEASURABLE **44B** Po **IS** REST THE WATER (S  $rac{2}{\sqrt{2}}$ REL.  $1 - \frac{12}{nC} + (\frac{12}{nC})^2$ **NI**  $\mathfrak{g}$  $104$  $\mathbb{Q}^+$  $\frac{1}{2}$ C' = VELOCITY MEASURED  $\frac{1}{2}$  $\frac{1}{2}$ OF H2O MOUNG  $+\frac{v}{c^2n}$ OF LIGHT  $1-\frac{v}{nc}$  $-\sqrt{2}$ EXP MEASURED N  $M=V=VEL$ R FIZEAU **Construction of the Construction of the Construction of the Construction of the Construction of the Construction of the Construction of the Construction of the Construction of the Const**  $C_0/n = VECLOC/TV$ FRAME OF L  $\left(\frac{c}{n}+\sqrt{2}\right)$  $\frac{1}{2}$  $c' = (x + 1)$  $=\left(\frac{c}{n}+\sqrt{2}\right)$ VU,  $\ddagger$  $\begin{matrix} 1 & 1 \\ 0 & 1 \end{matrix}$  $\Rightarrow$   $\infty$  $U|z$  $U$  $\mathbb{Z}^{\left\lvert l\right\rvert}$ H  $\begin{array}{c} \mathbf{1} \\ \mathbf{2} \\ \mathbf{3} \end{array}$  $\tilde{\mathcal{C}}$  $U^{\prime}$  =  $E.V.T.$ 

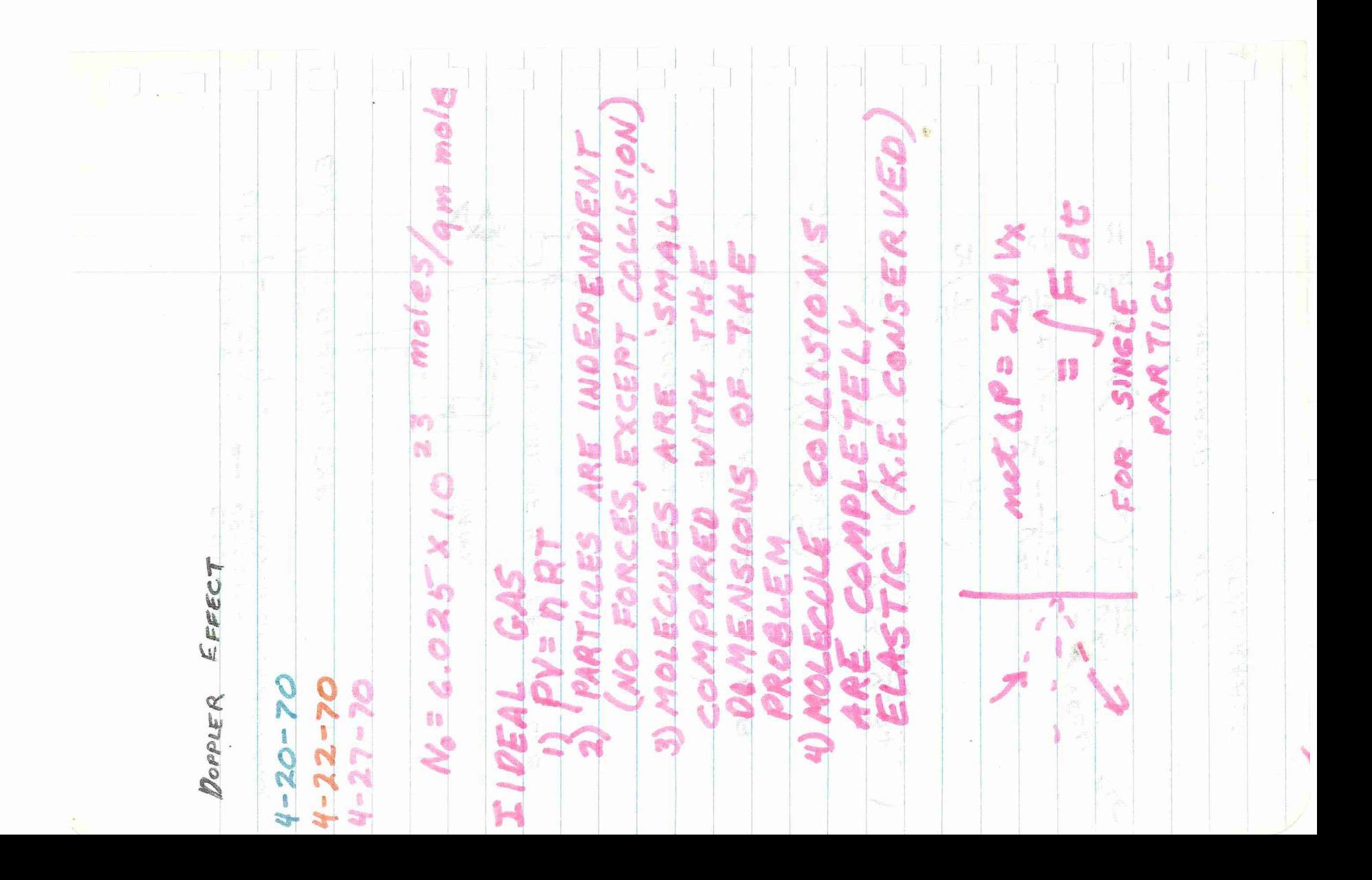

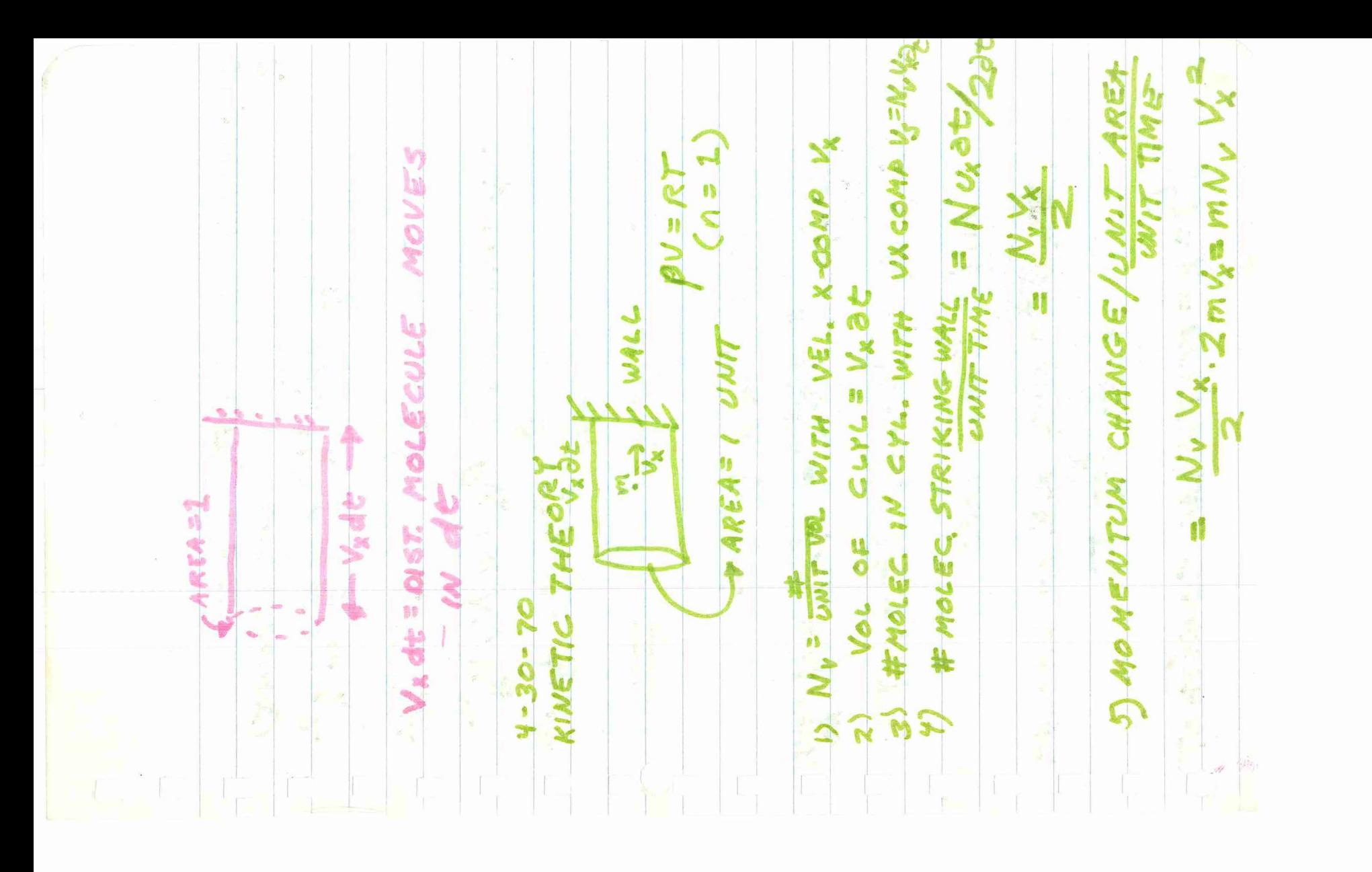

K.E. OF 2 MOLEC  $\int_0^{\infty}$ = k = BOLTZMAN CONSTANT  $\sum\limits_{V_X} N_V V_X$ NOSSER 1022-1  $\frac{1}{2}$ **N<sub>3</sub>** Fat  $\frac{a}{b}$ IV  $m/\ell$  = TOTAL MASS  $1 - \frac{1}{3}m$ AUER  $= m N_v V_x^2$  $\frac{1}{2}$ 一个时 DE MNV **ME**  $\frac{1}{2}m\overline{U}^2$ =  $v_{\nu}$  = m  $N_{\nu}$  1  $\mathsf{I}$ 0 MEN]  $N V_{\mathbf{M}}$ = 馬 ۰ ø.  $\frac{2}{2}$  a more

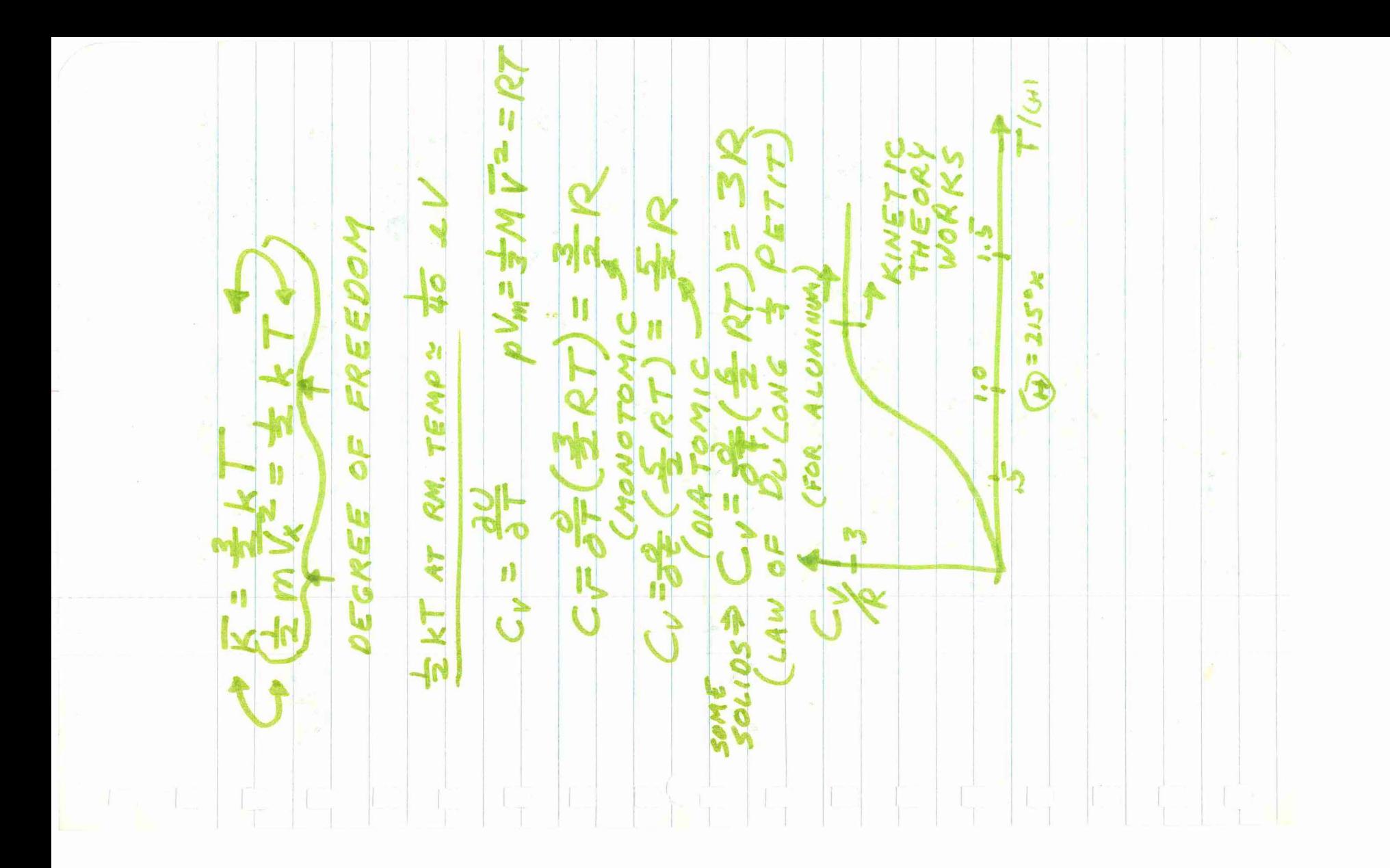

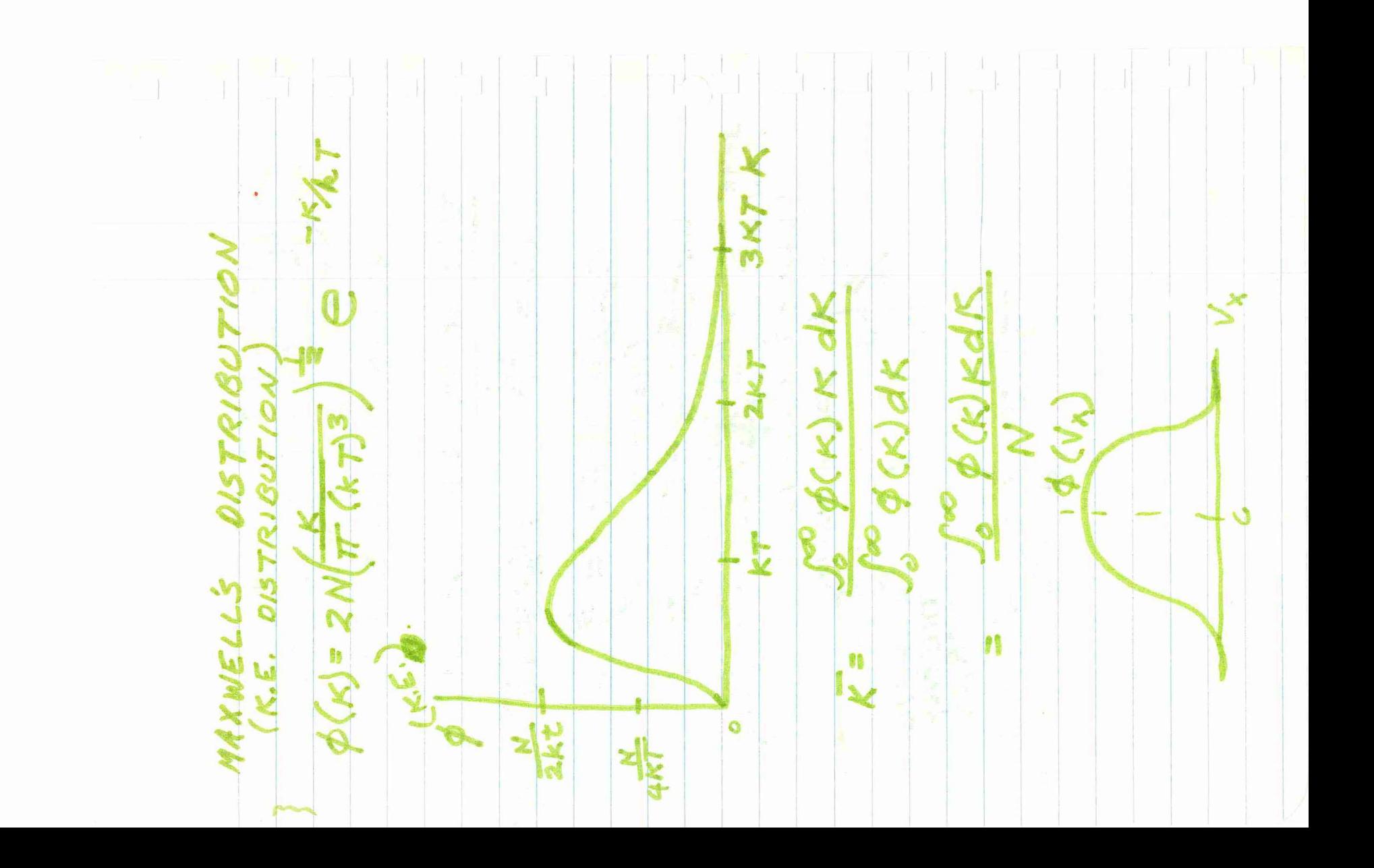

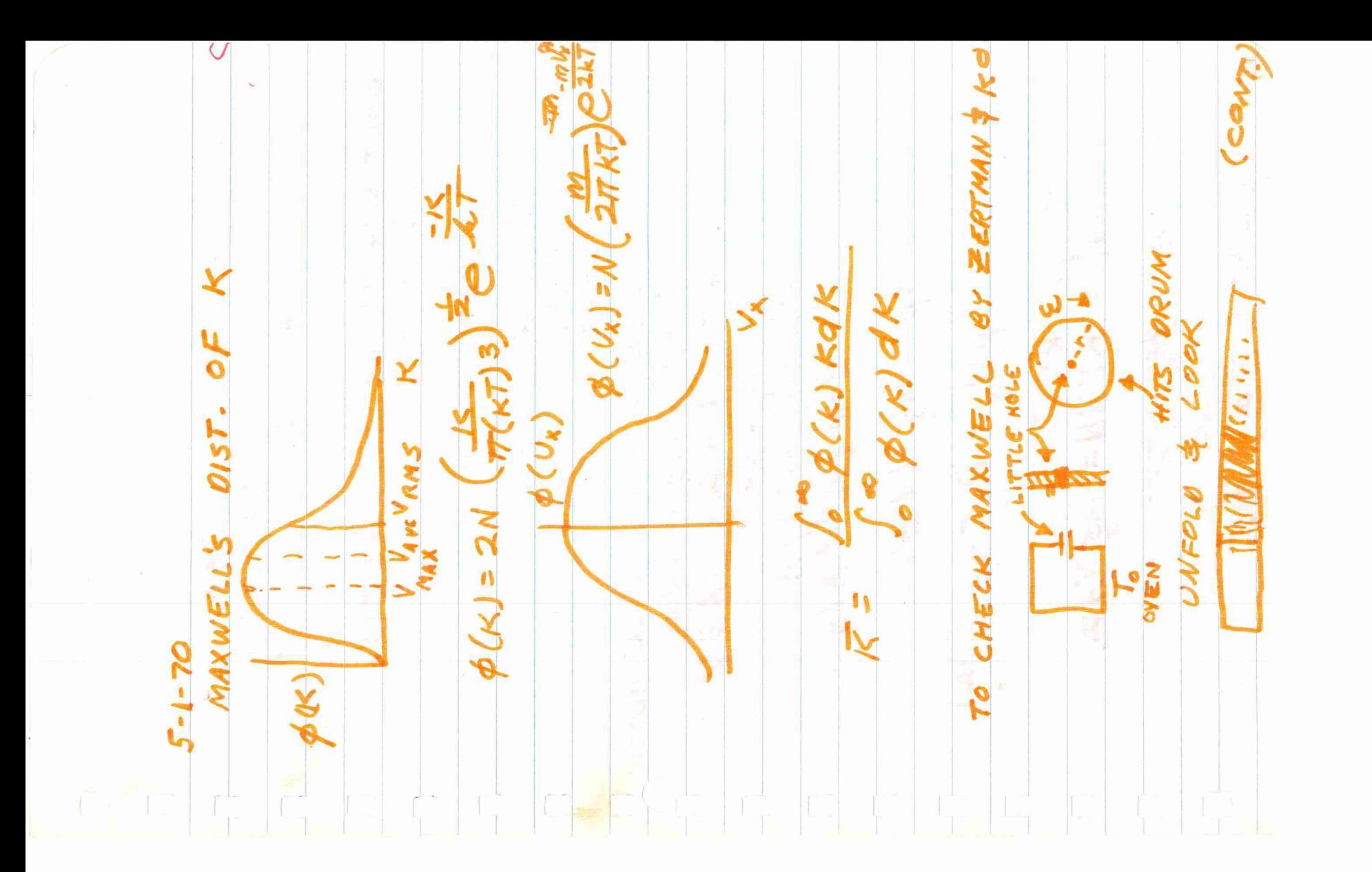

DEK  $\frac{M}{\sqrt{2}}$ ng Ndz 0157R1BUT1  $T_0$   $\rho V_n = R T = 0$ N L'ai  $q_{\rho} = -mgN/dE$  $4.5 m = 7$ ξ H  $F_{1}=1$  $\frac{1}{2}$  $\rho = kt$ BOLTZMANN >  $V_x = 2r$  $\sum$ SO Ä

 $\frac{1}{2}$ **College Report** CHG! MART ASCINED BY PHENOMENA ICLES=N. 9<sup>2</sup>3XTT 茶 WEB OL  $S = \pi(\Gamma + \Gamma)$  $\overline{M}$ EFFELTIVE. 3 CHC dp = k TdN = Nmg N NEWSITY = N LS **MASE** PRESENTED<br>= N-Q3dx T TRANSPORT ħ WADIOS OF PARTIELE AREA PART MOLECULES  $\mathcal{M}$ ERASTRANAL  $\blacksquare$ PARTICI MAXIL MRGET  $\frac{1}{\sqrt{2}}$ ŧ. gene 33  $5 - 1 - 70$ **ROAD** AREA **MESS** 医翼突的  $\label{eq:1} \mathcal{L}_{\text{Riem}}^{(1)}$ 

OISTRIBUTION. JERRAS SEN ARCA IF TARGET MOLECULES ARE  $=$ #PARTICLES AFTER 大型酒店 Mél. X A DISTANCE XXCHOX  $\frac{d\hat{V}}{d\hat{V}}$  $\frac{1}{2}$ CONSO q. MAKWELL'S  $\frac{\partial^2}{\partial x^2}$ AL.  $\begin{array}{c} \sigma \bar{\sigma}^{\mu} \\ \bar{\sigma} \bar{\sigma} \end{array}$  $\frac{11}{100}$  $\frac{Q}{Q}$  of  $\ell$  $\mathbb{R}$ MELDE. FC1+C Í. I XQW Q **Chair またのです** 0 **ONES** 覆 -16 鵯  $\sim$ MANS in in 501.4115 1  $\mathcal{B}$  $\mathbb{R}$ 

CONSTANT OF ELECTRON) F AF2 IAN L Follo M W CAUCINE CORCE **RA** V BADIATION Q 5 Be-計 GHARGED RE N PARTICLE **STATE**  $\int_{V} \frac{1}{5} 50 \times 3 \times 10^{-4}$ ĺθ OR OF ELECTRON ay MILLIKAN GHARGE 4.12 alosE SWITCH Ō  $\mathbf{v}$ **Incor** RANCI Ŷ  $\lambda + d$ **Andrew** BLACKBOOK DOMANO  $\frac{1}{\sqrt{2}}$ KEE VELOCITY OF  $\mathcal{O}^{\mathcal{I}}$  $\sum_{i=1}^{n}$  $\hat{\eta}_\eta$ D) ELS C-TRIC Wej -BECAUSE  $\blacktriangleleft$  $\frac{1}{\sigma_{\rm c}^2}$  $\overline{\mathbb{R}}$ 10 TAM SKA  $CMAPT_{i}(\overline{S}% ,\overline{S}_{i}^{\prime})=\sum_{i=1}^{N}\sum_{k=1}^{N}(\overline{S}_{i}^{\prime})^{k}\sum_{k=1}^{N}(\overline{S}_{i}^{\prime})^{k}$ L **DONE** EAMASS u, **25 PASSES** H

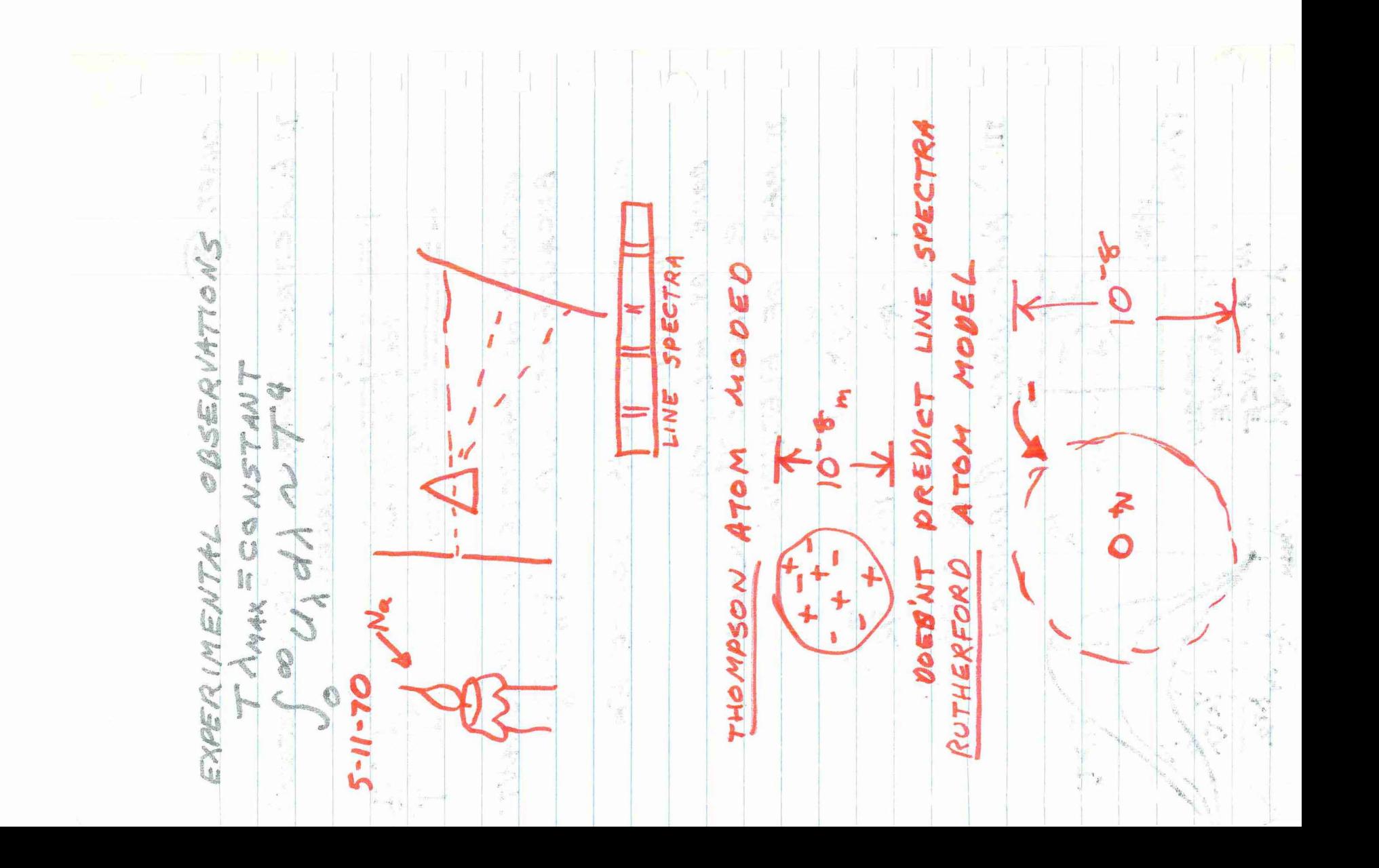

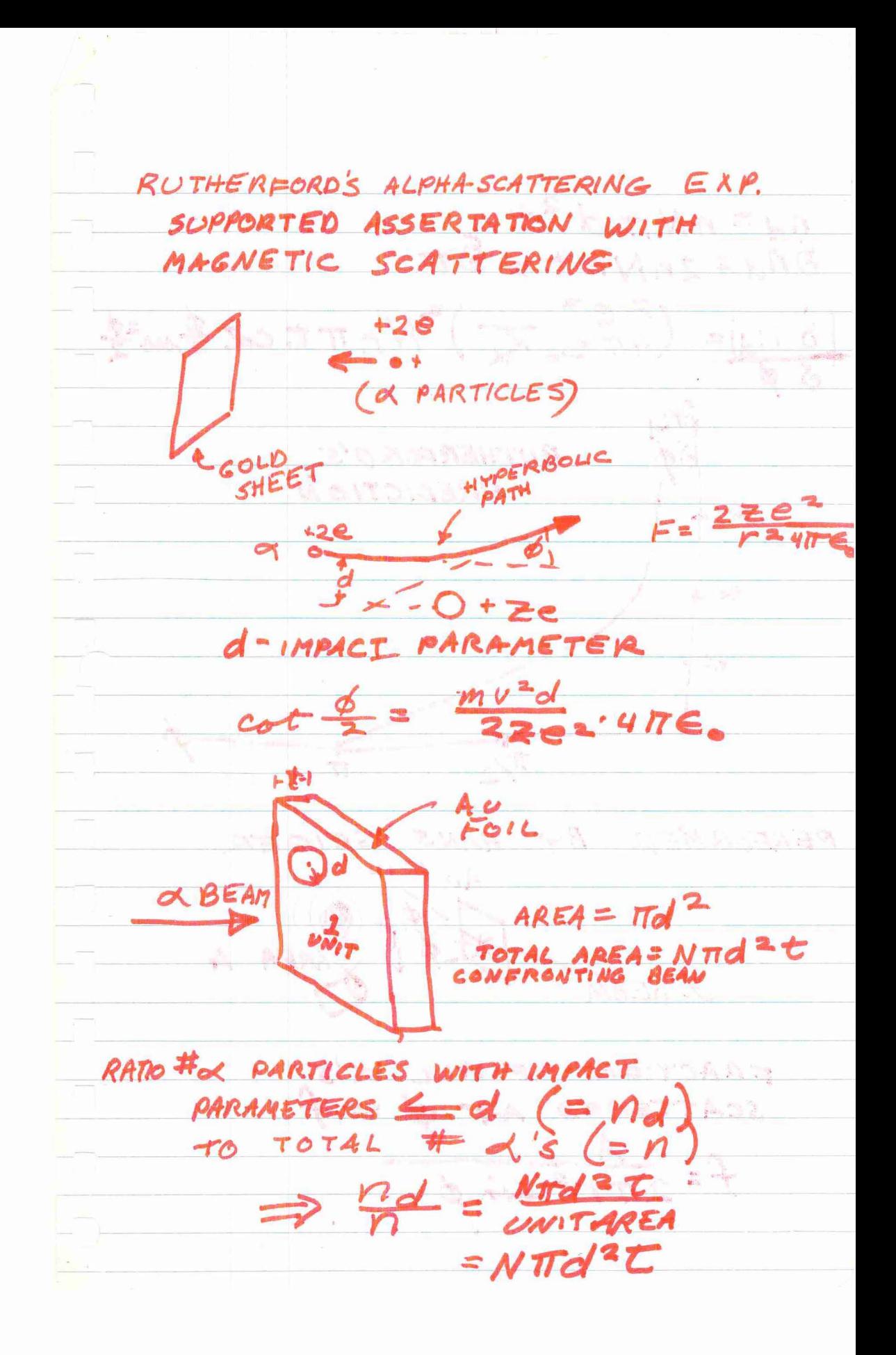

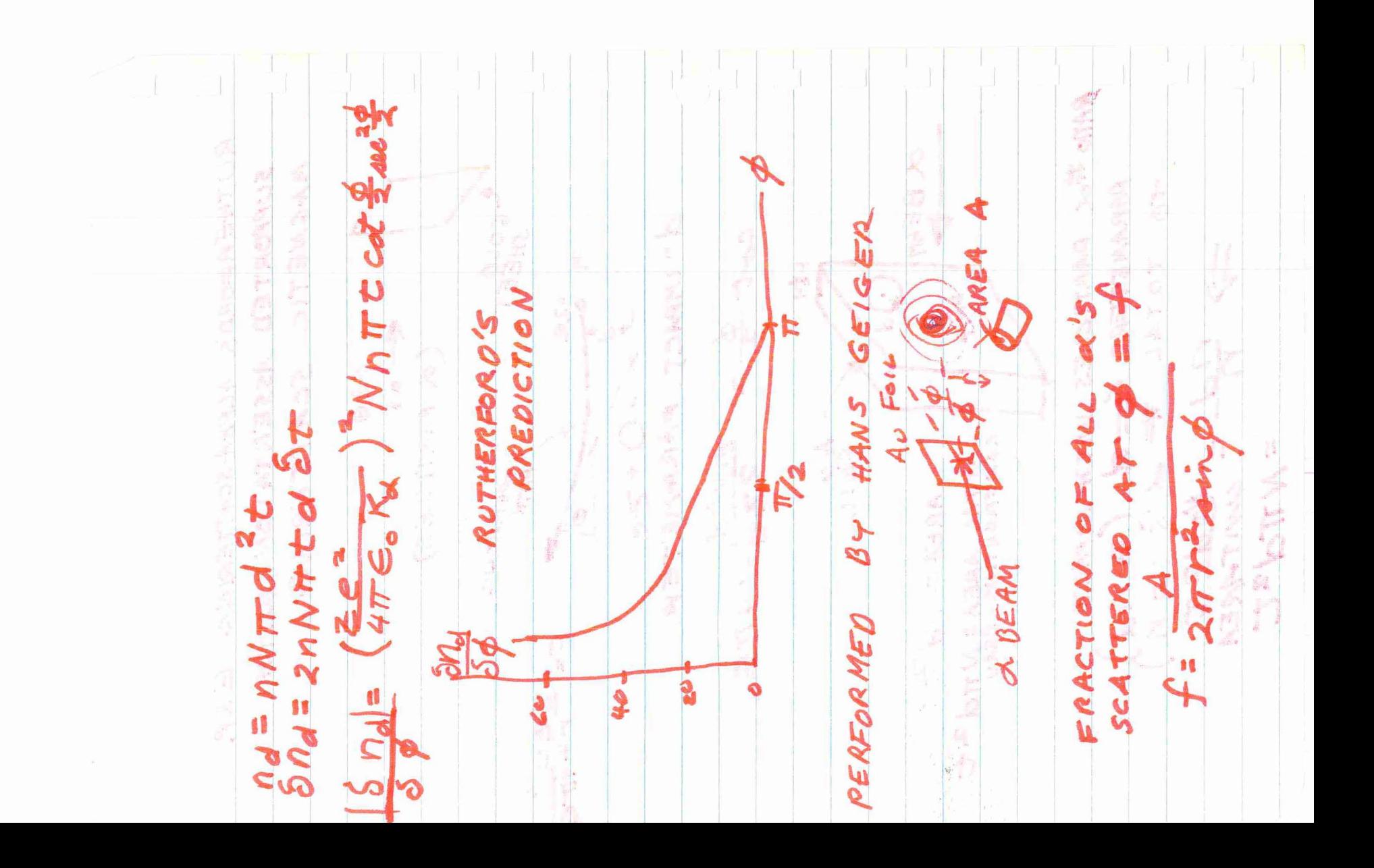

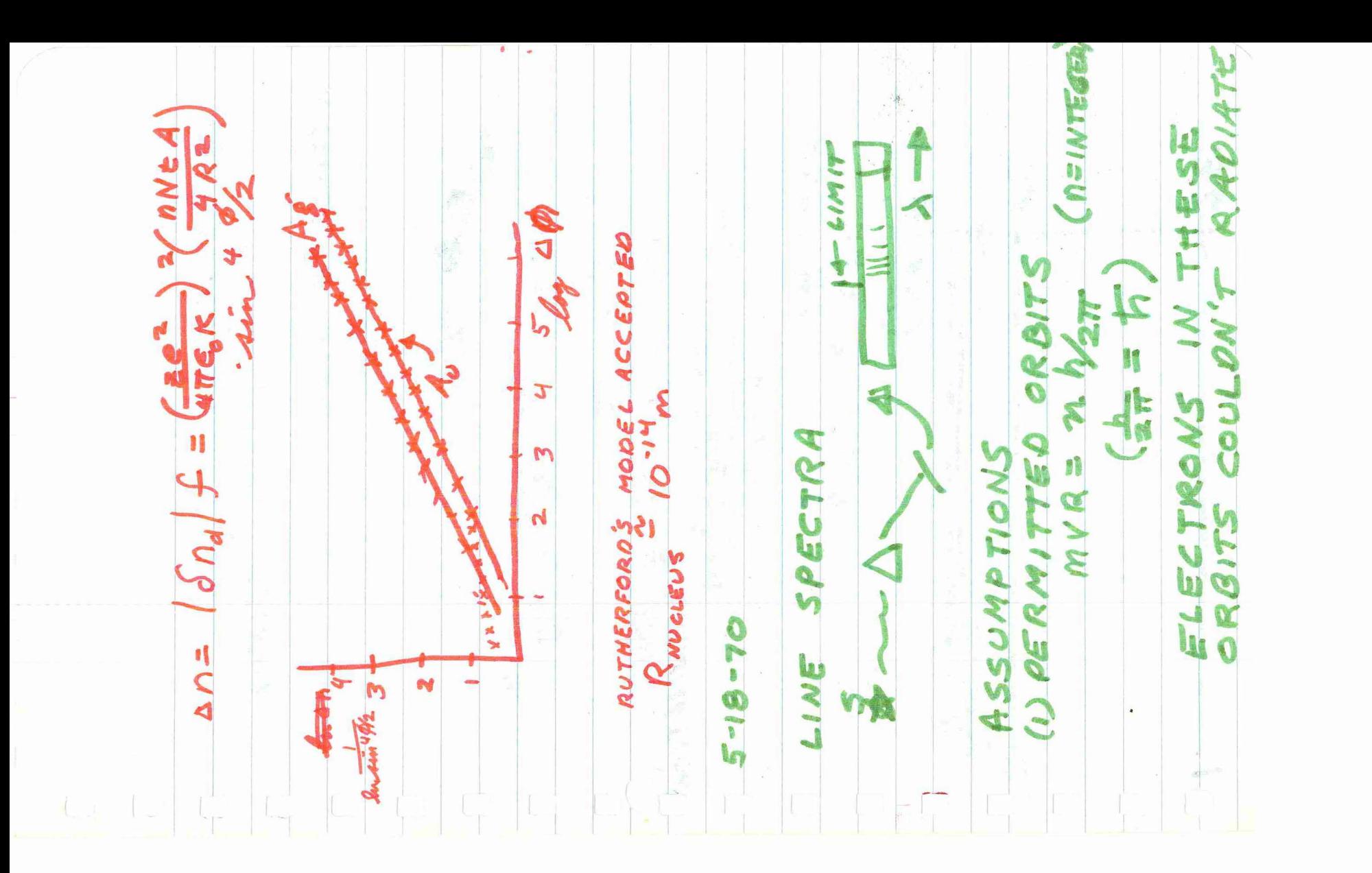

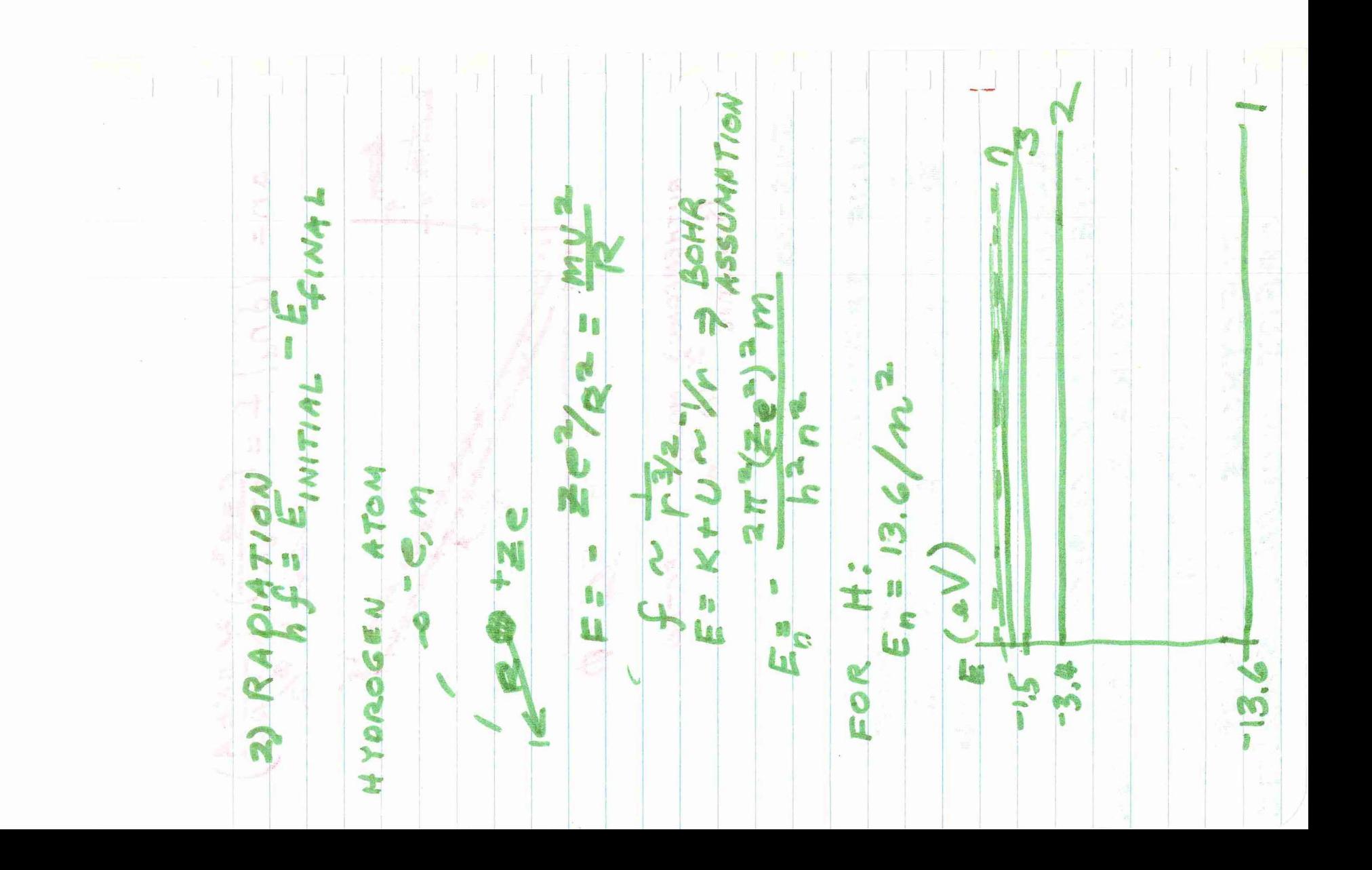

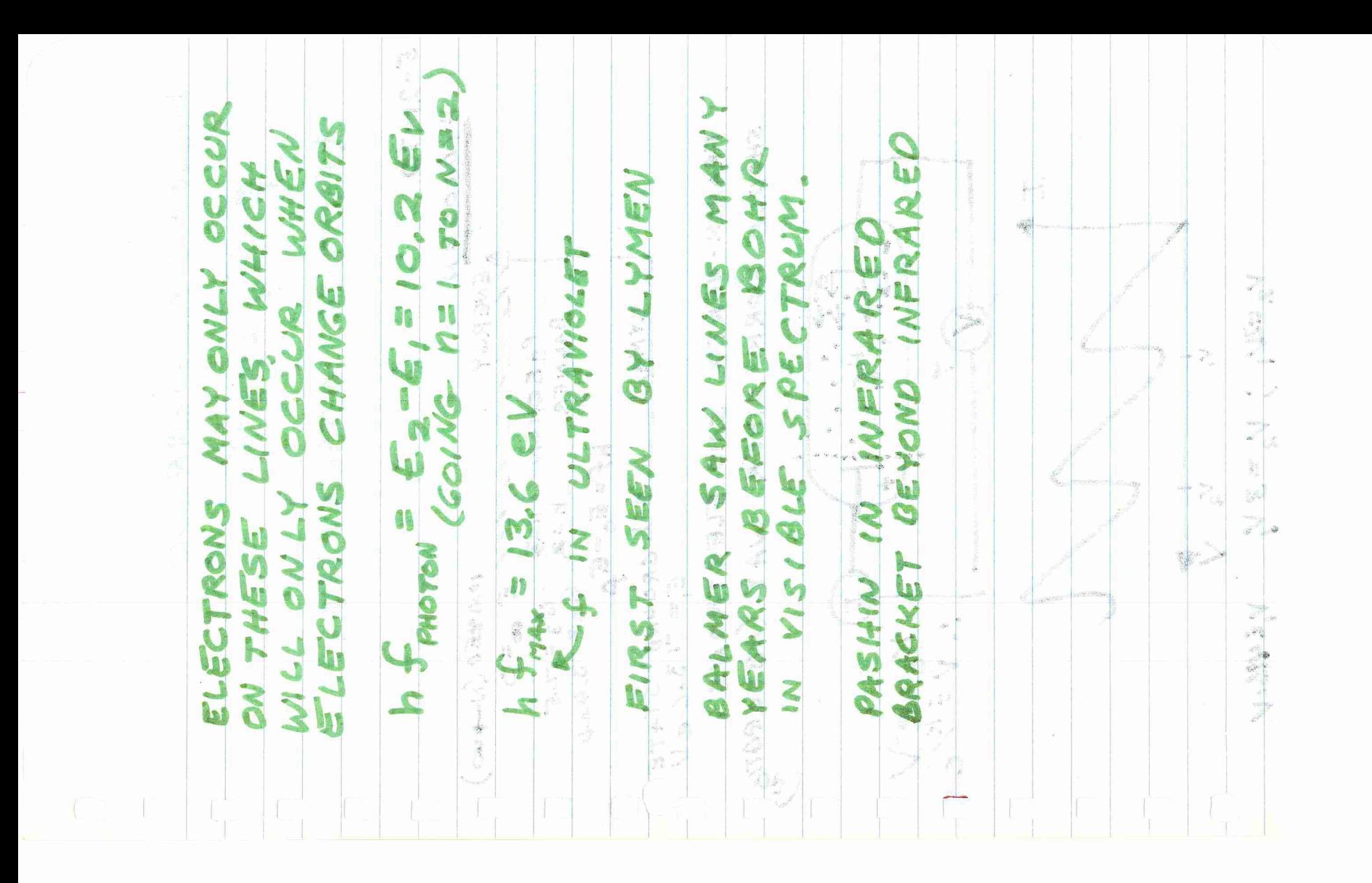

WAY (ABSOROTION) J  $\begin{array}{c}\nGRO~VVO \\
E = 13.6 eV\n\end{array}$ CAA-N) Q32INOI 2.421 VEHRLV ELECTRONS  $\begin{matrix} 0 \\ \frac{1}{2} \\ 0 \end{matrix}$ Aì  $\begin{matrix} 1 \\ 1 \\ 2 \end{matrix}$ 盘 ASSUMPTION  $\mathbb{L}$  $\mathfrak{l}_{\mathtt{a},\mathtt{b}}$  $\overline{\phantom{a}}$ 4  $M = E_0 - E_1$  $\mathbf{C}$ KIK Munic NEW  $M = 1$ SUMMERFEL  $\mathbf{S}^n$ OTHER SAID  $\leq$ AASCHEN BALNER  $V_a$  =2 $V_1$ ; MANIT **bas** FRANCK-HERTE  $\mathcal{L}$ ENERGY WORK 图  $\int_{\mathbf{M}}$ ANOTHER S.N. HYDROGEN 畫 CMOND WILSON  $\blacktriangleleft$  $5 - 21 - 70$ 

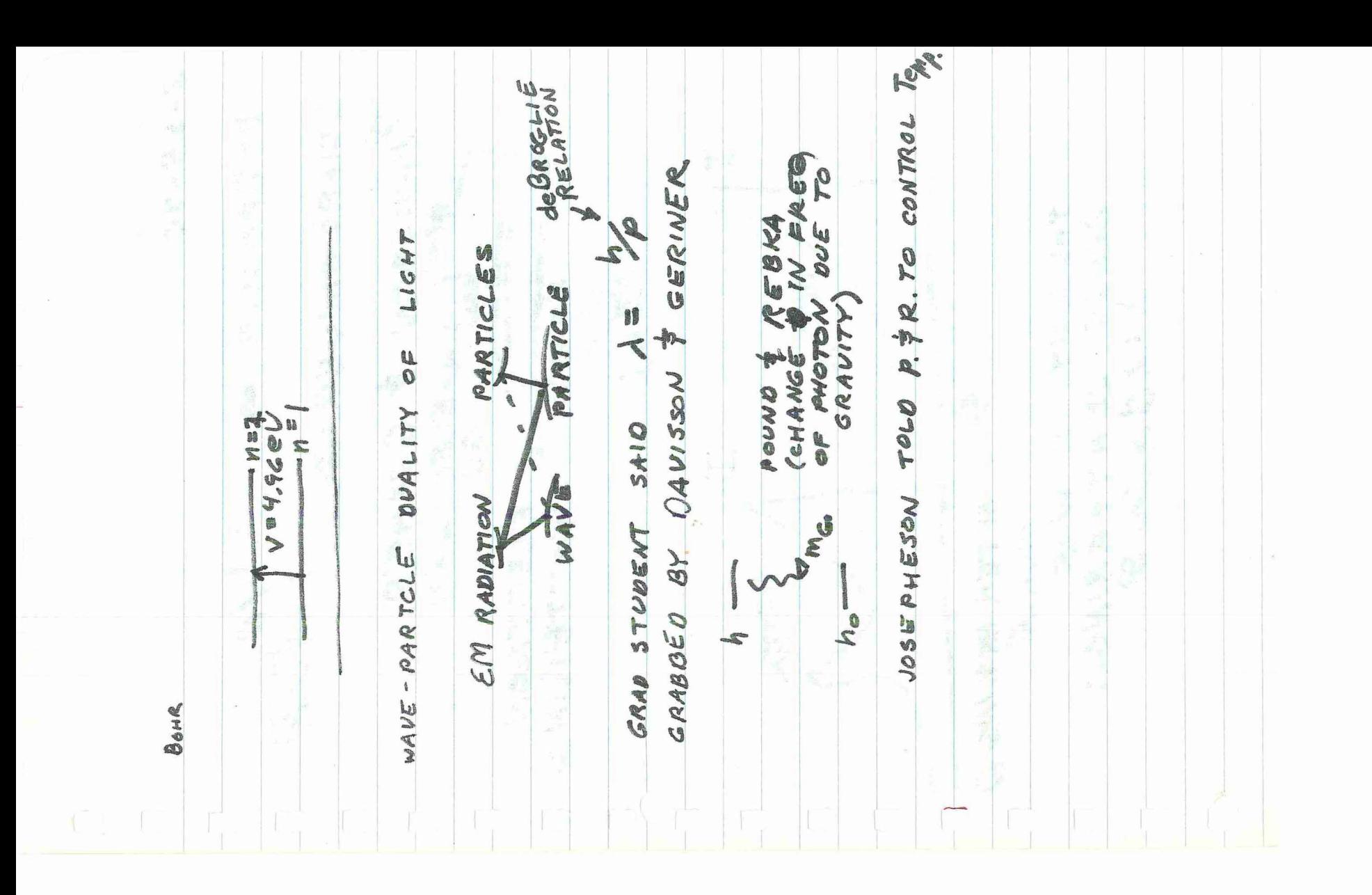

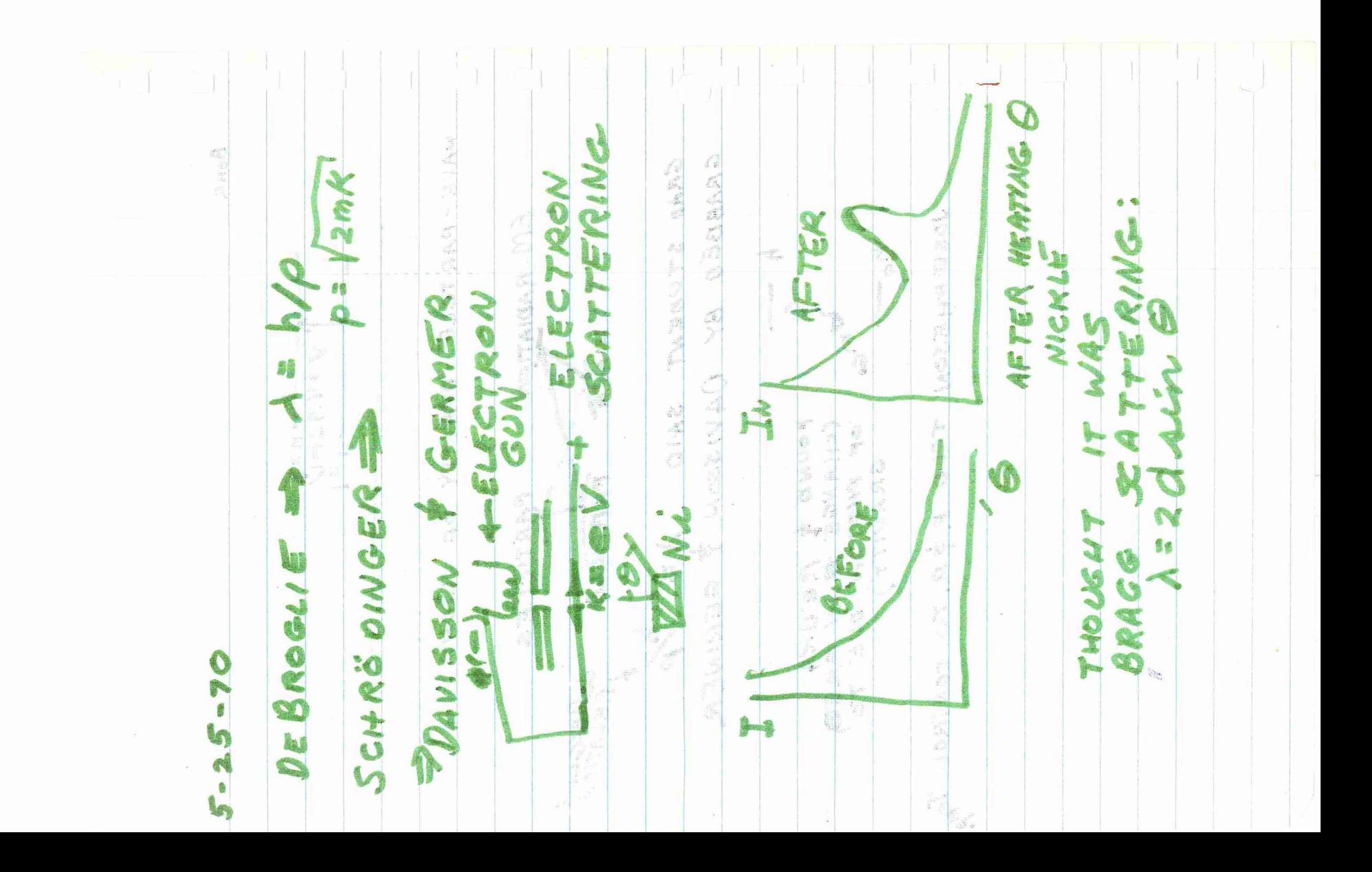

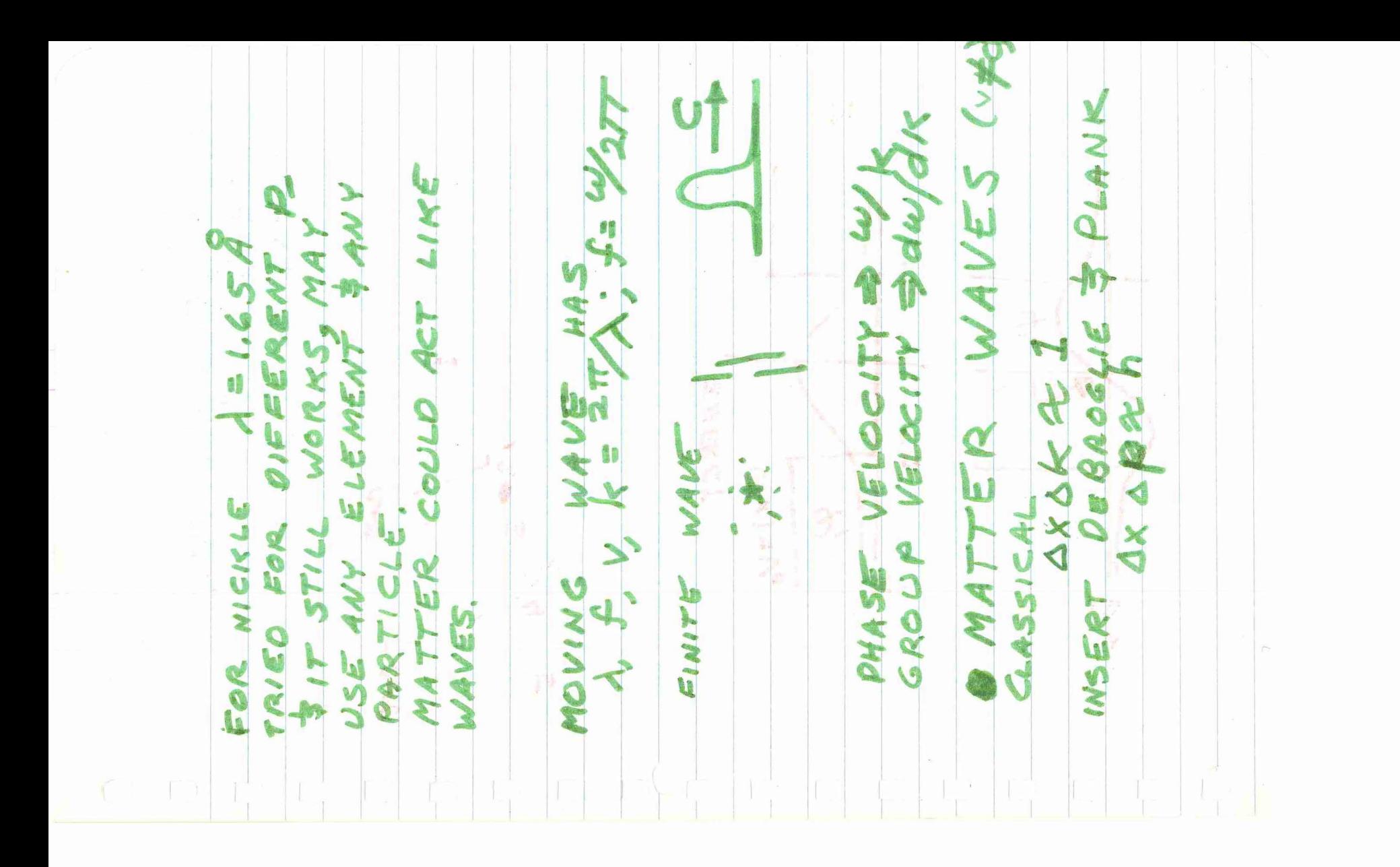

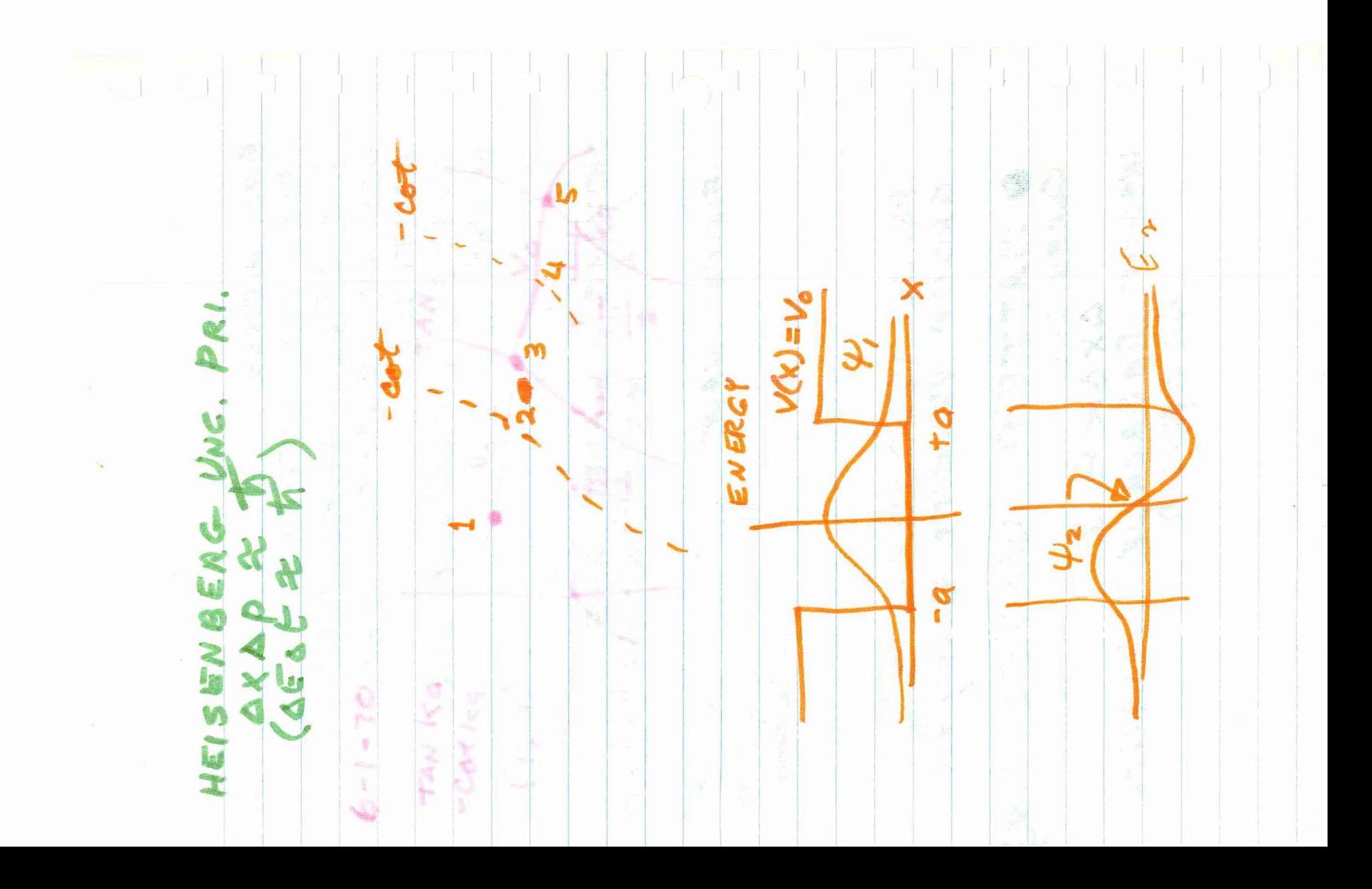

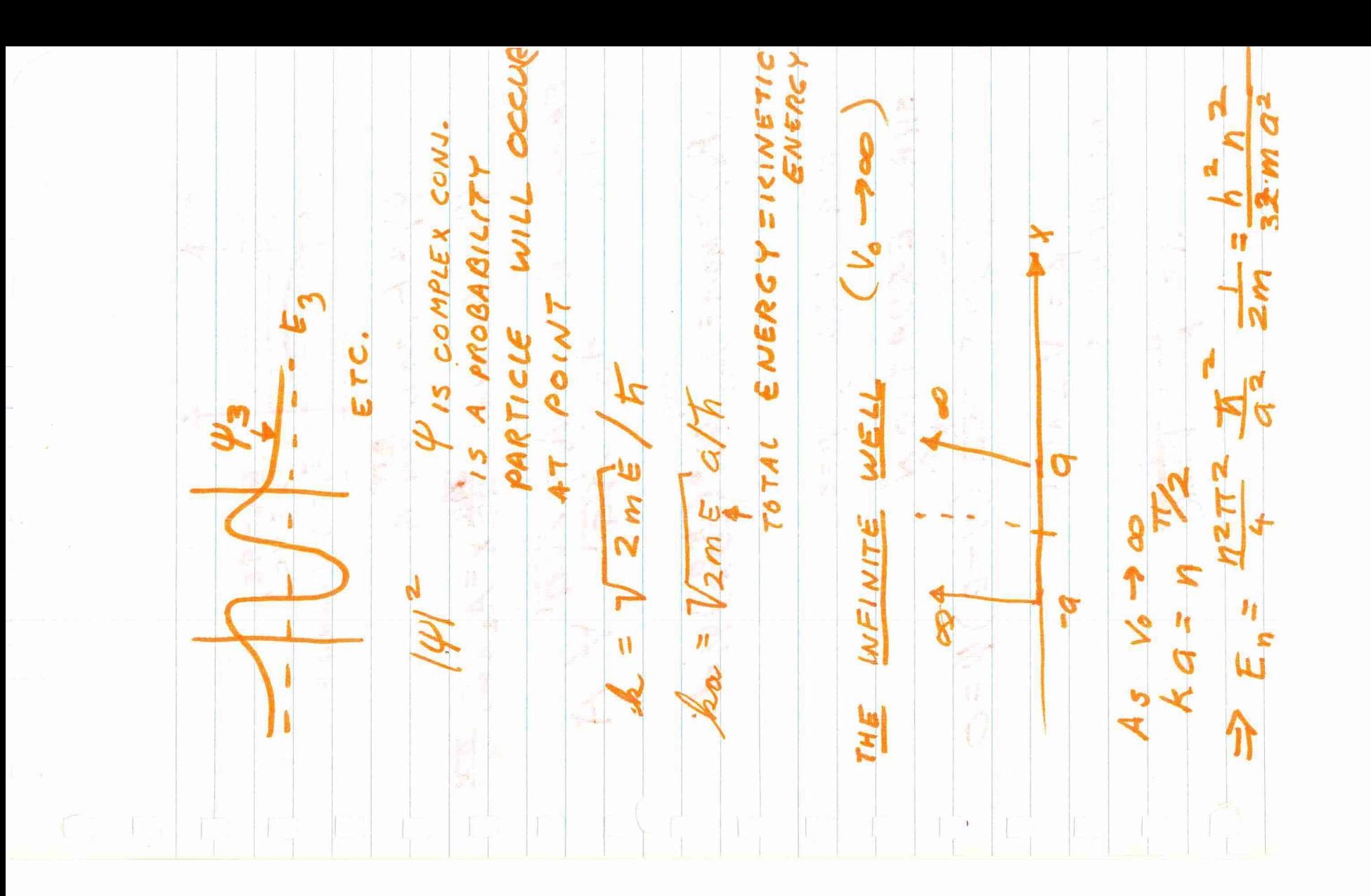

 $\frac{1}{\sqrt{2}}$ e ma i)  $0<sub>0</sub>$  $\mathbf{B}$  $24$ u۱  $2.2$  $202$  $\mathbf{a}$ 20%  $=M_0W$  = EQU  $\boldsymbol{D}$ c  $\frac{3}{2}$ BRO n  $\frac{1}{2}$  $\sim$  $32 - 2$ Ó  $U_{2}$ For 8 £ ど、  $0 \in$ SHR ы

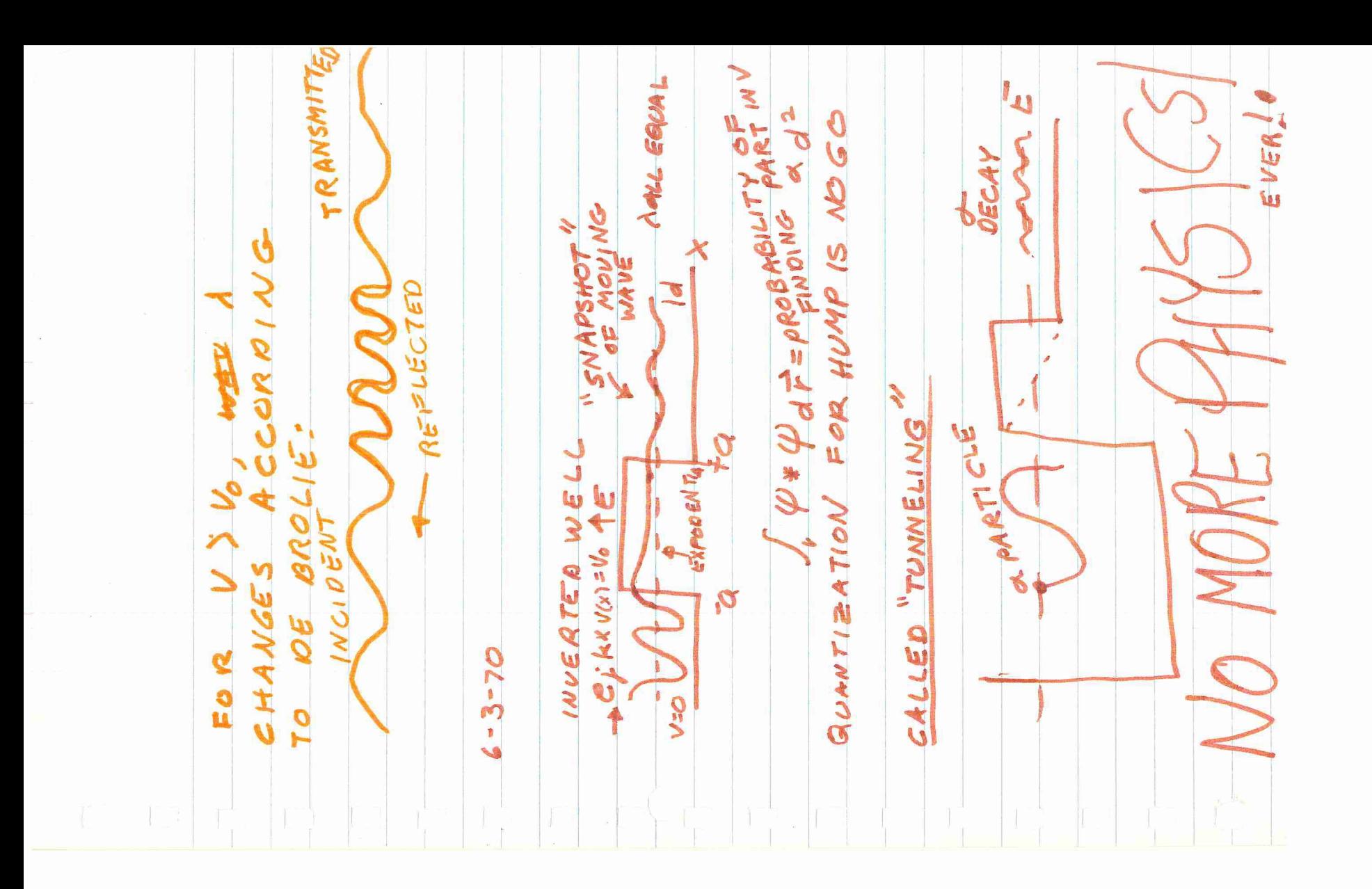

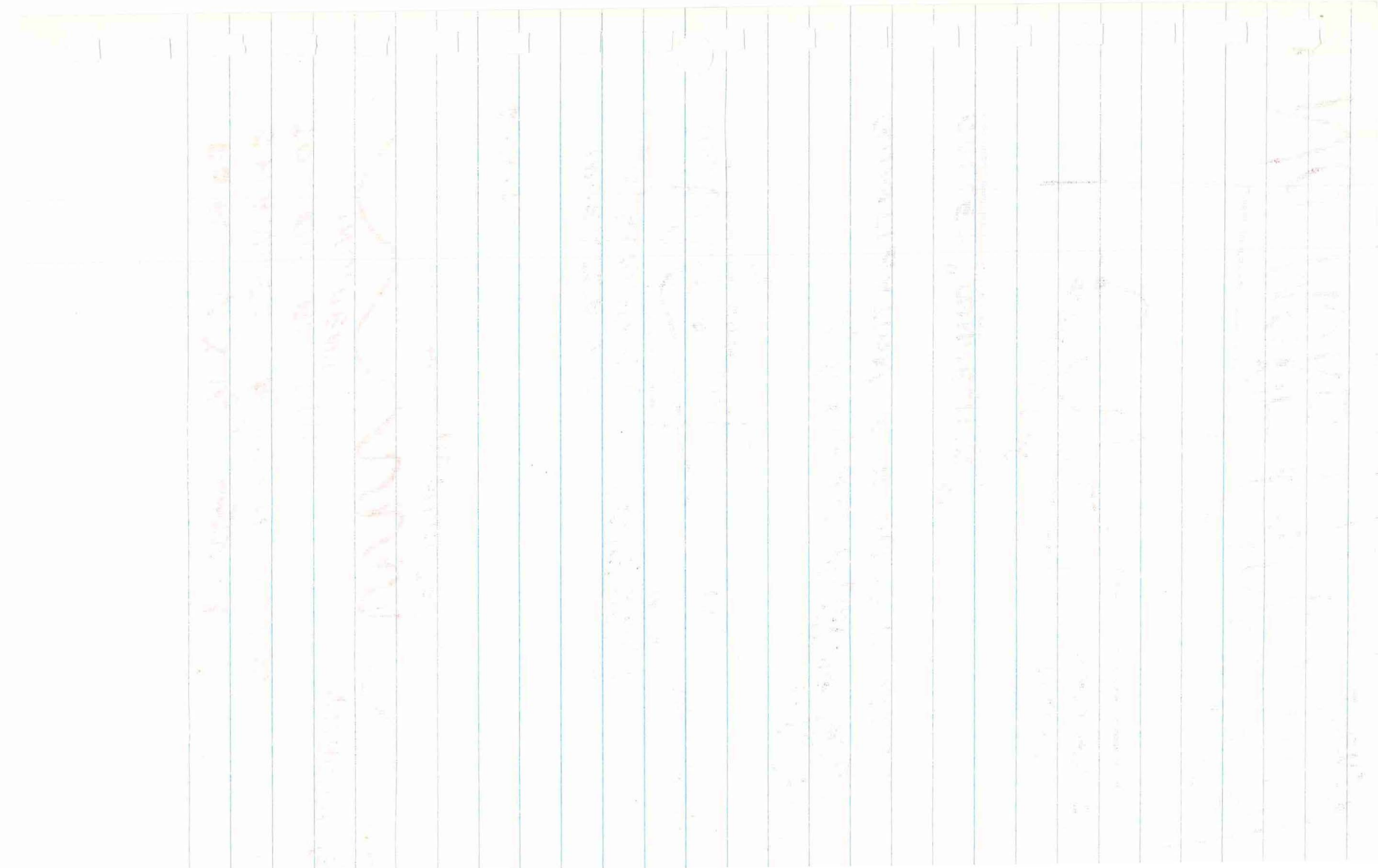

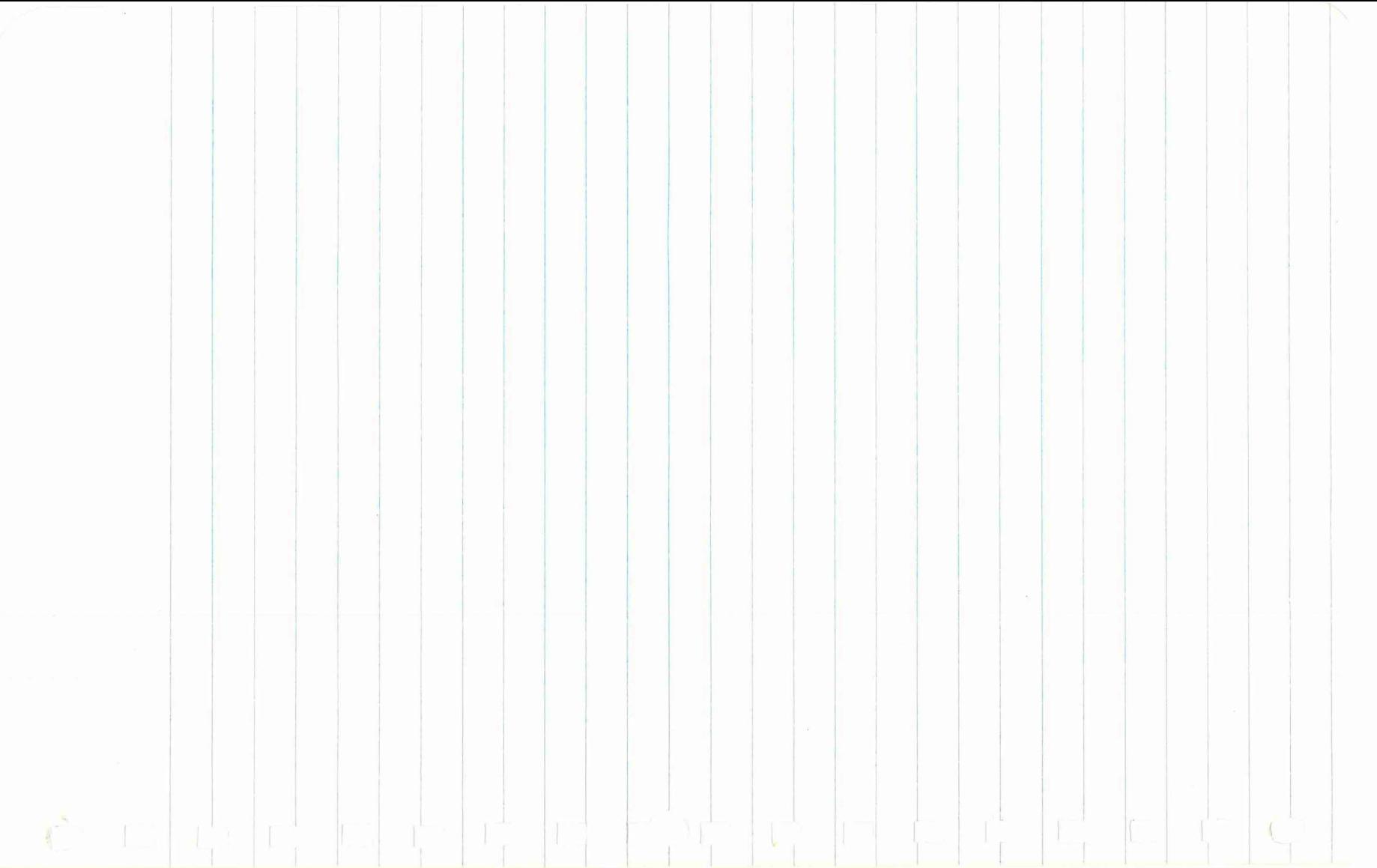

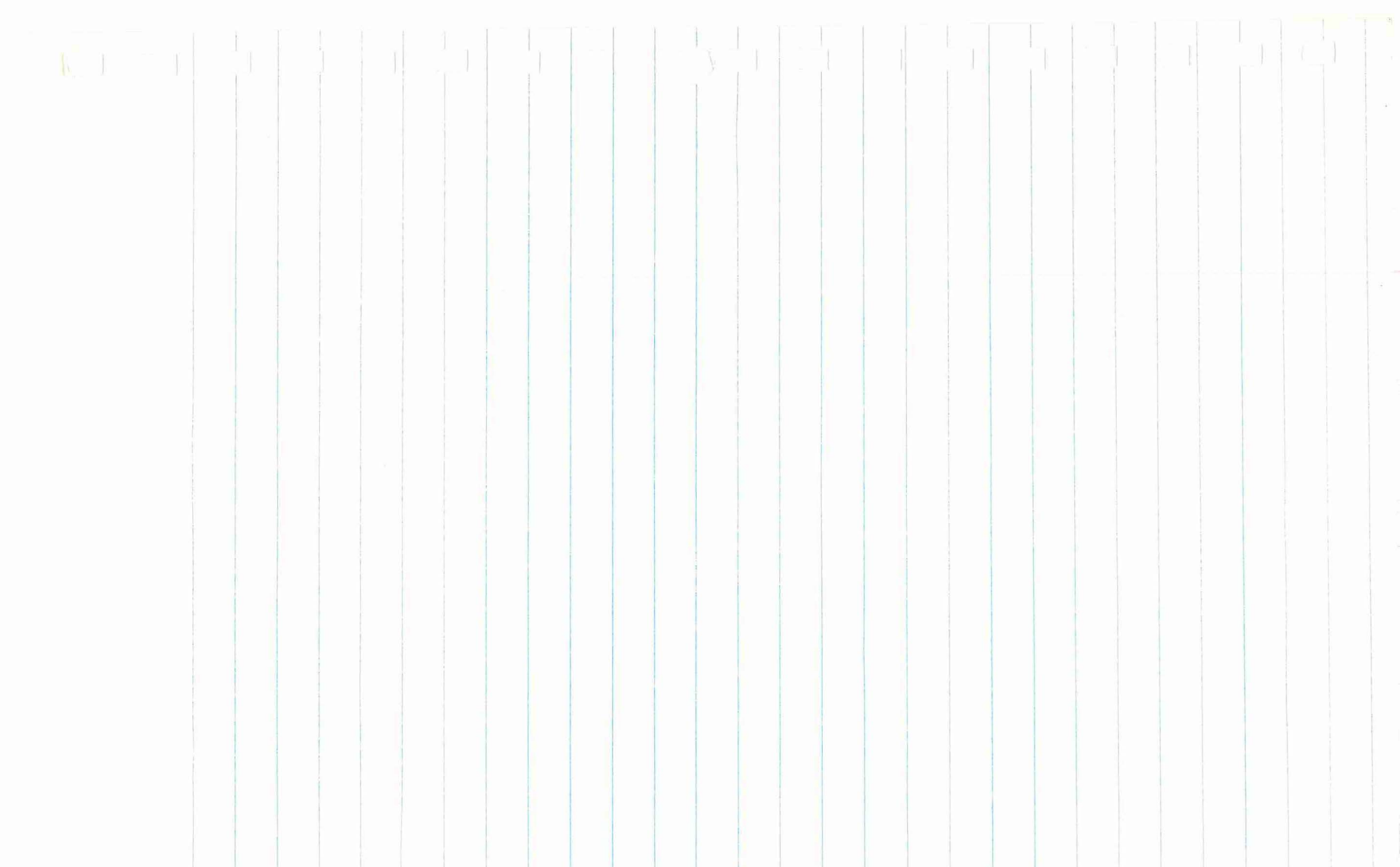

PHYSICS V - TEST 1

April 24, 1970

Name ROBERT J. MARKS

I. In the following complete the statement, choose the best response, or perform the indicated operation. (2 points each)

- 1. An inertial system is one in which  $IS$  MOVING
- CONSTANT V RELATIVE TO REFERANCE OF REFEREANCE DIFFERING IN 2. NU WHICH PHYSICAL, QUE.<br>2. According to Maxwell's eq */'/* ( electromagnetic wave in a vacuum propagates at speed c where c is
	- The ratio of ELECRIC & MAGNETIC FIELDS.
- 3. The value of c in mks units is  $3.10^{3}$
- $\mathcal{A}.$  What, where, or who is Algol?  $\mathcal{A}\;$  BINARY STAR
	- 5. As far as classical E & M is concerned, what was the purpose of the aether ? TO PROPOGATE LIGHT
	- 6. What was Fresnel's suggested explanation of Arago's null experimental result? THERE WAS "ETHER DRAG". THE EARTH DRAGGED THE ETHER

7. Fresnel's explanation led to the following expression for the velocity V of light in a moving medium:

 $V = c/n + (1 - 1/n^2) v$ 

where v is  $VELOCITY$  OF MOVING MEDIA

8. The classic experiment to detect the earth's motion through the aether was performed by  $MICHEI$   $50N$ 

2

NO SHIF)<br>(ON ROTATI 9. The result of that experiment was  $NEGATWE$ 

10. Who performed the aether experiment that Einstein

considered crucial?  $E$  $E$  $E$ *AU* 

I I .

1 .

Write down the equations of the Lorentz transformation which transform the coordinates of system S into those of system S' which is moving at a constant speed v down the+ x axis of S. Define any symbols introduced.

(15 points)

 $\mathcal{S}$  $2\sqrt{\frac{t}{v}}x^{\prime}$  $\mathbb Z$  $\gamma = \frac{1}{\sqrt{1-\sqrt{2}}\sqrt{c^2}}$  $t' = \gamma(t - \frac{\sqrt{2}}{C^2})$  $X'= \partial (x - vt)$ 

2. Derive an expression for u', the x-component of the velocity of an object measured in the S'system in terms of u and the coordinates in the system S.

(15 points)  $= U^{\times}$ 

- 3. State the two basic assumptions of Einstein's theory of special relativity. (10 points)
	- I) THE SPEED OF LIGHT, AS MEASURED \ (>
- *4.* Suppose you are moving with a speed of 0.75 c past a man who picks up an object and then sets it down. If you note that he held it for 9 seconds, how long does he say he held it? (15 points)

$$
V=.75c
$$
  
\n
$$
t=\frac{t^{\prime}}{\sqrt{1-\nu^{2}/c^{2}}}=\frac{t^{\prime}}{\sqrt{1-.562}}=\frac{t^{\prime}}{\sqrt{1.44}}=\frac{t^{\prime}}{1005}
$$
  
\n
$$
t=\frac{c}{100}
$$
  
\n
$$
t=\frac{c}{100}
$$

5. Does the non-relativistic formula  $\frac{1}{2}$  mv<sup>2</sup> over-estimate or under-estimate the kinetic energy of an object moving at speeds near c ? (Don't guessl)(lO points)

UNDERESTIMATED

THIS FORMULA IS DERIVED FROM THE CLASSICAL EXPRESSION F=ma, WHICH STATES IN EFFECT<br>A MASS MAY ACHEIVE ANY VELOCITY TO REACH VELOCITIE'S NEAR HAVE A MUCH LARGERK.E.  $TWAN$  mv  $^2$ 

 $\rho_{\rm{max}}=1.5-0.05$
6. *A* measuring rod is at rest in system S'. If S' moves down the  $+x$  axis of S at  $0.8c$  and an observer in S measures the rod to be 6 meters long, *hpw* long does an observer in S' measure the *fOd* to be ? (15 points)

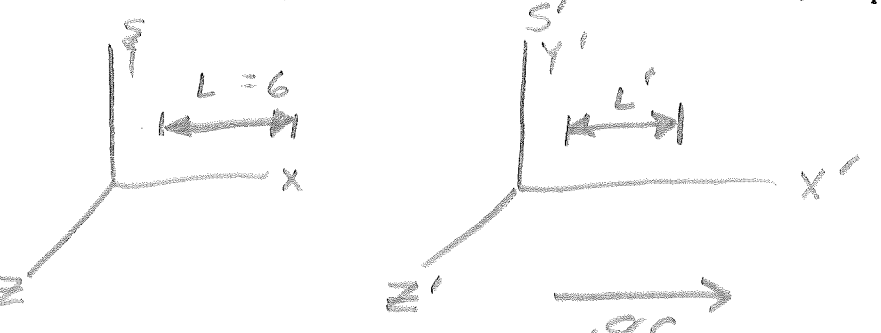

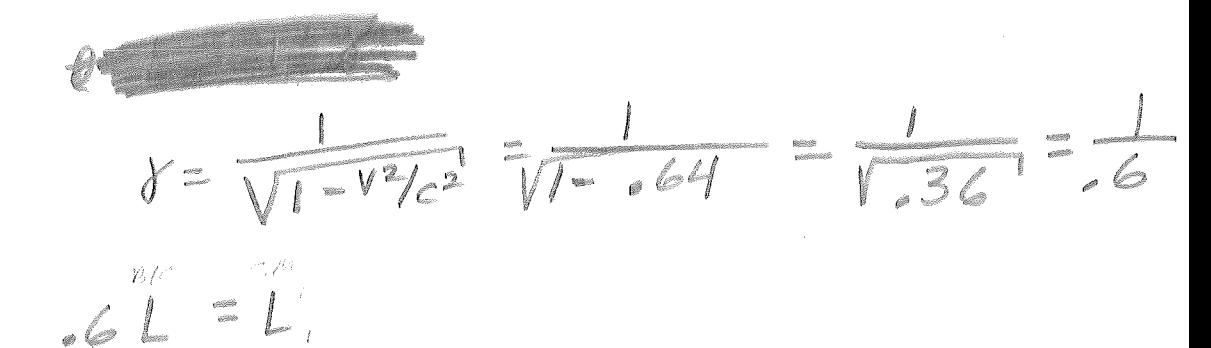

 $L = \frac{6}{6}$  = 10 m

4

 $\mathcal{L}(\mathbf{r})$  , and  $\mathcal{L}(\mathbf{r})$ 

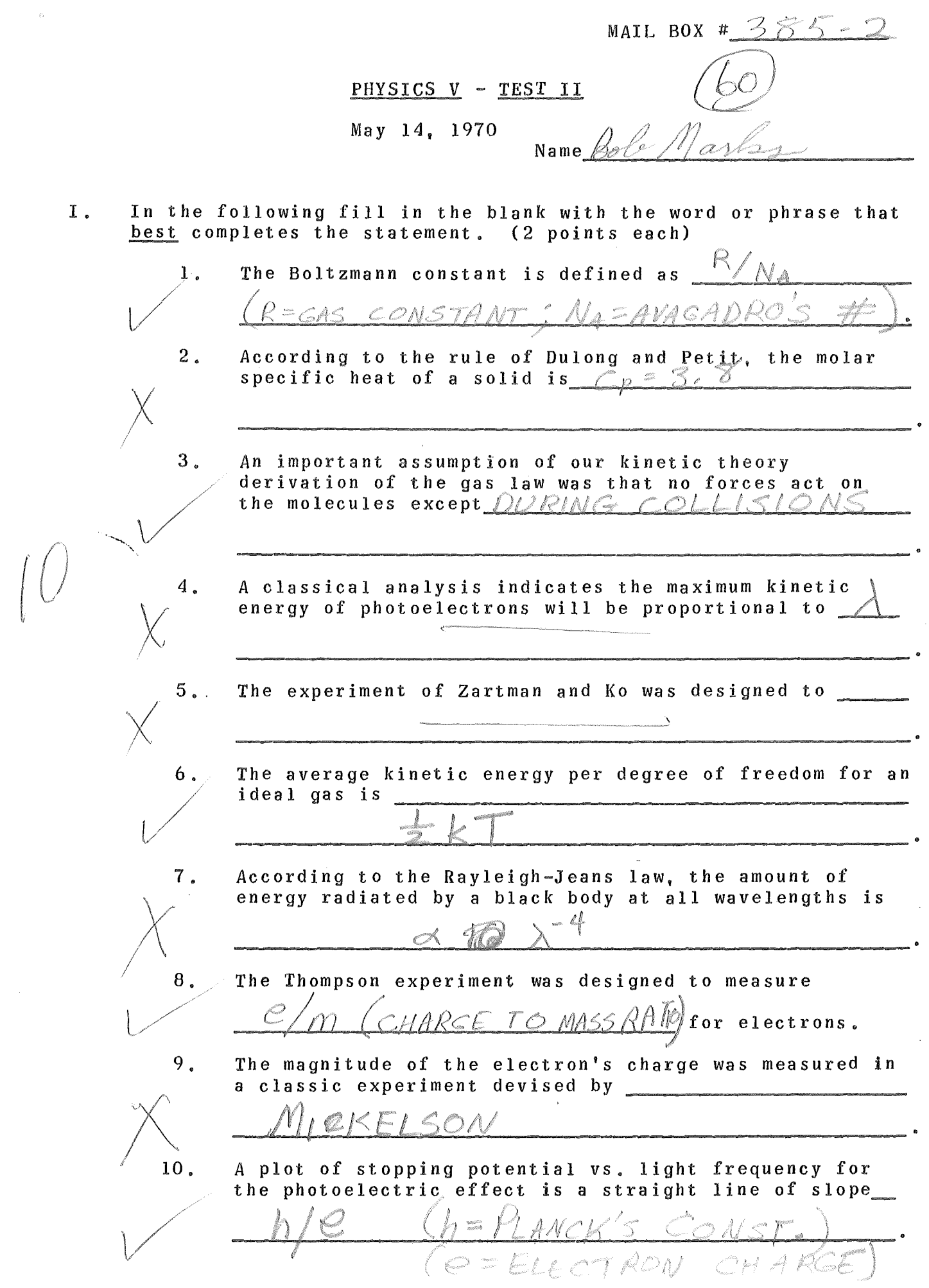

 $\label{eq:2.1} \frac{d\mathbf{r}}{dt} = \frac{1}{\sqrt{2\pi}}\sum_{i=1}^n \frac{d\mathbf{r}}{dt} \mathbf{r}_i \mathbf{r}_i$ 

 $II.$  (a) Write down the Maxwell distribution of kinetic energy for a gas with N molecules / unit volume. (5 points)

2.

 $\pi\overline{k}$ B,  $e$  $\overline{k}$ 

(b) Show by writing down an appropriate integral equation (complete with limits) how you might calculate the average kinetic energy of molecules that have a Maxwell

distribution. (5 points)<br> $K = \int_{0}^{\infty} K \phi(K) dK$ 

(c) Sketch on the axes below the Maxwell kinetic energy distribution $\phi$  (K) vs. K. (5 points)

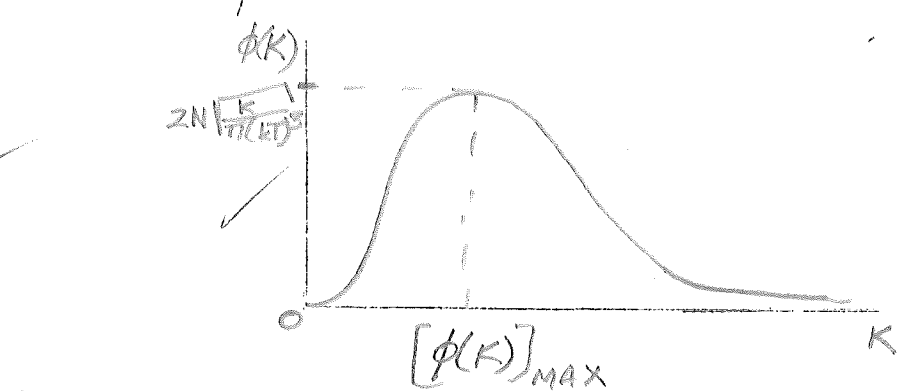

III. (a) If you studied the photoelectric effect in calcium, you would find for light of the indicated frequencies the following stopping potentials:

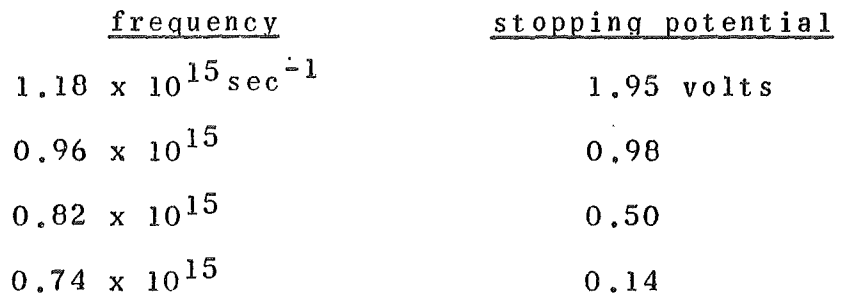

Plot these data carefully on the attached graph paper. Determine from your plot the

> (1) (2) ( 3)  $(4)$ minimum frequency  $\times$ maximum wavelength the work function in volts  $\times$ the slope in joule-sec.

*v* (20 points)

- 3 •
- (b) State two results of the photoelectric effect experiment that cannot be explained by classical

physics. (5 points)<br>USUPPORT OF THE EXISTANCE<br>2) LIGHT INTENSITY DOES<br>2) LIGHT INTENSITY DOES<br>STOPAGE VOLTAGE

(c) Using an energy diagram such as was used in class, outline briefly Einstein's derivation of the photoelectric equation. (10 points)

 $IV.$  (a) On the axes below, label and sketch carefully the theoretical curves predicted by the Rayleigh-Jeans and Planck equations for radiation emitted by a black body at temperature I as a function of wavelength. (10 points)

 $\mathcal O$ 

Wer RAYLEIGH-JEANS

- (b) On the plot in (a) sketch also the experimental curve measured for a black body at temperture  $T<sup>1</sup>$ which is less than T. (10 points) [ O
- (c) Planck showed that the difficulty with classical theory was concerned with the calculation of the average energy per degree of freedom of the oscillators. Write down (don't derive) the classical and quantum expressions for the average<br>energy. (10 points) energy. (10 points)

*(* 

 $\left($ 

 $\zeta$ 

 $\label{eq:2.1} \frac{1}{2} \left( \frac{1}{2} \left( \frac{1}{2} \right) \right)^{2} \left( \frac{1}{2} \right)^{2} \left( \frac{1}{2} \right)^{2}$ 

ANK SAID<br>  $E = \sum_{\text{where}} E_n = n h f$  (n is an INTEGER)<br>  $E = \frac{h c / \lambda}{(e^{h c / \lambda kT} - 1)}$ *!*  CLASSICAL SAIR  $\epsilon_0/\kappa r)d(E_n) = \frac{1}{2}\sqrt{\kappa T}$ 

4.

 $\frac{4.45 \text{ V-SEC}}{2.7 \times 10^{115}}$  $s_{Lo}$ pe  $\blacksquare$  $= 1.65 \times 10^{-15}$  V-SEC  $\frac{6.63\times10^{-34} \text{JSEC}}{4.14\times10^{-15} \text{V-SIC}}$ indian von  $1.6810^{19}$  $10$  $1.65 \times 10^{-15} V$ -SEC 1.6X10-17V  $=1.03\times10^{4}$  J-SEC  $\gamma^{\rm E}_{\rm e}$  $-9$  1.0  $\mu$ 1.2<br>
TIME<sup>-1</sup> (SEC<sup>-1</sup>X10<sup>-15</sup>)  $\cdot$  3 V - Tuskio + V  $-eV_{o} = h f - \phi$  (6=hf<sub>o</sub>)<br> $V_{o} = \frac{h}{c} f - \phi_{c}$ <br> $f_{o} = -7 \times 10^{-15}$  Hz=minimum f  $V_{0}=\frac{b}{C}f-h\frac{f_{0}}{C}$  $SLOPE = \gamma_{P}$ 

Ĭ

 $Box No. 385 -$ 

June 5, 1970

一片

 $\mathcal{R}^{(1)}_{\text{max}}$ 

## PHYSICS V - TEST III  $(100 \text{ points})$

Name  $B_0R$   $MARK \leq$ 

(5)

(You may find some of the following information useful:  $e = 1.6 \times 10^{-19}$  coulombs,  $h = 6.62 \times 10^{-34}$ , joule-seconds,  $c=3\times10^8$ m/sec.

electron mass =  $9.11 \times 10^{-31}$  kgm, one Angstrom =  $10^{-10}$ m)

I. (a) An electron is accelerated from rest through a potential difference of 250 volts, What is the deBroglie wavelength associated with this electron? (10)

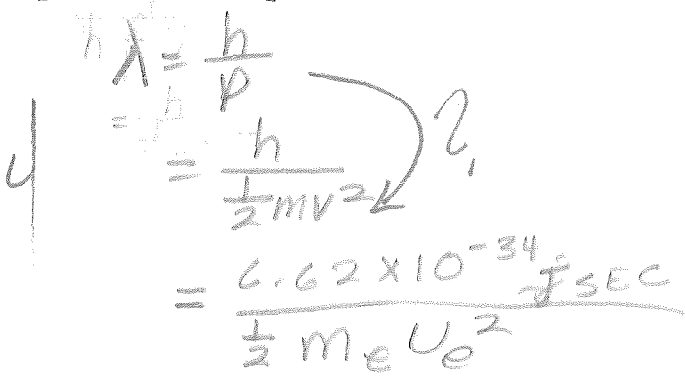

(b) Suppose the potential difference in part (a) were changed to 25,000 volts. The correct answer would then be (circle the right one)

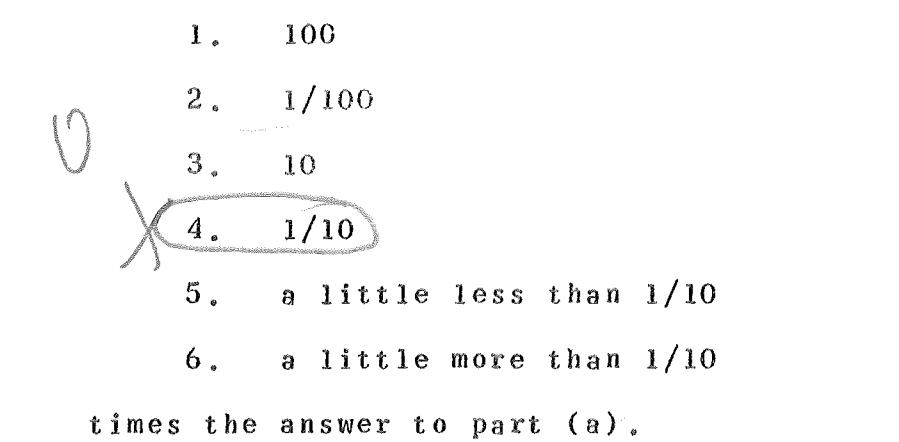

(c) Explain the reason for your choice in part (b). ( 10)  $H^2$   $\alpha$  $\alpha$ 10 Von US TOP => U WOULD INCREASE BY I , FACTOR OF 10

(d) The electrons in part (a) are to be used in a Davisson and Germer experiment. At what angle would you expect the first maximum of the diffraction pattern to occur if the crystal used has a spacing between planes of 1.985<br>Angstroms?  $\angle A \cup A \cup A$ Angstroms? Antika and the second control of the second control of the second control of the second control of the second control of the second control of the second control of the second control of the second control of th

 $\overline{2}$ .

I I .

(a) Diagram and label carefully a collision between a high energy photon and a free electron (Compton effect) and write down the equations for conservation of energy and momentum in the ( 15) collision.

> $\times$  $PHOTOM$ I  $\epsilon_{\gamma}$  $\lambda - \lambda_2 =$  $(1 - 0016)$

(b) Which of the quantities in the equation in part (a) would be measured in a Compton effect experiment? (5)

or the change in

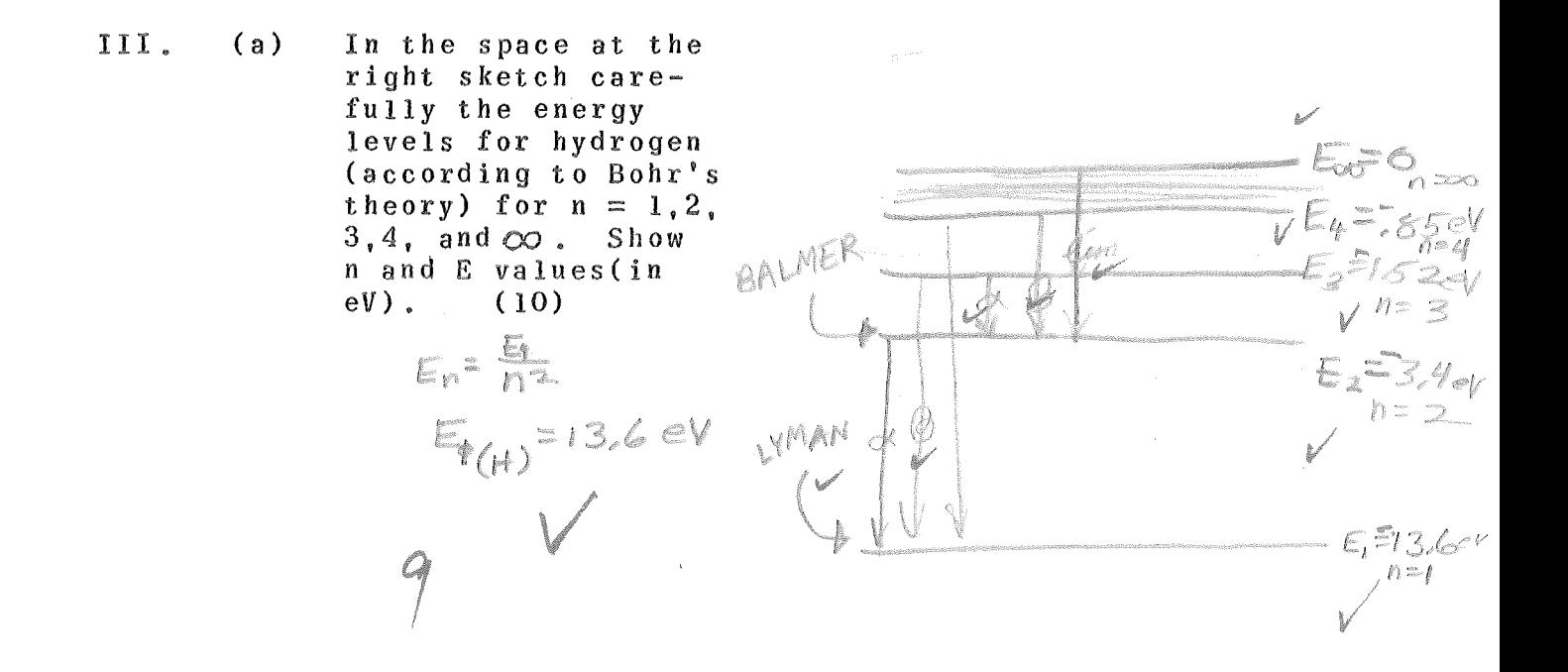

3.

- (b) On the diagram above shown by arrows the following on the diagram above shown by arrows the following<br>spectral lines: Lyman $\alpha$  , Lyman  $\beta$  , Balmer  $\alpha$  ,  $\begin{array}{l} \texttt{spectral lines: } \texttt{Lyman} \sim \color{red} \bullet \color{black}, \ \texttt{Balmer limit.} \end{array}$ (5)
- (c) From information in the diagram compute the wavelength of the Balmer $\alpha$ line. (5)

fi en

 $LDF = E_2 - E_1$  $= 5.40 - 1.52$  $h\chi = \frac{188}{f}$ 

IV. (a) Write down the five postulates of Schrodinger's wave mechanics,  $(20)$ <sup>~</sup>/ *t* 

(Debroalie's postulates) (CONT.)

- ANALOGOUS TO DERIVATION OF 4.
	- The Schrodinger equation is the wave mechanical  $(b)$ equivalent of what classical statement?  $(5)$

The differential equation  $24.7 - 1$ which described<br>propagation of the droman

I) SPECIAL RELATIVITY

IA) THE EINSTEIN POSTULATES

1) SPECIFICALLY:

 $\int_{\mathbb{R}^d} \mathcal{L}(\mathbf{r},\mathbf{r}) \, d\mathbf{r} \, d\mathbf{r} = \int_{\mathbb{R}^d} \mathcal{L}(\mathbf{r},\mathbf{r}) \, d\mathbf{r} \, d\mathbf{r} = \int_{\mathbb{R}^d} \mathcal{L}(\mathbf{r},\mathbf{r}) \, d\mathbf{r} = \int_{\mathbb{R}^d} \mathcal{L}(\mathbf{r},\mathbf{r}) \, d\mathbf{r} = \int_{\mathbb{R}^d} \mathcal{L}(\mathbf{r},\mathbf{r}) \, d\mathbf{r} = \int$ 

- B) ABSOLUTE, UNIFORM MOTION CAN'T BE DETECTED
	- WITHE SPEED OF LIGHT IS INDEPEN. OF THE SOURCE

2) SUPPORTED FROM MAXWELL'S EQUATIONS 3) SUPPORTED: NO PROOF OF THE

EXISTANCE OF ETHER B)MICHELON-MORELY EXP.

I I) FIZEAU'S EXP. - NOT EXACT ENOUGH 2) MICHELSON'S INFEROMETER

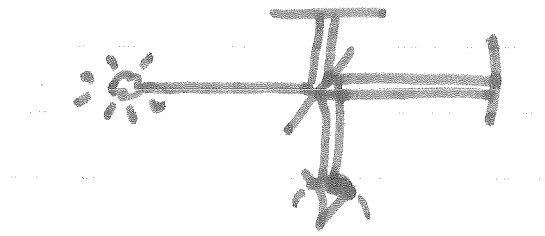

3) OBSERVE INTERFERENCE PATTERN, ROTATE 90, OBSERVE ANOTHER, THUS COMPUTING. LIGHT DRAG IN ETHER

b) NO SHIFT OBSERVED UPON ROTATION

3) ABERRATION OF LIGHT

3) TELESCOPE MUST BE TILTED

TO GET IMAGE OF STAR AT

ANGLE FROM STAR'S TRUE POSI. b) EARTH DOESN'T DRAG ETHER

C) KINEMATICAL CONSEQUENCES OF EINSTEIN'S POSTULATES

I) TIME DILATION At = at/VI=V4/C2 2) LENGTH CONTRACTION 3) LIFETIMES (MALF LIFE)

D) SIMULTANEITY & CLOCK SYNCHRONIZATION I) TWO EVENTS IN A REFERENCE FRAME ARE SIMULTANEOUS IF THE LIGHT SIGNALS FROM THE EVENT REACH AN OBSERVOR HALFWAY BETWEEN THE EVENTS AT THE SANE TIME.

- 2) EVENTS THAT ARE SIMULTANEOUS IN ONE FRAME ARE NOT IN ANOTHER
- 3) TWO CLOCKS SEPARATED BY L. 3 SYNCHRONIZED IN REST FRAME ARE UNSYNCHRONIZED IN A REFERENCE FRAME MOUING WITH SPEED V. THE CHASING CLOCK IS AHEAD

 $BY - VL_0/C^2$ 

4) PERPENDICULAR WAVES ARE THE SAME MEASURED IN ANY SYSTEM E) THE LORENTE TRANSFORMATION い x = & (x'+V t') ;  $x' = f'(x - vt)$ 

2)  $t = 8$  ( $t' + \sqrt{2}/(2)$ )  $t' = 8$  ( $t - \frac{1}{2}(2)$ )

SOCIETY SYNCHRONI EATION AD TA TEATRO AND SAINT AND  $\frac{1}{2}$  , as a set  $\mathbb{Z}$  , and  $\mathbb{Z}$  , and  $\mathbb{Z}$  , and  $\mathbb{Z}$  , and  $\mathbb{Z}$  , and  $\mathbb{Z}$ E) THE VELOCITY TRAKSFORMATION b) Up to Mill State (and 107) AU, E. V., / X (1 + VU, /2 P) London State (1994) CO THE DOPPLER EPPECT. : a) FREQUENCY Maria 1995 fey f b) MOTION MARING ANGLE (S. BETW.  $\mathcal{L}_{\mathcal{A}}=\mathcal{L}_{\mathcal{A}}\otimes\mathcal{L}_{\mathcal{A}}\otimes\mathcal{L}_{\mathcal{A}}$  $f = \frac{1}{2}$  ,  $\frac{1}{2}$  ,  $\frac{1}{2}$  ,  $\frac{1}{2}$  ,  $\frac{1}{2}$ 

**MAELATINGTIC NEMBATIVE** INDIA ELA TI DI STICA SA ME REST D K.E. - T = YWCA-WCA De la finite de la familie de la familie de la familie de la familie de la familie de la familie de la familie 

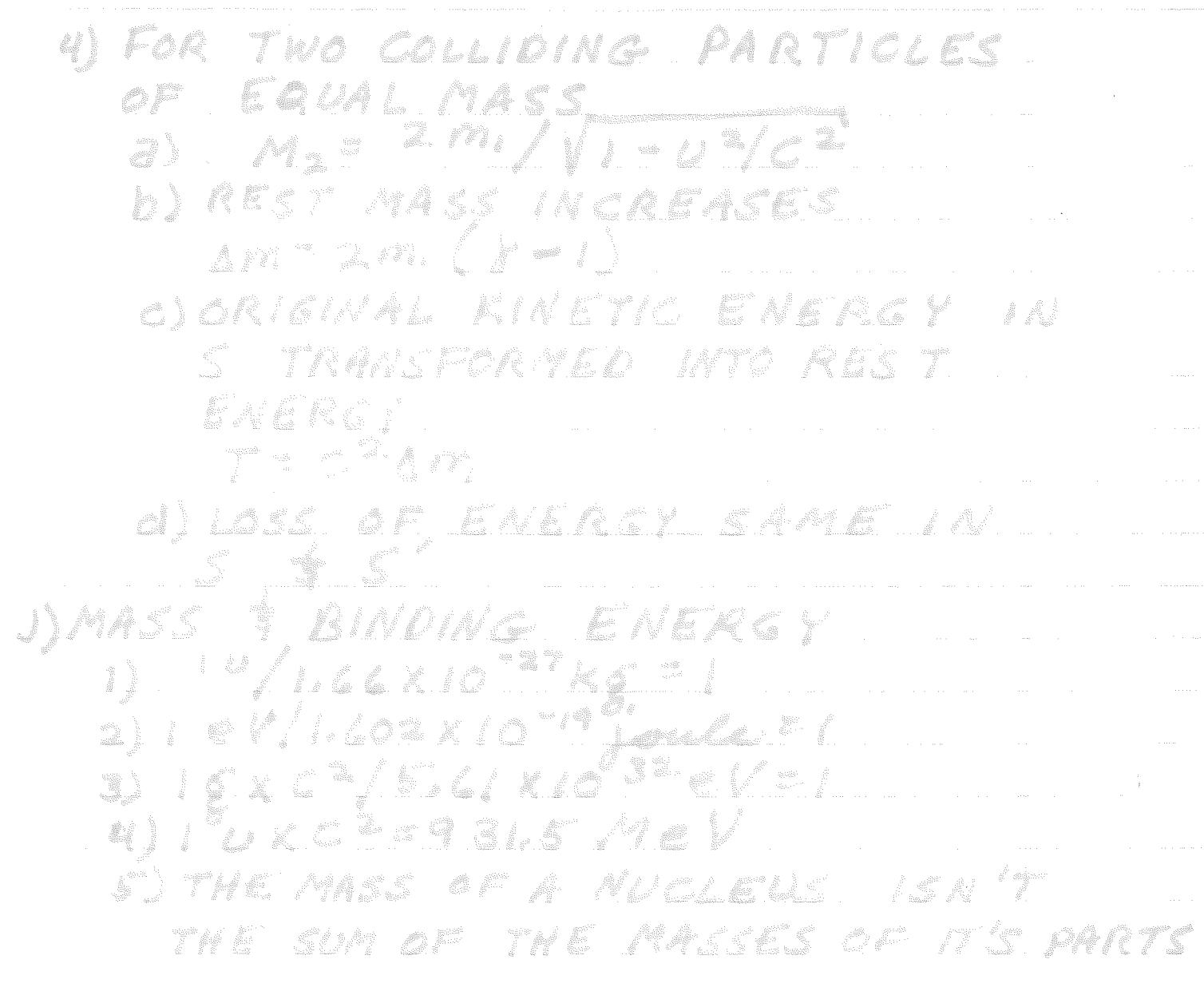

 $\mathcal{L}^{\text{max}}_{\text{max}}$  and  $\mathcal{L}^{\text{max}}_{\text{max}}$ 

 $\label{eq:2.1} \begin{split} \mathcal{L}_{\text{max}}(\mathcal{L}_{\text{max}}(\mathcal{L}_{\text$ 

II) THE KINETIC THEORY OF MATTER . A) DISTRIBUTION FUNCTION U E f = 1 DNORMALIZATION FUNCTION AVERAGE!  $5: 7: 5: 0: 2: 2: 6:$ S) AVERAGE SQUARE: 4) STANDARD DEVIATION b) LC 70 LIE BETWEEN 5 = 0 B) PRESSURE OF A GAS **NASSUMPTIONS** 8) LARGE # (N) MOLEC; MAKING ELASTIC COLLISIONS **LE BEARATED BY LARGE** DISTANCES COMP WITH DIA; EXERT NO FORCE ON EACH OTHER C)NO PREFERED POSITION OR 2)  $P_x = 2nm \int_{0}^{\infty} v_x^2 f(v_x) dv_x = nm v_x^2$ 2>n = N/ VolumE

 $\frac{1}{3}$   $\frac{1}{2}$   $\frac{1}{2}$  SOULENER = 3 U=NRT 8) Ex = AVERAGE KINETIC ENERGY  $-\frac{1}{2}$ ) R= 1.99 CAL/%x-MOLE 8.31 J/ K-MOLE

 $S) \quad E_{\mathbf{k}} = \frac{2}{3} \quad \frac{K}{N_A} \quad T = \frac{3}{3} \quad \frac{1}{N_A} \quad T$ KEBOLTZMAN'S CONSTANT = RINA<br>= 1.38X10<sup>-23</sup> J/0K=8.63 X 10<sup>2</sup>EV/0K<br>6) VRMS = (3RT/M)=<br>= 1.2 = MASS OF A MOLE  $7)$  C<sub>V</sub> =  $\frac{3}{2}$ , R = 2.98 c A L / MOLE =  $3\frac{1}{2}$ C) THE MAXWELL-BOLT & MANN DISTRIBUTION D f (4) = V 2THT @ mv = 12KT 2)  $F(v_x, v_y, v_a) = (\frac{m}{2\pi kT})^2 e^{-x^2/2}$ \_\_m(vi}+vv}+vj})/clkT O) OTHER DERIVATIONS (WERE DONE) E) EQUAPARTITION THEOROM AND HEAT CAPACITIES OF GASES ? SOUDS I) THE AVERAGE ENERGY OF \$KT IS ASSOCIATED WITH EACH CO-ORDINATE OR MOMENTUM COMPONENT APPEARING IN THE ENERGY AS A SQUARED TERM  $E = #(£kT)$ 2) OULONG PETIT: MOLAR HT CAPACITIES OF MOST SOLIDS IS ABOUT  $Z/G$  CAL/<sup>0</sup>K-mole R3R b) TREAK MOSESCO. A TOMS AS ATTATCHED BY SPRINGS (KESPRING CONSTANT)<br>E= 2m (R+P, + P, + P2)+ ± (K, x<sup>2</sup>+ K2x<sup>2</sup>+ K<sub>3</sub>x3) C) AT HIGH TEMP, ALL SOLIDS OBEY LAW

ED TRANSPORT OP HEALD MENA SO ACHEAN FREE PATH ala 140 et

 $\label{eq:1} \int_{\Omega} \int_{\Omega} \left( \int_{\Omega} \left| \int_{\Omega} \left| \int_{\Omega} \left| \int_{\Omega} \left| \int_{\Omega} \left| \int_{\Omega} \left| \int_{\Omega} \left| \int_{\Omega} \left| \int_{\Omega} \left| \int_{\Omega} \left| \int_{\Omega} \left| \int_{\Omega} \left| \int_{\Omega} \left| \int_{\Omega} \left| \int_{\Omega} \left| \int_{\Omega} \left| \int_{\Omega} \left| \int_{\Omega} \left| \int_{\Omega} \left| \int_{\Omega} \left| \int_{\Omega} \left| \int_{\Omega} \left|$ 

 $\label{eq:2.1} \int_{\mathbb{R}^d} \left| \int_{\mathbb{R}^d} \left| \int_{\mathbb{R}^d} \left| \int_{\mathbb{R}^d} \left| \int_{\mathbb{R}^d} \left| \int_{\mathbb{R}^d} \left| \int_{\mathbb{R}^d} \left| \int_{\mathbb{R}^d} \left| \int_{\mathbb{R}^d} \left| \int_{\mathbb{R}^d} \left| \int_{\mathbb{R}^d} \left| \int_{\mathbb{R}^d} \left| \int_{\mathbb{R}^d} \left| \int_{\mathbb{R}^d} \left| \$ 

 $\frac{1}{2} \frac{1}{2} \ln \left( \frac{1}{2} \ln \left( \frac{1}{2} \ln$ 

a) producent on cosabous (Y A) BADWAN ABILON 1 1 ME

RANDOR: WALK I ROBLEM

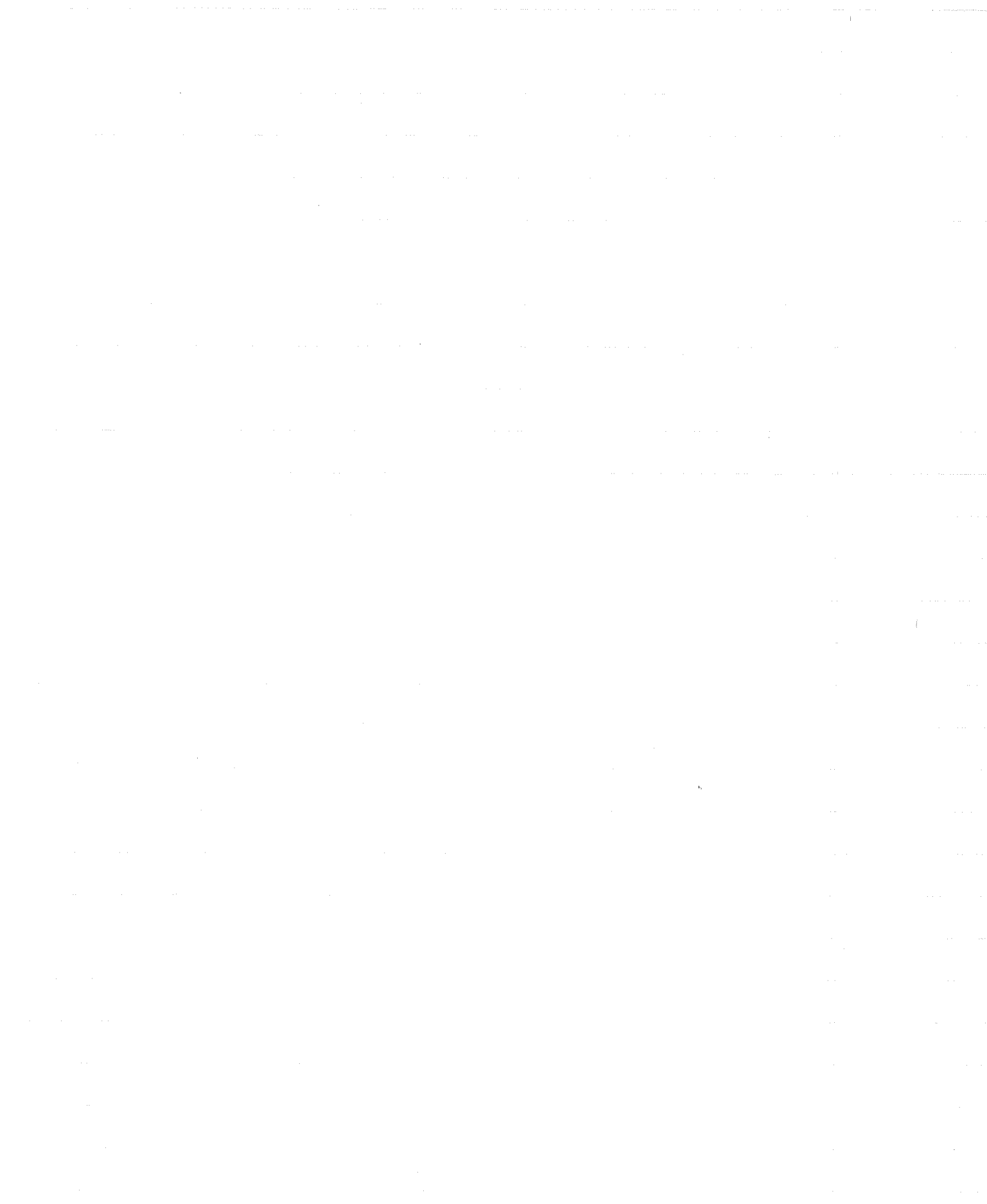

III) THE QUANTIZATION OF ELECTRICITY, LIGHT, PENERG, A) MEASUREMENT OF ELECTRIC CHARGE

I I) FARADAY = NAG

 $\Rightarrow$  TOWNSEND - ESTIMATED  $\Rightarrow$   $\Rightarrow$  1 x 10" could 3) THOMPSON = 7 WILSON

4) MILLIKAN 7 HIS OIL DROP

CONSTRUCTS OCCUR IN MULTIPLES OF L B) LITTLE OIL DROPS IN A CAPACITOR B) MEASUREMENT OF SIM

1) EEEMAN-ROTATITING CHARGE

YIELDING ELECTRO-MAGNETIC WAVES - 2) J.J. THOMPSON

3) WHEN B IS PLACED L TO PATH, MARTICLES MOVE IN CIRGLE!

 $Q$   $R = \frac{MV}{q}$   $B$  $0.227828124$ 

b) J.J. THOMPSON EXPERIMENT

OLD B & E FIELDS

3) GLACKBODY GADIATION

 $h = 6.424 \times 10^{-3}$ 

S) CLASSICAL (RAYLEIGH-JEANS LAW)  $f(\lambda)$ d  $\lambda = g \pi \lambda^{-1}$ d  $\lambda$ 

b) MAX PLANCK  $\cdot$  n  $/$  k  $T$ OASSUMED, E SER CEA = n.h.f.) or in p integer  $\mathcal{L}(\mathcal{A})=\mathcal{L}(\mathcal{A})=\mathcal{B}\pi\overline{\mathcal{A}}\subset\mathcal{A}$  of  $\mathcal{L}(\mathcal{A})\subset\mathcal{L}(\mathcal{A})\times\mathcal{I}$ O h (= PLANK S CONSTANT)

ULEC = 4.136 X10" EVSA

C) THE PHOTOELECTRIC EFFECT 2) LENARD  $\omega$  ev<sub>o</sub> =  $\pm$  mv  $^{-}$  = hf  $\rightarrow$ (Ø= ENERGY NESCESARY TO REMOVE @ & FROM SURFACE) BABETHAESHOLD FR A b) h C = 1. 24 x 10 4 e V - A " D.) X AAYS THE COMPTON EFECT  $\rightarrow$ (SCATTERING OF X RAYS BY FREE ELECTRONS  $\Delta \rho_{\bullet}$  =  $\sigma$  VE =  $\sigma$ **AHATON**  $P_i = h/\lambda$  $\rho_a = \frac{1}{2} \gamma_{A_{\alpha}}$ 1)  $A_2 - A_1 = \frac{hc}{c_0} (1 - 2 \sigma a_0) = \frac{hc}{mc} (1 - 2 \sigma a_0)$ 2) "I'me = compton / G.ozus A FOR é

IE) THE NUCLEAR ATOM

A) EMPIRICAL SPECTRA FORMULAS (DATA COLLECTED ON EMISSION OF LICHT BY ATOMS IN A GAS WHEN EXCITED ELECTRICALLY OR IN A FLAME) I) JOHANN BALMER-LINES COULD BE REPRESENTED BY (FOR H)  $\lambda = b \frac{m}{m^2 - 4}$  $m = 3, 4, 5$  $b) = 3645410^{-8}cm$ 2) RYDBERG:<br> $X=(\frac{R}{n})_{\infty} - \frac{R}{(m+U)^2} = \omega A v \epsilon \neq 5$  $\partial R = RYDBERGS$  CONSTANT = 1.10 X 10<sup>5</sup>Cm  $b)$   $f = \frac{c}{x} = c f$  $3)$  RITZ:  $F = R [\overline{(m+a)^2} - \overline{(n+a)^2}]$ 3) m 3 n ARE INTECERS b) A 3 B CONSTANTS 4) J.J. THOMPSON - PLUM PUDDING MODEL OF THE ATOM. UNABLE TO SUPPORT B) RUTHER FORD SCATTE RING (STUDENTS GEIGER? MARSDEN) I) SHOT OR PARTICLES THRU SCREEN. SOME DEFLECTED OVER 90° 2) DISPROVED THOMPSON'S ATOM MODEL C) BOHR MODEL OF THE ATOM I) RADIATION EMITTED BY ELECTRONS CHANGING ORBITS, RATHER THAN ROTATING  $h f$  =  $W_{\text{ORBT I}}$  =  $W_{\text{ORBIT 2}}$  $2)$  DERIVE  $p$ :  $f = \frac{1}{2}$   $Kze^{2}(12-f)$  $r_n = n^2 r_o$  $\overline{d}$ b) Ze=CHARGE ON NUCLEUS 3) CORRESPONDANCE PRINCIPLE, - FOR LARGE QUANTUM #'s (n) CLASSICAL 3 QUANTUM<br>CALCULATIONS SHOULD BE THE SAME.

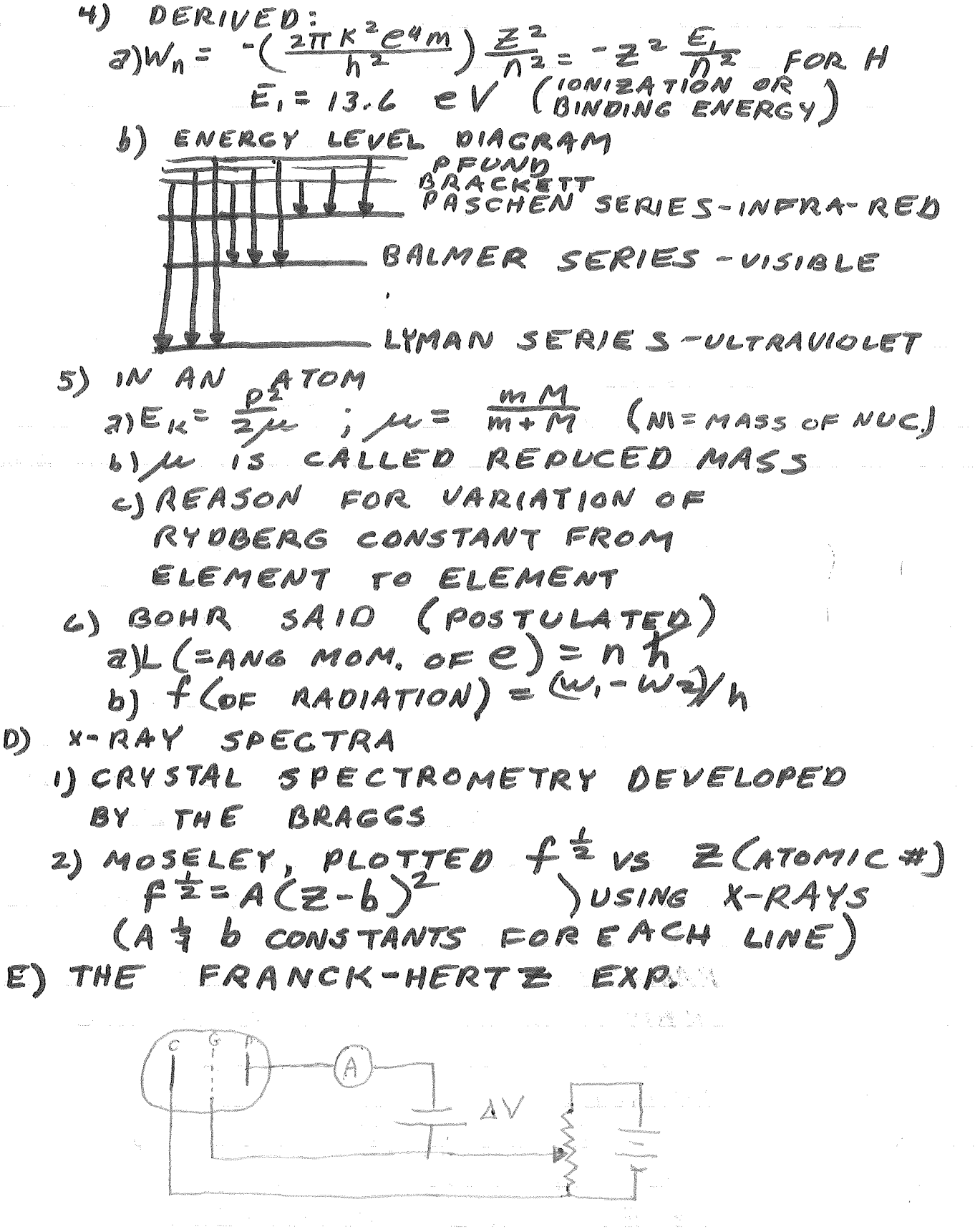

... I) ELECTRONS ACCELERATED FROM HEATED CATHODE  $THRO$  GRIDP  $(V_0)$  $2$ CORRESPONDS TO EXCITATION OF DIFFERENT LEVELS F) WILSON SOMMERFIELD QUANTIZATION RULE  $\mathscr{P}_P$ dg=nh 1) P= COMPONENT OF MOMENTUM, SWCH AS PX 1 2) GECORRESPONDING DIRECTIONAL VALUE (AS 9=x)  $\mathcal{I}$  ELECTRON WAVES . A) THE DEBROGLIE RELATIONS. (ELECTRON WAVES)  $1)$   $f = F/h$  ;  $\lambda = \frac{h}{p}$  ( $\rho$  = MOMENTUM) 2) DEVELOPED BY SCHROEDINGER. B) MEASUREMENTS OF ELECTRON: WALLELENGTHS 1) MADE BY DAVISSON FEERMER  $L_{\bullet}$  / ELECTRON GUN  $2\gamma$ ." EXTO CALVANOMETER MEASURED AS 1.67A C) CLASSICAL WAVE EQUATIONS 1) FOR ASTRING:<br>(pA)  $\frac{0^{2}y}{0} = 7 \frac{0^{2}y}{0^{2}x^{2}}$ ANSWER  $Y(x,t) = Y_0 \cos (kx - \omega t)$  or  $Y(x,t) = Y_0 e^{-i(kx - \omega t)}$ 

2) OSEFULL PARAMETERS  $\Omega$   $k \lambda = 2 \pi$  $b\wedge\omega=2\pi f$ D) WAVE PACKETS E) ELECTRON WAVE PACKETS 1)  $\psi(x,\epsilon)$  (= WAVE PACKET)  $=\int_{\mathscr{C}}(k)\cos(kx-\omega t)dk$ (ECK) CONTAINS RANGE OF WAVE NUMBERS CENTERED ABOUT K.) 2) V (=VELOCITY OF WAVE PACKET) =  $\frac{P_{e}}{M}$ F) THE PRO BABILISTIC INTER PRETATION OF THE WAVE FUNCTION (RELATION OF  $\psi(x,t)$  TO ELECTRON'S LOCATION) 1)  $\epsilon^2$  a PROBABILITY OF PHOTON BEING IN UNIT AREA VOLUME 2) 42 & PROBABILITY OF ELECTRON BEING IN UNIT VOLUME (42d X & ELECTRON BEING IN INTERVAL dx.) G) THE UNCERTAINTY PRINCIPLE (HEISENBURG)  $ax$  ap $x$  to realat H) PARTICLE WAVE DUALITY BOHR'S PRINCIPLE OF COMPLEMENTARITY PARTICLE ASPECTS & WAVE ASPECTS COMPLE MENT EACH OTHER. I) CONSEQUENCES OF THE UNCERTAINTY PRINCIPLE A) PARTICLE IN SMALL STACE MUST HAVE K.E. (NOT OBSERVABLE FOR MACROSCOPIC) B) AUNCHES ELSE

J) SUMMERY

A) ELECTRONS AND OTHER

PARTICLES DISPLAY WALE

COENERCY QUANTIZATION FROM S.E.

 $\label{eq:2.1} \frac{1}{\sqrt{2\pi}}\int_{\mathbb{R}^3}\frac{1}{\sqrt{2\pi}}\left(\frac{1}{\sqrt{2\pi}}\right)^2\frac{1}{\sqrt{2\pi}}\int_{\mathbb{R}^3}\frac{1}{\sqrt{2\pi}}\frac{1}{\sqrt{2\pi}}\frac{1}{\sqrt{2\pi}}\frac{1}{\sqrt{2\pi}}\frac{1}{\sqrt{2\pi}}\frac{1}{\sqrt{2\pi}}\frac{1}{\sqrt{2\pi}}\frac{1}{\sqrt{2\pi}}\frac{1}{\sqrt{2\pi}}\frac{1}{\sqrt{2\pi}}\frac{1}{\sqrt{2\pi}}\frac{$ 

 $\mathcal{A}$ 

 $\sim$  (  $\sim$ 

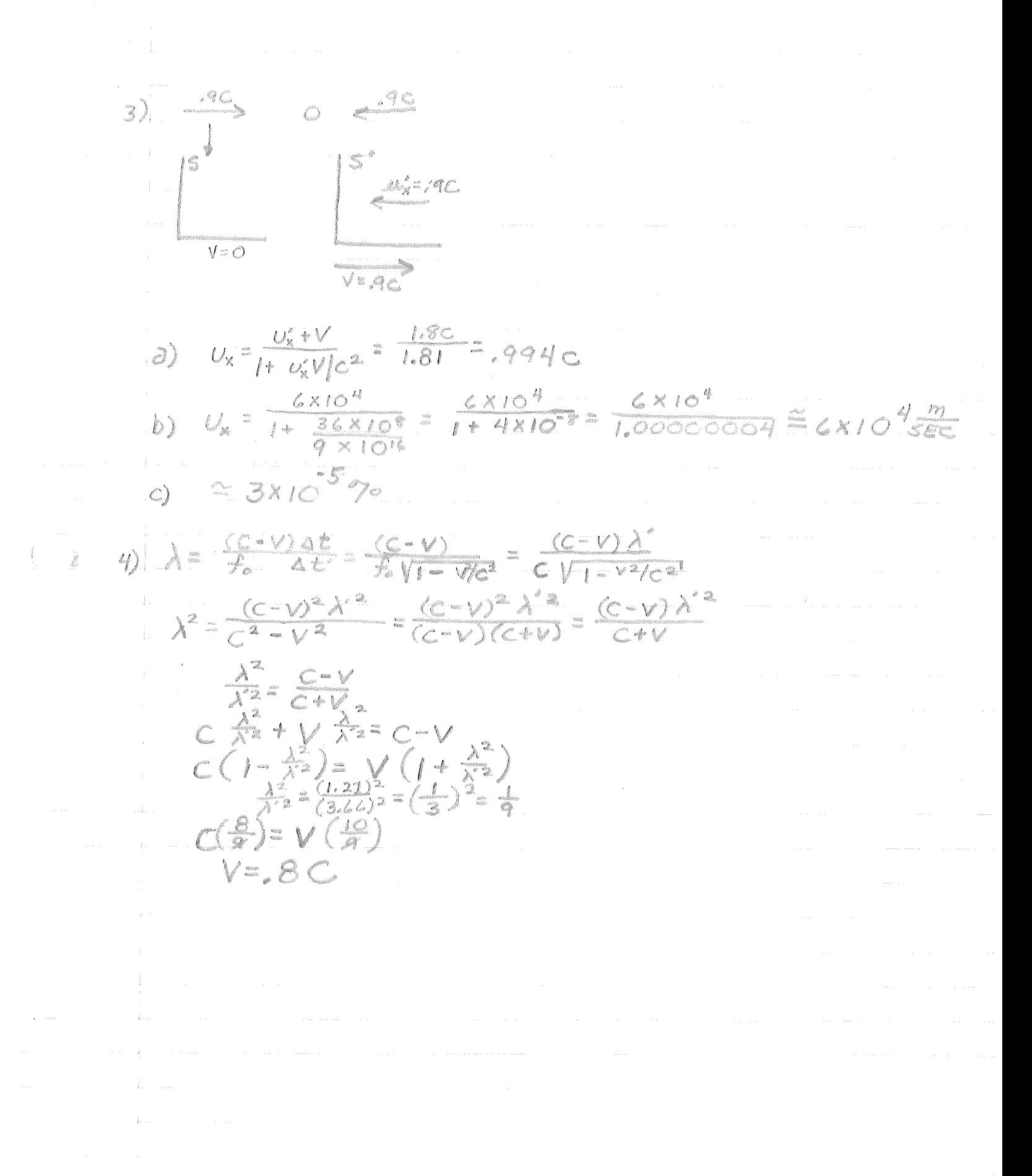

 $81.$   $H_{e_3}$  = 3.016030 A SOOS 665 4,024695 Hey H.O.O.2602  $E_k = 1022072$ E.  $2.5628$   $\times 10^{37}$   $\cdot$   $\cdot$   $9.52$   $\times 10^{37}$  $w$  K =  $\pi$  2  $\pi$  9 a Mey/2  $M_{\rm H}$  = 135 M ev/c =  $a(135) = 270$  $498 - 270 - 114$  MeV

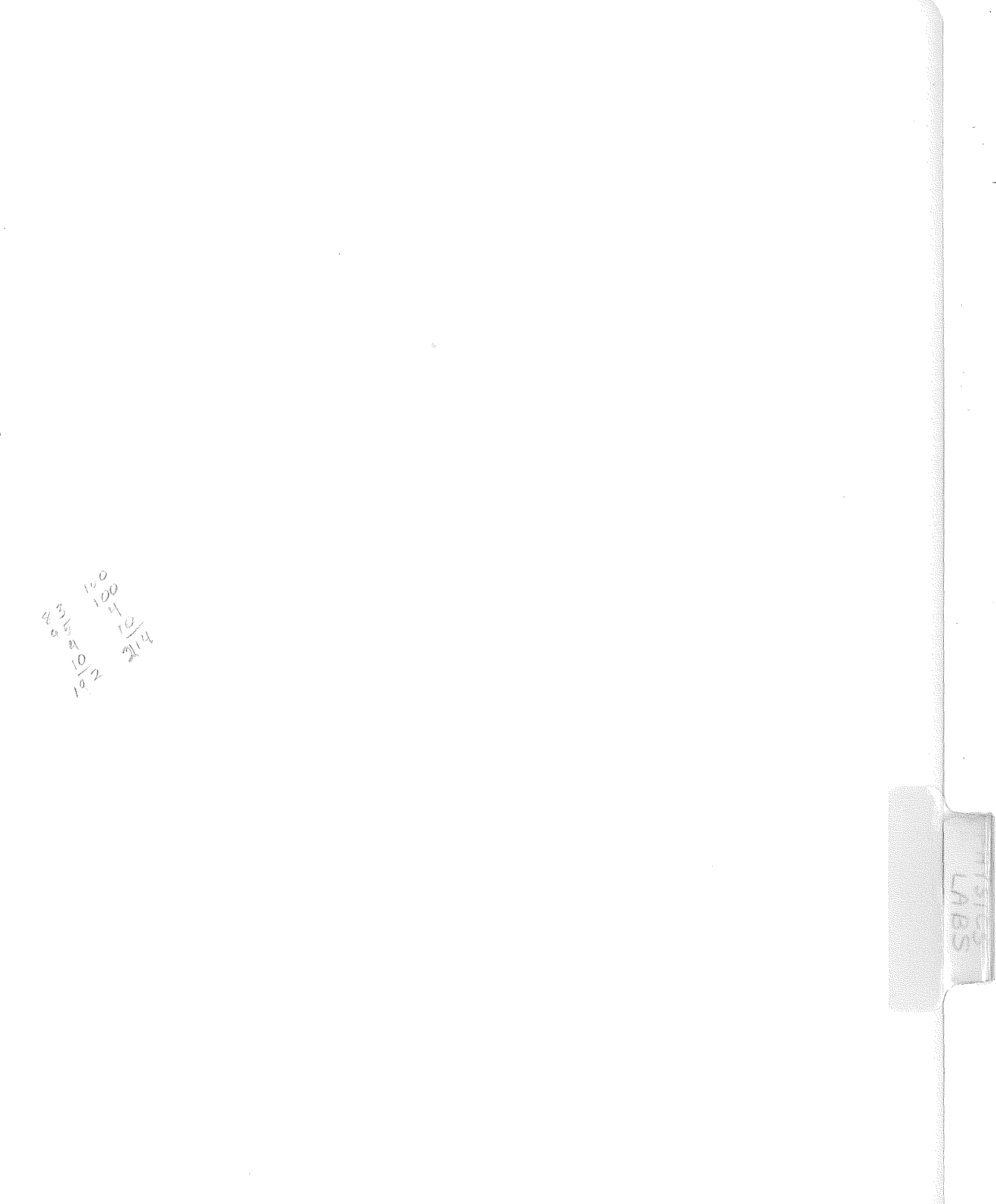

 $\hat{\mathcal{G}}$ 

talian dan pendada yang berasal dalam kemudian kemudian kemudian kemudian kemudian kemudian kemudian kemudian<br>Kemudian pendada kemudian kemudian kemudian kemudian kemudian kemudian kemudian kemudian kemudian kemudian kem a for the problem of the state of the following completely the state of the state of the state of the state of<br>The state of the state of the state of the state of the state of the state of the state of the state of the st and the constant of the form of the theory of the second constant of the second of the second constant of the second constant of the second constant of the second constant of the second constant of the second constant of t a na shekara kating of all signed to a since in the Society Sample Colections for and equal a de la completa el partir de la parte.<br>La completa el parte de la completa de la completa de la completa de la completa de la completa de la completa and the compact of General discussions en de la forma de la partida de la forma de la forma de la forma de la forma t van de volgt de van de verskeiden. Je malt stande materiages, the same head. anthony who we are dette to a subt to patel mo sure thank Brown Beech Ideolgraphy - England States  $\label{eq:2.1} \mathcal{F}^T_{\mathcal{F}} = \mathcal{F}^T_{\mathcal{F}} \left( \mathcal{F}^T_{\mathcal{F}} \right)$ and the property of the company of the company of the company of the company of the company of the company of the company of the company of the company of the company of the company of the company of the company of the com  $\frac{d}{dt}\frac{\partial}{\partial t}\left(\frac{\partial}{\partial t}\frac{\partial}{\partial x}\frac{\partial}{\partial y}\frac{\partial}{\partial x}\right)_{\alpha}=\frac{1}{2\sqrt{2}}\left(\frac{\partial}{\partial x}\frac{\partial}{\partial y}\frac{\partial}{\partial y$ 

 $\label{eq:2.1} \int_{\mathbb{R}^d} \left| \frac{d\mu}{\mu} \right| \, d\mu = \int_{\mathbb{R}^d} \left| \frac{d\mu}{\mu} \right| \, d\mu = \int_{\mathbb{R}^d} \left| \frac{d\mu}{\mu} \right| \, d\mu.$  $\label{eq:2.1} \mathcal{L}_{\text{max}} = \frac{\sum_{i=1}^{n} \mathcal{L}_{\text{max}} \left( \frac{d}{d} \right)^2}{\sum_{i=1}^{n} \mathcal{L}_{\text{max}} \left( \frac{d}{d} \right)^2} \mathcal{L}_{\text{max}} \left( \frac{d}{d} \right)^2 \mathcal{L}_{\text{max}} \left( \frac{d}{d} \right)^2 \mathcal{L}_{\text{max}} \left( \frac{d}{d} \right)^2 \mathcal{L}_{\text{max}} \left( \frac{d}{d} \right)^2 \mathcal{L}_{\text{max}} \left( \frac{d}{d} \right)^2$ 

## Experimental Errors I - Errors in Measurements

The error in the calculated result of an experiment can be as important as the answer itself. It is impossible to come to any conclusion about what the experiment shows or does not show. until some estimate is made of the probable magnitudes of the experimental errors and their effects on the result. Every engineer or scientist who analyzes experimental data must have some knowledge of the methods of error analysis.

The following exercise is designed to introduce you to some of the methods used in analyzing experimental errors. The exercise.will be of value to you only if you work through it carefully, following the directions below, and think about it while you are doing it. You will be tested on these methods later.

Each numbered section of the exercise is called a frame. Some frames are information frames and others ask questions which you are to answer before going on. The cdrrect answers to the questions are given below the questions and should be covered by a "mask" (piece of paper) until you have supplied a written answer to the question.

## Directions:

1. Read each statement and question carefully and write your answer down (on another sheet of paper, not the exercise sheets) before looking at the printed answer.

2. Work carefully and directly through the exercise in sequence without skipping or browsing. If necessary you may refer back to earlier frames at any time.

3. If your answer turns out to be incorrect or incomplete, try to get. straightened out by re-reading the pertinent information before going on to the next frame.

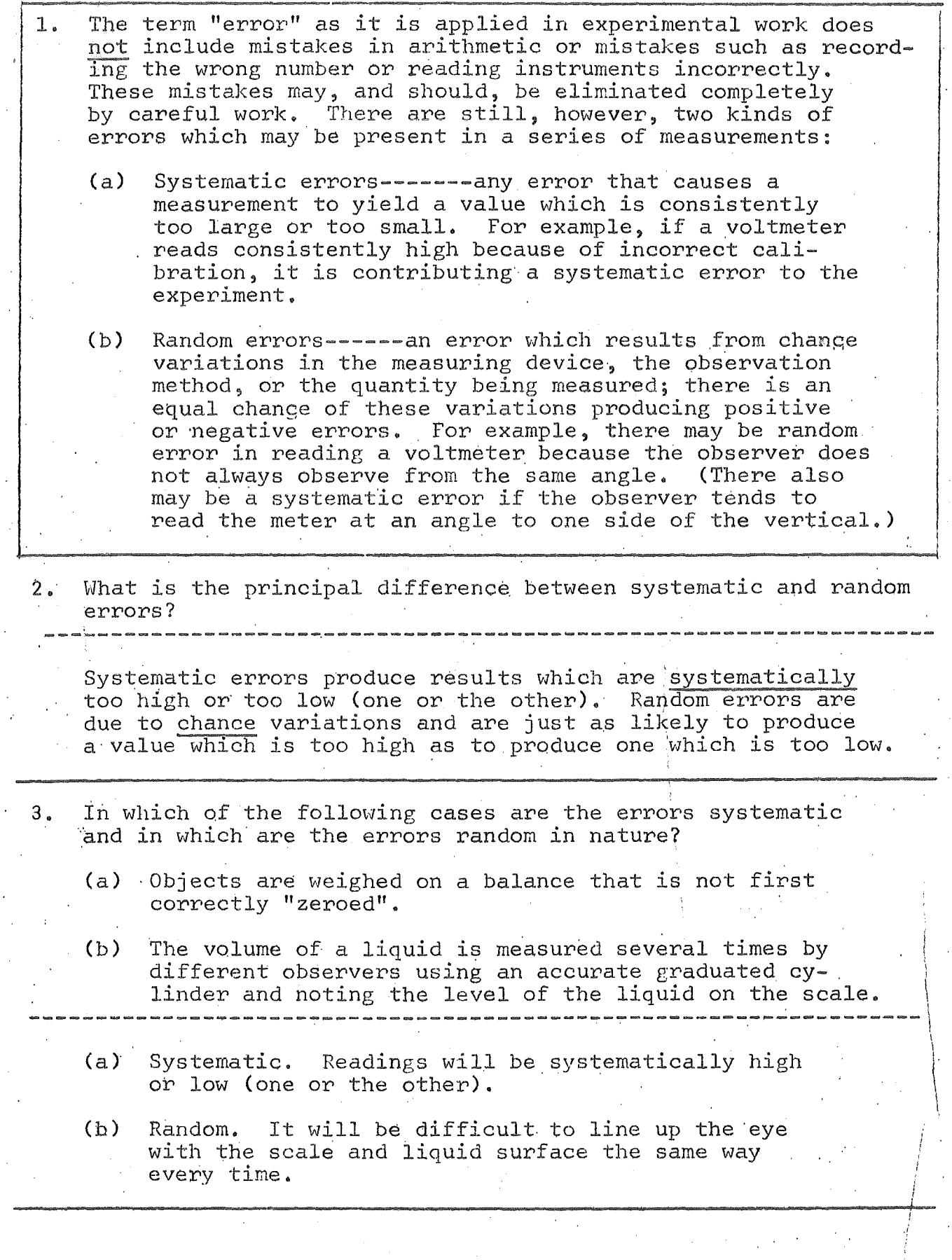

4. In which of the following cases is the main type of error systematic and in which is it random?

- (a) *A* timer is running slow.
- (b) Friction is ignored in an experiment in which it is not quite negligible.
- (c) *A* galvanometer (used for measuring small quantities of charge and currents) is being affected slightly by vibrations.
- (d) Fluctuations in the line voltage of an electronic measuring device.
- (e) The use of weights which are light due to part of their mass being worn away over the years.
- (f) Bias of an observer which causes him to always read a scale from a point to one side of the vertical.

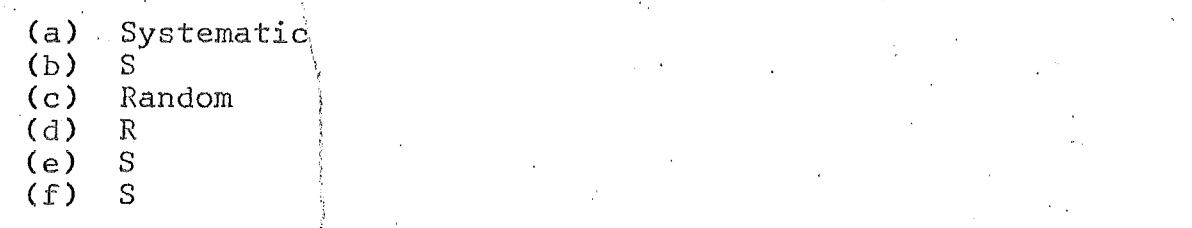

- 5. Often the largest source of error in an experiment is a systematic error. The experimenter should always look for sources of systematic error in his experiment, and try to eliminate them or correct for them as much as possible. For example, one can guard against observer bias in reading a scale by having several different observers make the same reading without knowledge of the others' results, or by constructing a viewing arrangement which makes bias impossible. He can make sure that all his instruments are properly zeroed before using them. He can calibrate his instruments and measuring devices by comparing readings taken with them with readings taken with another instrument which is known to give results which are more likely to be accurate. Systematic errors are sometimes difficult to prevent, but as you become more experienced with correct experimental procedures you will find these errors easier to detect and correct.
- 6. How might you go about eliminating systematic error from 1 an experiment in which you suspect a timer may not be keeping accurate time, after the experiment is done?

There are probably a number of correct ways. One way would be to calibrate the timer against a timing device that is more likely to be accurate and make the appropriate corrections to all time measurements in the experiment.

---------------~----------------~--------------------------------~-- <sup>1</sup>

- 7. Even when systematic error is not eliminated from an experiment it is often possible to estimate, at least roughly, how large it might be. When you use a resistance box with resistors which are supposed to be accurate within 1%, for example, you can assume that if the box has not been mistreated, the resistance valves are. within 1% of the dial settings. A voltmeter which has specifications which state a 5% accuracy has been calibrated at the factory to have a systematic error of less than 5% at full scale reading.
- 8. Suppose you were doing an experiment using a 1% resistance box and a 5% voltmeter and were somewhat dissatisfied with the results. Should you go looking for a better resistance box or a better voltmeter?

A more accurate voltmeter, assuming\_that the voltmeter and resistance box each contribute error in about the same way to the experimental result (more about this later.)

9. Random errors cannot be eliminated from an experiment. One simple way of finding out how large they are, however, is to repeat each measurement several times, trying not to let the result of any measurement be influenced by the results of previous measurements. The variations which show up in repeated measurements of a single quantity are a measure of the uncertainty involved in measuring that quantity, assuming all systematic errors are negligible (i.e.,systematic errors which are not negligible compared to this uncertainty have been eliminated). If repeated measurements of a quantity all give the same value, it does not mean that there is no random error or uncertainty in the measurements, but only that the measurements were not carried to a sufficient number of decimal places to observe random deviations. The experidecimal places to observe random deviations. menter should always estimate fractions of divisions downto the point where the last significant figure contains some uncertainty, if he wants to get maximum precision in his experiment.

10. Suppose a measurement of a particular quantity is repeated 5 times and each time the result is  $x = 10.0$  units. If the measurements are made with a device which may have a systematic error of 5% and you wish to increase the accuracy of your measurement, should you try to estimate another decimal place in the readings or calibrate your device using a method having a smaller systematic error?  $11$ Since the systematic error of 5% gives an uncertainty of ±0. 5 in the measurements there is not much point in de-·; termining the (much smaller) random error uncertainty bY. estimating another decimal place. Suppose in the preceding measurement that the measuring device is known to have a systematic error of less than .01%. What would you do to get the maximum precision from your measurements? -------------------------------------------~--------- ------~- Estimate another decimal place or two in the readings, whatever is necessary to start showing random deviations. /' : *i*  12. In the following frames let's suppose that systematic errors are negligible compared to random deviations Ci. e. il corrections have been made to eliminate most of the systematic error). If this is the case then the best way to determine a quantity accurately is to repeat the measure ment several times and take an average. Individual trials will deviate from this average (deviation  $d_i$  of value  $k_i$ from average  $\bar{x}$  is d<sub>i</sub> =  $x_i - \bar{x}$ , but the average is the best value obtainable from these measurements. One way of indicating the amount of.uncertainty present in the individual measurements is to calculate the average of the absolute value of the deviations. avg. deviation a.d. =  $\frac{|d_1| + |d_2| + |d_3| + \cdots + |d_n|}{n}$ where n is the number of individual measurements in the set.  $\tau$ 13. Suppose a certain measurement is made 5 times with the resu\t  $x_1' = 10.90$  units  $x_4 = 10.10$  units  $x_1 = 10.90$  units<br> $x_2 = 10.35$ <br> $x_3 = 10.55$ <br> $x_5 = 10.55$  $x_3 = 10.30$  $\rightarrow$  $\setminus$  $\mathbf{r}$  $\mathbf{L}$ '-\  $\setminus$ what is~the average and the average devi~tion of these ~easu~e- - men.ts.1 ···.·-. \_ ~ \_ ~ \_ \_ \_ \_ \_ \_ \_ \_ \_ \_ 1: - r-- --- X:: 10.~0 + 10.35 + 10.30 + 10.10 + 10.55  $x = 10.90 + 10.35 + 10.30 + 10.10 + 10.55$ <br>5 a.d. =  $0.46 + 0.09 + 0.14 + 0.34 + 0.11$ 5  $= 10.44$  $= 0.25$ 

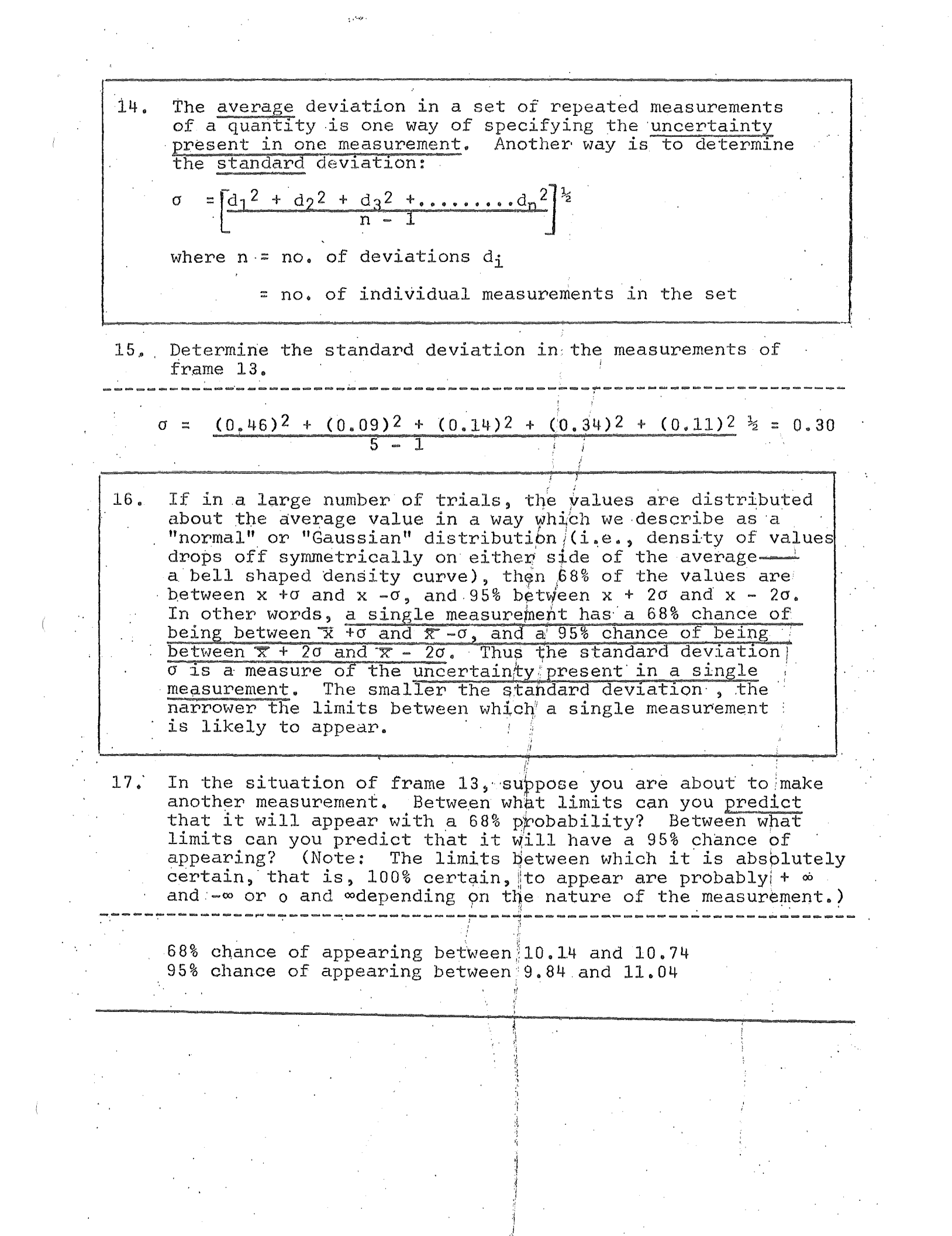
After having made several measurements of a quantity we  $18.$ are not generally as interested in the uncertainty in a single measurement as we are the uncertainty in the average of the set. One way of determining the uncertainty in the average would be to take a large number of data sets and look at the distribution of the averages. These averages are more reliable (i.e. less uncertain) than the individual measurements of a set and therefore won't spread out as far. The standard deviation in the mean (average)  $\sigma_m$  is a measure<br>of the uncertainty in the average and can be determined from the standard deviation o (uncertainty in a single measurement) by the equation:  $\sigma_{\rm m} = \frac{\sigma}{\sqrt{\sigma}}$ where  $\sigma_m$  = the standard deviation of the averages of . many sets of data n = the number of measurements or trials in one set.  $\sigma$  = the standard deviation of the individual trials in one set. Determine the standard deviation in the mean in the 19. situation of frame 13.  $\sigma_{m} = \frac{0.30}{\sqrt{5}} = 0.13$ The result of repeated measurements of a single quantity  $20.$ is generally stated  $x = \bar{x} \pm \sigma_m$ assuming systematic errors are negligible. Using the data of frame 13, state the result of these measurements in this form.  $x = 10.44 \pm 0.13$  $21.$ If systematic error is likely to be larger than random error, then it isn't very useful to determine  $\sigma_{\rm m}$  which is a measure of the uncertainty in the mean due to random error only. If systematic error is dominant (or at least not negligible) in the measurement the result of the measurement is stated  $x = \bar{x}$  i estimated uncertainty.

22. Assuming that the measurements of frame 13 were made using an instrument that could only be read with  $5%$  accuracy, state the results of these measurements in using an instrument that could only be read with 5% the form  $x = \bar{x} \pm \bar{y}$ ---------------------------------------------------------------

5% of 10.44 is about 0.52 Estimated uncertainty (random and systematic) =  $0.6$  $x = 10.4 \pm 0.6$ 

-I

(Note that one significant figure has been dropped in ·both numbers because the uncertainty is only estimated and it would be a bit optimistic to carry another place.)

)

/ I

TEST;, (Answer the following):

- .1. Explain the difference between random error and systematic error.
- 2. ·Give two examples of each type of error.
- 3. How might one decrease the amount of systematic error in an experiment? Explain using a specific example.
- 4. Suppose the possible systematic error in a voltmeter reading is estimated at 5 volts and several voltage readings are taken as follows:

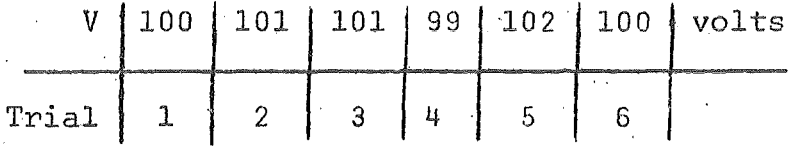

State the result of these measurements along with its uncertainty.

5. Suppose the above measurements were made using a highly accurate potentiometer with systematic error of less than 0.1 volt. State the result of these measurements along with its uncertainty.

# EXERCISE

Make a series of measurements of some fundamental quantity (i.e., mass, length, or time) using any measuring devices at hand. Determine the random error standard deviation in the mean  $\sigma_{\rm m}$ , and estimate the uncertainty due to systematic.<br>error. State the result of your measurements along with error. State the result of your measurements along with the uncertainty in the result.

The following exercise is designed to introduce you to some methods of determining the uncertainty present in a numerical result which has been calculated from experimental data. Experimental errors are always present in measurements of any kind, and these errors contribute to errors in the results obtained when calculations are made using the measured quantities. The exercise will be of value to you only if you work through it carefully, following the directions below, and think about it while you are doing it. You will be tested on these methods later.

# Directions:

- 1. The correct answers to the questions are given below the questions and should be covered by a "mask" (piece of paper) until you have supplied a written answer to the question. Read each statement and question carefully and write your answer down (on another sheet of paper, not the exercise sheets) before looking at the printed answer.
- 2. Work carefully and directly through the exercise in sequence without skipping or browsing. If necessary you may refer back to earlier frames at any time.
- 3. If your answer turns out to be incorrect or incomplete, try to get straightened out by re-reading the pertinent information before going on to the next frame.

PRETEST:

Given  $\sigma_{m} = \frac{\sigma}{\sqrt{n}}$ 

answer the following questions.

- 1. Which one of these two quantities is a measure of the uncertainty, due to random error, in the average of a set of n measurements?
	- - $\sigma_{m}$  is the standard deviation in the mean (average)
- 2. Suppose the possible systematic error in a voltmeter reading is estimated at 5 volts and several voltage readings are taken as follows:

State the result of these measurements along with its uncertainty. --------------------------------------------------------------------

Average  $\overline{V}$  = 89.25 volts  $\sigma = 0.96$  $\sigma_m = 0.48$ 

The systematic error of 5 volts is nearly 10 times as great which means that the calculation of the random error standard deviation  $\sigma_{\rm m}$  is meaningless.

Answer:  $V = (89 \pm 5)$  volts

3. Suppose the measurements of frame 2 were made with a very accurate potentiometer which is supposed to have less than .01 volt systematic error. State the result of the measurement along with its uncertainty.

 $V = (89.25 \pm 0.48)$  volts (systematic error negligible)

IF YOU HAVE TROUBLE UNDERSTANDING THE PRECEDING ANSWERS, REVIEW "EXPERIMENTAL ERRORS I" OR ASK YOUR INSTRUCTOR ABOUT IT BEFORE GOING ON.

 $\approx$  2  $\approx$ 

- 4. In the following frames x<sub>1</sub>, x<sub>2</sub>, x<sub>3</sub>......... are the results<br>obtained in measuring several different quantities experimentally. The uncertainties in these measurements are represented by  $\Delta x_1$ ,  $\Delta x_2$ ,  $\Delta x_3$ .......... We are interested in knowing how to calculate the uncertainty in the result of adding, subtracting, multiplying, dividing, etcetera, two or more quantities whose individual uncertainties are known.
	- Rule 1: The uncertainty in the result of addition or subtraction is the square root of the sum of the squares of the uncertainties of the separate terms.

$$
\Delta x = \sqrt{(\Delta x_1)^2 + (\Delta x_2)^2 + \ldots}
$$

5. Given  $x_1 = 7.20 \pm 0.30$ <br> $x_1 = 2.30 \pm 0.30$  $x_2^1 = 2.30 \pm 0.20$ <br> $x_2^1 = 5.30 \pm 0.20$  $x_3^2 = 5.10 \pm 0.05$ 

determine  $x = x_1 - x_2 + x_3$  (value and uncertainty).

 $x = (7.20 - 2.30 + 5.10) \pm [(0.30)^2 + (0.20)^2 + (0.05)^2]^{\frac{1}{2}}$ 

 $x = 10.00 \pm 0.36$ 

(Note that uncertainties don't add directly as would known errors, since there is a possibility of a positive error in  $x_1$  being partially cancelled by a negative error in  $x_3$  and so forth.)

6. Rule 2: The percentage uncertainty in the result of multiplication or division is the square root of the sum of the squares of the percentage uncertainties of the factors. In other words in the multiplication or division of  $x_1$ ,  $x_2$ ,  $x_3$ , .....,

----~------~-------~----~---~----~----~~--~----~--=---------~----·--

$$
\frac{\Delta x}{x} = \sqrt{\left(\frac{\Delta x_1}{x_1}\right)^2 + \left(\frac{\Delta x_2}{x_2}\right)^2 + \left(\frac{\Delta x_3}{x_3}\right)^2 + \dots}
$$

7. Given  $x_1$ ,  $x_2$ ,  $x_3$  as in frame 5, find  $\frac{x_1(x_1)(x_2)}{x_3}$ <br>(value and uncertainty).

(7.20)(2.30)  $x = \frac{5.10}{} = 3.25$  $\frac{\Delta x}{x} = \sqrt{\left(\frac{0.30}{7.20}\right)^2 + \left(\frac{0.20}{2.30}\right)^2 + \left(\frac{0.05}{5.10}\right)^2} = 0.097$  $\Delta x = (.097)(3.25) = 0.32$  $x = 3.25 \pm 0.32$ 

- 8. In a calculation that·includes both addition (or subtraction) and multiplication (or division) the calculation for uncertainty x is broken into parts. For example in determining  $\Delta x$  for the calculation  $x = (x_1 + x_2)x_3$  rule 1 would be used to determine an uncertainty for the  $\frac{2}{3}$  of  $x_1$  and  $x_2$ , and then rule 2 applied to the product to this uncertainty and  $\Delta x_3$  to determine  $\Delta x$  for the product.
- 9. Using the values for  $x_1$ ,  $x_2$ , and  $x_3$  given in frame 5, determine the value and uncentrially in the point of the calculation the value and uncertainty in the result of the calculation  $X_1$

$$
X = \frac{1}{2} + X_0
$$

7.20  $x = \frac{2.30}{2.30} + 5.10 = 8.23$  $\left(\frac{0.30}{7.20}\right)^2 + \left(\frac{0.20}{2.30}\right)^2 = .096$  $\Delta x_{12} = (.096)(3.13) = 0.30$  $\Delta x = \sqrt{(0.30)^2 + (0.05)^2} = 0.30$  $x = 8.23 \pm 0.30$ 

 $-4-$ 

10. One advantage of doing a calculation such as the above is that it shows which of the measured quantities,  $x_1$ ,  $x_2$ , or  $x_3$  is contributing most of the uncertainty to the result of the calculation. This in turn tells the experimenter which measurement to concentrate his attention on if he wants to improve the accuracy of his result.

-5-

(a) Does the quotient  $X_1$  or the quantity  $x_3$  contribute the most uncertainty to  $\hat{x}$ ? (Look at the calculation for  $\Delta x$ .) (b) Does  $x_1$  or  $x_2$  contribute the most uncertainty to  $x_1$ ?  $x<sub>2</sub>$ (look at the calculation for  $\Delta x_{12}$  .)  $\overline{X12}$ 

(c) Which of the quantities  $x_1$ ,  $x_2$ , and  $x_3$  would you concentrate on if you wanted to improve the accuracy of x?

 $x_1$ (a)  $\overline{x}$  $(b) x<sub>2</sub>$ 2

(c)  $x_2$  first

11. Rule 3: The percentage uncertainty in the result of raising a quantity to the nth power is n times the percentage uncertainty to the new power is n times the percentage and  $\frac{1}{2}$  certainty in the quantity. In other words, if  $x = x_1^n$ ,

- $\frac{1}{x}$
- 12. If  $x_1$  is as given in frame 5, find the value and uncertainty J.n:
	- (a)  $x_1^3$ (b)  $x_1^2$

-----------------------------------------------------------------

-0,

(a) 
$$
\frac{\Delta x}{x}
$$
 = 3  $(\frac{0.30}{7.20})$  = 0.125  
\n $x = (7.20)^3 = 373$   
\n $\Delta x = (0.125)(373) = 47$   
\n $x = 373 \pm 47$   
\n(b)  $\frac{\Delta x}{x}$  =  $\frac{1}{2} (\frac{0.30}{7.20})$  = 0.0209  
\n $x = (7.20)^{\frac{1}{2}} = 2.68$   
\n $\Delta x = (0.0209)(2.68) = 0.06$   
\n $x = 2.68 \pm 0.06$ 

 $13.$ Although the preceding three rules apply to a great many calculations, there is a more general rule from which they are derived, and which applies to other calculations as well. Rule 4: If x is a function of  $x_1$ ,  $x_2$ ,  $x_3$ ......., then the uncertainty in x is  $\Delta x = \sqrt{\left(\frac{\partial x}{\partial x_1}\right)^2 + \left(\frac{\partial x}{\partial x_2}\right)^2 + \dots + \dots}$ 

 $14.$ Suppose a certain angle  $\theta$  is measured as  $\theta$  = (1.00 ± 0.05) radians. What is the value and uncertainty of  $sin \theta$ ?

> $x = \sin \theta = 0.841$  $x_1 = \theta$  $\Delta x = \sqrt{(\cos \theta)^2 + (\Delta \theta)^2} = (.0540)(0.05) = 0.027$  $x = \sin \theta = 0.841 \pm 0.027$

 $-6-$ 

2. Two experimental quantities  $x_1 = 8.23 \pm 0.56$  and  $x_2 = 8.23 \pm 0.56$  and is the value  $x_2 = 6.54 \pm 0.42$  are to be added. What and uncertainty of  $x = x_1 + x_2$ ?  $\bar{\mathbf{r}}$ 

 $\sim$  3. What is the value and uncertainty of  $x_2^2$  in question 2?

4. Given  $\theta = (0.25 \pm 0.07)$  radians, find the value and uncertainty of cos  $\theta$ .

#### AN EXPERIMENTAL STUDY OF  $\sigma$ .

Consider an experiment in which a quantity x is measured r. times. Let each measured value of x be denoted by  $x_j$  where  $j=1$ , ..., r. We can compute the standard deviation of the measured values of  $x$  which we will call  $\sigma(x)$ . We can also compute the standard deviation of the mean value  $\overline{\textbf{x}}$ of x which we will call  $\sigma_{\rm m}(\overline{x})$ . This latter computation is simply  $\sigma_m(\bar{x}) = \frac{\sigma(x)}{4}$  (so we are told). We wish to investigate  $\sqrt[n]{\frac{r}{r}}$ here whether or not  $\sigma_m(\bar{x})$  is in fact smaller than  $\sigma(x)$  by the factor  $\frac{1}{\sqrt{r}}$ . In order to do so we must obtain  $\sigma_m(\bar{x})$  by some other presumably more direct method.

Suppose we perform the whole experiment s times, each time obtaining a value  $\overline{x}$ . Let each value of  $\overline{x}$  be denoted by  $\overline{x}_k$  where  $k=1$ , ..., s. We can compute the mean value of  $\overline{x}$  which we will call  $\overline{x}$ . Here  $\overline{x} = \boxed{k=1 \quad k \quad k}$ . We can also s compute the standard deviation of the values of  $\bar{x}$  which we call  $\sigma(\overline{x})$ . Here  $\sigma(\overline{x}) = \frac{\left[\sum_{k=1}^{S}(\overline{\overline{x}} - \overline{x}_{k})^{2}\right]^{1/2}}{2}$  $\overline{\sqrt{ s - 1}}$ 

Obviously  $\sigma(\bar{x})$  is a direct determination of  $\sigma_{m}(\bar{x})$ .

Therefore by doing the experiment s times we can directly measure  $\sigma\left(\overline{\mathbf{x}}\right)$  and test whether or not  $\frac{\sigma\left(\overline{\mathbf{x}}\right)}{\sigma\left(\mathbf{x}\right)}$  is approximately  $\frac{1}{\sqrt{1-r}}$ . *a* ( x)

To carry this study of uncertainty one final stepwhat is the standard deviation of the experimentally determined quantity  $\frac{\sigma\left(\overline{\mathbf{x}}\right)}{2}$  ? ( ! )  $\frac{\partial\mathbf{x}}{2}$  is detaired at this point  $\sigma$  (x) we can at least calculate directly the standard deviation of the quantity  $\sigma(x)$  (but not of  $\sigma(\overline{x})$ ). Call this  $\sigma[\sigma(x)]$ .

To generate data construct a simple pendulum of length "Im from string and a small weight. Using your wrist watch or a stop watch, measure the time for the pendulum to execute ten full swings. Let this measured quantity be  $x_j$  (t<sub>j</sub> if you wish). Let  $r = 7$  and  $s = 5$ .

Give some thought and planning to the organization of data tables before you begin collecting data.

## GRAPHICAL ANALYSIS

Often one of the aims of an experimental investigation is the determination, from measurements made in the laboratory, of how one of two interdependent quantities, y, depends on the other, x. Graphical methods provide us with a very useful tool in this type of analysis.

# I. Plotting Graphs

Suppose one is interested, for example, in finding in a particular experiment a mathemical relationship which expresses the velocity of a moving object vas a function of the timet. In this case velocity is the "dependent variable" whose dependency on the "independent variable" time is to be established from the following data.

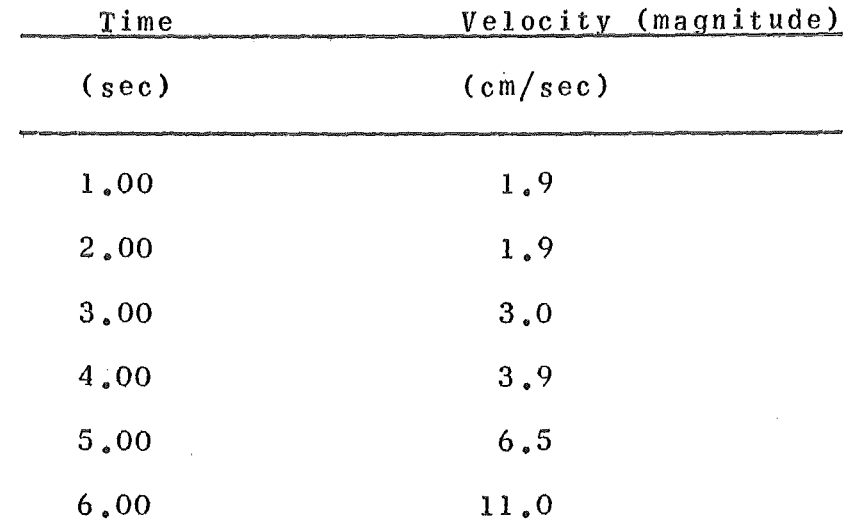

Suppose that in this experiment the time measurements are very precise and their errors can be ignored while the velocity measurements are estimated to have a standard deviation (see instruction sheet on "Measurement, Probability, and Experimental Errors ) of about  $\pm$  0.30 cm/sec. The steps to be followed in constructing a graph which illustrates the dependence of velocity v on time t (or any quantity y on another quantity x) are summarized below.

- (a) The dependent variable (quantity whose dependency on the other is to be determined) is plotted vertically (velocity versus time rather than vice versa).
- (b) Scales should be chosen which are easy .to plot and easy to read and which make the graph large enough to be read easily and accurately (occupying a full page if possible).

(c) Scales usually start at zero but sometimes this would cause the data to be crowded into one part of the graph. In such a case it is a good idea to suppress the zero (start the scale at some value other than zero or show a break in the scale). However, it should be made obvious to someone looking at the graph that the zero has been suppressed.

 $\Lambda$ 

- (d) The graph should have a title and each of the axes should show the quantity plotted along that axis and the numerical scale and units for that quantity,
- (e) The experimental points are marked clearly on the graph by drawing a small circle around each of them and drawing an "error line" (in the above example extending 0.30 em/sec above and below the data point) at each point.
- (f) Draw the simplest possible smooth line or curve (i.e. the simplest curve is a straight line, the next is a curve whose curvature is always in *the* same direction and doesn't change magnitude suddenly, etc) among the points, with no more details of shape and curvature than is justified by the size of the estimated errors. If the magnitude of the standard deviations are estimated correctly and the line is drawn correctly the curve should cut about two thirds of the error lines (very roughly).

When these steps are applied to the example of the moving object given above, a graph results such as that shown in the following

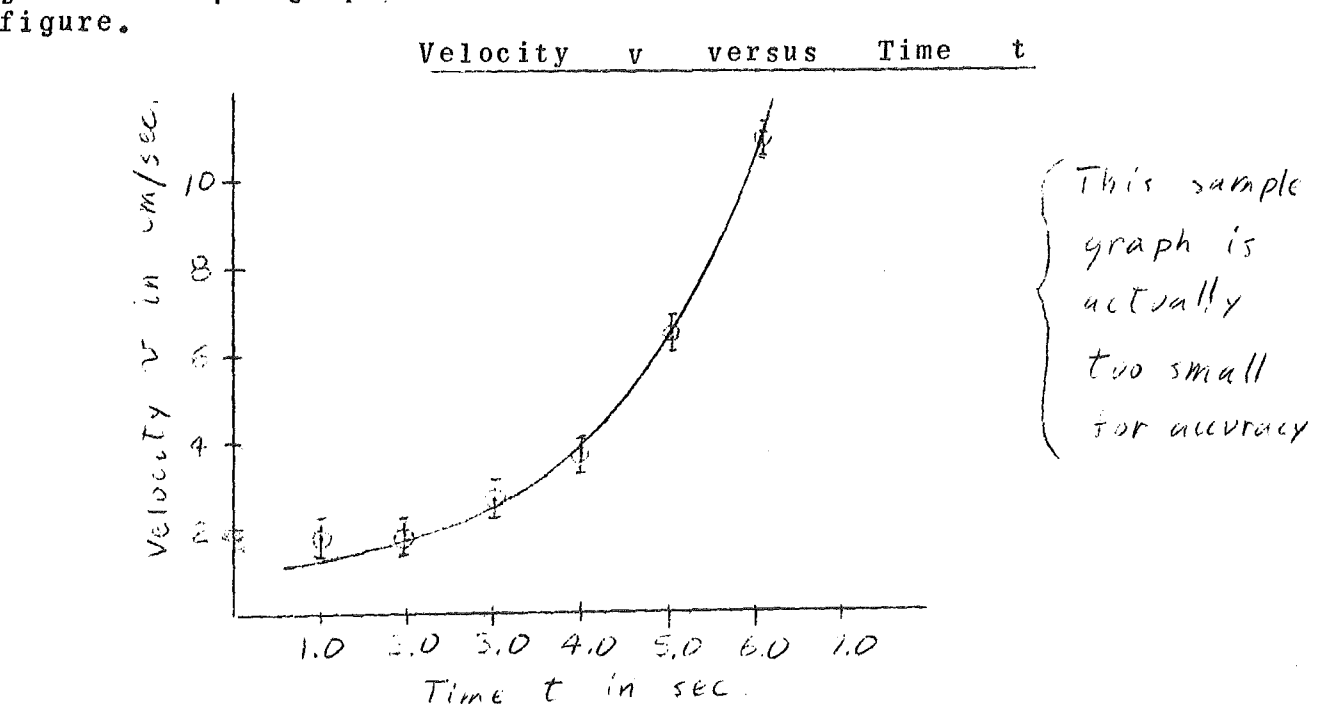

#### II. Determination of a Mathematical Relationshig

If a graph of dependent variable y versus independent variable x turns out to be a straight line, the dependence of y on x is expressed by the equation

$$
y = ax + b \tag{1}
$$

The slope a and y intercept b of *the* line can be taken directly from the graph (see part III) thus establishing the relationship between quantity y and quantity x in this experiment.

If the graph of y versus x is curved, however, as it is in the case of the velocity of an object versus the time in part I, the quantities must be related by some other equation. For example, one might guess that y is related to x according to an equation of the type

$$
y = ax^n + b \tag{2}
$$

where n might be an integer  $-1$ ,  $\pm$  2,  $\pm$  3,  $\pm$  4, ............. or a fraction  $\pm$  1/2,  $\pm$  1/3,  $\pm$  1/4,  $\cdot\cdot\cdot\cdot\cdot\cdot\cdot\cdot\cdot\cdot\cdot\cdot\cdot\cdot\cdot\cdot$  To decide which values of n are truly possibilities one should study the graph of y versus x and equation (2). In the case of the velocity versus time graph of part I, for example, negative values of n should be immediately discounted since equation (2) would predict a decrease in y for increasing x. Fractional values of n are just as unlikely since as x increases, the graph shows y increasing faster and faster (perhaps indicating  $n = + 2$  or  $+ 3$ , etc.).

To see if the velocity - time (y =  $v_+$  x = t) data for the moving object example of part I fits equation (2) with  $n = +2$ the moving object example of part if this equation (2) with  $n = +$  2<br>one could graph Y = v versus X = t<sup>2</sup> from the experimental values of v and the corresponding values of t2. If the graph of Y versus X from the data is a straight line, the experimental results fit a relationship

> $Y = a X + b$ or  $v = a t^2 + b$  (equation 2 with  $n = +2$ )

where a and b are the slope and intercept of the line. If such a graph was not straight, but was straighter than a.graph of v versus t, then one might try a graph of  $Y = v$  versus  $X = t^3$  and so on until a straight line was found. The same general procedure could be followed in cases where n is thought to be a fraction or have a negative value. If the data are to be represented by the equation

$$
y = ax^{-1/3} + b \tag{3}
$$

then a graph of y versus  $x^{-1/3}$  should yield a straight line.

Another type of relationship between quantities which appears oft en is

 $y = Ae^{ax}$  (4)

where A and a are positive or negative constants. If equation (4) accurately represents the data, then

$$
ln y = ax + ln A
$$
  
or 
$$
Y = ax + b
$$

making the substitutions  $Y = Ln y$  and  $b = In A$ . Therefore if  $Y = \overline{1n}$  y is plotted vertically against x horizontally, a straight line of slope a and intercept  $b = \ln A$  should result. The values of a and A can be determined from this line.

# III. Determination of Slope and Intercept

*,./* 

The slope and intercept of a straight line are found as follows: First the x and y coordinates of two widely separated points on the line are determined (note that the points must be widely separated for accuracy and the points are points on the line, not data points). The slope of the line is defined

$$
a = y_2 - y_1
$$

$$
x_2 - x_1
$$

and should have the same value (for a straight line) regardless of what two points are chosen. The y intercept is obtained by extending the line back to  $x = 0$  and noting the value of y at this point on the line (this is the intercept b).

A more reliable determination of slope, a, and y intercept, b, results when one computes the slope and intercept of the straight line which minimizes the sum of the squares of the deviations of the data points from the line (see instruction sheet on "Method of Least Squares").

# References:

 $\mathcal{F}^{\mathcal{F}}_{\mathcal{F}}(x) = \mathcal{F}^{\mathcal{F}}_{\mathcal{F}}(x) = \mathcal{G}^{\mathcal{F}}_{\mathcal{F}}(x)$ 

 $\left\{\rule{0pt}{12pt}\right.$ 

- 1. Kruglak and Moore, "Basic Mathematics for the Physical Sciences", chapter 7.
- 2. G. Wootan, Inc., "Graphs"
- 3.. Ford, "Basic Physics", section 7.6

# The Oscilloscope

# Introduction

We know from our studies of the motion of objects in a uniform gravitational field, that when a mass m is thrown horizontally with some initial velocity  $v_{\alpha}$  it will follow a parabolic path (Fig. 1-a) and will fall a distance

in the time it takes to  $\mathbb{E}$ 

travel a distance *l* horizontally. One can produce a uniform electric field, by connecting a battery between two parallel metal plates as in Fig. 1-b, and c. If an electron is in the region between the two plates it is subject to a constant electric force, just as mass m in a uniform gravitational field is subject to a constant gravitational force. As a consequence of this, if the electron enters the field with a velocity v<sub>o</sub> as indicated in Fig. 1-c, it<br>will 'fall" a distance

in the time it takes

the electron to travel a distance & horizontally. Here e is the charge on the electron, a is the mass of the electron, d is the distance between the plates, and V is the difference of potential between the plates. If  $e_1$  m, d, 1 and  $v_0$  are all held constant, then  $y<sub>1</sub>$  is directly proportional to  $V<sub>1</sub>$ When the electron leaves the electric field between the plates, its path becomes a

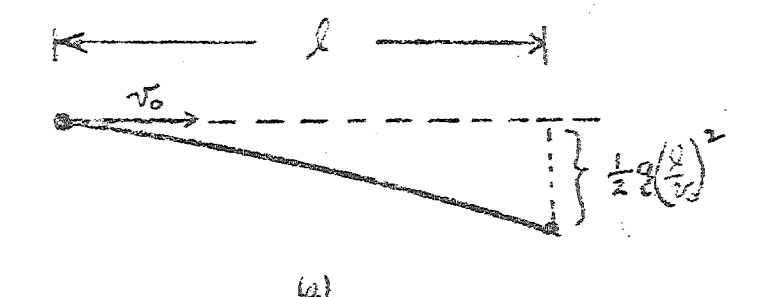

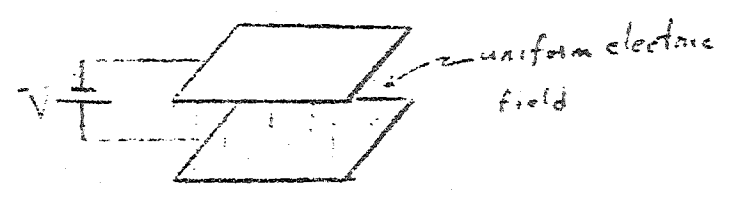

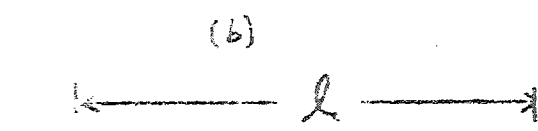

 $Fig. 1$ 

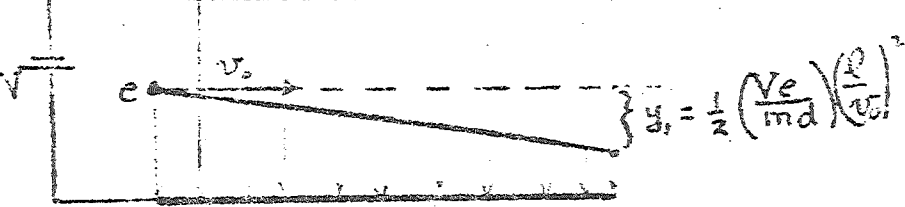

straight line until it strikes some obstruction such as the screen in Fig. 2. It is relatively easy to show that

 $Y = const V$ 

provided e, m, d, l,  $v_{0}$  and D are held constant. Here Y and D are the distances shown in Fig. 2.

In an oscilloscope, electrons are accelerated until they attain some velocity v<sub>o</sub> and then pass in turn through two sets of plates as indicated in Fig. 3. If there is any potential difference between the first pair of plates, the electrons will be deflected vertically an amount proportional to this potential difference; if there is any potential difference between the second pair the electrons will be deflected horizontally an@ amount proportional to this potential difference.

Fig. 3 shows schematically some of the essential features of the oscilloscope. Any difference of potential applied to the input terminals of either the horizontal or vertical input terminals is first multiplied by some constant factor (determined by the setting of the amplifier controls) and then applied to the deflection plates. The vertical and horizontal position controls allow a potential difference to be applied to the deflection plates even without an input, and thus permit positioning of the electron beam.

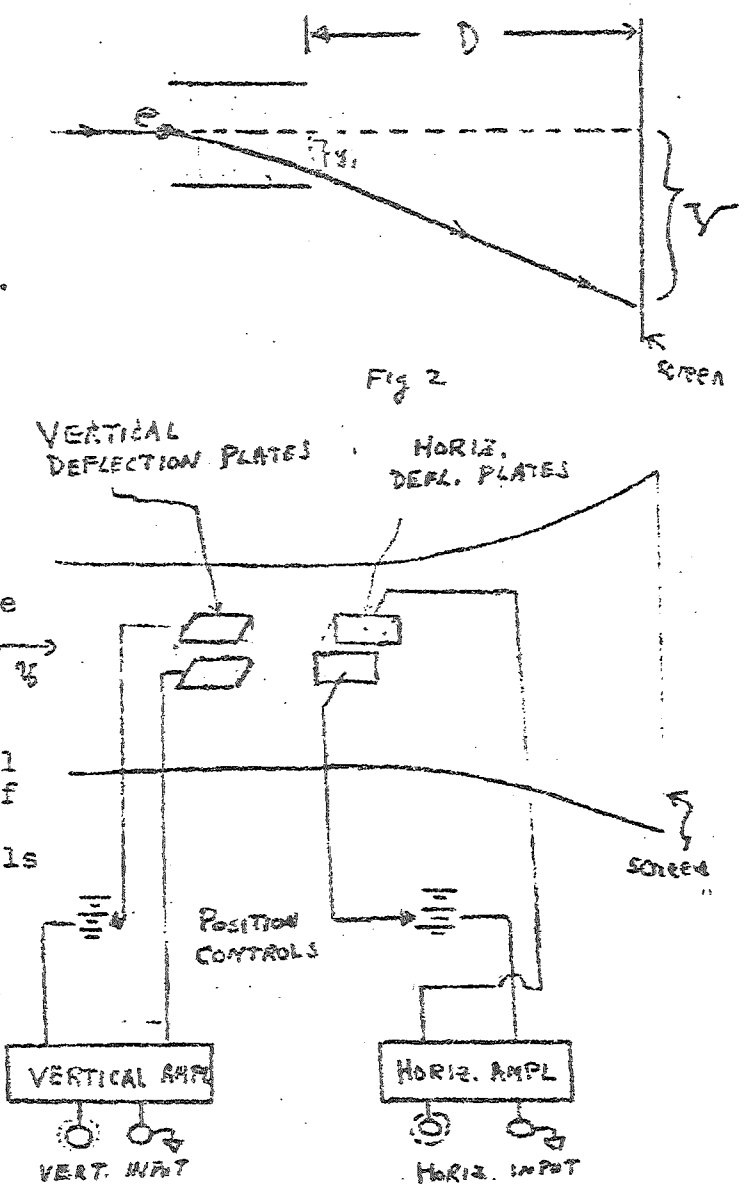

# Procedure

1. Plug in the oscilloscope and rotate the power switch clockwise to turn on the oscilloscope. Note the effect that this rotation has on the amount of scale .illumination.

2. Set the horizontal DISPLAY switch to the Horizontal Amplifer Sweep Disabled position.

3. Set the INTENSITY, FOCUS, and both POSITION KNOBS so that the white dot of. each knob is at its highest point  $f^4$ 

As soon as the scope has warmed up 4. a small spot should appear near the center of the screen. Note the effect of turning the intensity knob clockwise < and counterclockwise. Set the intensity control so that the spot is barely visible.

5. Note the effect of the position controls. Use them to set the spot to the center of the screen.

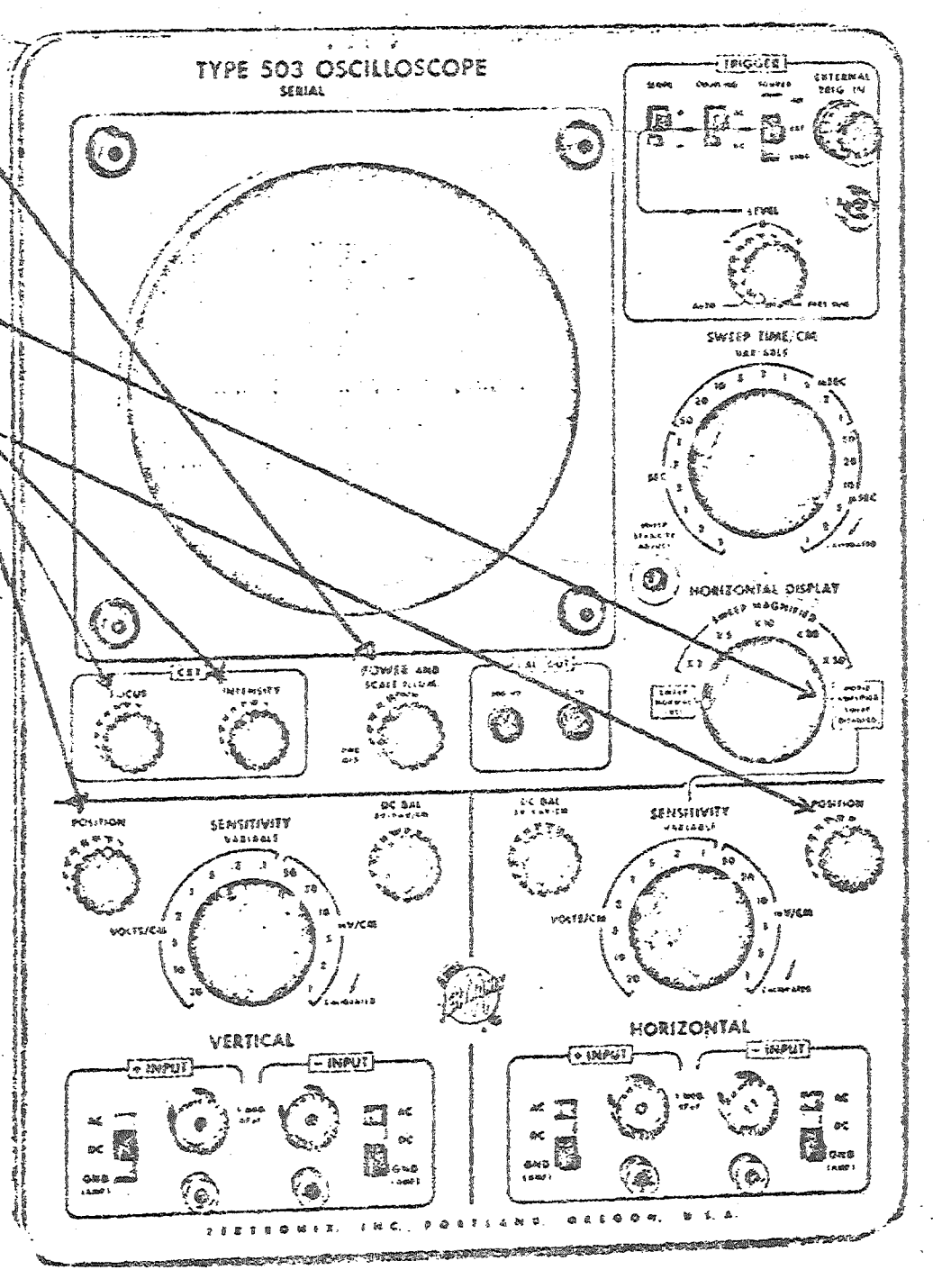

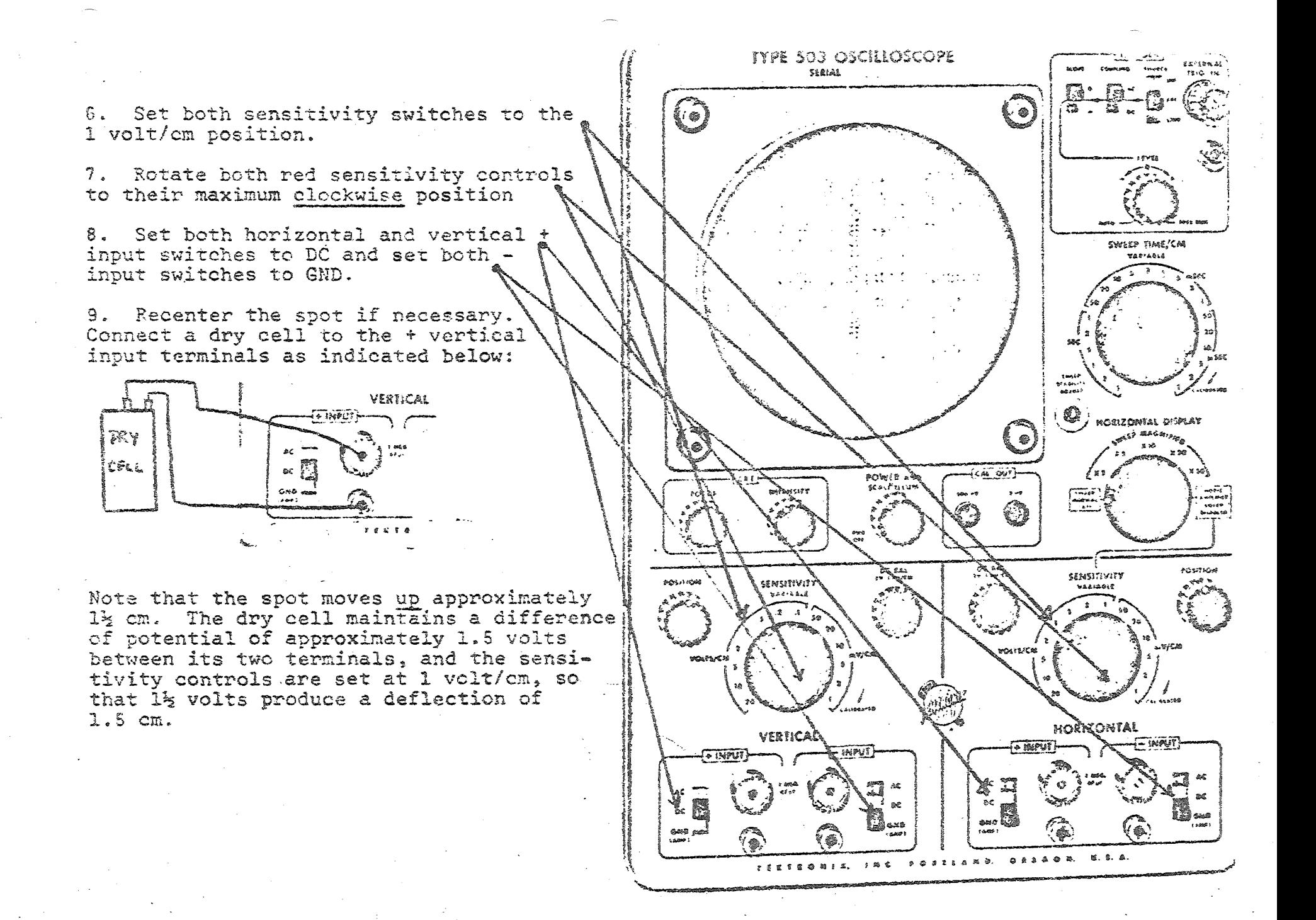

10. Reverse the connections at either the dry cell or the input terminals and note that the spot moves down  $1\frac{1}{2}$  cm. Whenever the top (large) input terminal is higher in potential than the lower (small) input terminal, the spot is deflected upward and vice versa.

11. Repeat steps 9 and 10 except use the horizontal + input terminals. Note that when the top (large) input terminal is higher in potential than the lower terminal the spot moves to the right and vice versa.

12. Set the vertical sensitivity switch to 0.5 volts/cm and re-center the spot if necessary. Connect the 1.5 volt dry cell to the vertical input. Note that the spot is deflected approximately 3 cm.

13. Repeat step 12 with different settings of the sensitivity switch, until you are confident you understand the function of this switch. Repeat, using the horizontal  $+$  input terminals, and different settings of the horizontal sensitivity switch.

14. Set the vertical sensitivity switch to 1 volt/cm and rotate the red sensitivity control so that its white dot is approximately vertical Re~center the spot if necessary. Connect the  $1_{\mathbb{Z}}$  volt battery to the  $\dagger$ vertical input terminals and note that the spot is deflected only about l volt, instead of 1.5 cm. Remove the battery, rotate the red sensitivity control knob to its extreme counterclockwise position, re-center the spot, and re-connect the battery. Note that the spot is deflected only about  $0.5 cm.$ 

15. Repeat step 13 with different settings of the red sensitivity control knob.until you are confident that you understand the function of this control. Repeat, using the horizontal  $+$  input terminals and the horizontal sensitivity control knob.

16. Use your oscilloscope to measure the potential difference between the terminals of the black box provided. Fosition the spot and choose the sensitivity setting so that the deflection produced by the unknown voltage is as large as possible, but still on scale. Remember that it is only when the red knob sensitivity control is in its extreme clockwise  $\overline{\text{post}}$ the sensitivity is actually that marked on the sensitivity switch.

17. Wire up the circuit shown below.

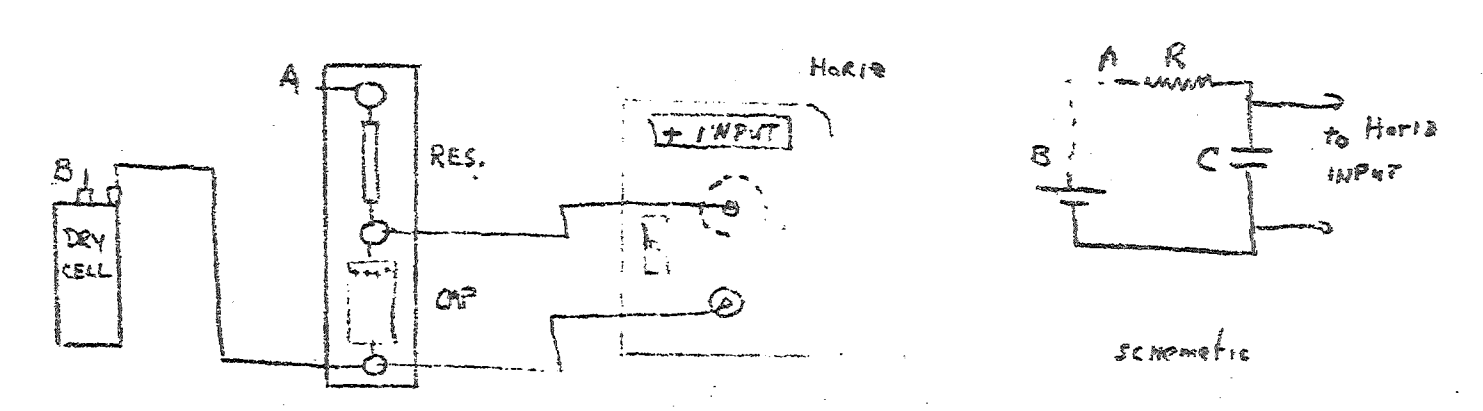

Set the horizontal sensitivity switch at 0.1 volt/em and position the spot so that it is at  $(-4,0)$ . Connect points A and B and note that the spot begins to move to the right. Note that it moves with approximately constant velocity over about the first three centimeters and then slows down as it moves along the rest of its path. Take another lead and short out the capacitor (i.e., connect the lead across the capacitor).<br>Note that the spot jumps back approximately to (-4.0). Remove the short and the spot again sweeps to the right. Short the capacitor, set the horizontal sensitivity switch to 20 mvcm and adjust the position of the spot to (-5.0). Now remove the short and note that the spot moves . across the entire screen at very nearly constant valocity. When it reaches the right end of screen, short the capacitor momentarily and note that the spot jumps back to (-5.0) and then begins moving to the right at constant speed. A circuit which produces this type of horizontal motion of the spot is called a "sweep" circuit. All oscilloscopes have a builtin sweep circuit which may be used to produce this type of horizontal motion of the spot. Disconnect your circuit. Set the black LEVEL control switch to the AUTO. position.

 $6.$ 

18. Set the HORIZONTAL DISPLAY switch to the SWEEP NORMAL position. Set the SWEEP TIME/ CM switch to 1 sec., and  $L$  (XI) set the red sweep time/em control knob to its extreme clockwise position. Note that the spot moves hcrizontally to the right at a constant speed, then jumps quickly to the left edge of the screen and begins moving to the right again at constant speed. If necessary, adjust the position control so that the spot starts from (-5.0). Use your clock to determine how long it takes the spot to cover 10 em. It should be close to 10 sees., since the switch is set at 1 sec, which means the spot should take 1 sec. to traverse each centimeter. Set the SWEEP TIME/ cm switch to .5 secs. and use your clock to determine how much time it takes for the spot to move 10 cm. It should be very nearly 5 sees., since with the switch at .5, it should take .5 sec. for the spot to travel each om. Continue to experiment with different settings of this switch until you are confident that you understand the function of this switch. Note that when this switch is set at, say, 2 m sec (2 millisec  $= 2 \times 10^{-3}$  secs.) one can.no longer observe the motion of the spot. All cne observes is the path<br>of the beam as it moves to the right. With this setting, the spot moves to the right such that it takes .002 seconds to traverse each centimeter.

*1.* 

 $\ddot{\phantom{1}}$ 

~

' ..

19. Set the SWEEP TIME/om switch to 1 sec., and set the red sweep<br>time/om control knob approximately vertically and Measure the time time/cm control knob approximately vertically for the spot to move  $10$  cm.' (Note that it now requires more than 1 sec. for the spot to cover 1 cm.) Repeat with this red control knob set at its extreme counterclockwise position. Continue to experiment with different positions of this control until you are confident that you understand its function. Remember that it is only when this control is at its extreme clockwise position that the sweep speeds are those indicated by the switch position.

20. There are three small black two-position switches near the top right hand edge of the oscilloscope marked SLOPE, COUPLING AND SOURCE. Set the first of these to its + position, the second to DC, and the third to INT. Set the black level control knob so that the white dot third to INT. Set the black level control knob so that the white dot<br>is approximately vertical  $\bigwedge$  . Set the Vertical Sensitivity

,£

switch to .5 volt/cm. Set the SWEEP TIME/om switch to 2 m sec. Connect the small box marked PULSER to the vertical input terminals, as indicated below~

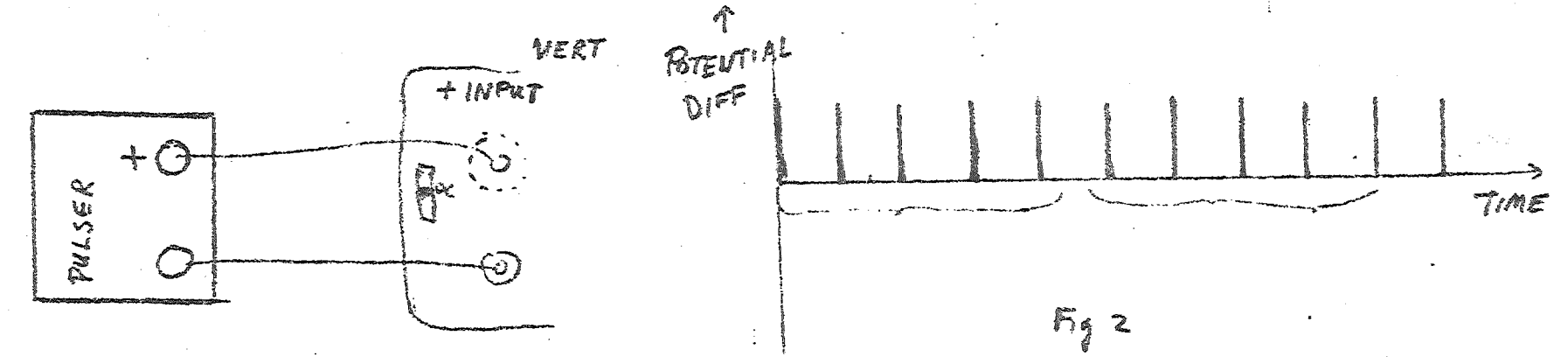

The pulser is a device which produces a potential difference between its two terminals which varies with time as indicated in Fig. 2. Part of this pattern should be observed on the screen of the oscilloscope. It may be necessary to turn up the intensity (brightness) control, and/or to rotate the level control knob slightly clockwise from its vertical<br>position. The function of the level control is to start the spot moving horizontally exactly at the time when the pulser is emitting a pulse. When adjusted correctly, the pattern appears to be stationary. While the sweep circuit is moving the spot from left to right at constant speed, the voltage from the pulser is deflecting<br>it vertically, so one obtains a plot of the pulser voltage as a function of time. The first time the spot moves horizontally across the screen, one gets a plot of the first five pulses emitted by the pulser; the next time the spot moves across the screen, one gets a plot of the next five pulses emitted by the pulser, etc.  $\triangle$  Since each group of five pulses emitted look exactly the same as every other group of five pulses, the pattern appears to be stationary. Note that if the level control knob is rotated too far clockwise or counterclockwise from its vertical position, the patiern will

8.

disappear. Note the appearance of the pattern when the SWEEP. TIME/ cm switch is at 1 m sec.,  $\overline{\cdot}$  5 m sec.,  $\overline{\cdot}$  1 m sec., 50  $\mu$  sec., 20  $\mu$  sec., and  $10$   $\mu$  sec.

21. Determine the time interval between the pulses emitted by the pulses. Use any convenient setting of the SWEEP TIME/em switch. Make your measurement as precise as possible by using as much of the horizontal scale as possible.

#### Simple Pendulum

rObject To compare the behavlor of a real pendulum with the predictions based on a.model.

# Discussion

The real pendulum consists of a metal cylinder hung by a string from a fixed support and free to swing in a calibrated arc. A lamp lens, photo-cell, timer, and oscilloscope make it possible to determine both the velocity of the cylinder at the bottom of its swing, and the time for one half a cycle.

The model consists of a particle of mass m, hung from a fixed point by a string of length L, free to swing in a vertical plane, and free of all dissipative (frictional) forces. If the particle is released from rest from some point such as P (Fig. 1) then it is easy to show the velocity it will have when it reaches 0 is given by

$$
v_o = \sqrt{2g \ L (1 - \cos A)}
$$
 (1)

To calculate the time for the particle to go from 0 to Q is more difficult. We could get a first approximation to this time by using one half of  $v_{0}$  as the average velocity over the path 0 Q, that is

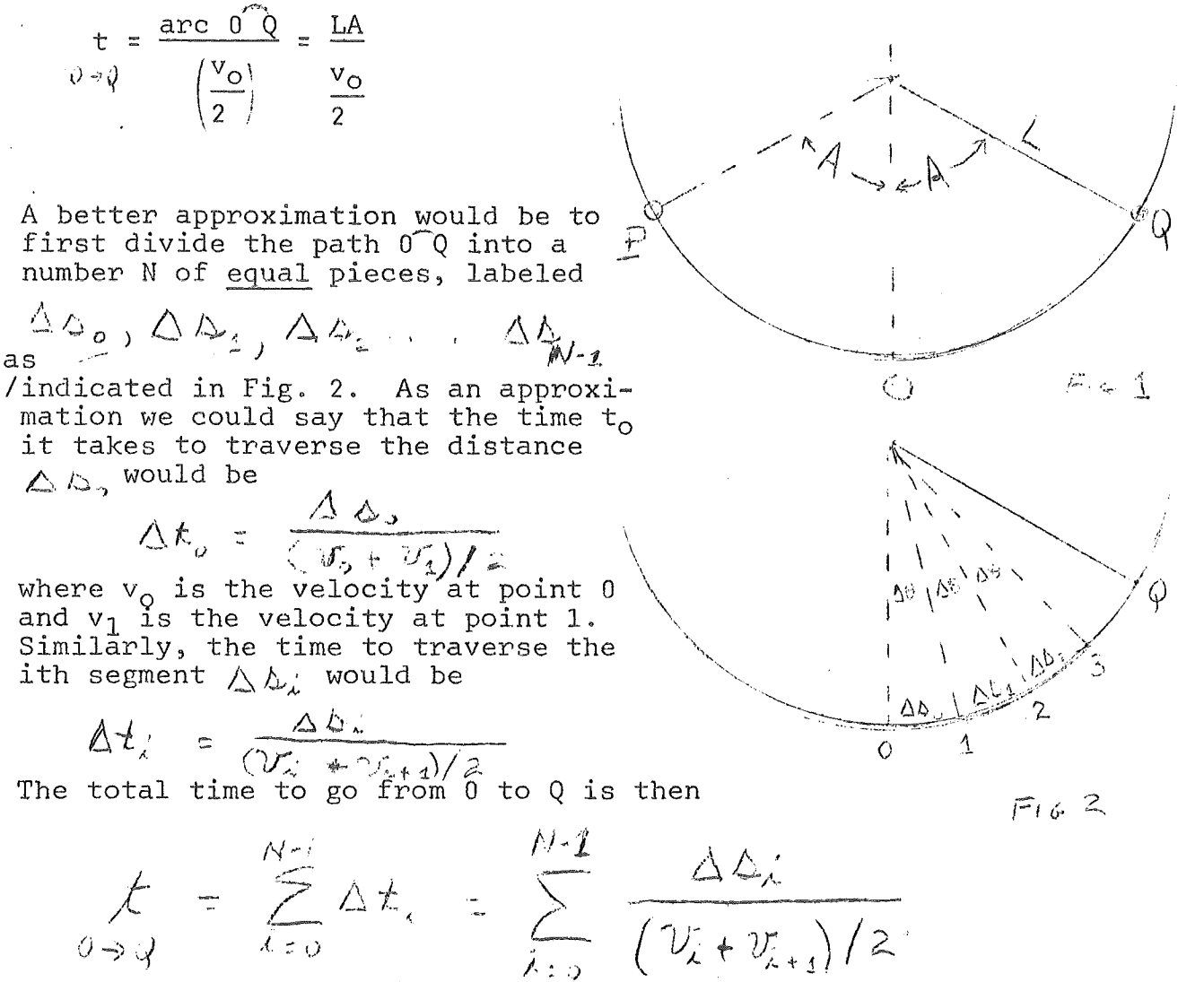

This approximation improves as N is made larger, and one can get as close to the correct answer as one desires by making N sufficiently large.

Using the principle of conservation of total mechanical energy one can easily show that

$$
V_{\mathcal{I}} = \sqrt{2 g \perp [\cos(\lambda \wedge \beta) - \cos A]}
$$
 (2)

Since all the  $\Delta \Delta$  are the same size and equal to  $L \triangleq L \frac{A}{N}$ the time to go from 0 to Q may be written

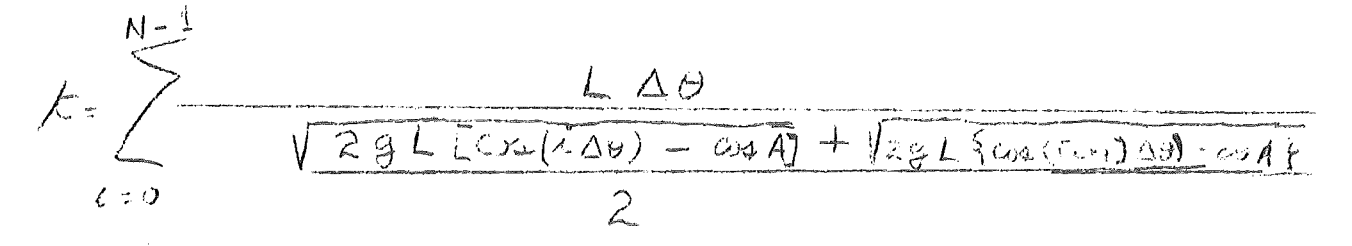

$$
= \sqrt{\frac{2L}{g}} \frac{A}{N} \sum_{\lambda=0}^{N-1} \frac{1}{\sqrt{cos(\lambda A/N)} - cosA + \sqrt{cos(c+1)A/N} - cosA}
$$

Method

 $T(3)$ 

The electronic timer or clock is controlled by a light beam and photo cell. The timing system operates in two modes determined by the position of the "Hold Mode" switch. When this switch is set in the "Gate" position, the clock will run only during the time the light beam is blocked. When this switch is in the "Pulse" position, the clock will start when the beam is first interrupted and will stop the next time the beam is interrupted. If the system is in the "Pulse" mode, and the cylinder is released from a point such as P, its first passage through 0 will start the clock, and its next passage through 0 will stop the clock. The clock reading will then be the time the bob takes to go from 0 to Q and back or twice t.  $O \rightarrow Q$ 

The photo cell is a resistive element whose resistance increases as the intensity of the light falling on it decreases. Consequently, if it is placed in a circuit such as shown in Fig. 3a then as the pendulum starts through the light beam, the voltage across R will begin decreasing. This decrease is used to initiate the scope sweep, so that one observes on the scope screen the manner in which the voltage across R varies as the pendulum passes through the light beam. The pattern observed on the screen is shown in Fig. 3b. The positions of the cylinder relative to the light beam that corresponds to points S and T are shown in Fig. 4. Thus, the time,t,

 $\overline{2}$  .

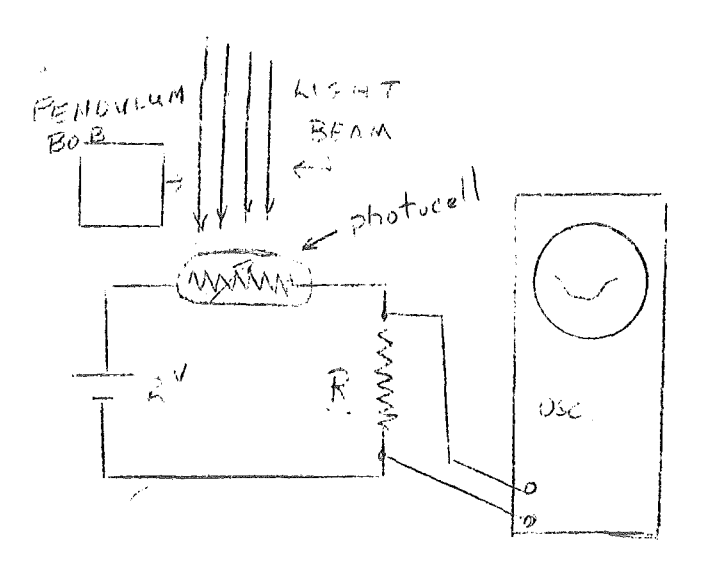

.<br>F14 3 a

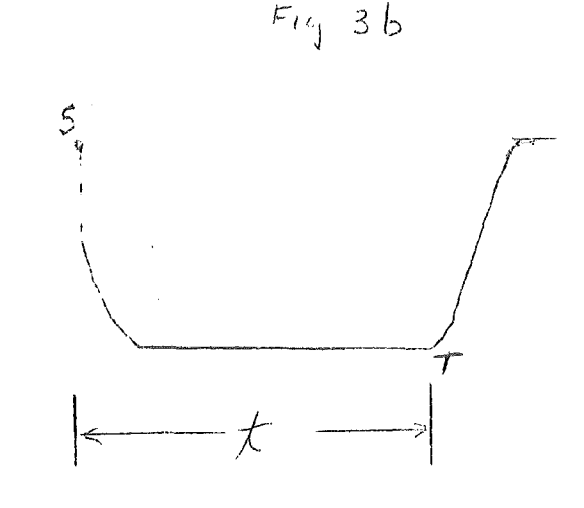

3 .

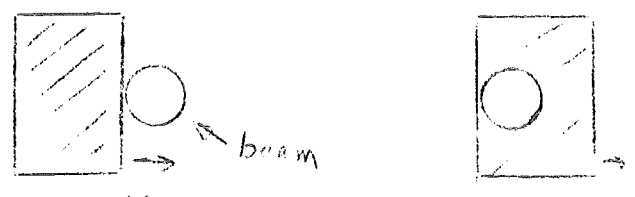

 $F_{22}$  4

CYLINDER

 $P_{UIV}$  $T S$ 

 $B_{10}+T$ 

indicated in Fig. 3b is the time for the cylinder to travel a disfance equal to the diameter of the cylinder. Dividing the diameter of the cylinder by t gives  $v_o$ .

#### Procedure

1. Wire up the photocell and timer as indicated in Fig.<sup>5</sup>

2. Read steps 3 through '6and prepare (in your notebook) a suitable table for recording the data.

3. Set the "Hold Mode" switch to the "Pulse" position.

4. Use the electromagnet to position the cylinder at the point corresponding to P with  $A = 70^\circ$ . Press the "Reset" button to set the corresponding to r with A - 70°. Press the "Keset" button to section to be corrected by the section of the cylinder, allow it to swing through point 0 to Q and back through 0. Catch the pendulum after it passes through 0 on its way to P. Read and record the clock reading. The clock reading is in millisccs  $(10^{-3}$  seconds).

5. Repeat steps 4 four more times.

6. Repeat steps 4 and 5 for A = 60, 50, 40, 30, 20, 10.

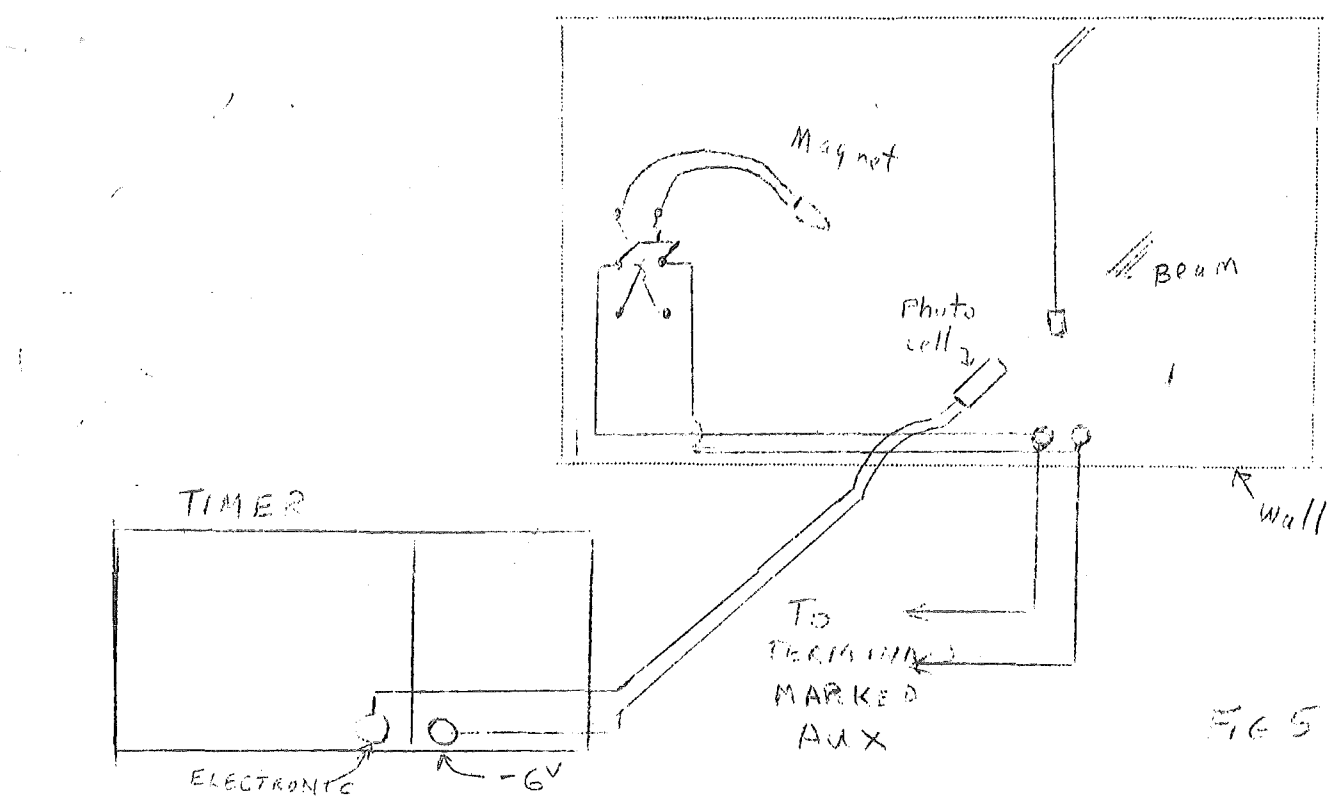

4.

7. Wire up the photocell as indicated in Fig.  $\zeta$  . Set the three switches near the top right hand corner of the oscilloscope to  $-$ , DC, and IMT. Set the "Level" control to 0, the Sweep time/Cm switch to 1 millisec/cm,, and the vertical gain switch to 0.5 volts/cm. (*rne sweep fin. (cm control knob must be in cal. position*)

8. Start the pendulum swinging through about a 60° arc and note if the passage of the bob through the light beam produces a trace like that in Fig.3\.. If not, adjust the "Level" control and/or the vertical gain  $\overline{unit}$  such a trace does occur.

9. Use the electromagnet to position the cylinder at the point corresponding to P with  $A = 70^\circ$ . Release the cylinder and note the positions of pointsT. and S of the scope pattern produced by the interruption of the light beam.<sup>\*\*</sup> Record the sweep time/cm. setting.

10. Repeat step 9% several more times.

11. Repeat steps 9 and 10 for A =  $60^{\circ}$ ,  $50^{\circ}$ ,  $40^{\circ}$ ,  $30^{\circ}$ ,  $20^{\circ}$ ,  $10^{\circ}$ . For each setting, use the most appropriate sweep time/em setting.

## Analysis

1. Determine the average and average deviation of each set of five time readings taken for each fixed value of A. Calculate the average and average deviation of your measurements of the length of the pendulum and the diameter of the cylinder. Use the average deviation as a measure of the uncertainty in the measurement of that quantity.

# THE COSCILLONEUPS Trace always starts from the same puint of the  $e^{a}$  *determine* Point 5 by fevel control is at the Auto hosting. .2. For each fixed value of A determine v<sub>o</sub> from your measurements<br>of the time required for the pendulum to move through a distance equal to the diameter of the cylinder. Calculate the uncertainty in each of these values. (See Experimental Errors II, Section 6 and  $7$ ).

3. Calculate  $v_o$  for each value of A, using equation (1). Make a table comparing these calculated  $v_o$ 's with the experimentally determined  $v_0$ 's.

4. Write a FORTRAN program to calculate t from equation (3) for  $0+Q$ 

the values of A used in the experiment. An N value somewhere between 50 and 100 should give adequate precision. Use the average value of your measurement of the length of the pendulum for L and 9.80 m/sec for g. Have this program processed by the computing center. (Each group is to write their own program, not merely borrow one from another group.)

 $5.$ Make a table comparing the calculated t with the experimentally measured values.  $0+0$ 

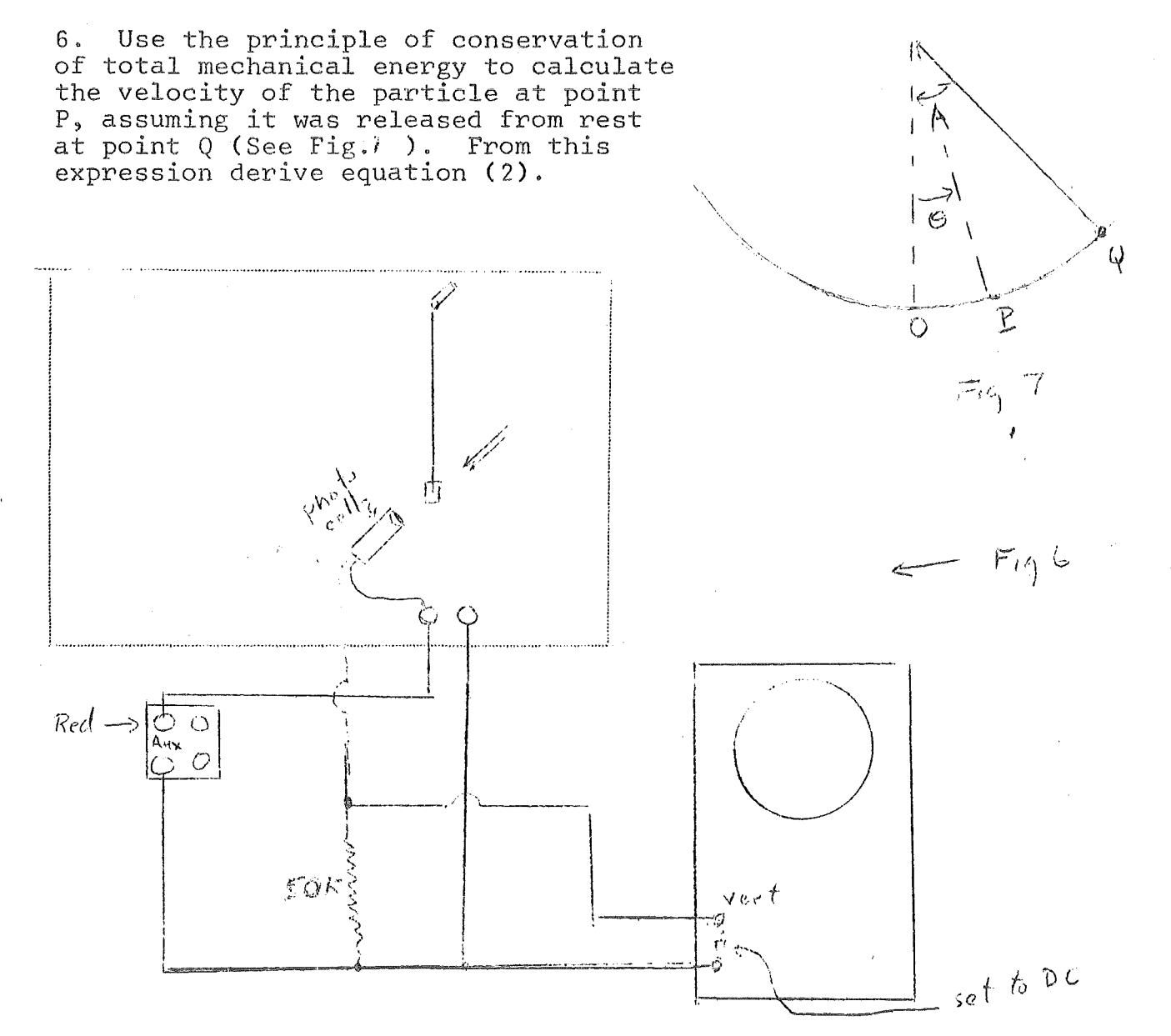

### Measurement of Large Resistance

Ref.: Halliday, Resnick, Sect. 32-8

# A. Capacitor Discharge

If a capacitor is charged so that charge  $q_0$  is on each plate and then allowed to discharge through a resistor as shown below, the potential difference across the capacitor must equal that across the resistor (they are across the same two points in the circuit ab) at all times during the discharge.

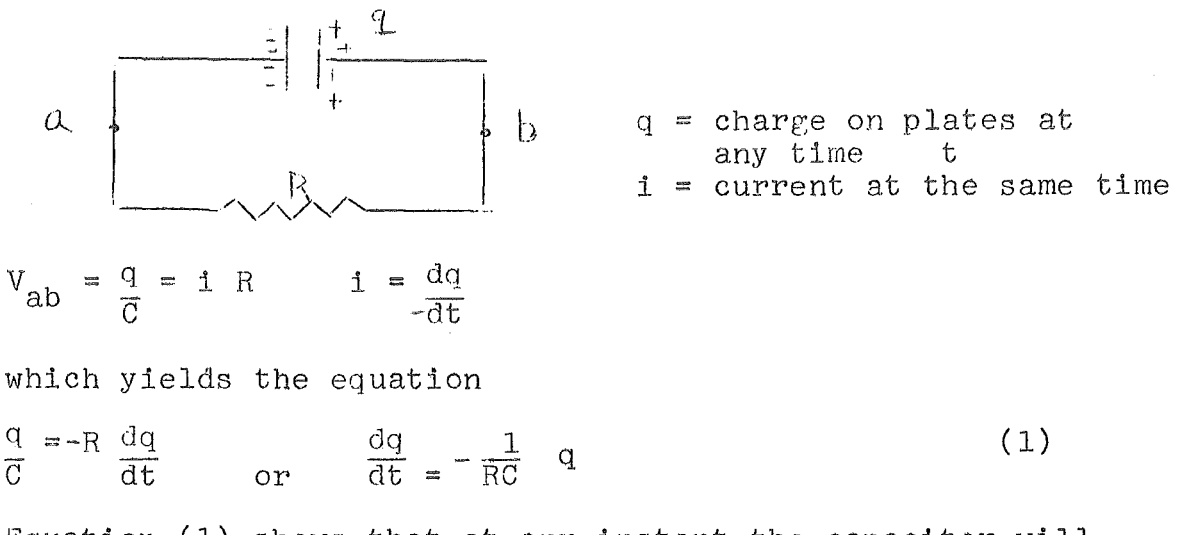

Equation (l) shows that at any instant the capacitor will be discharging at a rate that is directly proportional to be discharging at a rate that is directly proportional to<br>the charge still on its plates, and inversely proportional to the constant (RC). The fact that the discharge rate is determined by the product RC may be used to measure the resistance R indirectly by making measurements on the rate of discharge of a known capacitor C through the resistance element. From equation (1), one can show that the charge q still on the plates of a capacitor which began with charge  $q_0$  and discharged for a time t, is

 $q = q_0 e - t/RC$  ( 2 )

(Show that equation 2 is a solution of the differential equation 1, and show that the time constant  $t = RC$  is the time for the charge to fall to fraction 1/e of its initial value  $q_0$ .)

# B. The Ballistic Galvanometer

 $\begin{array}{c} \begin{array}{c} \begin{array}{c} \begin{array}{c} \end{array} \end{array} \end{array} \end{array}$ 

The moving element of this type of galvanometer consists of a rectangular coil which is suspended between the poles of a magnet by a fine wire. When a charge q passes through the coil, the forces exerted by the magnetic field on the moving charges produce a turning moment or torque on the coil. The torque gives the coil an angular momentum, .but the coil has a relatively large moment

of inertia so that very little actual motion occurs in the time that it takes for charge q to pass through the coil. The coil continues to rotate however, twisting the suspension wire. The twisted suspension wire now exerts a restoring torque which decreases the angular momentum of the rotation, brings the rotation to a stop at some angle  $\theta$ , and increases the angular momentum in the opposite direction. The result would be oscillatory motion of angular amplitude  $\theta$  as long as no mechanical energy was lost from the system (it is almost frictionless). It is not difficult to show that the angle  $\theta$  is proportional to the charge q which passed through the galvanometer coil. (Supplementary note.) (Supplementary note.)

If one wishes to damp the oscillations of the galvanometer it is useful to recall that a coil rotating in a magnetic field generates an induced emf. (Chapter 35, Hall. & Res.) Short circuiting the galvanometer terminals completes an external circuit so that this emf can cause a current flow in the low resistance short-circuit. Thus the mechanical energy of the rotating coil is converted to electrical energy as in a generator, and this electrical energy is in turn dissipated as heat by the circuit resistance. The loss of mechanical energy by the system results in a quick damping of the oscillation.

#### Experiment

The capacitor in the circuit below may be charged by connecting A to B. It can then be discharged through resistance R for a measured amount of time t by connecting B to E for this time interval. The charge left on the plates at the end of this time interval may be determined by discharging the remaining charge through the ballistic galvanometer (connect B to F), which then deflects an amount D which is proportional to the charge q that has passed through it.

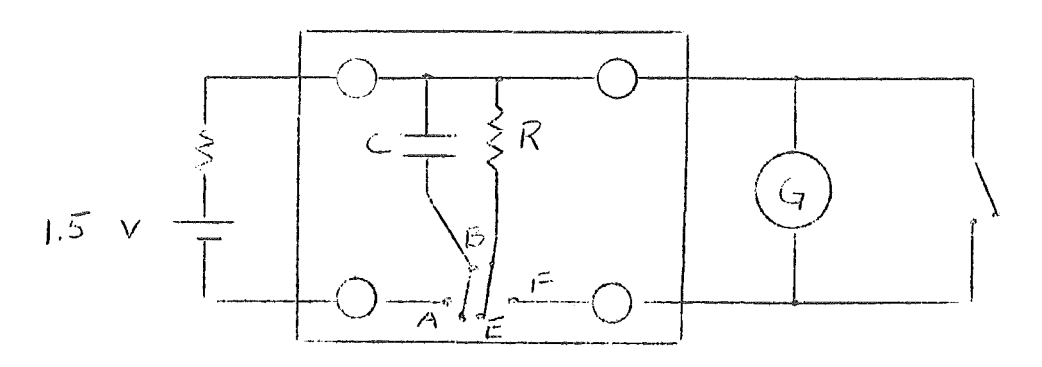

One then gets a feeling for the way the capacitor charge decays as a function of time by plotting graphs showing

the galvanometer deflection D as a function of discharge time t and the natural logarithm of the galvanometer deflection as a function of time. The resistance R may be determined from the slope of the latter graph (first prove that  $j_{1}D = |nD_0 - \frac{1}{n}r$ ). RC

One thing that should be considered in this experiment is the fact that since R is large there may be other paths of comparable resistance through which the capacitor can discharge (even when B and D are not connected for example). Investigate this possibility before making any claims as to the accuracy of your result for the value of R.

Note: The capacitors have the following values for the different circuit boards:

> No. 1  $C = 0.88$   $\cancel{F}$ <br>No. 2  $C = 0.90$ No. 2  $C = 0.90$ <br>No. 3  $C = 0.88$ No. 3  $C = 0.88$ <br>No. 4  $C = 0.88$ No.  $4$   $C = 0.88$ <br>No. 5  $C = 0.91$  $C = 0.91$

Supplementary note

(ref.-Fund. of Elec. and Mag.,A.F. Kip, McGraw-Hill, 1962)

#### How It Works

in Brune

When a short pulse of electric current  $i = i(t)$  passes through the coil of a ballistic galvanometer question 1 - What happens?  $\left( \bigwedge \right)$ 

answer  $1 - It$  deflects through an angle  $\theta_{\text{max}}$ , corresponding to a deflection (scale reading)  $D^{\alpha} \theta_{\text{max}}$ , the and there exists a simple relation between D and  $Q = f_1(t)$  dt, the total charge passing through the coil.

question 2 - WHY? (and what is the relation)?

answer  $2 -$  The parts of a galvanometer coil which are in a magnetic field are in a practically uniform radial field, as in Fig. 33-9 in Hall. and Res. (Beware- example 3 in the text discusses a galvanometer as it is often used to measure (steady) currents, not as we use a (ballistic) galvanometer in this lab exercise to measure charge in a current pulse. The mechanism of the instruments are basically the same, however.)

The magnetic torque on a galvanometer coil, when its plane is parallel to the magnetic field,as Fig. 33-9 (by eqn. 33-7)

 $\tau = N$  i A B.

When, instead of a steady current i, we supply a short pulse of current such as shown above, the angular impulse given to the coil is  $f_{\tau}$  dt, where the integration is over an interval covering the entire time during which current flows.

Integrating, Impulse =  $\int \tau dt$  = N B A.<sup> $\int$ </sup> i dt = N B A Q.

This is the special feature of the ballistic galvanometer. It receives an angular impulse that depends only on the total charge pulse flowing through it and not on the way the charge flow varies with time. The pulse is short compared with the natural period of the galvanometer coil. After the impulse ends the motion of the coil is 'ballis- $\text{tic'}$  - under action of the suspension, only. From mechanics we have that this angular impulse gives the coil an angular momentum I  $\omega_{0}$ , where I is its moment of inertia and  $\omega_{\text{o}}$  is the angular velocity just after the pulse has and  $\omega_0$  is the angular verbeity just after the pulse has<br>passed. Thus  $I\omega_0 = N B A Q$ . The initial angular momentum  $I\omega_{\text{Q}}$  corresponds to an initial kinetic energy  $\frac{1}{2}I\omega_{\text{Q}}^2$ . As the coil turns against the restoring torque of the galvanometer coil suspension, this kinetic energy is converted into potential energy. At the maximum deflection  $\theta_{\text{max}}$ ,

Supplementary Note (Continued)

 $\mathcal{L}_{\mathcal{A}}$ 

conversion is complete and we may write

 $KE = \frac{1}{2}I\omega_0^2$   $PE = \frac{1}{2}k\theta_{max}^2$ 

where k is the torque constant of the suspension (text,  $s \in \mathbb{R}$ torsional pendulum). Solving for  $\omega_{\text{Q}}$  and substituting in KE = PE gives  $Q = ((Ik)^{\frac{17}{2}}/NBA) \cdot \theta_{max}$ , or  $Q^{\alpha}D$ .

Tell in your report how you might verify this last relation experimentally.

# The Potentiometer

The potentiometer is a widely used device for measuring D.C. voltages (potential differences). It is not as convenient to use as a voltmeter, but it has the advantage that it is more precise, and<br>it doesn't affect the circuit to which it is connected. The it doesn't affect the circuit to which it is connected. principle of operation of a· potentiometer can be understood from the following circuit. A 1-meter long uniform

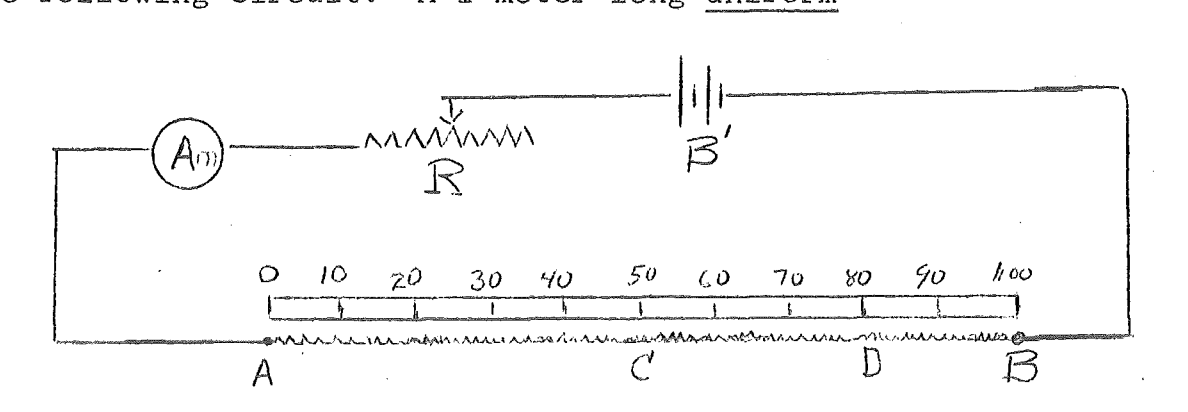

wire, AB,is stretched along a meter stick and a known current is arranged to flow through this wire by means of a battery,  $B'$ , a variable resistance R, and an ammeter. Let us suppose, for simplicity, that the 1-meter wire has a total resistance of exactly 1 ohm and the current in the wire is exactly 1 ampere. Then, according to Ohms law, the difference of potential between points A and B would be exactly 1 volt, the difference of potential between A and C exactly 0.5 volt, the difference in potential between A and D exactly 0.8 volt, and so on. Since (conventional) current always flows in a resistance from a higher to a lower potential, point *A*  is 1 volt higher in potential than point  $B$ , is  $0.5$  volt higher in potential than point C, etc.; in fact, A is higher in potential than any other point of the uniform wire. Now suppose we have a battery whose emf is exactly 0.5 volt. Now the positive pole of a battery is always higher in potential than the negative pole by an amount equal to the emf of the battery, so for our battery of emf equal to 0.5 volt, the positive pole is 0.5 volts higher in potential than the negative pole. Suppose we connect the positive pole to point A, as in Fig. 2. After we make this connection, point A and

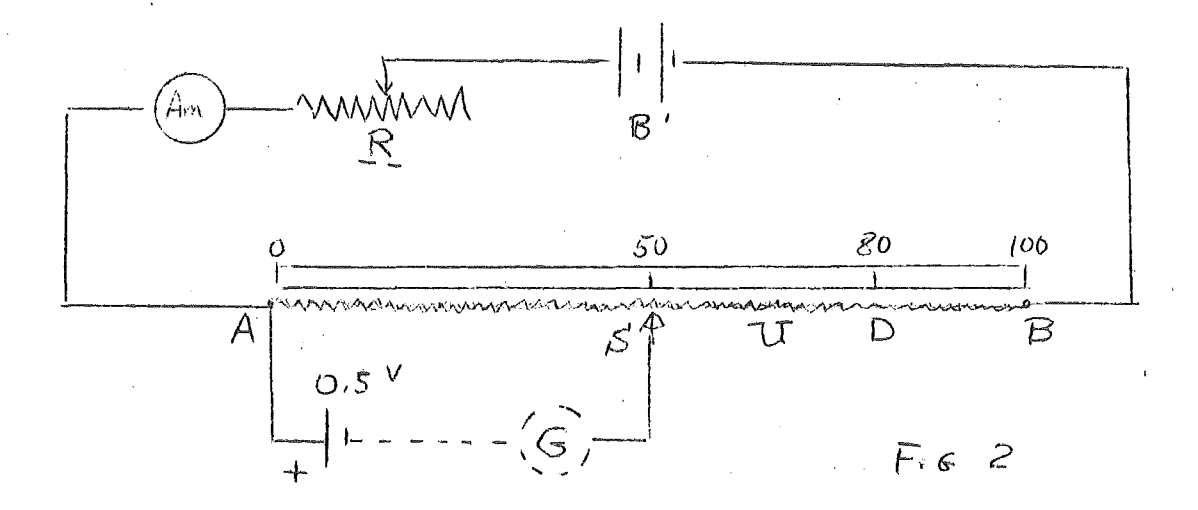
the positive pole of the battery are at the same potential since no current is flowing in the lead connecting A and the positive pole. The negative pole is always 0.5 volts lower in potential than the positive pole, point C is 0.5 volts lower in potential than point A, hence point C and the negative pole of the battery are at the same<br>potential. If we connect the negative pole to point C via a sensi-If we connect the negative pole to point C via a sensitive ammeter, G, as indicated by the dotted lines, no current will flow, since current only flows when there is a difference of potential. If the emf of the battery had been  $\overline{0.8}$  volts, we If the emf of the battery had been  $\overline{0.8}$  volts, we could have connected the negative pole to point D and no current would flow in the galvanometer. If we have a battery whose emf is unknown we can move the slider S along the wire until we reach some point, U, where the galvanometer reads zero. Then we know immediately that the difference of potential between the battery terminals is exactly that between A and U, which can be read directly from the<br>meter stick. This is the principle of operation of a potentiomete This is the principle of operation of a potentiometer.

It should be apparent that with the above arrangement, one could not measure emfs greater than 1 volt, since the difference of potential between the two ends of the wire is only 1 volt. To measure emfs between 0 and 2 volts, we could decrease R until the current in the wire were exactly 2 amps. Now the difference of potential between A and B would be 2 volts, that between A and C, 1.0 volt, and that between A and D, 1.6 volts. We could proceed exactly as before to determine the unknown emf. It should be clear that by properly choosing the current that is to flow in the uniform wire, one can measure any size emfs.

It turns out that the current in the uniform wire can be adjusted to the desired value more precisely by means of what is called a standard cell (battery) than by using an ammeter. Suppose we have a battery whose emf is known to be exactly 0.500 volts, and suppose we wish to adjust the current in the wire to be exactly 2 amperes. We know that if the current were 2 amperes, the difference of potential between A and the 25 em point on the wire would be exactly 0.5 volts. We connect the positive pole of our battery to point A, and the negative pole via a sensitive ammeter

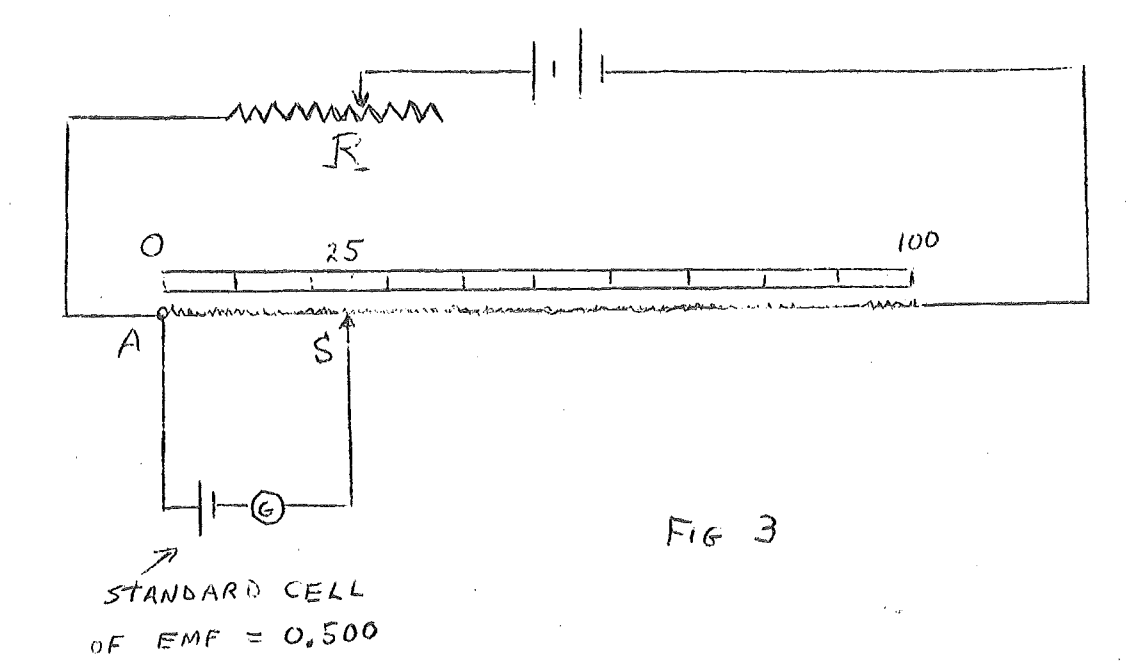

 $2<sub>o</sub>$ 

(galvanometer), G, to the 25 em point of the wire as in Fig. 3. Now we adjust R until the galvanometer reads zero. When this is the case, the potential difference between A and the 25 em point must be exactly the same as the difference of potential between the poles of the battery, namely 0.500 volts; hence, the current in the wire must be exactly 2 amperes. Suppose the emf of the standard cell were 1.35 volts. To what point of the wire should the sliding contact S be connected if it is desired to adjust the current in the wire to 2 amperes?

The potentiometer you will use in this experiment differs from the one described above in that the uniform wire, AB, is wrapped as a helix around a cylinder which is then enclosed in a plastic case. The position at which the slider S makes contact with the wire is indicated by a dial mounted on the top of the cylinder. When the dial reads zero, the slider is at the end of the wire corresponding to point A, and when the dial reads 1000, it is at the end corresponding to point B, when it reads 500 it is at a point corresponding to point C, and so on. The circuit diagram of the entire set up is shown in Fig. 4. The battery B' is actually a regulated power supply which must be plugged in to an AC outlet to function. The variable resistance R is enclosed in a green plastic cylinder and its resistance is varied by turning the knob at one end of the cylinder. The standard cell is a flat cylindrically shaped mercury cell having an emf approximately equal to 1.35 volts. (The exact value is written on the cell). The switch  $SW_2$  simply makes the process of calibrating of the potentiometer (i.e., adjusting the current to the proper value) more convenient. The swtiches marked C and 0 are provided to prevent a large current being drawn from the standard cell. Switch C is used to obtain a preliminary<br>balance, and then swtich  $\overline{0}$  is used for the final balance. The  $b$ alance, and then swtich  $\overline{0}$  is used for the final balance. proper technique is to tap the switches rather than hold them closed for a long period of time.

#### Procedure

1. The resistance of the uniform wire is 100 ohms. If the current in this wire is adjusted to be .020 amperes, then the potential difference between end A and B would be 2 volts. If this were actually the case, then there would be some point of the wire which would differ in potential from A by exactly the standard cell voltage. Calculate the dial reading that would correspond to this point and set the dial to that value (e.g., if your standard cell<br>is 1.350 volts, the dial should be set to 675). Rotate switch SW. to the S.C. side and adjust the resistance R until the galvanometér indicates zero current when switch 0 is closed momentarily. Always use switch C to obtain a preliminary balance before using switch 0. Your potentiometer is now calibrated, and there is a difference of potential of 2 volts between the two ends of the wire.

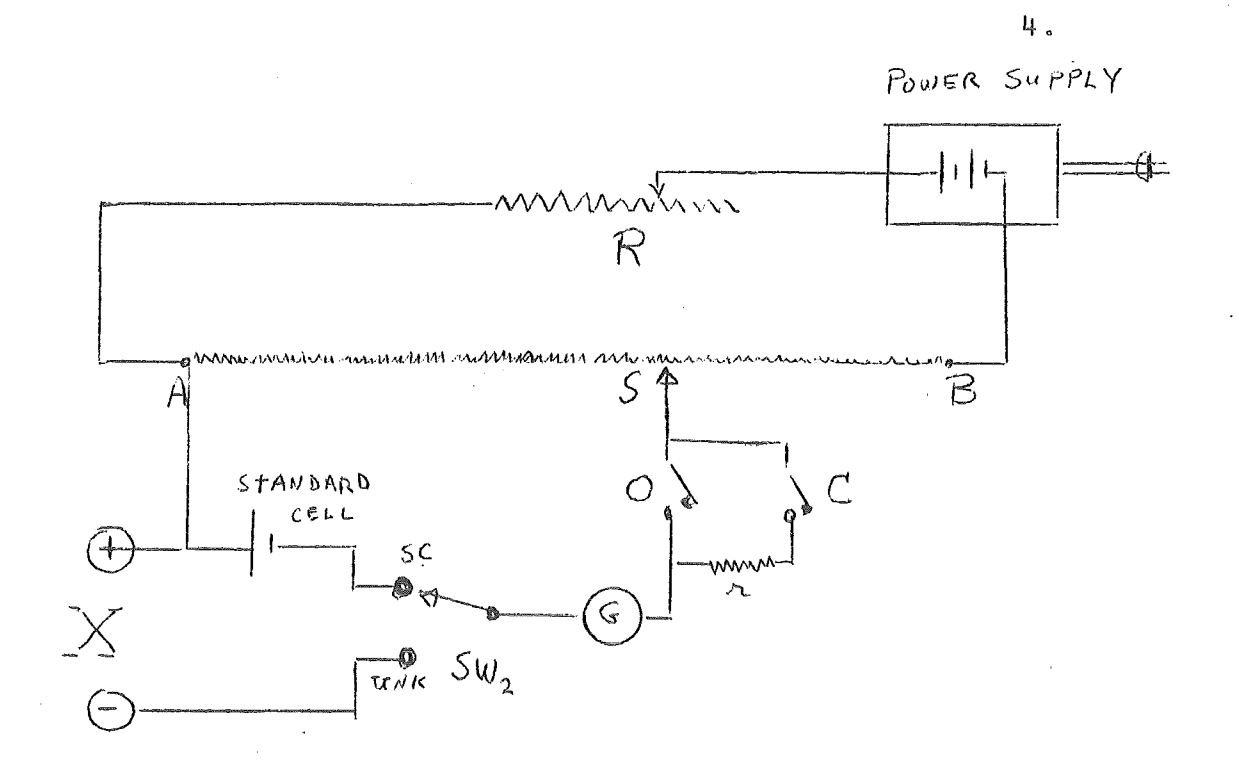

2. Rotate SW<sub>2</sub> to the UNK position. Connect a dry cell to the terminals marked X, being careful to connect the positive (center) terminal of the battery to the terminal marked +. Now move the slider until a point of the wire is reached such that the galvanometer doesn't deflect when 0 is held down momentarily. (Again, use the switch marked C to obtain a preliminary balance). Note the reading on the dial when a balance is obtained, and from this calculate the emf of the dry cell. It should be somewhere in the neighborhood of 1.5 volts.

3. Reverse the connections at the dry cell so that the positive terminal of the battery is connected to the negative terminal of the potentiometer. Using only the C switch, note that it is impossible to find a position of the slider which will produce zero galvanometer deflection. Is the galvanometer deflection smaller when the slider is at the zero end of the scale (point A) or when the slider is at the 1000 div mark (point B).

4. Connect two dry cells in series and then connect the combination<br>to the potentiometer terminals, as indicated below. This comto the potentiometer terminals, as indicated below.

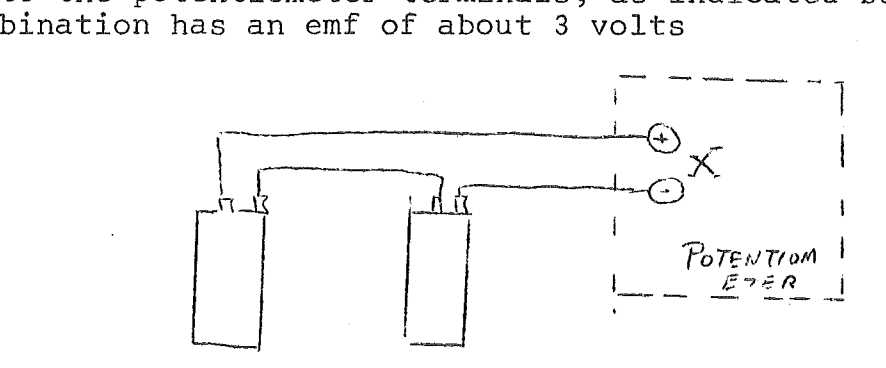

Using only the C switch, note that it is impossible to find a position of the slider which will produce zero galvanometer deflection. Is the galvanometer deflection smaller when the slider is at the zero end of the scale (point A) or when the slider is at the 1000 div mark (point B).

5. There are essentially only two conditions in which it is impossible to get a balance on a potentiometer; either the point of higher potential of the unknown emf is not connected to the + terminal (point A) of the potentiometer or the unknown emf is too large. You encountered the first case in step 3 and the second case in step 4. Note that it is possible to determine which condition you have by noting whether the galvanometer deflection increases or decreases as the slider is moved from the zero end (point A) to the 1000 div end (point B). There is a special case of the second condition which is worth noting, namely, the situation in which there is no current in the uniform wire, a condition easily obtained by failing to plug in the power supply. In this case, all emfs will appear to be too high even if they are correctly  $connected.$ 

A black box is provided which has an emf somewhere between<br>d 2 volts. The positive terminal is not indicated. See if 0 and 2 volts. The positive terminal is not indicated. you can with your potentiometer determine which is the positive terminal. After you have done this, determine the unknown emf.

î.

6. The potentiometer was calibrated in step 1 so that is essentially direct reading. Once you obtain a balance for an unknown emf, you need only to multiply the dial reading by 2 to obtain the value of the unknown emf (of course you have to decide where the decimal point goes). This manner of calibrating the potentiometer is convenient, but not necessary. All that is required is that the current in the uniform wire be constant and of such a magnitude that one can obtain a balance both with the standard cell and with the unknown emf. To illustrate this case, turn the knob which varies R a couple of turns in either direction. There is now some unknown current flowing in the wire. Connect the dry cell that you used in step 2 to the X terminals of the potentiometer, and move the sliding tap until the galvanometer reads zero when switch 0 is held down momentarily. Record the reading of the dial and u is neid down momentarily. Kecord the reading of the dial and<br>let us refer to it as D . Now rotate switch SW<sub>3</sub> to the SC position<br>and adjust the sliding tap until the galvanometer doesn't deflect when 0 is held down momentarily. Record this dial reading and let us refer to it as  $D_{\rm so}$ . Now calculate the emf of the dry cell from

$$
\frac{\text{emf of dry cell}}{D_x} = \frac{\text{emf of standard cell}}{D_{\text{sc}}}
$$

This computed value should compare favorably with the value for the emf of the dry cell that you calculated in step 2.

7. Using the technique suggested in step 6, make three more measurements of the emf of the dry cell, each using a different unknown current. Calculate the average of all five values and the standard deviation of the mean.

 $\label{eq:3.1} \alpha_{\alpha\beta} = \alpha(1/\rho_{\alpha\beta}) = -\frac{1}{2}\rho_{\alpha\beta} + \rho_{\alpha\beta} = -\frac{1}{2}\left(\frac{1}{2}\left(\frac{1}{2}\left(1\right)\Omega_{\alpha\beta}^{\alpha}\right)\partial_{\alpha\beta} - \left(\frac{1}{2}\left(1\right)\Omega_{\alpha\beta}^{\alpha}\right)\partial_{\alpha\beta}^{\alpha}\partial_{\alpha\beta}^{\alpha}\partial_{\beta\beta}^{\alpha}\partial_{\beta\beta}^{\alpha}\partial_{\beta\beta}^{\alpha}\partial_{\beta\beta}^{\alpha}\partial_{\beta\beta}^{\alpha}\partial_{\beta\beta}^$ and an exploration of the discontract of the model of in i popular 1990 (1980)<br>Sant Paeli (1990) (1991) (1990) (1991)

-i

The end directly an shown but and measure the present (1) providing a way supporter out again (strag star of b)

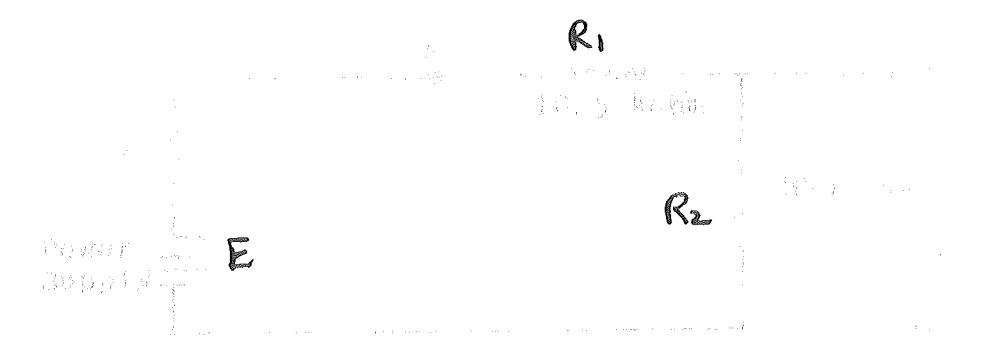

Agencies the spremaci resistance of the power word to be negligible compared to the other role densithe circle's ghat should woltage V<sub>or</sub> be somerned theorytringhis. The source ruliage Is only appro-5. 12 or 36 wohlt depending on the supply pay The instructor). Acw do the voltages masseture of volimeter and potentiometer compare with this wi-Esplare tiscrepencies ave show that the interest of the goltmeter can be obtained from the relation

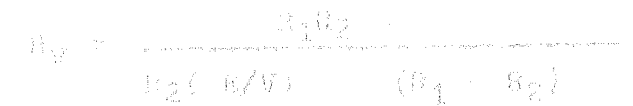

where y ca the beliance mensured with the wolf. a -K, And H, pre as Thown in the diagram and flations in of the power capply (de) hances that the necessary mether the sourcelly, From your data finalise here and

E

Commut the unknown source("black box" Wh'th That the  $\mathcal{D}_{\mathcal{C}}$ prevence) y de the recale resistance had and un . show, on the dimerse netow. Leave the swift button

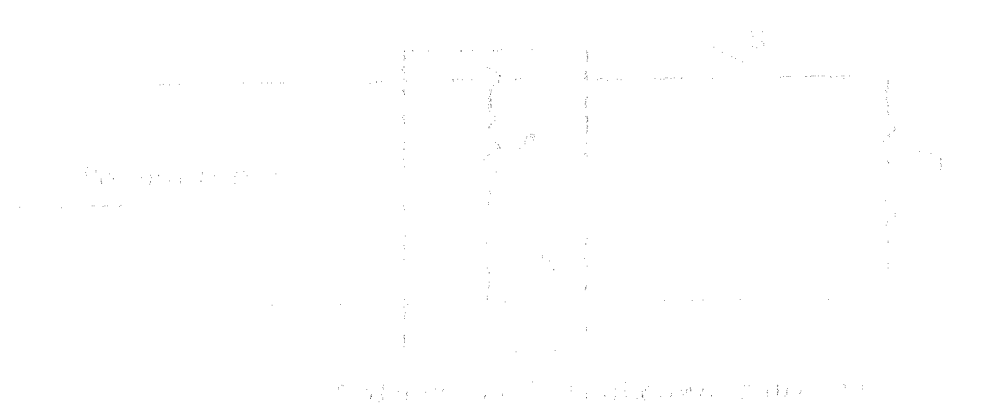

Anasare the beratant outtags Ap of the black box with a boo see te Than drawing cacremi from 1: (200 tee teesde reststaane bok<br>Th 300 shee): Repaas sith 4 = 200, 100, 70, 50, 90, 30, 20 pro (0 chms sheeting the palibration(signdard cell) secarionals(and to. of vary coreful to leave the sattch open while turning dials on the welatence boxeess accidental realstance of less than 5 obms bowers In inreducils will draw enough current to burg out the bod)

in thei a graph of the terminal weltage Vg of the "black boy" porsus the convert as supplies to the series loop shown do a **T. S. V. 6 7(3)** 

$$
V = -B \rightarrow -\bar{\chi} \mathcal{R} \simeq -\bar{\chi} \bar{V}
$$

chis graph should be a straight live with slops (er) and let un E if it is not, perhaps E is changing as current is drews the but). Letermine the value of the internal restance of the unknown from the slope of the line or, if it is curred, tree be alopa of the tangent at I = 0. Decord the values of i unite i. the unknown.

## SKSR(11888)

 $\mathcal{L}_{\mathcal{G}}$ Ä

Guwen a circuit such as that shown below.

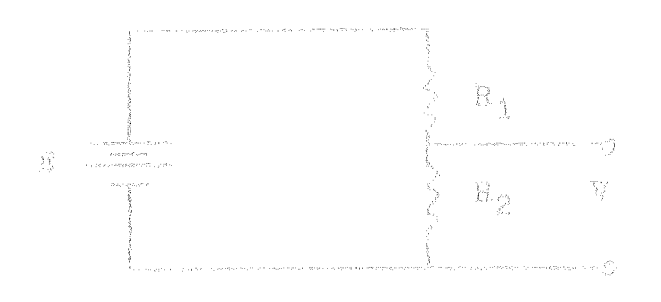

 $\left(\frac{B_2}{B_1} + B_2\right)$ Enow that the potential difference V = 

If  $V$  is to be equal to  $(1/10)E_r$  what fraction mist  $M_{\phi}$  be of  $\wedge_{\pm}$ This circuit arrangement is called a voltage divider?

If  $R_4 > 1800$  otms,  $R_2 > 100$  otms and  $R = 100$  volts, what is the  $\mathbb{R}^k$  . meallest resistance that an accurately calibrated with How can have if it is to measure the voltage V with no error of less than 5%?

- OBJECT: To study *the* conditions necessary for the production of standing waves in a string,
- THEORY: When a string of mass per unit length  $\mu$  and under tension T is disturbed in a regular way, waves travel in both directions at a speed

$$
c = \sqrt{T/\mu} \tag{1}
$$

If these waves come to a point in the string where it is not free to move they are reflected and travel back in the opposite direction, combining with any "incoming" waves to produce the resultant displacement of the string at each point, Under certain conditions the waves may be produced in such a way that the incoming and reflected waves are sine curves of wavelength  $\lambda$ . In this case the resultant shape of the string will also be a sine curve of wavelength  $\lambda$ . However, this resultant sine wave remains fixed in However, this resultant sine wave remains fixed in position longitudinally while the amplitude fluctuates, rather than moving to the right or left as its component traveling waves do. The wave is therefore called a "standing" or "stationary" wave. Successive "snapshots" of the string near a fixed point P might look as shown below.

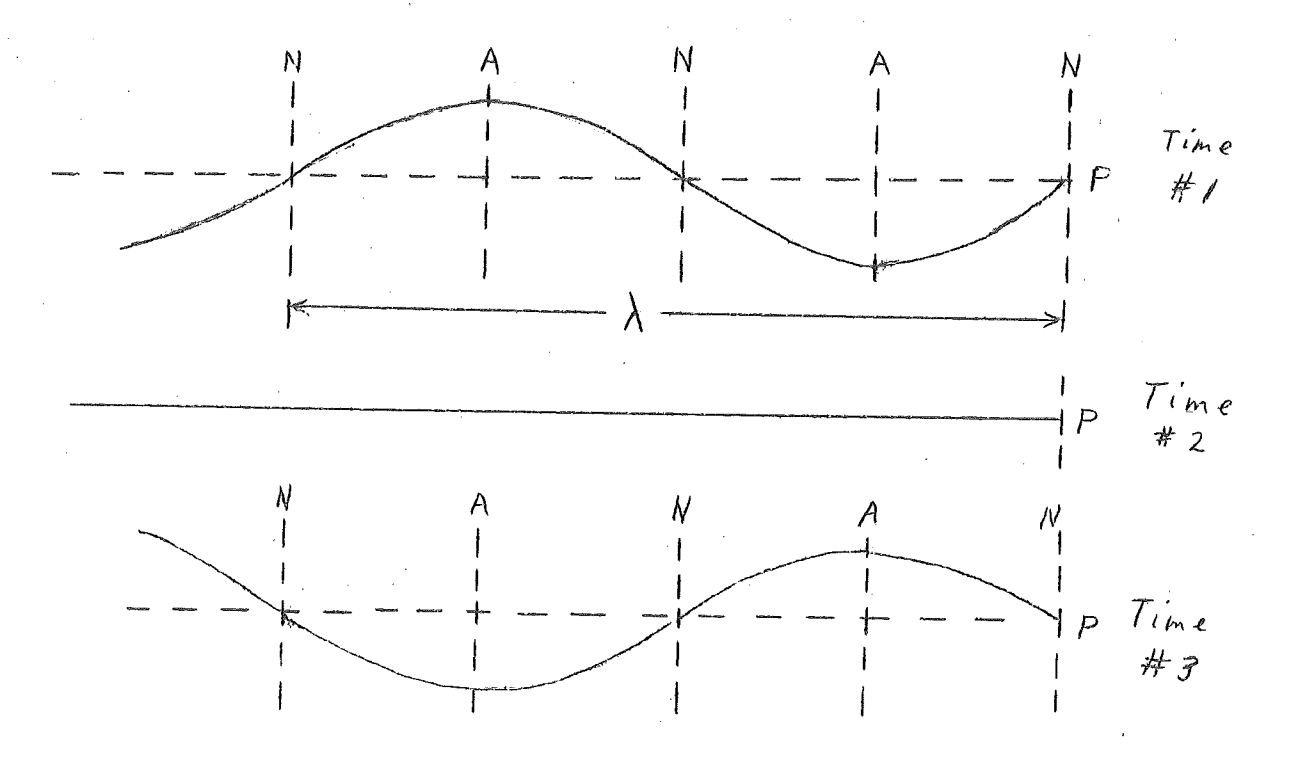

Certain points N along the string are stationary at all times and are called nodes, Halfway between the nodes are the antinodes A where the vibrations have the largest amplitude. The distance between two successive nodes (or two antinodes) is equal to half a wavelength, In the preceding figure the point P must of course be a node since it is not free to move.

Suppose that a string of length L, fixed at both ends and under tension T, is disturbed in such a way that sine waves travel along it in both directions and are reflected at Standing waves such as those described above can result only if the wavelength  $\lambda$  is of such a magnitude as<br>to make the two fixed ends of the string nodes. This means to make the two fixed ends of the string nodes. This means that standing waves can occur only if they (and their com~ ponent traveling waves) have a wavelength A such that L equals an integral number of half-wavelengths,

$$
\mathbf{0} \, \mathbf{r}
$$

L = n 
$$
\lambda/2
$$
 n = 1, 2, 3, ...  
 $\lambda = 2L/n$ 

Since the speed of the traveling wave components c is related to their frequency and wavelength by the expression  $c = f \lambda$  , one can say that standing waves may be set up in the string by vibrations of a number of different frequencies

$$
f_n = c/\lambda = nc/2L
$$
 (2)

Making use of equation (1), the frequencies  $f_n$  which give standing waves, are related to the tension T in the string by the equation

$$
f = \frac{n}{2L} \sqrt{\frac{T}{\mu}}
$$
 (3)

For a given tension T the lowest allowed frequency  $(n=1)$ is called the fundamental or first harmonic, the next highest frequency (n=2) the second harmonic, the next (n=3) the third harmonic and so forth. If the string is disturbed in a regular but arbitrary fashion the resultant wave is composed of a combination of sinusoidal waves each having one of the allowed frequencies, rather than a standing wave of a single frequency.

In this experiment one end of the string is attached to a rod which vibrates sinusoidally at a single fixed frequency (the amplitude is small enough that the end of the string may be considered fixed). In general, waves are set up with no well defined nodes and small amplitudes but when the tension T is adjusted so that equation (3) is satisfied for an integral value of n, standing waves of large amplitude and definite, although not perfect, nodes result. The tension in the string is varied to obtain standing waves for several different values of n.

Vibrator String  $P\nu I \lvert \varepsilon y \rvert$ 

3,

### INSTRUCTIONS:

- (1) Arrange the apparatus as shown in the figure,
- (2) Vary the tension by adding or subtracting weights at the pulley end. Find and record those values of T (in newtons) for which well defined standing waves of maximum amplitude are set up. For each standing wave determine the distance between a node near the pulley and a node near the vibrating rod and divide this distance by the number of "loops" between these points to obtain  $\lambda/2$ . Make a table showing the values<br>of T and  $\lambda$  for the standing wave modes. (Note: to of T and  $\lambda$  for the standing wave modes. obtain some of the smaller tensions that will be required, it will be necessary to use the 5 gram weight hanger provided. Use this smaller hanger only for weights of less than 75 grams.)
- (3) With the string under one of the tensions that produced standing waves in (2), cut out a section 1 meter long and determine its mass in kilograms. Record this mass per unit length  $\mu$ .
- (4) From equation (1) and the fact that the speed of a traveling wave is equal to the product of its frequency and wavelength, show that for a fixed frequency the quantity  $\lambda^2$  is directly proportional to the tension T in the string. Plot a graph of T versus  $\lambda^2$  using the corresponding values of T and  $\lambda$ from part (2). Determine the frequency f from the slope of the curve.

## EXERCISE:

Make estimates of the precision of T,  $\mu$ , and  $\lambda$  and calculate the corresponding precision in the value of f obtained,

Committee of the Committee of the Committee of the Committee of the Committee of the Committee of the Committee and the most book of the same of sail the loop a ser produced. These walcog of Errorespond to the the by a the equival packagive construct. i de situate of roy one figurey) the monard, consider the equation to the dist and the set of the CS remains constant), the p by to exocite the fundamental felguerous and its world. The sty that, its hammed is to wary the leaves In the Pring until one obtains a large angelikate shandig  $\mathbb{E} \left[ \mathbb{E}_{\mathbf{u}} \left[ \frac{1}{2\mathbf{u}} \sqrt{\frac{u}{\mu}} \right] \mathbb{E}_{\mathbf{u}} - \frac{2}{2\mathbf{u}} \sqrt{\frac{u}{\mu}} \mathbb{E}_{\mathbf{u}} \left[ \mathbb{E}_{\mathbf{u}} \left[ \frac{3}{2\mathbf{u}} \sqrt{\frac{u}{\mu}} \right] \right] \mathbb{E}_{\mathbf{u}}$ where  $\frac{1}{2} < \frac{1}{2} < \frac{1}{2} < \frac{1}{2} < \frac{1}{2} < \frac{1}{2} < \frac{1}{2}$ The May for the frequency to remain constant and war ment is not to the sort of the state. where  $\mathbb{S}_k = \mathbb{S}_k = \mathbb{S}_k$  ,  $\mathbb{S}_k = \mathbb{S}_0$  ,  $\mathbb{S}_0 = \mathbb{S}_k$  ,  $\mathbb{S}_k = \mathbb{S}_k$ 一、"大小"、"小"、"小"、"红"、"小"、"小"、"小"、"小"  $\mathbb{E}_{\mathbf{a}} \qquad \mathbb{A} \left( I_{\mathbf{a}} \right) = \mathbb{E}_{\mathbf{a}} \left[ \mathbb{E}_{\mathbf{a}} \right] \left( \mathbb{E}_{\mathbf{a}} \right) = \mathbb{E}_{\mathbf{a}} \left( \mathbb{E}_{\mathbf{a}} \left( I_{\mathbf{a}} \right) \right) = \mathbb{E}_{\mathbf{a}} \left( \mathbb{E}_{\mathbf{a}} \left( I_{\mathbf{a}} \right) \right) = \mathbb{E}_{\mathbf{a}} \left( \mathbb{E}_{\mathbf{a}} \left( I_{\mathbf{a}} \right) \right) =$ Community the three plat meetipeeds to All instruction sa ili manya yandi da da tarawa dhati yani ya shi shi h

a may all as Agreed the Small

 $\mathcal{F}_1 = \frac{2}{T}\mathcal{F}_2 = \frac{1}{T}\mathcal{F}_3 = \frac{1}{T}\mathcal{F}_4 = \frac{1}{T}\mathcal{F}_5 = \frac{1}{R}\mathcal{F}_6 = \frac{1}{R}\mathcal{F}_7 = \frac{1}{R}\mathcal{F}_8$ 

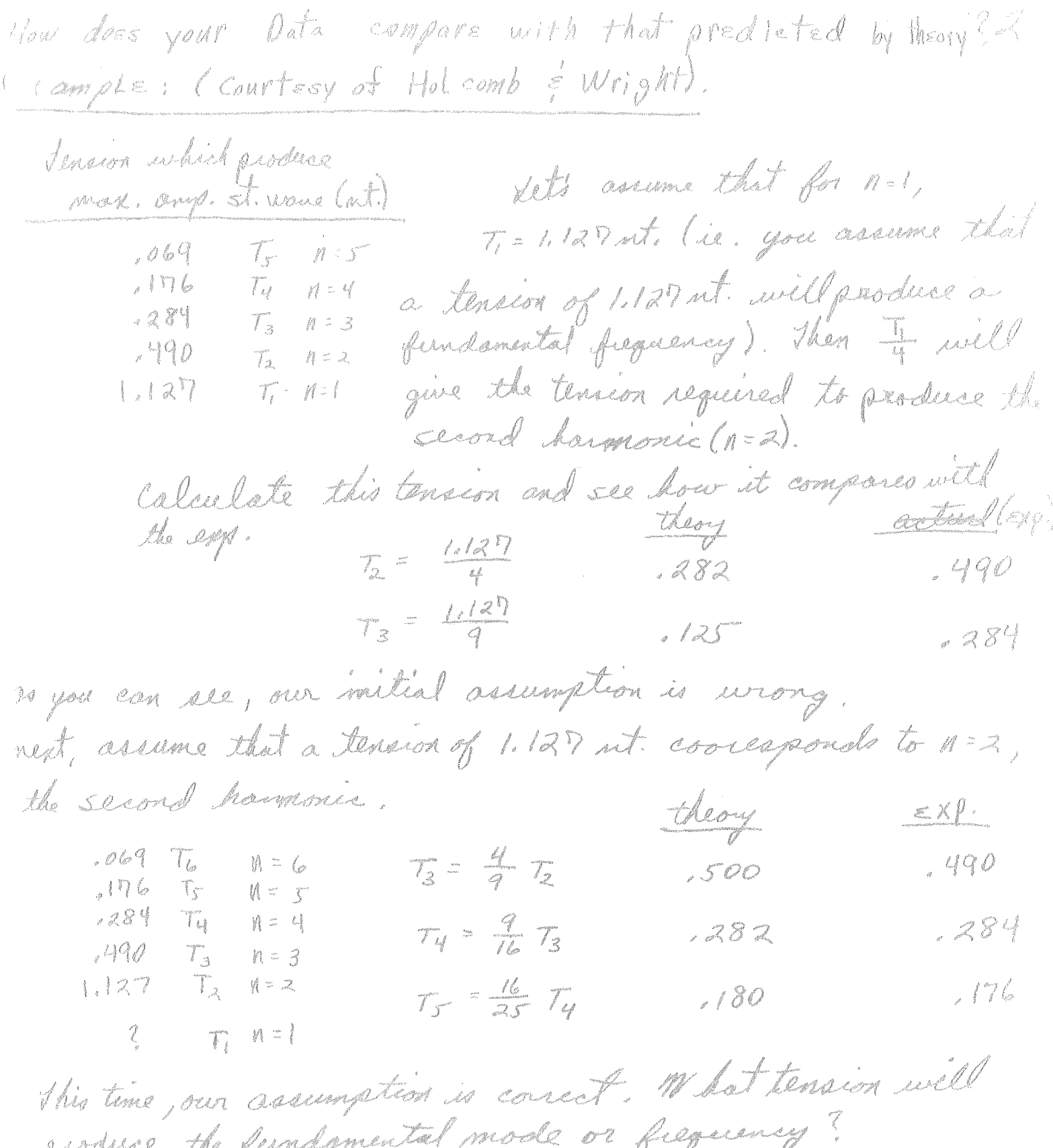

By comparing the values obtained in the laboratory with

The Hall Effect

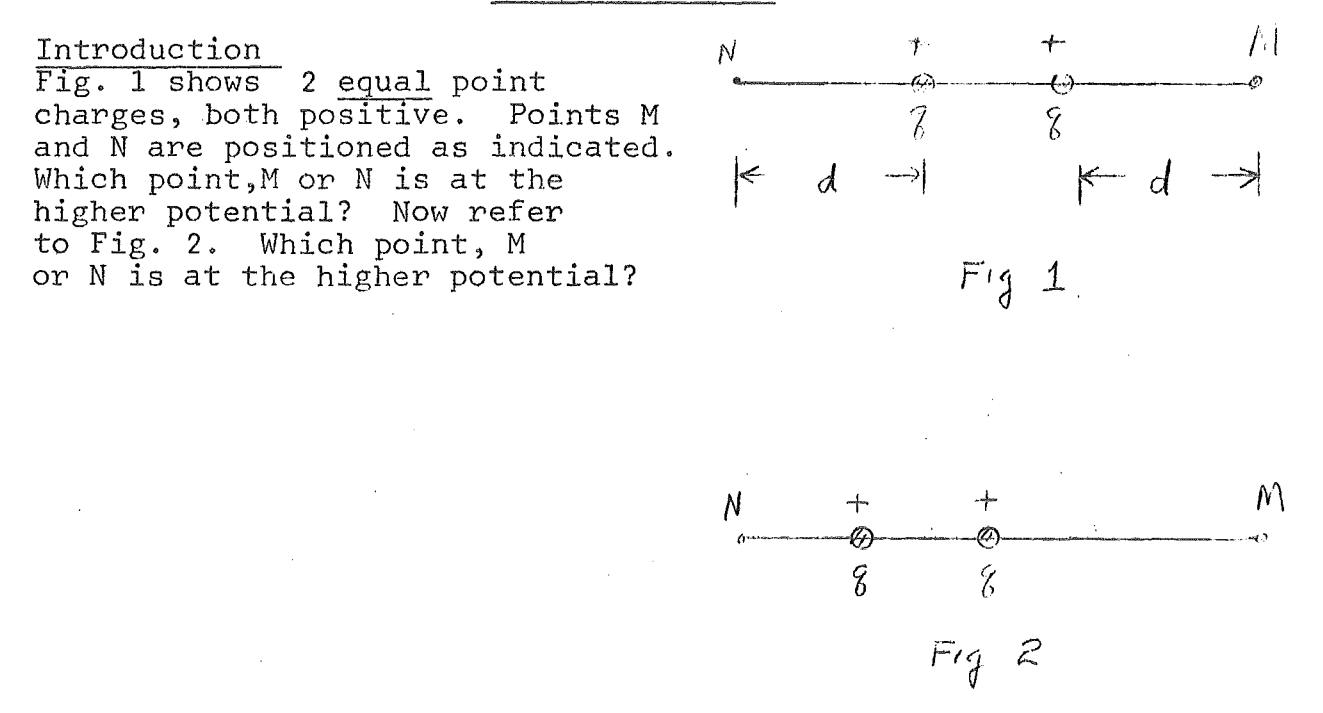

Suppose current is flowing through a rectangularly shaped conductor as indicated in Fig. 3. As indicated in the diagram (conventional) current is

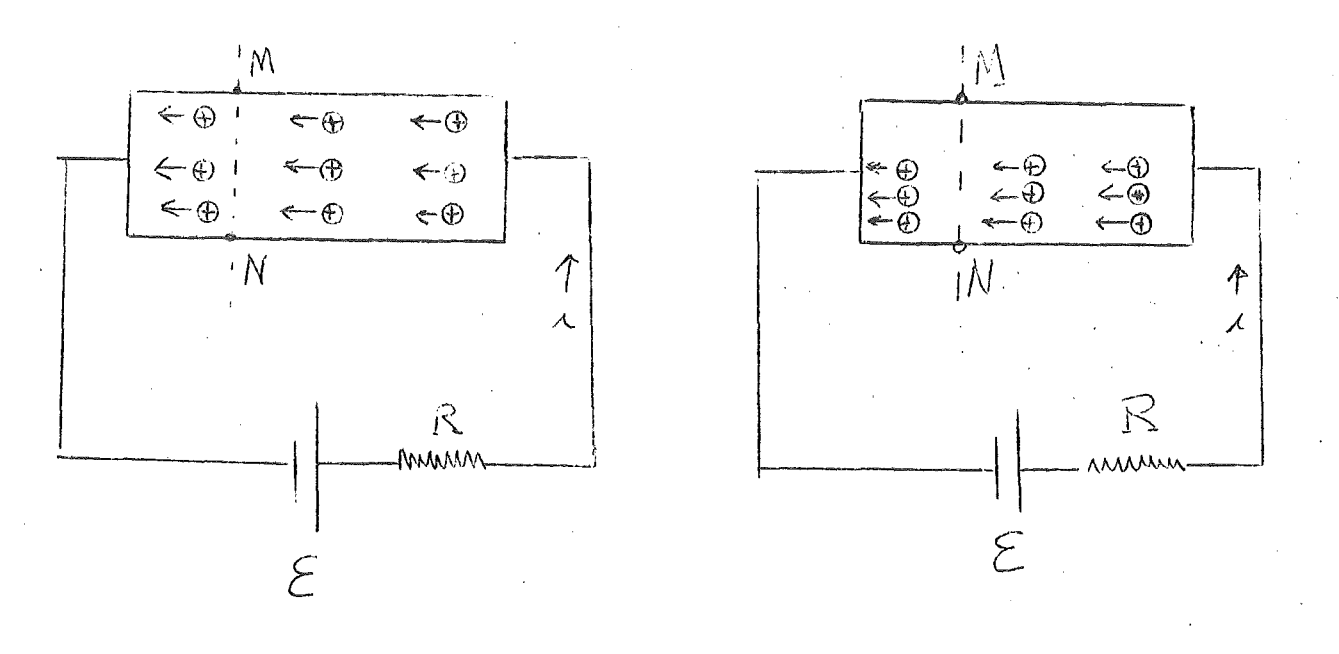

 $FIG$ 3

NO MAGNETIC FIELD

*hG-* 1  $\overline{\mathcal{B}}$ MAGNETIC FIELD DIRECTED WTO PLANE OF FIGURE

flowing from right to left in the sample. Let us assume that in the sample the current is due to positive charges flowing from right to left as indicated. Since like charges repel each other, the positive charges will be arranged approximately uniformly across a given cross-section of the conductor, as indicated. Because of this uniform arrangement, one would expect that two points such as M and N would be at the same potential. Suppose that we now establish a uniform magnetic field of magnitude B which is directed into the plane of the figure. Since the positive charges are moving with a velocity  $\vec{v}$  to the left, there will be an additional force on them given by

$$
\overrightarrow{F} = q \overrightarrow{v} \times B
$$

Since q is +, the right hand rule indicates that this force is directed downward. As a result of this magnetic force, the moving charges are no longer distributed uniformly over a given crosssection but will be crowded into the lower portion of the sample as suggested in Fig. 4. As a consequence we would now expect N to

be at a higher potential than M. Experimentally, one finds that for some samples this is indeed the case; however, for other samples just the reverse is true, i.e. one finds M to be at the higher potential, even though the direction of the conventional current in the sample and the direction of

B are the same. One concludes that for those samples for which N is higher in potential than M, that conduction in the sample is actually due to positive carriers moving in the direction of the conventional current. For those samples in which M is higher in potential than N, one concludes that conduction in the sample is due to negative charges moving opposite in direction to the conventional current. (You should be able to convince yourself that negative charges moving from left to right would also be forced downward when a magnetic field is applied which is directed into the plane of the paper.)

The <u>difference</u> in potential,  $V_{N}$  -  $V_{M}$ , that is produced between two points such as M and N when a sample carrying current is placed in a magnetic field directed at right angles to the current, is called the Hall voltage  $V_H$ . On the basis of the explanation of the Hall effect given above, would you expect the Hall voltage measured for a given sample to increase, decrease, or remain the same if one increased the magnitude of the magnetic field, keeping everything else constant?

Experimentally, it is found that for a given sample

$$
V_{H} = R_{H} \frac{B_i}{t}
$$

(1)

where B is the magnitude of the magnetic field, i is the current in the sample, t is the thickness of the sample (see Fig. 5),

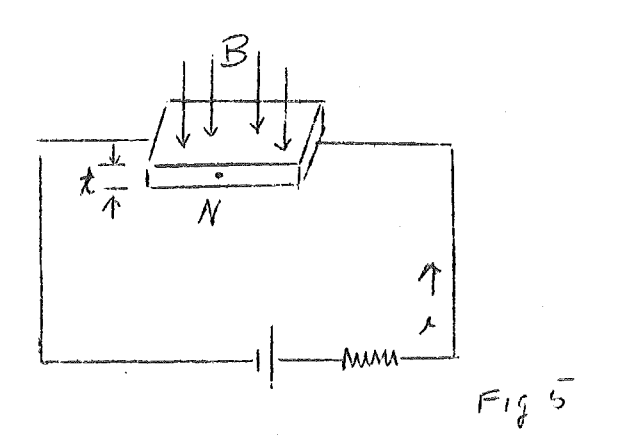

complicated due to the fact that experimentally points M and N example Fig. 6 which shows points M and N misaligned. With the (conventional) current flowing as indicated by the arrow, point N

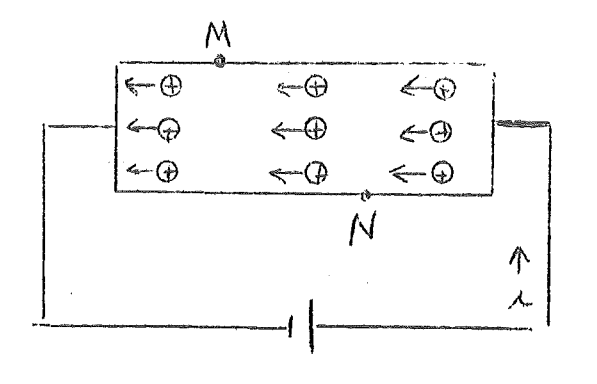

and  $R_H$  is a constant, characteristic of the sample.  $R_{\rm H}$  is called the Hall coefficient of the sample and is considered to be positive if the charge carriers are positive and negative if the charge carriers are negative. As is evident from equation (1),  $R_H$  can be determined  $\inf$  one measures  $V_H$ , i,B and t. In this experiment we are going to measure  $V_{H}$ , i and B. The thickness t has already been measured carefully and is marked on the sample holder. Measurements of B and i are reasonably straightforward. The measurement of  $V_H$  is somewhat do not always lie exactly on the same cross-section. Consider for

> will be higher in potential than  $$ even without a magnetic field. *It*  $\kappa$  $\overline{N_{1}}$ ,  $\overline{N_{2}}$  because conventional current always flows in a conductor from a higher to a lower potential If the carriers are positive and flowing as indicated, then the<br>application of a magnetic field directed into the paper would force the positive carriers downward, and make N even higher in potential than before. It is this increase in the potential difference which

is the true Hall voltage. The true Hall voltage  $V_H$  is most easily determined by making two measurements of the difference in potential between M and N, one with the field directed into the paper and one with the field directed out of the paper. The true Hall voltage then is

$$
v_{H} = [ (v_{N} - v_{M}) - (v_{N} - v_{M})^{1} ] / 2
$$
 (2)

where  $V_{N}$  -  $V_{M}$  is the first of these two measurements, and  $(V_N - V_N^N)^1$  is the second of these two measurements. Note that these two quantities may have different signs, depending on the extent of the misalignment of M and N.

3.

#### Procedure

- 1. Since you will use a potentiometer to measure  $V_N V_M$  as well as to determine the current flowing in the circuit, it will be necessary for you to refresh your memory as to its operation and method of calibration. (Reread, if necessary, the experimental write-up dealing with the use of a potentiometer.) Since the voltages you will measure in this experiment will not exceed 2 volts,it will ba helpful to calibrate your potentiometer so that a dial reading of 1000 division corresponds to a potential of 2.000 volts. Make this calibration before proceeding.
- 2. Your sample is encased in a piece of plastic to protect the leads. Note that points M and N are brought out to green terminals and that the yellow terminals are connected to the ends of the sample.
- 3. Wire up the circuit as indicated in Fig. 7.

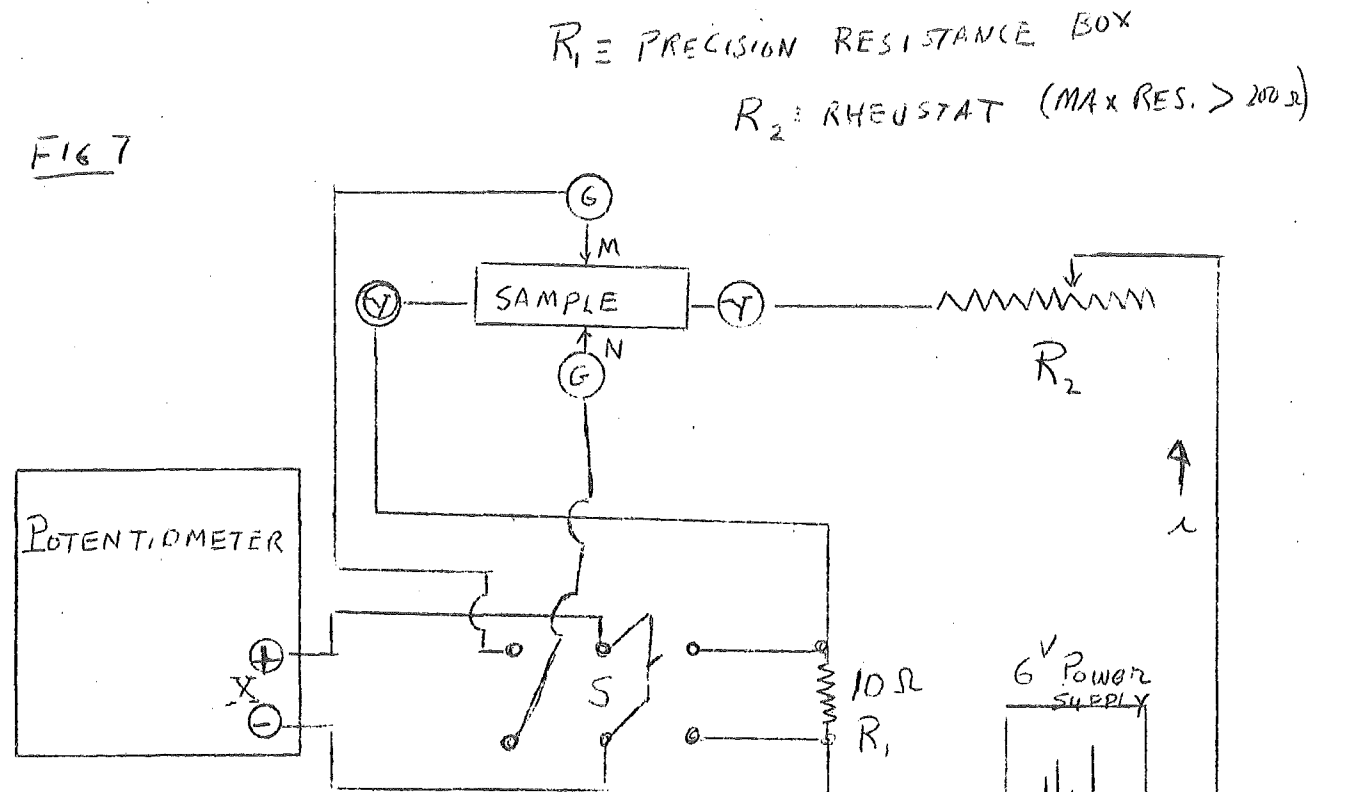

Do not plug in your 6 volt power supply until the instructor OK's your circuit. Set the sliding contact on the rheostat about midway between the two ends. Note that with the switch S thrown to the right the potentiometer is connected across the two ends of the 10 ohm. precision resistor, while, when it is thrown to the left, it is connected to points M and N.

4. After the instructor OK's your circuit and you have calibrated your potentiometer, plug in the power supply and throw S to the left. Orient the board holding the sample and permanent magnet

so that the north pole (marked N) of the magnet is nearest you. The magnetic field B between the poles will now be directed away from you as indicated in Fig. 8. Orient the sample so that it can be

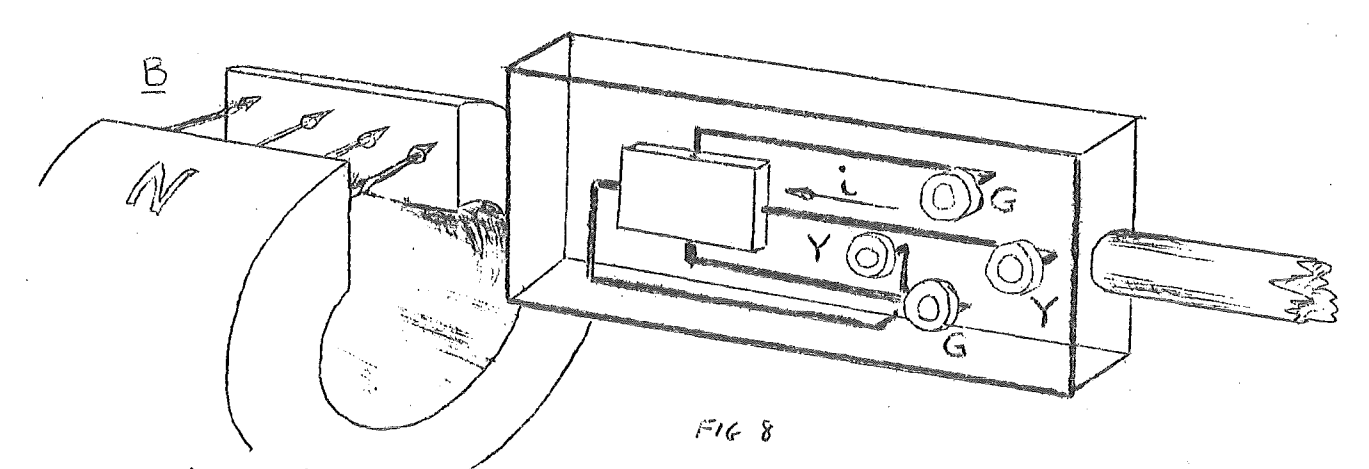

slipped into the field. With the sample in this position but still out of the field, carefully trace the circuit starting from the positive (red) terminal of the 6 volt power supply to determine if the conventional current is flowing from right to left through the sample as you view it. If necessary, reverse the connections to the two yellow terminals so that the current does flow from right to left. Carefully trace the lead from the top end of the sample (call this point M) to see if it goes to the potentiometer terminal marked + or that marked -. Tie a string or rubber band around this lead to remind you it is the lead that goes to M. With the sample still out of the field see if you can detect with your potentiometer any difference of potential between points M and N: Since you do not know in advance whether M or N is at the higher potential, and since it is impossible to obtain a balance on the potentiometer unless the point of higher potential is connected to the + terminal of the potentiometer, it may be necessary to reverse the leads going to the potentio-To may be necessary to reverse the reads going to the potent. meter, in order to get a reading. If you are able to detect<br>a difference of potential,record this and note whether it is M or N which is at the higher potential. If you are unable to detect any difference of potential between M and N, you can conclude that the misalignment is very small, and the information you obtain in step 5 will suffice to determine the sign of the charge carriers.

- 5· Insert the sample into the field. You should now be able to measure a difference of potential between M and N although again it may be necessary to reverse the leads at the potentiometer to obtain a reading. Once you are able to get a balance, record the reading and again note whether M or N is at the. higher potential.
- 6· From the information you obtained in steps 3 and 4 and the explanation given in the introduction you should be able to decide whether the charge carriers are positive or negative.

5.

- 7. Throw switch S to the right and determine with the potentiometer the voltage across the 10 ohm resistance (again, it may be necessary to reverse the leads going to the potentiometer to get a balance.) If this voltage is less than 0.5 volts move the sliding contact on the rheostat a small amount in the direction which decreases the resistance, and recheck the voltage across the 10 ohms. Continue this process until the voltage across the 10 ohm resistor is somewhere between 0.5 and  $1.0$  volt.\* Measure and record this voltage. Throw the swtich S to the left, insert the sample in the field and carefully measure and record  $V_N - V_{M}$ . Now remove the sample from the field, turn it over and reinsert it. Carefully measure and record  $(V_M - V_M)^{\perp}$ .
- 8. Move the slider on the rheostat about 1 to  $1\frac{1}{2}$ " in the direction which increases the resistance in the circuit. Leaving it in this position, measure the new voltage across the 10 ohm resistor, and the new values of  $(V_N - V_M)$  and  $(V_N - V_M)^T$  as indicated in step  $6.$
- 9. Repeat step 7 three more times. It will be helpful perhaps to make a table as follows:

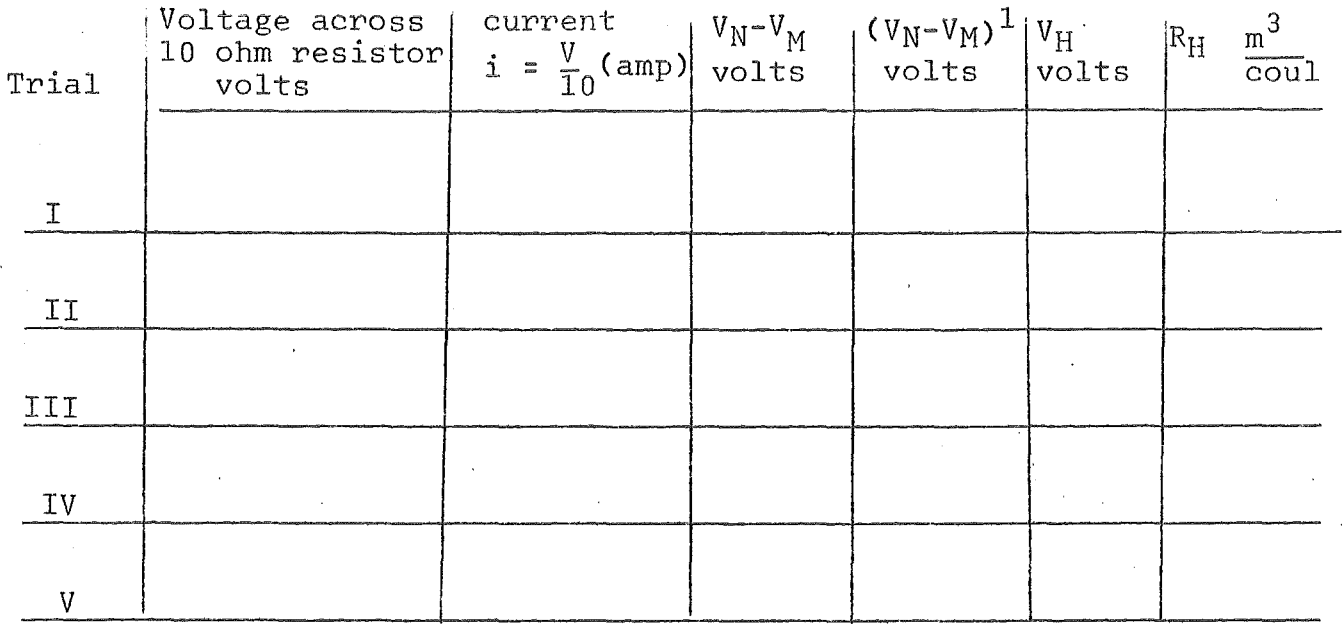

- 10. Measure the magnetic field B between the poles of the magnet, using the Gauss meter. The instructor will show you how to use this instrument.
- 11. For each of the trials calculate  $V_H$  from equation (2) and  $R_H$  from equation (1). Calculate the average\* and the average deviation. (If you prefer, calculate the standard deviation.) The average or standard deviation can be used as a measure of the precision of your measurement of  $R_H$ .
	- Or until slider is at the end of its tange.

6.

- 12. In this experiment, B and t were held constant. Equation (1) predicts that V<sub>H</sub> should be proportional to i. You might like to check this by plotting  $V_H$  against i.
- 13. Can you explain why equation (2) gives the true Hall voltage?

\*A "better" average could be obtained by "weighting" each  $R_H$  by an amount proportional to the current in the sample. Can you see why this is so?

### OBJECT:

To study the conditions which give rise to longitudinal standing waves in an air column.

## THEORY:

Longitudinal waves traveling along a tube are reflected at the ends in the same way as are transverse waves in a string. In this case also, *the* waves traveling to the right and those traveling to the left may combine to form standing waves having a large amplitude at certain natural (resonant) frequencies. As in the case of the vibrating string, a node should exist at a closed end since the molecules aren't free to vibrate longitudinally. If the tube is narrow compared with the wavelength an antinode will occur at an open end. Thus by drawing the possible standing wave patterns, it is seen that the wavelengths of the first, second, and third harmonics are as shown below for a tube closed at one end and open at the other.

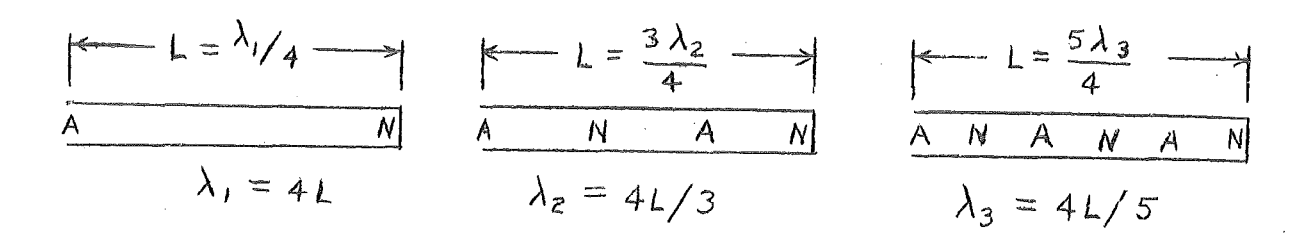

The corresponding resonant frequencies ( $f = c/\lambda$ ) are therefore

$$
f_n = \frac{(2n-1)c}{4L} \qquad n = 1, 2, 3, \ldots
$$
 (1)

For a tube open at both ends resonant frequencies can be predicted by assuming antinodes at both ends.

Suppose we have a closed tube which may be varied in length by positioning a plug in the tube. If we hold the ·frequency f fixed then according to equation (1) we should have resonance whenever

$$
L = \frac{(2n-1)c}{4f} \tag{2}
$$

is satisfied for any integral value of n. The smallest

value of L is  $c/4f$ , the next larger value is  $3c/4f$ , the next  $5c/4f$ , etc. Thus if the L values which produce resonance are plotted against the numbers 1, 3, 4, 7, etc., the resulting points should lie on a straight line of slope  $c/4f$ .

# APPARATUS:

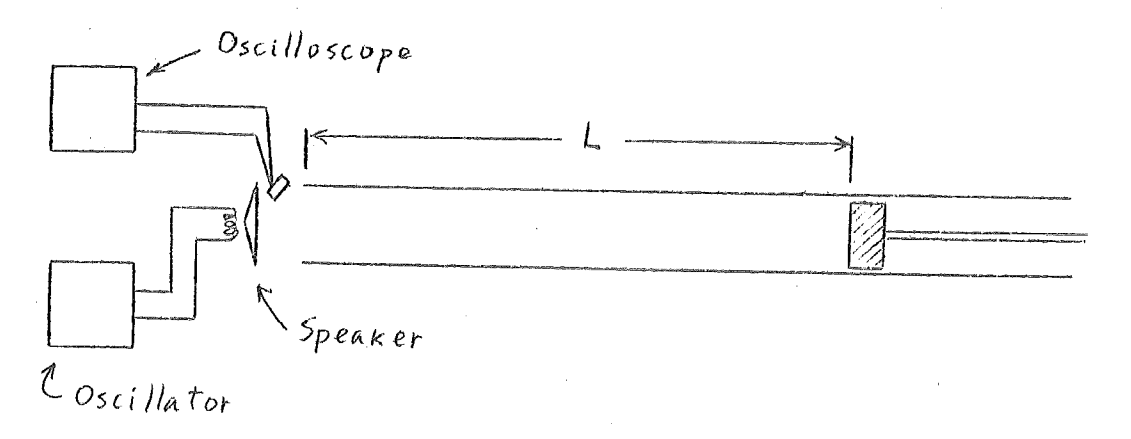

## INSTRUCTIONS:

- (1) Record an identifying number for the oscillator used, Arrange the apparatus as shown in the preceding figure. Set the oscillator dial at 1000 cycle/sec. Starting with the plug near the end of the tube farthest from the speaker, move the plug slowly toward the speaker. Note those positions where the sound intensity in-<br>creases to a maximum. (Note: Just beyond the resoncreases to a maximum. (Note: ant points the intensity drops rapidly. These sudden changes may be more readily detected than the actual maximums,) Measure carefully the distance these maximum positions are from the speaker end of the tube, Since the location of resonant positions is somewhat a matter of judgment, locate them independently a number of times.
- (2) Repeat step (1) with the oscillator set at 1500, 2000, and 2500 cps. For one of the frequencies determine if the lengths L measured depend upon the position of the speaker relative to the tube.
- (3) Determine the exact frequency of the oscillator at each of the above settings by hooking it up to the E-put meter via the auxiliary terminals on the supply The E-put meter is being used by several other gro.ups, so it will be necessary to coordinate your activities with theirs.
- (4) Using the data obtained in the previous steps plot, for each of the four frequencies, a graph of the length of the tube to the resonant positions against the numbers 1, 3, 5, 7, 9, 11. Plot the distance to the resonant position nearest the speaker above the 1 on the horizontal scale, the distance to the next resonant point above the 3, etc. According to equation (2) the points plotted in this manner should lie in a straight line. Draw the most representative lines through your plotted points and determine the slopes and intercepts for each frequency.
- $(5)$ From the slopes determined in the previous step and the frequencies found in step (3), determine the velocity of sound in the tube (average the four values).
- (6) According to equation (2) the graphs plotted in part (4) should go through the origin. Does your experimental data fit equation (2) and, if not, how would you modify equation (2) to make it fit your data? Can you think of any physical reason why equation (2) might need to be modified?

#### PRISM SPECTROMETER - DISPERSION CURVE FOR GLASS

OBJECT: To measure as a function of wavelength the index of refraction of a glass cample.  $Ref - H 6 R Chap 41 (see example 3)(see prob. 7)$ 

THEORY: The glass sample, in the form of a prism, is illuminated by a beam of light from a source S as shown in Fig. 1. Light is admitted to the collimating tube by a slit and is converted into a parallel beam by a lens at the other end of the tube. This beam then strikes the prism, is refracted at the two surfaces, and enters a telescope which is used to observe the light after refraction.

G

TELESCUPE

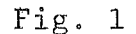

 $\begin{picture}(180,10) \put(0,0){\line(1,0){10}} \put(10,0){\line(1,0){10}} \put(10,0){\line(1,0){10}} \put(10,0){\line(1,0){10}} \put(10,0){\line(1,0){10}} \put(10,0){\line(1,0){10}} \put(10,0){\line(1,0){10}} \put(10,0){\line(1,0){10}} \put(10,0){\line(1,0){10}} \put(10,0){\line(1,0){10}} \put(10,0){\line(1,0){10}} \put(10,0){\line($ 

The light beam strikes the first surface of the prism at angle of incidence  $\theta$  and is refracted twice, leaving the second surface at angle  $\theta$ ! with the normal. The angle of deviation D is the angle which the rays emerging from the prism make with the rays which are which the rays emerging from the prism make with the rays which the rays of the prism is rotated so as to  $vary$  the angle of incidence  $\theta$ , the deviation angle D will change and one must move the telescope in order to view the beam. There will be one particular angle of incidence for which the deviation D has a minimum value D<sub>m</sub>. Using the laws of refraction and geometry, one a minimum value  $L_m$ . Soing the laws of refraction and geometry

$$
n = \frac{\sin A + D_m}{2}
$$
 (1)  

$$
\frac{1}{\sin A}
$$
 (Text)

The above discussion assumes that the source S emits light waves of only one frequency (i.e. a monochromatic source), the index of refraction calculated from equation (1) being the index of the glass for this frequency. If the source is not monochromatic but contains a number of discrete frequencies, each frequency will be deviated through a different angle D and several beams will emerge from the prism - one for each frequency of light emitted by the source. This occurs because the refraction of light at the two surfaces depends on the index of refraction n of the material (Snell's law) and the index is different for light of different frequencies. One can find the value of n for any of the frequencies emitted by the source, simply by determining the minimum angle of deviation  $D_m$  for that particular frequency and using equation (1). A plot of the index of refraction of a substance as a function of light frequency f or wavelength (in air)  $\lambda$  is called a dispersion. curve.

APPARATUS: The apparatus used for this experiment is called a spectrometer. It consists essentially of a collimator which is simply a tube with a slit at one end and a lens at the other, a telescope and a prism table. The telescope and prism table are arranged so they may be rotated independently about a vertical axis. A circular scale permits one to measure the angle through which the telescope is rotated.

To make accurate measurements with a spectometer the following preliminary adjustments must be made:

1. The collimator and telescope must be adjusted so that the beam emerging from the collimator is parallel and so that the objective lens of the telescope brings this light to a focus exactly in the plane of the cross hairs.

2. The axes of the collimator and telescope must be adjusted so they are perpendicular to the axis of rotation.

3. The refracting surfaces of the prism must be made parallel to the axis of rotation.

These adjustments have already been made.

DO NOT TOUCH THE PRISM. DO NOT ADJUST THE POSITION OF THE COLLI-MATOR LENS, NOR THE OBJECTIVE LENS OF THE TELESCOPE. DO NOT DIS-TURB THE LEVELING SCREWS OF THE PRISM TABLE, TELESCOPE OR COLLI-MATOR.

Before using the instrument, please read the following description. The first applies to the spectrometers made by Ealing Co., the second to those made by Gaertner.

#### Ealing Spectrometer:

A large thumb screw directly beneath the collimator and about one inch from the base of the instrument clamps the prism table and scale. A similar thumb screw directly beneath the telescope clamps the telescope. When this is tightened, the telescope can still be rotated a small amount by the vernier screw located just above and to the right of the telescope clamping screw. A small thumb screw at the slit end of the collimator adjusts the width of the slit. The four thumb screws mentioned in this description are the only ones that should be manipulated by the student.

## Gaertner Spectrometer

*A* large thumb screw near the axis of the instrument and about one inch above the divided scale clamps the telescope. *A* second large thumb screw at the same height but at the base of the telescope support arm permits a fine adjustment of the telescope position. The prism table assembly can be clamped by means of the small thumb screw located near the axis of the instrument and about 1-1/2 inches below the top of the prism table. Note that the prism table assembly rides on a collar which is clamped in position by means of a second small thumb screw. When it is necessary to raise or lower the prism table assembly, both small thumb screws should be loosened and both the collar and prism table assembly moved at the same time. At the slit end of the collimator is a small thumb screw which adjusts the width of the slit. This thumb screw along with the other ones that are mentioned in this description are the only ones that should be manipulated by the student.

#### INSTRUCTIONS:

- 1. Look into the telescope and move the small tube containing the eye lens in or out until the cross hairs may be seen distinctly.
- 2. Loosen the screw which clamps the prism table and rotate the prism table until the apex of the prism points toward the collimator. Re-tighten the screw to keep the prism in this<br>position. Illuminate the slit using the small 110 volt lam Illuminate the slit using the small 110 volt lamp provided. Rotate the telescope into such a position that the image of the slit formed by light reflected from one face of the prism can be seen in the telescope (position B, Fig. 2). If you can't find the image, ask the instructor If you can't find the image, ask the instructor for assistance---do not move the prism around or adjust the leveling screws. Clamp the telescope in this position and use the fine adjustment screw so as to set the cross hairs exactly on the image of the slit. Read and record this position of the telescope on the circular scale. Loosen the telescope clamping screw and rotate the telescope into B'. Rec,lwnp and use the fine adjustment screw to set the cross hairs on this image. Read and record this position of the telescope on the circular scale.

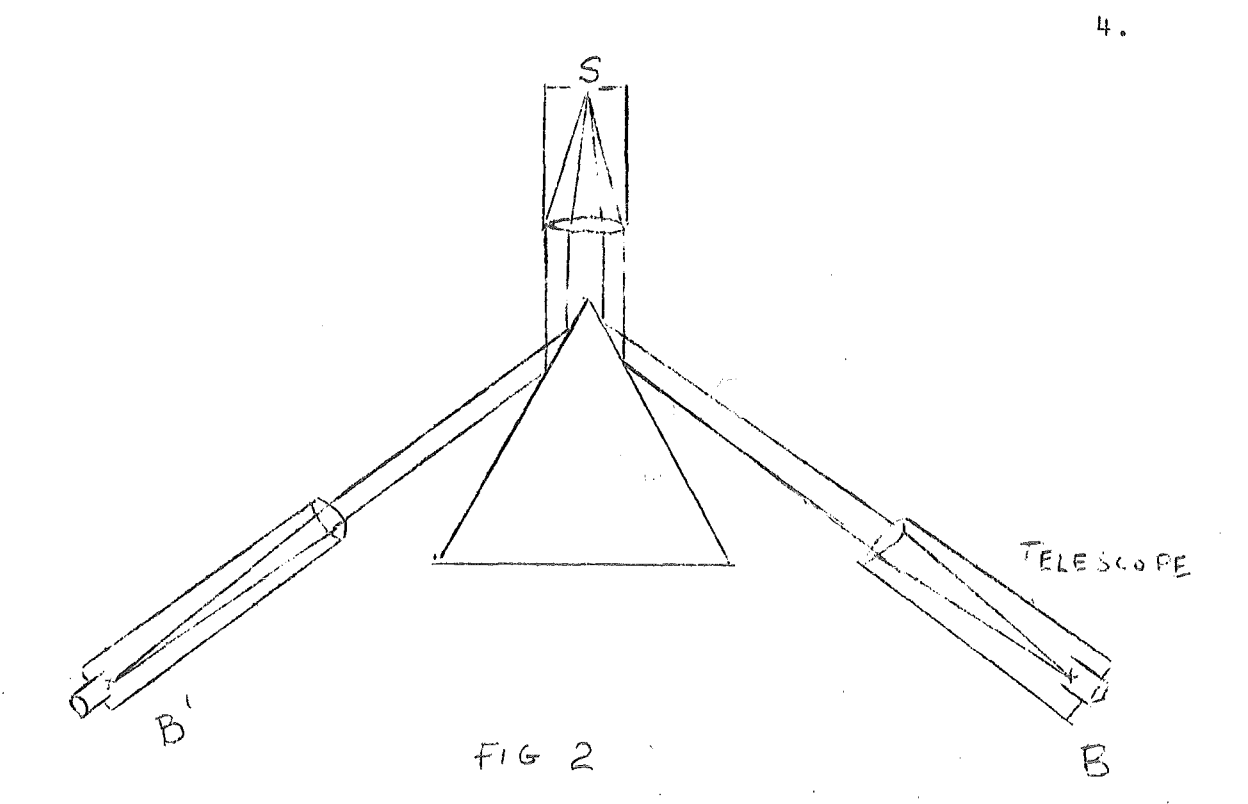

The angle through which the telescope has been rotated from position<br>B to position B' is twice the refracting angle A of the prism. Prove B to position  $B'$  is twice the refracting angle A of the prism. this! Since the decision as to when the cross hairs coincide exactly with image is a matter of judgment, it would be wise to determine the readings corresponding to positions B and B' several times independently. The average deviation of these individual settings will give you some idea of how precisely you can measure angle A.

> 3. Loosen the screw which clamps the prism table and rotate the table until the prism is approximately in the position shown in Fig. 1. Mount the Hg vapor lamp so that it will illuminate the slit of the collimator. With the telescope approximately in the position shown in Fig. 1, look through the telescope and adjust the position of the telescope and/or prism tahle until you see in the telescope a number of colored images of the slit. These will be spaced approximately as shown in Fig. 3 (all of the lines may not be visible for any one position. of the telescope, and it may not be possible for some students to see all of the violet lines).

4. Focus your attention on the 1st line of the spectrum. Keeping this line in view in the telescope, slowly rotate the prism table in the direction which decreases the angle of deviation for this line. Note that there is some position of the prism table for which the angle of deviation is minimum and if the prism table is turned in either direction from this position, the deviation will increase. (With the prism table set in the position for minimum deviation for the line in question, clamp the prism table and carefully adjust the position of the telescope until the cross hairs are centered on the line.) Read the position of the telescope on the circular scale. From here on the procedure will vary depending on which instrument you are using.

 $Y$ ellow

## FOR THOSE USING EALING INSTRUMENT

5. Leaving the prism table clamped, rotate the telescope until it is directly opposite the collimator. The prism can be moved aside without rotating the table so that you should be able to see a direct image of the slit. Set the telescope carefully so that the cross hairs fall on the image and record the position. The difference between this reading and the first one is the minimum angle of deviation for the line in question.

6. Unclamp the prism table and repeat steps 4, 5 and 6 for each of the other lines in the spectrum of the source. Finally, set up the small white light at the slit and note the spectrum due to this source.

#### FOR THOSE USING THE GAERTNER INSTRUMENT

5. Unclamp the prism table and rotate the table so that it is in the position of minimum deviation for the second line of the spectrum. Clamp the table and carefully adjust the position of the telescope so that the second line falls on the cross hairs. Record this position of the telescope. Repeat for all the lines in the spectrum. Set up the small white light source at the slit. Note the spectrum produced by this type of source.

6. Lower the prism table assembly after first loosening the two small set screws. Swing the telescope to a position directly opposite the collimator. It should be possible to see a direct image of the slit. Set the telescope so that this image is centered on the cross hairs and record the readine on the circular scale. Raise the prism table assembly to its original height. You can check this by holding the small white light at the eye piece end of the telescope and examining the beam emerging from the front end to determine if it is completely intercepted by the prism face.

## ANALYSIS AND RESULTS:

- Calculate for each wavelength the index of refraction using  $1.$ equation (1).
- $2.$ Draw a dispersion curve showing the index of refraction n in this type of glass for various light wavelengths  $(in air) \lambda.$
- $3.$ For a wavelength of 6000 A, the indices of refraction of dense flint, light flint and crown glass are respectively 1.65, 1.58 and 1.52. Based on your data, of which type of glass is the prism made?

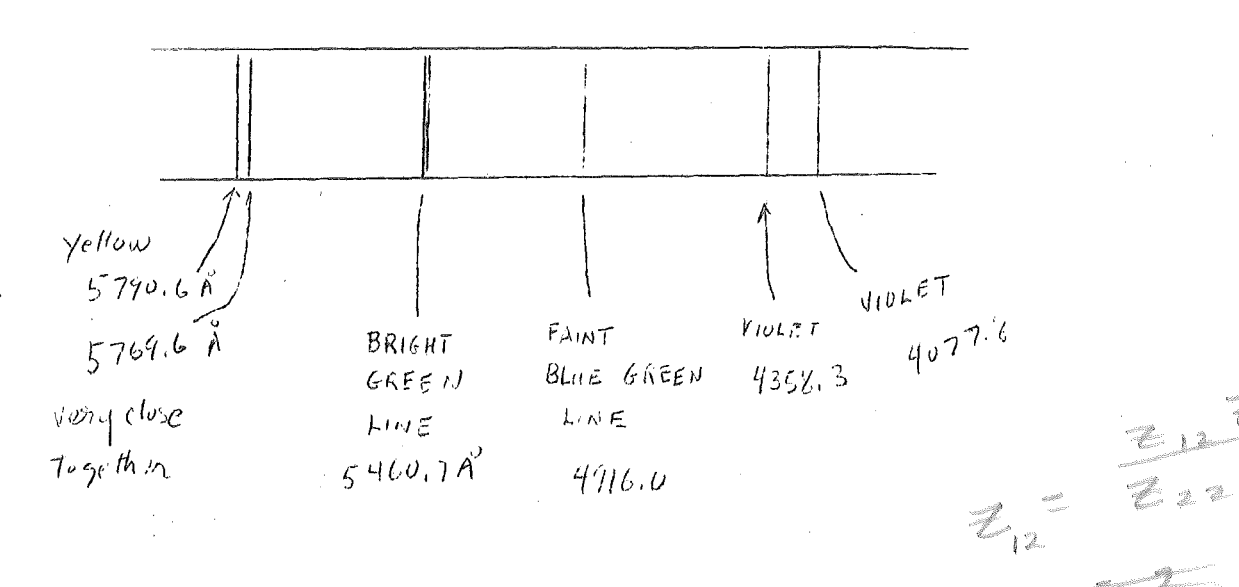

If a transparent prism is illuminated by a beam of light from a source S as shown in the figure below, the beam strikes the first surface of the prism at angle of incidence $\theta$  and is refracted twice, leaving the second surface at angle  $\phi$ with the normal.

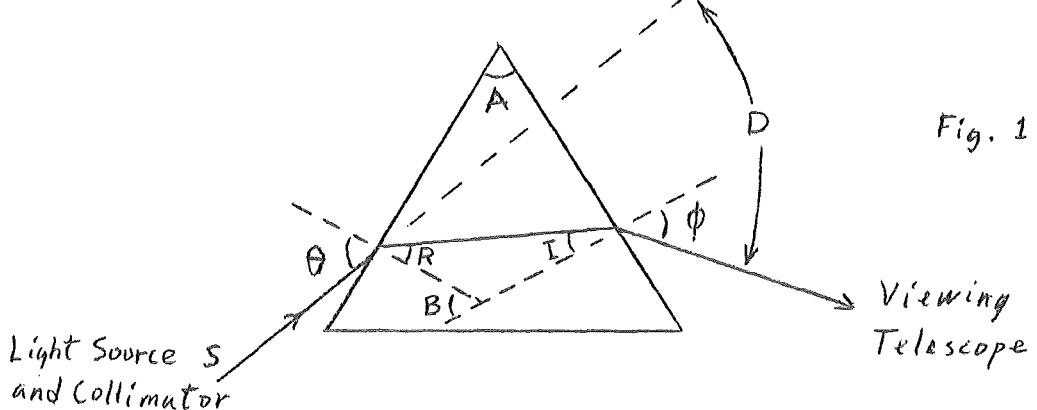

The angle of deviation D of the light depends on the angle of incidence  $\theta$ , and on the frequency of the radiation since the index of refraction is different for different frequencies in "dispersive" media such as that from which the prism is made. It can be shown geometrically (do this) that:

$$
D = \theta + \phi - A \quad \text{or} \quad \phi = D + A - \theta \tag{1}
$$
\n
$$
A = B = R + I \tag{2}
$$

Applying Snell's law at each refracting surface:

 $R = \arcsin \left[ (\sin \theta)/n \right]$  $I = \arcsin$   $[(\sin\phi)/n]$ 

Substituting into (2) we get

$$
A = \arcsin \left[ (\sin \theta)/n \right] + \arcsin \left[ (\sin \phi)/n \right]
$$

or, bringing all three terms to one side of the equals sign and calling the sum of these three terms F(n):

 $F(n) = \arcsin \left[ (sin\theta)/n \right] + \arcsin \left[ (sin\phi)/n \right] - A = 0$ 

where equation (1) allows the replacement of angle  $\phi$  by D +  $A - \theta$ . Thus if angles  $\theta$  and A are held constant, equation (3) expresses implicity how the deviation angle D depends on the index of refraction n and vice versa. The prism will have different indices of refraction n'for the different frequencies, which will then be deviated by different amounts D for light ingident at a fixed angle  $\theta$  on a prism of a certain apex angle  $A$ .

An equation like (3) which is not solved explicitly for one variable in terms of another (e.g.  $D = f(n)$  ) but has ...... the variables "mixed up", is called a "transcendental" equation. Solutions to this type of equation may be obtained. by a method of successive approximations called the NewtonRaphson method (see McCracken, "Fortran with Engineering Applications'', Chapter 10). Suppose that you wanted to solve an equation  $F(x) = 0$  such as that shown in the figure below for the values of x which make  $F(x) = 0$  (the roots of the equation).

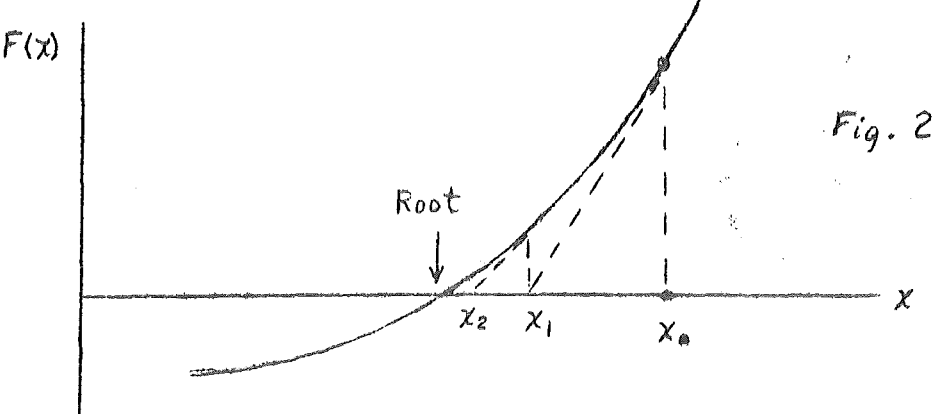

To start the computation a guess  $x_{\alpha}$  is made as a rough approximation to the value of the root. The value of F  $(x)$  and the slope of the  $F(x)$  curve at  $x<sub>o</sub>$  is obtained and a better approximation to the root is 8alculated from the equation for the slope

$$
f_{\rm{max}}
$$

or

$$
x_1 = x_0 - F(x_0) / F'(x_0)
$$

where  $x_1$  is the second approximation to the root. Then, in the same way  $F(x_1)$  and  $F'(x_1)$  are calculated and a better approximation

 $F' (x_0) = F(x_0) / (x_0 - x_1)$ 

$$
\mathbf{x}_2 = \mathbf{x}_1 - \mathbf{F}(\mathbf{x}_1)/\mathbf{F} \cdot (\mathbf{x}_1)
$$

and so forth until there is a negligible increase in precision for any further iterations. In order to use this procedure on equation (3) it is necessary to have an expression for the slope of the F (n) curve, obtained by taking the derivative of equation (3) with respect to n while holding other variables constant.

$$
F'(n) = \frac{-(\sin \theta)/n^{2}}{\left[1-(\sin^{2}\theta/n^{2})^{2}\right]^{2}} + \frac{-(\sin \phi)/n^{2}}{\left[1-(\sin^{2}\phi)/n^{2}\right]^{2}} \tag{4}
$$

## Experiment:

I. Using the clamping screw which locks the prism table, fix the prism in a position such that its apex points toward. the collimator and white light source as shown. (It isn't possible or necessary to align the base of the prism exactly perdendicular to the beam).

·.

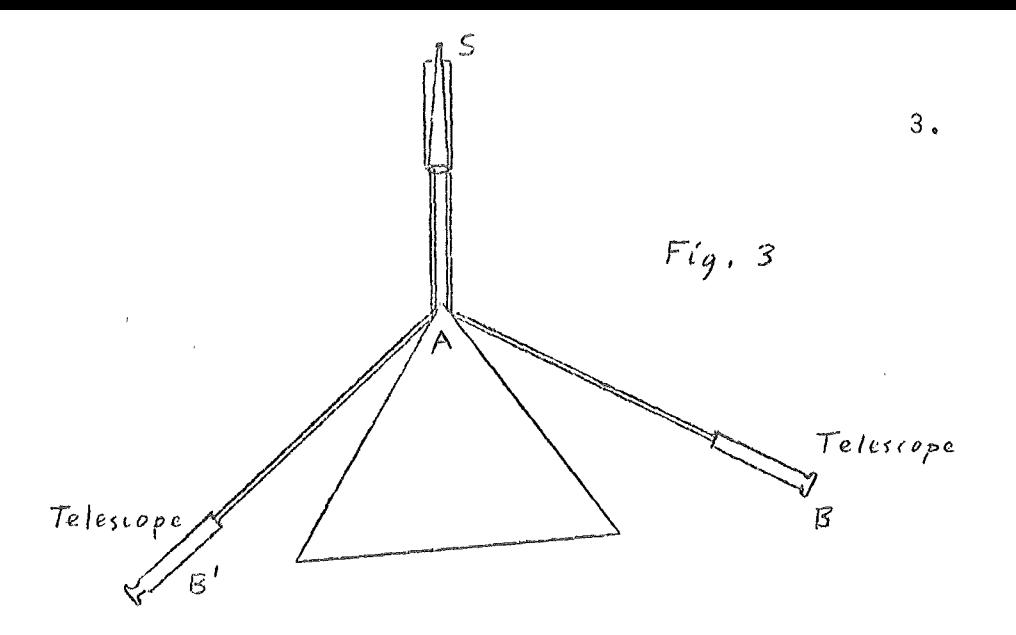

Use the fine adjustment screw to set the telescope cross hairs exactly on the reflected image of the slit at B and B', re-<br>cording both positions on the telescope circular scale. Recording both positions on the telescope circular scale. peat this measurement several times and determine the average values and standard deviations. Prove that the angle through which the telescope is rotated from B to B' is twice the prism apex angle A and calculate *A* and its standard deviation.

II. Using the mercury vapor lamp source rotate the prism table until it is in the position shown in Fig, 1. Adjust the beam slit opening and the position of the telescope and prism table until you see a number *of* sharp narrow vertical lines of different colors through the telescope. These are images of the slit opening formed by light of the wavelengths given below.

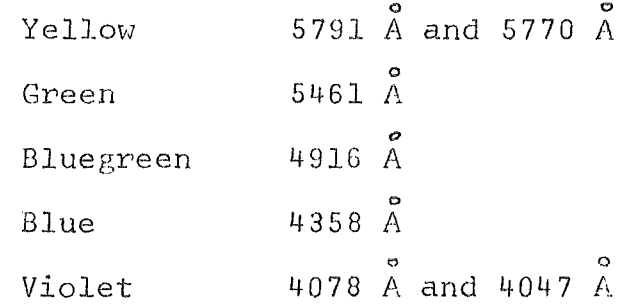

By trial and error position the prism so that the green line has the smallest deviation angle D (see Fig, 1) that it can have for any prism setting. This "minimum deviation" angle for the green light is the one for which  $\theta$  and  $\phi$  are equal for light of this wavelength, and these angles can thus be easily determined from the position of the telescope when lined up on the refracted beam, using equation  $(1)$ . Leave the prism table clamped in the same position  $(\theta$  will be the same for all lines in the refracted spectrum) and record the position *of*  each of the visible lines on the telescope scale. Each reading should be repeated independently at least three times. In order to get a line in the red part of the spectrum change your source to a gas discharge hydrogen or helium tube and determine the position of one *of* the following lines without changing the prism orientation. (Note: VOLTAGE - SEVERAL THOUSAND VOLTS - USED ON THE GAS DISCHARGE TUBES- THINK!!)

## Helium Red line 6678 A

()

Again keeping the prism in the same orientation as before determine the positions of some lines of unknown wavelength (for example other lines from hydrogen, helium, cadmium, oxygen, nitrogen or neon). Finally, rotate the telescope until it is directly opposite the collimator and move aside the prism without unclamping the table (Ealing instrument) or lower the prism table assembly after first loosening the two small set screws (Goertner instrument). Record the position of the unrefracted light beam on the telescope scale. This reading will be necessary in order to get the deviation D associated with each of the previous readings. Calculate angle  $\theta$  and angle D for each of the lines on which you made measurements.

III. There will be a computer program available in the laboratory for solving by the Newton-Raphson method for the index of refraction that the prism has for light of each of the wavelengths present in the spectral lines. The program repeats the successive approximations to the value of each n until the difference between a computed value and the preceding value is less than .00001.

IV. Plot a graph showing the prism index of refraction as a function of the wavelength of the refracted light. Use the graph to determine the wavelengths of the lines for which  $\lambda$ is unknown. *A* more precise way of determining these wavelengths would be to determine the coefficients in a leastsquares fit of a polynomial  $y = A + Bx + Cx^2 +Dx^3 + \ldots$ ...... to the graph of index n versus wavelength  $\lambda$  or vice versa. Any wavelength could then be determined by putting the corresponding value for index of refraction n into the equation. The computing center has subroutines for doing equation. The computing center has subroutines for do.<br>such a least-squares fit (see "Scientific Subroutines" section of their manual for subroutines "GDATA, ORDER, MINV, and HULTR")

#### INTERFERENCE AND DIFFRACTION

According to Huygens' principle, each point along a wave-· front may be regarded as a new source of waves. Whenever something obstructs part of the wavefronts, interference between "wavelets" emanating from different parts of the unobstructed wavefronts produce a diffraction pattern which is characteristic of the geometry of the obstruction (or opening in object which<br>blocks the light) and of the wavelength of the light. It is blocks the light) and of the wavelength of the light. shown in nearly all introductory physics textbooks, for example (see Resnick and Halliday, section 43-1), that when light waves pass through a double slit arrangement like that shown below they interfere constructively and destructively at different positions to form fringes on the screen S such that intensity maximum appear at positions

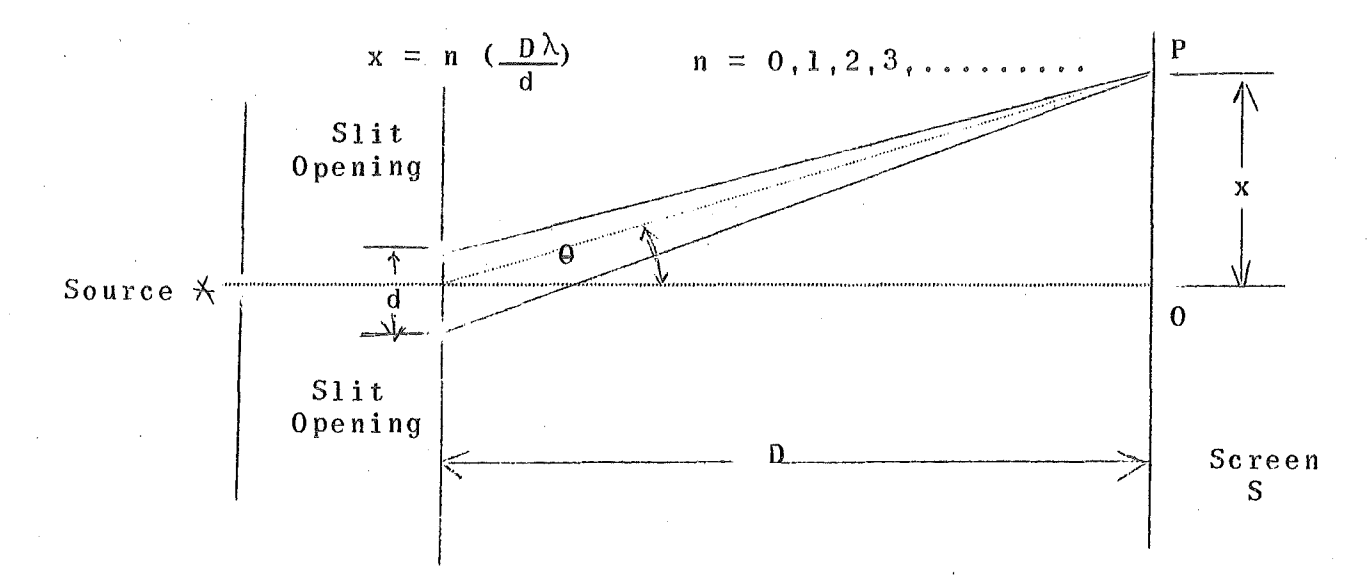

In somewhat the same way wavelets passing through different parts of a single slit interfere to produce a single slit diffraction pattern with destructive interference causing diffraction minima at angles  $\Theta$  such that (see Resnick and Halliday, section 44-2)

$$
a \quad \sin \theta = m \quad \lambda \qquad m = 1, 2, 3, \ldots \ldots \ldots
$$

with maxima approximately half way between (the exact intensity expressions are given in section 44-3), where a is the slit width, A circular aperture of diameter d results in fringes having circular symmetry with the first minimum appearing at a distance from the center such that (see Resnick and Halliday, section 44-5)

 $sin \theta = 1.22 \lambda/d$ 

Experiment: (Due to a limitation on equipment, half the groups will have to start on part (2) below and do (1) at the end of the experiment,)

The lasers used for a light source are helium-neon gas discharge lasers and put out a beam of wavelength  $\lambda = 6328$  A. The apparatus is set up as shown below.

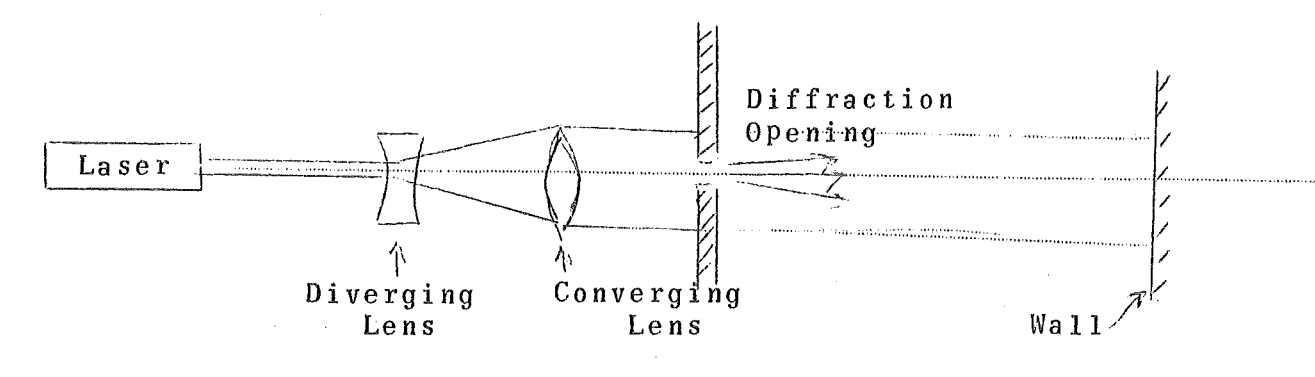

The converging lens is moved close enough to diverging lens to keep the beam diameter constant from the converging lens to the wall (beam must be wide enough to completely fill the diffraction opening,

- (1) You will be given an IBM card, Use the comparator to determine the dimensions of a punch hole and the spacing (center to center) of adjustment holes. Measure the distance from your diffraction openings to the wall.
- (2) Put a single punch opening in the beam as the diffraction opening and measure the distances to the various diffraction peaks in the two directions. Repeat with the triple punched opening,
- (3) Repeat part (2) with a single narrow slit, a circular opening, and a screen.
- (4) Compare theory and experiment using your measurements of parts (1) and (2) which involve the single and triple punch holes in the IBM cards. What is the percentage difference between the length and width of a single rectangle calculated from measurements on its diffraction pattern and the length and width measured directly?
- (5) Discuss qualitatively the appearance of the diffraction patterns of the circular opening and the screen of part (3) and determine the slit width, circular hole diameter, and screen mesh spacing from the diffraction pattern measurements. The bright disc at the center of the diffraction pattern for the circular hole is called the airy disk. You may want to compare this disk diameter (really the diameter of the dark ring surrounding the bright center) to the theoretical value given in the text (section 44-5 in Halliday & Resnick).

# Ref. Halliday, Resnick, Sections 45-1,2,3.

In the prism spectrometer experiment, a spectrum of mercury was obtained by allowing light from a mercury lamp to be refracted by a prism. In this experiment a spectrum of mercury will be produced by diffraction; a grating replaces the prism.

The arrangement is sketched in Figure 1. If your grating is B you may be able to observe only the zeroth and first labelled order spectrum. If it is marked  $A_{\bullet}$  several orders may be visible. The angle  $\Theta$  at which a given wavelength  $\lambda$  is observed is rélated to the wavelength as

$$
\sin \theta = m \lambda / d
$$

where  $d =$  grating spacing (distance between lines ruled in grating from which replica has been made)

 $m = an$  integer, the "order" of the observed diffraction maximum.

#### Procedure

Use first order spectrum for B grating, second order if you have A grating. Carefully position the telescope so that<br>the intense violet Hg line is centered on the cross-hair intersection and record the position of the telescope. Repeat for each of the other lines, keeping a tabular record. Then take readings for the same lines, same order, on the other side of the zero-order slit image. Suggested format:

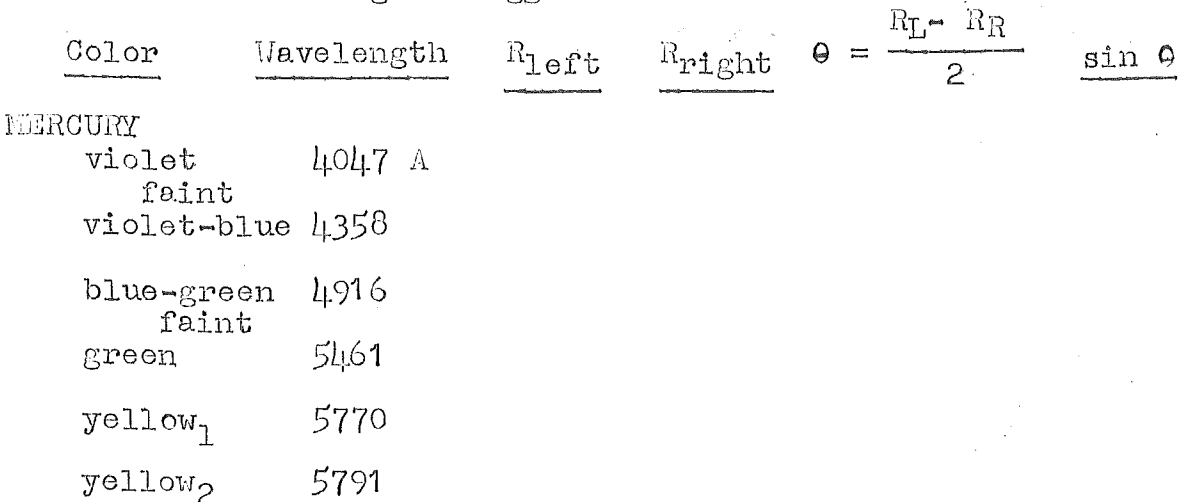

**NEON** 

yellow

Upon finishing the Hg observations, place the neon source (orange) in front of the slit and take readings on the brightest yellow line in its spectrum.

Ask someone with a grating label  $(A, B)$  different from yours for a look at his Hg spectrum. Does A or B have a smaller grating spacing? (If curious, analyse a few higher order lines.)

### Analysis

Using a full sheet of graph paper and scales which make full use of the precision of your measurements, plot sin  $\Theta$  vs. wavelength. Since the grating equation above predicts a linear ralationship between sin  $\Theta$  and  $\lambda$ , use a ruler to draw in the line which best fits your data. Extrapolate on your plot to find the wavelength of the neon yellow line. From the graph, find d. Include quantitative estimates of the experimental uncertainties in your reported results.

## Optional questions

Can a "line which best fits" be found by more sophisticated  $\mathbf{1}_{\bullet}$ techniques? Are these warranted here?

Two yellow lines in the Hg spectrum, separated by about 20  $2<sub>a</sub>$ Angstrom units, are well resolved. In first order  $(m = 1)$ , how close can two red lines be in order that they be resolved by your grating? (Base your estimate on resolving power  $R$  (text) considering the Rayleigh criterion, i.e., diffraction effects at the grating. This ignores other effects, such as diffraction at the entrance slit and lens effects.

3. Look up your prism report and comment on the relative resolving power of the two "dispersing" devices, prism and grating.

 $\mathbb{P}$ ig. 1

slit collimator grating telescope

#### INTERFERENCE & DIFFRACTION

#### OBJECT:

To observe the effect of interference of light waves and to measure the wavelength of the light emitted by a monochromatic source using Young's experiment.

THEORY:

In Young's "double slit" experiment an approximately monochromatic light source illuminates a slit, and light from this slit is allowed to fall on two slits separated by a spacing d as shown in the figure below. If these two slits are sufficiently narrow, each will act as a point source sending out new wavelets (Huygens' principle) toward the screen at the right. The illumination intensity at any point P can be found by superimposing the waves arriving at the point from the two slits; however this "adding" of the waves yields different results at different points P. For example, consider light waves which reach the point P shown in the figure from the two slits. The two waves start in phase at the slits but since one has to travel a greater distance  $r_2 \rightharpoonup r_1$  it lage behind the other at P. If the lag amounts to one, two, three etc. wavelengths at point P, adding the two waves gives rise to a wave having an amplitude which is the sum of the amplitudes of the individual waves. This condition is referred to as constructive interference and results in a high intensity at P. If point P is a point where the path difference  $r_2$  -  $r_1$  is such as to make one wave arriving at the point lag the other by an odd number of half-wavelengths, the wave formed by superposition has almost zero amplitude. This condition is referred to as destructive interference and results in very low intensity at P.

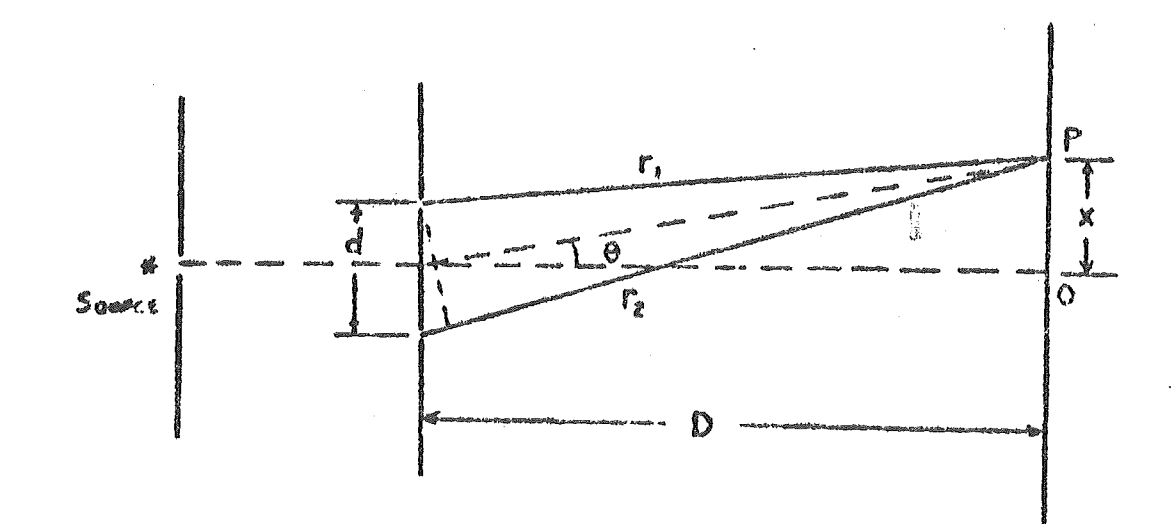
It is shown in a number *of* texts (e.g. Sears and Zemansky) that for points P for which the angle  $\varphi$  is small, the path difference  $(r_2 - r_1)$  is given the equation

$$
r_2 - r_1 = \frac{\alpha}{D} x
$$

. and hence constructive interference occurs at points P for which

# $\frac{d}{D}$  x = n $\lambda$  where n=0,1,2,3,......

It follows that there will be bright interference fringes at the following values of x:

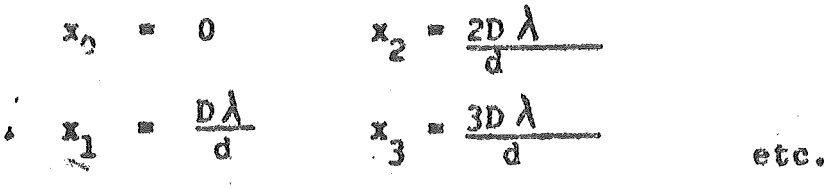

Whenever a part of the wavefronts coming from a point source are cut off by some obstacle, fringes occur as the result of interference between Huygens'<br>wavelets emanating from various parts of the unobstructed wavefronts. For example a small circular object when placed in the light from a point source .produces circular fringes, alternately bright and dark. The process involved is present in every wave but this effect is observable only if some part if the wave is cut off and is called diffraction.

#### APPARATUS:

.. .

 $\cdot$  II

A long box with a slit at one end and the film holder or a Polaroid Land camera at the other, a monochromatic (approximately) light source, double slits, a fine wire, and a razor blade.

# Instructions:

(Important Note: Please keep the cameras wrapped up and inside the boxes when not in use. Do not pull open metal shutter until you are ready to expose the film. In each of the following parts remove the camera and observe the interference pattern through the magnifier lens before photo-<br>graphing the pattern. Rotate the primary slit (directly in front of source) to that position<br>where the fringes are most distinct (parallel to the double slits or the diffracting obstacle). Then replace the camera and make an exposure. An exposure is started by pulling the thin sheet metal diaphragm up to the line inscribed on it ..... not all the way out of its slot. To stop the

expo8ure push this diaphragm back down. Note that there are three notches cut in the flat plate to which the film holder is fastened. The bottom of the plate and these three notches determine four fixed vertical positions of the<br>camera. Four exposures are to be taken on a single film. Each group is expected to take only one picture but will be allowed one more if a mistake is made on the first.)

(l) Each group will be given two double slit systems with different spacing d between the slits. Place the double slit with the smaller spacing<br>in the support near the center of the box. After adJusting for the most distinct fringes as described above, make a three minute and an<br>eight minute exposure on the same picture (different vertical position of camera). j,

(2) Using the same film repeat part (l) with Ask the instructor about the procedure for developing and removing the<br>film. After the film has been removed from t After the film has been removed from the camera, coat it with the applicator provided.

(3) Mount the film on a comparator (if they are<br>both in use go on to steps 4 and 5). Observe the both in use go on to steps  $4$  and  $5$ ). pattern by means of the microscope provided and determine the distance between fringes for the two different double slits. (On the larger<br>comparator one full turn of the main dial produces a carriage displacement of 1 mm.) Since the fringes are presumable equally spaced, one can obtain precision in determining the distance<br>between two successive fringes by measuring the distance between two widely separated fringes<br>and dividing by the appropriate number. Make some kind of estimate of the precision of this determination of the distance between successive fringes.

 $(4)$  Measure the distance from the slits to the metal diaphragm on the front of the film holder. The distance from this diaphragm to the film position is  $2.70$  cm. Use the comparator to measure the spacing between the slits.

(5) Replace the double slits with a fine wire. Observe the diffraction pattern with a magnifier.<br>Make this as sharp as possible by rotating the primary slit a few degrees to the right or<br>left. Sketch the pattern in your notebook Sketch the pattern in your notebook. Repeat for the straight edge (razor blade).

3.

# ANALYSIS & QUESTIONS:

- 1. Calculate the wavelength or the light used from your measurments of D, the distance between successive measurments of  $D_s$  the distance between sub-
- 2. What accuracy would you claim for the wave length? Justify your answer.

音

# Ultrasonic Double Source Interference

The arrangement of equipment is illustrated in Fig. 1.

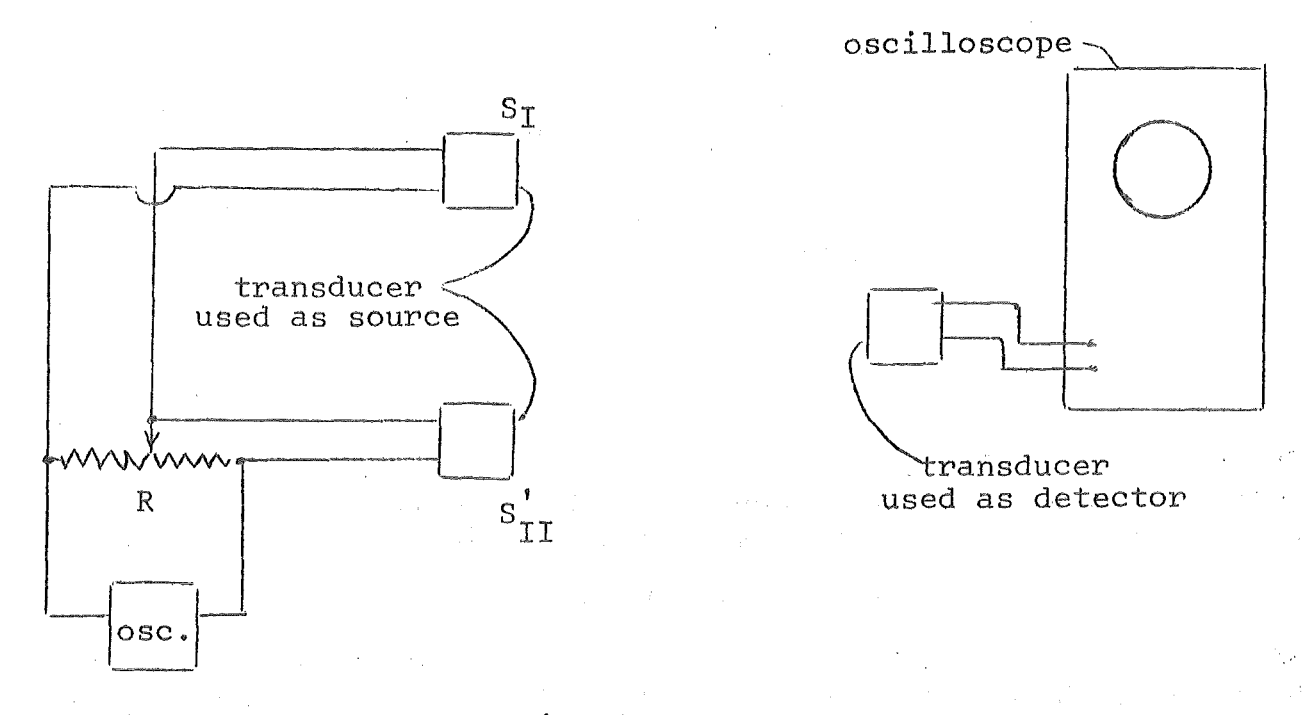

Fig. 1

 $S_T$  and  $S_{TT}$  are surfaces which are forced to move in simple harmonic motion at a frequency f determined by the oscillator setting. With the circuit shown, the motions of  $\texttt{S}_{\text{I}}$  and  $\texttt{S}_{\text{II}}$  are exactly  $180^\textsf{o}$ out of phase, so they may be represented mathematically by

$$
Y_{ST} = A \sin \omega t
$$

where  $\omega$  =  $2\pi f$ 

 $Y_{0}$  =  $-B \sin \omega t$ S II

Both surfaces,  $S_I$  and  $S_{II}$  radiate sound waves of frequency f. Referring to Fig. 2, the waves sent out in a given direction, say x, by source  $S_T$  may be represented by the equation

 $Y_T = A \sin \omega(t - \frac{x}{c}) = A \sin (\omega t - kx)$ 

and those sent out by  $S_{TT}$  in a direction specified by X as

$$
Y_{II} = -B \sin \omega(t - \frac{X}{c}) = -B \sin (\omega t - kX)
$$

Here  $k =$  $rac{\omega}{\Omega}$ and c is the velocity of sound in the medium (air).

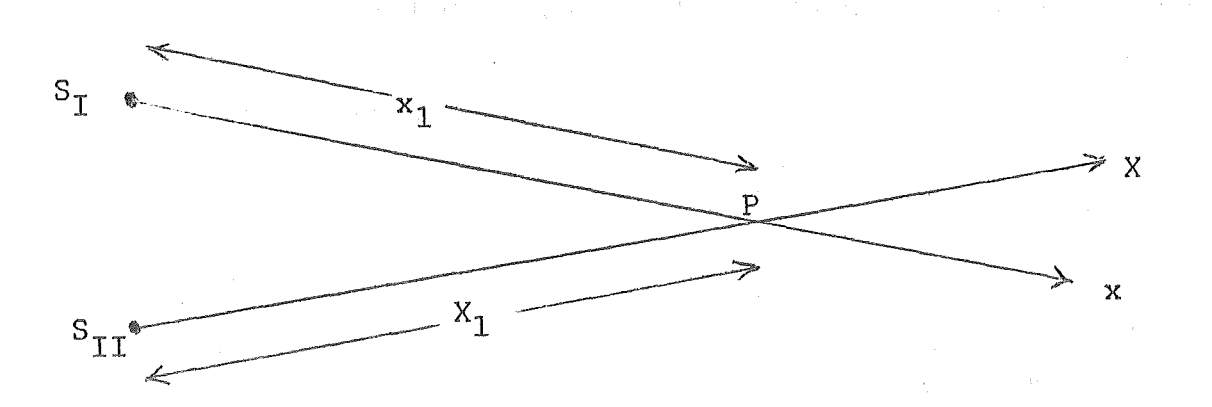

Fig. 2

The disturbance (motion) produced by the wave from source I at any point such as P, a distance  $x_1$  from  $S_1$  is simply

$$
y = A \sin(\omega t - kx_1)
$$

Similarly, the disturbance (motion) at P due to the source  $S_{TT}$  is given by

 $y = -B \sin (\omega t - kX_1)$ 

It is generally assumed that at any point such as P where the two wave trains cross, that the disturbance is simply the sum of the motions that each wave would produce separately, ie.,

$$
y_p = A \sin(\omega t - kx_1) - B \sin(\omega t - k_{X_1})
$$

(A superposition principle applies here.) We consider two special<br>cases. Suppose P is situated so that the difference between X<sub>1</sub> cases. Suppose r is situated so that the difference between  $\lambda_1$ <br>and  $x_1$  is some whole number of wave lengths of the sound wave, i.e.,

$$
X_1 - x_1 = n\lambda = n \frac{c}{f} = n \frac{2\pi c}{\omega} = n \frac{2\pi}{k}
$$

where  $n = 0, 1, 2, 3, ...$  If this holds then

$$
X_1 = x_1 + n\lambda \tag{1}
$$

and for this special case

$$
y_{p} = A \sin (\omega t - kx_{1}) - B \sin [\omega t - k (x_{1} + n \frac{2\pi}{k})]
$$
  
= A sin (\omega t - kx\_{1}) - B sin (\omega t - kx\_{1} - n (2\pi))  
= A sin (\omega t - kx\_{1}) - B sin (\omega t - kx\_{1})  
= (A - B) sin (\omega t - kx\_{1})

2 •

This last equation represents a simple harmonic motion of amplitude  $(A - B)$ . If one considers the special case where P is so situated that

3.

$$
X_1 - x = (2n - 1) \frac{\lambda}{2} = (2n - 1) \frac{\pi}{k}
$$
 (2)

then it is easily shown that the motion at P will be given by

$$
y_p = (A + B) \sin(\omega t - kx_1)
$$

This equation represents a simple harmonic motion of amplitude  $(A + B)$ .

Suppose that the two sources are arranged as in Fig. 3, and a detector (which responds to the resultant (sum) of the disturbances produced by the two waves at any point) is moved along  $0'$   $00''.$ 

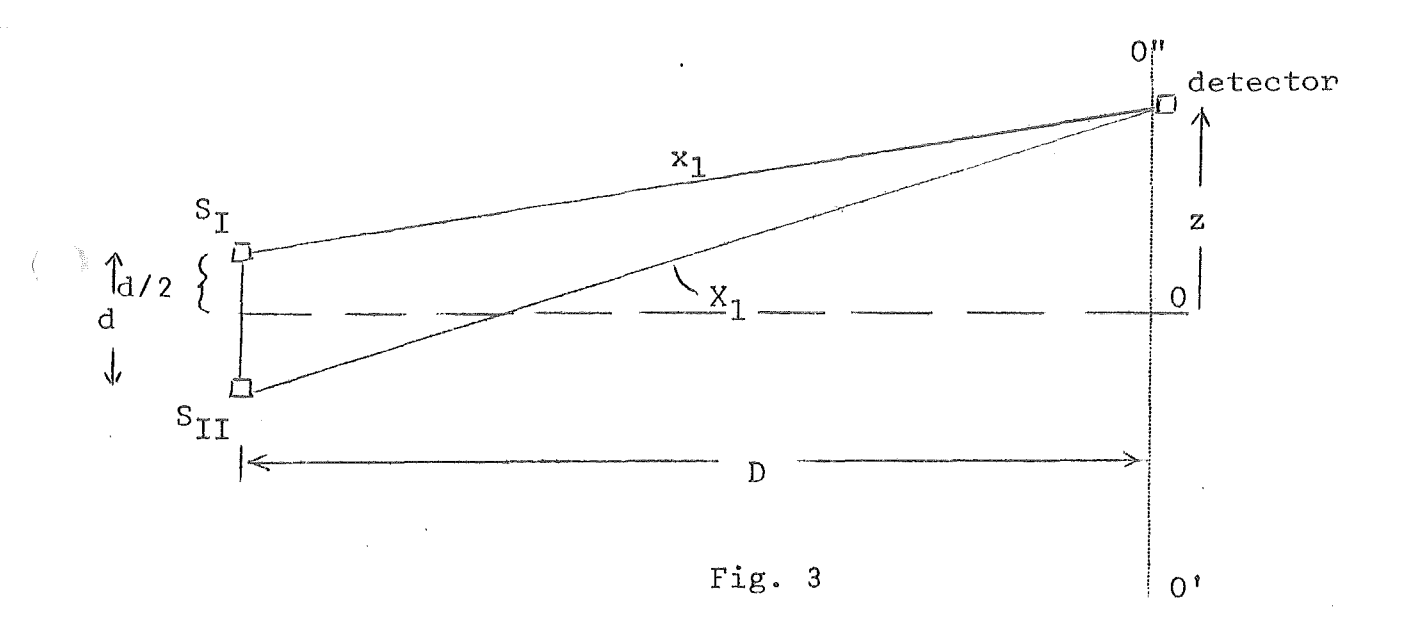

There should be some points along this path where condition (1) is It satisfied and some points for which condition (2) is satisfied. should be apparent that the point 0 is one of these points for which condition (1) is satisfied. If the first point between 0 and  $0"$  for which condition (1) is again satisfied has a coordinate z it should be easy to show that

$$
\lambda = \sqrt{D^2 + (z + \frac{d}{2})^2} - \sqrt{D^2 + (z - \frac{d}{2})^2}
$$

Hence, by measuring z, d, and D, one could determine  $\lambda$ , and if one can measure the frequency f one can determine c, the velocity of sound in air.

Hints:

(i) The transducers are resonant systems and work best at their resonant frequency which is around 40,000 hertz.

4.

(ii) A and B in the above equations can be made equal by adjusting the slider or resistance R. This makes it possible to get very nearly zero amplitude at points (nodes) for which (1) is satisfied.

(iii) The distance d in Fig. 3 can be changed. You may want to see what effect this has on z.

(iv) The transducers radiate most strongly in the forward direction.

# Index of Refraction of a Gas

Object: To measure the index of refraction of air using a modified Michelson Interferometer.

Apparatus: The construction of the interferometer is shown in the figure. A single wave from the light source is partially transmitted and partially reflected at o,

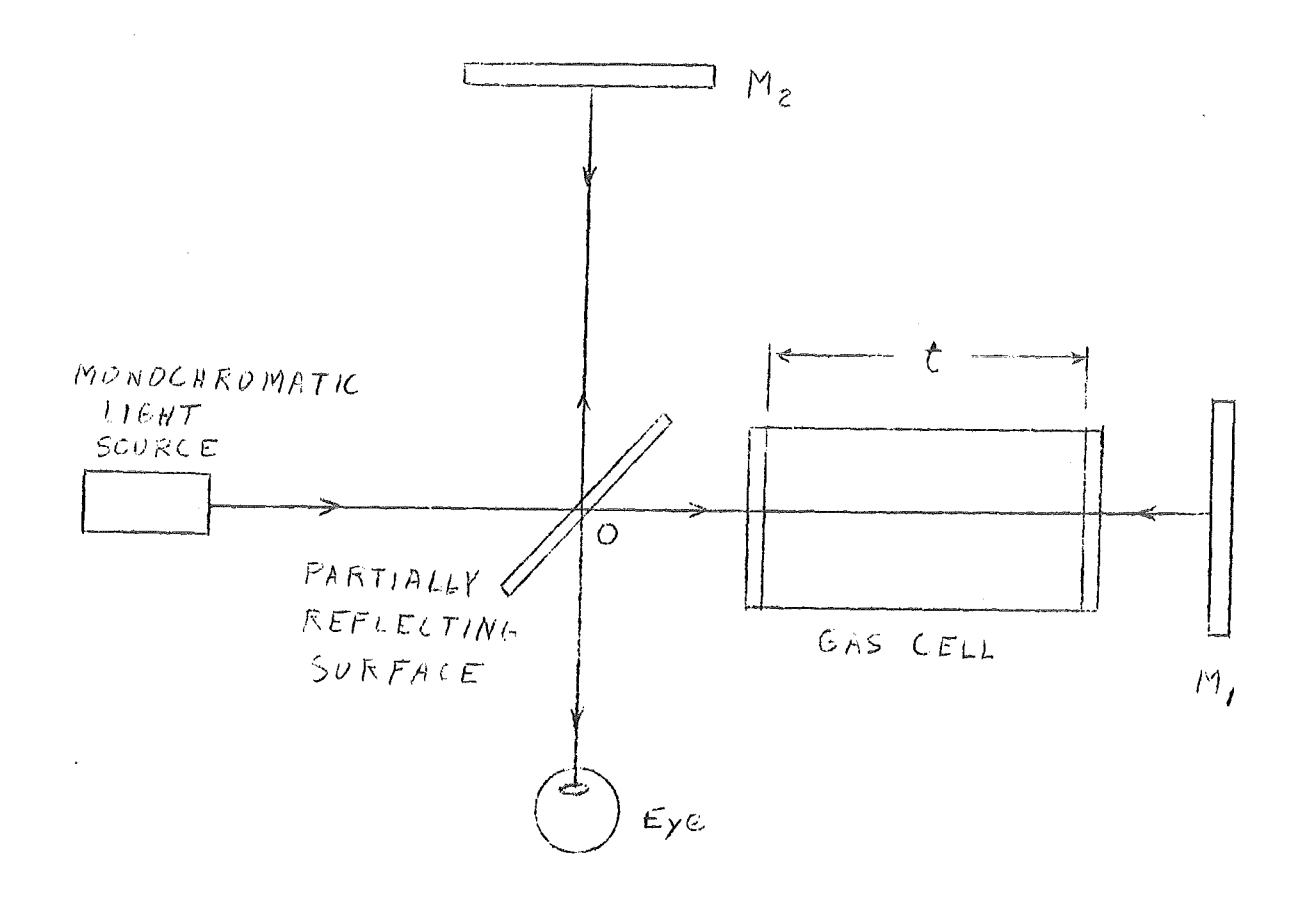

giving rise to two waves, one of which travels to mirror  $M_1$  and back and the other to  $M_2$  and back. Part of each of these  $\overline{a}$  waves back and the other to  $M_2$  and back. Part of each of these reaches the eye and they are brought to a focus at the same spot on the retina. If the wave traveling path  $OM_1O$  arrives at the retina in phase with the wave traveling path  $OM_2O_2$ , that spot retina in phase with the wave traveling path  $\overline{\phantom{a}}$ will be bright. Another wave originating at a different place on the monochromatic source will travel different paths to the eye and will be focused at a different spot on the retina. The waves from this spot on the source may arrive at the retina in phase or out of phase depending on their paths (i.e. starting point). The result is that one sees a series of alternately bright and dark circular fringes, the bright fringes caused by waves which arrive in phase and interfere constructively and the dark fringes by waves which are out of phase and interfere destructively.

Theory: The condition that waves (from a single point on the source) traveling paths  $0<sup>M</sup>_{10}$  and  $0<sup>M</sup>_{20}$  arrive at the retina in phase is that their paths differ by an integral number of wavelengths  $\lambda$  . However the wavelength of an electromagnetic wave of a given frequency f depends on the medium through which it is traveling and can be expressed

$$
\lambda = \lambda_{\rm o}/\rm n
$$

where  $\lambda_o$  is its wavelength in vacuum and n is the index of refraction of the medium for a wave of this frequency. Thus if one wanted to express the number of wavelengths in distance  $OM<sub>1</sub>$  he would write

$$
N_1 = \frac{(D_1 - t - 2t_g)}{\lambda_0 / n_g} + \frac{t}{\lambda_0 / n_1} + \frac{2t_g}{\lambda_0 / n_g}
$$

where  $D_1$  is the actual distance from 0 to  $M_1$ ,  $n_1$  is the index of where  $D_1$  is the actual distance from 0 to  $m_1$ ,  $n_1$  is the index of each refraction fo the gas in the cell,  $t_g$  is the thickness of each glass window,  $n_{\sigma}$  is the index of refraction of the glass windows, and  $n_a$  is the index of refraction of air. Similarly the number of  $\sim$  wavelengths in distance OM<sub>2</sub> is

> $N_2 = D_2$ .  $\lambda_o/n_a$

The difference in the number of wavelengths along paths  $OM_1O$  and  $OM<sub>2</sub>O$  is therefore

$$
2N_2 - 2N_1 = \frac{2D_2 n_a}{\lambda_o} - 2\left[\frac{n_a(D_1 - t - 2t_g)}{\lambda_o} + \frac{n_1t}{\lambda_o} + \frac{2n_g t_g}{\lambda_o}\right]
$$

$$
= \frac{1}{\lambda_o} \left[2n_a (D_2 - D_1 + t + 2t_g) - 2n_1 t - 4n_g t_g\right]
$$

Letting  $K = 2n_a (D_{2} - D_1 + t + t_g) - 4n_g t_g$ 

one obtains for the difference in the number of wavelengths along the two paths,

$$
2N_2 - 2N_1 = \frac{1}{\lambda_0} (K - 2n_1 t)
$$

It is this difference which must be an integral number  $m = o$ ,  $l$ , 2, 3, ......... if the two waves are to arrive in phase at the retina. Thus the condition for constructive interference of the two waves is

$$
K - 2n_1t = m \lambda_o
$$

The index of refraction  $n_1$  of any gas is a function of its density and hence varies with the pressure of the gas. Suppose

that for a given pressure the above condition is satisfied with  $m = m<sub>1</sub>$  (some integral number) for a particular spot on the retina so that

$$
K - 2n_1 t = m_1 \lambda_0 \tag{1}
$$

If  $n_1$  is allowed to increase slightly by adding a small amount of gas,<sup>+</sup> the two waves will no longer arrive exactly in phase and the spot will be reduced in intensity. When  $n_1$  reaches a value  $n_1$ <sup>t</sup> such that

$$
K = 2n_1' t = (m_1 - 1/2) \lambda_0
$$

the spot will be dark, since this is the condition that the two. waves will be exactly out of phase. When  $n_1$  reaches a value  $n_1$  such that

$$
K - 2n_1''t = (m_1 - 1) \lambda_0
$$

 $(2)$ 

the spot will again be bright since  $(m_1 -1)$  is also an integral value of m. Subtracting  $(2)$  from  $(1)$  we obtain

$$
n_1'' - n_1 = \frac{\lambda_0}{2t}
$$

It follows then that if we start with condition (1) and allow '<br>gas to leak in slowly, counting the number of times N the spot changes from bright to dark and back again, we can write for the change in the index of refraction of the gas during this process

$$
\Delta n = N \frac{\lambda_0}{2t}
$$

Therefore if we start with the cell evacuated so that  $n_1 = 1$ , we can determine the index of refraction of any gas at any pressure just by counting the number of times the spot changes while the gas is allowed to leak into the cell until the proper pressure is obtained. The wavelength  $\lambda$  of the light in vacuum and the length t of the gas cell must be known.

$$
{\tt Instructor}
$$

 $t = (8,000 \pm 0,002)$  *c.m.* 

- 1~ Using a mercury lamp with a filter for the 5461 A green line adjust the mirrors so that bright circular fringes can be seen clearly.
- 2. All groups should connect their cells and the manometer to the vacuum pump (open stopcocks) and evacuate them at the same time. Note the pressure in the cells as indicated by the difference in level of the two mercury columns in the manometer. Turn off the valve to the manometer.
- 3. Close off your cell from the pump and open the stop cock to the controlled leak, allowing air to leak slowly into the cell as you count the new fringes appearing as bright spots in the center of the pattern. Continue to count until the cell again contains air at atmospheric pressure. Try to estimate the total number of fringes to a fourth of one fringe. Repeat this procedure.
- 4. Open one cell only to the pump and evacuate this cell, again reading the manometer. Close off the pump, but not the manometer, from the cell, and again allow air to leak slowly into the cell. When 20 new fringes have appeared in the center of the pattern shut off the leak and read the manometer.

# Analysis

- 1. Calculate the index of refraction of air at atmospheric pressure and at the pressure obtained in part 4.
- 2. Estimate the precision of this method.

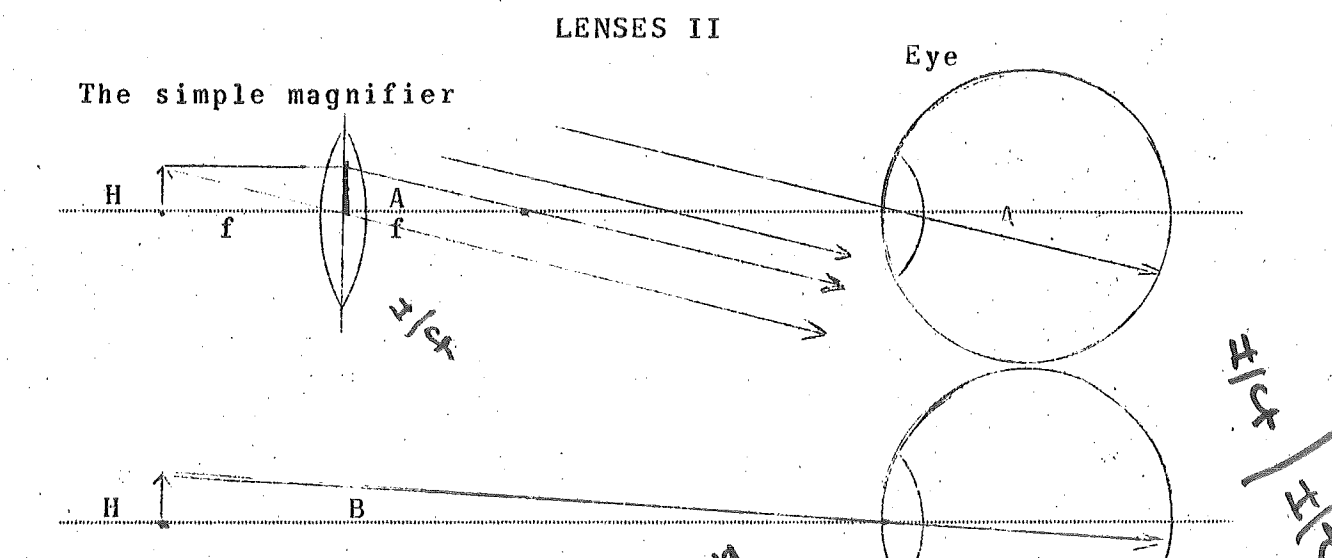

The diagram shows that putting the object near the focal point of a converging lens causes rays to come out of the lens nearly parallel to each other at angle A to the axis. One of these goes through the center of the eye lens undeflected and forms an image on the retina. If the magnifier were not present, the object rays would go through the eye lens undeflected at an angle B. SHOW that the angular magnification for this case is the distance of the object from the eye divided by the focal length of the lens (this is only true for distances in the range of a foot or so from the eye, where some rays from the lens at angle A would be able to reach the pupil of the eye). Angular magnification is the ratio A/B, but for small angles we can take this ratio to be (tan A/tan B), and this is what one should use in the proof above. **EXPERIMENT** 

For each of the two shortest focal length lenses, put a 3x5 card at approximately the focal length of the lens, and look through the lens at the card. Adjust the lens-to-card distance until you see a sharp image of the lines on the card (you may want to draw. one or two additional lines on the card). Measure the magnification by looking with both eyes at both the card and the lens and determine how, much larger the line spacing appears as viewed in the lens. Compare this value to that given by the theory for each lens used.

# THE TELESCOPE

In this part of the experiment, you will study the simplest types of telescopes, made out of two lenses. At the end of the telescope nearest the object to be viewed is placed a lens (called the objective lens) with a long focal length. The other lens is close to the eye of the observer and is ca)led the eyepiece, The distance between the lenses is the sum of their focal lengths. If the eyepiece is a converging lens, we have an 'astronomical telescope', but if the eyepiece is a diverging lens we have a 'Galilean telescope' or 'opera glass'. Your task in this part of the experiment is to construct one astronomical telescope and one Galilean telescope. For each telescope, you should measure the magnification, To do this, you will have to figure a way to measure the apparent enlargement of the object. You may want to do this by taking the cover of a book and viewing it in the telescope until a particular line of print becomes just legible. The distance of the object from your eye can then be compared to the distance from your naked eye for the same line of print to be barely readable. Or you may want to diaw equally spaced lines on the blackboard and view the lines simultaneously, one eye looking directly at the blackboard, and the other looking through the telescope. From the relative sizes, one can judge magnification. Be sure to measure the distance between lens and compare this to the algebraic sum of their focal lengths (the diveming lens focal length is negative).

The theory of the telescope is that rays come in from a distant object and are focused at the focal point of the objective lens. This point is also the focal point of the eyepiece, so the rays come out of the eyepiece parallel to themselves. The eye focuses these parallel rays on the retina. The diagram shows the geometry for an astronomical telescope, The ratio of the outgoing angle B to the incoming angle A is called the angular magnification and for small angles this turns out to be equal to the ratio of the focal lengths:

magnification =  $(f_{\text{objective}})/(f_{\text{eyepiece}})$ 

Compare the results of your magnification measurements to values given by this formula for both the Galilean and astronomical telescopes.

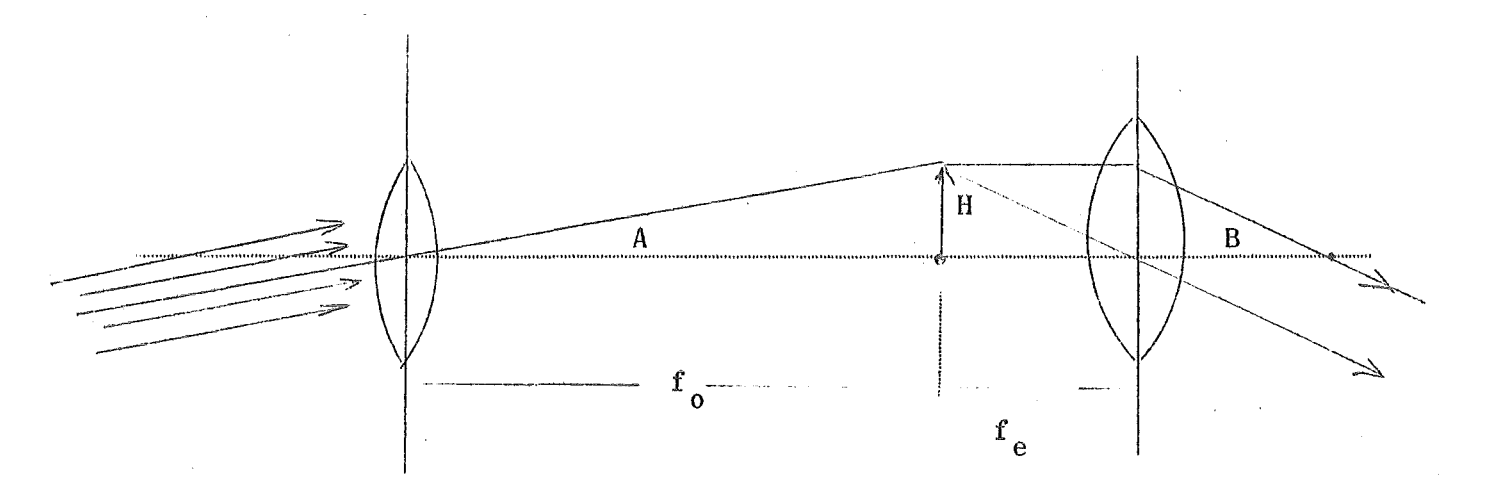

$$
\tan A = \frac{H}{f_o}
$$
  

$$
\tan B = \frac{H}{f_e}
$$

 $\frac{\tan B}{\tan A} \cong \text{ angular magnitude}$ 

 $\label{eq:2.1} \frac{d\phi}{d\phi} = \frac{1}{2\pi}\frac{d\phi}{d\phi} \frac{d\phi}{d\phi} = \frac{1}{2}\frac{d\phi}{d\phi} \frac{d\phi}{d\phi} = \frac{1}{2}\frac{d\phi}{d\phi} = \frac{1}{2}\frac{d\phi}{d\phi} = \frac{1}{2}\frac{d\phi}{d\phi} = \frac{1}{2}\frac{d\phi}{d\phi} = \frac{1}{2}\frac{d\phi}{d\phi} = \frac{1}{2}\frac{d\phi}{d\phi} = \frac{1}{2}\frac{d\phi}{d\phi} = \frac{1}{2}\frac{d\phi}{$ 

**T** 

 $\left($ 

 $\left(\begin{array}{cc} 0 & 0 \\ 0 & 0 \end{array}\right)$  , where  $\left(\begin{array}{cc} 0 & 0 \\ 0 & 0 \end{array}\right)$ 

 $\bar{z}$ 

"我们不知了!!" "我们不知道,我们不知道,我们不知道,我们不知道,我们的人们,你们也不会不会不会不会不会不会不会不会不会。"

 $\sim 10^{11}$  km  $^{-1}$ 

Seeatrancier A A C D R

.<br>The contract of the product of the contract of the product of the set

整个人的第三人称单数 医心包 化二氢二氢

越好的女子 化二 a la controlle d'estregale de l'esta l'an groca l'inc 的第三章 第一  $\mu$  applies a  $\mu$ 

6<br>Yre<mark>g</mark>rafien

San Solomon – Andre Solomon angles <mark>of your prism is 60.</mark>00 for Diff<sub>o</sub><br>Tigs<br>The Toron – The Chile (The 1980 of the prism for this yvery

PAIRT RAIDER MARY

Name:

#### A. Moosl length measurement.

You are to find the focal length of this lens by using the formula  $\frac{1}{2}$   $\frac{1}{2}$   $\frac$ hole in your light source on the card, and show your measurements of object and image distances, and calculations on this page. For RAY USE THE NANG CALCULATOR If it is available.

focal length =

#### Bagnification (m = - i/o) measurement.  $\mathcal{B}_{+}$

TURN OFF YOUR LIGHT SOURCE when part A is completed. Now set up your leng and card to produce a magnified image of an object which will be placed 10 om from whichever end of your meter<br>stick you choose (the instructor will bring over the object and place it at this position when you tell him you are ready.) The lens and card should be spaced so that when the instructor 

This part for the instructor.

Focased?

Experimental magnification

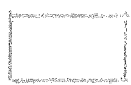

n (1973).<br>1972 - Paul Louis de Commerce de Languer de la terra de la companya de la facta de la provincia de la facta de

DAFFERS TO HE SAMINE

 $\mathcal{L}$ 

Circle the letter corresponding to your spectroucter and grating.

Spectrometer A B C D E

Grating A B C D B

 $\langle \hat{\varphi} \rangle$ Using the hydregen seurce and the strengest red line ( $\lambda$  = 6563  $\tilde{A}$ ) do na sporozimate messarement from whith you can calculate the grating spacing d.

Using this value of d and the same experimental technique find<br>the waselength of the blue line in this hydrogen spectrum.

Anne Source

Name :

A TELEVISION GRAVING

 $\sim 10^{11}$ 

Circle the letter corresponding to your speatrometer and graling

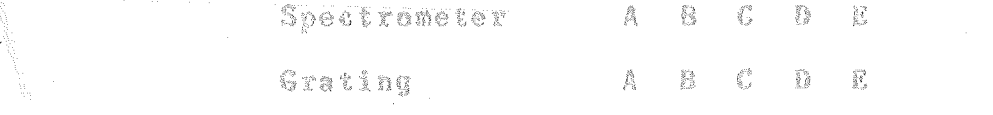

 $u_3 + u_6$  sodium source and assuming the yellow doublet has a mean value of  $\tilde{\chi} = 5893$  Å do an approximate measurement using this yellow line  $\tilde{\chi} = 5893$  Å do an approximate measurement using this yellow line from  $v \approx v \cdot \lambda$ 

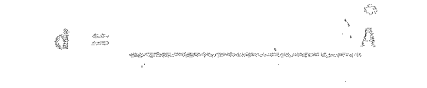

"Ssi<sup>ng" i</sup>value of d'and the same experimental technique find<br>"the <sup>wel</sup>agth of the red line in this sodium spectrum.

 $\sim$   $\sim$ 

 $\sim 10^{11}$ 

 $\sim 10^{-1}$ 

 $\langle \Box$ 

 $\mathcal{L}_{\mathcal{A}}^{\mathcal{A}}$  $\sum_{i=1}^n\sum_{i=1}^n\sum_{j=1}^{n_i}\sum_{j=1}^{n_i}\sum$ 貫

 $\mathcal{N} \in \left\{1,2,\ldots,2\right\}$  , where  $\mathcal{N}(\mathcal{N})$ 

 $\mathbb{E} \left[ \mathcal{E} \left( \mathcal{Q} \right) \neq \mathcal{Q} \right] \left( \mathcal{E} \left( \mathcal{E} \right) \right] \geq \left( \mathcal{E} \left( \mathcal{E} \right) \mathcal{H} \right)$ Jesse Istor Q : 6020 A

 $\widetilde{\mathcal{Q}} = \{ \in \mathcal{M}, \mathcal{M} \in \mathcal{M} \}$ 

a augustav ti stana a pristining a station-so balde 人名爱尔德拉特 人名巴尔格阿特尔

拉普派转一

larean are wouldnot bering number of the Al plate. Especial retails when the last beam. will be make a the sound on a soften softend the serve of the second of the **1. 《公司》《公司》中,《《公司》中,《人类》《新闻者》卷一。** 

ily menturi se, ihra pattern determine as accurately at you can The Cineman of the Nole.

The criteria speriores the engular position, 0, of the first ti dayi da ujuranan da giyan by

$$
\sin \theta = 3.22 \frac{\text{A}}{\text{d}}
$$

Blook Cole and speciate dismeter.

bre massen of frunches frunt edge of the table to the distant in representing the second  $\mathbb{Q}^{\times}$  . Consider  $\mathfrak{g}$  ,

1 - Louis Albert Harry Comment

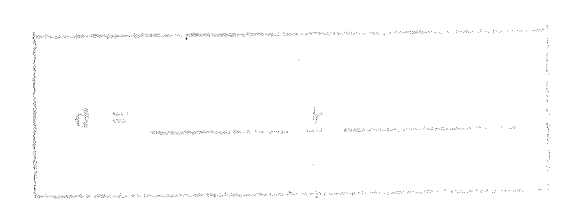

对一生气,但是一副都是

Nenes and

 $R_{\rm vir}$ 

 $\left($ 

 $\left(\begin{array}{cc} 0 & 0 \\ 0 & 0 \end{array}\right)$ 

Yough fength measurement.

You are to find the focal length of this leas by using the formula the state state . Form a feenwed image of the small  $\langle \rangle$ hole in your light source on the card, and show your measurements of object and image distances, and calculations on this page. You MAY USE THE MANG CALCULATOR If it is available.

focal leagth =

B. Nagnification (m m = 1/a) measurement.

TURN OFF XOUR LIGHT SOURCE when part A is completed. Now set<br>up your <u>leng</u> and <u>card</u> to produce a magnified image of an object which will be placed 10 cm from whichever end of your meter stick pod shoose (the instructor will bring over the object and place it at this position when you tell him you are ready.)<br>The less and card should be spaced so that when the instructor places the light searce in position and turns it on the image an the card will be focused and [11] times larger than the object.

This part for the instructor.

- Foonsed?

Experimentsl magnification